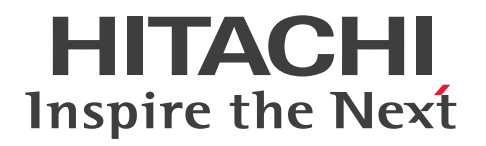

JP1 Version 12

# JP1/Operations Analytics メッセージ

3021-3-D62-30

## 前書き

#### 対象製品

P-2A2C-DCCL JP1/Operations Analytics 12-60 (適用 OS: Windows Server 2012, Windows Server 2012 R2, Windows Server 2016, Windows Server 2019)

#### ■輸出時の注意

本製品を輸出される場合には、外国為替及び外国貿易法の規制並びに米国輸出管理規則など外国の輸出関連法 規をご確認の上、必要な手続きをお取りください。 なお、不明な場合は、弊社担当営業にお問い合わせください。

#### ■商標類

HITACHI, HiRDB, JP1 は, 株式会社 日立製作所の商標または登録商標です。

AIX は,世界の多くの国で登録された International Business Machines Corporation の商標です。

Linux は、Linus Torvalds 氏の日本およびその他の国における登録商標または商標です。

Microsoft は,米国 Microsoft Corporation の米国およびその他の国における登録商標または商標です。

Red Hat is a registered trademark of Red Hat, Inc. in the United States and other countries.

Red Hat は,米国およびその他の国における Red Hat, Inc.の登録商標です。

Red Hat Enterprise Linux is a registered trademark of Red Hat, Inc. in the United States and other countries.

Red Hat Enterprise Linux は,米国およびその他の国における Red Hat, Inc.の登録商標です。 RSA および BSAFE は, 米国 EMC コーポレーションの米国およびその他の国における商標または登録商標です。

UNIX は,The Open Group の商標です。

Windows は,米国 Microsoft Corporation の米国およびその他の国における登録商標または商標です。 Windows Server は、米国 Microsoft Corporation の米国およびその他の国における登録商標または商標です。 JP1/Operations Analytics は, 米国 EMC コーポレーションの RSA BSAFE(R)ソフトウェアを搭載しています。 This product includes software developed by Ben Laurie for use in the Apache-SSL HTTP server project. Portions of this software were developed at the National Center for Supercomputing Applications (NCSA)

at the University of Illinois at Urbana-Champaign.

This product includes software developed by the University of California, Berkeley and its contributors. This software contains code derived from the RSA Data Security Inc. MD5 Message-Digest Algorithm, including various modifications by Spyglass Inc., Carnegie Mellon University, and Bell Communications Research, Inc (Bellcore).

Regular expression support is provided by the PCRE library package, which is open source software, written by Philip Hazel, and copyright by the University of Cambridge, England. The original software is available from ftp://ftp.csx.cam.ac.uk/pub/software/programming/pcre/

This product includes software developed by Ralf S. Engelschall  $\langle$ rse@engelschall.com> for use in the mod\_ssl project (http://www.modssl.org/).

1. This product includes software developed by the OpenSSL Project for use in the OpenSSL Toolkit. (http://www.openssl.org/)

- 2. This product includes cryptographic software written by Eric Young (eay@cryptsoft.com)
- 3. This product includes software written by Tim Hudson (tjh@cryptsoft.com)

4. 本製品には OpenSSL Toolkit ソフトウェアを OpenSSL License および Original SSLeay License に従い使用 しています。OpenSSL License および Original SSLeay License は以下のとおりです。 LICENSE ISSUES

#### ==============

The OpenSSL toolkit stays under a dual license, i.e. both the conditions of the OpenSSL License and the original SSLeay license apply to the toolkit. See below for the actual license texts. Actually both licenses are BSD-style Open Source licenses. In case of any license issues related to OpenSSL please contact openssl-core@openssl.org. OpenSSL License

---------------

/\* ==============================

\* Copyright (c) 1998-2016 The OpenSSL Project. All rights reserved. \*

\* Redistribution and use in source and binary forms, with or without

\* modification, are permitted provided that the following conditions

\* are met:

\*

\* 1. Redistributions of source code must retain the above copyright \* notice, this list of conditions and the following disclaimer.

\*

\* 2. Redistributions in binary form must reproduce the above copyright

\* notice, this list of conditions and the following disclaimer in

\* the documentation and/or other materials provided with the

\* distribution.

\*

\* 3. All advertising materials mentioning features or use of this \* software must display the following acknowledgment: \* "This product includes software developed by the OpenSSL Project \* for use in the OpenSSL Toolkit. (http://www.openssl.org/)" \* \* 4. The names "OpenSSL Toolkit" and "OpenSSL Project" must not be used to \* endorse or promote products derived from this software without \* prior written permission. For written permission, please contact

\* openssl-core@openssl.org.

\* 5. Products derived from this software may not be called "OpenSSL" \* nor may "OpenSSL" appear in their names without prior written \* permission of the OpenSSL Project. \* \* 6. Redistributions of any form whatsoever must retain the following \* acknowledgment: \* "This product includes software developed by the OpenSSL Project \* for use in the OpenSSL Toolkit (http://www.openssl.org/)" \* \* THIS SOFTWARE IS PROVIDED BY THE OpenSSL PROJECT ``AS IS'' AND ANY \* EXPRESSED OR IMPLIED WARRANTIES, INCLUDING, BUT NOT LIMITED TO, THE \* IMPLIED WARRANTIES OF MERCHANTABILITY AND FITNESS FOR A PARTICULAR \* PURPOSE ARE DISCLAIMED. IN NO EVENT SHALL THE OpenSSL PROJECT OR \* ITS CONTRIBUTORS BE LIABLE FOR ANY DIRECT, INDIRECT, INCIDENTAL, \* SPECIAL, EXEMPLARY, OR CONSEQUENTIAL DAMAGES (INCLUDING, BUT \* NOT LIMITED TO, PROCUREMENT OF SUBSTITUTE GOODS OR SERVICES; \* LOSS OF USE, DATA, OR PROFITS; OR BUSINESS INTERRUPTION) \* HOWEVER CAUSED AND ON ANY THEORY OF LIABILITY, WHETHER IN CONTRACT, \* STRICT LIABILITY, OR TORT (INCLUDING NEGLIGENCE OR OTHERWISE) \* ARISING IN ANY WAY OUT OF THE USE OF THIS SOFTWARE, EVEN IF ADVISED \* OF THE POSSIBILITY OF SUCH DAMAGE. \* ==================================================================== \* \* This product includes cryptographic software written by Eric Young \* (eay@cryptsoft.com). This product includes software written by Tim \* Hudson (tjh@cryptsoft.com). \* \*/ Original SSLeay License ----------------------- /\* Copyright (C) 1995-1998 Eric Young (eay@cryptsoft.com) \* All rights reserved. \* \* This package is an SSL implementation written \* by Eric Young (eay@cryptsoft.com). \* The implementation was written so as to conform with Netscapes SSL. \* \* This library is free for commercial and non-commercial use as long as

\*

4

\* the following conditions are aheared to. The following conditions \* apply to all code found in this distribution, be it the RC4, RSA, \* lhash, DES, etc., code; not just the SSL code. The SSL documentation \* included with this distribution is covered by the same copyright terms \* except that the holder is Tim Hudson (tjh@cryptsoft.com). \* \* Copyright remains Eric Young's, and as such any Copyright notices in \* the code are not to be removed. \* If this package is used in a product, Eric Young should be given attribution \* as the author of the parts of the library used. \* This can be in the form of a textual message at program startup or \* in documentation (online or textual) provided with the package. \* \* Redistribution and use in source and binary forms, with or without \* modification, are permitted provided that the following conditions \* are met: \* 1. Redistributions of source code must retain the copyright \* notice, this list of conditions and the following disclaimer. \* 2. Redistributions in binary form must reproduce the above copyright \* notice, this list of conditions and the following disclaimer in the \* documentation and/or other materials provided with the distribution. \* 3. All advertising materials mentioning features or use of this software \* must display the following acknowledgement: \* "This product includes cryptographic software written by \* Eric Young (eay@cryptsoft.com)" \* The word 'cryptographic' can be left out if the rouines from the library \* being used are not cryptographic related :-). \* 4. If you include any Windows specific code (or a derivative thereof) from \* the apps directory (application code) you must include an acknowledgement: \* "This product includes software written by Tim Hudson (tjh@cryptsoft.com)" \* \* THIS SOFTWARE IS PROVIDED BY ERIC YOUNG ``AS IS'' AND \* ANY EXPRESS OR IMPLIED WARRANTIES, INCLUDING, BUT NOT LIMITED TO, THE \* IMPLIED WARRANTIES OF MERCHANTABILITY AND FITNESS FOR A PARTICULAR PURPOSE \* ARE DISCLAIMED. IN NO EVENT SHALL THE AUTHOR OR CONTRIBUTORS BE LIABLE \* FOR ANY DIRECT, INDIRECT, INCIDENTAL, SPECIAL, EXEMPLARY, OR CONSEQUENTIAL \* DAMAGES (INCLUDING, BUT NOT LIMITED TO, PROCUREMENT OF SUBSTITUTE GOODS \* OR SERVICES; LOSS OF USE, DATA, OR PROFITS; OR BUSINESS INTERRUPTION) \* HOWEVER CAUSED AND ON ANY THEORY OF LIABILITY, WHETHER IN CONTRACT, STRICT

\* LIABILITY, OR TORT (INCLUDING NEGLIGENCE OR OTHERWISE) ARISING IN ANY WAY \* OUT OF THE USE OF THIS SOFTWARE, EVEN IF ADVISED OF THE POSSIBILITY OF

\*

\* SUCH DAMAGE.

- \* The licence and distribution terms for any publically available version or
- \* derivative of this code cannot be changed. i.e. this code cannot simply be
- \* copied and put under another distribution licence
- \* [including the GNU Public Licence.]
- \*/

Oracle と Java は, Oracle Corporation 及びその子会社,関連会社の米国及びその他の国における登録商標で す。

This product includes software developed by the Apache Software Foundation (http://www.apache.org/).

This product includes software developed by IAIK of Graz University of Technology.

This product includes software developed by Daisuke Okajima and Kohsuke Kawaguchi

(http://relaxngcc.sf.net/).

This product includes software developed by the Java Apache Project for use in the Apache JServ servlet engine project (http://java.apache.org/).

This product includes software developed by Andy Clark.

Java is a registered trademark of Oracle and/or its affiliates.

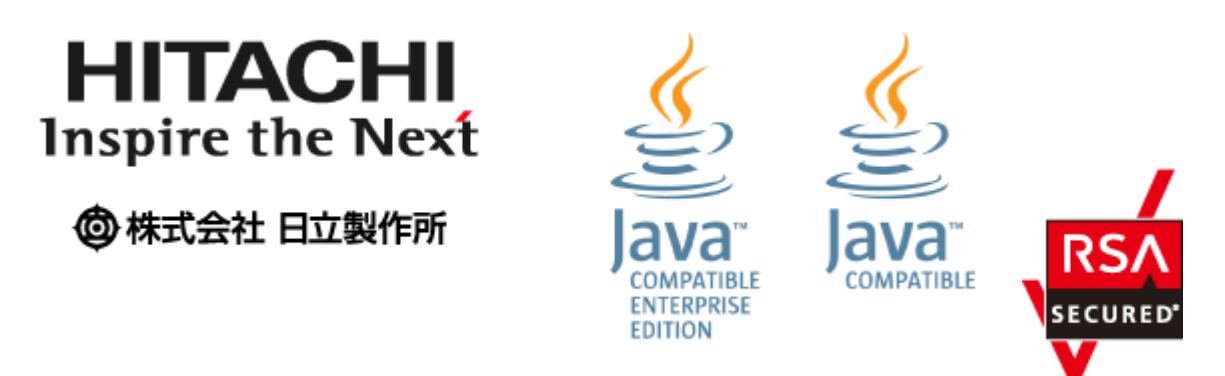

その他記載の会社名,製品名などは,それぞれの会社の商標もしくは登録商標です。

#### ■マイクロソフト製品の表記について

このマニュアルでは,マイクロソフト製品の名称を次のように表記しています。

|                     | 表記                     | 正式名称                                                    |  |  |
|---------------------|------------------------|---------------------------------------------------------|--|--|
| Windows Server      | Windows Server 2012    | Microsoft $(R)$ Windows Server $(R)$ 2012 Datacenter    |  |  |
| 2012                |                        | Microsoft $(R)$ Windows Server $(R)$ 2012 Standard      |  |  |
|                     | Windows Server 2012 R2 | Microsoft $(R)$ Windows Server $(R)$ 2012 R2 Datacenter |  |  |
|                     |                        | Microsoft(R) Windows Server(R) 2012 R2 Standard         |  |  |
| Windows Server 2016 |                        | Microsoft $(R)$ Windows Server $(R)$ 2016 Datacenter    |  |  |
|                     |                        | Microsoft $(R)$ Windows Server $(R)$ 2016 Standard      |  |  |
| Windows Server 2019 |                        | Microsoft $(R)$ Windows Server $(R)$ 2019 Datacenter    |  |  |
|                     |                        | Microsoft(R) Windows Server(R) 2019 Standard            |  |  |

Windows Server 2012, Windows Server 2016, および Windows Server 2019 を総称して Windows と表記すること があります。

#### 発行

2022 年 1 月 3021-3-D62-30

#### 著作権

All Rights Reserved. Copyright (C) 2019, 2022, Hitachi, Ltd.

# 変更内容

#### 変更内容 (3021-3-D62-30) JP1/Operations Analytics 12-60

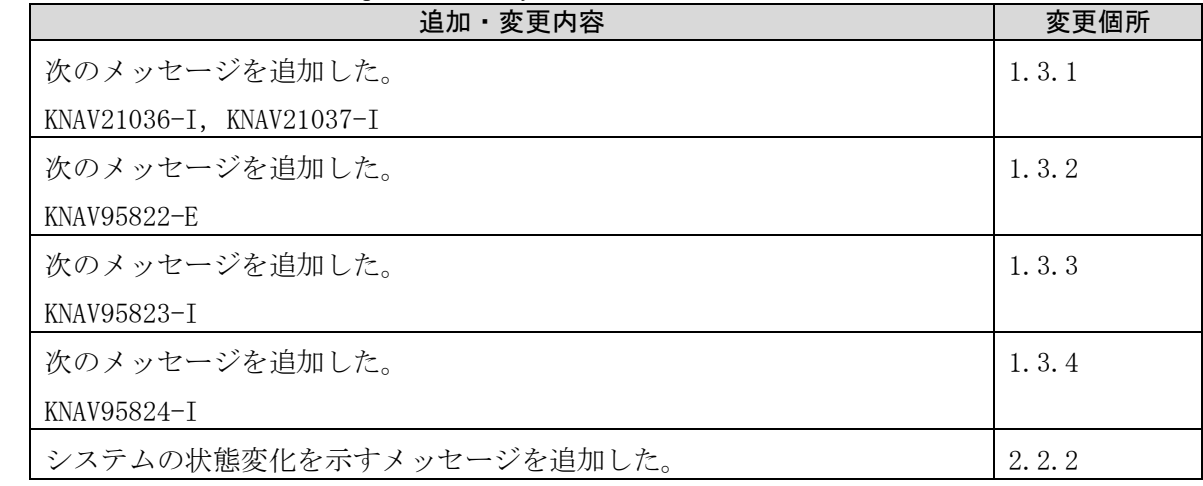

単なる誤字・脱字などはお断りなく訂正しました。

## はじめに

このマニュアルは, JP1/Operations Analytics がログ等に出力するメッセージ ID の付いたメッセージと, JP1/Operations Analytics の[イベント]タブに表示されるメッセージについて説明したものです。

#### 対象読者

次の方を対象としています。

JP1/Operations Analytics を導入および運用するシステム管理者。

#### ■マニュアルの構成

このマニュアルは、次に示す章と付録から構成されています。

- 第 1 章 メッセージ ID 付きのメッセージ メッセージ ID 付きのメッセージについて説明しています。
- 第2章 [イベント]タブに表示されるメッセージ [イベント] タブに表示されるメッセージについて説明しています。
- 付録 A 各バージョンの変更内容

各バージョンの変更内容について説明しています。

#### ■ このマニュアルで使用する記号

このマニュアルで使用する記号を次に示します。

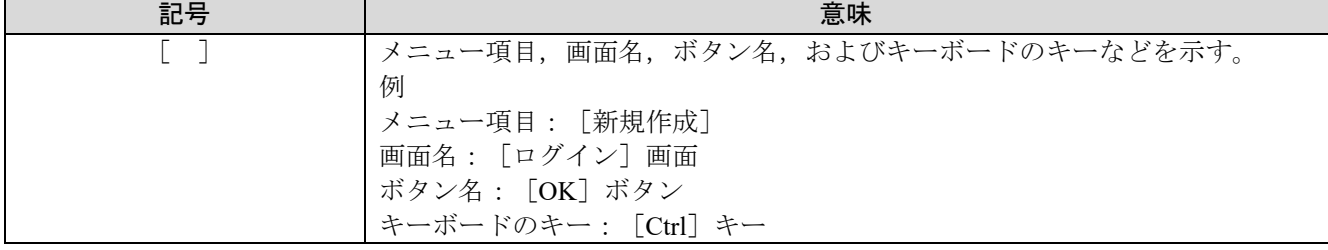

#### ■このマニュアルで使用する用語

このマニュアルでは以下の用語を用います。

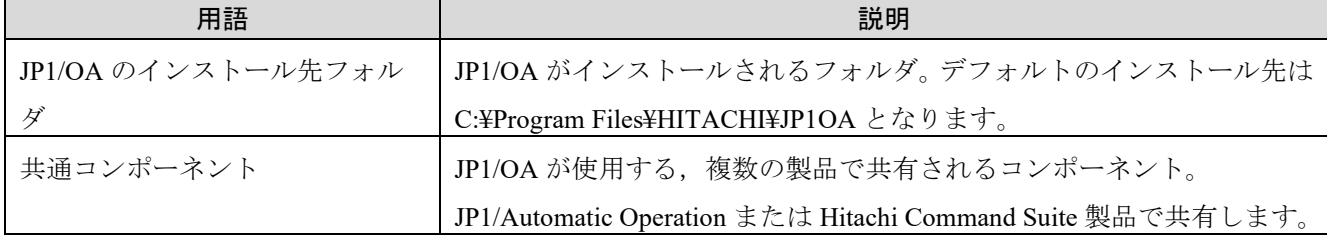

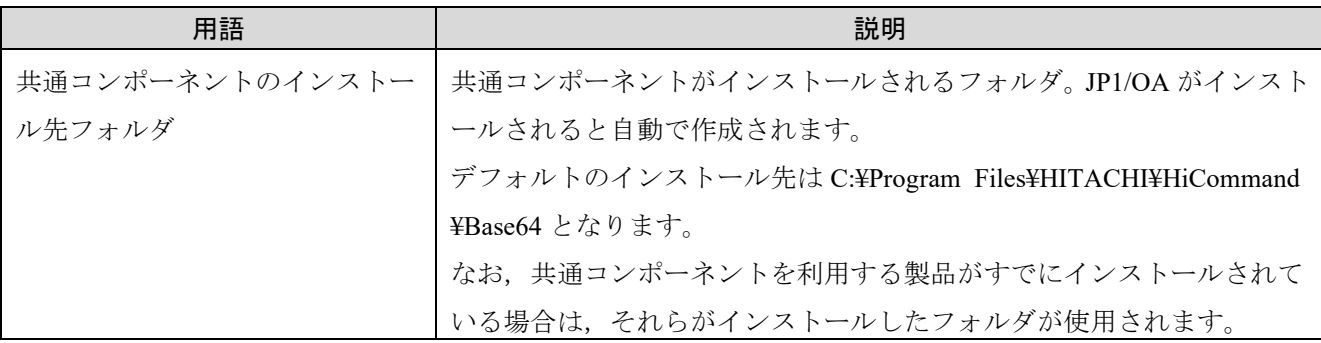

#### ■製品名の表記

このマニュアルでは,製品の名称を次のように表記しています。

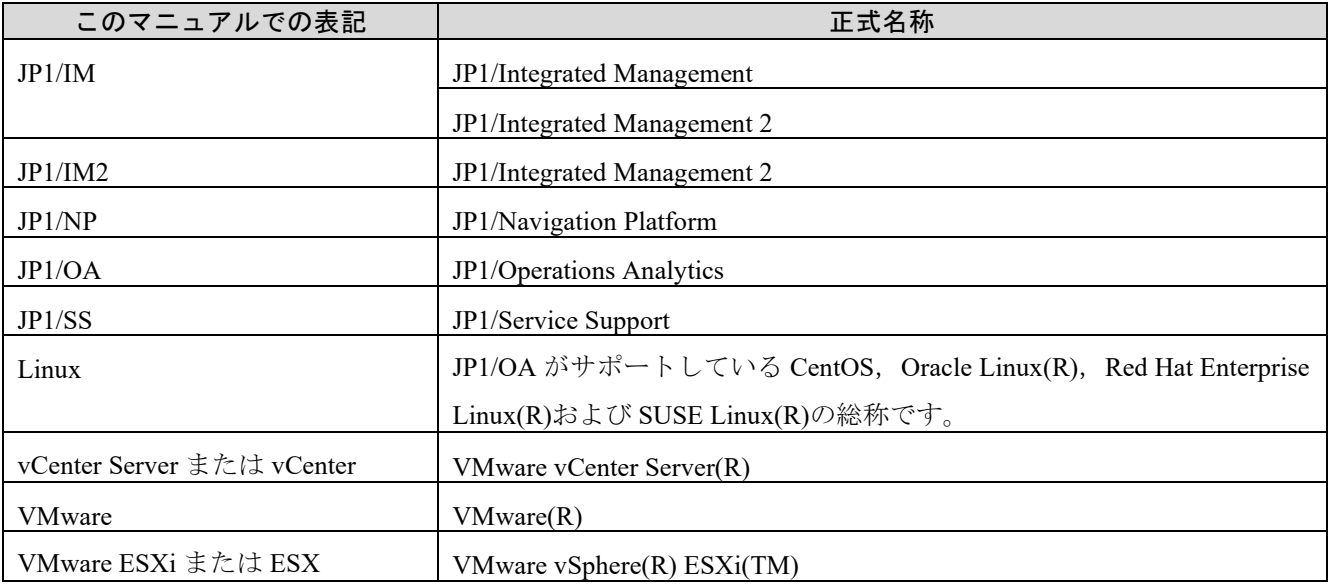

#### 英略語

このマニュアルで使用する英略語を次に示します。

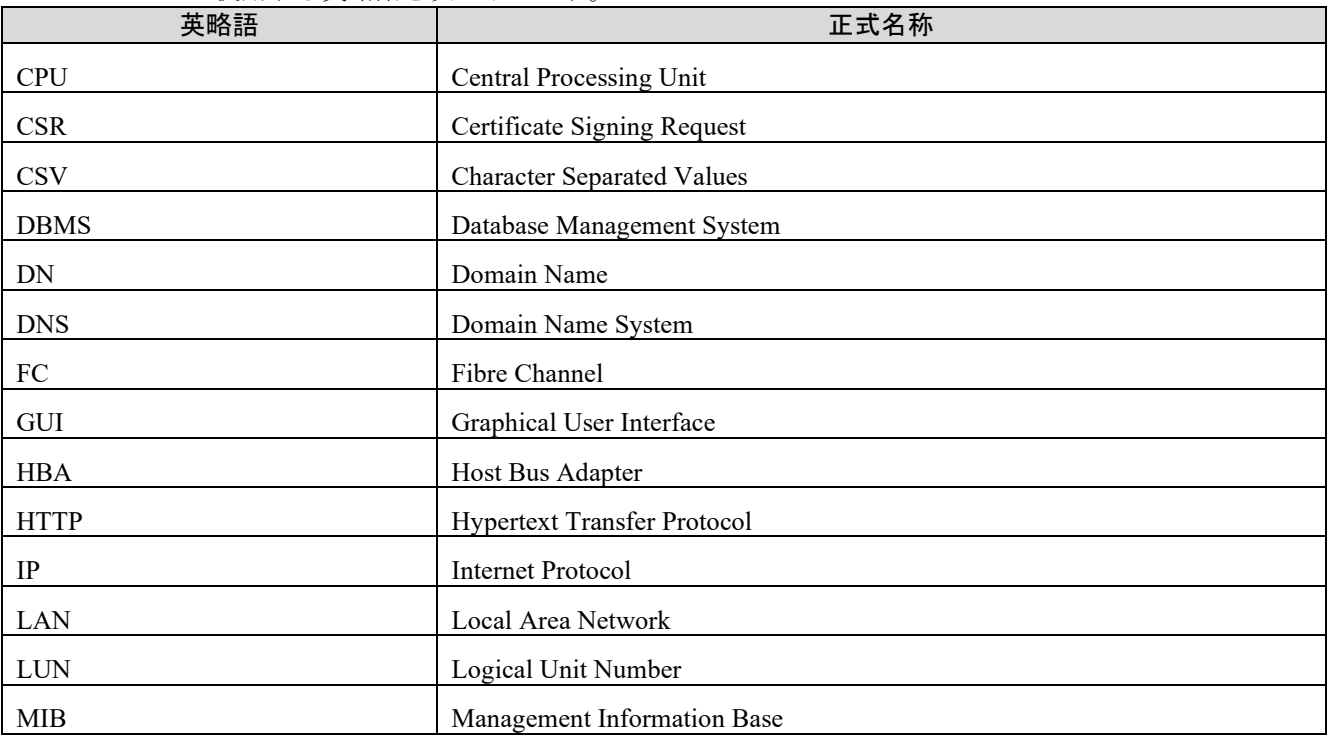

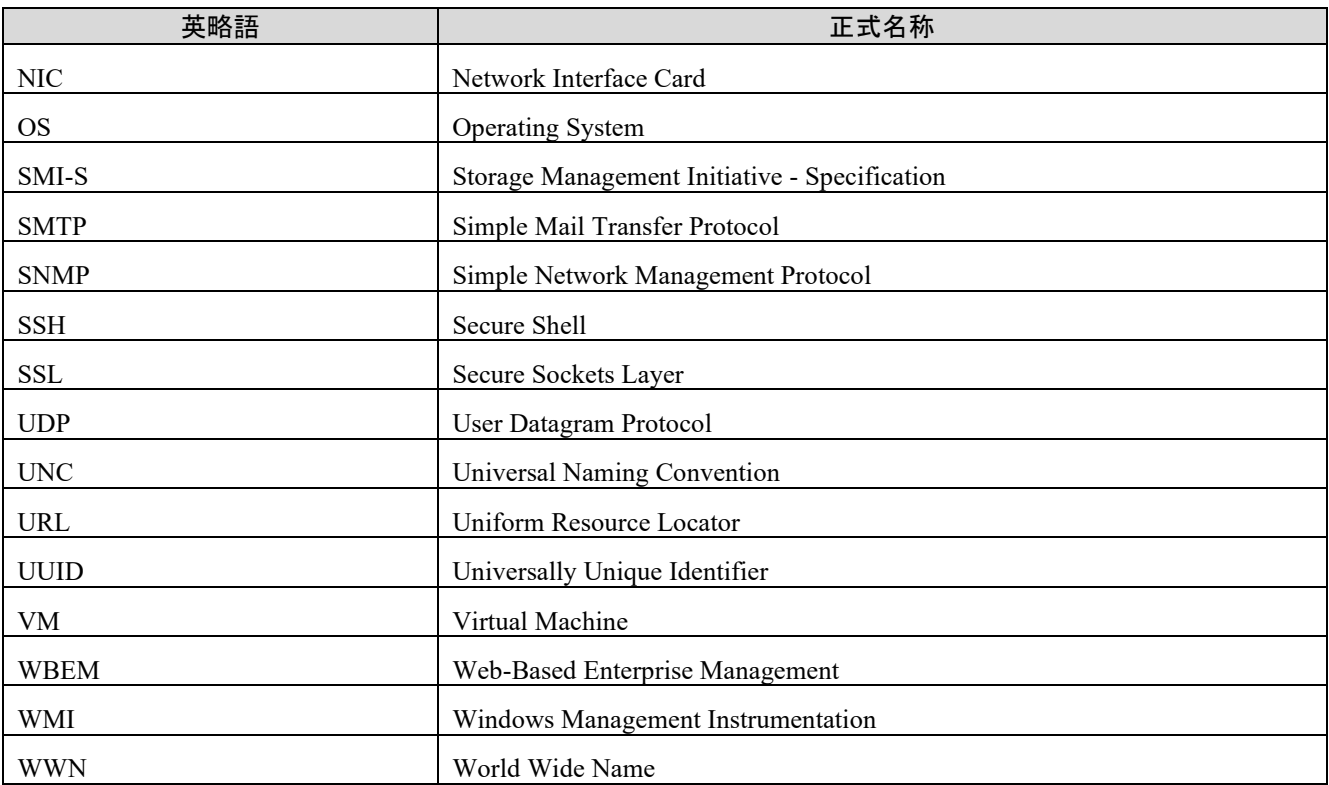

#### ■このマニュアルで使用する「Administrators 権限」について

このマニュアルで表記している「Administrators 権限」とは、ローカル PC に対する Administrators 権限です。ロ ーカル PC に対して Administrators 権限を持つユーザーであれば、ローカルユーザー, ドメインユーザー, およ び Active Directory 環境で動作に違いはありません。

# 目次

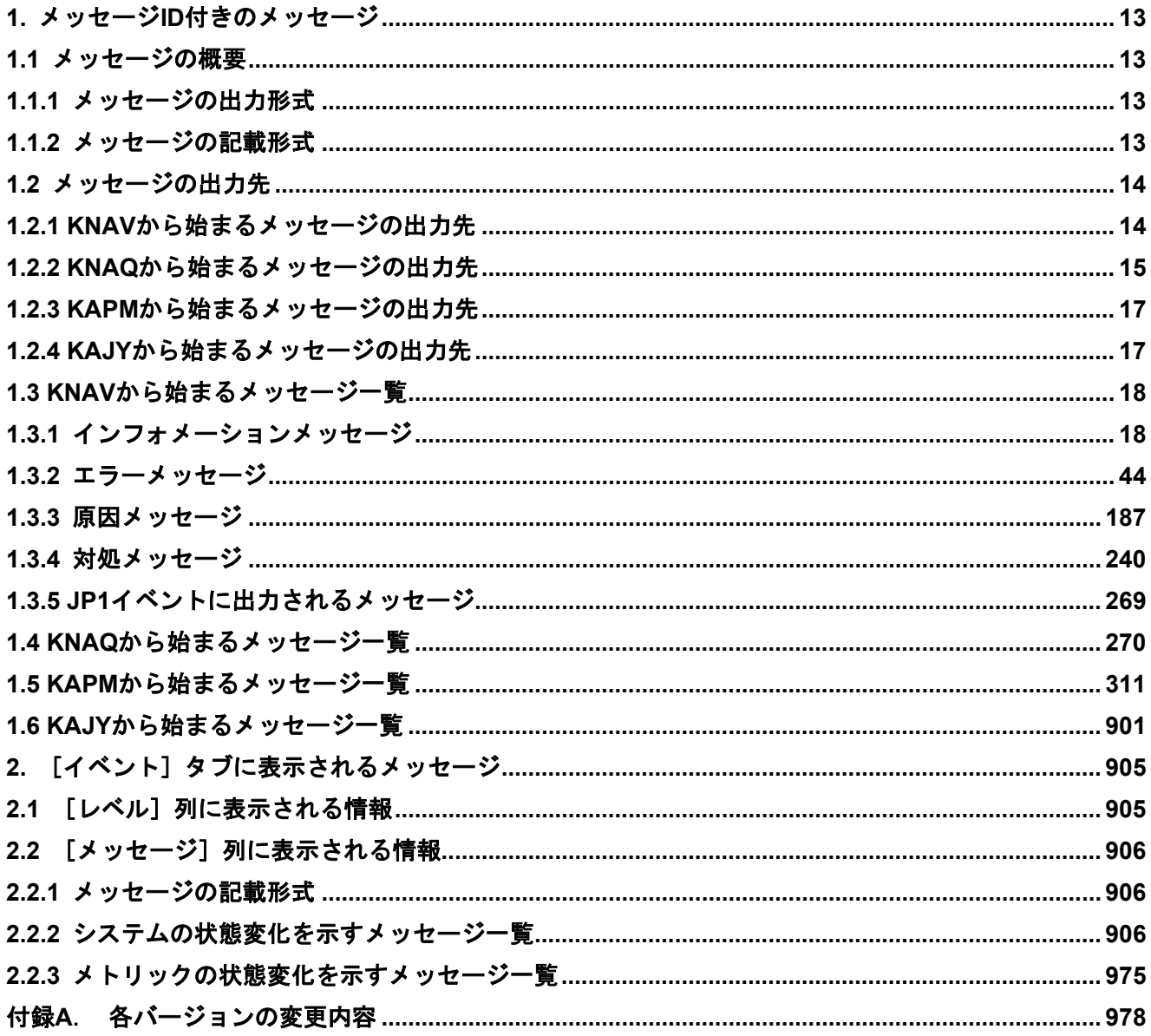

## <span id="page-12-0"></span>**1.**メッセージ **ID** 付きのメッセージ

## <span id="page-12-1"></span>**1.1** メッセージの概要

### <span id="page-12-2"></span>**1.1.1** メッセージの出力形式

JP1/OA が出力するメッセージ ID 付きメッセージの形式を次に示します。

- KNAVnnnnn-Y メッセージテキスト
- KNAQnnnnn-Y メッセージテキスト
- KAPMnnnnn-Y メッセージテキスト
- KAJYnnnnn-Y メッセージテキスト

メッセージ ID を構成する項目の内容を次に示します。

KNAV, KNAQ, KAPM, KAJY

KNAV, KNAQ:JP1/OA から出力されたメッセージであることを示します。

KAPM:共通コンポーネントから出力されたメッセージであることを示します。

KAJY:JP1/IM2 のインテリジェント統合管理基盤と連携している場合に,JP1/IM2 - Manager がインス トールされているサーバで出力されたメッセージであることを示します。

#### nnnn

メッセージの通し番号を示します。

#### Y

- メッセージの種類を示します。
- E:エラーメッセージを示します。処理は中断されます。
- W:警告メッセージを示します。メッセージ出力後、処理は続行されます。
- I:通知メッセージを示します。ユーザーに情報を知らせます。
- Q: 通知メッセージを示します。ユーザーに実行の選択を促します。

### <span id="page-12-3"></span>**1.1.2** メッセージの記載形式

JP1/OA がログ等に出力するメッセージの本書での記載形式は次のとおりです。ただし,メッセージによっ ては,記載しない項目があります。

#### メッセージ ID

英語メッセージテキスト 日本語メッセージテキスト

原因: メッセージが出力された原因を示します。

- 対処: メッセージが出力された際の対処を示します。
- 説明: メッセージの説明を示します。

メッセージテキスト中に{n}や a…a で示された可変部分に表示される情報を示します。

## <span id="page-13-1"></span><span id="page-13-0"></span>**1.2** メッセージの出力先 **1.2.1 KNAV** から始まるメッセージの出力先

メッセージの出力先を表に示します。

表中では,それぞれの出力先を次のように表記しています。

(凡例)

- イベントログ:Windows イベントログ
- 公開ログ:以下のファイルのいずれかに出力されるプロセス別のログ

非クラスタシステムの場合

- ・JP1/0A のインストール先フォルダ\logs\ServiceMessagen.log
- ・JP1/0A のインストール先フォルダ\logs\AdapterMessage\_n\_m.log
- ・JP1/0A のインストール先フォルダ\logs\RegistryMessage*n*.log
- ・JP1/0A のインストール先フォルダ\logs\Servern.log
- ・JP1/0A のインストール先フォルダ\logs\Command コマンド名 n.log
- ・JP1/0A のインストール先フォルダ\logs\plugin\ServicePluginMessagen.log
- ・JP1/0A のインストール先フォルダ\logs\plugin\AdapterPluginMessage\_n\_m.log
- ・JP1/0A のインストール先フォルダ\logs\plugin\RegisterPluginn.log

#### クラスタシステムの場合

- ・共有フォルダ名\Analytics\logs\ServiceMessagen.log
- ・*共有フォルダ名*\Analytics\logs\AdapterMessage\_*n\_m*.log
- ・共有フォルダ名\Analytics\logs\RegistryMessagen.log
- ・*共有フォルダ名*\Analytics\logs\Server*n*.log
- ・*共有フォルダ名*\Analytics\logs\Command\_*コマンド名 n*.log
- ・*共有フォルダ名*\Analytics\logs\plugin\ServicePluginMessage*n*.log
- ・*共有フォルダ名*\Analytics\logs\plugin\AdapterPluginMessage\_*n\_m*.log
- ・共有フォルダ名\Analytics\logs\plugin\RegisterPluginn.log

n, m には数字が入ります。

JP1 イベント:JP1 イベント

- ○:出力する
- -:出力しない

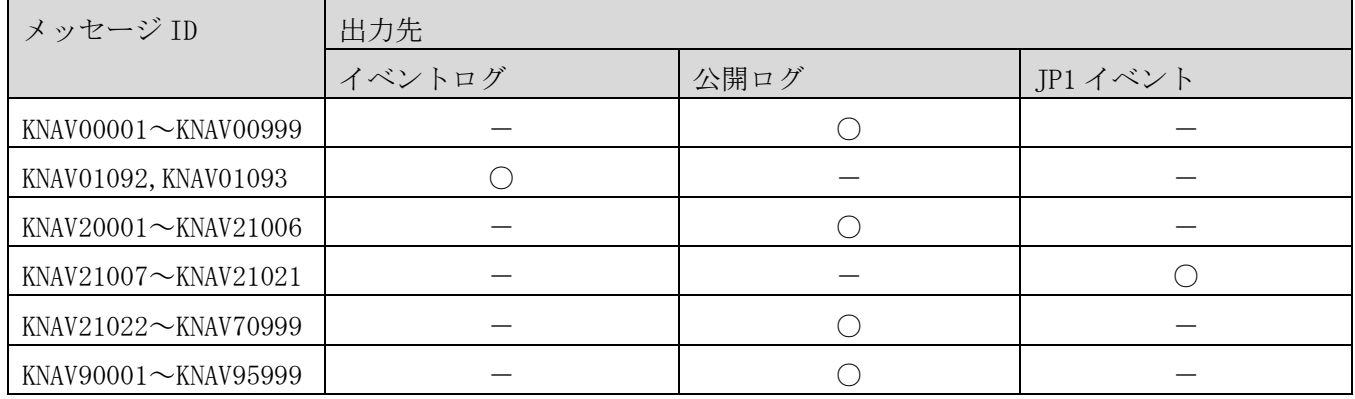

#### 表 **1-1** メッセージ出力先一覧 **(KNAV** から始まるメッセージ**)**

### <span id="page-14-0"></span>**1.2.2 KNAQ** から始まるメッセージの出力先

メッセージの出力先を表に示します。

表中では,それぞれの出力先を次のように表記しています。

(凡例)

イベントログ:Windows イベントログ

公開ログ:以下のファイルのいずれかに出力されるプロセス別のログ

非クラスタシステムの場合

- ・JP1/0A のインストール先フォルダ\logs\ServiceMessagen.log
- ・JP1/0A のインストール先フォルダ\logs\AdapterMessage\_n\_m.log
- ・JP1/0A のインストール先フォルダ\logs\RegistryMessagen.log
- ・JP1/0A のインストール先フォルダ\logs\Servern.log
- ・JP1/0A のインストール先フォルダ\logs\Command コマンド名 n.log

クラスタシステムの場合

- ・共有フォルダ名\Analytics\logs\ServiceMessagen.log
- ・*共有フォルダ名*¥Analytics\logs\AdapterMessage\_n\_m.log
- ・*共有フォルダ名*\Analytics\logs\RegistryMessage*n*.log
- ・共有フォルダ名\Analytics\logs\Servern.log
- ・*共有フォルダ名*\Analytics\logs\Command\_*コマンド名 n*.log
- n, m には数字が入ります。

標準出力:標準出力

- 標準エラー出力:標準エラー出力
- 画面:画面上のダイアログ
- ○:出力する
- -:出力しない

表 **1-2** メッセージ出力先一覧 **(KNAQ** から始まるメッセージ**)**

| メッセージ ID                   | 出力先   |      |      |       |    |  |
|----------------------------|-------|------|------|-------|----|--|
|                            | イベントロ | 公開ログ | 標準出力 | 標準エラー | 画面 |  |
|                            | ゲ     |      |      | 出力    |    |  |
| KNAQ00022                  |       |      |      |       |    |  |
| KNAQ00911~KNAQ00931        |       |      |      |       |    |  |
| KNAQ00986~KNAQ00999        |       |      |      |       |    |  |
| KNAQ01901                  |       | ⌒    |      |       |    |  |
| KNAQ03000~KNAQ03001        |       | ⊖    |      |       |    |  |
| KNAQ03002~KNAQ03013        |       | ⊖    |      |       |    |  |
| KNAQ03014 $\sim$ KNAQ03015 |       | ⌒    |      |       |    |  |
| KNAQ03016~KNAQ03034        |       |      |      |       |    |  |
| KNAQ03036                  |       |      |      |       |    |  |
| KNAQ03042                  |       | ◠    |      |       |    |  |
| KNAQ03044~KNAQ03045        |       |      |      |       |    |  |

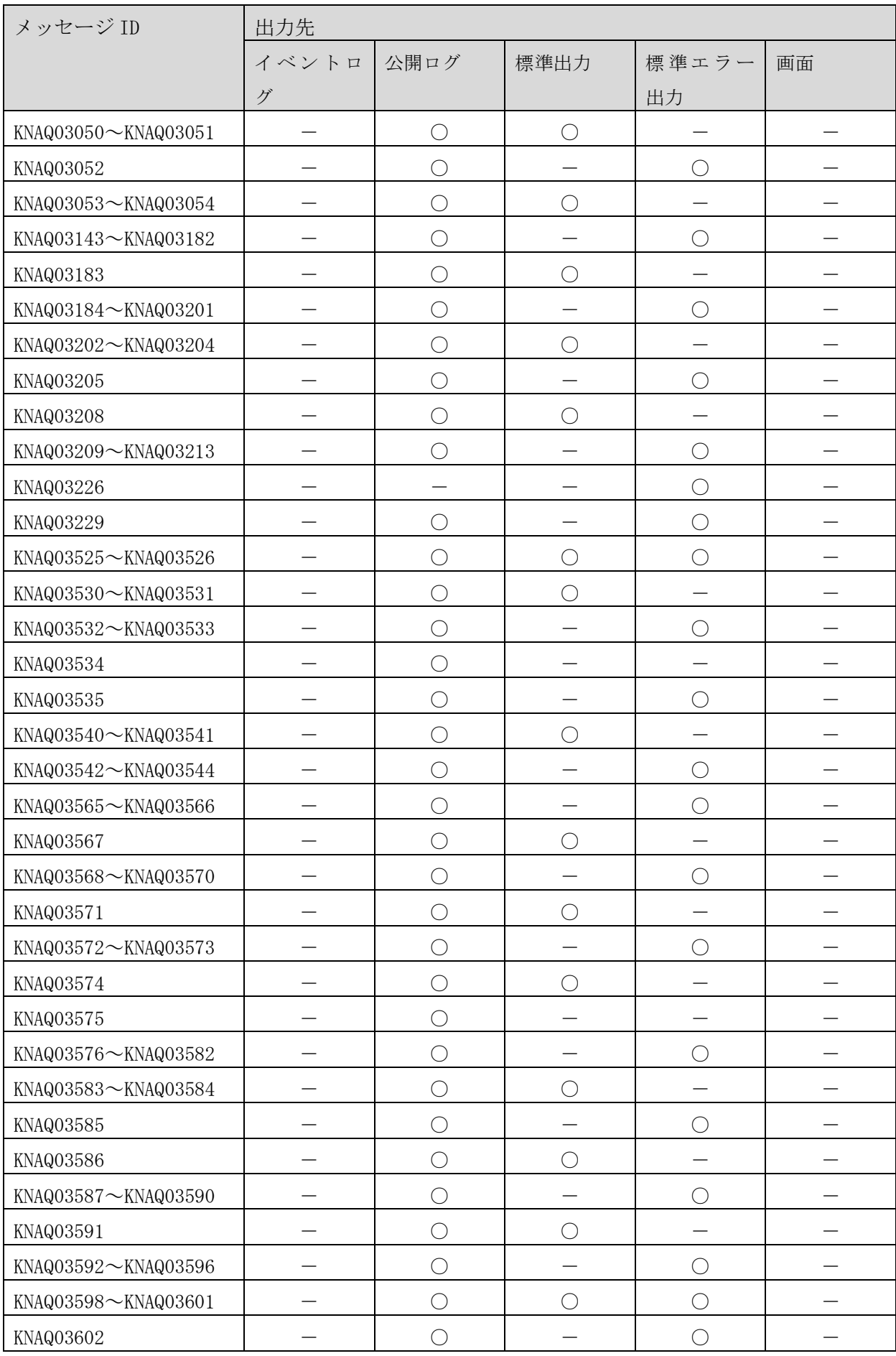

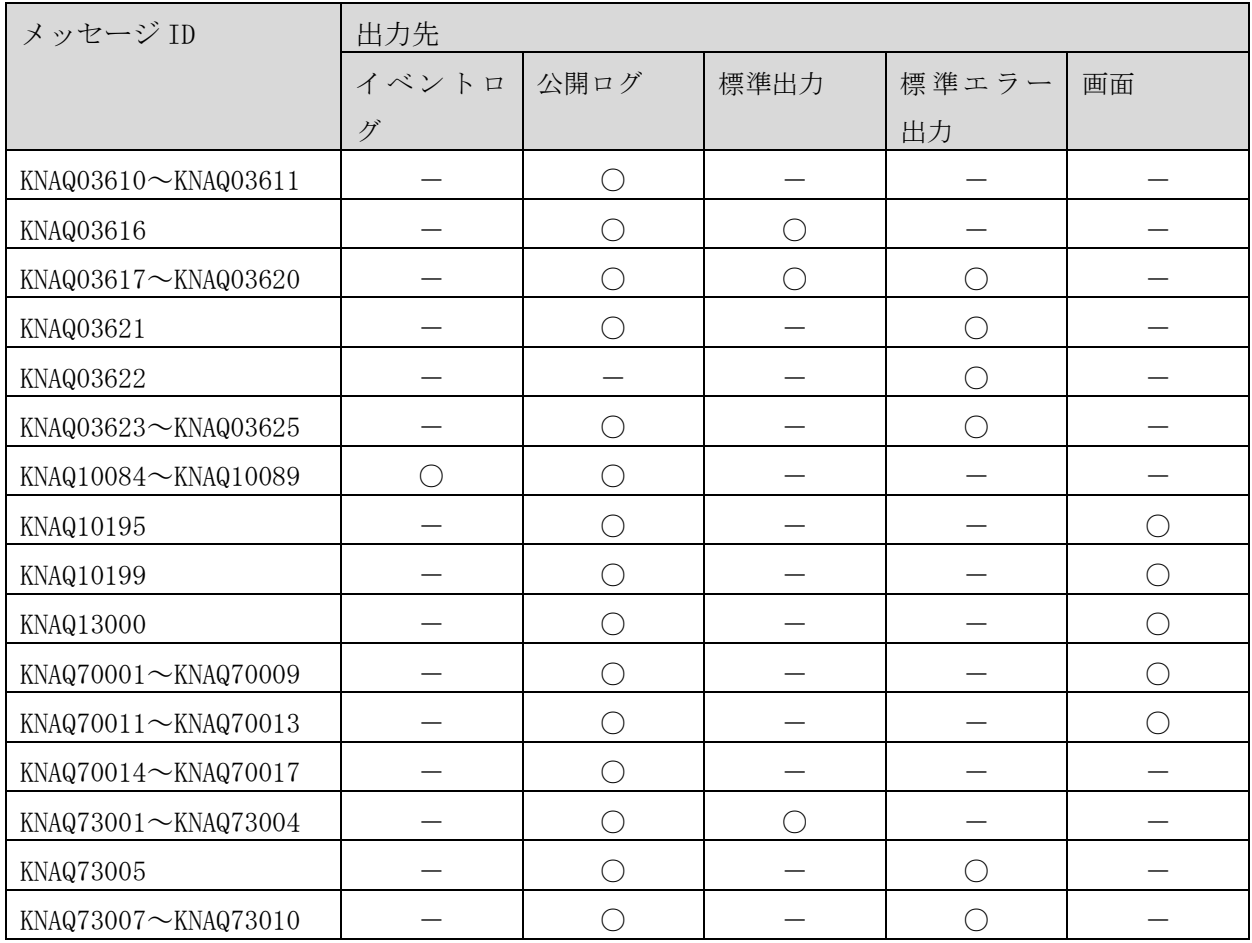

### <span id="page-16-0"></span>**1.2.3 KAPM** から始まるメッセージの出力先

本書に記載している KAPM から始まるメッセージは、Windows イベントログ, 監査ログ, 標準出力, 標準エ ラー出力等に出力されます。

### <span id="page-16-1"></span>**1.2.4 KAJY** から始まるメッセージの出力先

JP1/IM2 のインテリジェント統合管理基盤と連携している場合,本書に記載している KAJY から始まるメッ セージは、次のログファイルに出力されます。

Windows の場合

非クラスタシステムの場合

 $M$ anager  $\sqrt{X}$ log\imdd\jp1oa\jp1oa.log

クラスタシステムの場合

 $\#$ 有フォルダ\JP1imm\log\imdd\jp1oa\jp1oa.log

UNIX の場合

非クラスタシステムの場合

/etc/opt/jp1imm/log/imdd/jp1oa/jp1oa.log

クラスタシステムの場合

共有ディレクトリ/jp1imm/log/imdd/jp1oa/jp1oa.log

## <span id="page-17-1"></span><span id="page-17-0"></span>**1.3 KNAV** から始まるメッセージ一覧 **1.3.1** インフォメーションメッセージ KNAV00140-W

The message is unregistered. (catalog ID:  $\{0\}$ , message key:  $\{1\}$ , args[]:  $\{2\}$ ) 未登録のメッセージです。(catalog ID: {0}, message Key: {1}, args[]: {2})

{0}:カタログ ID {1}:メッセージキー {2}:埋め文字

#### KNAV00200-I

The registry server was started. レジストリサーバを起動しました。

#### KNAV00402-I

The control file was deleted. 制御ファイルを削除しました。

#### KNAV01092-I

HAnalytics Engine is starting. HAnalytics Engine を開始しました。

#### KNAV01093-I

HAnalytics Engine was stopped. HAnalytics Engine を終了しました。

#### KNAV20006-W

The trial version has expired (expiration date: {0}).

体験版の使用期限が切れました(使用期限:{0})。

{0}:日付(YYYY-MM-DD 形式)

#### KNAV20028-I

The processing to update the configuration information of the monitored resources has started. 監視対象リソースの構成情報更新処理を開始しました。

#### KNAV20029-I

The processing to update the configuration information of the monitored resources finished. (successful:  $\{0\}$ , failed:  $\{1\}$ ) 監視対象リソースの構成情報更新処理が終了しました。(成功: {0},失敗: {1})

{0}:成功した機器数 {1}:失敗した機器数

#### KNAV20088-I

Service has started. サービスが起動しました。

#### KNAV20089-I

Service has stopped. サービスが停止しました。

#### KNAV20109-I

The scheduler function is changed to the stand-by state. ( $\{0\}$  second) スケジューラ機能は待機状態になります。({0}秒)

{0}:待ち秒数

#### KNAV20110-I

Ċ,

Ċ,

Ċ,

Ċ,

The scheduler function returned from the stand-by state. スケジューラ機能が待機状態から復帰しました。

#### KNAV20116-I

{0} credential was added. ユーザー {0}を追加しました。

{0}:ユーザーID

#### KNAV20117-I

{0} credential was modified.

ユーザー {0}を変更しました。

{0}:ユーザーID

#### KNAV20118-I

{0} credential was deleted. ユーザー {0}を削除しました。

{0}:ユーザーID

#### KNAV20119-I

IP Range({0}) was added. 探索範囲({0})を追加しました。

{0}:探索範囲名

#### KNAV20120-I

IP Range({0}) was modified. 探索範囲({0})を変更しました。

{0}:探索範囲名

Ċ,

Ċ,

Ċ,

Ċ,

ć,

#### KNAV20121-I

IP Range({0}) was deleted. 探索範囲({0})を削除しました。

{0}:探索範囲名

#### KNAV20124-I

The update was skipped because this time and date is within a configuration-effective period. (last update:  $\{0\}$ , effective interval:  $\{1\}$ [s]) 構成情報有効間隔内のため更新処理をスキップしました。(最終更新日時:{0}, 有効間隔:{1})

{0}:最終更新日時 {1}:有効間隔(秒)

#### KNAV20138-I

The discovery has started. 探索を開始しました。

#### KNAV20139-I

The discovery has finished. 探索を終了しました。

#### KNAV20178-I

The performance history will now be collected. 性能履歴収集処理を開始します。

#### KNAV20179-I

The performance history was collected. (successful: $\{0\}$ , skipped: $\{1\}$ ) 性能履歴収集処理が終了しました。(成功機器数:{0}, スキップ機器数:{1}) ċ,

Ċ,

Ċ,

Ċ,

Ċ,

{0}:成功機器数

{1}:スキップ機器数

#### KNAV20180-W

The performance history was collected. (successful: $\{0\}$ , skipped: $\{1\}$ , failed: $\{2\}$ ) 性能履歴収集処理が終了しました。(成功機器数:{0}, スキップ機器数:{1}, 失敗機器数:{2})

{0}:成功機器数 {1}:スキップ機器数 {2}:失敗機器数 機器数は ArgusNode の数

#### KNAV20191-I

The performance history will now be collected. 性能履歴収集処理を開始します。

#### KNAV20192-I

The performance history was collected. (successful: $\{0\}$ , skipped: $\{1\}$ ) 性能履歴収集処理が終了しました。(成功機器数:{0}, スキップ機器数:{1})

{0}:成功機器数 {1}:スキップ機器数

#### KNAV20193-W

The performance history was collected. (successful: $\{0\}$ , skipped: $\{1\}$ , failed: $\{2\}$ ) 性能履歴収集処理が終了しました。(成功機器数:{0}, スキップ機器数:{1}, 失敗機器数:{2})

{0}:成功機器数

{1}:スキップ機器数

{2}:失敗機器数

#### KNAV20196-I

ċ,

Ċ,

Ċ,

Ċ,

ć,

The aggregation of the performance history will now start. 性能履歴集約処理を開始します。

#### KNAV20197-I

The aggregation of the performance history has finished. 性能履歴集約処理が終了しました。

#### KNAV20201-W

The performance management initialization has been skipped. 性能管理機能初期化処理をスキップします。

#### KNAV20246-I

The performance threshold profile will now be created.  $(profile:\{0\})$ しきい値プロファイルの生成を開始します。(しきい値プロファイル名:{0})

{0}:しきい値プロファイル名

#### KNAV20247-I

The performance threshold profile was successfully created. (profile: $\{0\}$ ) しきい値プロファイルの生成に成功しました。(しきい値プロファイル名:{0})

{0}:しきい値プロファイル名

#### KNAV20248-I

An attempt to create the performance threshold profile failed. (profile: $\{0\}$ ) しきい値プロファイルの生成に失敗しました。(しきい値プロファイル名:{0})

{0}:しきい値プロファイル名

#### KNAV20249-I

ċ,

Ċ,

Ċ,

Ċ,

Ċ,

The performance threshold profile will now be updated. (profile:  $\{0\}$ ) しきい値プロファイルの更新を開始します。(しきい値プロファイル名:{0})

{0}:しきい値プロファイル名

#### KNAV20250-I

The performance threshold profile was successfully updated. (profile: $\{0\}$ ) しきい値プロファイルの更新に成功しました。(しきい値プロファイル名:{0})

{0}:しきい値プロファイル名

#### KNAV20251-I

An attempt to update the performance threshold profile failed. (profile: $\{0\}$ ) しきい値プロファイルの更新に失敗しました。(しきい値プロファイル名:{0})

{0}:しきい値プロファイル名

#### KNAV20252-I

The resources will now be associated with the performance threshold profile. リソースに対するしきい値プロファイルの関連付けを開始します。

#### KNAV20253-I

The resources were successfully associated with the performance threshold profile. リソースに対するしきい値プロファイルの関連付けに成功しました。

#### KNAV20254-I

An attempt to associate the resources with the performance threshold profile failed. リソースに対するしきい値プロファイルの関連付けに失敗しました。

#### KNAV20255-I

ċ,

Ċ,

Ċ,

Ċ,

Ċ,

The performance threshold profile will now be deleted. (internal information:{0}) しきい値プロファイルの削除を開始します。(内部情報:{0})

{0}:内部情報

#### KNAV20256-I

The performance threshold profile was successfully deleted. (internal information:  $\{0\}$ ) しきい値プロファイルの削除に成功しました。(内部情報:{0})

{0}:内部情報

#### KNAV20257-I

The performance threshold profile was successfully deleted. (internal information:{0}) しきい値プロファイルの削除に成功しました。(対象のしきい値プロファイルは削除済みでした。)(内部 情報:{0})

{0}:内部情報

#### KNAV20258-I

An attempt to delete the performance threshold profile failed. (internal information:{0}) しきい値プロファイルの削除に失敗しました。(内部情報:{0})

{0}:内部情報

#### KNAV20310-I

There is {0} Resource specified as the argument. 引数で指定された機器は{0}個です。

{0}:引数で指定された機器数

#### KNAV20312-I

The monitoring mode of the device will now be changed. (device name: $\{0\}$ , specified mode: $\{1\}$ ) 機器の監視状態を変更します。(機器名:{0}, 指定状態:{1})

ċ,

Ċ,

Ċ,

Ċ,

ć,

{0}:変更対象となっている機器名

{1}:指定状態

#### KNAV20343-I

The device  $({1})$  was discovered by using the authentication information of the credential  $({0})$ .  ${0}$ の認証情報で ${1}$ 機器を発見しました。

{0}:認証情報名

{1}:機器名

#### KNAV20344-I

{0} has no response to "ping".

{0}は ping に応答がありませんでした。

{0}:IP アドレス

#### KNAV20345-E

- {0} was an invalid Internet Protocol address.
- {0}は不正な IP アドレスです。

{0}:IP アドレス

#### KNAV20373-I

The processing to update the status information of the monitored devices finished. (successful: $\{0\}$ , failed: $\{1\}$ , skipped: $\{2\}$ )

管理対象機器の状態情報更新処理が終了しました。(成功:{0}, 失敗:{1}, スキップ:{2})

{0}:成功した機器数 {1}:失敗した機器数

{2}:スキップした機器数

#### KNAV20376-I

The status update was skipped because this time is within an interval of the status update. (last update:  $\{0\}$ , effective interval:  $\{1\}$ [s])

ċ,

Ċ,

Ċ,

Ċ,

Ċ,

{0}:最終更新日時 {1}:有効間隔(秒)

#### KNAV20378-I

Remove the specified device. (device ID: $\{0\}$ , device name: $\{1\}$ ) 指定された機器を削除しました。(機器 ID:{0}, 機器名:{1})

{0}:機器 ID

{1}:機器名

#### KNAV20415-I

The device for the trap reception will now be configured.  $({0})$ トラップ受信対象機器を設定します({0})。

{0}:対象機器名

#### KNAV20419-I

A new device was discovered and registered. (device name:{0}, device type:{1}) 新規機器{0}を発見し、登録しました({1})。

{0}:機器名

{1}:機器種別

#### KNAV20431-I

The status of the monitored device is currently being updated. 管理対象機器は状態情報更新処理中です。

#### KNAV20557-I

A notification problem occurred after the configuration information was updated. (device name:{0}) 構成情報更新のイベント通知が抑止されました。(機器名:{0})

Ċ,

Ċ,

Ċ,

ć,

{0}:機器名

#### KNAV20574-E

The monitoring mode of the virtual machine on the hypervisor was changed. (hypervisor name: $\{0\}$ , virtual machine name:{1})

ハイパーバイザー上の仮想マシンの監視状態を変更しました。(ハイパーバイザー名:{0}, 仮想マシン 名:{1})

{0}:ハイパーバイザー名 {1}:仮想マシン名

#### KNAV20578-I

The processing to change the monitoring modes of the components will now start. (number of components:{0})

コンポーネントの監視状態変更処理を開始します。(コンポーネント数:{0})

{0}:コンポーネント数

#### KNAV20579-I

The processing to change the monitoring modes of the components finished. (successful: $\{0\}$ , failed: $\{1\}$ ) コンポーネントの監視状態変更処理が終了しました。 (成功:{0}, 失敗:{1})

{0}:成功した機器数 {1}:失敗した機器数

#### KNAV20609-I

The database status is normal. データベース状態は正常です。

#### KNAV20610-I

The email notification regarding the database status was canceled. メール送信先が設定されていないため、データベース状態のメール通知をキャンセルしました。 ċ,

Ċ,

Ċ,

Ċ,

#### KNAV20632-I

The status of the component  $({1})$  of the device  $({0})$  changed. (old status: ${2}$ , new status: ${3}$ ,  $details: {4})$ 

{0} 上の{1}は{2}状態から{3}状態に遷移しました。詳細: {4}

- {0}:機器名
- {1}:コンポーネント名
- {2}:旧状態
- {3}:新状態
- {4}:詳細情報

#### KNAV20657-I

The database stopped abnormally or was blocked. Remove the cause of the  $I/O$  error and then restart the service. If the server cannot be restarted, restore the database. データベースが異常停止しているか、または閉塞しています。入出力エラーの要因を取り除いた後、サー ビスを再起動してください。再起動できない場合は、データベースのリストアを実施してください。

#### KNAV20711-W

The database is approaching the maxmum disk space capacity. Either reorganize the database, or expand the scale of the database. Please refer to the Help for details. データベースが現在の構成の最大サイズに近づいています。データベースの再編成、またはデータベース 規模の拡張を行ってください。詳細はヘルプを参照してください。

#### KNAV20712-W

There is not enough free disk space to automatically increment the database. Either create free disk space of at least {0} MB, or move the database to a disk drive that has sufficient capacity. Please refer to the Help for details.

データベースを自動増分させるための、ディスク空き容量が不足する可能性があります。データベース格 納先のディスク空き容量を{0}MB 以上にするか、データベースを別ディスクに移動してください。詳細は ヘルプを参照してください。

Ċ,

Ċ,

Ċ,

#### KNAV20713-E

The current capacity of the database is insufficient. Please expand the scale of the database. Please refer to the Help for details.

データベースの容量が不足しています。データベース規模の拡張を行ってください。詳細はヘルプを参照 してください。

#### KNAV20714-E

There is not enough free disk space to automatically increment the database. Either create free disk space of at least {0} MB, or move the database to a disk drive that has sufficient capacity. Please refer to the Help for details.

データベースを自動増分させるための、ディスク空き容量が不足しています。データベース格納先のディ スク空き容量を{0}MB 以上にするか、データベースを別ディスクに移動してください。詳細はヘルプを参 照してください。

{0}:ディスク容量

#### KNAV20715-E

Not enough free disk space exists for either automatically increment the database or for expanding the scale of the database. The free disk space needs to be at least  $\{0\}$  MB. Move the database to a disk drive that has sufficient capacity, then expand the scale of the database. Please refer to the Help for details.

データベースの容量とデータベースを自動増分させるためのディスク空き容量が共に不足しています。デ ータベース格納先のディスク空き容量を{0}MB 以上に増やしてデータベース規模の拡張を行うか、別ディ スクへの移動かつ、規模拡張をしてください。詳細はヘルプを参照してください。

{0}:ディスク容量

#### KNAV20716-E

The database is full. Please increase the free disk space at the database storage destination, or if the database scale is 'Large', move the database to another disk. Either reorganize the database or expand the scale of the database, except if the database scale is 'Large'. Please refer to the Help for details.

ċ,

Ċ,

Ċ,

Ċ,

データベースが満杯状態になっています。データベースの再編成、またはデータベースの規模拡張を実施 してください。詳細はヘルプを参照してください。

#### KNAV20717-I

The command setting of Event Action was applied. (file path:" $\{0\}$ ", max count: $\{1\}$ , timeout: $\{2\}$ ) イベント発生時のコマンド実行の設定を読み込みました。(ファイルパス:"{0}",同時実行数:{1},最大待 ち時間:{2})

{0}:実行ファイルパス {1}:最大同時実行数 {2}:最大待ち時間

#### KNAV20726-I

The processing time will be reset.  $(type: \{0\})$ 最長の経過時間のリセットを開始します。(種別:{0})

{0}:処理種別

#### KNAV20727-I

The processing time has been reset. 最長の経過時間のリセットに成功しました。

#### KNAV20728-I

The processing time could not be reset. 最長の経過時間のリセットに失敗しました。

#### KNAV20758-I

The update processing will be skipped because a temporary connection error occurred. (device name:  $\{0\}$ )

一時的に接続エラーが発生しているため,更新処理をスキップします。(機器名:{0})

Ċ,

Ċ,

Ċ,

ć,

#### KNAV20759-I

The status history aggregation was skipped because there is no status history to aggregate. 未集約状態履歴が見つからなかったため、状態履歴集約処理をスキップしました。

#### KNAV20947-I

Data collection by the Collector function is already in progress. (device name: $\{0\}$ ) 既に情報収集中のため新たな情報収集は行いません。(名前:{0})

{0}:Collector 名

#### KNAV20948-I

The processing to change the management statuses of the virtual machines will now start. (number of virtual machines:  $\{0\}$ , operation:  $\{1\}$ ) 仮想マシンの管理状態変更処理を開始します。(VM 数:{0} ,操作:{0})

{0}:VM 数

{1}:操作

#### KNAV20949-I

The processing to change the management statuses of the virtual machines finished. (number of virtual machines:  $\{0\}$ , operation:  $\{1\}$ ) 仮想マシンの管理状態変更処理が終了しました。(VM 数:{0} ,操作:{1})

{0}:VM 数

{1}:操作

#### KNAV20956-I

The processing to collect event information from the monitored devices has started. 監視対象機器のイベント取得処理を開始しました。

ċ,

Ċ,

Ċ,

Ċ,

Ċ,

#### KNAV20957-I

The processing to collect event information from the monitored devices finished. (successful: $\{0\}$ , failed: $\{1\}$ ) 監視対象機器のイベント取得処理が終了しました。(成功:{0},失敗:{1})

{0}:成功した機器数 {1}:失敗した機器数

#### KNAV20971-I

The collection processing will be skipped because the information collection processing of the Collector function is already being executed. (Collector name: {0}) コレクターの情報収集が既に実行中のため、収集処理をスキップします。(コレクター名: {0})

{0}:コレクター名

#### KNAV20972-I

The processing of the Collector discovery has started. コレクターの発見処理を開始しました。

#### KNAV20973-I

The processing of the Collector discovery finished. コレクターの発見処理を終了しました。

#### KNAV20978-W

Event registration might have failed in the processing of the Event Action command. (ANALYTICS\_EVENTID: {0}, EXITVALUE: {1}) イベント発生時のコマンド実行で、イベントの登録に失敗した可能性があります。  $(ANALYTICS_EVENTID: {0}, EXITVALUE: {1})$ 

{0}:イベント ID {1}:リターンコード Ċ,

Ċ,

Ċ,

Ċ,

#### KNAV20983-W

The value of the property key " $\{1\}$ " set in the template definition file " $\{0\}$ " is outside the valid input range, so the default value will be used. テンプレート定義ファイル"{0}"におけるプロパティキー"{1}"の設定値が入力可能範囲外のため、デフォ ルト値を設定しました。

{0}:ファイルの名前 {1}:キーの名前

#### KNAV20984-W

The value of the property key " $\{1\}$ " set in the template definition file " $\{0\}$ " includes a control character, so the default value will be used. テンプレート定義ファイル"{0}"におけるプロパティキー"{1}"の設定値に制御文字が含まれているため, デフォルト値を設定しました。

{0}:ファイルの名前 {1}:キーの名前

#### KNAV20985-W

The value of the property key " $\{1\}$ " set in the template definition file " $\{0\}$ " could not be obtained, so the default value will be used. テンプレート定義ファイル"{0}"におけるプロパティキー"{1}"の設定値の取得に失敗したため、デフォル

{0}:ファイルの名前 {1}:キーの名前

ト値を設定しました。

#### KNAV20992-W

Processing was interrupted because the number of template definition files that were read in exceeded the upper limit  $(0)$ . Delete unnecessary mail template definition files, and then run the reloadproperty command.

テンプレート定義ファイルの読み込みファイル数が上限"{0}"を超えたため、処理を打ち切ります。不要 なテンプレート定義ファイルを削除した後,reloadproperty コマンドを実行してください。

Ċ,

Ċ,

Ċ,

#### KNAV20993-I

Processing to read the template definition files will now start. テンプレート定義ファイルの読み込み処理を開始します。

#### KNAV20994-I

Processing to read the template definition files has ended. (target files:{0}, successfully read  $files:\{0\})$ テンプレート定義ファイルの読み込み処理が終了しました。(対象ファイル数:{0},成功ファイル数:  ${0}$ 

{0}:対象ファイル数 {1}:成功ファイル数

#### KNAV21028-W

The processing of the discovery is skipped. (Plug-in: $\{0\}$ , Plug-in ID: $\{1\}$ ) プラグインを使用した発見処理をスキップしました。(プラグイン名:{0}, プラグイン ID:{1})

{0}:プラグイン名 {1}:プラグイン ID

#### KNAV21031-W

No related information was generated because the string is invalid. (className =  $\{0\}$ , type =  $\{1\}$ , instance ID =  $\{2\}$ 文字列が不正なため、関連情報は生成されません。(クラス名:{0}, 種別:{1}, インスタンス ID:{2})

{0}:クラス名 {1}:種別 {2}:インスタンス ID

#### KNAV21036-I

The processing to change the management statuses of the datastores will now start. (number of datastores:  $\{0\}$ , operation:  $\{1\}$ )

ċ,

Ċ,

Ċ,

Ċ,

Ċ,

{0}:データストア数 {1}:操作

#### KNAV21037-I

The processing to change the management statuses of the datastores finished. (number of datastores:  $\{0\}$ , operation:  $\{1\}$ )

データストアの管理状態変更処理が終了しました。(データストア数:{0}, 操作: {1})

{0}:データストア数

{1}:操作

#### KNAV30153-I

Execution of the command (action name:  $\{0\}$ ) will now start. Messages output by the command are output immediately after this message.

コマンド(アクション名:{0})の実行を開始します。当該コマンドで出力されるメッセージは、本メッ セージの直後に出力されます。

{0}:アクションの名前

#### KNAV30154-I

Execution of the command ended. (action name: $\{0\}$ , command's return code: $\{1\}$ ) コマンドの実行が終了しました。(アクション名:{0},コマンドの戻り値:{1})

{0}:アクションの名前 {1}:戻り値

#### KNAV30156-W

The value of the property key " $\{1\}$ " set in the template definition file " $\{0\}$ " is not a numerical value, so the default value will be used.

テンプレート定義ファイル"{0}"におけるプロパティキー"{1}"の設定値が数値でないため,デフォルト値 を設定しました。

{0}:ファイルの名前

Ċ,

Ċ,

Ċ,
### KNAV30165-I

Processing to read the user defined files will now start. (filename:{0}) ユーザー定義ファイルの読み込み処理を開始します。(ファイル名:{0})

{0}:ファイル名

## KNAV30166-I

Processing to read the user defined files has ended. (filename: $\{0\}$ ) ユーザー定義ファイルの読み込み処理が終了しました。(ファイル名:{0})

{0}:ファイル名

### KNAV30167-W

Ignored the invalid definition in the user defined file. (filename: $\{0\}$ , row: $\{1\}$ , detail:  $\{2\}$ ) ユーザー定義ファイルの書式が不正な定義を除外しました。(ファイル名:{0},行番号:{1},詳細:{2})

{0}:ファイル名

{1}:行番号

{2}:詳細

### KNAV30168-I

Results of applying the custom collector: collector name =  $\{0\}$ , processing =  $\{1\}$ , result =  $\{2\}$ カスタムコレクターの反映結果です。(コレクター名:{0},処理:{1},結果:{2})

{0}:コレクター名 {1}:処理 {2}:結果

# KNAV30173-I

The update of the custom-collector definition was successful. (collector name:{0}) カスタムコレクターの定義更新に成功しました。(コレクター名:{0})

Ċ,

Ċ,

Ċ,

### KNAV30178-I

The folder for custom-collector definitions does not exist. (folder path:{0}) カスタムコレクター定義のためのフォルダが存在しません。(フォルダパス:{0})

{0}:パス

## KNAV40028-I

```
The processing was successful. (operation: \{0\})
処理に成功しました。(操作:{0})
```
{0}:操作内容

# KNAV40031-I

```
Specified information(operation:\{0\}, set content:\{1\})
指定された情報(操作:{0}, 内容:{1})
```
{0}:操作内容

{1}:指定された内容(引数)

### KNAV40069-W

{0} was skipped.

{0}をスキップしました。

{0}:処理名

### KNAV40070-I

```
{0} is already in process. It cannot be run simultaneously.
{0}は既に実行中です。同時に複数起動できません。
```
{0}:処理名

## KNAV40103-I

Ċ,

Ċ,

Ċ,

No action is required. 対処は必要ありません。

### KNAV40110-I

Monitoring of the resource  $(\{0\})$  was disabled. {0}の監視を無効状態にしました。

{0}:機器名

# KNAV40111-I

Check whether there are any problems with the resource  $(\{0\})$  or its management server. After troubleshooting, enable monitoring of the resource.

{0}、または{0}の管理サーバに問題がないか確認してください。問題解決後、{0}を監視状態に設定して ください。

{0}:機器名

### KNAV40112-I

 $Collector({0})$  was added. コレクター({0})を追加しました。

{0}:コレクター名

## KNAV40113-I

Collector({0}) was modified. コレクター({0})を変更しました。

{0}:コレクター名

# KNAV40114-I

Collector({0}) was deleted. コレクター({0})を削除しました。

39

ċ,

Ċ,

Ċ,

Ċ,

Ċ,

{0}:コレクター名

# KNAV50001-I

The adapter started. アダプタが開始されました。

## KNAV50002-I

The adapter stopped. アダプタが停止されました。

### KNAV50040-I

Processing finished normally. 処理が正常に終了しました。

### KNAV50043-W

A warning is associated with the results of the process. 処理結果に警告があります。

### KNAV50052-I

{0} has no response to the ping.

{0}は ping に応答がありませんでした。

{0}:IP アドレス

## KNAV50468-I

VMware Tools are not installed on the guest OS. Please install VMware Tools on the guest OS, then recollect the host(ESX) again.

ゲスト OS に VMware Tools がインストールされていません。ゲスト OS に VMware Tools をインストールし

ċ,

Ċ,

Ċ,

Ċ,

Ċ,

## KNAV50550-I

Physical port is not found in the SMI-S agent. SMI-S agent で物理ポートを見つけることができません。

## KNAV50551-I

The volume cannot be monitored because the number of volumes exceeds  $\{0\}$ . ボリュームは{0}を超えているため、モニタすることができません。

{0}:SMI-S ストレージの管理ボリューム数の上限

### KNAV50655-I

Please wait a few minutes, then try again. 再度実行してください。

### KNAV50657-I

Please contact customer support. サポートへ連絡をしてください。

## KNAV50716-E

Based on the job type, a DSM call sequence was not found.  $(job type: \{0\})$ 指定されたジョブ種別に対するコールシーケンス定義が存在しません。 (ジョブ種別:{0})

{0}: ジョブ種別

## KNAV50723-I

ċ,

Ċ,

Ċ,

Ċ,

Ċ,

The protocol cassette manager started. プロトコルカセットマネージャが開始されました。

## KNAV50724-I

The protocol cassette manager stopped. プロトコルカセットマネージャが停止されました。

## KNAV50739-I

The adapter process shutdown has started. Adapter プロセスをシャットダウンします。

#### KNAV50800-W

Same business key components were detected. (class name :  $\{0\}$ , property :  $\{1\}$ , element class name : {2}) コレクションを CMA モデルから Analyzer モデルへ変換する際にビジネスキーが一致するコンポーネント

が存在しました。(クラス名 : {0}, プロパティ名 : {1}, 要素のクラス名 : {2})

{0}:クラス名 {1}:プロパティ名 {2}:要素クラス名

#### KNAV50900-I

Hotfix for Microsoft Windows({0}) Microsoft Windows ホットフィックス({0})

{0}:ホットフィックス ID

## KNAV50998-I

The number of received SNMP traps exceeded the upper limit for SNMP traps that can be received per second (upper limit value =  $\{0\}$ , number of receipts =  $\{1\}$ ) 1 秒間に受信できる上限を超過して SNMP トラップを受信しました(上限値:{0}, 受信回数:{1})

ċ,

Ċ,

Ċ,

Ċ,

{0}:上限値 {1}:受信回数

### KNAV60080-I

The request was not found. (request ID :  $\{0\}$ , transferred adapter process ID :  $\{1\}$ ) FW\_Argument に対応するリクエストは既に存在しません。(リクエスト ID : {0}, 送信先 Adapter プロセ ス ID : {1})

{0}:リクエスト ID {1}:アダプタ ID

## KNAV60081-I

The request has reassigned the serial version. (request ID :  $\{0\}$ , old serial version :  $\{1\}$ , new serial version : {2}) リクエストにシリアルバージョンが再割り当てされました。(リクエスト ID : {0}, 旧シリアルバージョ ン :{1}, 新シリアルバージョン : {2})

{0}:リクエスト ID {1}:旧シリアルバージョン {2}:新シリアルバージョン

### KNAV60082-I

The request had repopulated already. (request ID:  $\{0\}$ , old serial version:  $\{1\}$ , new serial version: {2}) リクエストは再投入されています。(リクエスト ID : {0}, 旧シリアルバージョン :{1}, 新シリアルバ ージョン : {2})

{0}:リクエスト ID {1}:旧シリアルバージョン {2}:新シリアルバージョン

## KNAV60083-I

The salvaged FW\_Response of the request from adapter process is null. (request ID :  $\{0\}$ , serial version :  $\{1\}$ , transferred adapter process ID :  $\{2\}$ )

ċ,

Ċ,

Ċ,

Adapter プロセスから回収したリクエストの FW\_Response は null です。(リクエスト ID : {0}, シリア ルバージョン :{1}, 送信先 Adapter プロセス ID : {2})

{0}:リクエスト ID {1}:シリアルバージョン {2}:アダプタ ID

#### KNAV60085-I

The output property,  $({0})$ , has a value of  ${1}$ . プロパティ{0}の値は{1}です。

{0}:プロパティのキー名 {1}:プロパティの値

### KNAV70089-I

The SEGMENT REUSE value was changed. Table:{0}, Value:{1} SEGMENT REUSE の値を変更しました。テーブル:{0}, 変更後の値:{1}

{0}:テーブル名 {1}:変更後の値

**1.3.2** エラーメッセージ

# KNAV00100-E

An attempt to initialize the logger failed.  $({0})$ ロガーの初期化に失敗しました。({0})

原因: 本メッセージの後に出力される原因メッセージを参照してください。 対処: 本メッセージの後に出力される対処メッセージを参照してください。 {0}:初期化に失敗したメソッド名またはコメント

## KNAV00120-E

An attempt to read the system properties failed. システムプロパティの読み込みに失敗しました。

Ċ,

Ċ,

Ċ,

ŕ,

原因: 本メッセージの後に出力される原因メッセージを参照してください。 対処: 本メッセージの後に出力される対処メッセージを参照してください。

## KNAV00121-E

An attempt to read the file of the system property failed. システムプロパティファイルの読み込みに失敗しました。

原因: 本メッセージの後に出力される原因メッセージを参照してください。 対処: 本メッセージの後に出力される対処メッセージを参照してください。

## KNAV00122-I

The property file cannot be located. プロパティファイルが見つかりませんでした。

原因: 本メッセージの後に出力される原因メッセージを参照してください。 対処: 本メッセージの後に出力される対処メッセージを参照してください。

#### KNAV00123-E

An attempt to obtain the property failed. プロパティの取得に失敗しました。

原因: 本メッセージの後に出力される原因メッセージを参照してください。 対処: 本メッセージの後に出力される対処メッセージを参照してください。

#### KNAV00124-E

An attempt to acquire the value of the key  $('0)'')$  in the properties file failed. Check the value and, if it has been changed, restart the service. プロパティファイルのキー"{0}"の設定値の取得に失敗しました。設定値を確認してください。設定値を 変更した場合には、サービスを再起動してください。

原因: 本メッセージの後に出力される原因メッセージを参照してください。 対処: 本メッセージの後に出力される対処メッセージを参照してください。 {0}:キーの名前

### KNAV00125-E

Ċ,

Ċ,

Ċ,

The property could not be checked. プロパティのチェックに失敗しました。

原因: 本メッセージの後に出力される原因メッセージを参照してください。 対処: 本メッセージの後に出力される対処メッセージを参照してください。

### KNAV00126-W

The default value of the key (" $\{0\}$ ") was used, because the value specified for the key in the properties file could not be acquired. Check the value and, if it has been changed, restart the service.

プロパティファイルのキー"{0}"の設定値が取得できなかったため、デフォルト値を仮設定しました。設 定値を確認してください。設定値を変更した場合には、サービスを再起動してください。

原因: 本メッセージの後に出力される原因メッセージを参照してください。 対処: 本メッセージの後に出力される対処メッセージを参照してください。 {0}:キーの名前

### KNAV00141-E

An error occurred when converting the message. メッセージ変換処理でエラーが発生しました。

原因: 本メッセージの後に出力される原因メッセージを参照してください。 対処: 本メッセージの後に出力される対処メッセージを参照してください。

#### KNAV00201-E

An attempt to start the registry server failed. レジストリサーバの起動に失敗しました。

原因: 本メッセージの後に出力される原因メッセージを参照してください。 対処: 本メッセージの後に出力される対処メッセージを参照してください。

### KNAV00202-E

An attempt to register the RMI registry failed. RMI レジストリの登録に失敗しました。

ċ,

Ċ,

Ċ,

Ċ,

原因: 本メッセージの後に出力される原因メッセージを参照してください。 対処: 本メッセージの後に出力される対処メッセージを参照してください。

### KNAV00203-E

An attempt to release the registration of the RMI registry failed. RMI レジストリの登録解除に失敗しました。

原因: 本メッセージの後に出力される原因メッセージを参照してください。 対処: 本メッセージの後に出力される対処メッセージを参照してください。

### KNAV00204-E

An attempt to invoke the RMI failed. RMI 呼び出しに失敗しました。

原因: 本メッセージの後に出力される原因メッセージを参照してください。 対処: 本メッセージの後に出力される対処メッセージを参照してください。

## KNAV00205-E

The following message was output from Commons-Logging. :  $\{0\}$ Commons-Logging より、次のメッセージが出力されました。: {0}

原因: 本メッセージの後に出力される原因メッセージを参照してください。 対処: 本メッセージの後に出力される対処メッセージを参照してください。 {0}:Commons-Logging から出力されたメッセージ

## KNAV00206-E

The following message was output from Commons-Logging. :  $\{0\}$ Commons-Logging より、次のメッセージが出力されました。: {0}

原因: 本メッセージの後に出力される原因メッセージを参照してください。 対処: 本メッセージの後に出力される対処メッセージを参照してください。 {0}:Commons-Logging から出力されたメッセージ

### KNAV00400-E

Ċ,

Ċ,

Ċ,

An attempt to initialize the logger instance failed. (output format:  $\{0\}$ , error code:  $\{1\}$ ) ロガーインスタンスの初期化に失敗しました。(出力形式: {0},エラーコード: {1})

原因: 本メッセージの後に出力される原因メッセージを参照してください。 対処: 本メッセージの後に出力される対処メッセージを参照してください。 {0}:出力形式 {1}:エラーコード

### KNAV00401-E

An attempt to delete the control file failed. 制御ファイルの削除に失敗しました。

原因: 本メッセージの後に出力される原因メッセージを参照してください。 対処: 本メッセージの後に出力される対処メッセージを参照してください。

### KNAV00403-E

An attempt to delete the process status file failed. (error message: {0}) プロセス状態管理ファイルの削除に失敗しました。(メッセージ: {0})

原因: 本メッセージの後に出力される原因メッセージを参照してください。 対処: 本メッセージの後に出力される対処メッセージを参照してください。 {0}:例外メッセージ

#### KNAV00608-E

A property file failed to load. (file path:{0}) プロパティファイルの読み込みに失敗しました。(ファイルパス:{0})

原因: 本メッセージの後に出力される原因メッセージを参照してください。 対処: 本メッセージの後に出力される対処メッセージを参照してください。 {0}:ファイルパス

### KNAV00610-E

An attempt to obtain the property failed. (file path: $\{0\}$ , key: $\{1\}$ )

ċ,

Ċ,

Ċ,

Ċ,

原因: 本メッセージの後に出力される原因メッセージを参照してください。 対処: 本メッセージの後に出力される対処メッセージを参照してください。 {0}:ファイルパス {1}:キー

#### KNAV20001-E

An attempt to initialize  $({0})$  has failed. ({0})の初期処理に失敗しました。

原因: 本メッセージの後に出力される原因メッセージを参照してください。 対処: 本メッセージの後に出力される対処メッセージを参照してください。 {0}:コンポーネント名

#### KNAV20002-E

Update processes of the data  $(0)$  collided with each other. Nothing could be updated. データ({0})の更新処理が衝突して更新できませんでした。

原因: 本メッセージの後に出力される原因メッセージを参照してください。 対処: 本メッセージの後に出力される対処メッセージを参照してください。 {0}:更新できなかったデータを、特定できる文字列

### KNAV20003-E

An error occurred when submitting tasks to the thread pool. スレッドプールへのタスク投入に失敗しました。

原因: 本メッセージの後に出力される原因メッセージを参照してください。 対処: 本メッセージの後に出力される対処メッセージを参照してください。

### KNAV20005-E

A running thread has been interrupted. スレッドに割り込みが発生しました。

原因: 本メッセージの後に出力される原因メッセージを参照してください。

ċ,

Ċ,

Ċ,

対処: 本メッセージの後に出力される対処メッセージを参照してください。

#### KNAV20007-E

There is a mistake in the schedule data. (internal information:  $\{0\}$ ) スケジュールデータの値(内部情報: {0})に誤りがあります。

原因: 本メッセージの後に出力される原因メッセージを参照してください。 対処: 本メッセージの後に出力される対処メッセージを参照してください。 {0}:内部情報

### KNAV20008-E

An attempt to terminate  $({0})$  has failed. ({0})の終了処理に失敗しました。

原因: 本メッセージの後に出力される原因メッセージを参照してください。 対処: 本メッセージの後に出力される対処メッセージを参照してください。 {0}:コンポーネント名

## KNAV20009-E

Invalid Thread ID  $(\{2\})$  are specified  $(\{0\} \# \{1\})$ 不正なスレッド ID({2})が指定されました({0}#{1})。

原因: 本メッセージの後に出力される原因メッセージを参照してください。 対処: 本メッセージの後に出力される対処メッセージを参照してください。 {0}:クラス名 {1}:メソッド名 {2}:不正なスレッド ID

#### KNAV20010-E

There is no thread pool corresponding to the specified Thread ID  $(2)$  at  $(0)\sharp(1)$ . 指定したスレッド ID({2})に対応するスレッドプールが存在しません({0}#{1})。

原因: 本メッセージの後に出力される原因メッセージを参照してください。 対処: 本メッセージの後に出力される対処メッセージを参照してください。 {0}:クラス名

ċ,

Ċ,

Ċ,

{1}:メソッド名 {2}:不正なスレッド ID の値の文字列

## KNAV20018-E

There is a mistake in the configured condition or item. 設定した条件、または項目に誤りがあるため登録できません。

原因: 本メッセージの後に出力される原因メッセージを参照してください。 対処: 本メッセージの後に出力される対処メッセージを参照してください。

## KNAV20023-E

The email server could not be configured. メールサーバの設定が出来ませんでした。

原因: 本メッセージの後に出力される原因メッセージを参照してください。 対処: 本メッセージの後に出力される対処メッセージを参照してください。

#### KNAV20027-E

The specified resource does not exist. 指定したリソースは存在しません。

原因: 本メッセージの後に出力される原因メッセージを参照してください。 対処: 本メッセージの後に出力される対処メッセージを参照してください。

#### KNAV20039-E

An attempt to execute the Collector or Discovery function failed. コレクターまたは探索の実行に失敗しました。

原因: 本メッセージの後に出力される原因メッセージを参照してください。 対処: 本メッセージの後に出力される対処メッセージを参照してください。

### KNAV20040-E

An exception occurred with the scheduler function. スケジューラ機能で例外が発生しました。

ċ,

Ċ,

Ċ,

Ċ,

原因: 本メッセージの後に出力される原因メッセージを参照してください。 対処: 本メッセージの後に出力される対処メッセージを参照してください。

### KNAV20042-E

A timeout occurred with the demanded process  $(\{0\})$ . 要求された処理でタイムアウトが発生しました({0})。

原因: 本メッセージの後に出力される原因メッセージを参照してください。 対処: 本メッセージの後に出力される対処メッセージを参照してください。 {0}:処理、機能名称

### KNAV20053-E

An attempt to configure mail delivery settings has failed. メール配信設定に失敗しました。

原因: 本メッセージの後に出力される原因メッセージを参照してください。 対処: 本メッセージの後に出力される対処メッセージを参照してください。

#### KNAV20056-E

An attempt to delete the IP range failed. 探索範囲の削除に失敗しました。

原因: 本メッセージの後に出力される原因メッセージを参照してください。 対処: 本メッセージの後に出力される対処メッセージを参照してください。

## KNAV20057-E

An attempt to acquire the latest discovery log failed. 探索履歴の取得に失敗しました。

原因: 本メッセージの後に出力される原因メッセージを参照してください。 対処: 本メッセージの後に出力される対処メッセージを参照してください。

### KNAV20058-E

ċ,

Ċ,

Ċ,

Ċ,

An attempt to cancel the Discovery function failed. 探索の中止に失敗しました。

原因: 本メッセージの後に出力される原因メッセージを参照してください。 対処: 本メッセージの後に出力される対処メッセージを参照してください。

### KNAV20062-E

During the processing of the event, an exception was generated. イベント処理で例外が発生しました。

原因: 本メッセージの後に出力される原因メッセージを参照してください。 対処: 本メッセージの後に出力される対処メッセージを参照してください。

#### KNAV20063-E

An attempt to register an event failed. イベント登録処理が失敗しました。

原因: 本メッセージの後に出力される原因メッセージを参照してください。 対処: 本メッセージの後に出力される対処メッセージを参照してください。

### KNAV20064-W

The event registration has stopped. イベント登録処理を中止しました。

原因: 本メッセージの後に出力される原因メッセージを参照してください。 対処: 本メッセージの後に出力される対処メッセージを参照してください。

#### KNAV20065-E

An attempt to delete events failed. イベント削除処理に失敗しました。

原因: 本メッセージの後に出力される原因メッセージを参照してください。 対処: 本メッセージの後に出力される対処メッセージを参照してください。

### KNAV20067-E

Ċ,

Ċ,

Ċ,

An attempt to update events failed. イベント更新処理に失敗しました。

原因: 本メッセージの後に出力される原因メッセージを参照してください。 対処: 本メッセージの後に出力される対処メッセージを参照してください。

#### KNAV20068-E

The events update has stopped. イベント更新処理を中止しました。

原因: 本メッセージの後に出力される原因メッセージを参照してください。 対処: 本メッセージの後に出力される対処メッセージを参照してください。

#### KNAV20069-E

An attempt to notify users failed. ユーザー通知処理に失敗しました。

原因: 本メッセージの後に出力される原因メッセージを参照してください。 対処: 本メッセージの後に出力される対処メッセージを参照してください。

## KNAV20071-E

An attempt to acquire a Enum{0} matching EventType{1} failed. イベント種別{1}に対応する列挙型{0}の取得に失敗しました。

原因: 本メッセージの後に出力される原因メッセージを参照してください。 対処: 本メッセージの後に出力される対処メッセージを参照してください。 {0}:取得を試みた列挙子 {1}:イベントのプロパティ値

### KNAV20084-E

The schedule change was unsuccessful. スケジュールの変更に失敗しました。

原因: 本メッセージの後に出力される原因メッセージを参照してください。

ċ,

Ċ,

Ċ,

Ċ,

対処: 本メッセージの後に出力される対処メッセージを参照してください。

#### KNAV20086-E

The status of resource {0} could not be updated. リソース{0}の状態更新処理が失敗しました。

原因: 本メッセージの後に出力される原因メッセージを参照してください。 対処: 本メッセージの後に出力される対処メッセージを参照してください。 {0}:リソース名

## KNAV20087-E

The update to the configuration was unsuccessful. The resource name in which the failure occurred:  $\{0\}$ 構成情報更新に失敗したリソースがあります。 失敗したリソース:{0}

原因: 本メッセージの後に出力される原因メッセージを参照してください。 対処: 本メッセージの後に出力される対処メッセージを参照してください。 {0}:リソース名

## KNAV20090-E

An attempt to update the status has failed. 状態更新処理が失敗しました。

原因: 本メッセージの後に出力される原因メッセージを参照してください。 対処: 本メッセージの後に出力される対処メッセージを参照してください。

## KNAV20096-E

The status of device  $({0})$  could not be updated. 機器({0})で状態更新処理が失敗しました。

原因: 本メッセージの後に出力される原因メッセージを参照してください。 対処: 本メッセージの後に出力される対処メッセージを参照してください。 {0}:機器名 複数ある場合は連結される。4 つ目以降は表示せず,合計数が表示される。

Ċ,

Ċ,

Ċ,

### KNAV20100-E

The status update notification event has failed. 状態更新通知イベントが失敗しました。

原因: 本メッセージの後に出力される原因メッセージを参照してください。 対処: 本メッセージの後に出力される対処メッセージを参照してください。

### KNAV20125-E

IP Range could not be added. 探索範囲を追加できませんでした。

原因: 本メッセージの後に出力される原因メッセージを参照してください。 対処: 本メッセージの後に出力される対処メッセージを参照してください。

### KNAV20126-E

IP Range could not be deleted. 探索範囲を削除できませんでした。

原因: 本メッセージの後に出力される原因メッセージを参照してください。 対処: 本メッセージの後に出力される対処メッセージを参照してください。

## KNAV20127-E

IP Range could not be modified. 探索範囲を修正できませんでした。

原因: 本メッセージの後に出力される原因メッセージを参照してください。 対処: 本メッセージの後に出力される対処メッセージを参照してください。

## KNAV20128-E

Credential( ${0}$ ) could not be added. 認証情報({0})を追加できませんでした。

原因: 本メッセージの後に出力される原因メッセージを参照してください。

ċ,

Ċ,

Ċ,

Ċ,

対処: 本メッセージの後に出力される対処メッセージを参照してください。 {0}:認証情報名

## KNAV20129-E

The Collector or Credential could not be deleted. コレクター、または認証情報を削除できませんでした。

原因: 本メッセージの後に出力される原因メッセージを参照してください。 対処: 本メッセージの後に出力される対処メッセージを参照してください。

## KNAV20130-E

Credential( $\{0\}$ ) could not be modified. 認証情報({0})を修正できませんでした。

原因: 本メッセージの後に出力される原因メッセージを参照してください。 対処: 本メッセージの後に出力される対処メッセージを参照してください。 {0}:認証情報名

## KNAV20134-E

The default profile could not be applied to the resource. (resource name: $\{0\}$ ) リソースへの既定のプロファイルの割り当てに失敗しました。(リソース名:{0})

原因: 本メッセージの後に出力される原因メッセージを参照してください。 対処: 本メッセージの後に出力される対処メッセージを参照してください。 {0}:リソース名

## KNAV20148-E

E2E information could not be configured. E2E 情報の生成に失敗しました。

原因: 本メッセージの後に出力される原因メッセージを参照してください。 対処: 本メッセージの後に出力される対処メッセージを参照してください。

## KNAV20151-E

ċ,

Ċ,

Ċ,

Ċ,

The log in attempt was unsuccessful. ログイン出来ませんでした。

原因: 本メッセージの後に出力される原因メッセージを参照してください。 対処: 本メッセージの後に出力される対処メッセージを参照してください。

### KNAV20166-E

The expiration date of the specified session could not be extended. 指定したセッションの有効期限を延長出来ませんでした。

原因: 本メッセージの後に出力される原因メッセージを参照してください。 対処: 本メッセージの後に出力される対処メッセージを参照してください。

#### KNAV20171-W

The discovery completion mail could not be sent. 探索完了通知を送信出来ませんでした。

原因: 本メッセージの後に出力される原因メッセージを参照してください。 対処: 本メッセージの後に出力される対処メッセージを参照してください。

## KNAV20181-E

The collection of the performance history was unsuccessful. 性能履歴収集処理が失敗しました。

原因: 本メッセージの後に出力される原因メッセージを参照してください。 対処: 本メッセージの後に出力される対処メッセージを参照してください。

## KNAV20194-W

The collection of the performance history has been skipped. 性能履歴収集処理をスキップしました。

原因: 本メッセージの後に出力される原因メッセージを参照してください。 対処: 本メッセージの後に出力される対処メッセージを参照してください。

### KNAV20195-E

Ċ,

Ċ,

Ċ,

The collection of the performance history was unsuccessful. 性能履歴収集処理が失敗しました。

原因: 本メッセージの後に出力される原因メッセージを参照してください。 対処: 本メッセージの後に出力される対処メッセージを参照してください。

#### KNAV20200-E

The aggregation of the performance history was unsuccessful. 性能履歴集約処理が失敗しました。

原因: 本メッセージの後に出力される原因メッセージを参照してください。 対処: 本メッセージの後に出力される対処メッセージを参照してください。

### KNAV20202-E

The performance management initialization was unsuccessful. 性能管理機能初期化処理が失敗しました。

原因: 本メッセージの後に出力される原因メッセージを参照してください。 対処: 本メッセージの後に出力される対処メッセージを参照してください。

## KNAV20204-E

An attempt to stop the performance management was unsuccessful. 性能管理機能終了処理が失敗しました。

原因: 本メッセージの後に出力される原因メッセージを参照してください。 対処: 本メッセージの後に出力される対処メッセージを参照してください。

### KNAV20205-E

PerformanceIntegratedData having PerformanceCollectionType:{0} was not found. 性能値収集種別:{0}を持つ積算値データが見つかりませんでした。

原因: 本メッセージの後に出力される原因メッセージを参照してください。 対処: 本メッセージの後に出力される対処メッセージを参照してください。 {0}:性能値収集種別の列挙子名

Ċ,

Ċ,

Ċ,

Ċ,

#### KNAV20206-E

PerformanceNonIntegratedData having PerformanceCollectionType:{0} was not found.(PerformanceMetricType:{1}) 性能値収集種別:{0}を持つ積算値データが見つかりませんでした。(監視項目種別:{1})

原因: 本メッセージの後に出力される原因メッセージを参照してください。 対処: 本メッセージの後に出力される対処メッセージを参照してください。 {0}:性能値収集種別の列挙子名 {1}:監視項目種別の列挙子名

### KNAV20207-E

There is non-integrated PerformanceCollectionType in the PerformanceIntegratedData class. (Performance Collection Type:{0}) 積算値データに、非積算値の性能値収集種別が存在します。(性能値収集種別:{0})

原因: 本メッセージの後に出力される原因メッセージを参照してください。 対処: 本メッセージの後に出力される対処メッセージを参照してください。 {0}:性能値収集種別の列挙子名

## KNAV20208-E

There is integrated PerformanceCollectionType in the PerformanceNonIntegratedData class. (Performance Collection Type:{0}) 非積算値データに、積算値の性能値収集種別が存在します。(性能値収集種別:{0})

原因: 本メッセージの後に出力される原因メッセージを参照してください。 対処: 本メッセージの後に出力される対処メッセージを参照してください。 {0}:性能値収集種別の列挙子名

#### KNAV20209-E

An attempt to create the performance threshold profile failed. (profile: $\{0\}$ ) しきい値プロファイルの作成に失敗しました。(しきい値プロファイル名:{0})

原因: 本メッセージの後に出力される原因メッセージを参照してください。 対処: 本メッセージの後に出力される対処メッセージを参照してください。 ċ,

Ċ,

Ċ,

{0}:しきい値定義名

#### KNAV20210-E

An invalid threshold value exists. (profile:  $\{0\}$ , metric:  $\{1\}$ ) しきい値の値が不正です。(しきい値プロファイル名:{0}, 監視項目:{1})

原因: 本メッセージの後に出力される原因メッセージを参照してください。 対処: 本メッセージの後に出力される対処メッセージを参照してください。 {0}:しきい値定義名 {1}:監視項目

### KNAV20231-E

An attempt to delete the performance threshold profile failed. (internal information: $\{0\}$ ) しきい値プロファイルの削除に失敗しました。(内部情報:{0})

原因: 本メッセージの後に出力される原因メッセージを参照してください。 対処: 本メッセージの後に出力される対処メッセージを参照してください。 {0}:内部情報

#### KNAV20235-E

An attempt to update the performance threshold profile failed. (profile: $\{0\}$ ) しきい値プロファイルの更新に失敗しました。(しきい値プロファイル名:{0})

原因: 本メッセージの後に出力される原因メッセージを参照してください。 対処: 本メッセージの後に出力される対処メッセージを参照してください。 {0}:しきい値プロファイル名

## KNAV20241-E

An attempt to add the resource to the performance threshold profile failed. しきい値プロファイルへのリソースの追加が失敗しました。

原因: 本メッセージの後に出力される原因メッセージを参照してください。 対処: 本メッセージの後に出力される対処メッセージを参照してください。

### KNAV20259-E

Ċ,

Ċ,

Ċ,

An attempt to register the data in the database failed. (profile:{0}) データベースへの登録処理に失敗しました。(しきい値プロファイル名:{0})

原因: 本メッセージの後に出力される原因メッセージを参照してください。 対処: 本メッセージの後に出力される対処メッセージを参照してください。 {0}:しきい値プロファイル名

## KNAV20260-E

An attempt to update the data in the database failed. (internal information:  $\{0\}$ ) データベースへの更新処理に失敗しました。(内部情報:{0})

原因: 本メッセージの後に出力される原因メッセージを参照してください。 対処: 本メッセージの後に出力される対処メッセージを参照してください。 {0}:内部情報

### KNAV20264-E

An attempt to acquire the default performance threshold profile failed. (resource type: $\{0\}$ ) デフォルトのしきい値プロファイルの取得に失敗しました。(リソース種別:{0})

原因: 本メッセージの後に出力される原因メッセージを参照してください。 対処: 本メッセージの後に出力される対処メッセージを参照してください。 {0}:リソース種別

#### KNAV20267-E

An invalid argument is specified. 不正な引数が指定されました。

原因: 本メッセージの後に出力される原因メッセージを参照してください。 対処: 本メッセージの後に出力される対処メッセージを参照してください。

## KNAV20275-E

The error occurred in configuration necessary for monitoring. (device name: $\{0\}$ ) 監視対象に必要な構成情報取得にてエラーが発生しました。(機器名:{0})

ċ,

Ċ,

Ċ,

Ċ,

原因: 本メッセージの後に出力される原因メッセージを参照してください。 対処: 本メッセージの後に出力される対処メッセージを参照してください。 {0}:機器名

#### KNAV20277-E

Detailed information about the discovered resource could not be acquired. 発見したリソースの詳細情報を取得できません。

原因: 本メッセージの後に出力される原因メッセージを参照してください。 対処: 本メッセージの後に出力される対処メッセージを参照してください。

### KNAV20284-E

One or more devices could not be correctly registered. The resources might not be correctly displayed in the resource list in the resource management window. (device names: $\{0\}$ ) 正しく登録できなかった機器があります。リソース管理画面の機器一覧にて機器が正しく表示されない可 能性があります。(機器名:{0})

原因: 本メッセージの後に出力される原因メッセージを参照してください。 対処: 本メッセージの後に出力される対処メッセージを参照してください。 {0}:機器名

## KNAV20287-E

Device information could not be updated because a processing conflict occurred. (device name:  $\{0\}$ ) 機器情報の更新が競合したため更新できませんでした。(機器名:{0})

原因: 本メッセージの後に出力される原因メッセージを参照してください。 対処: 本メッセージの後に出力される対処メッセージを参照してください。 {0}:機器名

#### KNAV20289-E

An attempt to save the detailed information about the device failed. (device name: $\{0\}$ ) 機器の詳細情報保存に失敗しました。(機器名:{0})

原因: 本メッセージの後に出力される原因メッセージを参照してください。 対処: 本メッセージの後に出力される対処メッセージを参照してください。 ċ,

Ċ,

Ċ,

{0}:機器名

#### KNAV20332-I

Device information could not be acquired. (internal information: $\{0\}$ ) 機器情報を取得できませんでした。(内部情報:{0})

原因: 本メッセージの後に出力される原因メッセージを参照してください。 対処: 本メッセージの後に出力される対処メッセージを参照してください。 {0}:内部情報

### KNAV20334-E

An invalid change in the connection status occurred. (device name:  $\{0\}$ , old connection status:  $\{1\}$ , new connection status: $\{2\}$ , old monitoring status: $\{3\}$ , new monitoring status: $\{4\}$ ) 不正な接続状態変化が発生しました。(機器名:{0}, 前回の状態:{1}, 今回の状態:{2}, 前回の監視状 態:{3}, 今回の監視状態:{4})

原因: 本メッセージの後に出力される原因メッセージを参照してください。 対処: 本メッセージの後に出力される対処メッセージを参照してください。 {0}:機器名 {1}:前回の接続状態 {2}:今回の接続状態 {3}:前回の監視状態 {4}:今回の監視状態

### KNAV20336-E

The processing to consolidate the status history was skipped. 状態履歴の集約処理をスキップしました。

原因: 本メッセージの後に出力される原因メッセージを参照してください。 対処: 本メッセージの後に出力される対処メッセージを参照してください。

## KNAV20338-E

An attempt to consolidate the status history failed. 状態履歴の集約処理が失敗しました。

ċ,

ć,

Ċ,

原因: 本メッセージの後に出力される原因メッセージを参照してください。 対処: 本メッセージの後に出力される対処メッセージを参照してください。

## KNAV20339-E

An attempt to initialize the resource status determination function failed. リソース状態決定機能の初期化処理が失敗しました。

原因: 本メッセージの後に出力される原因メッセージを参照してください。 対処: 本メッセージの後に出力される対処メッセージを参照してください。

### KNAV20341-E

The status history could not be registered in the database. (device name: $\{0\}$ ) 状態履歴をデータベースに登録できませんでした。(機器名:{0})

原因: 本メッセージの後に出力される原因メッセージを参照してください。 対処: 本メッセージの後に出力される対処メッセージを参照してください。 {0}:機器名

### KNAV20347-E

The device-status update processing triggered by the SNMP trap failed. SNMP トラップを契機とする状態更新に失敗しました。

原因: 本メッセージの後に出力される原因メッセージを参照してください。 対処: 本メッセージの後に出力される対処メッセージを参照してください。

## KNAV20349-E

The configuration could not be updated. 構成情報更新に失敗しました。

原因: 本メッセージの後に出力される原因メッセージを参照してください。 対処: 本メッセージの後に出力される対処メッセージを参照してください。

#### KNAV20350-E

An attempt to update the configuration information for one or more devices failed.

ċ,

Ċ,

Ċ,

Ċ,

構成情報更新に失敗した機器があります。

原因: 本メッセージの後に出力される原因メッセージを参照してください。 対処: 本メッセージの後に出力される対処メッセージを参照してください。

### KNAV20351-E

An attempt to compare of the old configuration with the new one failed. (device name: $\{0\}$ ) 構成情報の新旧比較で失敗しました。(機器名:{0})

原因: 本メッセージの後に出力される原因メッセージを参照してください。 対処: 本メッセージの後に出力される対処メッセージを参照してください。 {0}:機器名

### KNAV20363-I

System has skipped the status update that was triggered by SNMP Trap. (device name: $\{0\}$ ) SNMP トラップを契機とする状態更新をスキップしました。(機器名:{0})

原因: 本メッセージの後に出力される原因メッセージを参照してください。 対処: 本メッセージの後に出力される対処メッセージを参照してください。 {0}:機器名

## KNAV20364-E

An attempt to delete the performance threshold profile failed. An error occurred in the processing to apply the default profile instead of the profile to be deleted. (failed resource:{0}) しきい値プロファイルの削除に失敗しました: 削除されるしきい値プロファイルの代わりにデフォルトの しきい値プロファイルを割り当てる間にエラーが起きました。(失敗したリソース名:{0})

原因: 本メッセージの後に出力される原因メッセージを参照してください。 対処: 本メッセージの後に出力される対処メッセージを参照してください。 {0}:失敗したリソース名の一覧

## KNAV20365-E

The specified authentication information could not be associated with the search range condition. 探索範囲の条件に、指定した認証情報を関連付けできませんでした。

ċ,

Ċ,

Ċ,

原因: 本メッセージの後に出力される原因メッセージを参照してください。 対処: 本メッセージの後に出力される対処メッセージを参照してください。

### KNAV20366-E

The association between the authentication information and the search range condition could not be deleted.

探索範囲の条件と認証情報の関連付けを削除できませんでした。

原因: 本メッセージの後に出力される原因メッセージを参照してください。 対処: 本メッセージの後に出力される対処メッセージを参照してください。

### KNAV20367-E

The association between all of the authentication information and the search range condition could not be deleted.

探索範囲の条件と全ての認証情報の間の関連付けを削除できませんでした。

原因: 本メッセージの後に出力される原因メッセージを参照してください。 対処: 本メッセージの後に出力される対処メッセージを参照してください。

#### KNAV20368-E

An internal error occurred. 内部エラーが発生しました。

原因: 本メッセージの後に出力される原因メッセージを参照してください。 対処: 本メッセージの後に出力される対処メッセージを参照してください。

## KNAV20374-E

An error occurred in the processing to collect the performance history of each device. (device  $list:$  $(0)$ 

機器別性能履歴収集処理でエラーが発生しました。(機器一覧:{0})

原因: 本メッセージの後に出力される原因メッセージを参照してください。 対処: 本メッセージの後に出力される対処メッセージを参照してください。 {0}:失敗した機器一覧

Ċ,

Ċ,

Ċ,

## KNAV20375-E

An error occurred in the processing to collect the performance history of each device. (device  $list: \{0\})$ 

機器別性能履歴収集処理でエラーが発生しました。(機器一覧:{0})

原因: 本メッセージの後に出力される原因メッセージを参照してください。 対処: 本メッセージの後に出力される対処メッセージを参照してください。 {0}:失敗した機器一覧

## KNAV20391-I

The network type could not be set. ネットワーク種別を設定できませんでした。

原因: 本メッセージの後に出力される原因メッセージを参照してください。 対処: 本メッセージの後に出力される対処メッセージを参照してください。

### KNAV20397-E

The event manager could not be notified of the internal event. (message ID: $\{0\}$ ) 内部イベント通知処理が失敗しました。(メッセージ ID:{0})

原因: 本メッセージの後に出力される原因メッセージを参照してください。 対処: 本メッセージの後に出力される対処メッセージを参照してください。 {0}:通知するメッセージ ID

#### KNAV20398-E

An attempt to collect the performance history of each device failed. (internal information:{0}) 機器別の性能履歴収集処理が失敗しました。(内部情報:{0})

原因: 本メッセージの後に出力される原因メッセージを参照してください。 対処: 本メッセージの後に出力される対処メッセージを参照してください。 {0}:内部情報

#### KNAV20403-E

An attempt to acquire performance information from the device failed. (device name:  $\{0\}$ , IP

ċ,

Ċ,

Ċ,

Ċ,

 $address: \{1\})$ 機器からの性能情報取得処理が失敗しました。(機器名:{0}, IP アドレス:{1})

原因: 本メッセージの後に出力される原因メッセージを参照してください。 対処: 本メッセージの後に出力される対処メッセージを参照してください。 {0}:機器名 {1}:IP アドレス

## KNAV20404-E

An attempt to collect the performance history for each metric failed. (device name:{0}, component name: $\{1\}$ , metric: $\{2\}$ ) 監視項目別の性能履歴収集処理が失敗しました。(機器名:{0}, コンポーネント名:{1}, 監視項目:{2})

原因: 本メッセージの後に出力される原因メッセージを参照してください。 対処: 本メッセージの後に出力される対処メッセージを参照してください。 {0}:機器名 {1}:コンポーネント名 {2}:監視項目名

## KNAV20407-E

An attempt to determine the status of the node failed. (internal information: $\{0\}$ ) 機器の状態決定処理に失敗しました。(内部情報:{0})

原因: 本メッセージの後に出力される原因メッセージを参照してください。 対処: 本メッセージの後に出力される対処メッセージを参照してください。 {0}:内部情報

### KNAV20408-E

An attempt to monitor the capacity of each file system failed. (device name: $\{0\}$ , component name: $\{1\}$ ) ファイルシステム別の容量監視処理が失敗しました。(機器名:{0}, コンポーネント名:{1})

原因: 本メッセージの後に出力される原因メッセージを参照してください。 対処: 本メッセージの後に出力される対処メッセージを参照してください。 {0}:機器名 {1}:コンポーネント名

Ċ,

Ċ,

## KNAV20409-E

An attempt to monitor the capacity of each storage system failed. (device name:{0}, component name:  $\{1\}$ )

ストレージプール別の容量監視処理が失敗しました。(機器名:{0}, コンポーネント名:{1})

原因: 本メッセージの後に出力される原因メッセージを参照してください。 対処: 本メッセージの後に出力される対処メッセージを参照してください。 {0}:機器名 {1}:コンポーネント名

### KNAV20410-E

An attempt to delete the performance history failed. (delete start time:  $\{0\}$ ) 性能履歴削除処理に失敗しました。(削除開始時刻:{0})

原因: 本メッセージの後に出力される原因メッセージを参照してください。 対処: 本メッセージの後に出力される対処メッセージを参照してください。 {0}:削除開始時刻

## KNAV20411-E

An attempt to aggregate the performance history by the component failed. (component id:  $\{0\}$ , compression type:  $\{1\}$ , start time:  $\{2\}$ , end time:  $\{3\}$ ) コンポーネント別性能履歴集約処理に失敗しました。(コンポーネント ID:{0}, 集約状態:{1}, 集約期間 開始時刻:{2}, 集約期間終了時刻:{3})

原因: 本メッセージの後に出力される原因メッセージを参照してください。 対処: 本メッセージの後に出力される対処メッセージを参照してください。 {0}:コンポーネント ID {1}:集約単位 {2}:集約開始時刻 {3}:集約終了時刻

# KNAV20412-E

An attempt to initialize the performance history failed. (component name:  $\{0\}$ , device type:  $\{1\}$ ) 性能履歴初期化処理に失敗しました。(コンポーネント名:{0}, 機器種別:{1})

ċ,

Ċ,

Ċ,

原因: 本メッセージの後に出力される原因メッセージを参照してください。 対処: 本メッセージの後に出力される対処メッセージを参照してください。 {0}:コンポーネント名 {1}:機器種別

### KNAV20413-E

An attempt to initialize the performance history of the Hitachi storage system failed. (component name:  $\{0\}$ , number of controllers:  $\{1\}$ ) 日立ストレージ専用性能履歴初期化処理に失敗しました。(コンポーネント名:{0}, コントローラ数: {1})

原因: 本メッセージの後に出力される原因メッセージを参照してください。 対処: 本メッセージの後に出力される対処メッセージを参照してください。 {0}:コンポーネント名 {1}:コントローラ数

#### KNAV20414-E

An attempt to refresh the performance management failed. 性能管理機能内部のリフレッシュ処理が失敗しました。

原因: 本メッセージの後に出力される原因メッセージを参照してください。 対処: 本メッセージの後に出力される対処メッセージを参照してください。

### KNAV20416-E

An attempt to determine the performance status failed. (metric: $\{0\}$ , previous status: $\{1\}$ , performance value:  $\{2\}$ , warning threshold value:  $\{3\}$ - $\{4\}$ , error threshold value:  $\{5\}$ - $\{6\}$ ) 性能状態判定処理に失敗しました。(監視項目:{0}, 前回性能状態:{1}, 性能値:{2}, 警告しきい値:{3}  $\sim$ {4}, 異常しきい値: {5}  $\sim$  {6})

原因: 本メッセージの後に出力される原因メッセージを参照してください。 対処: 本メッセージの後に出力される対処メッセージを参照してください。

- {0}:性能監視項目名
- {1}:前回性能状態
- {2}:性能値
- {3}:警告しきい値
- {4}:警告しきい値帯域下限
- {5}:異常しきい値

Ċ,

Ċ,

{6}:異常しきい値帯域下限

#### KNAV20434-E

An attempt to initialize the scheduler failed. スケジューラ機能の初期化に失敗しました。

原因: 本メッセージの後に出力される原因メッセージを参照してください。 対処: 本メッセージの後に出力される対処メッセージを参照してください。

### KNAV20436-E

An attempt to configure the schedule  $(0)$  failed. スケジュール({0})の設定に失敗しました。

原因: 本メッセージの後に出力される原因メッセージを参照してください。 対処: 本メッセージの後に出力される対処メッセージを参照してください。 {0}:スケジュール種別

#### KNAV20439-E

An attempt to start the schedule. (schedule type:  $\{0\}$ ) スケジュールの実行に失敗しました。(スケジュール種別:{0})

原因: 本メッセージの後に出力される原因メッセージを参照してください。 対処: 本メッセージの後に出力される対処メッセージを参照してください。 {0}:スケジュール種別 enum.schedultype の文字列がそのまま設定される

## KNAV20441-E

An unexpected error occurred in the schedule management function. (schedule type: $\{0\}$ ) スケジュール管理機能で予期しないエラーが発生しました。(スケジュール種別:{0})

原因: 本メッセージの後に出力される原因メッセージを参照してください。 対処: 本メッセージの後に出力される対処メッセージを参照してください。 {0}:スケジュール種別 enum.schedultype の文字列がそのまま設定される

Ċ,

Ċ,

Ċ,
# KNAV20459-E

An attempt to remove the device failed. (device name:  $\{0\}$ ) 機器の削除に失敗しました。(機器名:{0})

原因: 本メッセージの後に出力される原因メッセージを参照してください。 対処: 本メッセージの後に出力される対処メッセージを参照してください。 {0}:機器名

### KNAV20460-E

An attempt to remove one or more devices failed. (device names: $\{0\}$ ) 削除に失敗した機器があります。(機器名:{0})

原因: 本メッセージの後に出力される原因メッセージを参照してください。 対処: 本メッセージの後に出力される対処メッセージを参照してください。 {0}:機器名の一覧 機器名には複数指定される場合あり。その場合は","で指定される。

### KNAV20524-E

An attempt to monitor the capacity for each storage filesystem failed. (device name:{0}, component name:  $\{1\}$ )

ファイルシステム別容量監視処理が失敗しました。(機器名:{0}, コンポーネント名:{1})

原因: 本メッセージの後に出力される原因メッセージを参照してください。 対処: 本メッセージの後に出力される対処メッセージを参照してください。 {0}:機器名 {1}:コンポーネント名

# KNAV20530-W

The processing to update the status was skipped. (device ID: $\{0\}$ ) 状態更新処理をスキップしました。(機器 ID:{0})

原因: 本メッセージの後に出力される原因メッセージを参照してください。 対処: 本メッセージの後に出力される対処メッセージを参照してください。 {0}:機器 ID

ċ,

Ċ,

Ċ,

Ċ,

An attempt to send the test email failed. テストメールの送信に失敗しました。

原因: 本メッセージの後に出力される原因メッセージを参照してください。 対処: 本メッセージの後に出力される対処メッセージを参照してください。

# KNAV20558-I

Because configuration information first time has not been updated, the performance update processing is skipped. (device name:  $\{0\}$ ) 初回の構成情報更新が行われていないので性能更新処理をスキップします。(機器名:{0})

原因: 本メッセージの後に出力される原因メッセージを参照してください。 対処: 本メッセージの後に出力される対処メッセージを参照してください。 {0}:機器名

# KNAV20561-I

The status could not be changed, because the configuration information was updated. (device name:  $\{0\}$ ) 構成情報が更新されたため、状態の変更はできません。(機器名:{0})

原因: 本メッセージの後に出力される原因メッセージを参照してください。 対処: 本メッセージの後に出力される対処メッセージを参照してください。 {0}:機器名

# KNAV20566-E

An error occurred in the configuration necessary for monitoring. (device ID:  $\{0\}$ ) モニタリングに必要な設定処理にてエラーが発生しました。(機器 ID:{0})

原因: 本メッセージの後に出力される原因メッセージを参照してください。 対処: 本メッセージの後に出力される対処メッセージを参照してください。 {0}:機器 ID

## KNAV20568-I

ċ,

Ċ,

Ċ,

Ċ,

The processing to update the status will be skipped, because the initial update of the configuration information has not been performed. (device name: $\{0\}$ ) 初回の構成情報更新が行われていないので状態更新処理をスキップします。(機器名:{0})

原因: 本メッセージの後に出力される原因メッセージを参照してください。 対処: 本メッセージの後に出力される対処メッセージを参照してください。 {0}:機器名

# KNAV20572-E

An attempt to delete the device from the E2E information when changing the device type failed. (device name:{0})

機器種別変更に伴う E2E 情報からの機器の削除に失敗しました。(機器名: {0})

原因: 本メッセージの後に出力される原因メッセージを参照してください。 対処: 本メッセージの後に出力される対処メッセージを参照してください。 {0}:機器名

# KNAV20573-E

An attempt to update the configuration information when changing the device type failed. (device name:  $\{0\}$ )

機器種別変更に伴う構成情報更新に失敗しました。(機器名: {0})

原因: 本メッセージの後に出力される原因メッセージを参照してください。 対処: 本メッセージの後に出力される対処メッセージを参照してください。 {0}:機器名

## KNAV20575-E

An attempt to change the monitoring mode of the virtual machine on the hypervisor failed. (hypervisor name: $\{0\}$ , virtual machine name: $\{1\}$ ) ハイパーバイザー上の仮想マシンの監視状態変更に失敗しました。(ハイパーバイザー名:{0}, 仮想マシ

ン名:{1})

原因: 本メッセージの後に出力される原因メッセージを参照してください。 対処: 本メッセージの後に出力される対処メッセージを参照してください。 {0}:ハイパーバイザー名 {1}:仮想マシン名

Ċ,

Ċ,

#### KNAV20580-E

An attempt to change the monitoring modes of the components failed. コンポーネントの監視状態変更処理が失敗しました。

原因: 本メッセージの後に出力される原因メッセージを参照してください。 対処: 本メッセージの後に出力される対処メッセージを参照してください。

## KNAV20581-E

An attempt to remove related components failed. (target:  $\{0\}$ ) 削除対象に関連するコンポーネントの取得に失敗しました。(削除対象:{0})

原因: 本メッセージの後に出力される原因メッセージを参照してください。 対処: 本メッセージの後に出力される対処メッセージを参照してください。 {0}:削除対象のコンポーネント名

## KNAV20582-E

An attempt to remove the component failed. (target:  $\{0\}$ ) コンポーネントの削除に失敗しました。(削除対象:{0})

原因: 本メッセージの後に出力される原因メッセージを参照してください。 対処: 本メッセージの後に出力される対処メッセージを参照してください。 {0}:削除対象のコンポーネント名

## KNAV20584-E

An attempt to save the updates to the configuration information failed. (status:  $\{0\}$ ) 構成情報更新状態の保存に失敗しました。(状態:{0})

原因: 本メッセージの後に出力される原因メッセージを参照してください。 対処: 本メッセージの後に出力される対処メッセージを参照してください。 {0}:更新しようとした状態 \*Stopped または Running が設定される。

# KNAV20585-E

ċ,

Ċ,

Ċ,

Ċ,

An attempt to generate the E2E information failed. E2E 情報の生成に失敗しました。

原因: 本メッセージの後に出力される原因メッセージを参照してください。 対処: 本メッセージの後に出力される対処メッセージを参照してください。

## KNAV20589-E

The monitoring mode of the device is incorrect. (device name:  $\{0\}$ , monitoring mode:  $\{1\}$ ) 機器の監視状態が不適切です。(機器名:{0}, 監視状態:{1})

原因: 本メッセージの後に出力される原因メッセージを参照してください。 対処: 本メッセージの後に出力される対処メッセージを参照してください。 {0}:機器名 {1}:監視状態

### KNAV20597-W

Because the usage rate of the database exceeded the threshold, it resulted in a condition that is similar to a full database.

データベースの使用率がしきい値を超え、ディスクが満杯に近づいています。

原因: 本メッセージの後に出力される原因メッセージを参照してください。 対処: 本メッセージの後に出力される対処メッセージを参照してください。

# KNAV20598-E

There is insufficient free disk space to expand the database. データベースを自動増分させるための、ディスク空き容量が不足しています。

原因: 本メッセージの後に出力される原因メッセージを参照してください。 対処: 本メッセージの後に出力される対処メッセージを参照してください。

## KNAV20599-E

The database is full. データベースが満杯状態になっています。

原因: 本メッセージの後に出力される原因メッセージを参照してください。

ċ,

Ċ,

Ċ,

Ċ,

対処: 本メッセージの後に出力される対処メッセージを参照してください。

## KNAV20608-E

The process for checking the database status has failed. データベース状態チェックに失敗しました。

原因: 本メッセージの後に出力される原因メッセージを参照してください。 対処: 本メッセージの後に出力される対処メッセージを参照してください。

## KNAV20614-W

The free disk space that is required to automatically increment the database is becoming limited. データベースを自動増分させるための、ディスク空き容量が不足する可能性があります。

原因: 本メッセージの後に出力される原因メッセージを参照してください。 対処: 本メッセージの後に出力される対処メッセージを参照してください。

# KNAV20618-E

The database has been blocked, or it has stopped abnormally. データベースが閉塞しているか、または、データベースが異常停止しています。

原因: 本メッセージの後に出力される原因メッセージを参照してください。 対処: 本メッセージの後に出力される対処メッセージを参照してください。

# KNAV20620-E

The database cannot be incremented automatically. データベースの自動増分が完了できません。

原因: 本メッセージの後に出力される原因メッセージを参照してください。 対処: 本メッセージの後に出力される対処メッセージを参照してください。

# KNAV20622-E

An automatic increment of the database cannot be completed. Please expand the current database scale so that there is sufficient free disk space.

データベースの自動増分が完了できません。十分な空き容量を確保するため、データベース規模を拡張す

ċ,

Ċ,

Ċ,

Ċ,

る必要があります。

原因: 本メッセージの後に出力される原因メッセージを参照してください。 対処: 本メッセージの後に出力される対処メッセージを参照してください。

# KNAV20630-E

The performance history could not be collected. パフォーマンス更新処理が失敗しました。

原因: 本メッセージの後に出力される原因メッセージを参照してください。 対処: 本メッセージの後に出力される対処メッセージを参照してください。

# KNAV20635-E

The expected status was not returned. 想定している状態が返却されませんでした。

原因: 本メッセージの後に出力される原因メッセージを参照してください。 対処: 本メッセージの後に出力される対処メッセージを参照してください。

### KNAV20636-E

An attempt to determine the status of the device failed. (device name:{0}) 機器の状態決定処理に失敗しました。(機器名:{0})

原因: 本メッセージの後に出力される原因メッセージを参照してください。 対処: 本メッセージの後に出力される対処メッセージを参照してください。 {0}:機器名

# KNAV20654-E

The IP address of the specified device could not be found. 該当する IP アドレスが指定された機器の接続情報では見つかりません。

原因: 本メッセージの後に出力される原因メッセージを参照してください。 対処: 本メッセージの後に出力される対処メッセージを参照してください。

## KNAV20658-E

Ċ,

Ċ,

Ċ,

The monitoring modes of the resources could not be changed to  $\{0\}$ . (resources:  $\{1\}$ ) {0} に変更できなかった機器があります。(機器一覧:{1})

原因: 本メッセージの後に出力される原因メッセージを参照してください。 対処: 本メッセージの後に出力される対処メッセージを参照してください。 {0}:監視状態 {1}:リソースの一覧

## KNAV20662-E

The SNMP Trap receiver failed to start. (UDP Port: $\{0\}$ ) SNMP トラップ受信の開始に失敗しました。(UDP ポート:{0})

原因: 本メッセージの後に出力される原因メッセージを参照してください。 対処: 本メッセージの後に出力される対処メッセージを参照してください。 {0}:ポート番号

# KNAV20701-E

It failed in the acquisition of "Authentication information with the possibility of the account lock" list.

"アカウントロックの可能性がある認証情報"一覧の取得に失敗しました。

原因: 本メッセージの後に出力される原因メッセージを参照してください。 対処: 本メッセージの後に出力される対処メッセージを参照してください。

## KNAV20702-E

It failed in acquisition of the list of Internet Protocol address guessed that it was SMI-S agent. SMI-S agent だと推測される IP アドレスの一覧取得に失敗しました。

原因: 本メッセージの後に出力される原因メッセージを参照してください。 対処: 本メッセージの後に出力される対処メッセージを参照してください。

# KNAV20703-E

The discovery process could not be initiated. 探索の初期化処理に失敗しました。

ċ,

Ċ,

Ċ,

Ċ,

原因: 本メッセージの後に出力される原因メッセージを参照してください。 対処: 本メッセージの後に出力される対処メッセージを参照してください。

# KNAV20718-E

The EventAction command could not be executed. イベント発生時のコマンドの実行に失敗しました。

原因: 本メッセージの後に出力される原因メッセージを参照してください。 対処: 本メッセージの後に出力される対処メッセージを参照してください。

# KNAV20721-E

A time-out occurred when processing the Event Action command. イベント発生時のコマンド実行でタイムアウトしました。

原因: 本メッセージの後に出力される原因メッセージを参照してください。 対処: 本メッセージの後に出力される対処メッセージを参照してください。

# KNAV20729-E

The processing time could not be updated. (schedule type:  $\{0\}$ ) 経過時間の更新に失敗しました。(スケジュール種別:{0})

原因: 本メッセージの後に出力される原因メッセージを参照してください。 対処: 本メッセージの後に出力される対処メッセージを参照してください。 {0}:スケジュール種別

# KNAV20854-E

An attempt to register the notification profile  $(\{0\})$  failed. 通知プロファイル {0} の登録に失敗しました

原因: 本メッセージの後に出力される原因メッセージを参照してください。 対処: 本メッセージの後に出力される対処メッセージを参照してください。 {0}:プロファイル名

## KNAV20855-E

Ċ,

Ċ,

Ċ,

An attempt to update the notification profile  $(\{0\})$  failed. 通知プロファイル {0} の更新に失敗しました

原因: 本メッセージの後に出力される原因メッセージを参照してください。 対処: 本メッセージの後に出力される対処メッセージを参照してください。 {0}:プロファイル名

# KNAV20856-E

An attempt to delete the notification profile  $(\{0\})$  failed. 通知プロファイル {0} の削除できませんでした

原因: 本メッセージの後に出力される原因メッセージを参照してください。 対処: 本メッセージの後に出力される対処メッセージを参照してください。 {0}:プロファイル名

# KNAV20938-E

Component statuses could not be aggregated. (device name:  $\{0\}$ ) コンポーネントの状態集約処理が失敗しました。(機器名:{0})

原因: 本メッセージの後に出力される原因メッセージを参照してください。 対処: 本メッセージの後に出力される対処メッセージを参照してください。 {0}:ノード名

# KNAV20950-E

An attempt to change the management statuses of the virtual machines failed. 仮想マシンの管理状態変更処理が失敗しました。

原因: 本メッセージの後に出力される原因メッセージを参照してください。 対処: 本メッセージの後に出力される対処メッセージを参照してください。

# KNAV20953-E

An attempt to collect the event information failed. イベント取得に失敗しました。

ċ,

Ċ,

Ċ,

Ċ,

原因: 本メッセージの後に出力される原因メッセージを参照してください。 対処: 本メッセージの後に出力される対処メッセージを参照してください。

# KNAV20954-E

An attempt to collect the event information of one or more devices failed. イベント取得に失敗した機器があります。

原因: 本メッセージの後に出力される原因メッセージを参照してください。 対処: 本メッセージの後に出力される対処メッセージを参照してください。

## KNAV20958-E

An attempt to collect event information from one or more devices failed. (devices for which collection failed:{0})

イベント取得に失敗した機器があります。(失敗した機器:{0})

原因: 本メッセージの後に出力される原因メッセージを参照してください。 対処: 本メッセージの後に出力される対処メッセージを参照してください。 {0}:機器名

#### KNAV20959-E

An attempt to collect event information from the device failed. (device name: {0}) 機器のイベント取得で失敗しました。(機器名:{0})

原因: 本メッセージの後に出力される原因メッセージを参照してください。 対処: 本メッセージの後に出力される対処メッセージを参照してください。 {0}:機器名

# KNAV20961-E

An error occurred in the processing to collect the event information that is necessary for monitoring. (device name:{0}) 監視対象に必要なイベント取得にてエラーが発生しました。(機器名:{0})

原因: 本メッセージの後に出力される原因メッセージを参照してください。 対処: 本メッセージの後に出力される対処メッセージを参照してください。 {0}:機器名

Ċ,

Ċ,

Ċ,

#### KNAV20962-E

An attempt to save the event information of the device failed. (device name:{0}) 機器のイベント情報保存に失敗しました。(機器名:{0})

原因: 本メッセージの後に出力される原因メッセージを参照してください。 対処: 本メッセージの後に出力される対処メッセージを参照してください。 {0}:機器名

## KNAV20967-E

The specified Collector does not exist. 指定したコレクターは存在しません。

原因: 本メッセージの後に出力される原因メッセージを参照してください。 対処: 本メッセージの後に出力される対処メッセージを参照してください。

# KNAV20970-E

The information collection processing of the Collector function failed. コレクターの情報収集に失敗しました。

原因: 本メッセージの後に出力される原因メッセージを参照してください。 対処: 本メッセージの後に出力される対処メッセージを参照してください。

# KNAV20974-E

The IP address could not be obtained from the host name specified in the collector. (Collector name: $\{0\}$ , host name: $\{1\}$ ) コレクターに指定されているホスト名から IP アドレスの取得に失敗しました。(コレクター名:{0}, ホス ト名:{1})

原因: 本メッセージの後に出力される原因メッセージを参照してください。 対処: 本メッセージの後に出力される対処メッセージを参照してください。 {0}コレクター名 {1}:ホスト名

### KNAV20986-E

Ċ,

Ċ,

Ċ,

An attempt to read the template definition file  $''\{0\}$ " failed. テンプレート定義ファイル"{0}"の読み込みに失敗しました。

原因: 本メッセージの後に出力される原因メッセージを参照してください。 対処: 本メッセージの後に出力される対処メッセージを参照してください。 {0}:ファイルの名前

# KNAV20989-E

The folder  $\degree$ {0} $\degree$ , which stores the template definition file, could not be accessed. Make sure that the folder exists and can be accessed. テンプレート定義ファイル格納フォルダ"{0}"にアクセスできません。

原因: 本メッセージの後に出力される原因メッセージを参照してください。 対処: 本メッセージの後に出力される対処メッセージを参照してください。 {0}:フォルダパス

## KNAV20995-E

A specified template does not exist. 指定できないリソースが設定されています。

# KNAV21001-W

Registration processing is skipped, because the application is already registered. (collector name: ${0}$ , application name: ${1}$ , host name: ${2}$ , registered application type: ${3}$ , defined application type:  $\{4\}$ ) 既に登録されているアプリケーションのため、登録処理をスキップします。(コレクター名:{0}, アプリ ケーション名:{1}, ホスト名:{2}, 登録済みアプリケーションタイプ:{3}, 定義されたアプリケーション タイプ:{4})

- {0}:コレクター名
- {1}:アプリケーション名
- {2}:ホスト名
- {3}:登録済みアプリケーションタイプ
- {4}:定義アプリケーションタイプ

Ċ,

Ċ,

Ċ,

# KNAV21002-E

The processing to collect an application failed. Check the adapter message log. 任意のアプリケーションの収集処理に失敗しました。アダプタメッセージログを確認してください。

# KNAV21003-W

Registration of at least one application was skipped, because the application definition file was invalid. Check the adapter message log. 任意のアプリケーション定義ファイルが不正なため、一部のアプリケーションの登録をスキップしました。 アダプタメッセージログを確認してください。

## KNAV21004-E

An attempt to specify information for a user failed. ユーザーの情報設定に失敗しました。

# KNAV21022-E

Issuing of a JP1 event failed. JP1 イベントの発行に失敗しました。

原因: 本メッセージの後に出力される原因メッセージを参照してください。 対処: 本メッセージの後に出力される対処メッセージを参照してください。

# KNAV30135-E

An attempt to read the specified template definition file  $(\{0\})$  failed. Make sure that the file exists and can be accessed.

指定したテンプレート定義ファイル"{0}"の情報取得に失敗しました。

原因: 本メッセージの後に出力される原因メッセージを参照してください。 対処: 本メッセージの後に出力される対処メッセージを参照してください。 {0}:ファイルの名前

## KNAV30144-E

Ċ,

An attempt to read the template definition file  $''\{0\}$ " interrupted. テンプレート定義ファイル"{0}"の読み込みを中断しました。

原因: 本メッセージの後に出力される原因メッセージを参照してください。 対処: 本メッセージの後に出力される対処メッセージを参照してください。 {0}:ファイルの名前

# KNAV30151-E

The Collector could not be added. コレクターを追加できませんでした。

原因: 本メッセージの後に出力される原因メッセージを参照してください。 対処: 本メッセージの後に出力される対処メッセージを参照してください。

## KNAV30152-E

The Collector could not be modified. コレクターを修正できませんでした。

原因: 本メッセージの後に出力される原因メッセージを参照してください。 対処: 本メッセージの後に出力される対処メッセージを参照してください。

## KNAV30155-E

Execution of the command failed. (action name:  $\{0\}$ , template definition file:  $\{1\}$ ) コマンドの実行に失敗しました。(アクション名:{0},テンプレート定義ファイル:{1})

{0}:アクションの名前 {1}:ファイル名

# KNAV30157-E

The value of the required property key " ${0}$ " is not a numerical value. 指定必須のプロパティキー"{0}"の設定値が数値ではありません。

{0}:キーの名前

Ċ,

Ċ,

Ċ,

Ċ,

Ċ,

Ċ,

Ċ,

ć,

ċ,

# KNAV30159-E

An unexpected error occurred during execution of the command. コマンドの実行で予期しないエラーが発生しました。

# KNAV30160-E

Verify that the specified command " $\{0\}$ " is executable. 指定のコマンド"{0}"が実行できることを確認してください。

{0}:ファイル名

# KNAV30161-E

The command timed out and was forcibly stopped. (action name: $\{0\}$ , template definition file: $\{1\}$ ) タイムアウト時間を超えたため,コマンドを強制的に停止しました。(アクション名:{0},テンプレー ト定義ファイル:{1})

{0}:アクションの名前 {1}:ファイル名

# KNAV30162-E

Revise the timeout period, or revise the specification of the command  $''(0)$ . タイムアウト時間,または指定のコマンド"{0}"を見直してください。

{0}:ファイル名

# KNAV30163-E

Verify that the specified command " ${0}$ " is executable. If the problem persists, contact your system administrator.

指定のコマンド"{0}"が実行できることを確認してください。同じエラーが再度発生する場合は,管理者 に連絡してください。

{0}:ファイル名

## KNAV30164-E

Ċ,

Ċ,

Ċ,

Ċ,

Ċ,

Ċ,

Ċ,

Ċ,

ċ,

The user defined file fomat is invalid. (filename: $\{0\}$ , row: $\{1\}$ , detail:  $\{2\}$ ) ユーザー定義ファイルの書式が不正です。(ファイル名:{0},行番号:{1},詳細:{2})

{0}:ファイル名 {1}:行番号 {2}:詳細

# KNAV30169-E

```
Results of applying the custom collector: collector name = \{0\}, processing = \{1\}, invalid key =
{2}
カスタムコレクターの反映結果です。(コレクター名:{0},処理:{1},:不正なキー:{2})
```
{0}:コレクター名 {1}:処理

{2}:キー

# KNAV30170-E

The file of custom-collector definitions does not exist. (collector name:{0}) カスタムコレクターの定義ファイルが存在しません。(コレクター名:{0})

{0}:コレクター名

# KNAV30171-E

A custom-collector definition failed to load. カスタムコレクターの定義読み込みに失敗しました。

# KNAV30172-E

The version of the format of the custom-collector definition is invalid. (collector name: $\{0\}$ , invalid format version that was specified:  $\{1\}$ ) カスタムコレクターの定義のフォーマットバージョンが不正です。(コレクター名:{0},指定された不正な フォーマットバージョン:{1})

{0}:コレクター名

Ċ,

Ċ,

# KNAV30174-E

The list of custom-collector folders could not be obtained. カスタムコレクターのフォルダ取得に失敗しました。

# KNAV30175-E

This is not a folder.  $(path: \{0\})$ フォルダではありません。(パス:{0})

{0}:フォルダパス

# KNAV30176-E

The length of the name of the custom-collector folder is invalid. (collector name: $\{0\}$ ) カスタムコレクターのフォルダ名の長さが不正です。(コレクター名:{0})

{0}:コレクター名

# KNAV30177-E

The name of the custom-collector folder contains invalid characters. (collector name:{0}) カスタムコレクターのフォルダ名に使用できない文字が使用されています。(コレクター名:{0})

{0}:コレクター名

# KNAV30179-E

Another collector is already using the specified collector name. (collector name:{0}) 指定されたコレクター名は他のコレクターで既に使用されています。(コレクター名:{0})

{0}:コレクター名

## KNAV30180-E

The custom-collector definition contains invalid characters. (collector name: $\{0\}$ , key: $\{1\}$ )

カスタムコレクターの定義に使用できない文字が使用されています。(コレクター名:{0},キー:{1})

{0}:コレクター名 {1}:キー

# KNAV30181-E

An unexpected exception occurred. (collector name: {0}) 予期しない例外が発生しました。

{0}:コレクター名

# KNAV30182-E

The length of the custom-collector definition is invalid. (collector name:  $\{0\}$ , key:  $\{1\}$ ) カスタムコレクターの定義の長さが不正です。(コレクター名:{0},キー:{1})

{0}:コレクター名 {1}:キー

# KNAV30183-E

A custom-collector definition failed to load. (collector name:{0}, file path:{1}) カスタムコレクターの定義読み込みに失敗しました。(コレクター名:{0},ファイルパス:{1})

{0}:コレクター名 {1}:ファイルパス

# KNAV30184-E

A required key is not defined. (file: $\{0\}$ , definition key: $\{1\}$ ) 必須キーが定義されていません。(ファイル:{0},キー:{1})

{0}:ファイルパス {1}:キー

# KNAV40001-E

Invalid argument  $(\{0\})$  is specified in  $(\{1\} \# \{2\})$ 

原因: 本メッセージの後に出力される原因メッセージを参照してください。 対処: 本メッセージの後に出力される対処メッセージを参照してください。 {0}:不正な引数の名前と値 {1}:クラス名 {2}:メソッド名

# KNAV40003-E

Object ({0}) not found. オブジェクト({0})が存在しません。

原因: 本メッセージの後に出力される原因メッセージを参照してください。 対処: 本メッセージの後に出力される対処メッセージを参照してください。 {0}:オブジェクトのクラス名

# KNAV40005-E

There are unexpected enumerator  $({1})$  in enumerated type  $({0})$ . 列挙型({0})に予期しない列挙子({1})が存在します。

原因: 本メッセージの後に出力される原因メッセージを参照してください。 対処: 本メッセージの後に出力される対処メッセージを参照してください。 {0}:列挙型 {1}:列挙子

# KNAV40006-E

An unexpected error  $({2})$  occurred at  ${0}$ # ${1}$ . 予期しない例外({2}) が発生しました({0}#{1})。

原因: 本メッセージの後に出力される原因メッセージを参照してください。 対処: 本メッセージの後に出力される対処メッセージを参照してください。 {0}:呼び出すクラス名 {1}:呼び出すメソッド名 {2}:例外の内容(英語)

# KNAV40010-E

Ċ,

Ċ,

An attempt to insert or update the data has failed. データの登録、または更新に失敗しました。

原因: 本メッセージの後に出力される原因メッセージを参照してください。 対処: 本メッセージの後に出力される対処メッセージを参照してください。

## KNAV40011-E

An attempt to insert or update the data  $\{0\}$  has failed, because of the database re-execution error. データ{0}の登録、または更新に失敗しました。(再実行不可例外)

原因: 本メッセージの後に出力される原因メッセージを参照してください。 対処: 本メッセージの後に出力される対処メッセージを参照してください。 {0}:登録に失敗したデータを、特定できる文字列

## KNAV40012-E

An attempt to delete the data from the database has failed. データベースから削除できませんでした。

原因: 本メッセージの後に出力される原因メッセージを参照してください。 対処: 本メッセージの後に出力される対処メッセージを参照してください。

## KNAV40023-W

{0} is not acquired. {0}の取得を行いません。

原因: 本メッセージの後に出力される原因メッセージを参照してください。 対処: 本メッセージの後に出力される対処メッセージを参照してください。 {0}:取得情報識別文字列

## KNAV40025-E

- {0} was skipped.
- {0}をスキップしました。

原因: 本メッセージの後に出力される原因メッセージを参照してください。

ċ,

Ċ,

Ċ,

Ċ,

Ċ,

対処: 本メッセージの後に出力される対処メッセージを参照してください。 {0}:処理名

# KNAV40029-E

The processing was unsuccessful. (operation:  $\{0\}$ ) 処理に失敗しました。(操作:{0})

原因: 本メッセージの後に出力される原因メッセージを参照してください。 対処: 本メッセージの後に出力される対処メッセージを参照してください。 {0}:操作内容

# KNAV40035-E

The device information could not be found. (device name:  $\{0\}$ ) 機器情報が見つかりません。(機器名:{0})

原因: 本メッセージの後に出力される原因メッセージを参照してください。 対処: 本メッセージの後に出力される対処メッセージを参照してください。 {0}:機器名

#### KNAV40038-E

An attempt to update the device information failed. (device name:{0}) 機器情報の更新に失敗しました。 (機器名:{0})

原因: 本メッセージの後に出力される原因メッセージを参照してください。 対処: 本メッセージの後に出力される対処メッセージを参照してください。 {0}:機器名

# KNAV40062-E

An attempt to obtain the data failed. データの取得に失敗しました。

原因: 本メッセージの後に出力される原因メッセージを参照してください。 対処: 本メッセージの後に出力される対処メッセージを参照してください。

## KNAV40067-E

Ċ,

Ċ,

Ċ,

The message was not able to be generated. メッセージを生成出来ませんでした。

原因: 本メッセージの後に出力される原因メッセージを参照してください。 対処: 本メッセージの後に出力される対処メッセージを参照してください。

### KNAV40068-E

The event was not able to be issued. イベントを発行出来ませんでした。

原因: 本メッセージの後に出力される原因メッセージを参照してください。 対処: 本メッセージの後に出力される対処メッセージを参照してください。

## KNAV40071-E

An attempt to apply the profile to the device failed. (device name:  $\{0\}$ ) 機器への定義の設定に失敗しました。(機器名:{0})

原因: 本メッセージの後に出力される原因メッセージを参照してください。 対処: 本メッセージの後に出力される対処メッセージを参照してください。 {0}:機器名

## KNAV40097-E

The processing for task registration failed. タスク登録処理が失敗しました。

原因: 本メッセージの後に出力される原因メッセージを参照してください。 対処: 本メッセージの後に出力される対処メッセージを参照してください。

# KNAV40098-W

The processing for task registration has stopped. タスク登録処理を中止しました。

原因: 本メッセージの後に出力される原因メッセージを参照してください。 対処: 本メッセージの後に出力される対処メッセージを参照してください。 Ċ,

Ċ,

Ċ,

Ċ,

# KNAV40104-E

{0} could not be created.

{0}を作成できませんでした。

{0}:対象の名前

# KNAV40105-E

{0} could not be modified.

{0}を修正できませんでした。

{0}:対象の名前

# KNAV40109-E

The processing to acquire information from the resource took too long. (device name:  $\{0\}$ , resource  $type: \{1\})$ 

リソースからの情報取得に時間がかかりすぎました。(機器名:{0}, リソース種別:{1})

{0}:機器名 {1}:リソース種別

# KNAV50010-W

Although the adapter started, the service has not yet started. アダプタが開始されましたが、サービスは開始されていません。

原因: 本メッセージの後に出力される原因メッセージを参照してください。 対処: 本メッセージの後に出力される対処メッセージを参照してください。

# KNAV50011-E

A time-out occurred when acquiring the IP address and processing the information, using the specified protocol. (Protocol:  $\{0\}$ , IP address:  $\{1\}$ ) 当該プロトコルによる当該 IP アドレスに対する情報取得処理がタイムアウトしました。(プロトコル:{0}、 IP アドレス:{1})

Ċ,

Ċ,

Ċ,

Ċ,

原因: 本メッセージの後に出力される原因メッセージを参照してください。 対処: 本メッセージの後に出力される対処メッセージを参照してください。 {0}:プロトコル {1}:IP アドレス

# KNAV50012-E

An error occurred in the device discovery processing of the Collector or Discovery function. (IP address:  $\{0\}$ , credential name:  $\{1\}$ ) 機器発見処理でエラーが発生しました。(IP アドレス:{0}, 認証情報:{1})

原因: 本メッセージの後に出力される原因メッセージを参照してください。 対処: 本メッセージの後に出力される対処メッセージを参照してください。 {0}:IP アドレス {1}:クレデンシャル名

### KNAV50013-E

An error occurred while acquiring the configuration information. (IP address:  $\{0\}$ , device name:  $\{1\}$ ) 構成情報取得処理でエラーが発生しました。(IP アドレス:{0}, 機器名:{1})

原因: 本メッセージの後に出力される原因メッセージを参照してください。 対処: 本メッセージの後に出力される対処メッセージを参照してください。 {0}:IP アドレス {1}:機器名

## KNAV50014-E

An error occurred while acquiring the status information. (IP address:  $\{0\}$ , device name:  $\{1\}$ ) 状態取得処理でエラーが発生しました。(IP アドレス:{0}, 機器名:{1})

原因: 本メッセージの後に出力される原因メッセージを参照してください。 対処: 本メッセージの後に出力される対処メッセージを参照してください。 {0}:IP アドレス {1}:機器名

## KNAV50015-E

ċ,

Ċ,

Ċ,

An error occurred while acquiring the performance. (IP address:  $\{0\}$ , device name:  $\{1\}$ ) 性能情報取得処理でエラーが発生しました。(IP アドレス:{0}, 機器名:{1})

原因: 本メッセージの後に出力される原因メッセージを参照してください。 対処: 本メッセージの後に出力される対処メッセージを参照してください。 {0}:IP アドレス {1}:機器名

# KNAV50016-E

An error occurred while registering the trap. トラップ登録処理でエラーが発生しました。

原因: 本メッセージの後に出力される原因メッセージを参照してください。 対処: 本メッセージの後に出力される対処メッセージを参照してください。

### KNAV50024-E

Because frequent time-outs occur when acquiring information using the specified protocol, no more information can be acquired by using the protocol. (Protocol:{0}, IP address:{1}, list of time-out IP addresses:{2}) 当該プロトコルによる情報取得処理でタイムアウトが多発していて、当該プロトコルによる情報取得処理

をこれ以上受け付けることができません。(プロトコル:{0}、IP アドレス:{1}、タイムアウトが起きてい る IP アドレス一覧:{2})

原因: 本メッセージの後に出力される原因メッセージを参照してください。 対処: 本メッセージの後に出力される対処メッセージを参照してください。 {0}:プロトコロル {1}:IP アドレス {2}:タイムアウトが起きている IP アドレス一覧

## KNAV50027-E

An error occurred during the ping. (start IP address:  $\{0\}$ , end IP address:  $\{1\}$ ) Ping 処理でエラーが発生しました。開始 IP アドレス:{0}, 終了 IP アドレス:{1})

原因: 本メッセージの後に出力される原因メッセージを参照してください。 対処: 本メッセージの後に出力される対処メッセージを参照してください。 {0}:開始 IP アドレス

ċ,

Ċ,

Ċ,

## KNAV50028-E

Execution permissions for the device could not be acquired. (IP address:  $\{0\}$ ) 機器に対する実行権が取得できませんでした。IP アドレス:{0})

原因: 本メッセージの後に出力される原因メッセージを参照してください。 対処: 本メッセージの後に出力される対処メッセージを参照してください。 {0}:IP アドレス

## KNAV50031-E

The protocol rights could not be obtained. (Protocol: $\{0\}$ , IP address: $\{1\}$ ) プロトコルレベルで実行権が取得できませんでした。(プロトコル:{0}, IP アドレス:{1})

原因: 本メッセージの後に出力される原因メッセージを参照してください。 対処: 本メッセージの後に出力される対処メッセージを参照してください。 {0}:情報取得の種別 {1}:IP アドレス

#### KNAV50036-E

Because frequent time-outs occur when acquiring information using the specified protocol, no more information can be acquired by using the protocol. (Protocol:  $\{0\}$ , IP address:  $\{1\}$ ) 当該プロトコルによる当該 IP アドレスに対する情報取得処理でタイムアウトが多発していて、当該プロ トコルによる当該 IP アドレスに対する情報取得処理をこれ以上受け付けることができません。(プロトコ ル:{0}、IP アドレス:{1})

原因: 本メッセージの後に出力される原因メッセージを参照してください。 対処: 本メッセージの後に出力される対処メッセージを参照してください。 {0}:プロトコル {1}:IP アドレス

# KNAV50039-E

No credentials for the protocol were set. (IP address :  $\{0\}$ , Protocol :  $\{1\}$ ) そのプロトコルのクレデンシャルが 1 つも設定されていませんでした。(IP アドレス : {0}, プロトコル :  $\{1\}$ )

ċ,

Ċ,

Ċ,

Ċ,

原因: 本メッセージの後に出力される原因メッセージを参照してください。 対処: 本メッセージの後に出力される対処メッセージを参照してください。 {0}:IP アドレス {1}:プロトコル

### KNAV50041-E

Processing ended abnormally. 処理が異常終了しました。

原因: 本メッセージの後に出力される原因メッセージを参照してください。 対処: 本メッセージの後に出力される対処メッセージを参照してください。

## KNAV50044-E

The system file could not be read. (File :  $\{0\}$ ) システムファイルの読み込みに失敗しました。(ファイル : {0})

原因: 本メッセージの後に出力される原因メッセージを参照してください。 対処: 本メッセージの後に出力される対処メッセージを参照してください。 {0}:ファイルパス

## KNAV50048-E

An error occurred during the shutdown procedure. (IP address:  $\{0\}$ ) Shutdown 処理でエラーが発生しました。(IP address:{0})

原因: 本メッセージの後に出力される原因メッセージを参照してください。 対処: 本メッセージの後に出力される対処メッセージを参照してください。 {0}:IP アドレス

# KNAV50049-E

An error occurred during the reboot procedure. (IP address:  $\{0\}$ ) Reboot 処理でエラーが発生しました。(IP address:{0})

原因: 本メッセージの後に出力される原因メッセージを参照してください。 対処: 本メッセージの後に出力される対処メッセージを参照してください。 Ċ,

Ċ,

Ċ,

{0}:IP アドレス

### KNAV50050-E

An internal error occurred. (start IP address:  $\{0\}$ , end IP address:  $\{1\}$ ) 内部エラーが発生しました。(開始 IP アドレス:{0}, 終了 IP アドレス:{1})

原因: 本メッセージの後に出力される原因メッセージを参照してください。 対処: 本メッセージの後に出力される対処メッセージを参照してください。 {0}:開始 IP アドレス {1}:終了 IP アドレス

# KNAV50053-E

An error occurred while controlling the power. (IP address: $\{0\}$ ) 電源管理処理でエラーが発生しました。(IP アドレス:{0})

原因: 本メッセージの後に出力される原因メッセージを参照してください。 対処: 本メッセージの後に出力される対処メッセージを参照してください。 {0}:IP アドレス

#### KNAV50054-E

An error occurred while controlling the LED. (IP address: {0}) LED 操作処理でエラーが発生しました。(IP アドレス:{0})

原因: 本メッセージの後に出力される原因メッセージを参照してください。 対処: 本メッセージの後に出力される対処メッセージを参照してください。 {0}:IP アドレス

# KNAV50055-E

An error occurred during the ipmiutil command operation. (IP address: $\{0\}$ , operation: $\{1\}$ ) Ipmiutil コマンドを使用した操作でエラーが発生しました。(IP アドレス:{0}, 操作:{1})

原因: 本メッセージの後に出力される原因メッセージを参照してください。 対処: 本メッセージの後に出力される対処メッセージを参照してください。 {0}:IP アドレス {0}:オペレーション

Ċ,

Ċ,

Ċ,

#### KNAV50056-E

An error occurred while acquiring the event log information. (IP address:  $\{0\}$ , device name:  $\{1\}$ ) イベントログ取得処理でエラーが発生しました。(IP アドレス:{0}, 機器名:{1})

原因: 本メッセージの後に出力される原因メッセージを参照してください。 対処: 本メッセージの後に出力される対処メッセージを参照してください。 {0}:IP アドレス {1}:機器名

### KNAV50057-E

An error occurred while acquiring the sensor information. (IP address:  $\{0\}$ , device name:  $\{1\}$ ) センサー情報取得処理でエラーが発生しました。(IP アドレス:{0}, 機器名:{1})

原因: 本メッセージの後に出力される原因メッセージを参照してください。 対処: 本メッセージの後に出力される対処メッセージを参照してください。 {0}:IP アドレス {1}:機器名

#### KNAV50058-E

An error occurred while controlling the BMC user. (IP address:{0}) BMC ユーザー管理処理でエラーが発生しました。(IP アドレス:{0})

原因: 本メッセージの後に出力される原因メッセージを参照してください。 対処: 本メッセージの後に出力される対処メッセージを参照してください。 {0}:IP アドレス

## KNAV50061-E

The specified choice is invalid.  $(value:\{0\})$ 指定された選択肢は無効です。(値:{0})

原因: 本メッセージの後に出力される原因メッセージを参照してください。 対処: 本メッセージの後に出力される対処メッセージを参照してください。 {0}:指定された選択肢

Ċ,

Ċ,

Ċ,

# KNAV50062-E

The value is unexpected. (name:  $\{0\}$ , value:  $\{1\}$ ) 予期しない値です。(パラメータ名:{0}, パラメータの値:{1})

原因: 本メッセージの後に出力される原因メッセージを参照してください。 対処: 本メッセージの後に出力される対処メッセージを参照してください。 {0}:パラメタ名 {1}:パラメタの値

## KNAV50100-E

An attempt to establish a connection by using the communication protocol for managing Hitachi storage systems failed. (IP address: $\{0\}$ ) 日立ストレージ管理用の通信プロトコルで接続に失敗しました。(IP アドレス:{0})

原因: 本メッセージの後に出力される原因メッセージを参照してください。 対処: 本メッセージの後に出力される対処メッセージを参照してください。 {0}:IP アドレス

# KNAV50101-E

This is an unsupported Hitachi storage. (IP address:  $\{0\}$ ) 対象機種外の日立ストレージです。(IP アドレス:{0})

原因: 本メッセージの後に出力される原因メッセージを参照してください。 対処: 本メッセージの後に出力される対処メッセージを参照してください。 {0}:IP アドレス

# KNAV50102-E

An authentication error occurred. This prevented information from being acquired by the Hitachi storage management protocol. (IP address: $\{0\}$ , credential name: $\{1\}$ ) 日立ストレージ管理用の通信プロトコルで情報取得を試みましたが認証に失敗しました。(IP アドレ ス:{0}、認証情報:{1})

原因: 本メッセージの後に出力される原因メッセージを参照してください。 対処: 本メッセージの後に出力される対処メッセージを参照してください。 {0}:IP アドレス

Ċ,

Ċ,

Ċ,

### KNAV50103-E

An attempt to acquire information by using the communication protocol for managing Hitachi storage systems failed, because another user is already logged in by using that protocol. (IP address:  $\{1\}$ ) 日立ストレージ管理用の通信プロトコルで情報取得を試みましたが他でログインされているためログイ ンできません。(IP アドレス:{0})

原因: 本メッセージの後に出力される原因メッセージを参照してください。 対処: 本メッセージの後に出力される対処メッセージを参照してください。 {0}:IP アドレス

## KNAV50104-E

An attempt to acquire information by using the communication protocol for managing Hitachi storage systems failed, because you do not have the necessary permissions. (IP address:{0}, credential name:  $\{1\}$ )

日立ストレージ管理用の通信プロトコルで情報取得を試みましたが権限がありません。(IP アドレス:{0}、 認証情報:{1})

原因: 本メッセージの後に出力される原因メッセージを参照してください。 対処: 本メッセージの後に出力される対処メッセージを参照してください。 {0}:IP アドレス {1}:クレデンシャル名

# KNAV50105-E

The information was acquired using the communication protocol for the Hitachi storage management; however, the equipment is different from what was previously acquired. (IP address: {0}, old serial number: $\{1\}$ , new serial number: $\{2\}$ )

日立ストレージ管理用の通信プロトコルで情報を取得しましたが機器が前回と異なっています。(IP アド レス:{0}、前回のシリアル番号:{1}、今回のシリアル番号:{2})

原因: 本メッセージの後に出力される原因メッセージを参照してください。

対処: 本メッセージの後に出力される対処メッセージを参照してください。

{0}:IP アドレス

{1}:前回のシリアル番号

{2}:今回のシリアル番号

Ċ,

Ċ,

#### KNAV50106-E

An attempt to acquire information by using the communication protocol for managing Hitachi storage systems failed, because sufficient memory could not be secured. (IP address: $\{0\}$ ) 日立ストレージ管理用の通信プロトコルで情報取得を試みましたがメモリの確保に失敗しました。(IP ア ドレス:{0})

原因: 本メッセージの後に出力される原因メッセージを参照してください。 対処: 本メッセージの後に出力される対処メッセージを参照してください。 {0}:IP アドレス

### KNAV50107-E

An attempt to acquire information by using the communication protocol for managing Hitachi storage systems failed, because an unknown error occurred. (IP address: $\{0\}$ , credential name: $\{1\}$ ) 日立ストレージ管理用の通信プロトコルで情報取得を試みましたが予期せぬエラーが発生しました。(IP アドレス:{0}、認証情報:{1})

原因: 本メッセージの後に出力される原因メッセージを参照してください。 対処: 本メッセージの後に出力される対処メッセージを参照してください。 {0}:IP アドレス {1}:クレデンシャル名

## KNAV50108-E

The environment variable STONAVM\_HOME could not be set. 環境変数 STONAVM\_HOME の設定に失敗しました。

原因: 本メッセージの後に出力される原因メッセージを参照してください。 対処: 本メッセージの後に出力される対処メッセージを参照してください。

# KNAV50151-E

An attempt to acquire detailed information about the device failed. (device name: $\{0\}$ ) 機器({0})の詳細情報取得に失敗しました。

原因: 本メッセージの後に出力される原因メッセージを参照してください。 対処: 本メッセージの後に出力される対処メッセージを参照してください。 Ċ,

Ċ,

Ċ,

### KNAV50152-E

An attempt to acquire the status of the device failed. (device name: $\{0\}$ ) 機器({0})の状態取得に失敗しました。

原因: 本メッセージの後に出力される原因メッセージを参照してください。 対処: 本メッセージの後に出力される対処メッセージを参照してください。 {0}:IP アドレス

# KNAV50153-E

An attempt to acquire performance information about the device failed. (device name: $\{0\}$ ) 機器({0})の性能情報取得に失敗しました。

原因: 本メッセージの後に出力される原因メッセージを参照してください。 対処: 本メッセージの後に出力される対処メッセージを参照してください。 {0}:IP アドレス

# KNAV50162-E

DCOM on the Management Server is not enabled. 管理サーバにおいて DCOM が有効ではありません。

原因: 本メッセージの後に出力される原因メッセージを参照してください。 対処: 本メッセージの後に出力される対処メッセージを参照してください。

# KNAV50163-E

The HBA storage device driver installed on the server might cause problems. Update the device driver. (IP address:  $\{0\}$ , vendor:  $\{1\}$ , version:  $\{2\}$ ) サーバにインストールされている HBA 用ストレージドライバでは問題が発生する可能性があります。機器 ドライバの更新をしてください。(IP アドレス:{0},ベンダ名:{1},ドライババージョン:{2})

原因: 本メッセージの後に出力される原因メッセージを参照してください。 対処: 本メッセージの後に出力される対処メッセージを参照してください。 {0}:IP アドレス {1}:ベンダー

Ċ,

Ċ,

Ċ,

## KNAV50164-E

The IP address is not responding. (IP address:  $\{0\}$ ) IP アドレス({0})は存在しません。

原因: 本メッセージの後に出力される原因メッセージを参照してください。 対処: 本メッセージの後に出力される対処メッセージを参照してください。 {0}:IP アドレス

## KNAV50168-E

The system has failed in the WMI connection. (IP address:  $\{0\}$ ) WMI 接続に失敗しました。(IP アドレス:{0})

原因: 本メッセージの後に出力される原因メッセージを参照してください。 対処: 本メッセージの後に出力される対処メッセージを参照してください。 {0}:IP アドレス

# KNAV50169-E

The WMI authentication was unsuccessful. (IP address:  $\{0\}$ ) WMI の認証に失敗しました。(IP アドレス:{0})

原因: 本メッセージの後に出力される原因メッセージを参照してください。 対処: 本メッセージの後に出力される対処メッセージを参照してください。 {0}:IP アドレス

# KNAV50170-E

You do not have privileges for the WMI connection. (IP address:  $\{0\}$ ) WMI 接続の権限がありません。(IP アドレス:{0})

原因: 本メッセージの後に出力される原因メッセージを参照してください。 対処: 本メッセージの後に出力される対処メッセージを参照してください。 {0}:IP アドレス

## KNAV50171-E

Ċ,

Ċ,

Ċ,

The Connecting IP address is a virtual server address. (IP address:  $\{0\}$ ) 接続IPアドレスは仮想サーバアドレスです。(IP アドレス:{0})

原因: 本メッセージの後に出力される原因メッセージを参照してください。 対処: 本メッセージの後に出力される対処メッセージを参照してください。 {0}:IP アドレス

# KNAV50172-E

The format of the device ID is invalid. (IP address:  $\{0\}$ , device ID:  $\{1\}$ ) 機器 ID は無効です。(IP アドレス:{0},機器 ID:{1})

原因: 本メッセージの後に出力される原因メッセージを参照してください。 対処: 本メッセージの後に出力される対処メッセージを参照してください。 {0}:IP アドレス {1}:リソース ID

# KNAV50173-E

The device access parameter is invalid. (device access parameter:  $\{0\}$ , credential name:  $\{1\}$ ) 機器接続パラメータは無効です。(機器接続パラメータ名:{0},認証情報:{1})

原因: 本メッセージの後に出力される原因メッセージを参照してください。 対処: 本メッセージの後に出力される対処メッセージを参照してください。 {0}:デバイスアクセスパラメータ名 {1}:クレデンシャル名

# KNAV50174-E

When the same virtual machine name existed, the same performance object identifier was made by Windows, so it wasn't possible to specify the virtual machine as which Performance value is set. (IP address:  $\{0\}$ , virtual machine name:  $\{1\}$ , number of virtual machine:  $\{2\}$ ) 仮想マシン名の重複により Windows が性能オブジェクトの ID として重複した値を作成するので、性能値 を設定する仮想マシンを特定できませんでした。(IP アドレス:{0}, 重複名:{1}, 重複数:{2})

原因: 本メッセージの後に出力される原因メッセージを参照してください。 対処: 本メッセージの後に出力される対処メッセージを参照してください。 {0}:IP アドレス

Ċ,

Ċ,

Ċ,
{1}:重複名 {2}:重複数

## KNAV50175-E

The same performance object identifier was made by Windows, so it wasn't possible to the virtual disk as which Performance value is set. (IP address:  $\{0\}$ , performance object ID:  $\{1\}$ , pass of virtual  $disk: \{2\})$ 

Windows が性能オブジェクトの ID として重複した値を作成したため、性能値を設定する仮想ディスクを特 定できませんでした。(IP アドレス:{0}, 重複 ID:{1}, 仮想ディスクファイルパスリスト:{2})

原因: 本メッセージの後に出力される原因メッセージを参照してください。 対処: 本メッセージの後に出力される対処メッセージを参照してください。 {0}:IP アドレス {1}:重複 ID {2}:仮想ディスクファイルパスリスト

## KNAV50200-E

The trap reception could not be started. トラップ受信機能の開始に失敗しました。

原因: 本メッセージの後に出力される原因メッセージを参照してください。 対処: 本メッセージの後に出力される対処メッセージを参照してください。

## KNAV50201-E

A notification about the trap reception could not be sent. トラップ受信の通知に失敗しました。

原因: 本メッセージの後に出力される原因メッセージを参照してください。 対処: 本メッセージの後に出力される対処メッセージを参照してください。

## KNAV50202-E

The SNMP could not be initialized. SNMP の初期化に失敗しました。

原因: 本メッセージの後に出力される原因メッセージを参照してください。

Ċ,

Ċ,

Ċ,

対処: 本メッセージの後に出力される対処メッセージを参照してください。

### KNAV50203-E

SNMP could not be stopped. SNMP の終了に失敗しました。

原因: 本メッセージの後に出力される原因メッセージを参照してください。 対処: 本メッセージの後に出力される対処メッセージを参照してください。

## KNAV50204-E

The SNMP request was sent, but no response was returned during the defined time. (IP address:  $\{0\}$ ) SNMP の要求を送信しましたが時間内に応答が返ってきませんでした。 (IP アドレス: {0})

原因: 本メッセージの後に出力される原因メッセージを参照してください。 対処: 本メッセージの後に出力される対処メッセージを参照してください。 {0}:IP アドレス

## KNAV50205-E

SNMP packets could not be sent. (IP address:  $\{0\}$ ) SNMP パケットの送信に失敗しました。(IP アドレス:{0})

原因: 本メッセージの後に出力される原因メッセージを参照してください。 対処: 本メッセージの後に出力される対処メッセージを参照してください。 {0}:IP アドレス

# KNAV50206-E

The MIB of SNMP, which is necessary for monitoring, is unsupported. (IP address: $\{0\}$ ) 管理に必要な SNMP の MIB をサポートしていません。(IP アドレス:{0})

原因: 本メッセージの後に出力される原因メッセージを参照してください。 対処: 本メッセージの後に出力される対処メッセージを参照してください。 {0}:IP アドレス

## KNAV50207-E

ċ,

Ċ,

Ċ,

Ċ,

The information was obtained using SNMP; however, the equipment differs from what was previously acquired because it was changed or the port was added/removed. (IP address:  $\{0\}$ ) SNMP で情報を取得しましたが「機器の変更」か「ポートの追加/削除」が起きているため前回と異なる機 器と判定しています。(IP アドレス:{0})

原因: 本メッセージの後に出力される原因メッセージを参照してください。 対処: 本メッセージの後に出力される対処メッセージを参照してください。 {0}:IP アドレス

## KNAV50208-E

Although the system acquired the information via SNMP, this is an unsupported model. (IP address:  $\{0\}$ ) SNMP で情報を取得しましたが対象機種外です。(IP アドレス:{0})

原因: 本メッセージの後に出力される原因メッセージを参照してください。 対処: 本メッセージの後に出力される対処メッセージを参照してください。 {0}:IP アドレス

## KNAV50250-E

The email could not be sent. メール送信に失敗しました。

原因: 本メッセージの後に出力される原因メッセージを参照してください。 対処: 本メッセージの後に出力される対処メッセージを参照してください。

### KNAV50300-E

A timeout error occurred in the processing to connect to the device by using the SMI-S WBEM credential. (URL: $\{0\}$ , credential name: $\{1\}$ , namespace: $\{2\}$ ) SMI-S WBEM Credential での機器接続でタイムアウトエラーが発生しました。(URL:{0}, 認証情報名:{1}, ネームスペース:{2})

原因: 本メッセージの後に出力される原因メッセージを参照してください。 対処: 本メッセージの後に出力される対処メッセージを参照してください。 {0}:デバイスの URL {1}:クレデンシャル名 {2}:ネームスペース

Ċ,

Ċ,

#### KNAV50301-E

An attempt to connect to the device by using the SMI-S WBEM credential failed. (URL:{0}, credential name: $\{1\}$ , namespace: $\{2\}$ )

SMI-S WBEM Credential での機器接続に失敗しました。(URL:{0}, 認証情報名:{1}, ネームスペース:{2})

原因: 本メッセージの後に出力される原因メッセージを参照してください。 対処: 本メッセージの後に出力される対処メッセージを参照してください。 {0}:デバイスの URL {1}:クレデンシャル名 {2}:ネームスペース

#### KNAV50302-E

The request to connect to the device by using the SMI-S WBEM credential was denied. (URL: $\{0\}$ , credential name: $\{1\}$ , namespace: $\{2\}$ ) SMI-S WBEM Credential での機器接続が拒否されました。(URL:{0}, 認証情報名:{1}, ネームスペース:{2})

原因: 本メッセージの後に出力される原因メッセージを参照してください。 対処: 本メッセージの後に出力される対処メッセージを参照してください。 {0}:デバイスの URL {1}:クレデンシャル名 {2}:ネームスペース

## KNAV50303-E

The namespace specified in the SMI-S WBEM credential does not exist. (URL: $\{0\}$ , credential name: $\{1\}$ , namespace:{2}) SMI-S WBEM Credential に指定されたネームスペースは存在しません。(URL:{0}, 認証情報名:{1}, ネー

ムスペース:{2})

原因: 本メッセージの後に出力される原因メッセージを参照してください。 対処: 本メッセージの後に出力される対処メッセージを参照してください。 {0}:ノードの URL {1}:クレデンシャル名 {2}:ネームスペース

#### KNAV50304-E

Ċ,

Ċ,

An unknown error occurred in the processing to connect the device by using the SMI-S WBEM credential. (URL: $\{0\}$ , credential name: $\{1\}$ , namespace: $\{2\}$ ) SMI-S WBEM Credential での機器接続で予期せぬエラーが返りました。(URL:{0}, 認証情報名:{1}, ネー ムスペース:{2})

原因: 本メッセージの後に出力される原因メッセージを参照してください。 対処: 本メッセージの後に出力される対処メッセージを参照してください。 {0}:デバイスの URL {1}:クレデンシャル名 {2}:ネームスペース

### KNAV50305-I

The SMI-S device could not be found. (URL: $\{0\}$ , credential name: $\{1\}$ , namespace: $\{2\}$ ) SMI-S 機器は見つかりませんでした。(URL:{0}, 認証情報名:{1}, ネームスペース:{2})

原因: 本メッセージの後に出力される原因メッセージを参照してください。 対処: 本メッセージの後に出力される対処メッセージを参照してください。 {0}:デバイスの URL {1}:クレデンシャル名 {2}:ネームスペース

# KNAV50306-W

The SMI-S discovery processing was skipped, because a connection timeout error occurred. (port: $\{0\}$ , credential name:{1}) コネクションタイムアウトエラーが発生したため、SMI-S のディスカバリ処理をスキップしました。(ポー ト番号:{0}, 認証情報名:{1})

原因: 本メッセージの後に出力される原因メッセージを参照してください。 対処: 本メッセージの後に出力される対処メッセージを参照してください。 {0}:ポート番号 {1}:クレデンシャル名

### KNAV50310-E

A timeout error occurred while connecting to the SMI-S storage. (URL: $\{0\}$ , device name: $\{1\}$ ) SMI-S ストレージの接続でタイムアウトエラーが発生しました。(URL:{0}, 機器名:{1})

ċ,

Ċ,

Ċ,

原因: 本メッセージの後に出力される原因メッセージを参照してください。 対処: 本メッセージの後に出力される対処メッセージを参照してください。 {0}:SMI-S プロバイダの URL {1}:装置名

#### KNAV50311-E

Connection to the SMI-S storage was unsuccessful. (URL: $\{0\}$ , device name: $\{1\}$ ) SMI-S ストレージの接続に失敗しました。(URL:{0}, 機器名:{1})

原因: 本メッセージの後に出力される原因メッセージを参照してください。 対処: 本メッセージの後に出力される対処メッセージを参照してください。 {0}:SMI-S プロバイダの URL {1}:装置名

### KNAV50312-E

The connection to the SMI-S storage was denied. (URL: $\{0\}$ , user ID: $\{1\}$ , device name: $\{2\}$ ) SMI-S ストレージの接続が拒否されました。(URL:{0}, ユーザーID:{1}, 機器名:{2})

原因: 本メッセージの後に出力される原因メッセージを参照してください。 対処: 本メッセージの後に出力される対処メッセージを参照してください。 {0}:SMI-S プロバイダの URL {1}:ユーザーID {2}:装置名

### KNAV50313-E

The SMI-S storage does not exist in the specified namespace. (URL: $\{0\}$ , device name: $\{1\}$ ) 指定されたネームスペースに、SMI-S ストレージは存在しません。(URL:{0}, 機器名:{1})

原因: 本メッセージの後に出力される原因メッセージを参照してください。 対処: 本メッセージの後に出力される対処メッセージを参照してください。 {0}:SMI-S プロバイダの URL {1}:装置名

#### KNAV50314-E

ċ,

Ċ,

Ċ,

An unexpected error occurred while connecting to the SMI-S storage. (URL: $\{0\}$ , device name: $\{1\}$ ) SMI-S ストレージの接続で予期せぬエラーが返りました。(URL:{0}, 機器名:{1})

原因: 本メッセージの後に出力される原因メッセージを参照してください。 対処: 本メッセージの後に出力される対処メッセージを参照してください。 {0}:SMI-S プロバイダの URL {1}:装置名

# KNAV50315-E

The SMI-S storage could not be found. (URL: $\{0\}$ , device name: $\{1\}$ ) SMI-S ストレージが見つかりません。(URL:{0}, 機器名:{1})

原因: 本メッセージの後に出力される原因メッセージを参照してください。 対処: 本メッセージの後に出力される対処メッセージを参照してください。 {0}:SMI-S プロバイダの URL {1}:装置名

## KNAV50320-E

A timeout error occurred while connecting to the FC switch. (URL: $\{0\}$ , device name: $\{1\}$ ) FC スイッチの接続でタイムアウトエラーが発生しました。(URL:{0}, 機器名:{1})

原因: 本メッセージの後に出力される原因メッセージを参照してください。 対処: 本メッセージの後に出力される対処メッセージを参照してください。 {0}:SMI-S プロバイダの URL {1}:装置名

## KNAV50321-E

An attempt to connect to the FC Switch has failed. (URL: $\{0\}$ , device name: $\{1\}$ ) FC スイッチの接続に失敗しました。(URL:{0}, 機器名:{1})

原因: 本メッセージの後に出力される原因メッセージを参照してください。 対処: 本メッセージの後に出力される対処メッセージを参照してください。 {0}:SMI-S プロバイダの URL

{1}:装置名

### KNAV50322-E

Ċ,

Ċ,

The connection to the FC switch was denied. (URL: $\{0\}$ , user ID: $\{1\}$ , device name: $\{2\}$ ) FC スイッチの接続が拒否されました。(URL:{0}, ユーザーID:{1}, 機器名:{2})

原因: 本メッセージの後に出力される原因メッセージを参照してください。 対処: 本メッセージの後に出力される対処メッセージを参照してください。 {0}:SMI-S プロバイダの URL {1}:ユーザーID {2}:装置名

# KNAV50323-E

The FC switch does not exist in the specified namespace. (URL: $\{0\}$ , device name: $\{1\}$ ) 指定されたネームスペースに、FC スイッチは存在しません。(URL:{0}, 機器名:{1})

原因: 本メッセージの後に出力される原因メッセージを参照してください。 対処: 本メッセージの後に出力される対処メッセージを参照してください。 {0}:SMI-S プロバイダの URL {1}:装置名

# KNAV50324-E

An unexpected error occurred while connecting to the FC switch. (URL: $\{0\}$ , device name: $\{1\}$ ) FC スイッチの接続で予期せぬエラーが返りました。(URL:{0}, 機器名:{1})

原因: 本メッセージの後に出力される原因メッセージを参照してください。 対処: 本メッセージの後に出力される対処メッセージを参照してください。 {0}:SMI-S プロバイダの URL {1}:装置名

### KNAV50325-E

The FC switch could not be found. (URL: $\{0\}$ , device name: $\{1\}$ ) FC スイッチが見つかりません。(URL:{0}, 機器名:{1})

原因: 本メッセージの後に出力される原因メッセージを参照してください。 対処: 本メッセージの後に出力される対処メッセージを参照してください。 {0}:SMI-S プロバイダの URL {1}:装置名

Ċ,

Ċ,

Ċ,

#### KNAV50326-E

The FC switch port could not be found. (URL: $\{0\}$ , device name: $\{1\}$ ) FC スイッチポートが見つかりません。(URL:{0}, 機器名:{1})

原因: 本メッセージの後に出力される原因メッセージを参照してください。 対処: 本メッセージの後に出力される対処メッセージを参照してください。 {0}:SMI-S プロバイダの URL {1}:装置名

## KNAV50327-W

The FC switch port could not be acquired, so the system will try to acquire it again. (URL: $\{0\}$ , device name:{1})

FC スイッチポートの取得に失敗したので、再実行します。(URL:{0}, 機器名:{1})

原因: 本メッセージの後に出力される原因メッセージを参照してください。 対処: 本メッセージの後に出力される対処メッセージを参照してください。 {0}:SMI-S プロバイダの URL {1}:装置名

### KNAV50330-W

Although an error occurred when acquiring the component, the process continued.  $({0}, {1})$ コンポーネント取得時にエラーを検出しましたが処理は続行されました。({0}, {1})

原因: 本メッセージの後に出力される原因メッセージを参照してください。 対処: 本メッセージの後に出力される対処メッセージを参照してください。 {0}:コンポーネント名 {1}:エラー詳細

## KNAV50331-E

The specified method is not supported by the WBEM server. 指定されたメソッドは、WBEM サーバでサポートされていません。

原因: 本メッセージの後に出力される原因メッセージを参照してください。 対処: 本メッセージの後に出力される対処メッセージを参照してください。 ċ,

Ċ,

Ċ,

#### KNAV50332-E

The specified parameters are not supported by the WBEM server. 指定されたパラメータは、WBEM サーバでサポートされていません。

原因: 本メッセージの後に出力される原因メッセージを参照してください。 対処: 本メッセージの後に出力される対処メッセージを参照してください。

## KNAV50333-E

Because the WBEM server is in the process of shutting down, the requested operation can not be processed.

WBEM サーバはシャットダウンする過程にあり、要求された操作を処理できません。

原因: 本メッセージの後に出力される原因メッセージを参照してください。 対処: 本メッセージの後に出力される対処メッセージを参照してください。

## KNAV50334-E

The specified context is already closed, it does not exist, or it is incorrect. 指定されたコンテクストは、既にクローズしているか、存在しない、または、誤っています。

原因: 本メッセージの後に出力される原因メッセージを参照してください。 対処: 本メッセージの後に出力される対処メッセージを参照してください。

### KNAV50335-E

The SMIS session has been closed. 実行中の分割取得セッションはすでにクローズされています。

原因: 本メッセージの後に出力される原因メッセージを参照してください。 対処: 本メッセージの後に出力される対処メッセージを参照してください。

# KNAV50336-E

The resource limits of the WBEM server have been exceeded. The operation stopped. WBEM サーバの制限を超えたため操作に失敗しました。

ċ,

Ċ,

Ċ,

Ċ,

原因: 本メッセージの後に出力される原因メッセージを参照してください。 対処: 本メッセージの後に出力される対処メッセージを参照してください。

## KNAV50350-E

The device is not associated with an IP address. (device name:  $\{0\}$ ) 機器({0})と IP アドレスが関連付けられていません。

原因: 本メッセージの後に出力される原因メッセージを参照してください。 対処: 本メッセージの後に出力される対処メッセージを参照してください。 {0}:リソース ID

#### KNAV50351-E

The value of the connection information of the applicable device is null. 当該機器の接続情報が null 値です。

原因: 本メッセージの後に出力される原因メッセージを参照してください。 対処: 本メッセージの後に出力される対処メッセージを参照してください。

# KNAV50352-E

The connection information of the applicable device is not supported. (connection information:{0}) 当該機器の接続情報({0})は、未サポートです。

原因: 本メッセージの後に出力される原因メッセージを参照してください。 対処: 本メッセージの後に出力される対処メッセージを参照してください。 {0}:接続情報のクラス名

# KNAV50361-E

The device is not a target device of the shutdown and reboot functions. (IP address:  $\{0\}$ ) シャットダウン・リブート機能の対象外の機器です。(IP アドレス:{0})

原因: 本メッセージの後に出力される原因メッセージを参照してください。 対処: 本メッセージの後に出力される対処メッセージを参照してください。 {0}:IP アドレス

#### KNAV50401-E

Ċ,

Ċ,

Ċ,

The SSH connection was unsuccessful. (IP address:  $\{0\}$ ) SSH 接続に失敗しました。(IP アドレス:{0})

原因: 本メッセージの後に出力される原因メッセージを参照してください。 対処: 本メッセージの後に出力される対処メッセージを参照してください。 {0}:IP アドレス

# KNAV50407-E

The device IDs are different. (IP address:  $\{0\}$ , old device ID:  $\{1\}$ , new device ID:  $\{2\}$ ) 機器 ID が一致しません。(IP アドレス:{0},旧機器 ID:{1},新機器 ID:{2})

原因: 本メッセージの後に出力される原因メッセージを参照してください。 対処: 本メッセージの後に出力される対処メッセージを参照してください。 {0}:IP アドレス {1}:旧機器 ID {2}:新機器 ID

## KNAV50408-E

An unexpected error occurred during SSH connection. (IP address: {0}) SSH 接続中に予期せぬエラーが発生しました。(IP アドレス:{0})

原因: 本メッセージの後に出力される原因メッセージを参照してください。 対処: 本メッセージの後に出力される対処メッセージを参照してください。 {0}:IP アドレス

# KNAV50409-E

Although the SSH connection succeeded, this is an unsupported model. (IP address:{0}) SSH 接続は成功しましたが対象機種外です。(IP アドレス:{0})

原因: 本メッセージの後に出力される原因メッセージを参照してください。 対処: 本メッセージの後に出力される対処メッセージを参照してください。 {0}:IP アドレス

## KNAV50410-E

ċ,

Ċ,

Ċ,

Ċ,

There is no response when using the SSH protocol from the server. (IP address: $\{0\}$ ) SSH プロトコルに応答しません。(IP アドレス:{0})

原因: 本メッセージの後に出力される原因メッセージを参照してください。 対処: 本メッセージの後に出力される対処メッセージを参照してください。 {0}:IP アドレス

## KNAV50411-E

A communication error occurred during the SSH connection. (IP address:{0}) SSH 接続中に通信エラーが発生しました (IP アドレス: {0})

原因: 本メッセージの後に出力される原因メッセージを参照してください。 対処: 本メッセージの後に出力される対処メッセージを参照してください。 {0}:IP アドレス

### KNAV50412-E

There was no server response during the SSH connection. (IP address: $\{0\}$ , command ID: $\{1\}$ ) SSH 接続中にサーバ応答がありませんでした。(IP アドレス:{0},コマンド ID:{1})

原因: 本メッセージの後に出力される原因メッセージを参照してください。 対処: 本メッセージの後に出力される対処メッセージを参照してください。 {0}:IP アドレス {1}:コマンド ID

## KNAV50413-E

The SSH authentication was unsuccessful. (IP address: $\{0\}$ , credential name: $\{1\}$ ) SSH の認証に失敗しました。(IP アドレス:{0}, 認証情報:{1})

原因: 本メッセージの後に出力される原因メッセージを参照してください。 対処: 本メッセージの後に出力される対処メッセージを参照してください。 {0}:IP アドレス {1}:クレデンシャル名

## KNAV50416-I

The command could not be executed. (IP address:  $\{0\}$ , command:  $\{1\}$ , response:  $\{2\}$ )

ċ,

Ċ,

Ċ,

原因: 本メッセージの後に出力される原因メッセージを参照してください。 対処: 本メッセージの後に出力される対処メッセージを参照してください。 {0}:接続先の IP アドレス {1}:実行したコマンド {2}:コマンドの応答

#### KNAV50418-E

An error occurred while information was being acquired. (The command response data may have been reached. command :  $\{0\}$ , size :  $\{1\}$ ). Check the configuration of the collector and the status of the target host. If no problem is found, restart the product and try the operation again. 情報収集でエラーが発生しました。(コマンドからの応答量が上限を超過しました。 コマンド:{0}, サイ ズ:{1}) コレクターの設定と,対象機器の状態を確認してください。問題がない場合は、本製品を再起動 して、処理を再実行してください。

{0}:コマンド

{1}:例外発生時までに読み込んだ出力結果のサイズ

## KNAV50419-E

An error occurred while information was being acquired. (The SSH public key authentication was failed. IP address:  $\{0\}$ , credential:  $\{1\}$ ). Check the configuration of the collector and the status of the target host. If no problem is found, restart the product and try the operation again. 情報収集でエラーが発生しました。(SSH の公開鍵認証を行えません。 IP アドレス:{0}, 認証情報:{1}) コ レクターの設定と,対象機器の状態を確認してください。問題がない場合は、本製品を再起動して、処理 を再実行してください。

{0}:IP アドレス {1}:クレデンシャル名

#### KNAV50420-E

An error occurred while information was being acquired. (The SSH authentication invalid. IP address :  $\{0\}$ , credential :  $\{1\}$ ). Check the configuration of the collector and the status of the target host. If no problem is found, restart the product and try the operation again. 情報収集でエラーが発生しました。(SSH の認証情報の内容が一致しません。 IP アドレス:{0}, 認証情 報:{1}) コレクターの設定と,対象機器の状態を確認してください。問題がない場合は、本製品を再起動

ċ,

Ċ,

{0}:IP アドレス {1}:クレデンシャル名

## KNAV50421-E

An error occurred while information was being acquired. (The SSH public key authentication was unsuccessful. IP address :  $\{0\}$ , credential :  $\{1\}$ ). Check the configuration of the collector and the status of the target host. If no problem is found, restart the product and try the operation again.

情報収集でエラーが発生しました。(SSH の公開鍵認証に失敗しました。 IP アドレス:{0}, 認証情報:{1}) コレクターの設定と,対象機器の状態を確認してください。問題がない場合は、本製品を再起動して、処 理を再実行してください。

{0}:IP アドレス {1}:クレデンシャル名

#### KNAV50422-E

An error occurred while information was being acquired. (The SSH keyboard-interactive authentication was failed. IP address :  $\{0\}$ , credential :  $\{1\}$ ). Check the configuration of the collector and the status of the target host. If no problem is found, restart the product and try the operation again.

情報収集でエラーが発生しました。 (SSH のキーボードインタラクティブ認証に失敗しました。 IP アド レス:{0}, 認証情報:{1}) コレクターの設定と,対象機器の状態を確認してください。問題がない場合は、 本製品を再起動して、処理を再実行してください。

{0}:IP アドレス {1}:クレデンシャル名

### KNAV50423-E

An error occurred while information was being acquired. (The SSH keyboard-interactive

authentication was unsuccessful. IP address :  $\{0\}$ , credential :  $\{1\}$ ). Check the configuration of the collector and the status of the target host. If no problem is found, restart the product and try the operation again.

情報収集でエラーが発生しました。(SSH のキーボードインタラクティブ認証は成功しませんでした。 IP アドレス:{0}, 認証情報:{1}) コレクターの設定と,対象機器の状態を確認してください。問題がない場

ċ,

Ċ,

{0}:IP アドレス {1}:クレデンシャル名

## KNAV50424-E

An error occurred while information was being acquired. (The callback factory class was not specified. IP address:  $\{0\}$ , credential:  $\{1\}$ ). Check the configuration of the collector and the status of the target host. If no problem is found, restart the product and try the operation again. 情報収集でエラーが発生しました。(コールバック関数実装クラスのファクトリクラスが指定されていな い。 IP アドレス:{0}, 認証情報:{1}) コレクターの設定と, 対象機器の状態を確認してください。問題 がない場合は、本製品を再起動して、処理を再実行してください。

{0}:IP アドレス {1}:クレデンシャル名

#### KNAV50425-E

An error occurred while information was being acquired. (The callback factory class was not found. IP address :  $\{0\}$ , credential :  $\{1\}$ ). Check the configuration of the collector and the status of the target host. If no problem is found, restart the product and try the operation again. 情報収集でエラーが発生しました。(コールバック関数実装クラスのファクトリクラスが見つからない。 IP アドレス:{0}, 認証情報:{1}) コレクターの設定と,対象機器の状態を確認してください。問題がない 場合は、本製品を再起動して、処理を再実行してください。

{0}:IP アドレス {1}:クレデンシャル名

## KNAV50426-E

An error occurred while information was being acquired. (The callback factory class was incorrected. IP address:  $\{0\}$ , credential:  $\{1\}$ ). Check the configuration of the collector and the status of the target host. If no problem is found, restart the product and try the operation again. 情報収集でエラーが発生しました。(コールバック関数実装クラスのファクトリクラスが正しく実装され ていない。 IP アドレス:{0}, 認証情報:{1}) コレクターの設定と,対象機器の状態を確認してください。 問題がない場合は、本製品を再起動して、処理を再実行してください。

{0}:IP アドレス

Ċ,

Ċ,

### KNAV50427-E

An error occurred while information was being acquired. (An error has occurred when callback constractor. IP address :  $\{0\}$ , credential :  $\{1\}$ ). Check the configuration of the collector and the status of the target host. If no problem is found, restart the product and try the operation again.

情報収集でエラーが発生しました。(コールバック関数実装クラスのファクトリクラスのコンストラクタ で例外が発生した。 IP アドレス:{0}, 認証情報:{1}) コレクターの設定と,対象機器の状態を確認して ください。問題がない場合は、本製品を再起動して、処理を再実行してください。

{0}:IP アドレス {1}:クレデンシャル名

### KNAV50428-E

An error occurred while information was being acquired. (An attempt to acquire instance failed. IP address :  $\{0\}$ , credential :  $\{1\}$ ). Check the configuration of the collector and the status of the target host. If no problem is found, restart the product and try the operation again. 情報収集でエラーが発生しました。(コールバック関数実装クラスのインスタンス取得で例外が発生した。 IP アドレス:{0}, 認証情報:{1}) コレクターの設定と,対象機器の状態を確認してください。問題がない 場合は、本製品を再起動して、処理を再実行してください。

{0}:IP アドレス {1}:クレデンシャル名

#### KNAV50429-E

An error occurred while information was being acquired. (The instance is not exist. IP address :  $\{0\}$ , credential :  $\{1\}$ ). Check the configuration of the collector and the status of the target host. If no problem is found, restart the product and try the operation again. 情報収集でエラーが発生しました。(コールバック関数実装クラスのインスタンスが存在しない。 IP アド レス:{0}, 認証情報:{1}) コレクターの設定と,対象機器の状態を確認してください。問題がない場合は、 本製品を再起動して、処理を再実行してください。

{0}:IP アドレス

{1}:クレデンシャル名

Ċ,

Ċ,

## KNAV50450-E

The URL of the vCenter server could not be accessed. (URL: $\{0\}$ ) URL に対する vCenter サーバへの接続に失敗しました。(URL:{0})

原因: 本メッセージの後に出力される原因メッセージを参照してください。 対処: 本メッセージの後に出力される対処メッセージを参照してください。 {0}:vCenter サーバへの URL

## KNAV50451-E

The authentication of the vCenter server was unsuccessful.  $(URL: \{0\})$ vCenter サーバの認証に失敗しました。(URL:{0})

原因: 本メッセージの後に出力される原因メッセージを参照してください。 対処: 本メッセージの後に出力される対処メッセージを参照してください。 {0}:vCenter サーバへの URL

#### KNAV50452-E

The connection to the vCenter Server was denied.  $(URL: \{0\})$ vCenter サーバへの接続が拒否されました。(URL:{0})

原因: 本メッセージの後に出力される原因メッセージを参照してください。 対処: 本メッセージの後に出力される対処メッセージを参照してください。 {0}:vCenter サーバへの URL

## KNAV50453-E

An unexpected error occurred when obtaining information from the vCenter server. (URL: $\{0\}$ ) vCenter サーバからの情報取得を試みましたが、予期せぬエラーが発生しました。(URL:{0})

原因: 本メッセージの後に出力される原因メッセージを参照してください。 対処: 本メッセージの後に出力される対処メッセージを参照してください。 {0}:vCenter サーバへの URL

# KNAV50456-E

A communication failure occurred when obtaining information from the vCenter server.  $(URL: \{0\})$ 

ċ,

Ċ,

Ċ,

Ċ,

原因: 本メッセージの後に出力される原因メッセージを参照してください。 対処: 本メッセージの後に出力される対処メッセージを参照してください。 {0}:vCenter サーバへの URL

## KNAV50459-E

Information was acquired from the vCenter server, but the acquired device ID is different from the previously acquired device ID. (URL: $\{0\}$ , old device ID: $\{1\}$ , new device ID: $\{2\}$ ) vCenter サーバからの情報を取得しましたが機器 ID が前回と異なっています。(URL:{0}、前回の機器 ID:{1}、今回の機器 ID:{2})

原因: 本メッセージの後に出力される原因メッセージを参照してください。 対処: 本メッセージの後に出力される対処メッセージを参照してください。 {0}:vCenter サーバへの URL {1}:旧機器 ID {2}:新機器 ID

#### KNAV50469-W

Configuration information for the virtual machine could not be obtained. (virtual machine name:  $\{0\}$ ) 仮想マシンの構成情報が取得できませんでした。(仮想マシン名:{0})

原因: 本メッセージの後に出力される原因メッセージを参照してください。 対処: 本メッセージの後に出力される対処メッセージを参照してください。 {0}: 仮想マシン名

## KNAV50472-E

The information for updating a vCenterServer resource could not be obtained because the specified IP address is not the vCenter Server. (specified IP address:  $\{0\}$ ) 指定された IP アドレスは vCenter Server ではないため, vCenterServer リソースを更新するための情報 を取得できません。(指定された IP アドレス:{0})

原因: 本メッセージの後に出力される原因メッセージを参照してください。 対処: 本メッセージの後に出力される対処メッセージを参照してください。 {0}: 指定された IP アドレス

Ċ,

Ċ,

# KNAV50474-E

Creation of an SSL socket factory failed because the SunJSSE provider was not registered in the security provider list.  $(URL: \{0\}, \, \, \text{credentials:} \{1\})$ SunJSSE プロバイダが, セキュリティプロバイダリストに登録されていないため,SSL ソケットファクト リの作成に失敗しました。(URL:{0}, 認証情報:{1})

原因: 本メッセージの後に出力される原因メッセージを参照してください。 対処: 本メッセージの後に出力される対処メッセージを参照してください。 {0}:接続先サーバの URL {1}:クレデンシャル名

## KNAV50475-E

Creation of an SSL socket factory failed because the SSL socket factory is not implemented correctly. (URL: $\{0\}$ , collector name: $\{1\}$ , SSL socket factory: $\{2\}$ ) SSL ソケットファクトリが正しく実装されていないため,SSL ソケットファクトリの作成に失敗しました。 (URL={0}, コレクター名={1}, SSL ソケットファクトリ={2})

原因: 本メッセージの後に出力される原因メッセージを参照してください。 対処: 本メッセージの後に出力される対処メッセージを参照してください。 {0}:接続先サーバの URL {1}:コレクター名 {2}:SSL ソケットファクトリ名

## KNAV50476-E

Creation of an SSL socket factory failed because the SSL socket factory was not found. (URL: $\{0\}$ , collector name:  $\{1\}$ , SSL socket factory:  $\{2\}$ ) SSL ソケットファクトリが見つからないため, SSL ソケットファクトリの作成に失敗しました。(URL={0}, コレクター名={1}, SSL ソケットファクトリ={2})

原因: 本メッセージの後に出力される原因メッセージを参照してください。 対処: 本メッセージの後に出力される対処メッセージを参照してください。 {0}:接続先サーバの URL

- {1}:コレクター名
- {2}:SSL ソケットファクトリ名

## KNAV50477-E

Ċ,

Ċ,

Creation of an SSL socket factory failed because the SSL socket factory threw an exception. (URL: $\{0\}$ , collector name:  $\{1\}$ , SSL socket factory:  $\{2\}$ ) SSL ソケットファクトリのコンストラクタで例外が発生したため、SSL ソケットファクトリの作成に失敗 しました。(URL={0}, コレクター名={1}, SSL ソケットファクトリ={2})

原因: 本メッセージの後に出力される原因メッセージを参照してください。 対処: 本メッセージの後に出力される対処メッセージを参照してください。 {0}:接続先サーバの URL {1}:コレクター名 {2}:SSL ソケットファクトリ名

## KNAV50478-E

Failed to connect to vCenter Server. (URL: $\{0\}$ , Collector name: $\{1\}$ ) vCenter Server への接続に失敗しました。(URL={0}, コレクター名={1})

原因: 本メッセージの後に出力される原因メッセージを参照してください。 対処: 本メッセージの後に出力される対処メッセージを参照してください。 {0}:接続先サーバの URL {1}:コレクター名

## KNAV50500-E

An unsupported generic component was detected. サポートしない汎用系コンポーネントを検出しました。

原因: 本メッセージの後に出力される原因メッセージを参照してください。 対処: 本メッセージの後に出力される対処メッセージを参照してください。

## KNAV50552-W

The physical (iSCSI) could not be monitored. (device name:  $\{0\}$ , port:  $\{1\}$ ) 物理ポート(iSCSI)を管理対象にできませんでした。(機器名:{0}, ポート番号:{1})

原因: 本メッセージの後に出力される原因メッセージを参照してください。 対処: 本メッセージの後に出力される対処メッセージを参照してください。 {0}:機器名 {1}:ポート番号

Ċ,

Ċ,

Ċ,

#### KNAV50554-W

Unused physical port (iSCSI) was detected. (device name: $\{0\}$ , port: $\{1\}$ ) 未使用の物理ポート(iSCSI)を検出しました。(機器名:{0}, ポート番号:{1})

原因: 本メッセージの後に出力される原因メッセージを参照してください。 対処: 本メッセージの後に出力される対処メッセージを参照してください。 {0}:機器名 {1}:ポート番号

#### KNAV50600-E

An unexpected error occurred in IPMI. (IP address :  $\{0\}$ , user ID :  $\{1\}$ , port :  $\{2\}$ ) IPMI で予期せぬエラーが発生しました。(IP アドレス : {0}, ユーザーID : {1}, ポート番号 : {2})

原因: 本メッセージの後に出力される原因メッセージを参照してください。 対処: 本メッセージの後に出力される対処メッセージを参照してください。 {0}:IP アドレス {1}:ユーザーID {2}:ポート番号

### KNAV50601-E

The IPMI request was sent, but no response was returned during the defined time. (IP address : {0}, user ID :  $\{1\}$ , port :  $\{2\}$ ) IPMI の要求を送信しましたが時間内に応答が返ってきませんでした。(IP アドレス : {0}, ユーザーID : {1}, ポート番号 : {2})

原因: 本メッセージの後に出力される原因メッセージを参照してください。 対処: 本メッセージの後に出力される対処メッセージを参照してください。 {0}:IP アドレス {1}:ユーザーID {2}:ポート番号

## KNAV50602-E

The user ID does not have Administrator authority for IPMI. (IP address : {0}, user ID : {1}, port : {2})

ċ,

Ċ,

Ċ,

そのユーザーID は IPMI の Administrator 権限がありません。(IP アドレス : {0}, ユーザーID : {1}, ポ ート番号 : {2})

原因: 本メッセージの後に出力される原因メッセージを参照してください。 対処: 本メッセージの後に出力される対処メッセージを参照してください。 {0}:IP アドレス {1}:ユーザーID {2}:ポート番号

### KNAV50603-E

The device does not support the use of IPMI. (IP address:  $\{0\}$ , port:  $\{1\}$ ) その機器は IPMI をサポートしていません。(IP アドレス : {0}, ポート番号 : {1})

原因: 本メッセージの後に出力される原因メッセージを参照してください。 対処: 本メッセージの後に出力される対処メッセージを参照してください。 {0}:IP アドレス {1}:ポート番号

#### KNAV50604-E

A user ID or a password of the IPMI is wrong. (IP address :  $\{0\}$ , user ID :  $\{1\}$ , port :  $\{2\}$ ) その IPMI の「ユーザーID または、パスワード」が間違っています。(IP アドレス : {0}, ユーザーID : {1}, ポート番号 : {2})

原因: 本メッセージの後に出力される原因メッセージを参照してください。 対処: 本メッセージの後に出力される対処メッセージを参照してください。 {0}:IP アドレス {1}:ユーザーID {2}:ポート番号

#### KNAV50605-E

The IPMI request was sent, but it was not received at the port. (IP address :  $\{0\}$ , port :  $\{1\}$ ) IPMI の要求を送信しましたが、その要求はそのポートに到達できませんでした。(IP アドレス : {0}, ポ ート番号 : {1})

原因: 本メッセージの後に出力される原因メッセージを参照してください。 対処: 本メッセージの後に出力される対処メッセージを参照してください。 ċ,

Ċ,

{0}:IP アドレス {1}:ポート番号

## KNAV50606-E

The device does not support the authentication type of the IPMI that can be used with this product. (IP address:  $\{0\}$ , port:  $\{1\}$ ) その機器は本製品が実装している IPMI の認証種別をサポートしていません。(IP アドレス : {0}, ポート 番号 : {1})

原因: 本メッセージの後に出力される原因メッセージを参照してください。 対処: 本メッセージの後に出力される対処メッセージを参照してください。 {0}:IP アドレス {1}:ポート番号

### KNAV50611-E

The RMCP+ protocol is not supported for the IPMI target. (IP address: $\{0\}$ , credential: $\{1\}$ ) 管理対象が RMCP+をサポートしていないため, IPMI で接続できません。(IP アドレス : {0}, 認証情報 :  $\{1\}$ )

原因: 本メッセージの後に出力される原因メッセージを参照してください。 対処: 本メッセージの後に出力される対処メッセージを参照してください。 {0}:IP アドレス {1}:クレデンシャル

## KNAV50612-E

The user ID is invalid and cannot be used for the IPMI connection. (IP address:  $\{0\}$ , credential:  $\{1\}$ ) 指定したユーザーID を管理対象が許可していないため, IPMI で接続できません。(IP アドレス : {0}, 認 証情報 : {1})

原因: 本メッセージの後に出力される原因メッセージを参照してください。 対処: 本メッセージの後に出力される対処メッセージを参照してください。 {0}:IP アドレス {1}:クレデンシャル

## KNAV50613-E

ċ,

Ċ,

Ċ,

The password is invalid and cannot be used for the IPMI connection. (IP address:  $\{0\}$ , credential:  $\{1\}$ ) パスワードが不一致のため, IPMI で接続できません。(IP アドレス : {0}, 認証情報 : {1})

原因: 本メッセージの後に出力される原因メッセージを参照してください。 対処: 本メッセージの後に出力される対処メッセージを参照してください。 {0}:IP アドレス {1}:クレデンシャル

## KNAV50614-E

Because the BMC Key is not specified, the IPMI connection cannot be established. (IP address:  $\{0\}$ , credential:{1}) BMC Key が指定されていないため, IPMI で接続できません。(IP アドレス : {0}, 認証情報 : {1})

原因: 本メッセージの後に出力される原因メッセージを参照してください。 対処: 本メッセージの後に出力される対処メッセージを参照してください。 {0}:IP アドレス {1}:クレデンシャル

## KNAV50615-E

The BMC Key is invalid and cannot be used for the IPMI connection. (IP address:  $\{0\}$ , credential:  $\{1\}$ ) BMC Key が不一致のため, IPMI で接続できません。(IP アドレス : {0}, 認証情報 : {1})

原因: 本メッセージの後に出力される原因メッセージを参照してください。 対処: 本メッセージの後に出力される対処メッセージを参照してください。 {0}:IP アドレス {1}:クレデンシャル

# KNAV50616-E

The Cipher Suite ID is not supported for the target. (IP address:  $\{0\}$ , credential:  $\{1\}$ ) 指定した Cipher Suite ID を管理対象がサポートしていない, または, 許可していないため, IPMI で接続 ができません。(IP アドレス : {0}, 認証情報 : {1})

原因: 本メッセージの後に出力される原因メッセージを参照してください。 対処: 本メッセージの後に出力される対処メッセージを参照してください。 {0}:IP アドレス {1}:クレデンシャル

Ċ,

Ċ,

#### KNAV50700-E

Information could not be acquired from the common-library. (type: $\{0\}$ , IP address: $\{1\}$ ) 共通ライブラリによる情報取得処理が失敗しました。(種別:{0}, IP address:{1})

原因: 本メッセージの後に出力される原因メッセージを参照してください。 対処: 本メッセージの後に出力される対処メッセージを参照してください。 {0}:実行種別 {1}:IP アドレス

#### KNAV50701-E

An error occurred when acquiring information about the session. (type: $\{0\}$ , IP address: $\{1\}$ ) セッション取得処理でエラーが発生しました。(種別:{0}, IP アドレス:{1})

原因: 本メッセージの後に出力される原因メッセージを参照してください。 対処: 本メッセージの後に出力される対処メッセージを参照してください。 {0}:実行種別 {1}:IP アドレス

#### KNAV50702-E

An error occurred in the processing to discover devices. (DSM ID: $\{0\}$ , function ID: $\{1\}$ ) 機器検索処理でエラーが発生しました。(DSM ID:{0}, 機能 ID:{1})

原因: 本メッセージの後に出力される原因メッセージを参照してください。 対処: 本メッセージの後に出力される対処メッセージを参照してください。 {0}:DSMID {1}:機能 ID

#### KNAV50703-E

A unknown error occurred. 不明な内部例外が発生しました。

原因: 本メッセージの後に出力される原因メッセージを参照してください。 対処: 本メッセージの後に出力される対処メッセージを参照してください。 Ċ,

Ċ,

Ċ,

## KNAV50704-E

The credential that was used for the Collector or Discovery function could not be found. (DSM ID: $\{0\}$ , IP address:  $\{1\}$ , discovered DSM IDs:  $\{2\}$ ) 発見・収集で使用したクレデンシャルが見つかりません。(DSM ID: {0}, IP アドレス: {1}, 成功済み DSM ID:  $\{2\}$ )

原因: 本メッセージの後に出力される原因メッセージを参照してください。 対処: 本メッセージの後に出力される対処メッセージを参照してください。 {0}:実行中 DSMID {1}:実行中 IP {2}:AccessPath に含まれる DSMID のリスト

### KNAV50705-E

A null value is not a valid entry for the DSMCredential object.(DSMID: {0}, IP address: {1}) DSMCredential の credential 属性に null は指定できません。(DSMID: {0}, IP アドレス: {1})

原因: 本メッセージの後に出力される原因メッセージを参照してください。 対処: 本メッセージの後に出力される対処メッセージを参照してください。 {0}:不正な DSMCredential の DSMID {1}:不正な AccessPoint の IP

# KNAV50706-E

An invalid argument was identified for the job. (job type: {0}, DSMID: {1}, argument Name: {2}, value:  $\{3\})$ ジョブの引数が不正です。(ジョブ: {0}, DSMID: {1}, 引数名: {2}, 値: {3})

原因: 本メッセージの後に出力される原因メッセージを参照してください。 対処: 本メッセージの後に出力される対処メッセージを参照してください。 {0}:呼び出されたジョブ {1}:実行中 DSMID {2}:不正な引数名 {3}:引数の値

## KNAV50707-E

Could not find the specified class.

ċ,

Ċ,

Ċ,

 $(class: \{0\})$ クラスが見つかりません。 (クラス:{0})

原因: 本メッセージの後に出力される原因メッセージを参照してください。 対処: 本メッセージの後に出力される対処メッセージを参照してください。 {0}: 見つけられなかったクラス

# KNAV50708-E

The class cannot be used to implement IDeviceSupportModule.  $(class: \{0\})$ IDevceSupportModule 実装クラスではありません。 (クラス:{0})

原因: 本メッセージの後に出力される原因メッセージを参照してください。 対処: 本メッセージの後に出力される対処メッセージを参照してください。 {0}: IDeviceSupportModule を実装していないクラス

## KNAV50709-E

The instance was not found.  $(module$  ID:  $\{0\})$ 指定された Module ID が指す DSM が見つかりません。(モジュール ID:{0})

原因: 本メッセージの後に出力される原因メッセージを参照してください。 対処: 本メッセージの後に出力される対処メッセージを参照してください。 {0}: モジュール ID

# KNAV50710-E

The class could not be instantiated.  $(class: \{0\})$ インスタンス化に失敗しました。 (クラス:{0})

原因: 本メッセージの後に出力される原因メッセージを参照してください。 対処: 本メッセージの後に出力される対処メッセージを参照してください。 {0}: インスタンス化に失敗したクラス

Ċ,

Ċ,

## KNAV50711-E

The class could not be accessed.  $(class: \{0\})$ アクセス権限がありません。 (クラス:{0})

原因: 本メッセージの後に出力される原因メッセージを参照してください。 対処: 本メッセージの後に出力される対処メッセージを参照してください。 {0}: アクセスに失敗したクラス

## KNAV50712-E

The thread function could not be initiated.  $(thread ID: {0})$ スレッドの開始に失敗しました。 (スレッド ID:{0})

原因: 本メッセージの後に出力される原因メッセージを参照してください。 対処: 本メッセージの後に出力される対処メッセージを参照してください。 {0}: スレッド ID

# KNAV50713-E

The thread counter reached its limit.  $(Key: {0}, \text{ IPAddress}: {1}, \text{PerIpStatus}: {2})$ スレッド数が最大数に達しました。 (key:{0}, IP アドレス:{1}, IP アドレス状態:{2})

原因: 本メッセージの後に出力される原因メッセージを参照してください。 対処: 本メッセージの後に出力される対処メッセージを参照してください。 {0}: キー {1}: IP アドレス {2}: 各 IP アドレス状態

# KNAV50714-E

The thread counter reached the max for each IP address.

ċ,

Ċ,

Ċ,

 $(Key: {0}, \text{ IPAddress}: {1})$ IP アドレス単位のスレッド数が最大に達しました。 (key:{0}, IP アドレス:{1})

原因: 本メッセージの後に出力される原因メッセージを参照してください。 対処: 本メッセージの後に出力される対処メッセージを参照してください。 {0}: キー {1}: IP アドレス

### KNAV50715-E

Invalid Arguments. 引数不正

原因: 本メッセージの後に出力される原因メッセージを参照してください。 対処: 本メッセージの後に出力される対処メッセージを参照してください。

# KNAV50717-E

Could not create a session manager. (IP Address:{0}) セッション作成に失敗しました。 (IP アドレス:{0})

原因: 本メッセージの後に出力される原因メッセージを参照してください。 対処: 本メッセージの後に出力される対処メッセージを参照してください。 {0}: IP アドレス

# KNAV50718-E

An invalid argument is specified. 不正な引数が指定されました。

原因: 本メッセージの後に出力される原因メッセージを参照してください。 対処: 本メッセージの後に出力される対処メッセージを参照してください。

# KNAV50720-E

The specified object is incorrect.

ċ,

Ċ,

Ċ,

オブジェクトの指定に誤りがあります。

原因: 本メッセージの後に出力される原因メッセージを参照してください。 対処: 本メッセージの後に出力される対処メッセージを参照してください。

## KNAV50721-E

The IP address specified for the object is invalid. (IP address:  $\{0\}$ ) オブジェクトに指定された IP アドレスは無効です。(IP アドレス:{0})

原因: 本メッセージの後に出力される原因メッセージを参照してください。 対処: 本メッセージの後に出力される対処メッセージを参照してください。 {0}: IP アドレス

## KNAV50725-E

An initialization error occurred. 初期化に失敗しました。

原因: 本メッセージの後に出力される原因メッセージを参照してください。 対処: 本メッセージの後に出力される対処メッセージを参照してください。

## KNAV50735-E

The session builder could not be initialized. セッションビルダの生成に失敗しました。

原因: 本メッセージの後に出力される原因メッセージを参照してください。 対処: 本メッセージの後に出力される対処メッセージを参照してください。

# KNAV50737-E

An invalid value was specified for the license key. 不正なライセンスキーが指定されました。

原因: 本メッセージの後に出力される原因メッセージを参照してください。 対処: 本メッセージの後に出力される対処メッセージを参照してください。

## KNAV50738-E

Ċ,

Ċ,

Ċ,

The SSH connection is invalid. SSH 通信に必要な接続が正しく行われていません。

原因: 本メッセージの後に出力される原因メッセージを参照してください。 対処: 本メッセージの後に出力される対処メッセージを参照してください。

### KNAV50740-E

An initialization error occurred. 初期化に失敗しました。

原因: 本メッセージの後に出力される原因メッセージを参照してください。 対処: 本メッセージの後に出力される対処メッセージを参照してください。

## KNAV50745-E

The WMI authentication was unsuccessful. (IP address: $\{0\}$ , credential name: $\{1\}$ ) WMI の認証に失敗しました。(IP アドレス:{0}, 認証情報:{1})

原因: 本メッセージの後に出力される原因メッセージを参照してください。 対処: 本メッセージの後に出力される対処メッセージを参照してください。 {0}:IP アドレス {1}:クレデンシャル名

## KNAV50746-E

You do not have authority to change the WMI connection. (IP address:  $\{0\}$ , credential name:  $\{1\}$ ) WMI 接続の権限がありません。(IP アドレス:{0}, 認証情報:{1})

原因: 本メッセージの後に出力される原因メッセージを参照してください。 対処: 本メッセージの後に出力される対処メッセージを参照してください。 {0}:IP アドレス {1}:クレデンシャル名

## KNAV50747-E

The device access parameter is invalid. (credential name:  $\{0\}$ ) 機器接続パラメータは無効です。(認証情報:{0})

ċ,

Ċ,

Ċ,

Ċ,

原因: 本メッセージの後に出力される原因メッセージを参照してください。 対処: 本メッセージの後に出力される対処メッセージを参照してください。 {0}:クレデンシャル名

## KNAV50748-E

A timeout error occurred in the processing to connect to the device by using the SMI-S WBEM credential.  $(URL: \{0\}, \; credentials$  name:  $\{1\})$ SMI-S WBEM Credential での機器接続でタイムアウトエラーが発生しました。(URL:{0}, 認証情報:{1})

原因: 本メッセージの後に出力される原因メッセージを参照してください。 対処: 本メッセージの後に出力される対処メッセージを参照してください。 {0}:デバイスの URL {1}:クレデンシャル名

### KNAV50749-E

An attempt to connect to the device by using the SMI-S WBEM credential failed. (URL:{0}, credential name:  $\{1\}$ )

SMI-S WBEM Credential での機器接続に失敗しました。(URL:{0}, 認証情報:{1})

原因: 本メッセージの後に出力される原因メッセージを参照してください。 対処: 本メッセージの後に出力される対処メッセージを参照してください。 {0}:デバイスの URL {1}:クレデンシャル名

### KNAV50750-E

The request to connect to the device by using the SMI-S WBEM credential was denied. (URL: $\{0\}$ , credential name:{1}) SMI-S WBEM Credential での機器接続が拒否されました。(URL:{0}, 認証情報:{1})

原因: 本メッセージの後に出力される原因メッセージを参照してください。 対処: 本メッセージの後に出力される対処メッセージを参照してください。 {0}:デバイスの URL {1}:クレデンシャル名

## KNAV50751-E

Ċ,

Ċ,

The namespace specified in the SMI-S WBEM credential does not exist. (URL: $\{0\}$ , credential name: $\{1\}$ ) SMI-S WBEM Credential に指定されたネームスペースは存在しません。(URL:{0}, 認証情報:{1})

原因: 本メッセージの後に出力される原因メッセージを参照してください。 対処: 本メッセージの後に出力される対処メッセージを参照してください。 {0}:ノードの URL {1}:クレデンシャル名

## KNAV50752-E

An unexpected error occurred in the processing to connect to the device by using the SMI-S WBEM credential. (URL:{0}, credential name:{1}) SMI-S WBEM Credential での機器接続で予期せぬエラーが返りました。(URL:{0}, 認証情報:{1})

原因: 本メッセージの後に出力される原因メッセージを参照してください。 対処: 本メッセージの後に出力される対処メッセージを参照してください。 {0}:デバイスの URL {1}:クレデンシャル名

# KNAV50753-E

An unexpected error occurred in IPMI. (IP address :  $\{0\}$ , credential name :  $\{1\}$ ) IPMI で予期せぬエラーが発生しました。(IP アドレス : {0},認証情報 : {1})

原因: 本メッセージの後に出力される原因メッセージを参照してください。 対処: 本メッセージの後に出力される対処メッセージを参照してください。 {0}:IP アドレス {1}:クレデンシャル名

### KNAV50754-E

The IPMI request was sent, but no response was returned during the defined time. (IP address :  $\{0\}$ , Credential name:  $\{1\}$ ) IPMI の要求を送信しましたが時間内に応答が返ってきませんでした。(IP アドレス : {0}, 認証情報 : {1}

原因: 本メッセージの後に出力される原因メッセージを参照してください。 対処: 本メッセージの後に出力される対処メッセージを参照してください。 {0}:IP アドレス

Ċ,

Ċ,

Ċ,

### KNAV50755-E

The user ID does not have Administrator authority for IPMI.(IP address : {0}, Credential name : {1})

そのユーザーID は IPMI の Administrator 権限がありません。(IP アドレス : {0}, 認証情報 : {1})

原因: 本メッセージの後に出力される原因メッセージを参照してください。 対処: 本メッセージの後に出力される対処メッセージを参照してください。 {0}:IP アドレス {1}:クレデンシャル名

#### KNAV50756-E

The device does not support the use of IPMI. (IP address:  $\{0\}$ , credential name:  $\{1\}$ ) その機器は IPMI をサポートしていません。(IP アドレス : {0}, 認証情報 : {1})

原因: 本メッセージの後に出力される原因メッセージを参照してください。 対処: 本メッセージの後に出力される対処メッセージを参照してください。 {0}:IP アドレス {1}:クレデンシャル名

# KNAV50757-E

Either the user ID or the password of the IPMI is wrong. (IP address :  $\{0\}$ , credential name :  $\{1\}$ ) その IPMI の「ユーザーID または、パスワード」が間違っています。(IP アドレス : {0}, 認証情報 : {1})

原因: 本メッセージの後に出力される原因メッセージを参照してください。 対処: 本メッセージの後に出力される対処メッセージを参照してください。 {0}:IP アドレス {1}:クレデンシャル名

## KNAV50758-E

The IPMI request was sent, but it was not received at the port. (IP address:  $\{0\}$ , credential name:  $\{1\}$ )

IPMI の要求を送信しましたが、その要求はそのポートに到達できませんでした。(IP アドレス : {0}, 認 証情報 : {1})

ċ,

Ċ,

Ċ,

原因: 本メッセージの後に出力される原因メッセージを参照してください。 対処: 本メッセージの後に出力される対処メッセージを参照してください。 {0}:IP アドレス {1}:クレデンシャル名

## KNAV50759-E

The device does not support the authentication type of the IPMI that can be used with this product. (IP address:  $\{0\}$ , credential name:  $\{1\}$ ) その機器は本製品が実装している IPMI の認証種別をサポートしていません。(IP アドレス : {0}, 認証情 報 : {1})

原因: 本メッセージの後に出力される原因メッセージを参照してください。 対処: 本メッセージの後に出力される対処メッセージを参照してください。 {0}:IP アドレス {1}:クレデンシャル名

## KNAV50760-E

The IPMI request was sent, but the device is in a busy state. (IP address :  $\{0\}$ , credential name :  $\{1\}$ )

IPMI の要求を送信しましたが、その機器はビジー状態です。(IP アドレス : {0}, 認証情報 : {1})

原因: 本メッセージの後に出力される原因メッセージを参照してください。 対処: 本メッセージの後に出力される対処メッセージを参照してください。 {0}:IP アドレス {1}:クレデンシャル名

# KNAV50761-E

The WMI authentication was unsuccessful. (IP address: $\{0\}$ , credential name: $\{1\}$ ) WMI の認証に失敗しました。(IP アドレス:{0}, 認証情報:{1})

原因: 本メッセージの後に出力される原因メッセージを参照してください。 対処: 本メッセージの後に出力される対処メッセージを参照してください。 {0}:IP アドレス {1}:クレデンシャル名

Ċ,

Ċ,
## KNAV50762-E

You do not have authority to change the WMI connection. (IP address:  $\{0\}$ , credential name:  $\{1\}$ ) WMI 接続の権限がありません。(IP アドレス:{0}, 認証情報:{1})

原因: 本メッセージの後に出力される原因メッセージを参照してください。 対処: 本メッセージの後に出力される対処メッセージを参照してください。 {0}:IP アドレス {1}:クレデンシャル名

# KNAV50763-E

The device access parameter is invalid. (credential name:  $\{0\}$ ) クレデンシャルが無効です。(認証情報:{0})

原因: 本メッセージの後に出力される原因メッセージを参照してください。 対処: 本メッセージの後に出力される対処メッセージを参照してください。 {0}:クレデンシャル名

## KNAV50764-E

The authentication of the vCenter server was unsuccessful. (URL: $\{0\}$ , collector name: $\{1\}$ ) vCenter サーバへの認証に失敗しました。(URL:{0}, コレクター名:{1})

原因: 本メッセージの後に出力される原因メッセージを参照してください。 対処: 本メッセージの後に出力される対処メッセージを参照してください。 {0}:vCenter サーバへの URL {1}:コレクター名

# KNAV50765-E

The connection to the vCenter Server was denied. (URL: $\{0\}$ , collector name: $\{1\}$ ) vCenter サーバへの接続が拒否されました。(URL:{0}, コレクター名:{1})

原因: 本メッセージの後に出力される原因メッセージを参照してください。 対処: 本メッセージの後に出力される対処メッセージを参照してください。 {0}:vCenter サーバへの URL {1}:コレクター名

Ċ,

Ċ,

Ċ,

# KNAV50766-E

An unexpected error occurred when obtaining information from the vCenter server. (URL: $\{0\}$ , collector name:{1}) vCenter サーバからの情報取得を試みましたが、予期せぬエラーが発生しました。(URL:{0}, コレクター 名:{1})

原因: 本メッセージの後に出力される原因メッセージを参照してください。 対処: 本メッセージの後に出力される対処メッセージを参照してください。 {0}:vCenter サーバへの URL {1}:コレクター名

#### KNAV50767-E

A communication failure occurred when obtaining information from the vCenter server. (URL: $\{0\}$ , collector name:{1})

vCenter サーバからの情報取得を試みましたが、通信障害が発生しました。(URL:{0}, コレクター名:{1})

原因: 本メッセージの後に出力される原因メッセージを参照してください。 対処: 本メッセージの後に出力される対処メッセージを参照してください。 {0}:vCenter サーバへの URL {1}:コレクター名

### KNAV50768-E

The connection to the SMI-S storage was denied. (URL: $\{0\}$ , credential name: $\{1\}$ , device name: $\{2\}$ ) SMI-S ストレージの接続が拒否されました。(URL:{0}, 認証情報:{1}, 機器名:{2})

原因: 本メッセージの後に出力される原因メッセージを参照してください。 対処: 本メッセージの後に出力される対処メッセージを参照してください。 {0}:SMI-S プロバイダの URL {1}:クレデンシャル名 {2}:装置名

# KNAV50769-E

The connection to the FC switch was denied. (URL: $\{0\}$ , credential name: $\{1\}$ , device name: $\{2\}$ ) FC スイッチの接続が拒否されました。(URL:{0}, 認証情報:{1}, 機器名:{2})

ċ,

Ċ,

Ċ,

原因: 本メッセージの後に出力される原因メッセージを参照してください。 対処: 本メッセージの後に出力される対処メッセージを参照してください。 {0}:SMI-S プロバイダの URL {1}:クレデンシャル名

{2}:装置名

### KNAV50770-E

The library could not load.  $\{0\}$ ライブラリのロードに失敗しました。({0})

原因: 本メッセージの後に出力される原因メッセージを参照してください。 対処: 本メッセージの後に出力される対処メッセージを参照してください。 {0}:ロードに失敗したライブラリの組み立て後の絶対パス

#### KNAV50773-E

The property value is invalid. (key:  $\{0\}$ , value:  $\{1\}$ , limit:  $\{2\}$ ) プロパティへの指定値が不正です。(キー: {0}, 指定値: {1}, 許容値: {2})

原因: 本メッセージの後に出力される原因メッセージを参照してください。 対処: 本メッセージの後に出力される対処メッセージを参照してください。 {0}:指定されたキー {1}:指定された値 {2}:許容値

## KNAV50774-E

No authority exists for VLAN information using the SNMP protocol. (IP address:  $\{0\}$ , credential name:  $\{1\}$ , VLAN ID:  $\{2\}$ ) SNMP で VLAN 情報に対して権限がありませんでした。(IP アドレス:{0}, 認証情報:{1}, VLAN ID:{2})

原因: 本メッセージの後に出力される原因メッセージを参照してください。 対処: 本メッセージの後に出力される対処メッセージを参照してください。 {0}:IP アドレス {1}:クレデンシャル名 {2}:VLAN ID

## KNAV50775-E

Ċ,

Ċ,

The MIB that is defined in SNMP and that is necessary for management is not supported. (IP address:  $\{0\}$ , credential name:{1}) 管理に必要な SNMP の MIB をサポートしていません。(IP アドレス:{0}, 認証情報:{1})

原因: 本メッセージの後に出力される原因メッセージを参照してください。 対処: 本メッセージの後に出力される対処メッセージを参照してください。 {0}:IP アドレス {1}:クレデンシャル名

### KNAV50776-E

The device is not supported. (IP address:  $\{0\}$ , credential name:  $\{1\}$ ) SNMP で情報を取得しましたが対象機種外です。(IP アドレス:{0}, 認証情報:{1})

原因: 本メッセージの後に出力される原因メッセージを参照してください。 対処: 本メッセージの後に出力される対処メッセージを参照してください。 {0}:IP アドレス {1}:クレデンシャル名

# KNAV50778-E

An error occurred while acquiring the matching key patterns. マッチングキー処理でエラーが発生しました。

原因: 本メッセージの後に出力される原因メッセージを参照してください。 対処: 本メッセージの後に出力される対処メッセージを参照してください。

# KNAV50782-E

Currently, the connected target is the vCenter Server. However, VMware DSM does not support the vCenter Server. (IP Address: {0}, collector name: {1}) 接続対象が VMware vCenter Server です。VMware vCenter Server をサポートしていません。(IP アドレ ス:{0}, コレクター名:{1})

原因: 本メッセージの後に出力される原因メッセージを参照してください。 対処: 本メッセージの後に出力される対処メッセージを参照してください。 {0}; IP アドレス {1}: クレデンシャル名

Ċ,

Ċ,

Ċ,

#### KNAV50783-E

An error occurred during the collection of performance information of the virtual host, because several virtual hosts have same UUID. (UUID:  $\{0\}$ , virtual host name:  $\{1\}$ ) 仮想ホスト情報の取得中にエラーが発生しました。同一 UUID を持つ仮想ホストが複数存在します。 ( UUID:{0} 仮想ホストの名前:{1} )

原因: 本メッセージの後に出力される原因メッセージを参照してください。 対処: 本メッセージの後に出力される対処メッセージを参照してください。 {0}: 重複した UUID {1}: 仮想ホスト名

#### KNAV50785-E

The specified credential is invalid. (parameter:  $\{0\}$ ) クレデンシャルに誤りがあります。(パラメタ:{0})

原因: 本メッセージの後に出力される原因メッセージを参照してください。 対処: 本メッセージの後に出力される対処メッセージを参照してください。 {0}:パラメタ

### KNAV50786-E

No authority exists using the SNMP protocol. (Type:AuthorizationError, IP address:{0}, credential name:  $\{1\}$ )

SNMP の権限がありませんでした。(種別:AuthorizationError, IP アドレス:{0}, 認証情報:{1})

原因: 本メッセージの後に出力される原因メッセージを参照してください。 対処: 本メッセージの後に出力される対処メッセージを参照してください。 {0}:IP アドレス {1}:クレデンシャル名

## KNAV50787-E

A problem occurred during the SNMP certification. (Type:usmStatsUnsupportedSecLevels, IP address:  $\{0\}$ , credential name:  $\{1\}$ ) SNMP 認証に失敗しました。(種別:usmStatsUnsupportedSecLevels, IP アドレス:{0}, 認証情報:{1}) ċ,

Ċ,

Ċ,

原因: 本メッセージの後に出力される原因メッセージを参照してください。 対処: 本メッセージの後に出力される対処メッセージを参照してください。 {0}:IP アドレス {1}:クレデンシャル名

### KNAV50788-E

An error occurred in SNMP. (Type:usmStatsNotInTimeWindows, IP address: {0}, credential name: {1}) SNMP でエラーが発生しました。(種別:usmStatsNotInTimeWindows, IP アドレス:{0}, 認証情報:{1})

原因: 本メッセージの後に出力される原因メッセージを参照してください。 対処: 本メッセージの後に出力される対処メッセージを参照してください。 {0}:IP アドレス {1}:クレデンシャル名

#### KNAV50789-E

A problem occurred during the SNMP certification. (Type:usmStatsUnknownUserNames, IP address:  $\{0\}$ , credential name:{1}) SNMP 認証に失敗しました。(種別:usmStatsUnknownUserNames, IP アドレス:{0}, 認証情報:{1})

原因: 本メッセージの後に出力される原因メッセージを参照してください。 対処: 本メッセージの後に出力される対処メッセージを参照してください。 {0}:IP アドレス {1}:クレデンシャル名

## KNAV50790-E

An error occurred in SNMP. (Type:usmStatsUnknownEngineIDs, IP address:  $\{0\}$ , credential name:  $\{1\}$ ) SNMP でエラーが発生しました。(種別:usmStatsUnknownEngineIDs, IP アドレス:{0}, 認証情報:{1})

原因: 本メッセージの後に出力される原因メッセージを参照してください。 対処: 本メッセージの後に出力される対処メッセージを参照してください。 {0}:IP アドレス {1}:クレデンシャル名

### KNAV50791-E

A problem occurred during the SNMP certification. (Type:usmStatsWrongDigests, IP address:{0},

ċ,

Ċ,

Ċ,

credential name:{1}) SNMP 認証に失敗しました。(種別:usmStatsWrongDigests, IP アドレス:{0}, 認証情報:{1})

原因: 本メッセージの後に出力される原因メッセージを参照してください。 対処: 本メッセージの後に出力される対処メッセージを参照してください。 {0}:IP アドレス {1}:クレデンシャル名

# KNAV50792-E

A problem occurred during the SNMP certification. (Type:usmStatsDecryptionErrors, IP address:  $\{0\}$ , credential name:{1}) SNMP 認証に失敗しました。(種別:usmStatsDecryptionErrors, IP アドレス:{0}, 認証情報:{1})

原因: 本メッセージの後に出力される原因メッセージを参照してください。 対処: 本メッセージの後に出力される対処メッセージを参照してください。 {0}:IP アドレス {1}:クレデンシャル名

#### KNAV50793-E

An unexpected error occurred in SNMP. (IP address:  $\{0\}$ , credential name:  $\{1\}$ ) SNMP で予期しないエラーを受信しました。(IP アドレス:{0}, 認証情報:{1})

原因: 本メッセージの後に出力される原因メッセージを参照してください。 対処: 本メッセージの後に出力される対処メッセージを参照してください。 {0}:IP アドレス {1}:クレデンシャル名

# KNAV50794-E

The MIB of SNMP, which is necessary for monitoring, is unsupported. (IP address:{0}, credential name:{1}) 管理に必要な SNMP の MIB をサポートしていません。(IP アドレス:{0}, 認証情報:{1})

原因: 本メッセージの後に出力される原因メッセージを参照してください。 対処: 本メッセージの後に出力される対処メッセージを参照してください。 {0}:IP アドレス {1}:クレデンシャル名

Ċ,

Ċ,

#### KNAV50795-E

SNMP packets could not be sent. (IP address:  $\{0\}$ , credential name:  $\{1\}$ ) SNMP パケットの送信に失敗しました。(IP アドレス:{0}, 認証情報:{1})

原因: 本メッセージの後に出力される原因メッセージを参照してください。 対処: 本メッセージの後に出力される対処メッセージを参照してください。 {0}:IP アドレス {1}:クレデンシャル名

#### KNAV50796-E

The SNMP request was sent, but no response was returned during the defined time. (IP address:  $\{0\}$ , credential name:{1}) SNMP の要求を送信しましたが時間内に応答が返ってきませんでした。(IP アドレス:{0}, 認証情報:{1})

原因: 本メッセージの後に出力される原因メッセージを参照してください。 対処: 本メッセージの後に出力される対処メッセージを参照してください。 {0}:IP アドレス {1}:クレデンシャル名

# KNAV50798-E

COM could not be initialized. COM 初期化に失敗しました。

原因: 本メッセージの後に出力される原因メッセージを参照してください。 対処: 本メッセージの後に出力される対処メッセージを参照してください。

# KNAV50801-E

The error occurred in login processing of the destination server. (URL: $\{0\}$ , collector name: $\{1\}$ ) 接続先サーバのログイン処理でエラーが発生しました。(URL:{0}, コレクター名:{1})

原因: 本メッセージの後に出力される原因メッセージを参照してください。 対処: 本メッセージの後に出力される対処メッセージを参照してください。 {0}:接続先サーバの URL {1}:コレクター名

Ċ,

Ċ,

Ċ,

#### KNAV50802-E

Method should not be run after the session has been closed. (IP address :  $\{0\}$ , credential name:  $\{1\}$ )

セッションが閉じられた状態でメソッドが実行されました。(IP アドレス : {0}, 認証情報 : {1})

原因: 本メッセージの後に出力される原因メッセージを参照してください。 対処: 本メッセージの後に出力される対処メッセージを参照してください。 {0}:IP アドレス {1}:クレデンシャル名

#### KNAV50803-E

The connection attempt failed. Check the status of the target host, and then try the operation again. (target host :  $\{0\}$ , credential name :  $\{1\}$ ) 対象機器への接続に失敗しました。対象機器の状態を確認し,再度実行してください。(対象機器:{0}, 認 証情報:{1})

{0}:対象機器名 {1}:クレデンシャル名

## KNAV50804-E

The login attempt failed. Check the configuration of the collector, and then try the operation again. (target host :  $\{0\}$ , credential name :  $\{1\}$ ) 対象機器へのログインに失敗しました。コレクターの設定を確認し,再度実行してください。(対象機 器:{0}, 認証情報:{1})

{0}:対象機器名 {1}:クレデンシャル名

## KNAV50805-E

An error occurred while information was being acquired. (Another server is already created session. IP address :  $\{0\}$ , credential name :  $\{1\}$ ). Check the configuration of the collector and the status of the target host. If no problem is found, restart the product and try the operation again. 情報収集でエラーが発生しました。(他の管理サーバによってセッションが確立済みです。 IP アドレ ス:{0}, 認証情報:{1}) コレクターの設定と,対象機器の状態を確認してください。問題がない場合は、

ċ,

Ċ,

Ċ,

{0}:IP アドレス {1}:クレデンシャル名

### KNAV50806-E

An error occurred while information was being acquired. (Another server is already running service. IP address :  $\{0\}$ , service name :  $\{1\}$ ). Check the configuration of the collector and the status of the target host. If no problem is found, restart the product and try the operation again. 情報収集でエラーが発生しました。(他の管理サーバによってサービスが登録されています。 IP アドレ ス:{0}., サービス名: {1}) コレクターの設定と,対象機器の状態を確認してください。問題がない場合 は、本製品を再起動して、処理を再実行してください。

{0}:IP アドレス

{1}:サービス名

#### KNAV50807-E

An error occurred while information was being acquired. (Launcher does not exist. IP address :  $\{0\}$ , launcher path :  $\{1\}$ ). Check the configuration of the collector and the status of the target host. If no problem is found, restart the product and try the operation again. エラーが発生しました。(ランチャが存在しません。 IP アドレス:{0}, ランチャパス:{1}) コレクターの 設定と,対象機器の状態を確認してください。問題がない場合は、本製品を再起動して、処理を再実行し てください。

{0}:IP アドレス {1}:ランチャパス

## KNAV50808-E

An error occurred while information was being acquired. (An attempt to create the launcher folder failed. IP address:  $\{0\}$ ). Check the configuration of the collector and the status of the target host. If no problem is found, restart the product and try the operation again. 情報収集でエラーが発生しました。(ランチャフォルダ作成に失敗しました。 IP アドレス:{0})コレクタ ーの設定と,対象機器の状態を確認してください。問題がない場合は、本製品を再起動して、処理を再実 行してください。

{0}:IP アドレス

Ċ,

Ċ,

#### KNAV50809-E

An error occurred while information was being acquired. (An attempt to transfer the launcher failed. IP address :  $\{0\}$ , launcher path :  $\{1\}$ ). Check the configuration of the collector and the status of the target host. If no problem is found, restart the product and try the operation again. 情報収集でエラーが発生しました。(ランチャの転送に失敗しました。 IP アドレス:{0}, ランチャパ ス:{1}) コレクターの設定と,対象機器の状態を確認してください。問題がない場合は、本製品を再起動 して、処理を再実行してください。

{0}:IP アドレス {1}:ランチャパス

#### KNAV50810-E

An error occurred while information was being acquired. (An attenpt to regist the setting service failed. IP address :  $\{0\}$ , service name :  $\{1\}$ ). Check the configuration of the collector and the status of the target host. If no problem is found, restart the product and try the operation again. 情報収集でエラーが発生しました。(サービスの登録に失敗しました。 IP アドレス:{0}, サービス名:{1}) コレクターの設定と,対象機器の状態を確認してください。問題がない場合は、本製品を再起動して、処 理を再実行してください。

{0}:IP アドレス

{1}:サービス名

# KNAV50811-E

An error occurred while information was being acquired. (The session could not be opened. IP address :  $\{0\}$ , credential name :  $\{1\}$ ). Check the configuration of the collector and the status of the target host. If no problem is found, restart the product and try the operation again. 情報収集でエラーが発生しました。(セッションが確立されていません。 IP アドレス:{0}, クレデンシャ ル名:{1}) コレクターの設定と,対象機器の状態を確認してください。問題がない場合は、本製品を再起 動して、処理を再実行してください。

### KNAV50812-E

ċ,

Ċ,

Ċ,

<sup>{0}:</sup>IP アドレス {1}:クレデンシャル名

Authentication on the target host failed. Check the relevant user privileges. (target host :  $\{0\}$ , credential name : {1}) 接続先で認証エラーが発生しました。ユーザの権限を確認してください。(対象機器:{0}, 認証情報:{1})

{0}:対象機器名 {1}:クレデンシャル名

#### KNAV50813-E

An error occurred while information was being acquired. (An attempt to connect the launcher failed. IP address :  $\{0\}$ , credential name :  $\{1\}$ ). Check the configuration of the collector and the status of the target host. If no problem is found, restart the product and try the operation again. 情報収集でエラーが発生しました。(ランチャとの接続が確認できませんでした。 IP アドレス:{0}, 認証 情報:{1}) コレクターの設定と,対象機器の状態を確認してください。問題がない場合は、本製品を再起 動して、処理を再実行してください。

{0}:IP アドレス {1}:クレデンシャル名

### KNAV50814-E

An error occurred while information was being acquired. (The property was invalid. key:  $\{0\}$ , value: {1}). Check the configuration of the collector and the status of the target host. If no problem is found, restart the product and try the operation again. 情報収集でエラーが発生しました。(プロパティ値が不正です。 キー:{0}, 値:{1}) コレクターの設定と, 対象機器の状態を確認してください。問題がない場合は、本製品を再起動して、処理を再実行してくださ

{0}:キー名

い。

{1}:キー値

#### KNAV50815-E

An error occurred while information was being acquired. (An attempt to transfer the file failed. IP address :  $\{0\}$ , credential name :  $\{1\}$ , file path :  $\{2\}$ ). Check the configuration of the collector and the status of the target host. If no problem is found, restart the product and try the operation again.

情報収集でエラーが発生しました。(ファイルの転送に失敗しました。IP アドレス:{0}, 認証情報:{1}, 転 送元パス:{2}) コレクターの設定と,対象機器の状態を確認してください。問題がない場合は、本製品を

ċ,

Ċ,

Ċ,

{0}:IP アドレス {1}:クレデンシャル名 {2}:転送元パス

#### KNAV50816-E

An error occurred while information was being acquired. (The path was not absolute path. path : {0}). Check the configuration of the collector and the status of the target host. If no problem is found, restart the product and try the operation again.

情報収集でエラーが発生しました。(パスが絶対パスではありません。 対象パス:{0}) コレクターの設定 と,対象機器の状態を確認してください。問題がない場合は、本製品を再起動して、処理を再実行してく ださい。

{0}:対象パス

### KNAV50817-E

An error occurred while information was being acquired. (The path was not relative path. path : {0}). Check the configuration of the collector and the status of the target host. If no problem is found, restart the product and try the operation again.

情報収集でエラーが発生しました。(パスが相対パスではありません。 対象パス:{0}) コレクターの設定 と,対象機器の状態を確認してください。問題がない場合は、本製品を再起動して、処理を再実行してく ださい。

{0}:対象パス

### KNAV50818-E

An error occurred while information was being acquired. (An attempt to execute command failed. IP address :  $\{0\}$ , credential name :  $\{1\}$ , command :  $\{2\}$ ). Check the configuration of the collector and the status of the target host. If no problem is found, restart the product and try the operation again.

情報収集でエラーが発生しました。(コマンド実行に失敗しました。(IP アドレス:{0}, 認証情報:{1}, コ マンド文字列:{2}) コレクターの設定と,対象機器の状態を確認してください。問題がない場合は、本製 品を再起動して、処理を再実行してください。

{0}:IP アドレス

Ċ,

Ċ,

{1}:クレデンシャル名 {2}:コマンド文字列

# KNAV50819-E

An error occurred while information was being acquired. (An attempt to aquire command result status failed. IP address :  $\{0\}$ , credential name :  $\{1\}$ , command ID :  $\{2\}$ ). Check the configuration of the collector and the status of the target host. If no problem is found, restart the product and try the operation again.

情報収集でエラーが発生しました。(コマンド実行状態の取得に失敗しました。 IP アドレス:{0}, 認証情 報:{1}, コマンド識別子:{2}) コレクターの設定と,対象機器の状態を確認してください。問題がない場 合は、本製品を再起動して、処理を再実行してください。

{0}:IP アドレス

{1}:クレデンシャル名

{2}:コマンド識別子

#### KNAV50820-E

An error occurred while information was being acquired. (An attempt to stop command failed. IP address :  $\{0\}$ , credential name :  $\{1\}$ , command ID :  $\{2\}$ ). Check the configuration of the collector and the status of the target host. If no problem is found, restart the product and try the operation again.

情報収集でエラーが発生しました。(コマンドの停止に失敗しました。IP アドレス:{0}, 認証情報:{1}, コ マンド ID:{2})コレクターの設定と,対象機器の状態を確認してください。問題がない場合は、本製品を 再起動して、処理を再実行してください。

{0}:IP アドレス {1}:クレデンシャル名 {2}:コマンド ID

### KNAV50821-E

An error occurred while information was being acquired. (Internal error has occurred). Check the configuration of the collector and the status of the target host. If no problem is found, restart the product and try the operation again.

情報収集でエラーが発生しました。(内部エラーが発生しました。) コレクターの設定と,対象機器の状 態を確認してください。問題がない場合は、本製品を再起動して、処理を再実行してください。

ċ,

Ċ,

#### KNAV50822-E

An error occurred while information was being acquired. (The parameter was invalid. parameter name :  $\{0\}$ , value:  $\{1\}$ ). Check the configuration of the collector and the status of the target host. If no problem is found, restart the product and try the operation again. 情報収集でエラーが発生しました。(引数が不正です。 パラメータ:{0}, 値:{1}) コレクターの設定と,

対象機器の状態を確認してください。問題がない場合は、本製品を再起動して、処理を再実行してくださ い。

{0}:パラメータ名 {1}:引数値

### KNAV50823-E

An error occurred while information was being acquired. (The total number of active process may have been reached. IP address:  $\{0\}$ , process number:  $\{1\}$ ). Check the configuration of the collector and the status of the target host. If no problem is found, restart the product and try the operation again.

情報収集でエラーが発生しました。(同時に実行可能なプロセス数の上限に達しました。IP アドレス:{0}, プロセス数:{1}) コレクターの設定と,対象機器の状態を確認してください。問題がない場合は、本製品 を再起動して、処理を再実行してください。

{0}:IP アドレス

{1}:プロセス数

# KNAV50824-E

An error occurred while information was being acquired. (The execute history does not exist. IP address :  $\{0\}$ , credential name :  $\{1\}$ , command ID :  $\{2\}$ ). Check the configuration of the collector and the status of the target host. If no problem is found, restart the product and try the operation again.

情報収集でエラーが発生しました。(実行履歴に存在しませんでした。IP アドレス:{0}, 認証情報:{1}, コ マンド識別子:{2}) コレクターの設定と,対象機器の状態を確認してください。問題がない場合は、本製 品を再起動して、処理を再実行してください。

{0}:IP アドレス

Ċ,

Ċ,

<sup>{1}:</sup>クレデンシャル名

<sup>{2}:</sup>コマンド識別子

#### KNAV50825-E

An error occurred while information was being acquired. (An attempt to delete the file failed. IP address :  $\{0\}$ , credential name :  $\{1\}$ , path :  $\{2\}$ ). Check the configuration of the collector and the status of the target host. If no problem is found, restart the product and try the operation again.

情報収集でエラーが発生しました。(ファイルの削除に失敗しました。IP アドレス:{0}, 認証情報:{1}, 対 象パス:{2}) コレクターの設定と,対象機器の状態を確認してください。問題がない場合は、本製品を再 起動して、処理を再実行してください。

- {0}:IP アドレス {1}:クレデンシャル名
- {2}:対象パス名

#### KNAV50826-E

An error occurred while information was being acquired. (An attempt to release the service failed. IP address:  $\{0\}$ , credential name:  $\{1\}$ , service name:  $\{2\}$ ). Check the configuration of the collector and the status of the target host. If no problem is found, restart the product and try the operation again.

情報収集でエラーが発生しました。(サービスの登録解除に失敗しました。IP アドレス:{0}, 認証情報:{1}, サービス名:{2}) コレクターの設定と,対象機器の状態を確認してください。問題がない場合は、本製品 を再起動して、処理を再実行してください。

{0}:IP アドレス {1}:クレデンシャル名 {2}:サービス名

# KNAV50827-E

Authentication on the target host failed. Check the relevant user privileges. (target host :  $\{0\}$ , destination folder path : {1}) 接続先で認証エラーが発生しました。ユーザの権限を確認してください。(対象機器:{0}, 接続先フォル

ダパス:{1})

{0}:対象機器名

{1}:接続先フォルダパス

ċ,

Ċ,

# KNAV50828-E

Authentication on the target host failed. Check the relevant user privileges. (target host :  $\{0\}$ , credential name : {1})

接続先で認証エラーが発生しました。ユーザの権限を確認してください。(対象機器:{0}, 認証情報:{1})

{0}:対象機器名 {1}:クレデンシャル名

### KNAV50829-E

An error occurred while information was being acquired. (A time-out occurred while connecting to the launcher. IP address:  $\{0\}$ , credential name:  $\{1\}$ ). Check the configuration of the collector and the status of the target host. If no problem is found, restart the product and try the operation again.

情報収集でエラーが発生しました。(ランチャからの応答受信待ちでタイムアウトが発生しました。 IP ア ドレス:{0}, 認証情報:{1}) コレクターの設定と,対象機器の状態を確認してください。問題がない場合 は、本製品を再起動して、処理を再実行してください。

- {0}:IP アドレス
- {1}:クレデンシャル名

### KNAV50830-E

An error occurred while information was being acquired. (An attempt to run the service failed. IP address :  $\{0\}$ , service name :  $\{1\}$ ). Check the configuration of the collector and the status of the target host. If no problem is found, restart the product and try the operation again. 情報収集でエラーが発生しました。(サービスの開始に失敗しました。 IP アドレス:{0}, サービス名:{1}) コレクターの設定と,対象機器の状態を確認してください。問題がない場合は、本製品を再起動して、処 理を再実行してください。

- {0}:IP アドレス
- {1}:サービス名

# KNAV50831-E

An error occurred while information was being acquired. (An attempt to connect the ADMIN\$ or share folder failed. IP address:  $\{0\}$ ). Check the configuration of the collector and the status of the target host. If no problem is found, restart the product and try the operation again.

ċ,

Ċ,

Ċ,

情報収集でエラーが発生しました。(対象機器の共有に接続できませんでした。 IP アドレス:{0}) コレク ターの設定と,対象機器の状態を確認してください。問題がない場合は、本製品を再起動して、処理を再 実行してください。

{0}:IP アドレス

### KNAV50832-E

Authentication on the target host failed. Check the relevant user privileges. (target host :  $\{0\}$ , credential name : {1})

接続先で認証エラーが発生しました。ユーザの権限を確認してください。(対象機器:{0}, 認証情報:{1})

{0}:対象機器名 {1}:クレデンシャル名

#### KNAV50833-E

An error occurred while information was being acquired. (The processing could not be execute, because launcher was not running. IP address :  $\{0\}$ , process name :  $\{1\}$ ). Check the configuration of the collector and the status of the target host. If no problem is found, restart the product and try the operation again.

情報収集でエラーが発生しました。(ランチャ起動が実施されていないので処理を実施できません。 IP ア ドレス:{0}, 処理名:{1}) コレクターの設定と,対象機器の状態を確認してください。問題がない場合は、 本製品を再起動して、処理を再実行してください。

{0}:IP アドレス {1}:処理名

# KNAV50834-E

An error occurred while information was being acquired. (The folder name was too long. folder name: {0}). Check the configuration of the collector and the status of the target host. If no problem is found, restart the product and try the operation again.

情報収集でエラーが発生しました。(格納先フォルダ名が長すぎます。 格納先フォルダ名:{0}) コレクタ ーの設定と,対象機器の状態を確認してください。問題がない場合は、本製品を再起動して、処理を再実 行してください。

{0}:フォルダパス

Ċ,

Ċ,

#### KNAV50835-E

An error occurred while information was being acquired. (The same name exist. IP address :  $\{0\}$ , folder name:  $\{1\}$ ). Check the configuration of the collector and the status of the target host. If no problem is found, restart the product and try the operation again. 情報収集でエラーが発生しました。(ホームフォルダ内に,格納先フォルダに指定されたものと同一名称 のファイルが存在するため,格納先フォルダの作成ができません。 IP アドレス:{0}, 格納先フォルダ 名: {1}) コレクターの設定と、対象機器の状態を確認してください。問題がない場合は、本製品を再起動

{0}:IP アドレス {1}:フォルダパス

して、処理を再実行してください。

#### KNAV50836-E

An error occurred while information was being acquired. (An attempt confirm the launcher service failed. IP address:  $\{0\}$ ). Check the configuration of the collector and the status of the target host. If no problem is found, restart the product and try the operation again. 情報収集でエラーが発生しました。(ランチャの起動確認に失敗しました。 IP アドレス:{0}) コレクター の設定と、対象機器の状態を確認してください。問題がない場合は、本製品を再起動して、処理を再実行 してください。

{0}:IP アドレス

# KNAV50837-E

An error occurred while information was being acquired. (out of memory). Check the configuration of the collector and the status of the target host. If no problem is found, restart the product and try the operation again.

情報収集でエラーが発生しました。(処理を実行するのに十分な空きメモリがありません。) コレクター の設定と、対象機器の状態を確認してください。問題がない場合は、本製品を再起動して、処理を再実行 してください。

# KNAV50838-E

An error occurred while information was being acquired. (An attempt to acquire request the launcher failed. IP address:  $\{0\}$ ). Check the configuration of the collector and the status of the target host. If no problem is found, restart the product and try the operation again.

ċ,

Ċ,

Ċ,

情報収集でエラーが発生しました。(ランチャへの要求送信に失敗しました。 IP アドレス:{0}) コレクタ ーの設定と,対象機器の状態を確認してください。問題がない場合は、本製品を再起動して、処理を再実 行してください。

{0}:IP アドレス

## KNAV50839-E

An error occurred while information was being acquired. (An attempt to acquire response the launcher failed. IP address:  $\{0\}$ ). Check the configuration of the collector and the status of the target host. If no problem is found, restart the product and try the operation again. 情報収集でエラーが発生しました。(ランチャからの応答受信に失敗しました。 IP アドレス:{0}) コレク ターの設定と,対象機器の状態を確認してください。問題がない場合は、本製品を再起動して、処理を再 実行してください。

{0}:IP アドレス

#### KNAV50840-E

An error occurred while information was being acquired. (An attempt to delete setting service failed. IP address:  $\{0\}$ ). Check the configuration of the collector and the status of the target host. If no problem is found, restart the product and try the operation again. 情報収集でエラーが発生しました。(サービスの登録解除確認に失敗しました。 IP アドレス:{0}) コレク ターの設定と,対象機器の状態を確認してください。問題がない場合は、本製品を再起動して、処理を再 実行してください。

{0}:IP アドレス

#### KNAV50841-E

IPv6 is not supported. Select IPv4. IPv6 は未サポートです。IPv4 を設定してください。

## KNAV50842-E

The server name could not be resolved. Check the server name. ホスト名を解決できませんでした。ホスト名を解決できるか確認してください。 Ċ,

Ċ,

ć,

#### KNAV50855-I

The credential that was used for the Collector or Discovery function could not be found. (IP address:  $\{0\}$ ) 発見で使用したクレデンシャルが見つかりません。(IP アドレス:{0})

原因: 本メッセージの後に出力される原因メッセージを参照してください。 対処: 本メッセージの後に出力される対処メッセージを参照してください。 {0}:IP アドレス

### KNAV50856-E

An error occurred when acquiring information about the session. セッション取得処理でエラーが発生しました。

原因: 本メッセージの後に出力される原因メッセージを参照してください。 対処: 本メッセージの後に出力される対処メッセージを参照してください。

#### KNAV50857-W

The host is not connected or it is powered off. (vCenter server: $\{0\}$ , host: $\{1\}$ , connection status:{2})

ESX の接続状態に問題があるか、または、電源が停止しています。(vCenter Server:{0}, ホスト:{1}, 接 続状態:{2})

原因: 本メッセージの後に出力される原因メッセージを参照してください。 対処: 本メッセージの後に出力される対処メッセージを参照してください。 {0}: vCenter Server の IP アドレス {1}: 接続できないホスト {2}: ホストの接続状態

#### KNAV50858-W

The component could not be created, because the necessary data could not be found. (component type:  $\{0\}$ , component name:  $\{1\}$ , necessary data:  $\{2\}$ ) 必要な情報が見つからなかったためコンポーネントを作成できませんでした。(コンポーネント種別:{0}, コンポーネント名:{1}, 必要な情報:{2})

ċ,

Ċ,

Ċ,

原因: 本メッセージの後に出力される原因メッセージを参照してください。 対処: 本メッセージの後に出力される対処メッセージを参照してください。 {0}:コンポーネント種別 {1}:コンポーネント名 {2}:必要な情報

## KNAV50859-W

The attribute of the component could not be set or added, because the necessary data could not be found. (component type: $\{0\}$ , component name: $\{1\}$ , attribute name: $\{2\}$ , necessary data: $\{3\}$ ) 必要な情報が見つからなかったためコンポーネントの属性に値をセット,または追加できませんでした。 (コンポーネント種別:{0}, コンポーネント名:{1}, 属性名:{2}, 必要な情報:{3})

原因: 本メッセージの後に出力される原因メッセージを参照してください。 対処: 本メッセージの後に出力される対処メッセージを参照してください。 {0}:コンポーネント種別 {1}:コンポーネント名 {2}:属性名 {3}:必要な情報

## KNAV50860-E

The processing will be terminated, because the necessary data could not be acquired from the device. (necessary data:{0}) 機器の必須情報が取得できなかったため,処理を中断します。(必須情報:{0})

原因: 本メッセージの後に出力される原因メッセージを参照してください。 対処: 本メッセージの後に出力される対処メッセージを参照してください。 {0}:必須情報

## KNAV50861-W

The configuration information for the ESX server could not be found. (vCenter server:{0}, ESX server: {1})

ESX が接続先の vCenter Server で管理されていません。(vCenter Server:{0}, ESX:{1})

原因: 本メッセージの後に出力される原因メッセージを参照してください。 対処: 本メッセージの後に出力される対処メッセージを参照してください。 {0}: vCenter サーバ名

Ċ,

Ċ,

#### KNAV50901-E

An internal error occurred. (target IP address:  $\{0\}$ ) 内部エラーが発生しました。(target IP address:{0})

原因: 本メッセージの後に出力される原因メッセージを参照してください。 対処: 本メッセージの後に出力される対処メッセージを参照してください。 {0}:IP アドレス

### KNAV50903-E

An error occurred during the collection of vCenter events. (target IP address: $\{0\}$ ) vCenter イベント取得処理でエラーが発生しました。(target IP address:{0})

原因: 本メッセージの後に出力される原因メッセージを参照してください。 対処: 本メッセージの後に出力される対処メッセージを参照してください。 {0}:IP アドレス

# KNAV50904-E

An error occurred during the collection of vCenter events. (URL: $\{0\}$ , collector name: $\{1\}$ ) vCenter イベント取得処理でエラーが発生しました。(URL:{0}, コレクター名:{1})

原因: 本メッセージの後に出力される原因メッセージを参照してください。 対処: 本メッセージの後に出力される対処メッセージを参照してください。 {0}:vCenter サーバへの URL {1}:コレクター名

# KNAV50950-E

An internal error occurred. (message:  $\{0\}$ ) 内部エラーが発生しました。(メッセージ:{0})

原因: 本メッセージの後に出力される原因メッセージを参照してください。 対処: 本メッセージの後に出力される対処メッセージを参照してください。 {0}:メッセージ

Ċ,

Ċ,

Ċ,

## KNAV50951-E

An XML-API error occurred.  $(URI: \{0\}, \text{message} : \{1\})$ XML-API でエラーが発生しました。(URI:{0}, メッセージ:{1})

原因: 本メッセージの後に出力される原因メッセージを参照してください。 対処: 本メッセージの後に出力される対処メッセージを参照してください。 {0}: リソース URI {1}:メッセージ

#### KNAV50952-E

The attempt to log in to Device Manager was unsuccessful. (user:  $\{0\}$ ) Device Manager にログインできませんでした。(ユーザー名:{0})

原因: 本メッセージの後に出力される原因メッセージを参照してください。 対処: 本メッセージの後に出力される対処メッセージを参照してください。 {0}:ユーザー名

### KNAV50953-E

An error occurred in the authentication processing of Device Manager. (IP address:{0}, device name:  $\{1\}$ )

Device Manager の認証でエラーが発生しました。(IP アドレス:{0}, 機器名:{1})

原因: 本メッセージの後に出力される原因メッセージを参照してください。 対処: 本メッセージの後に出力される対処メッセージを参照してください。 {0}:IP アドレス {1}:装置名

#### KNAV50954-E

An error occurred in the processing to connect to Device Manager. (IP address:  $\{0\}$ , port:  $\{1\}$ , message:  $\{2\}$ )

Device Manager への接続でエラーが発生しました。(IP アドレス:{0}, ポート番号:{1}, メッセージ:{2})

原因: 本メッセージの後に出力される原因メッセージを参照してください。 対処: 本メッセージの後に出力される対処メッセージを参照してください。 {0}:IP アドレス

Ċ,

Ċ,

Ċ,

{1}:ポート {2}:メッセージ

# KNAV50955-E

An error occurred in the request that was sent to Device Manager. (IP address:  $\{0\}$ , device name:  $\{1\}$ ) Device Manager へのリクエストでエラーが発生しました。(IP アドレス:{0}, 機器名:{1})

原因: 本メッセージの後に出力される原因メッセージを参照してください。 対処: 本メッセージの後に出力される対処メッセージを参照してください。 {0}:IP アドレス {1}:装置名

#### KNAV50956-E

An error occurred in the processing of the response data. (IP address:  $\{0\}$ , device name:  $\{1\}$ ) レスポンスデータの処理中にエラーが発生しました。(IP アドレス:{0}, 機器名:{1})

原因: 本メッセージの後に出力される原因メッセージを参照してください。 対処: 本メッセージの後に出力される対処メッセージを参照してください。 {0}:IP アドレス {1}:装置名

### KNAV50957-E

An internal error occurred. エラーが発生しました。

原因: 本メッセージの後に出力される原因メッセージを参照してください。 対処: 本メッセージの後に出力される対処メッセージを参照してください。

### KNAV50958-E

An error occurred in REST-API. REST-API でエラーが発生しました。

原因: 本メッセージの後に出力される原因メッセージを参照してください。 対処: 本メッセージの後に出力される対処メッセージを参照してください。 Ċ,

Ċ,

Ċ,

# KNAV50959-E

An error occurred in the processing to acquire performance information. (IP address:  $\{0\}$ , device name:  $\{1\}$ )

性能情報取得でエラーが発生しました。(IP アドレス:{0}, 機器名:{1})

原因: 本メッセージの後に出力される原因メッセージを参照してください。 対処: 本メッセージの後に出力される対処メッセージを参照してください。 {0}:IP アドレス {1}:装置名

#### KNAV50960-E

The log in to HTnM server was unsuccessful. (IP address: $\{0\}$ , port: $\{1\}$ , user: $\{2\}$ , message: $\{3\}$ ) HTnM サーバにログインできませんでした。(IP アドレス:{0}, ポート番号:{1}, ユーザー:{2}, メッセー ジ:{3})

原因: 本メッセージの後に出力される原因メッセージを参照してください。 対処: 本メッセージの後に出力される対処メッセージを参照してください。 {0}:IP アドレス {1}:ポート {2}:ユーザー {3}:メッセージ

### KNAV50961-E

An error occurred in the authentication processing of the HTnM server. (IP address:  $\{0\}$ , port:  $\{1\}$ , message:  $\{2\}$ )

```
HTnM サーバの認証でエラーが発生しました。(IP アドレス:{0}, ポート番号:{1}, メッセージ:{2})
```

```
原因: 本メッセージの後に出力される原因メッセージを参照してください。
対処: 本メッセージの後に出力される対処メッセージを参照してください。
{0}:IP アドレス
{1}:ポート
{2}:メッセージ
```
### KNAV50962-E

An error occurred by the connection to HTnM server. (IP address:{0}, port:{1}, host:{2},

ċ,

Ċ,

Ċ,

instance:  $\{3\}$ , message:  $\{4\}$ ) HTnM サーバへの接続でエラーが発生しました。(IP アドレス:{0}, ポート番号:{1}, ホスト:{2}, インス タンス:{3}, メッセージ:{4})

原因: 本メッセージの後に出力される原因メッセージを参照してください。 対処: 本メッセージの後に出力される対処メッセージを参照してください。 {0}:IP アドレス {1}:ポート {2}:ホスト {3}:インスタンス {4}:メッセージ

#### KNAV50963-E

An error occurred by request. (IP address:  $\{0\}$ , port:  $\{1\}$ , host:  $\{2\}$ , instance:  $\{3\}$ , HTTP code:  $\{4\}$ , message:  $\{5\}$ )

リクエストでエラーが発生しました。(IP アドレス:{0}, ポート番号:{1}, ホスト名:{2}, インスタン ス:{3}, HTTP コード:{4}, メッセージ:{5})

原因: 本メッセージの後に出力される原因メッセージを参照してください。 対処: 本メッセージの後に出力される対処メッセージを参照してください。 {0}:IP アドレス {1}:ポート {2}:ホスト {3}:インスタンス  ${4}$ :HTTP  $=$   $\upharpoonright$ {5}:メッセージ

#### KNAV50964-E

An error occurred during the handling of response data. (IP address:  $\{0\}$ , port:  $\{1\}$ , host:  $\{2\}$ , instance:  $\{3\}$ , message:  $\{4\}$ ) レスポンスデータの処理中にエラーが発生しました。(IP アドレス:{0}, ポート番号:{1}, ホスト:{2}, イ ンスタンス:{3}, メッセージ:{4})

原因: 本メッセージの後に出力される原因メッセージを参照してください。 対処: 本メッセージの後に出力される対処メッセージを参照してください。 {0}:IP アドレス {1}:ポート

ć,

{2}:ホスト {3}:インスタンス {4}:メッセージ

## KNAV50965-E

An error occurred by request. (URL: $\{0\}$ , HTTP code: $\{1\}$ , message: $\{2\}$ ) リクエストでエラーが発生しました。(URL:{0}, HTTP コード:{1}, メッセージ:{2})

原因: 本メッセージの後に出力される原因メッセージを参照してください。 対処: 本メッセージの後に出力される対処メッセージを参照してください。  $\{0\}$ : URL  ${1}$ :HTTP コード {2}:メッセージ

KNAV50966-E

The URL is unjust format.  $(URL: \{0\})$ 不正な形式の URL です。(URL:{0})

原因: 本メッセージの後に出力される原因メッセージを参照してください。 対処: 本メッセージの後に出力される対処メッセージを参照してください。  ${0}$ : URL

### KNAV50967-E

An error occurred by connection. (URL: $\{0\}$ , message: $\{1\}$ ) 接続でエラーが発生しました。(URL:{0}, Message:{1})

原因: 本メッセージの後に出力される原因メッセージを参照してください。 対処: 本メッセージの後に出力される対処メッセージを参照してください。  $\{0\}$ : URL {1}:メッセージ

# KNAV50968-E

A request method is unjust. (URL: $\{0\}$ , method: $\{1\}$ , message: $\{2\}$ ) リクエストメソッドが不正です。(URL:{0}, メソッド:{1}, メッセージ:{2}) ċ,

Ċ,

Ċ,

原因: 本メッセージの後に出力される原因メッセージを参照してください。 対処: 本メッセージの後に出力される対処メッセージを参照してください。  ${0}$ : URL {1}:メソッド {2}:メッセージ

### KNAV50969-E

Storage system information could not be collected. ストレージを収集できませんでした。

原因: 本メッセージの後に出力される原因メッセージを参照してください。 対処: 本メッセージの後に出力される対処メッセージを参照してください。

## KNAV50980-E

Collection of an application failed. (collector name: {0}) 任意のアプリケーションの収集に失敗しました。(コレクター名:{0})

{0}:コレクター名

#### KNAV50983-E

Collection of an application failed. (collector name:  $\{0\}$ ) 収集に失敗したアプリケーションがあります。(コレクター名:{0})

#### {0}:コレクター名

# KNAV50986-E

A required item is not defined. (collector name:  $\{0\}$ , line number:  $\{1\}$ , definition item:  $\{2\}$ )  $\triangle$ 須項目が定義されていません。(コレクター名: $\{0\}$ , 行番号: $\{1\}$ , 項目名: $\{2\}$ )

{0}:コレクター名

{1}:行番号

{2}:項目名

# KNAV50987-E

The definition is invalid. (collector name:  $\{0\}$ , line number:  $\{1\}$ , definition item:  $\{2\}$ , defined information:{3}) 定義内容が不正です。(コレクター名:{0}, 行番号:{1}, 項目名:{2}, 定義情報:{3})

{0}:コレクター名 {1}:行番号 {2}:項目名 {3}:定義情報

## KNAV50988-E

The definition is duplicated. (collector name:  $\{0\}$ , line number:  $\{1\}$ , application name:  $\{2\}$ , host name:  $\{3\}$ ) 定義が重複しています。(コレクター名:{0}, 行番号:{1}, アプリケーション名:{2}, ホスト名:{3})

{0}:コレクター名 {1}:行番号 {2}:アプリケーション名 {3}:ホスト名

# KNAV50989-E

An unexpected error occurred. 予期しない例外が発生しました。

## KNAV50990-E

The specified character set is invalid. (charset: $\{0\}$ ) 無効な文字セット名が指定されました。(charset:{0})

{0}:文字セット名

# KNAV50991-E

Password authentication by using the sudo command failed. (Credential: $\{0\}$ ) sudo コマンドのパスワード認証に失敗しました。(クレデンシャル名:{0})

{0}:クレデンシャル名

Ċ,

Ċ,

ć,

ċ,

ċ,

## KNAV60002-E

The process has been interrupted. 終了処理中のため、処理を中断しました。

原因: 本メッセージの後に出力される原因メッセージを参照してください。 対処: 本メッセージの後に出力される対処メッセージを参照してください。

# KNAV60003-E

A job was canceled.  $(ID: {0})$ ジョブがキャンセルされました。(ID:{0})

原因: 本メッセージの後に出力される原因メッセージを参照してください。 対処: 本メッセージの後に出力される対処メッセージを参照してください。 {0}:識別子

## KNAV60004-E

The request could not be completed.  $(ID: {0})$ リクエストの作成に失敗しました。(ID:{0})

原因: 本メッセージの後に出力される原因メッセージを参照してください。 対処: 本メッセージの後に出力される対処メッセージを参照してください。 {0}:識別子

### KNAV60005-E

The job ended abnormally.  $(ID: {0})$ ジョブが異常終了しました。(ID:{0})

原因: 本メッセージの後に出力される原因メッセージを参照してください。 対処: 本メッセージの後に出力される対処メッセージを参照してください。 {0}:識別子

# KNAV60008-E

ċ,

Ċ,

Ċ,

Ċ,

An error occurred with the Adapter. アダプターの処理でエラーが発生しました。

原因: 本メッセージの後に出力される原因メッセージを参照してください。 対処: 本メッセージの後に出力される対処メッセージを参照してください。

# KNAV60050-E

The request ended abnormally.  $(ID: {0})$ リクエストが異常終了しました。(ID:{0})

原因: 本メッセージの後に出力される原因メッセージを参照してください。 対処: 本メッセージの後に出力される対処メッセージを参照してください。 {0}:識別子

## KNAV60052-E

The requester could not be initialized. Requester の初期化に失敗しました。

原因: 本メッセージの後に出力される原因メッセージを参照してください。 対処: 本メッセージの後に出力される対処メッセージを参照してください。

### KNAV60053-E

The accepter could not be initialized. Accepter の初期化に失敗しました。

原因: 本メッセージの後に出力される原因メッセージを参照してください。 対処: 本メッセージの後に出力される対処メッセージを参照してください。

### KNAV60056-E

The object of the key  $''(0)$ " in the property file could not be obtained. プロパティ{0}のオブジェクトの取得に失敗しました。

原因: 本メッセージの後に出力される原因メッセージを参照してください。 対処: 本メッセージの後に出力される対処メッセージを参照してください。 Ċ,

Ċ,

Ċ,

{0}:プロパティキーの名称

#### KNAV60059-E

The request could not be invoked. リクエストの実行に失敗しました。

原因: 本メッセージの後に出力される原因メッセージを参照してください。 対処: 本メッセージの後に出力される対処メッセージを参照してください。

# KNAV60062-E

The request priority processing has failed. リクエスト優先処理が失敗しました。

原因: 本メッセージの後に出力される原因メッセージを参照してください。 対処: 本メッセージの後に出力される対処メッセージを参照してください。

## KNAV60068-E

The request distribution has failed. (request ID :  $\{0\}$ ) リクエスト分散配置処理が失敗しました。(リクエスト ID:{0})

原因: 本メッセージの後に出力される原因メッセージを参照してください。 対処: 本メッセージの後に出力される対処メッセージを参照してください。 {0}:リクエスト ID

### KNAV60070-E

The RMI object from the adapter process could not obtained. (request id :  $\{0\}$ ) Adapter プロセスから RMI オブジェクト取得に失敗しました。(リクエスト ID:{0})

原因: 本メッセージの後に出力される原因メッセージを参照してください。 対処: 本メッセージの後に出力される対処メッセージを参照してください。 {0}:リクエスト ID

### KNAV60073-E

The request could not be executed. (request ID :  $\{0\}$ )

ċ,

Ċ,

Ċ,

Ċ,

原因: 本メッセージの後に出力される原因メッセージを参照してください。 対処: 本メッセージの後に出力される対処メッセージを参照してください。 {0}:リクエスト ID

# KNAV60074-E

The request could not be deleted. (request ID :  $\{0\}$ ) Adapter でのリクエスト削除が失敗しました。(リクエスト ID:{0})

原因: 本メッセージの後に出力される原因メッセージを参照してください。 対処: 本メッセージの後に出力される対処メッセージを参照してください。 {0}:リクエスト ID

#### KNAV60075-E

The FW Result could not be built. (request ID :  $\{0\}$ ) FW\_Result の生成に失敗しました。(リクエスト ID:{0})

原因: 本メッセージの後に出力される原因メッセージを参照してください。 対処: 本メッセージの後に出力される対処メッセージを参照してください。 {0}:リクエスト ID

## KNAV60076-E

The request delete process has failed. リクエスト削除処理が失敗しました。

原因: 本メッセージの後に出力される原因メッセージを参照してください。 対処: 本メッセージの後に出力される対処メッセージを参照してください。

### KNAV60084-W

Although the adapter started, the service has not yet started. Adapter が開始されましたが、サービスは開始されていません。

原因: 本メッセージの後に出力される原因メッセージを参照してください。 対処: 本メッセージの後に出力される対処メッセージを参照してください。 Ċ,

Ċ,

Ċ,

## KNAV70001-E

- {0} command ended because of a time-out.
- {0} コマンドがタイムオーバーとなりました。

原因: 本メッセージの後に出力される原因メッセージを参照してください。 対処: 本メッセージの後に出力される対処メッセージを参照してください。 {0}:コマンド名

# KNAV70002-E

- {0} command has ended abnormally.
- {0} コマンドが異常終了しました。

原因: 本メッセージの後に出力される原因メッセージを参照してください。 対処: 本メッセージの後に出力される対処メッセージを参照してください。 {0}:コマンド名

#### KNAV70003-E

The {0} command could not be started. {0} コマンドの起動に失敗しました。

原因: 本メッセージの後に出力される原因メッセージを参照してください。 対処: 本メッセージの後に出力される対処メッセージを参照してください。 {0}:コマンド名

# KNAV70004-E

The DB access function could not be initialized. DB アクセス機能の初期化に失敗しました。

原因: 本メッセージの後に出力される原因メッセージを参照してください。 対処: 本メッセージの後に出力される対処メッセージを参照してください。

## KNAV70005-E

A database access function could not be completed successfully.

Ċ,

Ċ,

Ċ,

Ċ,

Ċ,

Ċ,

ć,

ċ,

原因: 本メッセージの後に出力される原因メッセージを参照してください。 対処: 本メッセージの後に出力される対処メッセージを参照してください。

## KNAV70019-E

The database operation failed. データベースの操作に失敗しました。

原因: 本メッセージの後に出力される原因メッセージを参照してください。 対処: 本メッセージの後に出力される対処メッセージを参照してください。

# KNAV70023-E

An error occurred during the database operation. The system performed more retries than the specified times; however, the operation still failed. データベースの操作でエラーが発生しました。規定回数再試行しましたが成功しませんでした。

原因: 本メッセージの後に出力される原因メッセージを参照してください。 対処: 本メッセージの後に出力される対処メッセージを参照してください。

# KNAV70037-E

An internal error occurred in the database operation function. データベース操作機能で,内部エラーが発生しました。

原因: 本メッセージの後に出力される原因メッセージを参照してください。 対処: 本メッセージの後に出力される対処メッセージを参照してください。

# KNAV70044-E

A database access error occurred. データベースアクセス時に,エラーが発生しました。

原因: 本メッセージの後に出力される原因メッセージを参照してください。 対処: 本メッセージの後に出力される対処メッセージを参照してください。

## KNAV70055-E

Ċ,

Ċ,

Ċ,

Ċ,

Ċ,

Ċ,

Ċ,

ċ,
Performance history information could not be deleted. 古いパフォーマンス履歴情報の削除に失敗しました。

原因: 本メッセージの後に出力される原因メッセージを参照してください。 対処: 本メッセージの後に出力される対処メッセージを参照してください。

#### KNAV70057-E

The RD area, {0}, is blocked. RD エリアが閉塞状態です。RD エリア名: {0}

原因: 本メッセージの後に出力される原因メッセージを参照してください。 対処: 本メッセージの後に出力される対処メッセージを参照してください。 {0}:RD エリア名

#### KNAV70059-E

The status of the database's storage could not be acquired. データベースの格納状況の取得に失敗しました。

原因: 本メッセージの後に出力される原因メッセージを参照してください。 対処: 本メッセージの後に出力される対処メッセージを参照してください。

#### KNAV70060-W

The status of the database's storage (RD area name: $\{0\}$ ) could not be acquired. データベースの格納状況の取得に失敗しました。RD エリア名: {0}

原因: 本メッセージの後に出力される原因メッセージを参照してください。 対処: 本メッセージの後に出力される対処メッセージを参照してください。 {0}:RD エリア名

#### KNAV70066-E

Database maintenance is required. データベースのメンテナンスが必要な状態です。

原因: 本メッセージの後に出力される原因メッセージを参照してください。

Ċ,

Ċ,

Ċ,

Ċ,

Ċ,

Ċ,

Ċ,

ć,

ċ,

対処: 本メッセージの後に出力される対処メッセージを参照してください。

#### KNAV70070-E

While converting the data, an unexpected error occurred. データ変換中に予期しないエラーが発生しました。

原因: 本メッセージの後に出力される原因メッセージを参照してください。 対処: 本メッセージの後に出力される対処メッセージを参照してください。

## KNAV70071-E

A database blockage has been detected. データベースに閉塞状態を検出しました。

原因: 本メッセージの後に出力される原因メッセージを参照してください。 対処: 本メッセージの後に出力される対処メッセージを参照してください。

#### KNAV70072-E

The password length is invalid. 指定されたパスワードの長さが不正です。

原因: 本メッセージの後に出力される原因メッセージを参照してください。 対処: 本メッセージの後に出力される対処メッセージを参照してください。

#### KNAV70080-E

The password could not be changed. パスワードの変更に失敗しました。

原因: 本メッセージの後に出力される原因メッセージを参照してください。 対処: 本メッセージの後に出力される対処メッセージを参照してください。

## KNAV70086-E

The database cannot be expanded. データベースを拡張することができません。 Ċ,

Ċ,

Ċ,

Ċ,

Ċ,

Ċ,

ć,

ċ,

ċ,

原因: 本メッセージの後に出力される原因メッセージを参照してください。 対処: 本メッセージの後に出力される対処メッセージを参照してください。

### KNAV90081-E

Plug-in files could not be imported. プラグインファイルの取り込みに失敗しました。

原因:本メッセージの直前に出力される原因メッセージを参照してください。 対処:原因メッセージに出力されたメッセージを確認し、対象ファイルもしくはフォルダのアクセス権を 確認後、再度実行してください。

### KNAV90086-E

Changes to the protocol are not supported. (key: plugin.protocol) プロトコルの変更はサポートされていません。 (キー:plugin.protocol)

原因:サポートされていない変更が実行されました。 対処:変更前の値に修正してください。

#### KNAV90087-E

Changes to the collection type are not supported. (key:collection.type) 収集方法の変更はサポートされていません。 (キー:collection.type)

原因:サポートされていない変更が実行されました。 対処:変更前の値に修正してください。

## KNAV92065-E

An attempt to initialize the component failed. (Component name:  $\{0\}$ , Plug-in ID:  $\{1\}$ ) コンポーネントの初期化に失敗しました。(コンポーネント名:{0}, プラグイン ID:{1})

原因:本メッセージの後に出力される原因メッセージを参照してください。 対処:本メッセージの後に出力される対処メッセージを参照してください。 {0}:コンポーネント名 {1}:プラグイン ID

#### KNAV92066-E

Ċ,

Ċ,

Ċ,

An attempt to initialize the node failed. (Node name:  $\{0\}$ , Plug-in ID:  $\{1\}$ ) ノードの初期化に失敗しました。(ノード名:{0}, プラグイン ID:{1})

原因:本メッセージの後に出力される原因メッセージを参照してください。 対処:本メッセージの後に出力される対処メッセージを参照してください。 {0}:ノード名 {1}:プラグイン ID

#### KNAV95079-E

The class required for the node type is not defined. (tag= $\{0\}$ , class= $\{1\}$ , nodeType={2}) ノード種別に対して必要なクラスが定義されていません。(tag={0}, class={1},  $nodeType={2})$ 

原因:対象のプラグイン定義ファイルに必要なクラスが定義されていません。 対処:指定されたクラスをプラグイン定義ファイルに設定してください。 {0}:タグ名 {1}:クラス名 {2}:ノード種別

#### KNAV95080-E

The value corresponding to the variable does not exist as a return value of the script.  $(\text{tag}=[0], \text{ line}=[1], \text{ name}=[2])$ 変数に対応する値がスクリプトの返却値に存在しません。(tag={0}, line={1}, name={2})

原因:定義された変数に対応する値が返却されていません。 対処:対象のプラグインのスクリプトを修正し、返却値を定義してください。もしくは、プラグイン定義 ファイルから対象の変数を削除してください。 {0}:タグ名 {1}:行番号 {2}:変数名

#### KNAV95084-E

The return value of the script is invalid JSON data.  $(\text{tag}=[0], \text{ line}=[1],$  $returnValue={2})$ 

Ċ,

ć,

原因:対象のプラグインのスクリプトの返却値の書式が不正です。 対処:指定された JSON 形式で値を返却するよう対象のプラグインのスクリプトを修正してください。 {0}:タグ名 {1}:行番号 {2}:返却値

### KNAV95085-E

```
The information of the specified parameter can not be aquired. (\text{tag}=\{0\},line={1}, parameter={2})指定されたパラメータの情報を取得出来ません。(tag={0}, line={1}, parameter={2})
```
原因:対象のプラグインのプラグイン定義ファイルが不正です。 対処:パラメータの情報が、表示された行番号より以前に定義されるよう修正してください。 {0}:タグ名 {1}:行番号 {2}:パラメータ

## KNAV95086-E

The property name is duplicated.  $(\text{tag}=[0], \text{ line}=[1], \text{ propertyName}=[2])$ プロパティ名が重複しています。(tag={0}, line={1}, propartyName={2})

原因:対象のプラグインのプラグイン定義ファイルが不正です。 対処:プロパティ名は重複しないように定義してください。 {0}:タグ名 {1}:行番号 {2}:プロパティ名

#### KNAV95087-E

The property is not set.  $(\text{tag}=\{0\}, \text{ line}=\{1\}, \text{ propertyName}=\{2\})$ 必須プロパティが取得出来ませんでした。(tag={0}, line={1}, propertyName={2})

原因:対象のプラグインのスクリプトから必須プロパティが返却されていません。 対処:対象のプラグインのスクリプトに必須プロパティの返却処理が定義されているか確認してくださ い。定義されていない場合、定義を見直してください。

ċ,

Ċ,

Ċ,

{0}:タグ名 {1}:行番号 {2}:プロパティ名

#### KNAV95814-W

For discovery that uses a plug-in, only the node tag that is defined first is valid. Other node tags are not loaded.

プラグインを使用した探索では、最初に定義されたノードタグのみ有効です。その他のノードタグは読み 込まれません。

### KNAV95815-E

An invalid combination of attributes is specified in the plug-in. (attribute =  $\{0\}$ ) 同一プラグイン内での不正な属性の組み合わせが指定されています。(attribute = {0})

{0}:属性名

#### KNAV95816-E

An illegal combination of collectionTypes is specified in Performance tag. (metricId= $\{0\}$ ) Performance タグで不正な collectionType の組み合わせが指定されました。(metricId={0})

{0}:メトリック ID

#### KNAV95819-E

An error occurred in the calculation process. 計算処理でエラーが発生しました。

#### KNAV95822-E

An error occurred in the signature process. 署名処理でエラーが発生しました。

Ċ,

Ċ,

# **1.3.3** 原因メッセージ

## KNAV00004-I

An unexpected error occurred. (error message:  $\{0\}$ ) 予期しない例外が発生しました。(メッセージ: {0})

{0}:例外メッセージ

## KNAV00010-I

The system environment is invalid. システム環境が不正です。

### KNAV00227-I

One of the following problems occurred:

- A timeout occurred.
- A communication error occurred in the processing to call the RMI.
- The RMI that was called does not exist.
- You do not have the necessary access permissions for the RMI that was called.
- An error occurred in the RMI that was called.
- An unknown exception occurred.

次のいずれかの問題が発生しました。

- ・タイムアウトの発生
- ・RMI 呼び出しにおける通信エラー発生
- ・RMI 呼び出し先が存在しない
- ・RMI 呼び出し先のアクセス拒否
- ・RMI 呼び出し先でのエラー
- ・予期せぬ例外の発生

#### KNAV20011-E

The entered value contains an error. 入力した値に誤りがあります。

## KNAV20030-I

Ċ,

Ċ,

There is no progress information of the discovery. 探索の進捗情報はありません。

### KNAV20031-I

The Collector or Discovery function is already being executed. 既にコレクターまたは探索機能が実行中です。

## KNAV20032-I

The search range condition is missing. 探索範囲条件がありません。

## KNAV20054-E

An attempt to obtain the {0} device information has failed. {0}機器の情報取得に失敗しました。

{0}:機器名称

## KNAV20072-I

The number of the obtained schedules is invalid. (number:  $\{0\}$ ) 取得したスケジュールの数が不正です。(スケジュールの数: {0})

{0}:DB の Schedule テーブルから取得したレコード数

## KNAV20073-I

The initialization is not finished. 初期化処理が終了していません。

## KNAV20074-I

ċ,

Ċ,

Ċ,

Ċ,

Ċ,

Ċ,

The termination has already finished. 終了処理は実行済みです。

## KNAV20075-I

The events to be updated do not exist. 更新可能なイベントが存在しません。

## KNAV20078-I

A running thread is interrupted. スレッドに割り込みが発生しました。

### KNAV20079-I

The retry count of event registration exceeded a system limit. (limit:  $\{0\}$ ) イベント登録処理の再試行回数が規定回数を超えました。 (規定回数:{0})

{0}:予め指定された最大リトライ回数

## KNAV20081-I

An attempt to acquire the user notification settings has failed. 通知設定情報取得において障害が発生しました。

## KNAV20082-I

The specified event type is out of the valid range 指定したイベント種別は有効ではありません。

## KNAV20083-I

All of the attempts to update events have failed.

全イベントの更新に失敗しました。

Ċ,

Ċ,

Ċ,

Ċ,

ċ,

## KNAV20092-E

The specified resource has been deleted. 指定されたリソースは削除されています。

## KNAV20094-I

An internal error has occurred. (component name:  $\{0\}$ ) 内部エラーが発生しました。(コンポーネント名:{0})

{0}:コンポーネント名

## KNAV20108-E

Have duplicate keys. (class:  $\{0\}$ ) キーが重複しました。(クラス名: {0})

{0}:クラス名

## KNAV20115-I

The type of storage and network equipment cannot be changed. ストレージやネットワーク装置の種別を変更することはできません。

## KNAV20122-E

IP Range does not exist. 探索範囲は既に削除されています。

## KNAV20131-E

IP Range({0}) has already been registered. 探索範囲条件({0})は既に登録されいます。

Ċ,

Ċ,

Ċ,

Ċ,

ć,

{0}:探索範囲名

### KNAV20132-E

Credential({0}) has already been registered. 認証情報({0})は既に登録されています。

{0}:認証情報名

## KNAV20135-I

Credential has already been deleted. 認証情報は既に削除されています。

## KNAV20137-I

An error exists in the CredentialValue( $\{0\}$ ) 認証情報の値({0})に誤りがあります。

{0}:誤りのある値

## KNAV20149-I

The specified resource  $({0})$  has already been deleted. 指定したリソース({0})は既に削除されています。

{0}:リソース名

## KNAV20150-I

Multiple servers existed in the connection destination ({0}). 接続先サーバ({0})が複数存在しました。

## {0}:機器名

## KNAV20152-I

The specified token is invalid.

ċ,

Ċ,

Ċ,

Ċ,

Ċ,

## KNAV20154-I

The User ID or Password is invalid. ユーザーID、またはパスワードが不正です。

## KNAV20156-I

The Password is invalid. パスワードが不正です。

#### KNAV20168-I

The user who specified it is a user who has the last update authority. 指定したユーザーは、最後の管理者権限をもつユーザーです。

#### KNAV20169-I

The specified user has already been registered. 指定したユーザーは既に登録されています。

#### KNAV20170-I

You do not have permissions to complete this task. 本操作を実行する権限がありません。

## KNAV20172-I

The email could not be sent using the specified mail server. 設定したメールサーバではメールを送信出来ませんでした。

Ċ,

Ċ,

Ċ,

Ċ,

ć,

## KNAV20177-I

The destination address for the email notification has not been specified. メールの通知先を設定していません。

## KNAV20182-I

An unexpected error occurred. 予期しない例外が発生しました。

## KNAV20183-I

The initialization has not started. 初期化処理は実行されていません。

### KNAV20184-I

The process has already finished. 終了処理は実行済みです。

## KNAV20212-I

The value specified for an error threshold is less than the minimum specifiable value. (metric:  $\{0\}$ , error threshold value: $\{1\}$ , minimum value: $\{2\}$ ) 最小値より小さい値の異常しきい値が指定されました。(監視項目:{0}, 異常しきい値:{1}, 最小値:{2})

{0}:監視項目 {1}:異常しきい値 {2}:最小値

## KNAV20213-I

An error threshold that is greater than or equal to the warning threshold was specified. (metric:  $\{0\}$ , error threshold value: $\{1\}$ , warning threshold value: $\{2\}$ ) 警告しきい値の値以上の異常しきい値が指定されました。(監視項目:{0}, 異常しきい値:{1}, 警告しき

ċ,

Ċ,

Ċ,

Ċ,

Ċ,

い値:{2})

{0}:監視項目 {1}:異常しきい値 {2}:警告しきい値

## KNAV20214-I

A warning threshold that is greater than the maximum allowed value was specified. (metric: $\{0\}$ , warning threshold value: $\{1\}$ , maximum value: $\{2\}$ ) 最大値より大きい値の警告しきい値が指定されました。(監視項目:{0}, 警告しきい値:{1}, 最大値:{2})

{0}:監視項目 {1}:警告しきい値 {2}:最大値

## KNAV20215-I

A warning threshold that is less than the minimum allowed value was specified. (metric:{0}, warning threshold value: $\{1\}$ , minimum value: $\{2\}$ ) 最小値より小さい値の警告しきい値が指定されました。(監視項目:{0}, 警告しきい値:{1}, 最小値:{2})

- {0}:監視項目 {1}:警告しきい値
- {2}:最小値

#### KNAV20216-I

An error threshold that is less than or equal to the warning threshold was specified. (metric: $\{0\}$ , error threshold value: {1}, warning threshold value: {2}) 警告しきい値の値以下の異常しきい値が指定されました。(監視項目:{0}, 異常しきい値:{1}, 警告しき い値:{2})

{0}:監視項目

{1}:異常しきい値

{2}:警告しきい値

## KNAV20217-I

ċ,

Ċ,

Ċ,

ć,

An error threshold that is greater than the maximum allowed value was specified. (metric:{0}, error threshold value: $\{1\}$ , maximum value: $\{2\}$ ) 最大値より大きい値の異常しきい値が指定されました。(監視項目:{0}, 異常しきい値:{1}, 最大値:{2})

{0}:監視項目

{1}:異常しきい値

{2}:最大値

## KNAV20218-I

An error threshold that is less than the minimum allowed value was specified. (metric:{0}, error threshold bottom:  $\{1\}$ , minimum value:  $\{2\}$ ) 最小値より小さい値の異常しきい値下限が指定されました。(監視項目:{0}, 異常しきい値下限:{1}, 最 小値:{2})

{0}:監視項目 {1}:指定した異常しきい値の下限値 {2}:最小値

#### KNAV20219-I

A warning threshold that is less than the minimum allowed value was specified. (metric:{0}, warning threshold bottom:  $\{1\}$ , minimum value:  $\{2\}$ ) 最小値より小さい値の警告しきい値下限が指定されました。(監視項目:{0}, 警告しきい値下限:{1}, 最 小値:{2})

{0}:監視項目 {1}:指定した警告しきい値の下限値 {2}:最小値

#### KNAV20220-I

The specified profile cannot be modified. (profile type: $\{0\}$ ) 編集出来ないしきい値プロファイルが指定されました。(種別:{0})

{0}:しきい値プロファイル種別

### KNAV20223-I

ċ,

Ċ,

Ċ,

Null was specified in the argument profile. しきい値プロファイルが指定されていません。

### KNAV20224-I

No performance threshold profile was specified. しきい値プロファイルが設定されていません。

#### KNAV20225-I

A performance threshold profile for which no content is set was specified. しきい値の内容が設定されていないしきい値プロファイルが指定されました。

#### KNAV20226-I

The performance threshold profile in which the threshold value was null was specified. しきい値にしきい値プロファイルが設定されていません。

#### KNAV20227-I

There is no threshold value having a necessary metric type. (metric type:  $\{0\}$ ) 必要な監視項目種別を持つしきい値が存在しません。(監視項目種別:{0})

{0}:監視項目種別

## KNAV20228-I

There is the threshold value having an unnecessary metric type. (metric type: $\{0\}$ ) 不要な監視項目種別を持つしきい値が存在します。(監視項目種別:{0})

{0}:監視項目種別

#### KNAV20229-I

Multiple threshold values exist for the same metric type. (metric type:{0})

ċ,

Ċ,

Ċ,

Ċ,

Ċ,

{0}:監視項目種別

### KNAV20230-I

A user definition profile corresponding to the profile name already exists. (profile: $\{0\}$ ) 同名のしきい値プロファイル名を持つユーザーが編集したしきい値プロファイルが既に存在します。(し きい値プロファイル名:{0})

{0}:性能しきい値定義名

### KNAV20232-I

Null was specified for the argument "key". しきい値プロファイルが指定されていません。

#### KNAV20234-I

Null was specified in the argument.  $(\text{argument}: \{0\})$ 引数に null が指定されました。(引数:{0})

{0}:引数名

### KNAV20236-I

The performance threshold profile does not exist. 対象のしきい値プロファイルはデータベース上に存在しません。

#### KNAV20237-I

A preset profile was specified as the target profile. 対象しきい値プロファイルに、関連付けできないしきい値プロファイルが指定されました。

### KNAV20238-I

ċ,

Ċ,

Ċ,

Ċ,

Ċ,

The non-editable property is modified. (property name:  $\{0\}$ ) 編集不可のプロパティが変更されています。(プロパティ名:{0})

{0}:プロパティ名

#### KNAV20240-I

Different resource types were specified for the performance threshold profile and the target resource. (profile:{0}, resource name:{1}) しきい値プロファイルと対象リソースで、異なるリソース種別が指定されました。(しきい値プロファイ ル名:{0}, リソース種別:{1})

{0}:しきい値プロファイル名 {1}:リソース種別

#### KNAV20268-I

The performance threshold profile was specified, in which the creatorType was null. 作成者種別の値が null であるしきい値プロファイルが指定されました。

#### KNAV20269-I

The performance threshold profile was specified, in which the nodeType was null. 機器種別の値が null であるしきい値プロファイルが指定されました。

#### KNAV20270-I

The performance threshold profile was specified, in which the threshold value was null. しきい値の値が null であるしきい値プロファイルが指定されました。

### KNAV20271-I

The performance threshold profile was specified, in which the metricType was null. 監視項目種別の値が設定されていないしきいプロファイルが指定されました。

Ċ,

Ċ,

Ċ,

ć,

## KNAV20281-I

The saved information about discovered resources could not be found. The information might have been deleted.

発見し、保存されているはずのリソース情報が見つかりません。削除された可能性があります。

#### KNAV20288-I

Multiple processes are currently being executed to update the same device information. 同一機器情報の更新処理が集中しています。

## KNAV20296-I

An unexpected status transition.  $({0} \rightarrow {1})$ 予期しない状態遷移です。({0} -> {1})

{0}:旧状態

{1}:新状態

#### KNAV20302-I

The item whose name is the same as the target has already been registered. 対象と同名のものがすでに登録されています。

#### KNAV20304-I

The target does not exist. 対象はすでに存在しません。

## KNAV20333-I

The device might have been removed from the system. システムから機器が削除された可能性があります。

Ċ,

Ċ,

Ċ,

Ċ,

ć,

### KNAV20335-I

The same data has already been registered in the database. 既に同じデータがデータベースに登録されています。

## KNAV20337-I

The processing to consolidate the status history is already being executed. 状態履歴の集約処理は既に実行中です。

## KNAV20342-E

The error occurred during the database access. データベースアクセスでエラーが発生しました。

#### KNAV20346-I

Users cannot specify a password that matches the user name. ユーザーID と同じパスワードは設定できません。

#### KNAV20348-I

An invalid SNMP Trap was received. 不正な SNMP トラップを受信しました。

## KNAV20399-I

The profile contains an invalid threshold. (device name:  $\{0\}$ , profile:  $\{1\}$ ) しきい値プロファイルの内容が不正です。(機器名:{0}, しきい値プロファイル名:{1})

## {0}:機器名

{1}:しきい値プロファイル名

## KNAV20417-I

Ċ,

Ċ,

Ċ,

Ċ,

Ċ,

The metric in the performance history does not match the metric in the threshold profile. (performance history:{0}, threshold profile:{1}) 性能履歴としきい値プロファイルの監視項目が一致しません。(性能履歴:{0}, しきい値プロファイ  $\n \mathcal{W}$ : {1})

{0}:監視項目の性能履歴 {1}:しきい値情報の性能監視項目

### KNAV20418-I

No performance status corresponds to the performance value. 性能値に対応する性能状態が存在しませんでした。

#### KNAV20435-I

The schedule could not be initialized because of  $''\{0\}$ . スケジューラ機能の初期化が"{0}"が原因で失敗しました。

{0}:エラー箇所

### KNAV20437-I

The schedule could not be configured because of  $''\{0\}$ . 設定するスケジュールが"{0}"が原因で失敗しました。

{0}:原因となる例外

## KNAV20438-I

An attempt to start the scheduler resident thread failed. スケジューラ常駐スレッドの起動に失敗しました。

### KNAV20440-I

The schedule could not be started because of " $\{0\}$ ". 実行するスケジュールが"{0}"が原因で失敗しました。

Ċ,

Ċ,

Ċ,

Ċ,

ċ,

{0}:原因となる例外

## KNAV20442-I

The number of processes executed by the scheduler exceeded the acceptable number of simultaneous executions, or

an unexpected notification of process completion was sent. (current value:{0})

スケジューラにより実行されるタスクが同時実行可能数を超えました、または予期しない処理の終了通知 が送信されました。(現在の値:{0})

{0}:起動カウント数

## KNAV20443-I

The function  $(\{0\})$  could not start because of an unexpected cause. 予期しない原因で機能({0})の実行に失敗しました。

{0}:実行する機能名

## KNAV20465-E

There was a conflict with some update processes, so nothing was updated. データの更新処理が衝突して更新できませんでした。

#### KNAV20472-E

A timeout occurred with the  $({0})$  process. 要求された処理でタイムアウトが発生しました({0})。

{0}:処理名もしくは機能名

## KNAV20473-I

An error occurred during the thread execution. スレッドが正常に実行できませんでした。

Ċ,

Ċ,

Ċ,

ć,

### KNAV20501-I

The monitoring mode of the device is incorrect. (device name:  $\{0\}$ , monitoring mode:  $\{1\}$ ) 機器の監視状態が不適切です。(機器名:{0}, 監視状態:{1})

{0}:機器名

{1}:機器の監視状態

### KNAV20502-I

There is no component. (component ID: $\{0\}$ ) コンポーネントがありません。(コンポーネント ID:{0})

{0}:コンポーネント ID

#### KNAV20506-I

The component could not be returned to its previous status. The status might have already been changed. (component name:  $\{0\}$ ) コンポーネントを以前の状態に戻すことはできません。コンポーネントの状態が既に変更された可能性が あります。 (コンポーネント名:{0})

{0}:コンポーネント名

### KNAV20555-I

The destination address is not specified. 送信先アドレスが指定されていません。

#### KNAV20559-I

Device information cannot be obtained until the configuration update has finished. 構成情報更新前に機器情報の取得はできません。

## KNAV20562-I

An argument (code) associated with the device is incorrect.

ċ,

Ċ,

Ċ,

Ċ,

Ċ,

## KNAV20563-I

An attempt to stop the communication with the server failed. サーバとの通信に失敗しました。

#### KNAV20569-I

The network has already been removed. ネットワークは既に削除されています。

#### KNAV20576-E

The monitoring mode of the virtual machine on the hypervisor could not be changed. ハイパーバイザーの仮想マシンコンポーネントの監視状態を変更できませんでした。

#### KNAV20583-E

No associations were found between the status and component.  $(\{0\})$ 状態とコンポーネント間に関連付けがありません。 ({0})

{0}:コンポーネント名

## KNAV20590-I

The monitoring mode of the device might have been changed. 機器の監視状態が変更された可能性があります。

## KNAV20591-I

Monitor setting of the threshold is incorrect. (metric: ${0}$ , watching: ${1}$ , collecting: ${2}$ ) しきい値の監視設定が正しくありません。 (監視項目:{0}, 履歴収集設定:{1}, 判定設定:{2})

Ċ,

Ċ,

Ċ,

Ċ,

ć,

{0}:性能名

{1}:履歴収集設定

{2}:判定設定

### KNAV20600-I

Because the usage rate of the database exceeded the threshold, immediate database maintenance is required.

データベースの使用率がしきい値を超えています。

## KNAV20601-I

There is insufficient free disk free space. Expand the size of the database (the DB scale), now. データベースを自動増分させるための、ディスク空き容量が不足しています。

## KNAV20602-I

Perform database maintenance immediately. 早急にデータベースのメンテナンスが必要な状態です。

## KNAV20611-I

The monitoring mode of the specified device could not be changed to {0}. 指定された機器の監視状態を{0}に変更することはできません。

{0}:指定された管理状態

## KNAV20615-I

Free disk space is very limited. Expand the database, now. ディスクの空き容量が不足しています。

## KNAV20619-I

An I/O error occurred during database access.

ċ,

Ċ,

Ċ,

Ċ,

Ċ,

## KNAV20621-I

There is not enough free disk space. データベース格納先ディスクの空き容量が不足しています。

#### KNAV20623-I

There is insufficient free disk free space. Perform database and disk maintenance immediately. ディスク空き容量が不足しています。早急にディスクとデータベースのメンテナンスを実施してください。

#### KNAV20655-I

The device might no longer be connected via the specified IP address. (IP address:{0}, device name:  $\{1\}$ )

指定した IP アドレスで機器に接続できなくなった可能性があります。 (IP アドレス:{0}, 機器:{1})

{0}:IP アドレス

{1}:機器名

#### KNAV20659-I

The possible causes of the problem are as follows:

- The status of the specified resource has already been changed to a different status.

- The specified resource does not exist.
- The specified resource was registered by using the Collector function.

次の要因で問題が発生している可能性があります。

- ・指定されたリソースは、すでに別な状態に変更された。
- ・指定されたリソースは存在しません。
- ・指定されたリソースは Collector により登録された。

#### KNAV20663-I

The port is already in use.

ċ,

Ċ,

Ċ,

Ċ,

## KNAV20719-E

The specified file could not be executed. (File:" $\{0\}$ ") 指定されたファイルの実行に失敗しました。(ファイル:"{0}")

{0}:ファイルパス

## KNAV20731-I

The composition of the threshold profile object is invalid. (internal infomation: {0}) しきい値プロファイルオブジェクトの構成が不正です。 (内部情報: {0})

## {0}:内部情報

## KNAV20732-I

The start time is invalid. (time:  $\{0\}$ : $\{1\}$ ) 開始時刻が不正です。(時刻:{0}時{1}分)

#### {0}:時

{1}:分

## KNAV20733-I

The duration is invalid. (repeat type:  $\{0\}$ , duration:  $\{1\}$ ) 継続時間が不正です。(繰り返し単位:{0}, 継続時間:{1})

{0}:繰り返し種別 {1}:適用期間

## KNAV20734-I

A day of the week is not specified. 曜日が指定されていません。

Ċ,

Ċ,

Ċ,

Ċ,

### KNAV20735-I

The application day is invalid.  $(data: \{0\})$ 適用日が不正です。(日付:{0})

{0}:日付

#### KNAV20736-I

The frequency on a day of the week is invalid. (value:  $\{0\}$ ) 何回目の曜日であるかの指定が不正です。(値:{0})

{0}:曜日の回数

## KNAV20737-I

The specified day of the week is invalid. (value:  $\{0\}$ ) 曜日の指定が不正です。(値:{0})

{0}:曜日を示す値

#### KNAV20738-I

The type of the repetition is not specified. 繰り返し単位が指定されていません。

#### KNAV20755-I

Processing to edit, delete, or apply the threshold profile is already being executed. しきい値プロファイルの編集・削除・割り当てのいずれかの操作が既に実行中です。

## KNAV20883-E

An internal error has occurred. 内部処理でエラーが発生しました。 Ċ,

Ċ,

Ċ,

Ċ,

ć,

### KNAV20951-E

The specified values include an error. 入力した値に誤りがあります。

## KNAV20963-I

The value of "componentType" in the specified performance threshold profile is "null". コンポーネント種別の値が null であるしきい値プロファイルが指定されました。

## KNAV20964-I

The value of "resourceType" in the specified performance threshold profile is "null". リソース種別の値が null であるしきい値プロファイルが指定されました。

#### KNAV20965-I

The specified device was registered by using the Collector function. コレクターにより登録された機器が指定されました。

### KNAV20968-I

The specified Collector has already been deleted or does not exist. 指定したコレクターは削除されたか、存在しません。

### KNAV20975-I

The specified host name could not be resolved. 指定されているホスト名が解決できません。

## KNAV20977-I

The credentials are missing. (IP Range: $\{0\}$ )

ċ,

Ċ,

Ċ,

Ċ,

Ċ,

Ċ,

{0}:探索範囲名

#### KNAV20979-I

A duplicated IP Range was specified. 重複した探索範囲が指定されました。

#### KNAV20981-I

A duplicated IP address or host name was specified. 重複した IP アドレス/ホスト名が指定されました。

#### KNAV20987-E

Make sure that the template definition file exists, and can be accessed as an executable file. テンプレート定義ファイルが存在しない,あるいはアクセスできない可能性があります。

#### KNAV20990-E

An attempt to read the folder storing the template definition file failed. Make sure that the folder exists and can be accessed.

テンプレート定義ファイル格納フォルダが存在しない,あるいはアクセスできない可能性があります。

## KNAV21000-E

An error occurred in the processing to collect an application. (collector name: $\{0\}$ ) 任意のアプリケーションの収集処理でエラーが発生しました。(コレクター名:{0})

{0}:コレクター名

#### KNAV21005-E

Information will not be collected, because the plug-in was uninstalled. (plug-in

Ċ,

Ċ,

Ċ,

 $ID: \{0\}$ )

プラグインがアンインストールされているため, 収集は行われません。(プラグイン ID:{0})

{0}:プラグイン ID 原因:プラグインがアンインストールされています。 対処:監視を終了する場合は、コレクターを削除してください。誤ってプラグインを削除した場合は、プ ラグインを再度インストールし、コレクターを新規作成してください。

### KNAV21006-E

Information will not be collected, because the plug-in was uninstalled.  $(collectron name: {0})$ プラグインがアンインストールされているため, 収集は行われません。(コレクター名:{0})

{0}:コレクター名

原因:プラグインがアンインストールされています。

対処:監視を終了する場合は、コレクターを削除してください。誤ってプラグインを削除した場合は、プ ラグインを再度インストールし、コレクターを新規作成してください。

#### KNAV21023-E

Either JP1/Base did not start, or the service is busy. JP1/Base が起動していない,または負荷が高くなっているおそれがあります。

## KNAV21027-I

The specified resource cannot be applied to the performance threshold profile. (profile:  $\{0\}$ , resource name:  $\{1\}$ , resource type:  $\{2\}$ ) しきい値プロファイルに割り当てられないリソースが指定されました。(しきい値プロファイル名:{0}, リ ソース名:{1}, リソース種別:{2})

{0}:しきい値プロファイル名 {1}:リソース名 {2}:リソース種別

## KNAV21029-I

The status of the plug-in is inactive.

ċ,

## KNAV21032-I

Failed to convert the string. (conversion format =  $\{0\}$ , string =  $\{1\}$ ) 文字列の変換に失敗しました。(変換形式:{0}, 文字列:{1})

{0}:変換形式

{1}:文字列

## KNAV30136-E

The reloadproperty command might have been executed and might have modified the information in a template definition file.

reloadproperty コマンドが実行され,テンプレート定義ファイルの情報が更新されている可能性がありま す。

#### KNAV30138-E

The destination does not exist. 接続先はすでに存在しません。

## KNAV30140-E

The resource type of resource assignment rule is invalid. リソース割り当てルールのリソースタイプが不正です。

#### KNAV30142-E

The number of rules to change the priority does not match. 優先順位を変更するルールの数が一致しません。

## KNAV30145-E

ċ,

Ċ,

Ċ,

Ċ,

Ċ,

Ċ,

The value of the required property key " $\{0\}$ " is outside the valid input range. 指定必須のプロパティキー"{0}"の設定値が入力可能範囲外です。

{0}:キーの名前

#### KNAV30146-E

The value of the required property key " $\{0\}$ " includes a control character. 指定必須のプロパティキー"{0}"の設定値に制御文字が含まれています。

{0}:キーの名前

### KNAV30147-E

The value of the required property key " $\{0\}$ " could not be obtained. 指定必須のプロパティキー"{0}"の設定値の取得に失敗しました。

{0}:キーの名前

#### KNAV30148-E

The value of the required property key " $\{0\}$ " is not input. 指定必須のプロパティキー"{0}"の設定値が入力されていません。

{0}:キーの名前

### KNAV40002-I

```
Invalid argument. (Argument name = \{0\})
不正な引数です。(引数名 = {0})
```
{0}:引数の名前

#### KNAV40007-I

An unexpected error occurred. (Errormessage =  $\{0\}$ ) 予期しない例外({0}) が発生しました。

{0}:例外のメッセージ(英語)

Ċ,

Ċ,

Ċ,

Ċ,

Ċ,

Ċ,

Ċ,

ć,

#### KNAV40008-E

Access to the database is crowded now. データベースへのアクセスが集中しています。

#### KNAV40019-I

The credential settings are invalid. 認証情報の設定が不適切です。

### KNAV40020-I

The device is in an unresponsive state. 機器が応答なしの状態です。

#### KNAV40026-I

{0} is already in process. It cannot be run simultaneously. {0}は既に実行中です。同時に複数起動できません。

{0}:処理名

## KNAV40033-I

(See the message log of the service for messages pertaining to each device.) (サービスのメッセージログ(ServiceMessage.log)の各機器に関するメッセージを参照してください。)

#### KNAV40034-I

The execution exception occurred in the update task. 更新タスクの実行例外が発生しました。

### KNAV40036-I

Ċ,

Ċ,

Ċ,

Ċ,

ć,

The device information might have been deleted. 機器情報が削除された可能性があります。

### KNAV40040-I

Data in operation on the database might be updated by another process. データベース上の操作中のデータが、別の処理で書き換えられた可能性があります。

## KNAV40041-I

No device is specified as a device to be monitored. 管理対象に指定されている機器がありません。

## KNAV40047-I

The {0} data does not exist. 取得しようとした{0}データが存在しませんでした。

{0}:存在しなかったオブジェクト名

### KNAV40048-I

The {0} data already exists and cannot be registered. 登録しようとした{0}データは既に存在します。

{0}:存在しなかったオブジェクト名

### KNAV40049-I

There is an unexpected value in the enumerated data type. (enum class:  $\{0\}$ , enum value:  $\{1\}$ ) 列挙クラスに予期しない列挙子が存在します。(列挙クラス:{0}, 列挙子:{1})

{0}:列挙型クラス名

{1}:列挙子

Ċ,

Ċ,

Ċ,

Ċ,

Ċ,

## KNAV40050-I

The argument is invalid. 引数が不正です。

## KNAV40051-I

The previous task is being processed. 前回のタスクが実行中です。

## KNAV40053-I

No credential exists for any of the IP addresses associated with the device. 機器に関連する全 IP アドレスに対する認証情報が存在しません。

### KNAV40074-I

(For the execution results of each device, see the monitoring status information. For details, see the service message log.)

(各機器に対する実行結果は監視状態情報を参照してください。詳細はサービスメッセージログを参照し てください。)

#### KNAV40080-I

An unexpected error occurred. 予期しない例外が発生しました。

#### KNAV40081-I

A large number of IP addresses were identified. (number of IP addresses: {0}) 指定された IP アドレスの数が多すぎます。(IP アドレス数:{0})

{0}:対象 IP アドレス数

Ċ,

Ċ,

Ċ,

Ċ,

ć,
### KNAV40083-I

A memory shortage occurred. (InternalInformation:{0}) メモリ不足が発生しました。(内部情報:{0})

{0}:処理名

#### KNAV40086-I

An error occurred. (Errormessage =  $\{0\}$ ) 例外({0}) が発生しました。

{0}:例外のメッセージ

#### KNAV40092-I

An exception occurred in the execution of the event collection task. イベント取得タスクの実行例外が発生しました。

### KNAV40093-I

There is a possibility that a connection to the monitored device temporarily could not be established.

監視対象に一時的に接続できなかった可能性があります。

#### KNAV40094-I

The discovery function, using a specified IP Range or credentials, is in progress. (IP Range for discovery function:{0})

操作対象の探索範囲または認証情報を使った探索が実行中です。(探索機能で使用中の対象名:{0})

{0}:使用中の対象名

#### KNAV40095-I

The specified credentials are assigned to resources. (credentials:{0}, number of assigned resources:{1})

ċ,

Ċ,

Ċ,

Ċ,

Ċ,

ć,

指定された認証情報を割り当てたリソースがあります。(認証情報:{0}, 割り当てたリソース数:{1})

{0}:認証情報

{1}:対象リソース数

### KNAV40099-I

The retry count for task registration exceeded a system limit.  $(\text{limit: } \{0\})$ タスク登録処理の再試行回数が規定回数{0}を超えました。

{0}:予め指定された最大リトライ回数

# KNAV50025-I

Information could not be acquired by using this protocol, because the protocol is already in use by other devices, resulting in many timeout errors.

「当該プロトコルを使用している、かつ、タイムアウトが起きている IP アドレスを持つ機器」、「それ らの機器と本製品との通信経路」のいずれか 1 つ以上において何かしら問題が起きている。

# KNAV50029-I

Permissions for the device could not be acquired, because a processing conflict occurred. 当該機器に対する別の処理が実行中である。

#### KNAV50032-I

This protocol is being used in processing for other devices. 当該プロトコルで他の機器に対する処理が溜まっている。

### KNAV50034-I

This product cannot communicate with the target device.

「当該機器」、「当該機器と本製品との通信経路」のいずれか1つ以上において何かしら問題が起きてい る。

Ċ,

Ċ,

Ċ,

ć,

### KNAV50037-I

Information from the device could not be acquired by using this protocol, because the protocol is already in use by other devices, resulting in many timeout errors.

「当該プロトコルを使用している、かつ、当該 IP アドレスを持つ機器」、「それらの機器と本製品との 通信経路」のいずれか 1 つ以上において何かしら問題が起きている。

# KNAV50045-I

The system environment is invalid. システム環境が不正です。

#### KNAV50157-I

An attempt to execute the API on the device failed. (IP address:  $\{0\}$ , cause:  $\{1\}$ ) 機器での API 実行に失敗しました。(IP アドレス:{0},理由:{1})

{0}:IP アドレス {1}:理由

#### KNAV50158-I

The device IDs are different. (old device ID: $\{0\}$ , new device ID: $\{1\}$ ) 機器 ID が異なります。(旧機器 ID:{0}, 新機器 ID:{1})

{0}:旧リソース ID {1}:新リソース ID

# KNAV50159-I

The Connection IP address is a virtual server address. (IP address:  $\{0\}$ ) 接続IPアドレスは仮想サーバアドレスです。(IP アドレス:{0})

{0}:IP アドレス

# KNAV50160-I

ċ,

Ċ,

Ċ,

Ċ,

Ċ,

COM could not be initialized. COM 初期化に失敗しました。

# KNAV50251-I

The email could not be encoded. メールのエンコードに失敗しました。

# KNAV50252-I

The Transport instance could not be obtained. Transport インスタンスの取得に失敗しました。

# KNAV50253-I

The SocketFactory instance could not be obtained. SocketFactory インスタンスの取得に失敗しました。

# KNAV50254-I

The email address is not in the correct RFC 822 format. メールアドレスのフォーマットが RFC822 形式ではありません。

# KNAV50255-I

Failed to disconnect. 接続の切断に失敗しました。

# KNAV50256-I

A problem occurred during the SMTP certification. SMTP 認証に失敗しました。

Ċ,

Ċ,

Ċ,

Ċ,

ć,

# KNAV50257-I

An email could not be sent to some recipients. (sent email address list:[{0}], unsent valid email address list: $[{1}]$ , unsent invalid email address list: $[{2}]$ ) いくつかのメールアドレスにメールを送信することができませんでした。(送信できたメールアドレスリ スト:[{0}],送信できなかった有効メールアドレスリスト:[{1}],送信できなかった無効メールアドレス リスト:[{2}])

- {0}:送信できたメールアドレスリスト {1}:送信できなかった有効メールアドレスリスト
- {2}:送信できなかった無効メールアドレスリスト

# KNAV50258-I

There is a problem with the IP address and the corresponding server name. サーバ名から IP アドレスが解決できませんでした。

#### KNAV50259-I

The connection was denied. 接続が拒否されました。

# KNAV50260-I

A time-out occurred. タイムアウトが発生しました。

### KNAV50261-I

A problem occurred during SSL connection. SSL 関連で問題が発生しました。

### KNAV50262-I

ċ,

Ċ,

Ċ,

Ċ,

Ċ,

The cause is unknown. 原因不明。

# KNAV50337-I

The WBEM server's memory, connections, or other resources have been exceeded. WBEM サーバの制限(例えばメモリや接続数等)を超えています。

# KNAV50340-I

The specified credential for the SMI-S WBEM is invalid. Confirm that the Port, SSL checkbox, UserID, and Password or the combination of these is valid.

Credential の指定内容に誤りがあります。ポート番号と SSL チェックボックス,ユーザーID とパスワード, これらのパラメタの指定内容およびパラメタの組み合わせが正しいかを確認してください。

### KNAV50343-I

The process runs when the WBEM server is shut down. WBEM サーバがシャットダウンする過程で処理が実行されました。

### KNAV50345-I

Information could not be obtained because the session that was used to acquire the information, closed.

分割して情報を取得しようとしましたが、取得を継続するためのセッションがすでに閉じられています。

### KNAV50354-I

The login was unsuccessful. (IP address:  $\{0\}$ ) ログインできませんでした(IP アドレス:{0})

{0}:IP アドレス

### KNAV50357-I

Ċ,

Ċ,

Ċ,

Ċ,

A connection failure occurred. (IP address:  $\{0\}$ ) 接続に失敗しました(IP アドレス:{0})

{0}:IP アドレス

#### KNAV50359-I

The command could not be run. (IP address:  $\{0\}$ , command:  $\{1\}$ , response:  $\{2\}$ ) コマンドの実行に失敗しました(IP アドレス:{0}, コマンド:{1}, リターンコード:{2})

{0}:IP アドレス {1}:コマンド {2}:リターンコード

### KNAV50414-I

The host name of the device has changed from the host name at the time of discovery. Possible causes are as follows:

(1) The host name of the Linux server was changed.

(2) A different server is now connected to the applicable IP address.

(3) A different Linux OS was started in a dual-boot environment.

以前当該機器を発見したときとはホスト名が変わっています。以下のいずれかが原因です。

a.Linux サーバのホスト名が変更された

b. 元の IP アドレスに別のサーバが接続されている

c.デュアルブート環境で別の Linux が起動している

# KNAV50417-I

The {0} could not be obtained. The privilege might not be given to the user who has been specified for Credential.

{0}の取得に失敗しました。Credential に指定したユーザーに特権が付与されていない可能性があります。

{0}:取得対象

### KNAV50454-I

vSphere API error occurred because of an invalid property.

ċ,

Ċ,

Ċ,

Ċ,

ć,

# KNAV50455-I

vSphere API error occurred because of an execution error. 実行時エラーによる vSphere API エラーが発生しました。

#### KNAV50457-I

vSphere API error occurred because of communication failure. 通信障害による vSphere API エラーが発生しました。

#### KNAV50460-I

The hardware configuration of the ESX server was changed. ESX サーバのハード構成が変更されています。

#### KNAV50462-I

One of the following items has caused the issue:

(1) The URL does not correspond to the vCenter server.

(2) The IP address or Port number is invalid.

- (3) SSL is specified incorrectly.
- (4) The server is down.
- (5) A problem exists with the network.

以下のいずれかが原因です。vCenter サーバに対応する URL でない。IP アドレスまたはポート番号に誤り がある。SSL の指定が正しくない。サーバダウンしている。ネットワークの問題。

# KNAV50464-I

The User ID or Password is invalid. ユーザーID または、パスワードに誤りがあります。 ċ,

Ċ,

Ċ,

Ċ,

Ċ,

### KNAV50466-I

The User ID that is associated with the collector setting does not have the necessary permissions. コレクターのユーザーID に権限がありません。

#### KNAV50470-I

The file could not be accessed: Either the virtual machine was in the process of creating the file, or it was completing a reconfiguration task. 仮想マシンの作成・構成変更処理の実行中であったか,仮想マシンファイルを格納するディスクがアクセ ス不能になっています。

#### KNAV50473-E

A vSphere API error occurred. (cause exception:{0}, error message:{1}) vSphere API エラーが発生しました。(原因例外:{0}, 例外メッセージ:{1})

{0}:原因例外 {1}:例外メッセージ

#### KNAV50553-I

MAC address overlaps with other physical ports (iSCSI). (device name:{0}, port:{1}, MAC address:{2}) MAC アドレスが他の物理ポート(iSCSI)と重なっています。(機器名:{0}, ポート番号:{1}, MAC アドレ ス:{2})

{0}:機器名

{1}:ポート番号

{2}:MAC アドレス

#### KNAV50555-I

The MAC address of the physical port (iSCSI) is invalid. (device name: $\{0\}$ , port: $\{1\}$ , MAC address:{2})

物理ポートの MAC アドレスが無効です。(機器名:{0}, ポート番号:{1}, MAC アドレス:{2})

ċ,

Ċ,

Ċ,

Ċ,

Ċ,

{0}:機器名

{1}:ポート番号

{2}:MAC アドレス

## KNAV50608-I

The total number of active sessions may have been reached. アクティブ可能なセッション数を超えた可能性が高いです。

# KNAV50719-I

Null was specified in the argument.  $(\text{argument}: \{0\})$ 引数に null が指定されました。(引数:{0})

# {0}: 引数名

# KNAV50726-I

A unexpected error occurred. 予期しない例外が発生しました。

# KNAV50727-I

{0} not found in property. プロパティに{0}がありません。

{0}: プロパティキー名

# KNAV50728-I

An invalid key name was specified in getting {0} property. プロパティ{0}の取得で不正なキーが指定されました。

{0}: プロパティキー名

# KNAV50729-I

ċ,

Ċ,

Ċ,

Ċ,

Ċ,

The {0} value is invalid. プロパティ{0}の値は不正な値でした。

{0}: プロパティキー名

# KNAV50731-I

An error occurred in Protocol Cassette load. (message: {0}) プロトコルカセットのロードに失敗しました。(メッセージ:{0})

{0}:要因例外のメッセージ

# KNAV50732-I

The specified cassette ID was invalid. (cassette ID: $\{0\}$ ) 指定されたカセット ID が不正です。(カセット ID:{0})

{0}:カセット ID

# KNAV50733-I

The cassette ID was not specified. カセット ID が指定されていません。

# KNAV50734-I

Could not load cassette. ロードできたカセットがありません。

# KNAV50741-E

The {0} value is invalid. プロパティ{0}は不正な値です。

{0}: プロパティキー名

# KNAV50743-I

Ċ,

Ċ,

Ċ,

Ċ,

An unexpected error occurred in the common-library. 共通ライブラリで予期しない例外が発生しました。

# KNAV50744-I

No response was returned from the common-library. 共通ライブラリから応答がありません。

# KNAV50771-I

An Exception occurred.{0} 例外が発生しました。({0})

{0}: 例外情報

# KNAV50799-I

The system has failed in the WMI connection. (IP address:  $\{0\}$ ) WMI 接続に失敗しました。 (IP アドレス: {0})

{0}:IP アドレス

# KNAV50850-I

The WMI authentication was unsuccessful. (IP address: $\{0\}$ , credential name: $\{1\}$ ) WMI の認証に失敗しました。(IP アドレス:{0},認証情報:{1})

{0}:IP アドレス {1}:クレデンシャル名

# KNAV50851-I

DCOM on the Management Server is not enabled. 管理サーバにおいて DCOM が有効ではありません。

Ċ,

Ċ,

Ċ,

Ċ,

Ċ,

### KNAV50852-I

You do not have privileges for the WMI connection. (IP address:  $\{0\}$ , Credential name:  $\{1\}$ ) WMI 接続の権限がありません。(IP アドレス:{0},認証情報:{1})

{0}:IP アドレス {1}:クレデンシャル名

### KNAV50853-I

The credential is invalid. (credential name: $\{0\}$ ) クレデンシャルは無効です。(認証情報:{0})

{0}:クレデンシャル名

### KNAV50854-I

An unexpected value was returned from the common-library. 共通ライブラリから予期しない戻り値が返りました。

#### KNAV50981-E

A definition file failed to load. (file:{0}) 定義ファイルの読み込みに失敗しました。(ファイルパス:{0})

{0}:ファイルパス

# KNAV50984-E

The defined information is invalid.  $(file: \{0\})$ 定義内容が不正です。(ファイルパス:{0})

{0}:ファイルパス

#### KNAV60006-I

The status of the job is abnormal.  $(status: {0})$ ジョブのステータスが異常です。(状態:{0})

ċ,

Ċ,

Ċ,

Ċ,

{0}:状態

# KNAV60051-I

The status of the request is abnormal. (status: $\{0\}$ ) リクエストのステータスが異常です。(状態:{0})

{0}:状態

# KNAV60054-I

The value of the key " $\{0\}$ " in the property file is illegal. プロパティ{0}の値が不正です。

{0}:プロパティキーの名称

# KNAV60058-I

The callback object {0} could not be obtained. コールバックオブジェクト{0}の取得に失敗しました。

{0}:コールバックオブジェクトの名称

### KNAV60060-I

The FW\_Argument is not set. リクエスト(FW\_Argument)が設定されていません。

### KNAV60063-I

The priority of the request is illegal. (priority:  $\{0\}$ ) リクエストの優先度が不正です。(優先度:{0})

{0}:リクエストの優先度

# KNAV60065-I

ċ,

Ċ,

Ċ,

Ċ,

Ċ,

The output of callback object {0} is null. コールバックオブジェクト{0}の出力が null です。

{0}:コールバックオブジェクトの名称

### KNAV60067-I

The FW\_Argument in FW\_Request is not set. RequestDistributer 呼び出し後の FW\_Request に FW\_Argument が設定されていません。

# KNAV60077-E

The status of the deleting request is invalid. (request ID :  $\{0\}$ , transferred adapter process ID :  $\{1\}$ , request status :  $\{2\}$ ) 削除対象リクエストの状態が不正です。(リクエスト ID : {0}, 送信先 Adapter プロセス ID : {1}, リ クエスト状態:{2})

{0}:リクエスト ID {1}:アダプタ ID {2}:リクエストの状態

### KNAV60078-E

The deleting request is null. 削除対象リクエストが null です。

### KNAV60079-E

The thread to execute the request delete process is invalid. リクエスト削除処理に使用するスレッドが不正です。

# KNAV70007-I

The number of schema-version is invalid. ( the number =  $\{0\}$  ) {0}個のスキーマバージョンが存在します。

Ċ,

Ċ,

Ċ,

ć,

ċ,

{0}:DB から取得できたスキーマバージョンの個数

#### KNAV70008-I

The schema-version value is invalid. ( the value =  $\{0\}$  ) スキーマバージョン{0}は不正です。

{0}:DB から取得できたスキーマバージョンの値

# KNAV70010-I

An unexpected error occurred. 予期しない例外が発生しました。

#### KNAV70020-I

A unique constraint error occurred. You tried to insert the duplicate value into the database, or you tried to update the database by using the duplicate value. データベースに,重複した列値を追加しようとしました。または,重複した値に列値を更新しようとしま した。他のユーザーが,同時に同じデータを編集している可能性があります。

# KNAV70021-I

An optimistic lock error occurred. The data is updated or deleted by other administrators. オプティミスティック・ロックエラーが発生しました。操作しようとしたデータは、他のユーザーによっ て更新または削除されています。

#### KNAV70024-I

A transaction time out occurred. Access to the database might be crowded. トランザクションタイムアウトが発生しました。データベースへのアクセスが集中している可能性があり ます。

### KNAV70025-I

Ċ,

Ċ,

Ċ,

Ċ,

Ċ,

Ċ,

Ċ,

ć,

ċ,

ċ,

Either the database server has stopped, or the database server operation took longer than the timer monitoring time. Access to the database might be crowded.

データベースサーバが停止しました。または,データベースサーバの処理がタイマ監視時間よりも長く掛 かりました。データベースへのアクセスが集中している可能性があります。

# KNAV70026-I

There are insufficient database resources. データベースのリソースが不足しています。

## KNAV70027-I

Deadlock has occurred. Access to the database might be crowded. デッドロックが発生しました。データベースへのアクセスが集中している可能性があります。

#### KNAV70028-I

There is an insufficient working space for the mutually-exclusive control. Access to the database might be crowded.

排他制御のために使用する作業領域が不足しました。データベースへのアクセスが集中している可能性が あります。

#### KNAV70029-I

The global buffer is insufficient. グローバルバッファが不足しています。

# KNAV70030-I

There is insufficient memory for the database operation. データベース操作を行うためのメモリが不足しています。

### KNAV70031-I

Ċ,

Ċ,

Ċ,

Ċ,

Ċ,

Ċ,

Ċ,

ć,

ċ,

ċ,

The number of connections to the database exceeds the maximum number of simultaneous connections. データベースへの接続数が最大同時接続数を超えました。

### KNAV70032-I

The networking buffer is insufficient. 通信用バッファが不足しました。

### KNAV70034-I

A reference constraint error occurred during the data operation. Other users might delete the data. データ操作で参照制約違反が発生しました。他のユーザーが参照先のデータを削除している可能性があり ます。

### KNAV70038-I

The format of the specified argument for creating the primary key is invalid. 主キー生成用に指定された引数の形式が不正です。

### KNAV70039-I

The system cannot establish the session with the database. An error occurred during the communication with the database server, or the database server is down. データベースシステムに接続できません。データベースサーバとの通信でエラーが発生したか、または, データベースサーバが停止しています。

### KNAV70040-I

A failure occurred during the internal retry for the failed database operation. 失敗したデータベース操作を再試行しているときに,障害が発生しました。

### KNAV70041-I

Ċ,

Ċ,

Ċ,

Ċ,

Ċ,

Ċ,

Ċ,

Ċ,

Ċ,

ċ,

ċ,

An unknown database error occurred. 原因を特定できないデータベースエラーが発生しました。

# KNAV70042-I

The parameter is null. 引数が NULL です。

# KNAV70043-I

The length of one parameter List is not equivalent to that of the other List. 引数に指定された二つの List の長さが一致していません。

# KNAV70045-I

Necessary resources are occupied by other transactions. 必要なリソースが,他のトランザクションによって占有されています。

# KNAV70046-I

There is insufficient space in the database. データベースの容量が不足しています。

# KNAV70048-I

An error occurred in the database. データベースに障害が発生しました。

## KNAV70051-I

Because several sources were accessing the database simultaneously, additional access to the database was temporarily locked.

Ċ,

Ċ,

Ċ,

Ċ,

Ċ,

Ċ,

Ċ,

Ċ,

Ċ,

ć,

ċ,

ċ,

データベースへのアクセスが集中したため、一時的にデータベースのリソースが不足したか、または競合 しました。

### KNAV70056-I

Either the database cannot be deleted, or an unexpected exception occurred. データベースが削除可能な状態ではありません。または,予期しない例外が発生しました。

# KNAV70058-I

The blockage of the RD area could not be released. RD エリアの閉塞解除に失敗しました。

#### KNAV70061-I

The status of the RD area could not be acquired. RD エリアの状態を取得できませんでした。

# KNAV70067-I

The database has insufficient space. データベースの容量が不足しています。

# KNAV70073-I

The specified password is not within the acceptable length parameters. パスワードの長さが,正しくありません。

# KNAV70081-I

Either a necessary resource is occupied by another transaction, or access to the database is currently limited.

必要なリソースが別のトランザクションによって占領さているか,またはデータベースへのアクセスが現

Ċ,

Ċ,

Ċ,

Ċ,

Ċ,

Ċ,

Ċ,

Ċ,

Ċ,

ć,

ċ,

# KNAV70082-I

An unexpected failure occurred. The database might be the cause of the failure. Please contact customer support.

予期しない例外が発生しました。データベースに障害が発生している可能性があります。サポートサービ スにお問い合わせください。

#### KNAV70083-I

An unexpected exception occurred. The system environment might be invalid. 予期しない例外が発生しました。システム環境が不正である可能性があります。

# KNAV70087-I

There is not enough free disk space. データベース格納先ディスクの空き容量が不足しています。

# KNAV92049-I

Required attribute is not defined. (Tag name: $\{0\}$ , Attribute name: $\{1\}$ , Line number: $\{2\}$ ) 必須属性が定義されていません。(タグ名:{0}, 属性名:{1}, 行番号:{2})

{0}:タグ名

{1}:属性名

{2}:行番号

### KNAV92051-I

The format of the attribute is incorrect. (Tag name:  $\{0\}$ , Attribute name:  $\{1\}$ , Value:  $\{2\}$ , Line number: {3})

属性のフォーマットが誤っています。(タグ名:{0}, 属性名:{1}, 値:{2}, 行番号{3})

{0}:タグ名

Ċ,

Ċ,

Ċ,

Ċ,

Ċ,

Ċ,

Ċ,

Ċ,

ć,

ċ,

{1}:属性名 {2}:値 {3}:行番号

### KNAV92053-I

Invalid number is specified. (Tag name: $\{0\}$ , Attribute name: $\{1\}$ , Value: $\{2\}$ , Line number:  $\{3\}$ ) 無効な数値が指定されました。(タグ名:{0}, 属性名:{1}, 値:{2}, 行番号{3})

{0}:タグ名

{1}:属性名

- {2}:値
- {3}:行番号

#### KNAV92055-I

The value is duplicated. (Tag name: $\{0\}$ , Attribute name: $\{1\}$ , Value: $\{2\}$ , Line number:  $\{3\}$ ) 値が重複しています。(タグ名:{0}, 属性名:{1}, 値:{2}, 行番号{3}

{0}:タグ名

{1}:属性名

{2}:値

{3}:行番号

#### KNAV92057-I

Specified performance metric is not defined. (Metric ID:{0}) 指定された監視項目が定義されていません。(監視項目:{0})

{0}:メトリック ID

### KNAV92059-I

The specified node type does not correspond to the resource type of the performance threshold template. (Tag name:{0}, Template Name:{1}, Line number:{2}) 指定されたリソース種別がしきい値定義のリソース種別に対応しません。(タグ名:{0}, テンプレート 名:{1},行番号:{2})

{0}:タグ名

Ċ,

Ċ,

Ċ,

Ċ,

Ċ,

ć,

ċ,

{1}:テンプレート名 {2}:行番号

# KNAV92061-I

Required internal tag is not defined. (Tag name: $\{0\}$ , Internal tag name: $\{1\}$ , Line number:  $\{2\}$ )  $\triangle$ 須内部タグが定義されていません。(タグ名: $\{0\}$ , 内部タグ名: $\{1\}$ , 行番号: $\{2\}$ )

{0}:タグ名 {1}:内部タグ名 {2}:行番号

# KNAV92063-I

The name of the template already exists. (template name: $\{0\}$ , Line number:  $\{1\}$ ) 同名のしきい値定義が既に存在します。(名前:{0}, 行番号:{1})

{0}:テンプレート名 {1}:行番号

# KNAV92067-I

The performance metric does not exist. (Metric ID:{0}) 存在しない監視項目が指定されています。(監視項目:{0})

{0}:メトリック ID

#### KNAV92068-I

The specified performance metric does not exist in the performance template. (Template name:{0}, Metric  $ID: \{1\}$ )

しきい値定義に存在しない監視項目が指定されています。(しきい値定義:{0}, 監視項目:{1})

{0}:テンプレート名 {1}:メトリック ID

# KNAV92069-I

The performance metric is lack for the performance template. (Template name: $\{0\}$ , Metric ID: $\{1\}$ )

Ċ,

Ċ,

Ċ,

Ċ,

Ċ,

Ċ,

ć,

ċ,

{0}:テンプレート名 {1}:メトリック ID

### KNAV95817-I

An invalid algorithm is specified. (algorithm =  $\{0\}$ ) 不正なアルゴリズムが指定されました。(algorithm={0})

{0}:アルゴリズム

## KNAV95818-I

An invalid value is specified for secretKey. 不正な secretKey が指定されました。

# KNAV95823-I

An invalid value is specified for privateKey. 不正な privateKey が指定されました。

# **1.3.4** 対処メッセージ KNAV00001-I

Re-install the product. If the problem persists, contact customer support. 製品を再インストールしてください。問題が解決しない場合は、サポートサービスにお問い合わせくださ い。

### KNAV00002-I

Contact customer support. サポートサービスにお問い合わせください。

# KNAV00003-I

Ċ,

Ċ,

Ċ,

Ċ,

ŕ,

Uninstall and then re-install the product. 製品をアンインストール後、再度、インストールを実行してください。

### KNAV00005-I

Restart the system. If the problem persists, re-install the product. システムを再起動してください。問題が解決しない場合は,製品を再インストールしてください。

# KNAV00228-I

Restart the service. サービスを再起動して下さい。

# KNAV00609-I

Make sure that the property file exists and can be read. プロパティファイルが存在し、かつ読み取り可能なファイルか確認してください。

# KNAV00611-I

Check whether the key exists in the properties file. プロパティファイル内にキーが存在するか確認してください。

# KNAV20012-I

Check and, if necessary, revise the input value. 入力値を見直して下さい。

# KNAV20019-I

Check and, if necessary, revise the settings or the items. 設定した条件、または項目を見直してください。

Ċ,

Ċ,

Ċ,

Ċ,

Ċ,

Ċ,

ċ,

# KNAV20024-I

Check the outgoing SMTP server settings. メールサーバの設定を見直してください。

# KNAV20059-E

Environment is not configured correctly. Check it again. 環境設定が正しく行われていません。再度、見直してください。

# KNAV20085-I

Select the events to be updated. 更新するイベントを選択してください。

### KNAV20093-E

Please Refresh. 更新を行ってください。

# KNAV20153-I

Check and, if necessary, revise the specified token. 指定したライセンス認証キーを見直してください。

### KNAV20155-I

Check and, if necessary, revise the User ID or Password. ユーザーID、またはパスワードを見直してください。

### KNAV20157-I

Ċ,

Ċ,

Ċ,

Ċ,

ć,

Check and, if necessary, revise the password. パスワードを見直してください。

# KNAV20211-I

Check and, if necessary, revise the performance threshold value. 性能しきい値の値を見直して下さい。

# KNAV20221-I

Check and, if necessary, revise the profile type of the performance threshold profile. しきい値プロファイルの種別を見直して下さい。

# KNAV20222-I

Check and, if necessary, revise the content of the performance threshold profile. しきい値プロファイルの内容を見直して下さい。

# KNAV20233-I

Check and, if necessary, revise the arguments. 引数を見直して下さい。

# KNAV20272-I

Refresh the display and confirm the existence of the performance threshold profile. 画面を更新して、しきい値プロファイルの存在を確認してください。

## KNAV20276-I

Update the configuration manually. If the same error occurs, contact customer support. 手動で再度構成情報更新を行ってください。同じエラーが発生する場合はサポートサービスにお問い合わ

Ċ,

Ċ,

Ċ,

Ċ,

Ċ,

ċ,

# KNAV20282-I

If you cannot find necessary resources after confirming the results of the collector or discovery, start the collector or discovery again.

探索結果を確認し、必要なリソースが見つからない場合は再度コレクターまたは探索を実行してください。

#### KNAV20283-I

Specify the applicable resource as a resource to be monitored, and then configure the profile manually.

当該リソースを管理対象に指定後、手動で各定義設定を行ってください。

# KNAV20285-I

Remove the applicable resource, and then re-execute the Collector or Discovery function. 当該リソースを管理対象から削除し、再度探索を行ってください。

# KNAV20291-I

Specify the applicable device as a device to be monitored. Then, after the device changes to a state in which it can be connected, update the configuration information. 当該機器を管理対象に指定後、接続可能になってから構成情報更新を行ってください。

# KNAV20303-I

Run it again by using the other name. 別の名前で再度実行してください。

### KNAV20305-I

Confirm the existence of the target, then repeat the process.

ċ,

Ċ,

Ċ,

Ċ,

Ċ,

# KNAV20306-I

Enter the Name correctly, then repeat the process. 名前を正しく入力して再度実行してください。

#### KNAV20309-I

Select the target, then repeat the process. 対象を選択して再度実行してください。

#### KNAV20340-E

Restart the service. If the exception reoccurs, re-install the product. サービスを再起動してください。例外が繰り返し発生する場合は再インストールしてください。

#### KNAV20377-I

Acquire it after the discovery starts. 探索を開始してから取得してください。

#### KNAV20400-I

Re-create the threshold profile. しきい値プロファイルを作成しなおしてください。

# KNAV20556-I

Check and, if necessary, revise an email address (a destination), then retry. 送信先アドレスが設定されていることを確認して、再度やり直してください。

Ċ,

Ċ,

Ċ,

Ċ,

ć,

### KNAV20560-I

Wait for the configuration information to be updated, and then try again. 構成情報が更新された後、再度やり直してください。

### KNAV20564-I

Wait for a while, then update the configuration information again. 時間をおいて、構成情報更新をやり直してください。

# KNAV20567-I

Remove the device. Then, from [Resource Registration], re-execute the Collector or Discovery function.

機器を削除した後、リソース登録の設定から、コレクターまたは探索を行ってください。

#### KNAV20570-I

Remove all devices related to the network. Then, from [Resource Registration], re-execute the Collector or Discovery function. (network: {0}) ネットワークに関係する機器をすべて削除した後、リソース登録の設定から、探索の実行をクリックし、 探索を行ってください。(ネットワーク:{0})

{0}:該当するネットワーク

# KNAV20577-E

The monitoring mode of the virtual machine on the hypervisor could not be changed. Try again later. ハイパーバイザーの仮想マシンコンポーネントの監視状態変更を、後でもう一度試してください。

# KNAV20603-I

Reorganize the database or expand the scale of the database. データベースの再編成、またはデータベース規模の拡張を行ってください。 Ċ,

Ċ,

Ċ,

Ċ,

ć,

#### KNAV20604-I

Expand the scale of the database. データベース規模の拡張を行ってください。

#### KNAV20605-I

Reorganize the database or expand the scale of the database. データベースの再編成、またはデータベース規模の拡張を行ってください。

#### KNAV20616-I

A minimum of {0} MB of free disk space is necessary. Perform either of the following:

1. On the management server, increase the free disk space of the database storage destination. 2. Expand the scale of the database.

{0}MB 以上のディスク空き容量が必要です。以下のいずれかの作業を行ってください。

1: データベース格納先の容量を増やしてください。

2: データベース規模の拡張を行ってください。

{0}:必要なディスク空き容量

### KNAV20617-I

A minimum of {0} MB of free disk space is necessary. Perform either of the following:

1. Increase the free disk space of the database storage destination.

2. Make sure the disk to which the database is to be moved has sufficient free disk space, and then move the database.

{0}MB 以上のディスク空き容量が必要です。以下のどちらかの作業を行ってください。

1: データベースを移動しない場合

データベース格納先の空き容量を増やしてください。

2: データベースを移動する場合

データベースの移動先ディスクに十分な空き容量があることを確認した後、データベースを移動してくだ さい。

{0}:必要なディスク空き容量

Ċ,

Ċ,

Ċ,

Ċ,

### KNAV20624-I

A minimum of {0} MB of free disk space is necessary. Perform either of the following: 1. On the management server, increase the free disk space of the database storage destination, and then expand the scale of the database. 2. Make sure the disk to which the database is to be moved has sufficient free disk space, and then move the database.

{0}MB 以上のディスク空き容量が必要です。以下のいずれかの作業を行ってください。

1: データベース格納先の容量を増やしてください。その後データベースを拡張してください。

2: データベースを格納可能するために十分な空き容量があるロケーションが存在することを確認し、デ ータベースを移動してください

{0}:必要なディスク空き容量

#### KNAV20660-I

Make sure the checkboxes corresponding resources that were registered by using the Collector function are not selected. Refresh the display, and then try the operation again. Collector により登録されたリソース含まれる場合は、除いてください。 画面を更新したあと、操作をやり直してください。

#### KNAV20720-E

Check that the file specified with EventAction.properties can be accessed as an executable file. EventAction.properties で指定されたファイルが、実行可能なファイルとしてアクセスできることを確認 してください。

# KNAV20722-E

Check the contents of the execution file. 実行ファイルを見直し下さい。

#### KNAV20730-I

After a while, the performance statuses of the devices will be updated by the performance monitoring function.

Ċ,

Ċ,

Ċ,

ċ,

# KNAV20756-I

Remove the cause of the I/O error. Then, restart the service or execute the restore.exe command to recover the database.

入出力エラーの要因(主にディスク満杯など)を取り除いた後サービスを再起動してください。再起動に 失敗する場合は、restore コマンドを使用してデータベースの回復を実施してください。

#### KNAV20852-I

Reorganize the database or expand the scale of the database. データベースの再編成、またはデータベース規模の拡張を行ってください。

# KNAV20864-I

Refresh the display and confirm the existence of the email address. 画面を更新して、メールアドレスの存在を確認してください。

# KNAV20865-I

Refresh the display and then make sure the notification profiles exist. 画面を更新して、通知プロファイルの存在を確認してください。

# KNAV20912-I

When using the trap function, consider the number of devices that are supported by the function. Then, reduce the number of the following devices to be notified of the trap. (IP switch: $\{0\}$ ) トラップ機能を使用する場合,以下のトラップ通知対象数をサポート上限数まで減らしてください。(IP スイッチ:{0})

{0}:IP スイッチ上限数

#### KNAV20939-I

Ċ,

Ċ,

Ċ,

Ċ,

The monitoring interval may be too short. Please increase the monitoring interval and retry. 監視間隔が短い可能性があります。収集間隔を長くして再実行してください。

### KNAV20952-I

Check and, if necessary, revise the specified values. 入力値を見直して下さい。

#### KNAV20966-I

Do not specify devices that were registered by using the Collector function. コレクターにより登録された機器は指定しないでください。

# KNAV20969-I

Refresh the monitoring window and then try again. 画面を更新して再度実行して下さい。

# KNAV20976-I

Make sure that the specified host name can be resolved, and try again. 指定されているホスト名が解決できるように修正して再度実行してください。

# KNAV20980-I

Specify another IP Range, and try again. 別の探索範囲を指定して再度実行してください。

# KNAV20982-I

Specify another IP address or host name, and try again. 別の IP アドレス/ホスト名を指定して再度実行してください。 Ċ,

Ċ,

Ċ,

Ċ,

Ċ,

ċ,

#### KNAV20988-E

Make sure that the template definition file exists, and can be accessed as an executable file. Then run the reloadproperty command.

テンプレート定義ファイルの存在及びアクセスできることを確認した後,reloadproperty コマンドを実行 してください。

### KNAV20991-E

An attempt to read the folder storing the template definition file failed. Make sure that the folder exists and can be accessed. Then run the reloadproperty command. テンプレート定義ファイル格納フォルダの存在及びアクセスできることを確認した後,reloadproperty コ マンドを実行してください。

#### KNAV20996-E

Set a specifiable resource, and try again. 指定可能なリソースを設定し,再度実行してください。。

#### KNAV20997-E

Information collection failed because the collector access point is duplicated. (Collector name:{0}, host name: $\{1\}$ ) コレクターの接続先が重複しているため情報収集に失敗しました。 (コレクター名:{0}, ホスト名:{1})

{0}:コレクター名

{1}:ホスト名

# KNAV20998-I

A different collector is already collecting information about the same device. 異なるコレクターで同じ機器が既に収集されています。

ċ,

Ċ,

Ċ,

Ċ,

Ċ,

#### KNAV20999-I

Delete the unnecessary collector. 不要なコレクターを削除してください。

#### KNAV21024-E

Confirm the service is running. If the service is running, wait a few minutes and try again. If the problem persists, use the data collection tool to collect data, and contact a system administrator.

JP1/Base が起動しているか確認してください。起動している場合に問題が続く場合は,資料採取ツールで 資料を採取し,システム管理者に連絡してください。

#### KNAV21030-I

Please check whether the plug-in is active. Then, start the collector or discovery again. プラグインが有効であることを確認して、再度コレクターまたは探索を実行してください。

## KNAV21033-I

Make sure that the string is in the correct format. Then, re-acquire the latest information about the collector.

文字列が正しい形式であるか確認して、再度コレクターの最新情報を取得してください。

# KNAV30137-E

Make sure that the specified template definition file exists, and then execute the reloadproperty command.

指定したテンプレート定義ファイルが存在することを確認した後,reloadproperty コマンドを実行してく ださい。

### KNAV30139-E

ċ,

Ċ,

Ċ,

Ċ,

Ċ,

Ċ,
Confirm the existence of the destination, then repeat the process. 接続先が存在することを確認して再度実行してください。

## KNAV30141-E

Check and, if necessary, revise the resource type of resource assignment rule. リソース割り当てルールのリソースタイプを見直してください。

## KNAV30143-E

After having confirmed that all rule exist, please execute the change of priorities again. すべてのルールが存在することを確認した後,優先順位の変更を再度実行してください。

#### KNAV30149-E

After having modified the specified key, run the reloadproperty command. 当該プロパティキーを修正した後,reloadproperty コマンドを実行してください。

## KNAV30150-E

Please execute reloadproperty command after putting time for a while. When the same error occurs again, please contact a manager. しばらく時間を置いてから reloadproperty コマンドを実行してください。同じエラーが再度発生する場 合は,管理者に連絡してください。

## KNAV40009-I

Please wait for a while, and retry. 少し時間をおいて、再度実行してください。

## KNAV40014-I

Please contact customer support.

ċ,

Ċ,

Ċ,

Ċ,

Ċ,

Ċ,

ć,

## KNAV40015-I

Restart the service. If the problem persists, contact customer support. サービスを再起動してください。問題が繰り返し発生する場合は、サポートサービスにお問い合わせくだ さい。

## KNAV40016-I

Re-install the product. If the problem persists, contact customer support. 製品を再インストールしてください。問題が繰り返し発生する場合は、サポートサービスにお問い合わせ ください。

## KNAV40017-I

Refer to the Adapter log. アダプターのメッセージログ(AdapterMessage.log)を参照してください。

## KNAV40018-I

Confirm the credential. 認証情報を確認してください。

## KNAV40021-I

Check the network connection status of this device, and set the appropriate connection information. 当該機器のネットワーク接続状態を確認し、適切な接続情報を設定してください。

## KNAV40022-I

Contact customer support if this problem recurs. 当現象が頻発するようであれば、サポートサービスにお問い合わせください。 Ċ,

Ċ,

Ċ,

Ċ,

ċ,

#### KNAV40027-I

Check and, if necessary, revise the interval of  $\{0\}$ . {0}の間隔を見直してください。

{0}:処理名

#### KNAV40030-I

Select a device. 機器を選択してください。

#### KNAV40032-I

(See the message log of the service for messages pertaining to each device.) (サービスのメッセージログ(ServiceMessage.log)の各機器に関するメッセージを参照してください。)

#### KNAV40037-I

Check the event log to see whether the device has been excluded from the monitoring targets. 機器が管理対象外となっていなかったかイベント画面にて確認してください。

#### KNAV40039-I

Refresh the display, and then check whether the specified {0} exists. If it exists but processing does not start, contact customer support.

表示を更新し、指定した{0}が存在するか確認して下さい。{0}が存在し、再実行しても失敗する場合は、 サポートサービスにお問い合わせください。

{0}:キーワード

"探索条件"または"認証情報"が設定される。

## KNAV40042-I

ċ,

Ċ,

Ċ,

Ċ,

Ċ,

ć,

Specify a device to be monitored. 管理対象機器を指定してください。

## KNAV40044-I

Select an appropriate device. 適切な機器を選択してください。

## KNAV40045-I

The process will start again the next time that the schedule is processed. 次回のスケジュール実行時に、再度実行します。

## KNAV40046-I

Please update the display, and confirm whether  $\{0\}$  exists. 表示を更新し、{0}が存在するか確認してください。

{0}:存在しなかったオブジェクト名

## KNAV40052-I

Review the execution schedule. 実行スケジュールを見直してください。

## KNAV40054-I

Make sure the credential is correct, and then re-execute the Collector or Discovery function. 認証情報を見直し、探索を再実行してください。

## KNAV40065-I

Select the component.

コンポーネントを選択してください。

Ċ,

Ċ,

Ċ,

Ċ,

ċ,

#### KNAV40073-I

(For the execution results of each device, see the monitoring status information. For details, see the service message log.)

(各機器に対する実行結果は監視状態情報を参照してください。詳細はサービスメッセージログを参照し てください。)

## KNAV40082-I

Select a range with fewer IP addresses ({0} or less). IP アドレスが {0} 個以下になるように探索範囲を選択してください。

{0}:IP アドレス数の上限値

## KNAV40096-I

Make sure the credentials used by the resource are correct, and then try to delete the resource again.

リソースが使用する認証情報を見直してから削除してください。

### KNAV40100-I

Specify a value that is bigger than 0. 0 より大きい値を指定してください。

## KNAV40101-I

Specify a file name. ファイル名を指定してください。

## KNAV40102-I

Please re-execution after the change of the monitering setting and the Collector or Discovery

ċ,

Ċ,

Ċ,

Ċ,

Ċ,

function will not be carried out.

定期収集機能を停止させ、コレクターまたは探索機能が実行されないようにしてから、操作を再実行して ください。

## KNAV50026-I

Make sure there are no problems with the communication routes between the devices to be monitored and this product or with the protocol used by those devices. Next, restart this product and then try the operation again.

「当該プロトコルを使用している、かつ、タイムアウトが起きている IP アドレスを持つ全機器」、及び、 「それらの機器と本製品との通信経路」に問題がないことを確認してください。また、本製品を再起動し て、処理を再実行してください。

#### KNAV50030-I

Make sure there are no problems with the communication route between the applicable device and this product. Next, restart this product and then try the operation again. 当該機器、及び、当該機器と本製品との通信経路に問題がないことを確認してください。また、本製品を 再起動して、処理を再実行してください。

#### KNAV50033-I

Make sure there are no problems with any of the devices using this protocol or with the communication route between each device and this product. Next, restart this product and then try the operation again.

当該プロトコルにおける全監視機器、及び、それら機器と本製品との通信経路に問題がないことを確認し てください。また、本製品を再起動して、処理を再実行してください。

#### KNAV50035-I

Make sure there are no problems with the communication route between the applicable device and this product. Next, restart this product and then try the operation again.

「当該機器」、及び、「当該機器と本製品との通信経路」に問題がないことを確認してください。また、 本製品を再起動して、処理を再実行してください。

Ċ,

Ċ,

Ċ,

#### KNAV50038-I

Make sure there are no problems with the communication routes between the nodes to be monitored and this product, or with the protocol used by these nodes. Next, restart the product and then try the operation again.

「当該プロトコルを使用している、かつ、当該 IP アドレスを持つ全機器」、及び、「それらの機器と本 製品との通信経路」に問題がないことを確認してください。また、本製品を再起動して、処理を再実行し てください。

#### KNAV50046-I

Please confirm the status of the collection target. If no problem have found, please restart the product. If that does not resolve the issue, please contact technical support. 情報収集対象の状態を確認してください。情報収集対象に問題がない場合は、本製品を再起動して、処理 を再実行してください。問題が解決しない場合は、サポートサービスにお問い合わせください。

#### KNAV50051-I

Please refer to the Adapter Trace log. Adapter のトレースログを参照してください。

## KNAV50263-I

Please confirm that the email address is correct, then retry. メールアドレスが正しいことを確認して、再実行してください。

#### KNAV50264-I

Please confirm that the SMTP server settings (user name, password) are correct, then retry. SMTP サーバ設定(ユーザー名、パスワード)が正しいことを確認して、再実行してください。

### KNAV50265-I

ċ,

Ċ,

Ċ,

Ċ,

Ċ,

Please confirm that the SMTP server name is correct, then retry. SMTP サーバ設定(サーバ名)が正しいことを確認して、再実行してください。

#### KNAV50266-I

Please confirm that the SMTP server settings (server name, port number, secure connection) are correct, then retry.

SMTP サーバ設定(サーバ名、ポート番号、セキュアコネクション)が正しいことを確認して、再実行してく ださい。

#### KNAV50267-I

Please confirm that the SMTP server settings (server name, port number, secure connection) are correct, and check the communication route to the SMTP server. Then, retry. SMTP サーバ設定(サーバ名、ポート番号、セキュアコネクション)が正しいこと、及び、SMTP サーバとの 通信経路に問題がないことを確認して、再実行してください。

#### KNAV50268-I

Please confirm that the encoding type is correct, then retry. エンコード種別が正しいことを確認して、再実行してください。

#### KNAV50269-I

Make sure the SMTP server settings and email address are correct, and then try again. If the problem persists, restart this product and then try the operation again. SMTP サーバ設定、メールアドレスが正しいことを確認して、再実行してください。それでも解決しない場 合、本製品を再起動して、再実行してください。

## KNAV50338-I

Please wait for a few minutes, then try again. しばらく待ってからその処理を再実行してください。 ċ,

Ċ,

Ċ,

Ċ,

ć,

#### KNAV50347-I

After the WBEM server has been powered on, please try your operation again. WBEM サーバが起動した後、再度操作を行ってください。

#### KNAV50355-I

Please confirm that the Server setting and the credential are correct, then retry. 対象サーバの設定と Credential の指定内容を見直して下さい

## KNAV50358-I

Please confirm that the Server setting and the network environment are correct, then retry. 対象サーバの設定とネットワーク環境 を見直して下さい

#### KNAV50360-I

Please confirm that the Server setting is correct, then retry. 対象サーバのコマンド実行環境 を見直して下さい

## KNAV50415-I

To keep the original device information, return the environment to its original state. To apply the new settings, re-execute the Discovery function. 元の古い機器情報を維持したいのであれば環境を元に戻してください。設定の変更が正しいのであれば再 度ディスカバリを実行してください。

#### KNAV50458-I

Please address the communication failure, then retry. 通信障害の要因を取り除いて、再度行ってください。

Ċ,

Ċ,

Ċ,

Ċ,

Ċ,

## KNAV50461-I

Remove the currently monitored resources from the monitoring targets, and then re-execute the discovery processing of the Collector function.

現在のリソースを監視対象から除外して、再度コレクターの追加ディスカバリを実行してください。

#### KNAV50463-I

Make sure the settings of the Collector and Discovery functions are correct, check the vCenter server status and network status, and then try to reconnect. ディスカバリ構成の見直し、vCenter サーバおよびネットワークの状態確認を行った後、再接続してくだ さい。

#### KNAV50465-I

Please check the collector setting that are being used, then try reconnecting. コレクターの設定を見直して、再接続してください。

#### KNAV50467-I

After reviewing the account or credential information of the vCenter server, try reconnecting. vCenter サーバのアカウント設定、または、認証情報を見直して、再接続してください。

#### KNAV50471-I

Please wait until after the virtual machine has completed the processing or reconfiguration task, then try accessing the file.

仮想マシンの作成・構成変更を行っていた場合は,完了後に再度構成情報取得を実行してください。アク セスできないディスクがある場合は修復してください。

#### KNAV50556-I

Assign IP address to the physical port (iSCSI). IP アドレスを物理ポート(iSCSI)に割りあててください。 ċ,

Ċ,

Ċ,

Ċ,

Ċ,

ć,

## KNAV50609-I

Please wait for a few minutes, then try again. しばらく待ってからその処理を再実行してください。

## KNAV50722-I

Please review the arguments. 引数を見直して下さい。

## KNAV50730-I

Check the property setting. プロパティの設定を見直してください。

## KNAV50736-I

Contact customer support. サポート連絡してください。

## KNAV50742-I

Reset the property value then reboot the system. プロパティの設定を見直し,再起動して下さい。

## KNAV50772-I

Confirm libraries and their paths. ライブラリファイルとライブラリ格納先に指定したディレクトリを確認してください。

## KNAV50902-I

Ċ,

Ċ,

Ċ,

Ċ,

ć,

Please refer to the Adapter Trace log. Adapter のトレースログを参照してください。

#### KNAV50982-E

Make sure that the definition file exists and can be read. 定義ファイルが存在し、かつ読み取り可能なファイルか確認してください。

## KNAV50985-E

Check whether the defined information is correct. 定義内容が正しいか確認してください。

## KNAV60007-I

Please contact customer support. カスタマーサポートに連絡してください

## KNAV60009-E

Please refer to the Adapter Trace log. Adapter のトレースログを参照してください。

## KNAV60055-I

Please check the value then restart the system. プロパティの値を見直し、システムを再起動して下さい。

## KNAV60057-I

Please check the object then restart the system. 設定オブジェクトを見直し、システムを再起動して下さい。 Ċ,

Ċ,

Ċ,

ċ,

## KNAV60061-I

Please check the FW\_Argument then restart the system. リクエストを見直し、システムを再起動して下さい。

## KNAV60064-I

Please check the priority of the request then restart the system. リクエストの優先度を見直し、システムを再起動して下さい。

### KNAV60066-I

Please check the behavior of the callback object. コールバックオブジェクトの動作を見直して下さい。

#### KNAV60069-I

The adapter ID for accepter initialization is null. Accepter 初期化のための Adapter ID が null です。

## KNAV60071-I

The adapter ID is illegal. RequestDistributer で設定された AdapterID が不正です。

#### KNAV60072-I

Please check the adapter ID for the accepter initialization then restart the system. Accepter 初期化のための Adapter ID を見直し、システムを再起動して下さい。

#### KNAV70022-I

Ċ,

Ċ,

Ċ,

Ċ,

ć,

If other administrators are using the data simultaneously, there may be a conflict. Please wait before acquiring the latest data.

他のユーザーが同時に操作していた場合は,最新のデータを取得し直した後,再実行してください。

## KNAV70033-I

Please wait for a while, then retry. If other administrators are accessing the same information simultaneously, then wait until their task is finished, and retry. If the problem occurs repeatedly, restart the product. In case the problem occurs regardless of low database load, contact customer support.

しばらくしてからやり直してください。他のユーザーが同時に操作していた場合は,その作業が終わるの を待って,やり直してください。繰り返し発生する場合は本製品を再起動してください。データベースへ の負荷が低い状態でも発生する場合は、サポートサービスにお問い合わせください。

## KNAV70047-I

Please contact customer support. サポートサービスにお問い合わせください。

## KNAV70068-I

Database reorganization is required, using dbreorg command. Afterward, expand the database using expanddb command.

データベースの再編成 (dbreorg コマンド) を実行してください。もし、データベースの再編成を実行し ても,再発する場合は,データベース規模拡張(expanddb コマンド)を実行してください。

#### KNAV70074-I

Please specify a password within the range of 8 to 30 characters. 8~30 字の長さのパスワードを指定してください。

## KNAV70084-I

Ċ,

Ċ,

Ċ,

Ċ,

Ċ,

Ċ,

Ċ,

ć,

ċ,

ċ,

No particular action is required. If the exception occurs repeatedly, please contact customer support.

同じ問題が繰り返し発生する場合は,サポートサービスにお問い合わせください。

## KNAV92048-I

Please refer to the plug-in logs. 詳細はプラグインログを確認してください。

## KNAV92050-I

Please define the attribute. 属性を定義してください。

## KNAV92052-I

Please define the attribute by using the correct format. 正しいフォーマットで定義してください。

## KNAV92054-I

Please specify the valid value. 有効な数値を指定してください。

#### KNAV92056-I

Please specify a unique value. 重複しない値を指定してください。

## KNAV92058-I

Please define the performance metric. 監視項目を定義してください。

Ċ,

Ċ,

Ċ,

Ċ,

Ċ,

Ċ,

Ċ,

Ċ,

ć,

ċ,

ċ,

## KNAV92060-I

Please specify the correspomding resource type. 対応するリソース種別を指定してください。

## KNAV92062-I

Define the internal tag. 内部タグを定義してください。

## KNAV92064-I

Make sure the template name is unique. しきい値定義の名前を見直してください。

## KNAV92070-I

Please fix the performance metric specification. 監視項目の指定を見直してください。

## KNAV95820-I

Please specify a valid value for secretKey. 正しい secretKey を指定してください。

#### KNAV95821-I

Check and, if necessary, revise the XML data format. XML データの形式を見直してください。

Ċ,

Ċ,

Ċ,

Ċ,

Ċ,

Ċ,

Ċ,

Ċ,

Ċ,

ć,

ċ,

ċ,

## KNAV95824-I

Please specify a valid value for privateKey. 正しい private\_key を指定してください。

## **1.3.5 JP1** イベントに出力されるメッセージ

JP1/0A が発行する JP1 イベントには、次に示す ID を持つメッセージが出力されます。

- ・ KNAV21007-I
- ・ KNAV21008-I
- ・ KNAV21009-I
- ・ KNAV21010-I
- ・ KNAV21011-I
- ・ KNAV21012-W
- ・ KNAV21013-W
- ・ KNAV21014-W
- ・ KNAV21015-W
- ・ KNAV21016-W
- ・ KNAV21017-E
- ・ KNAV21018-E
- ・ KNAV21019-E
- ・ KNAV21021-E

これらのメッセージのメッセージテキストには、JP1 イベントの内容に応じて、JP1/0Aの [イベント] タ ブに表示されるメッセージのいずれかが出力されます。JP1 イベントの内容とメッセージ ID の対応につい ては,マニュアル「JP1/Operations Analytics 構築・運用ガイド」を参照してください。

Ċ,

Ċ,

# **1.4 KNAQ** から始まるメッセージ一覧

## KNAQ00022-W

Message: Temporary files stored by your browser are out of date; therefore, if you continue, an incorrect window might be displayed. 現象:Web ブラウザに保管されている一時ファイルが古いため、操作を続行すると画面を正しく表示でき ない可能性があります。

原因:Web ブラウザに古いバージョンの一時ファイルが保管されています。 対処:Web ブラウザの一時ファイルを削除し,ログイン画面を再表示してください。

#### KNAQ00911-E

The operation failed because an element requires a value to be entered. (element name:  $\{0\}$ ) 入力値が必須の要素のため、操作に失敗しました。(要素名: {0})

原因:値が入力されていません。 対処:入力値を見直してください。 {0}: 要素名

#### KNAQ00912-E

The operation failed because an entered value is outside the range for the allowed number of characters in a string. (element name:  $\{0\}$ ) 入力値が入力可能な文字列長の範囲外のため、操作に失敗しました。(要素名:{0})

原因:入力できる文字列の長さは{1}文字以上,{2}文字以下です。 対処:入力値を見直してください。

- {0}: 要素名
- {1}: 最小文字列長
- {2}: 最大文字列長

## KNAQ00913-E

The operation failed because an entered value is outside the range for the allowed number of characters in a string. (element name:  $\{0\}$ )

入力値が入力可能な文字列長の範囲外のため、操作に失敗しました。(要素名:{0})

Ċ,

Ċ,

Ċ,

Ċ,

Ċ,

Ċ,

ŕ,

i.

原因:入力できる文字列の長さは{1}文字以上です。 対処:入力値を見直してください。 {0}: 要素名 {1}: 最小文字列長

#### KNAQ00914-E

The operation failed because an entered value is outside the range for the allowed number of characters in a string. (element name:  $\{0\}$ ) 入力値が入力可能な文字列長の範囲外のため、操作に失敗しました。(要素名:{0})

原因:入力できる文字列の長さは{1}文字以下です。 対処:入力値を見直してください。 {0}: 要素名 {1}: 最大文字列長

#### KNAQ00915-E

The operation failed because an entered value contains one or more unusable characters. (element name:  $\{0\}$ )

入力値に使用不可能な文字が入力されているため、操作に失敗しました。(要素名:{0})

原因:入力値に使用不可能な文字が入力されています。 (使用不可能文字:[{1}]) 対処:入力値を見直してください。 {0}: 要素名 {1}: 使用不可能な文字

#### KNAQ00916-E

The operation failed because an entered value is not an integer. (element name: {0}) 入力値に整数以外が入力されているため、操作に失敗しました。(要素名:{0})

原因:入力値に整数以外が入力されています。 対処:入力値を見直してください。 {0}: 要素名

#### KNAQ00917-E

The operation failed because an entered integer value is outside the valid range. (element name:

ċ,

Ċ,

Ċ,

Ċ,

Ċ,

ć,

 $\{0\}$ )

入力値の整数が入力できる値の範囲外のため,操作に失敗しました。(要素名:{0})

原因:入力できる整数の値は[{1}-{2}]の範囲内です。 対処:入力値を見直してください。 {0}: 要素名 {1}: 最小整数

{2}: 最大整数

## KNAQ00918-E

The operation failed because an entered integer value is outside the valid range. (element name:  $\{0\}$ )

入力値の整数が入力できる値の範囲外のため、操作に失敗しました。(要素名:{0})

原因:入力できる整数の値は{1}より大きい値です。 対処:入力値を見直してください。 {0}: 要素名 {1}: 最小整数

## KNAQ00919-E

The operation failed because an entered integer value is outside the valid range. (element name  $= \{0\}$ )

入力値の整数が入力できる値の範囲外のため、操作に失敗しました。(要素名:{0})

原因:入力できる整数の値は{1}より小さい値です。 対処:入力値を見直してください。 {0}: 要素名 {1}: 最大整数

#### KNAQ00920-E

The operation failed because an entered value contains non-ASCII characters. (element name:  $\{0\}$ ) 入力値に ASCII 以外の文字が入力されているため、操作に失敗しました。(要素名:{0})

原因:入力値に ASCII 文字以外が入力されています。 対処:入力値を見直してください。 {0}: 要素名

Ċ,

Ċ,

Ċ,

Ċ,

Ċ,

ċ,

#### KNAQ00921-E

The operation failed because an entered value contains control characters. (element name:  $\{0\}$ ) 入力値に制御文字が入力されているため、操作に失敗しました。(要素名:{0})

原因:入力値に制御文字が入力されています。 対処:入力値を見直してください。 {0}: 要素名

## KNAQ00922-E

The operation failed because an entered value contains surrogate pair characters. (element name:  $\{0\}$ )

入力値にサロゲートペア文字が入力されているため、操作に失敗しました。(要素名:{0})

原因:入力値にサロゲートペア文字が入力されています。 対処:入力値を見直してください。 {0}: 要素名

## KNAQ00923-E

The operation failed because the entered value could not be converted to the original password.  $\text{(element name = } \{0\})$ 入力値を元のパスワードに変換できないため、操作に失敗しました。(要素名:{0})

原因:元のパスワードに変換できない不正な文字が入力されています。 対処:入力値を見直してください。 {0}: 要素名

## KNAQ00924-E

The operation failed because non-ASCII characters were entered for the original password. (element name:  $\{0\}$ )

元のパスワードに ASCII 以外の文字が入力されているため、操作に失敗しました。(要素名:{0})

原因:元のパスワードに ASCII 文字以外が入力されています。 対処:入力値を見直してください。 {0}: 要素名

Ċ,

Ċ,

Ċ,

Ċ,

Ċ,

Ċ,

ċ,

#### KNAQ00925-E

The operation failed because the value entered for the original password is outside the range for the allowed number of characters in a string. (element name:  $\{0\}$ ) 元のパスワードの入力可能な文字列の長さが範囲外のため、操作に失敗しました。(要素名:{0})

原因:入力できるパスワードの長さは{1}文字以上,{2}文字以下です。 対処:入力値を見直してください。 {0}: 要素名 {1}: 最小文字列長 {2}: 最大文字列長

#### KNAQ00926-E

The operation failed because an entered value is an invalid string. (element name:  $\{0\}$ ) 入力値が不正な文字列のため、操作に失敗しました。(要素名: {0})

原因:入力値に不正な文字列が入力されています。 (指定する文字列:[{1}]) 対処:入力値を見直してください。 {0}: 要素名 {1}: 指定する文字列

#### KNAQ00927-E

The operation failed because a member that cannot be specified in the query parameter is specified.  $\text{ (element name: } \{0\})$ 

クエリパラメータに指定できないメンバーが指定されたため、操作に失敗しました。(要素名:{0})

原因:クエリパラメータに指定できないメンバーが指定されています。 対処:クエリパラメータに指定したメンバーを見直してください。 {0}: 要素名

#### KNAQ00928-E

The operation failed because an invalid value is specified for the profile threshold value. (threshold value name:  $\{0\}$ , member name:  $\{1\}$ ) プロファイルのしきい値に不正な値が指定されたため、操作に失敗しました。(しきい値名:{0},メンバ ー名:{1})

Ċ,

Ċ,

Ċ,

Ċ,

Ċ,

ć,

原因:プロファイルのしきい値に不正な値が指定されています。 対処:しきい値に指定した値を見直してください。 {0}: しきい値名 {1}: メンバー名

#### KNAQ00929-E

Non-existent data was referenced. (element name:  $\{0\}$ , non-existent data:  $\{1\}$ ) 存在しないデータが参照されました。(要素名:{0}, 存在しないデータ:{1})

原因:指定されたデータは存在しません。 対処:入力値を見直してください。 {0}: 要素名 {1}: 存在しないデータ

#### KNAQ00930-E

The operation failed because an invalid value is specified in the query parameter. (element name:  $\{0\}$ )

クエリパラメータに指定できない不正な値が指定されたため、操作に失敗しました。(要素名:{0})

原因:クエリパラメータに不正な値が指定されています。 対処:クエリパラメータに指定した値を見直してください。 {0}: 要素名

#### KNAQ00931-E

The operation failed because a format of entered value is invalid. (element name:  $\{0\}$ ) 入力値の形式が不正なため、操作に失敗しました。(要素名: {0})

原因:入力値の形式が不正です。 対処:入力値を見直してください。 {0}: 要素名

#### KNAQ00986-E

E2E view can not be shown because there is too many resources that cannot be handled by E2E view. E2E ビューに表示可能なリソース数を超えているため、E2E ビューは表示できません。

Ċ,

Ċ,

Ċ,

Ċ,

Ċ,

ć,

ċ,

原因:E2E ビューで表示可能なリソース数を超えています。 対処:基点数を減らすか,基点を変更してください。

#### KNAQ00987-I

E2E view can not be shown because there is no resources. リソースが存在しないため、E2E ビューは表示できません。

#### KNAQ00988-E

E2E view can not be shown because the resource does not support E2E view. リソースは E2E ビューをサポートしないため、E2E ビューは表示できません。

原因:リソースは E2E ビューをサポートしないため, E2E ビューは表示できません。 対処:他のリソースを選択してください。

#### KNAQ00989-E

E2E view can not be shown because the resources(component) is not managed. リソース(コンポーネント)が管理されていないため, E2E ビューは表示できません。

原因:リソース(コンポーネント)が管理されていません。 対処:リソース(コンポーネント)を管理対象にしてください。

#### KNAQ00990-E

E2E view can not be shown because the resources(device) is not managed. リソース(機器)が管理されていないため, E2E ビューは表示できません。

原因:リソース(機器)が管理されていません。 対処:リソース(機器)を管理対象にしてください。

## KNAQ00991-E

I was received incorrect content. 誤った内容を受信しました。

Ċ,

Ċ,

Ċ,

Ċ,

Ċ,

Ċ,

Ċ,

ć,

ċ,

ċ,

原因:入力内容が不足しています。 または,入力内容に処理できないデータが含まれています。 対処:管理者に連絡してください。

#### KNAQ00992-E

Authentication error has occurred. 認証エラーが発生しました。

原因:ログイン時のユーザー情報が有効ではありません。 対処:ユーザー情報を見直し,再度ログインしてください。 ログインに失敗した場合,管理者に連絡してください。

#### KNAQ00993-E

Operation that is not allowed have been made. 許可されていない操作が行われました。

原因:ログイン時のユーザーに操作する権限がありません。 対処:管理者に連絡してください。

#### KNAQ00994-E

Non-existent data was referenced. 存在しないデータが参照されました。

原因:指定されたデータは存在しません。 対処:画面を再表示してください。

## KNAQ00995-W

Registration of duplicate data have been made. 重複するデータの登録が行われました。

原因:指定されたデータはすでに存在しています。 対処:入力内容を見直してください。

## KNAQ00996-E

ċ,

Ċ,

Ċ,

Ċ,

Ċ,

Ċ,

Ċ,

ċ,

A failure occurred when communicating with the service. サービスとの通信時に障害が発生しました。

原因:サービスが起動していません。 または,サービスでエラーが発生しています。 対処:管理者に連絡してください。

#### KNAQ00997-E

An internal error has occurred. 内部エラーが発生しました。

原因:製品のサービスが正常に起動していない,または環境が正しくないおそれがあります。 対処:製品のサービスを停止し,再度起動してから操作を再実行してください。それでも同じメッセージ が出力される場合は,資料採取ツールで資料を採取し,システム管理者に連絡してください。

#### KNAQ01901-W

The configuration file contains an error (file name:  $\{0\}$ , line number:  $\{1\}$ ). 設定ファイルの内容に誤りがあります(ファイル名:{0}, 行数:{1})。

対処:指定した値を見直してください。 {0}:ファイル名 {1}:行数

## KNAQ03000-I

The {0} command will now start. {0}を開始します。

{0}:コマンド名

## KNAQ03001-I

The  $\{0\}$  command ended normally. {0}が正常終了しました。

{0}:コマンド名

Ċ,

Ċ,

Ċ,

Ċ,

Ċ,

Ċ,

ć,

ċ,

## KNAQ03002-E

The  $\{0\}$  command ended abnormally  $(\{1\})$ . {0}が異常終了しました(戻り値:{1})。

{0}:コマンド名 {1}:リターンコード

## KNAQ03003-E

The specified argument is incorrect. 引数の指定に誤りがあります。

対処:引数を見直して,再実行してください。

## KNAQ03004-W

The execution of the  $\{0\}$  command stopped. {0}が中断されました。

{0}:コマンド名

## KNAQ03005-E

You do not have access permission to execute the  $\{0\}$  command. {0}の実行権限がありません。

対処:実行権限のあるユーザーで,再実行してください。 {0}:コマンド名

## KNAQ03006-W

The command ended because it cannot be executed concurrently with another command. 同時実行できないコマンドが実行中のため終了します。

対処:実行中のコマンドの終了を待って,再実行してください。

## KNAQ03007-E

Ċ,

Ċ,

Ċ,

Ċ,

Ċ,

Ċ,

Ċ,

Ċ,

ċ,

ċ,

The specified folder was not found (folder name: {0}). 指定したフォルダが存在しません(フォルダ名:{0})。

対処:存在するフォルダを指定して,再実行してください。 {0}:フォルダ名

#### KNAQ03008-E

Cannot connect to the server (host:  $\{0\}$ , port:  $\{1\}$ , protocol:  $\{2\}$ ). サーバに接続できませんでした(ホスト:{0},ポート:{1},プロトコル:{2})。

対処:接続しようとしたサーバが正しいか,通信経路に問題がないか,確認の上,再実行してください。 {0}:IP アドレスまたはホスト名 {1}:ポート {2}:プロトコル

#### KNAQ03009-E

The password file could not be loaded (path:  $\{0\}$ ). パスワードファイルの読み込みが失敗しました(パス:{0})。

対処:パスワードファイルを再作成するか,引数にパスワードを指定して再実行してください。 {0}:パス名

#### KNAQ03010-E

User authentication failed. ユーザーの認証に失敗しました。

原因:ユーザーID, パスワード, パスワードファイルのどれかが間違っているか、ユーザー権限が設定さ れていないおそれがあります。 対処:ユーザーID, パスワード, パスワードファイルおよびユーザー権限を確認の上,再実行してくださ い。

## KNAQ03011-E

The specified character encoding is not supported. 指定したエンコーディングには対応していません。

Ċ,

Ċ,

Ċ,

Ċ,

Ċ,

Ċ,

ć,

ċ,

原因:対応しているエンコーディング以外が指定されています。 対処:対応しているエンコーディングを確認の上,再実行してください。

## KNAQ03012-E

The {0} service is inactive or has not completely started. {0}が起動していません。または,起動が完了していません。

対処:指定されたサービスが停止状態の場合,サービスを起動してください。指定されたサービスが起動 状態の場合,サービスを再起動してください。 {0}:サービス名

## KNAQ03013-E

The {0} service has not stopped. {0}が停止していません。

対処:指定されたサービスを停止してください。 {0}:サービス名

#### KNAQ03014-E

Cannot start the service  $\{0\}$ . {0}の起動に失敗しました。

対処:すでに操作要求を行っている場合は,しばらく待ってから再度実行してください。 {0}:サービス名

#### KNAQ03015-E

Cannot stop the service {0}. {0}の停止に失敗しました。

対処:すでに操作要求を行っている場合は,しばらく待ってから再度実行してください。 {0}:サービス名

#### KNAQ03016-E

The specified folder is not empty (folder name: {0}).

Ċ,

Ċ,

Ċ,

Ċ,

Ċ,

Ċ,

ć,

ċ,

指定したフォルダが空ではありません(フォルダ名:{0})。

原因:指定したフォルダに,ファイルまたはフォルダが存在しています。 対処:空のフォルダを指定して,再実行してください。 {0}:フォルダ名

## KNAQ03017-E

The specified path does not exist (path:  $\{0\}$ ). 指定したパスが存在しません(パス:{0})。

対処:存在するパスを指定して,再実行してください。 {0}:パス名

## KNAQ03018-E

There is not enough memory or disk space. メモリーまたはディスク容量が不足しています。

対処:負荷の低いときに再実行してください。または,不要なファイルを削除してから再実行してくださ い。

## KNAQ03019-E

The specified character string is too long for the option value (option:  $\{0\}$ ). オプションに指定した値の文字列が長過ぎます(オプション名:{0})。

対処:引数を見直して,再実行してください。 {0}:オプション名

## KNAQ03032-E

Analytics could not be backed up. Analytics のバックアップの取得に失敗しました。

#### KNAQ03034-E

A database access error occurred.

Ċ,

Ċ,

Ċ,

Ċ,

Ċ,

Ċ,

Ċ,

ċ,

ċ,

原因:データベースのファイルが破壊されているおそれがあります。 対処:資料を採取したあとにデータベースを再編成してください。再編成を行っても復旧できない場合は, データベースの再作成が必要です。

## KNAQ03036-W

Unable to delete the backup data file (file name:  $\{0\}$ ). バックアップデータの削除に失敗しました(ファイル名:{0})。

対処:指定されたファイルを,手動で削除してください。 {0}:ファイル名

#### KNAQ03042-E

Restoration of Analytics failed. Analytics のリストアに失敗しました。

#### KNAQ03044-E

The specified backup file is invalid. 指定したバックアップファイルに不足があります。

原因:リストアに必要なファイルが存在しないか,内容に欠損がありました。 対処:正常なバックアップファイルを指定して,再実行してください。

#### KNAQ03045-E

A database access error occurred. データベースへのアクセスエラーが発生しました。

原因:データベースが閉塞しているか,データベースのファイルが破壊されているおそれがあります。 対処:資料を採取したあとにデータベースを再編成してください。再編成を行っても復旧できない場合は, データベースの再作成が必要です。

## KNAQ03050-I

ċ,

Ċ,

Ċ,

Ċ,

Ċ,

Ċ,

Ċ,

Ċ,

ć,

Collection of RAS log data for Automation system will now start (maintenance information: {0}). Automation システムの RAS ログ収集を開始します(保守情報: {0})。

{0}:保守情報

#### KNAQ03051-I

Collection of RAS log data for Automation system was successful (maintenance information: {0}). Automation システムの RAS ログ収集に成功しました(保守情報:{0})。

{0}:保守情報

## KNAQ03052-E

Collection of RAS log data for Automation system failed (maintenance information:  $\{0\}$ ,  $\{1\}$ ). Automation システムの RAS ログ収集に失敗しました(保守情報: {0}, {1})。

{0}:保守情報

{1}:RAS\_SCRIPT の戻り値

## KNAQ03053-W

Cannot delete the temporary folder (folder name: {0}). 一時フォルダの削除に失敗しました(フォルダ名:{0})。

対処:メッセージが示すフォルダを削除してください。 {0}:フォルダパス

#### KNAQ03054-W

Cannot archive the folder (folder name: {0}). フォルダの圧縮に失敗しました(フォルダ名:{0})。

対処:対象フォルダを個別に圧縮してください。 {0}:フォルダパス

#### KNAQ03143-E

The character string specified as an option value contains one or more invalid characters (option:

Ċ,

Ċ,

Ċ,

Ċ,

Ċ,

Ċ,

Ċ,

ć,

ċ,

 $\{0\}$ ).

オプションに指定した値に指定できない文字が含まれています(オプション名:{0})。

対処:オプションに指定した値を見直して,実行してください。 {0}:オプション名

## KNAQ03144-E

The path specified in the option cannot be accessed. オプションに指定したパスにアクセスできません。

原因:次に示す原因が考えられます。 ・ファイルまたはフォルダの権限が不正。 ・ディスク空き容量が不足している。 対処:次に示す内容を確認した後,再実行してください。 ・ファイルまたはフォルダのアクセス権限

・ディスク空き容量

## KNAQ03147-E

The file specified in the option already exists (file name:  $\{0\}$ ). オプションに指定したファイルはすでに存在します(ファイル名:{0})。

対処:存在しないファイルを指定して,実行してください。 {0}:ファイル名

#### KNAQ03148-E

An error occurred during processing. 処理中にエラーが発生しました。

原因:製品のサービスが停止している可能性があります。 対処:製品のサービスを停止し,再度起動してから,再実行してください。それでもなおエラーが発生す る場合,資料を採取したあとにシステム管理者に連絡してください。

## KNAQ03171-E

The password file format is incorrect. パスワードファイルの形式が正しくありません。

Ċ,

Ċ,

Ċ,

Ċ,

Ċ,

ć,

ċ,

対処:パスワードファイルを再作成してください。

## KNAQ03174-E

Copying of a file failed (file name: {0}). ファイルのコピーに失敗しました(ファイル名:{0})。

原因:次に示す原因が考えられます。 ・ファイルまたはフォルダの権限が不正。 ・ディスク空き容量が不足している。 対処:次に示す内容を確認した後,再実行してください。 ・ファイルまたはフォルダのアクセス権限 ・ディスク空き容量 {0}:ファイル名

#### KNAQ03176-E

The server connection timed out. サーバとの接続がタイムアウトしました。

対処:時間をおいて,再実行してください。

## KNAQ03179-E

{0} is not a file. {0}はファイルではありません。

対処:引数を見直して,再実行してください。 {0}:指定されたファイル名

## KNAQ03180-E

{0} is not a folder. {0}はフォルダではありません。

対処:引数を見直して,再実行してください。 {0}:指定されたフォルダ名

Ċ,

Ċ,

Ċ,

Ċ,

Ċ,

Ċ,

ć,

ċ,

## KNAQ03182-E

Cannot create the specified file (file name:  $\{0\}$ ). ファイルの作成に失敗しました(ファイル名:{0})。

原因:次に示す原因が考えられます。 ・ファイルまたはフォルダの権限が不正。 ・ディスク空き容量が不足している。 対処:次に示す内容を確認した後,再実行してください。 ・ファイルまたはフォルダのアクセス権限 ・ディスク空き容量 {0}:ファイルパス

## KNAQ03183-I

The file was created successfully. ファイルの作成に成功しました。

#### KNAQ03184-E

Cannot read the file (file name:  $\{0\}$ ). ファイルの読み込みに失敗しました(ファイル名:{0})。

原因:次に示す原因が考えられます。 ・ファイルがない。 ・ファイルへのアクセス権限がない。 対処:次に示す内容を確認した後,再実行してください。 ・ファイルがあること ・ファイルまたはフォルダのアクセス権限 {0}:ファイルパス

#### KNAQ03185-E

Path acquisition failed. パスの取得に失敗しました。

原因:パスが指定されていないおそれがあります。 対処:引数を見直して,再実行してください。それでもなおエラーが発生する場合,資料を採取したあと

ċ,

ċ,

Ċ,

Ċ,

Ċ,

Ċ,

Ċ,

Ċ,

#### KNAQ03201-E

A folder with the same name as the specified path already exists  $(\text{path}: \{0\})$ . 指定したパスと同名のフォルダが存在します(パス:{0})。

原因:拡張子のないファイルを指定した場合,指定したファイル名と同名のフォルダが存在しているおそ れがあります。 対処:指定したパスを見直して,再実行してください。 {0}:ファイルパス

## KNAQ03202-I

The service was started. サービスを起動しています。

## KNAQ03203-I

The service was stopped. サービスを停止しています。

### KNAQ03204-I

Processing to back up  $(\{0\})$  was successful. バックアップ処理({0})が成功しました。

{0}:バックアップ情報

#### KNAQ03205-E

Cannot back up  $(\{0\})$ . バックアップ処理({0})は失敗しました。

原因:指定したパスがローカルディスクのディレクトリ以外,または環境が不正な可能性があります。 対処:指定したパス,または環境を見直して実行してください。それでもなおエラーが発生する場合,資 料を採取したあとにシステム管理者に連絡してください。

Ċ,

Ċ,

Ċ,

Ċ,

Ċ,

Ċ,

Ċ,

ć,

ċ,
#### KNAQ03208-I

Processing to restore  $(\{0\})$  was successful. リストア処理({0})は成功しました。

{0}:リストア対象

#### KNAQ03209-E

Cannot restore ({0}). リストア処理({0})は失敗しました。

原因:指定したパスがローカルディスクのディレクトリ以外,または環境が不正な可能性があります。 対処:指定したパス,または環境を見直して実行してください。それでもなおエラーが発生する場合,資 料を採取したあとにシステム管理者に連絡してください。 {0}:リストア対象

#### KNAQ03210-W

Restore processing  $(0)$  finished with warnings. リストア処理({0})は警告終了しました。

原因:指定したパスがローカルディスクのディレクトリ以外,または環境が不正な可能性があります。 対処:指定したパス,または環境を見直して実行してください。それでもなおエラーが発生する場合,資 料を採取したあとにシステム管理者に連絡してください。 {0}:リストア対象

#### KNAQ03212-E

The specified path is invalid (path:  $\{0\}$ ). 指定したパスは不正です(パス:{0})。

原因:指定したパスに不正なファイル名,またはフォルダ名が含まれています。 対処:OS で予約されている名前を指定していないか見直して,再度実行してください。 {0}:ファイルパス

#### KNAQ03213-E

Ċ,

Ċ,

Ċ,

Ċ,

Ċ,

Ċ,

ċ,

Cannot start the service (service name:  $\{0\}$ ). サービスの起動に失敗しました(サービス名:{0})。

対処:資料採取ツールで資料を採取し,システム管理者に連絡してください。 {0}:サービス名

#### KNAQ03226-E

The user does not have permission to execute the command.

# KNAQ03229-E

The specified option is invalid (option name:  $\{0\}$ ). 引数の指定に誤りがあります(オプション名:{0})。

対処:引数を見直して,再実行してください。 {0}:オプション名

#### KNAQ03525-E

The environment for the restore may become mismatched with the environment backed up.(mismatch information:  $\{0\}$ , backup information:  $\{1\}$ , restore information:  $\{2\}$ ) バックアップした環境とリストアした環境が不一致な可能性があります。(不一致情報:{0},バックアッ プ情報:{1},リストア情報:{2})

{0}:不一致になった情報 {1}:バックアップした情報 {2}:リストア先の情報

#### KNAQ03526-E

The backup file is invalid. Backup command may fail. バックアップファイルが不正です。バックアップに失敗している可能性があります。

# KNAQ03530-I

Ċ,

Ċ,

Ċ,

Ċ,

Ċ,

Ċ,

Ċ,

ċ,

ċ,

Monitoring status changed to enable(ID:  $\{0\}$ ). 監視状態を有効にしました(ID:{0})。

{0}: リソースの ID

#### KNAQ03531-I

Monitoring status changed to disable(ID:  $\{0\}$ ). 監視状態を無効にしました(ID:{0})。

{0}: リソースの ID

#### KNAQ03532-E

Failed to change monitoring status  $(ID: \{0\})$ . 監視状態の変更に失敗しました(ID:{0})。

対処:環境を見直して再実行してください。それでもなおエラーが発生する場合,資料を採取したあとに システム管理者に連絡してください。 {0}: リソースの ID

#### KNAQ03533-W

The specified ID was not found  $(ID: \{0\})$ . 指定した ID が存在しません(ID:{0})。

対処:存在する ID を指定して,再実行してください。 {0}: リソースの ID

#### KNAQ03534-E

The JSON format differs from the schema. JSON の形式がスキーマと異なります。

対処:JSON を見直して,再実行してください。

#### KNAQ03535-E

Cannot acquire the resource list (type:  $\{0\}$ ).

Ċ,

Ċ,

Ċ,

Ċ,

Ċ,

Ċ,

Ċ,

ċ,

ċ,

リソースの一覧取得に失敗しました(type:{0})。

対処:環境を見直して再実行してください。それでもなおエラーが発生する場合,資料を採取したあとに システム管理者に連絡してください。 {0}: リソースの種別

## KNAQ03540-I

The number of reload target files: {0} 読み込み対象ファイル数: {0}

{0}: 読み込み対象ファイル数

# KNAQ03541-I

The number of files successfully reload: {0} 読み込み成功ファイル数: {0}

{0}: 読み込み成功ファイル数

#### KNAQ03542-W

{0} files cannnot reload.

{0}件の定義ファイルの再読み込みに失敗しました。

原因:ファイルまたはフォルダの権限が不正な可能性があります。 対処:ファイルまたはフォルダのアクセス権限を確認した後,再実行してください。 {0}: 読み込み失敗ファイル数

## KNAQ03543-E

Reload property failed. 定義ファイルの再読み込みに失敗しました。

対処:環境を見直して再実行してください。それでもなおエラーが発生する場合,資料を採取したあとに システム管理者に連絡してください。詳細については公開ログを確認してください。

## KNAQ03544-E

ċ,

Ċ,

Ċ,

Ċ,

Ċ,

Ċ,

Ċ,

Ċ,

ċ,

The specified path is not directory( $\{0\}$ ). 指定したパスがディレクトリではありません。

原因:指定したパスがローカルディスクのディレクトリ以外の可能性があります。 対処:指定したパスを見直して実行してください。それでもなおエラーが発生する場合,資料を採取した あとにシステム管理者に連絡してください。 {0}: パス

## KNAQ03565-E

The input file format is invalid. (line:  $\{0\}$ , column:  $\{1\}$ ) 入力ファイルの形式が不正です。(行:{0},列:{1})

対処:入力ファイルを確認し,再度実行してください。 {0}: 行番号 {1}: 列番号

## KNAQ03566-E

Failed to change credential. 認証情報の変更に失敗しました。

対処:環境を見直して再実行してください。それでもなおエラーが発生する場合,資料を採取したあとに システム管理者に連絡してください。

# KNAQ03567-I

The credential (line:  $\{0\}$ , name:  $\{1\}$ ) was changed. 認証情報(行:{0},名称:{1})を変更しました。

{0}: 行番号

{1}: 認証情報名

#### KNAQ03568-E

The credential  $({0})$  cannot be changed. A credential with the same as the target has already been registered.

同名の認証情報が存在するため、認証情報({0})を変更できませんでした。

Ċ,

Ċ,

Ċ,

Ċ,

Ċ,

Ċ,

ć,

ċ,

対処:別の名前で,再度実行してください。 {0}: 認証情報名

## KNAQ03569-E

The credential (line:  $\{0\}$ , name:  $\{1\}$ ) cannot be changed. The system cannot find the credential specified.

指定した名称の認証情報が存在しないため、認証情報(行:{0},名称:{1})を変更できませんでした。

別の名前で,再度実行してください。 {0}: 行番号 {1}: 認証情報名

#### KNAQ03570-E

Failed to create consumer. コンシューマーの作成に失敗しました。

対処:環境を見直して再実行してください。それでもなおエラーが発生する場合,資料を採取したあとに システム管理者に連絡してください。

#### KNAQ03571-I

The consumer  $(line: \{0\}, name: \{1\})$  was created. コンシューマ―(行:{0},名称:{1})を作成しました。

{0}: 行番号 {1}: コンシューマー名

## KNAQ03572-E

The consumer  $({0})$  cannot be changed. A consumer with the same name has already been registered. 同名のコンシューマーが存在するため、コンシューマー({0})を変更できませんでした。

対処:別の名前で,再度実行してください。 {0}: コンシューマー名

#### KNAQ03573-E

ċ,

Ċ,

Ċ,

Ċ,

Ċ,

Ċ,

Ċ,

ċ,

Failed to obtain the list of consumers. コンシューマー一覧の取得に失敗しました。

対処:環境を見直して再実行してください。それでもなおエラーが発生する場合,資料を採取したあとに システム管理者に連絡してください。

## KNAQ03574-I

The list of consumers was obtained successfully. (output file path:  $\{0\}$ ) コンシューマー一覧の取得に成功しました。(出力先:{0})

{0}: 出力ファイルパス

#### KNAQ03575-E

The path specified already exists.  $({0})$ 指定されたパスが存在します。({0})

対処:新しいパスを指定し再度実行してください。 {0}: 出力ファイルパス

#### KNAQ03576-E

The  $\{0\}$  (name:  $\{1\}$ ) cannot be created, because it has the same name as another  $\{0\}$  that has already been registered. 同名の{0}が既に存在するため,{0}(名称:{1})を作成できませんでした。

対処:別の名前で,再度実行してください。 {0}: 設定種別 {1}: 設定情報名

#### KNAQ03577-E

The  $\{0\}$  (name:  $\{1\}$ ) cannot be added, because it has the same name as another  $\{0\}$  that has already been registered.

同名の{0}が既に存在するため,{0}(名称:{1})を追加できませんでした。

対処:別の名前で,再度実行してください。 {0}: 設定種別

Ċ,

Ċ,

Ċ,

Ċ,

Ċ,

Ċ,

Ċ,

ċ,

#### KNAQ03578-E

The IP address range (name: {0}) cannot be added. A duplicate IP address range was specified. 重複した探索範囲が指定されたため,探索範囲(名称:{0})を追加できませんでした。

対処:別の探索範囲で,再度実行してください。 {0}: 探索範囲名

## KNAQ03579-E

Plural JP1/IM - Manager and cooperation setting are not possible. コレクターを追加できませんでした。複数の JP1/IM - Manager と連携設定はできません。

対処:設定を変更する場合は既に登録されている JP1/IM - Manager の設定情報を変更してください。

#### KNAQ03580-E

The IP address range (line:  $\{0\}$ , name:  $\{1\}$ ) cannot be added. The system cannot find the credential specified.

指定した名称の認証情報が存在しないため,探索範囲(行:{0},名称:{1})を追加できませんでした。

対処:別の名前で,再度実行してください。

{0}: 行番号

{1}: 探索範囲名

#### KNAQ03581-E

Failed to create the  $\{0\}$  (name:  $\{1\}$ ). {0}(名称:{1})の作成に失敗しました。

対処:環境を見直して再実行してください。それでもなおエラーが発生する場合,資料を採取したあとに システム管理者に連絡してください。

{0}: 設定種別

{1}: 設定情報名

# KNAQ03582-E

ċ,

Ċ,

Ċ,

Ċ,

Ċ,

Ċ,

Ċ,

ć,

Failed to add the  $\{0\}$  (name:  $\{1\}$ ). {0}(名称:{1})追加に失敗しました。

対処:環境を見直して再実行してください。それでもなおエラーが発生する場合,資料を採取したあとに システム管理者に連絡してください。 {0}: 設定種別 {1}: 設定情報名

## KNAQ03583-I

The {0} (name: {1}) was created successfully. {0}(名称:{1})を作成しました。

{0}: 設定種別

{1}: 設定情報名

#### KNAQ03584-I

The  $\{0\}$  (name:  $\{1\}$ ) was added successfully. {0}(名称:{1})を追加しました。

{0}: 設定種別

{1}: 設定情報名

#### KNAQ03585-E

Failed to change the  $\{0\}$  (ID:  $\{1\}$ , name:  $\{2\}$ ). {0}(ID:{1},名称:{2})の変更に失敗しました。

対処:環境を見直して再実行してください。それでもなおエラーが発生する場合,資料を採取したあとに システム管理者に連絡してください。

- {0}: 設定種別
- {1}: 行番号
- {2}: 設定情報名

# KNAQ03586-I

The  $\{0\}$  (ID:  $\{1\}$ , name:  $\{2\}$ ) was changed successfully.

{0}(ID:{1},名称:{2})を変更しました。

ċ,

Ċ,

Ċ,

Ċ,

Ċ,

Ċ,

Ċ,

ć,

{0}: 設定種別

{1}: 設定情報名

## KNAQ03587-E

The  $\{0\}$  (ID:  $\{1\}$ , name:  $\{2\}$ ) cannot be changed. The system cannot find the  $\{0\}$  (ID: $\{1\}$ , name:  $\{2\}$ ) specified.

指定した{0}(ID:{1},名称:{2})が存在しないため,{0}(ID:{1},名称:{2})を変更できませんでした。

- {0}: 設定種別
- ${1}:$  ID
- {2}: 設定情報名

#### KNAQ03588-E

The specified credential could not be associated with the search range condition. 探索範囲の条件に,指定した認証情報を関連付けできませんでした。

対処:再度実行してください。エラーが繰り返し発生する場合は,資料採取ツールで資料を採取し,シス テム管理者に連絡してください。

#### KNAQ03589-E

The  $\{0\}$  (name:  $\{1\}$ ) cannot be changed, because it has the same name as another  $\{0\}$  that has already been registered. 同名の{0}が既に存在するため,{0}(名称:{1})を変更できませんでした。

対処:別の名前で,再度実行してください。 {0}: 設定種別 {1}: 設定情報名

#### KNAQ03590-E

Failed to delete the  $\{0\}$  (ID:  $\{1\}$ , name:  $\{2\}$ ). {0}(ID:{1},名称:{2})の削除に失敗しました。

対処:環境を見直して再実行してください。それでもなおエラーが発生する場合,資料を採取したあとに システム管理者に連絡してください。

Ċ,

Ċ,

Ċ,

Ċ,

Ċ,

Ċ,

ć,

ċ,

{0}: 設定種別

- {1}: 行番号
- {2}: 設定情報名

## KNAQ03591-I

The  $\{0\}$   $(\{1\})$  was deleted successfully. {0}({1})を削除しました。

{0}: 設定種別

{1}: 設定情報名

# KNAQ03592-E

The  $\{0\}$  (name:  $\{1\}$ ) cannot be deleted. The system cannot find the  $\{0\}$  (name:  $\{1\}$ ) specified. 指定した{0}(名称:{1})が存在しないため,{0}(名称:{1})を削除できませんでした。

{0}: 設定種別

{1}: 設定情報名

# KNAQ03593-E

You cannot delete this credential. This credential is being used by one or more resources. 認証情報を利用しているリソースがあるため削除できませんでした。

対処:リソースを削除,または修正し,再度実行してください。

## KNAQ03594-E

Default threshold profile cannot be deleted. デフォルトのしきい値プロファイルは削除できません。

対処:別の名前で,再度実行してください。

# KNAQ03595-E

Failed to obtain the {0}. {0}の取得に失敗しました。

Ċ,

Ċ,

Ċ,

Ċ,

Ċ,

Ċ,

ć,

ċ,

ċ,

対処:環境を見直して再実行してください。それでもなおエラーが発生する場合,資料を採取したあとに システム管理者に連絡してください。 {0}: 設定種別

#### KNAQ03596-E

The input file format is invalid. (Detail:  $\{0\}$ ) 入力ファイルの形式が不正です。(詳細:{0})

対処:入力ファイルを確認し,再度実行してください。 {0}: 詳細

#### KNAQ03598-E

A retention period shorter than the set value was entered. Set value: {0} [{1}] Entered value:  $\{2\}$   $[\{3\}]$ The period cannot be shortened. 設定値より短い期間を指定しています。 設定値:{0}[{1}] 入力値:{2}[{3}] 期間を短くすることはできません。

{0}:設定期間 {1}:設定期間の単位 {2}:入力期間 {3}:入力期間の単位

#### KNAQ03599-E

A retention period that is the same as the set value was entered. Set value:  $\{0\}$   $\lceil \{1\}\rceil$ Entered value:  $\{2\}$  [ $\{3\}$ ] 設定値と同じ期間を指定しています。 設定値:{0}[{1}] 入力値:{2}[{3}]

{0}:設定期間

{1}:設定期間の単位

ċ,

Ċ,

Ċ,

Ċ,

Ċ,

ć,

{2}:入力期間 {3}:入力期間の単位

# KNAQ03600-I

The retention period will change. Period before the change:  $\{0\}$  [ $\{1\}$ ] Period after the change: {2} [{3}] 保存期間を変更します。 変更前:{0}[{1}] 変更後:{2}[{3}]

{0}:設定期間 {1}:設定期間の単位 {2}:入力期間 {3}:入力期間の単位

# KNAQ03601-I

The current retention period is  $\{0\}$  [ $\{1\}$ ]. 現在の保存期間は{0}[{1}]です。

{0}:設定期間

{1}:設定期間の単位

# KNAQ03602-E

The format of the input file is invalid. (line  $\{0\}$ ) 入力ファイルの形式が不正です。(行:{0})

対処:入力ファイルを確認し,再度実行してください。 {0}: 行番号

# KNAQ03610-E

Failed to add the  $\{0\}$  (name:  $\{1\}$ ). {0}の追加に失敗しました。({1})

{0}:設定種別

Ċ,

Ċ,

Ċ,

Ċ,

Ċ,

ć,

ċ,

{1}:詳細

#### KNAQ03611-E

Failed to update the  $\{0\}$  (name:  $\{1\}$ ). {0}の変更に失敗しました。({1})

## {0}:設定種別

{1}:詳細

# KNAQ03616-I

The file was created successfully. (output destination: {0}) ファイルの作成に成功しました。(出力先:{0})

{0}:出力ファイルパス

# KNAQ03617-E

Failed to create the file. ファイルの作成に失敗しました。

対処: 環境を見直して再実行してください。それでもなおエラーが発生する場合,資料を採取したあと にシステム管理者に連絡してください。

## KNAQ03618-W

The /withrelation option cannot be specified for the specified resource. (ID:  $\{0\}$ ) 指定したリソースに対して withrelation オプションは指定できません。(ID:{0})

対処: /withrelation オプションを指定せず,再度実行してください。 {0}:リソースの ID

## KNAQ03619-W

The specified ID was not found.  $(ID: \{0\})$ 指定した ID が存在しません。(ID:{0})

対処:存在する ID を指定して,再実行してください。

Ċ,

Ċ,

Ċ,

Ċ,

Ċ,

Ċ,

Ċ,

ć,

ċ,

{0}:指定する ID

#### KNAQ03620-W

The number of specified IDs exceeds the upper limit. (upper limit:  $\{0\}$ ) 指定可能な ID 数の上限を超えてます。(ID 数の上限:{0})

対処:指定する ID の数を上限以下にして,再実行してください。 {0}:指定可能な ID 数の上限

# KNAQ03621-E

The character string specified for the option is outside the specifiable range. (option:  $\{0\}$ ) オプションに指定した文字列が,指定可能な範囲外で指定されています。({0})

対処:引数を見直して,再実行してください。 {0}:オプション名

#### KNAQ03622-Q

Continue processing?  $(y/n)$ : 処理を続行しますか?(y/n):

#### KNAQ03623-I

The application relation definitions were changed successfully. アプリケーションの関連定義を更新しました。

#### KNAQ03624-W

Failed to change the application relation definitions. アプリケーションの関連定義の更新に失敗しました。

原因:CSV ファイルの書式が不正な可能性があります。 対処:CSV ファイルの書式を確認した後、再実行してください。詳細については公開ログを確認してくだ さい。

Ċ,

Ċ,

Ċ,

Ċ,

Ċ,

Ċ,

Ċ,

ć,

#### KNAQ03625-I

The templates were changed successfully. テンプレートを更新しました。

## KNAQ10084-E

Cannot start the application. アプリケーションの起動に失敗しました。

原因:サービスでエラーが発生しています。 対処:管理者に連絡してください。

# KNAQ10086-I

Application is running. アプリケーションの起動に成功しました。

#### KNAQ10089-I

Application is stopped. アプリケーションの終了に成功しました。

# KNAQ10195-E

No content is available for the specified resource type and metric type. 指定したリソース種別およびメトリックで使用可能なコンテンツが存在しません。

#### KNAQ10199-E

An unexpected error occurred. (detail =  $\{0\}$ ) 予期せぬエラーが発生しました(詳細情報:{0})。

{0}:詳細情報

Ċ,

Ċ,

Ċ,

Ċ,

Ċ,

Ċ,

Ċ,

Ċ,

ć,

ċ,

ċ,

An error occurred while getting JP1 Events. JP1 イベント取得中にエラーが発生しました。

原因:JP1/Integrated Management - Manager が正しく起動していない,または負荷が高くなっているお それがあります。

対処: JP1/Integrated Management - Manager が正しく起動しているか確認してください。正しく起動し ている場合は,しばらくしてから,再度操作を実行してください。問題が続く場合は,資料採取ツールで 資料を採取し,システム管理者に連絡してください。

## KNAQ70001-E

The number of columns is incorrect. (rows:  $\{0\}$ ) 列数が不正です。(行:{0})

対処:ファイルを見直してください。 {0}: 複数の行番号

#### KNAQ70002-E

The field name is duplicated. (duplicated field name: $\{0\}$ ) 項目名が重複しています。(重複項目名:{0})

対処:ファイルを見直してください。 {0}: 重複項目名

#### KNAQ70003-E

The date field was not found. 日付項目が存在しません。

対処:日付項目「{0}」を定義してください。 {0}: 日付項目

## KNAQ70004-E

The date format is invalid.  $(rows:$   $\{0\})$ 日付のフォーマットに誤りがあります。(行:{0}) Ċ,

Ċ,

Ċ,

Ċ,

Ċ,

Ċ,

ć,

ċ,

対処:日付フォーマットを以下のいずれかの形式に修正してください。 {1} {0}: 複数の行番号 {1}: 日付フォーマット

## KNAQ70005-E

The date value is duplicated.  $(rows:$   $\{0\})$ 日付が重複しています。(重複行:{0})

対処:ファイルを見直してください。 {0}: 複数の行番号

## KNAQ70006-E

Non-numeric values are specified for items that require numeric values. (rows: {0}) 数値項目に数値以外が指定されています。(行:{0})

対処:ファイルを見直してください。 {0}: 複数の行番号

## KNAQ70007-E

The number of concurrent executions reached the upper limit. 相関分析の同時実行数が上限に達しています。

対処:しばらく時間をおいてから、再度実行してください。

# KNAQ70008-E

```
Only one of the following items is defined in the imported file:
- {0}
- \{1\}インポートしたファイルの項目に「{0}」または「{1}」のいずれかのみ定義されています。
```
対処:両方の項目を定義してください。 {0}:リソース項目名 {1}:コンポーネント項目名

Ċ,

Ċ,

Ċ,

Ċ,

Ċ,

Ċ,

Ċ,

ċ,

#### KNAQ70009-E

An attempt to read the file failed. The possible causes are as follows:

(1) There is no line feed at the end of the file.

(2) The imported file is not a text file.

(3) The size of the file exceeds the maximum file size. (max. file size:  $\{0\}$ )

ファイルの読み込みに失敗しました。以下の原因が考えられます。

(1) ファイルの末尾に改行が入っていない。

(2) インポートしたファイルがテキストファイルではない。

(3) ファイルのサイズが上限を超えている。(上限値:{0})

{0}:ファイルサイズの上限値

## KNAQ70011-E

The data portion is not defined in the imported file. インポートしたファイルにデータ部が定義されていません。

対処:ファイルを見直してください。

#### KNAQ70012-E

Items required to make the file readable are not defined. ファイルの読み込みに必要な項目が定義されていません。

対処:ファイルを見直してください。

#### KNAQ70013-E

A definition file failed to load(file:{0}). 定義ファイルの読み込みに失敗しました(ファイルパス:{0})。

対処:定義ファイルが読み取り可能なファイルか確認してください。 {0}:ファイルパス

#### KNAQ70014-E

A timeout occurred during server processing.

Ċ,

Ċ,

Ċ,

Ċ,

Ċ,

Ċ,

ć,

ċ,

サーバでの処理中にタイムアウトが発生しました。

対処:時間を置いて再度実行して下さい。それでも同じメッセージが出力される場合は,管理者に連絡し て下さい。

#### KNAQ70015-E

An internal error occurred. 内部エラーが発生しました。

原因:製品のサービスが正常に起動していない,または環境が正しくないおそれがあります。 対処:管理者に連絡して下さい。

#### KNAQ70016-E

An attempt to connect with the vCenter server failed. vCenter サーバへの接続に失敗しました。

原因:次に示す原因が考えられます。

- ・vCenter サーバの電源が入っていない。
- ・接続情報もしくは認証情報の設定が不適切である。
- ・ネットワークの設定が不適切である。

対処:以下を確認し,再度実行して下さい。

- ・vCenter サーバの電源が入っているか確認する。
- ・接続情報と認証情報に誤りがないか確認する。
- ・ネットワークの設定に誤りがないか確認する。

#### KNAQ70017-E

Collection of information from the vCenter server failed. vCenter サーバからの情報の取得に失敗しました。

原因:次に示す原因が考えられます。

- ・vCenter サーバからの応答がタイムアウトした。
- ・vCenter サーバから情報を取得中に予期しないエラーが発生した。

対処:時間を置いて再度実行して下さい。それでも同じメッセージが出力される場合は,vCenter サーバ の状態を確認してください。vCenter サーバの状態に問題がなければ管理者に連絡して下さい。

#### KNAQ73001-I

Ċ,

Ċ,

ć,

The custom-collector definitions were applied. (successful: $\{0\}$ , failed: $\{1\}$ ) カスタムコレクターの定義を反映しました(成功:{0}件,失敗:{1}件)。

対処:定義の反映に失敗したコレクターがある場合は公開ログを確認して下さい。 {0}:成功件数 {1}:失敗件数

# KNAQ73002-I

Results of applying the custom collector: collector name =  $\{0\}$ , processing =  $\{1\}$ , result =  $\{2\}$ カスタムコレクターの反映結果です。(コレクター名:{0},処理:{1},結果:{2})

{0}:コレクター名

{1}:処理

{2}:結果

# KNAQ73003-W

A custom-collector definition failed to load. カスタムコレクターの定義読み込みに失敗しました。

#### KNAQ73004-W

Application of a custom-collector definition failed. An unexpected exception occurred. カスタムコレクターの定義反映時に予期しない例外が発生し失敗しました。

## KNAQ73005-E

The specified collector cannot be deleted. 指定されたコレクターは削除できません。

対処:指定したコレクターが削除できるコレクターか確認してください。

## KNAQ73007-E

The specified plug-in does not exist (plug-in ID: {0}).

Ċ,

Ċ,

Ċ,

Ċ,

Ċ,

Ċ,

Ċ,

ć,

ċ,

ċ,

指定されたプラグインは存在しません(プラグイン ID:{0})。

原因:指定した値が誤っているか,既に削除されている可能性があります。 対処:指定したプラグインが登録されているか確認してください。 {0}:プラグイン ID

## KNAQ73008-E

The plug-in is invalid. プラグイン情報が不正です。

対処:詳細はプラグイン登録コマンドの詳細ログファイルでご確認ください。

#### KNAQ73009-E

A temporary problem might have occurred.

一時的な問題が発生した可能性があります。

原因:次に示す原因が考えられます。

- ・ファイルまたはフォルダの権限が不正。
- ・データベースの負荷が高くなっている。

対処:権限を確認し,少し時間をおいて,再度実行してください。

## KNAQ73010-E

An error occurred during execution of the registerplugin command (error code: {0}). プラグイン登録コマンド実行中にエラーが発生しました(エラーコード:{0})。

{0}:エラーコード

Ċ,

Ċ,

Ċ,

# **1.5 KAPM** から始まるメッセージ一覧

# KAPM00001-E

ID=aa...aa,LogTraceLibrary error.Trace START failed. bb...bb

説明:固有ログトレースの開始に失敗しました。 aa...aa:ログを使用するプログラムの ID bb...bb:トレースの開始に失敗したときにログトレースライブラリーが出すエラーメッセージ

# KAPM00002-E

ID=aa...aa,LogtraceLibrary error.Trace STOP failed. bb...bb

説明:固有ログトレースの停止に失敗しました。 aa...aa:ログを使用するプログラムの ID bb...bb:トレースの開始の失敗時にログトレースライブラリーの出すエラーメッセージ

# KAPM00003-W

ID=aa...aa,Trace output error.

説明:固有ログトレースの出力に失敗しました。 aa...aa:ログを使用するプログラムの ID

## KAPM00004-W

ID=aa...aa,Integrated trace output error.

説明:統合ログトレースの出力に失敗しました。 aa...aa:ログを使用するプログラムの ID

## KAPM00005-E

File I/O failed. (filename=aa...aa).

説明:バージョンファイルの作成に失敗しました。 aa...aa:バージョンファイルの名前

Ċ,

Ċ,

Ċ,

Ċ,

Ċ,

Ċ,

Ċ,

Ċ,

ŕ,

ŕ,

#### KAPM00006-E

ID=aa...aa,Invalid eventlog source.Eventlog's config not found in the registry(source name="HiCommand Log")

説明:Eventlog を出力するためのレジストリー情報が見つかりませんでした。 aa...aa:ログを使用するプログラムの ID

## KAPM00011-E

ID=aa...aa,Versionfile name is null.

説明:バージョンファイル名が指定されませんでした。 aa...aa:ログを使用するプログラムの ID

#### KAPM00012-E

ID=aa...aa,PP version is null.

説明:各 PP のバージョンが指定されませんでした。 aa...aa:ログを使用するプログラムの ID

#### KAPM00013-E

ID=aa...aa,Trace log file name is null.

説明:固有ログトレースファイルの名前が指定されませんでした。 aa...aa:ログを使用するプログラムの ID

# KAPM00014-E

ID=aa...aa,Class name is null.

説明:ログを出力しようとするプログラムのクラス名が指定されませんでした。 aa...aa:ログを使用するプログラムの ID

#### KAPM00015-E

ID=aa...aa,Kind of Event is null.

Ċ,

Ċ,

Ċ,

Ċ,

Ċ,

Ċ,

Ċ,

Ċ,

ċ,

ċ,

説明:出力するメッセージイベントの種類を示す値が指定されませんでした。 aa...aa:ログを使用するプログラムの ID

## KAPM00016-E

ID=aa...aa,Message-ID is null.

説明:出力しようとしたメッセージのメッセージ ID が指定されませんでした。 aa...aa:ログを使用するプログラムの ID

## KAPM00017-E

aa...aa

説明:LogTraceManager の中で NullPointerException が発生しました。 aa...aa:NullPointerException のメッセージ

#### KAPM00018-E

aa...aa

説明:LogTraceManager で想定外の Exception が発生しました。 aa...aa:Exception のメッセージ

## KAPM00019-E

ID=aa...aa,SyslogID size error:idEnt=bb...bb

説明: Eventlog に付加する ID (bb...bb) の長さが長過ぎます。 aa...aa:ログを使用するプログラムの ID bb...bb:Eventlog の ID

## KAPM00020-E

ID=aa...aa,Invalid version length:version=bb...bb

説明:バージョン文字列の長さが長過ぎます。 aa...aa:ログを使用するプログラムの ID

Ċ,

Ċ,

Ċ,

Ċ,

Ċ,

Ċ,

Ċ,

Ċ,

ć,

ċ,

bb...bb:バージョンの文字列

#### KAPM00021-E

ID=aa...aa,Invalid log file number:logNum=bb...bb

説明:固有ログトレースのファイルの数が不正です。 aa...aa:ログを使用するプログラムの ID bb...bb:固有ログトレースのファイルの数

# KAPM00022-E

ID=aa...aa,Invalid log file size:logSize=bb...bb

説明:固有ログトレースのファイルサイズが不正です。 aa...aa:ログを使用するプログラムの ID bb...bb:固有ログトレースのファイルサイズ

#### KAPM00023-E

ID=aa...aa,Invalid message type:kind=bb...bb

説明:メッセージの種類を示す値が不正です。 aa...aa:ログを使用するプログラムの ID bb...bb:メッセージの種類

#### KAPM00024-E

ID=aa...aa,Invalid output level:level=bb...bb

説明:コード中のログの出力レベルが不正です。 aa...aa:ログを使用するプログラムの ID bb...bb:出力レベル

# KAPM00025-E

The value of the encoding setting bb...bb of the unique log output of aa...aa is invalid.

説明:aa...aa の固有ログ出力のエンコーディング指定値 bb...bb は不正な値です。

Ċ,

Ċ,

Ċ,

Ċ,

Ċ,

Ċ,

ć,

ć,

ċ,

aa...aa:ログ出力を要求したプログラム名 bb...bb:エンコーディング

# KAPM00090-I

The SSO server started successfully.

説明:SSO サーバの起動に成功しました。

# KAPM00091-E

An attempt to start the SSO server has failed.

説明:SSO サーバの起動に失敗しました。

# KAPM00092-I

The SSO server was stopped successfully.

説明:SSO サーバの停止に成功しました。

#### KAPM00101-E

An authentication error occurred.

説明:認証障害が発生しました。

## KAPM00102-E

An error occurred during DBMS access processing.

説明:DBMS へのアクセス中に障害が発生しました。

## KAPM00103-E

The DBMS is not running.

説明:DBMS が起動していません。

Ċ,

Ċ,

Ċ,

Ċ,

Ċ,

Ċ,

Ċ,

Ċ,

ć,

ċ,

ċ,

## KAPM00104-E

The product name is not specified.

説明:製品名が指定されていません。

## KAPM00105-E

An unexpected value was returned from the integrated authentication server. (aa...aa)

説明:統合認証サーバから予期しない値が返りました。 aa...aa:予期しない戻り値

## KAPM00106-E

An attempt to update the authentication data has failed.

説明:認証データの更新に失敗しました。

# KAPM00107-E

An attempt to delete the authentication data has failed.

説明:認証データの削除に失敗しました。

# KAPM00108-E

An attempt to print the authentication data has failed.

説明:認証データの表示に失敗しました。

## KAPM00110-E

The HSSOContext value is invalid.

説明:HSSO コンテキストの値が不正です。

# KAPM00111-I

Ċ,

Ċ,

Ċ,

Ċ,

Ċ,

Ċ,

Ċ,

Ċ,

Ċ,

ć,

ċ,

ċ,

The authentication data was successfully updated.

説明:認証データの更新に成功しました。

# KAPM00112-I

The authentication data was successfully deleted. (aa...aa)

説明:認証データの削除に成功しました。 aa...aa:製品名

# KAPM00113-I

The authentication data is already deleted. (aa...aa)

説明:認証データはすでに削除されています。 aa...aa:製品名

# KAPM00114-I

The authentication data was successfully displayed.

説明:認証データの表示に成功しました。

# KAPM00115-E

An attempt to communicate with the SSO server has failed.

説明:SSO サーバとの通信に失敗しました。

# KAPM00116-E

An attempt to update authentication data has failed.

説明:認証データの更新に失敗した場合に表示します。

# KAPM00117-E

The RD area of HBase is blocked.

Ċ,

Ċ,

Ċ,

Ċ,

Ċ,

Ċ,

Ċ,

Ċ,

ć,

ċ,

ċ,

説明:HBase の RD エリアが閉塞しています。

# KAPM00119-E

Deletion of the license event data has failed.

説明:ライセンスイベントデータの削除に失敗しました。

# KAPM00130-E

There is no value in the request.

説明:リクエストに値がありません。

## KAPM00131-E

A required token is not specified.

説明:トークンが設定されていません。

#### KAPM00132-E

The event name is invalid.

説明:イベント名が不正です。

# KAPM00133-E

The DBMS is not running.

説明:DBMS が起動していません。

# KAPM00134-E

An error occurred during a DBMS access.

説明:DBMS へのアクセス中に障害が発生しました。

Ċ,

Ċ,

Ċ,

Ċ,

Ċ,

Ċ,

Ċ,

Ċ,

Ċ,

ć,

ċ,

ċ,

## KAPM00137-E

An authentication error occurred.

説明:認証障害が発生しました。

## KAPM00138-E

Authentication data for delete processing is invalid.

説明:削除時の認証データが不正です。

# KAPM00139-I

Deletion of authentication data for all products will now start.

説明:すべての製品の認証データを削除します。

# KAPM00140-I

Deletion of authentication data will now start. Application name: aa...aa Service name: bb...bb

説明:認証データを削除します。 aa...aa:アプリケーション名 bb...bb:サービス名

# KAPM00141-E

An attempt to lock the table has failed.

説明:テーブルロックに失敗しました。

## KAPM00145-E

The RD area of HBase is blocked.

説明:HBase の RD エリアが閉塞しています。

Ċ,

Ċ,

Ċ,

Ċ,

Ċ,

Ċ,

Ċ,

Ċ,

ć,

ċ,

ċ,

#### KAPM00146-E

Requests containing QueryString are not accepted.

説明:クエリストリングが含まれるリクエストは,受け付けられません。

#### KAPM00162-E

There is an error in the protocol. (element =  $aa...aa$ )

説明:プロトコルに誤りがあります。 aa...aa:要素

#### KAPM00163-E

There is an error in the protocol. (element = aa...aa, attribute = bb...bb, value =  $cc...cc$ )

説明:プロトコルに誤りがあります。 aa...aa:要素 bb...bb:属性 cc...cc:値

# KAPM00192-E

An exception was detected.

説明:例外が発生しました。

## KAPM00199-E

aa...aa

説明:KAPMxxxxx-E の詳細情報です。発生した例外オブジェクトとそのバックトレースを表します。 aa...aa:例外オブジェクト名と発生した原因,または例外オブジェクトのバックトレース

#### KAPM00203-E

The DBMS is not running.

Ċ,

Ċ,

Ċ,

Ċ,

Ċ,

Ċ,

Ċ,

Ċ,

ċ,

ċ,

説明:DBMS が起動していません。

# KAPM00204-E

The RD area of HBase is blocked.

説明:HBase の RD エリアが閉塞しています。

## KAPM00205-E

An error occurred during access to the DBMS.

説明:DBMS へのアクセス中に障害が発生しました。

#### KAPM00206-E

The specified event data has already been registered. (application type = aa...aa, event type = bb...bb, event code =  $cc...cc$ )

説明:すでにイベントデータが登録されています。 aa...aa:アプリケーション種別 bb...bb:イベント種別 cc...cc:イベントコード

#### KAPM00207-E

Event data cannot be updated because no event data exists. (application type = aa...aa, event type  $=$  bb...bb, event code  $=$  cc...cc)

説明:イベントデータがないので更新できません。 aa...aa:アプリケーション種別 bb...bb:イベント種別 cc...cc:イベントコード

## KAPM00208-E

Communication with the SSO server has failed.

ċ,

ċ,

Ċ,

Ċ,

Ċ,

Ċ,

Ċ,

Ċ,

Ċ,

Ċ,

ć,

説明:SSO サーバとの通信に失敗しました。

#### KAPM00209-E

Authentication has failed.

説明:認証に失敗しました。

#### KAPM00210-E

A program type specified for TNB\_SoftwareFeature is not registered. (application type = aa...aa)

説明:TNB\_SoftwareFeature に指定されたプログラム種別が登録されていません。 aa...aa:アプリケーション種別

#### KAPM00211-E

Associated data does not exist. (application type = aa...aa)

説明:関連データがありません。 aa...aa:アプリケーション種別

#### KAPM00212-E

An event management object cannot be deleted because the specified parameter is invalid. (application type = aa...aa, event type = bb...bb, event code =  $cc...cc$ )

説明:指定されたパラメーターが不正なので,イベント管理オブジェクトを削除できません。 aa...aa:アプリケーション種別 bb...bb:イベント種別 cc...cc:イベントコード

#### KAPM00213-E

The value registered in the database is invalid. (application type =  $aa...aa$ , event type =  $bb...bb$ , event  $code = cc...cc)$ 

説明:データベースに登録されている値が不正です。 aa...aa:アプリケーション種別

Ċ,

Ċ,

Ċ,

Ċ,

Ċ,

Ċ,

Ċ,

Ċ,

ċ,

bb...bb:イベント種別 cc...cc:イベントコード

## KAPM00214-E

The same information is already registered in the database. (application type = aa...aa, event type =  $bb...bb$ , event code =  $cc...cc$ )

説明:データベースに同じ情報が登録されています。 aa...aa:アプリケーション種別 bb...bb:イベント種別 cc...cc:イベントコード

## KAPM00215-E

An attribute value is invalid. (attribute = aa...aa)

説明:属性の値が不正です。 aa...aa:属性

## KAPM00216-W

The attribute length exceeds the maximum limit. (attribute = aa...aa, value = bb...bb, maximum  $limit = cc...cc)$ 

説明:属性の長さが制限値を超えています。 aa...aa:属性 bb...bb:値 cc...cc:制限値

#### KAPM00217-E

An invalid parameter is specified.

説明:パラメーターが不正です。

#### KAPM00218-W

The relation between the license warning window and the version window is not registered.

Ċ,

Ċ,

Ċ,

Ċ,

Ċ,

Ċ,

ċ,

ċ,

(application type = aa...aa)

説明:ライセンス警告画面とバージョン画面の関連が登録されていません。 aa...aa:アプリケーション種別

#### KAPM00252-E

The license information file does not exist. (license information file = aa...aa)

説明:ライセンス情報ファイルがありません。 aa...aa:ライセンス情報ファイル

## KAPM00253-E

The license information file might be corrupted. (license information file = aa...aa)

説明:ライセンス情報ファイルが壊れているおそれがあります。 aa...aa:ライセンス情報ファイル

#### KAPM00254-E

An attempt to read the license information file has failed. (license information file = aa...aa)

説明:ライセンス情報ファイルの読み込みに失敗しました。 aa...aa:ライセンス情報ファイル

#### KAPM00255-E

The license information file cannot be accessed. (license information file = aa...aa)

説明:ライセンス情報ファイルにアクセスできません。 aa...aa:ライセンス情報ファイル

#### KAPM00256-E

The license information file contains invalid information. (line number = aa...aa, value = bb...bb)

説明:ライセンス情報ファイルの内容に誤りがあります。 aa...aa:行番号

Ċ,

Ċ,

Ċ,

Ċ,

Ċ,

Ċ,

Ċ,

ć,

ć,

ċ,
bb...bb:値

#### KAPM00257-E

The format ID of the license information in the license information file is invalid. (format ID  $=$ aa...aa)

説明:ライセンス情報ファイルに記述されたライセンス情報のフォーマット ID に誤りがあります。 aa...aa:フォーマット ID

## KAPM00258-E

The length of the license information in the license information file is invalid. (format ID = aa...aa, number of characters = bb...bb)

説明:ライセンス情報ファイルに記述されたライセンス情報の文字数に誤りがあります。 aa...aa:フォーマット ID bb...bb:文字数

#### KAPM00259-E

Valid license information does not exist.

説明:有効なライセンス情報がありません。

## KAPM00260-E

The PPID in the license information file contains non-hexadecimal characters. (PPID = aa...aa)

説明:ライセンス情報ファイルに記述された PPID に,16 進数以外の文字が含まれています。 aa...aa:PPID

### KAPM00261-E

The device number in the license information file contains non-alphanumeric characters. (device number =  $aa...aa$ 

説明:ライセンス情報ファイルに記述された DKC 製番に,英数字以外の文字が含まれています。 aa...aa:DKC 製番

Ċ,

Ċ,

Ċ,

Ċ,

Ċ,

Ċ,

Ċ,

ć,

ċ,

#### KAPM00262-E

The license type in the license information file is invalid. (license type = aa...aa)

説明:ライセンス情報ファイルに記述されたライセンスキー種別に誤りがあります。 aa...aa:ライセンスキー種別

### KAPM00263-E

The license capacity in the license information file contains non-alphanumeric characters. (license capacity =  $aa...aa$ )

説明:ライセンス情報ファイルに記述されたライセンス容量に,英数字以外の文字が含まれています。 aa...aa:ライセンス容量

#### KAPM00264-E

The expiration date in the license information file contains non-numerical characters. (expiration  $date = aa...aa)$ 

説明:ライセンス情報ファイルに記述されたライセンス満了日付に,数字以外の文字が含まれています。 aa...aa:満了日付

#### KAPM00265-E

The serial number in the license information file contains non-alphanumeric characters. (serial number =  $aa...aa$ )

説明:ライセンス情報ファイルに記述されたシリアル番号に,英数字以外の文字が含まれています。 aa...aa:シリアル番号

#### KAPM00266-E

The subscription license capacity in the license information file contains non-alphanumeric characters. (capacity of subscription license = aa...aa)

説明:ライセンス情報ファイルに記述された Subscription ライセンスの容量に、英数字以外の文字が含 まれています。

Ċ,

Ċ,

Ċ,

Ċ,

Ċ,

Ċ,

Ċ,

ć,

ċ,

### KAPM00267-E

The device type in the license information file contains non-alphanumeric characters. (device type  $=$ aa...aa)

説明:ライセンス情報ファイルに記述された装置種別に,英数字以外の文字が含まれています。 aa...aa:装置種別

## KAPM00269-E

The specified argument is invalid.

説明:指定した引数が正しくありません。

### KAPM00270-E

The used capacity of the specified storage system is invalid. (used capacity  $=$  aa...aa)

説明:指定したストレージシステムの使用容量が正しくありません。 aa...aa:使用容量

# KAPM00271-E

The license is in emergency status.

説明:ライセンス状態が非常です。

## KAPM00272-E

The meter-based term license capacity cannot be reduced because a meter-based term license cannot be applied to the target storage system.

説明:Meter-based Term ライセンスを適用できるストレージシステムではないため、Meter-based Term ライセンス容量を減量できません。

# KAPM00273-E

ċ,

Ċ,

Ċ,

Ċ,

Ċ,

Ċ,

Ċ,

Ċ,

Ċ,

ċ,

The capacity after reduction falls below the minimum of -99,999,999 TB.

説明:減算後の容量が最小値の-99,999,999TB を下回っています。

### KAPM00274-E

The specified license information is invalid. (attribute = aa...aa)

説明:指定したライセンス情報が正しくありません。 aa...aa:属性

#### KAPM00275-W

The current storage system's used capacity is within the range of the usable capacity under a permanent license. (usable capacity under permanent license = aa...aa, usable capacity under meter-based term license = bb...bb)

説明:現在のストレージシステムの使用容量は,永久ライセンスで使用できる容量の範囲内です。 aa...aa: 永久ライセンスで使用できる容量 bb...bb:Meter-based Term ライセンスで使用できる容量

#### KAPM00276-E

The usable capacity under the meter-based term license is less than 0. (usable capacity under meter-based term license = aa...aa)

説明:Meter-based Term ライセンスで使用できる容量が 0 を下回っています。 aa...aa:Meter-based Term ライセンスで使用できる容量

## KAPM00277-W

An attempt to write to the license history has failed.

説明:ライセンス履歴の書き込みに失敗しました。

### KAPM00278-W

An attempt to modify the file attribute failed. (file name = aa...aa)

Ċ,

Ċ,

Ċ,

Ċ,

Ċ,

Ċ,

Ċ,

ċ,

ċ,

ċ,

説明:ファイルの属性変更に失敗しました。 aa...aa:ファイル名

## KAPM00279-E

Exclusive control has failed.

説明:排他制御に失敗しました。

## KAPM00280-E

A time out occurred during exclusive control.

説明:排他制御でタイムアウトが発生しました。

#### KAPM00281-E

The meter-based term licensed capacity cannot be reduced because aa...aa day(s) passed since the usable license capacity became negative.

説明:Meter-based Term ライセンスで使用できる容量がマイナスになってから aa...aa 日経過しているた め,ライセンスの容量を減算できません。 aa...aa:ライセンスの容量がマイナスになった日からの日数

### KAPM00282-W

The license information file does not exist. (application type = aa...aa)

説明:メッセージに出力されたアプリケーションに対して,ライセンス情報ファイルがありません。 ライセンスが入力されていない場合,通常時でもメッセージが出力されることがあります。 aa...aa:アプリケーション種別

#### KAPM00283-E

The license information file might be corrupted. (application type = aa...aa)

説明:ライセンス情報ファイルが壊れているおそれがあります。 aa...aa:アプリケーション種別

Ċ,

Ċ,

Ċ,

Ċ,

Ċ,

Ċ,

Ċ,

ć,

ċ,

### KAPM00284-E

An attempt to read the license information file failed. (application type = aa...aa)

説明:ライセンス情報ファイルの読み込みに失敗しました。 aa...aa:アプリケーション種別

#### KAPM00285-E

The license information file cannot be accessed. (application type = aa...aa)

説明:ライセンス情報ファイルにアクセスできません。 aa...aa:アプリケーション種別

## KAPM00286-E

The number of servers after the subtraction operation fell below the minimum value -99,999,999.

説明:減算後のサーバ台数が最小値の-99,999,999 台を下回っています。

### KAPM00287-E

Information related to the exclusion control failure will be output. (function name = aa...aa, detailed error code = bb...bb, processing time =  $cc...cc$ )

説明:排他制御の失敗に関する情報を出力します。 aa...aa:関数名 bb...bb::詳細なエラーコード cc...cc:処理時間

### KAPM00288-E

An attempt to release the lock failed.

説明:排他の解除に失敗しました

#### KAPM00900-I

The SSO server started successfully.

Ċ,

Ċ,

Ċ,

Ċ,

Ċ,

Ċ,

Ċ,

Ċ,

ċ,

ċ,

説明:SSO サーバの起動に成功しました。

## KAPM00901-E

An attempt to start the SSO server has failed.

説明:SSO サーバの起動に失敗しました。

## KAPM00902-I

The SSO server was stopped successfully.

説明:SSO サーバの停止に成功しました。

## KAPM01001-I

Initializing HssoServer configuration.

説明:サーブレットの初期化を開始します。

#### KAPM01002-E

The system property indicated by hcmds.home could not be found.

説明:システムプロパティから hcmds.home が見つかりません。

# KAPM01003-E

HssoServerRes1\_0.dtd was not found. path= aa...aa

説明:レスポンスに使用する DTD ファイルが指定されたパスに存在しません。 aa...aa:HssoServerRes1\_0.dtd が置いてあるフォルダのパス

## KAPM01004-E

Can't read DTD files.

説明:DTD ファイルの読み込みに失敗しました。

Ċ,

Ċ,

Ċ,

Ċ,

Ċ,

Ċ,

Ċ,

Ċ,

Ċ,

ć,

ċ,

ċ,

## KAPM01005-W

Failed to close FileStream.

説明:FileStream のクローズに失敗しました。

### KAPM01008-I

HTTP:POST from aa...aa

説明:リクエストしてきたクライアントの IP アドレスです。 aa...aa:IP アドレス

# KAPM01010-E

Can't get InputStream from Request.

説明:リクエストから InputStream の取得に失敗しました。

# KAPM01013-E

Unsupported command was requested.

説明:リクエストされたコマンド名が不正です。

## KAPM01017-E

Unsupported method was requested.

説明:リクエストされたメソッド名が不正です。

## KAPM01019-E

Unsupported method was requested.

説明:リクエストされたメソッド名が不正です。

## KAPM01024-I

Ċ,

Ċ,

Ċ,

Ċ,

Ċ,

Ċ,

Ċ,

Ċ,

ć,

ć,

ċ,

Request Information: Version = aa...aa, Command = bb...bb, ID =  $cc...cc$ 

説明:リクエストの情報を表示します。 aa...aa:HSSO のプロトコルバージョン bb...bb:HSSO のコマンド名 cc...cc:ユーザーID またはセッション ID

## KAPM01025-E

A fatal error occurred.

説明:致命的なエラーが発生しました。

### KAPM01026-E

An attempt to initialize the HSSO Server configuration has failed.

説明:HSSO サーバの初期化に失敗しました。

## KAPM01028-E

The file "aa...aa" could not be read. Path =  $bb...bb$ 

説明:"aa...aa"ファイルを読むことができませんでした。 aa...aa:ファイル名 bb...bb:ファイルの絶対パス

## KAPM01034-E

Can't get the required information from request. Request is invalid.

説明:リクエストのフォーマットが不正です(解析には成功している状態)。

## KAPM01036-E

Request XML can't parse to DOM. - aa...aa

説明:リクエストのフォーマットが不正です。

Ċ,

Ċ,

Ċ,

Ċ,

Ċ,

Ċ,

Ċ,

Ċ,

ć,

ċ,

ċ,

aa...aa:Exception のメッセージ

## KAPM01040-E

XML version aa...aa for HssoClient is not supported.

説明:指定されたバージョンのリクエストをサポートしていません。 aa...aa:リクエストのバージョン

## KAPM01042-E

An attempt to parse the request has failed.

説明:リクエストの解析に失敗しました。

### KAPM01046-E

The format of the request was invalid. Cause = aa...aa

説明:リクエストのフォーマットが不正です。 aa...aa:原因となった場所

## KAPM01051-E

The creation of HSSOContext for authentication has failed. aa...aa

説明:HSSO コンテキストの作成に失敗しました。 aa...aa:Exception のメッセージ

## KAPM01052-I

aa...aa accessed.

説明:アクセスしてきたユーザーの ID です。 aa...aa:ユーザーID

### KAPM01053-E

Authentication Failed.

Ċ,

Ċ,

Ċ,

Ċ,

Ċ,

Ċ,

Ċ,

Ċ,

ċ,

ċ,

説明:クライアントの認証に失敗しました。

# KAPM01055-E

The system property specified in hcmds.home cannot be found.

説明:hcmds.home で指定したシステムプロパティが見つかりません。

## KAPM01056-E

HDVM.user not found at hcmds.home.

説明:HDVM.user の値が設定されていません。

#### KAPM01057-E

HDVM. password not found at hcmds. home.

説明:HDVM.password の値が設定されていません。

#### KAPM01059-E

The specified HSSO session is invalid, or does not exist. Session ID = aa...aa

説明:指定された HSSO セッションは無効または存在しません。 aa...aa:リクエストで指定されたセッション ID

## KAPM01061-E

An invalid value is set in the configuration file. Parameter = aa...aa

説明:設定ファイルに無効な値が設定されています。 aa...aa:パラメーター名

# KAPM01062-E

A parameter is not set in the configuration file. Parameter = aa...aa

Ċ,

Ċ,

Ċ,

Ċ,

Ċ,

Ċ,

Ċ,

Ċ,

Ċ,

ć,

ċ,

ċ,

説明:設定ファイルにパラメーターが設定されていません。 aa...aa:パラメーター名

# KAPM01063-I

HSSO configuration: Virtual Host Name = aa...aa

説明:設定されているバーチャルホスト名を表示します。 aa...aa:バーチャルホスト名

## KAPM01065-E

Can't create DOM tree. - aa...aa

説明:クライアントのリクエストを DOM ツリーに解析できませんでした。 aa...aa:Exception のメッセージ

## KAPM01066-E

A CIM Repository exception occurred.

説明:CIM リポジトリーで例外が発生しました。

## KAPM01067-E

The status of the response from Device Manager was FAILED.

説明:HiCommand Device Manager から返されたレスポンスのステータスが FAILED です。原因は後続のメ ッセージ KAPM01068-E を参照してください。

## KAPM01068-E

aa...aa

説明:aa...aa:HiCommand Device Manager のレスポンスに含まれるエラー情報 aa...aa:HiCommand Device Manager のレスポンスに含まれるエラー情報

## KAPM01069-E

ċ,

Ċ,

Ċ,

Ċ,

Ċ,

Ċ,

Ċ,

Ċ,

Ċ,

ċ,

The protocol version aa...aa for HSSO Client is not supported.

説明:HSSO クライアントで使用されているプロトコルバージョン aa...aa はサポート対象外です。 aa...aa:プロトコルバージョン

### KAPM01073-E

The format of the response from Device Manager was invalid.

説明:HiCommand Device Manager から返されたレスポンスのフォーマットが不正です。

## KAPM01081-E

Authentication has failed. User ID = aa...aa

説明:認証に失敗しました。 aa...aa:認証したユーザーのユーザーID

# KAPM01084-I

The HSSO session has started. Session  $ID = aa...aa$ 

説明:HSSO セッションを開始します。 aa...aa:セッション ID

## KAPM01087-W

The specified HSSO session is invalid, or does not exist. Session ID = aa...aa

説明:指定された HSSO セッションは無効であるか,または存在しません。 aa...aa: セッション ID

### KAPM01088-E

An attempt to load the class failed. Class = aa...aa

説明:クラスのロードに失敗しました。 aa...aa:クラス名

Ċ,

Ċ,

Ċ,

Ċ,

Ċ,

Ċ,

Ċ,

Ċ,

ć,

ċ,

### KAPM01089-E

An attempt to create the instance of the class for authentication failed. Class = aa...aa

説明:認証クラスのインスタンス取得に失敗しました。 aa...aa:クラス名

#### KAPM01090-E

An attempt to create the instance of the class for authorization failed. Class = aa...aa

説明:承認クラスのインスタンス取得に失敗しました。 aa...aa:クラス名

## KAPM01091-E

An attempt to initialize the authentication class failed. Class = aa...aa

説明:認証クラスの初期化に失敗しました。 aa...aa:認証クラス

#### KAPM01092-E

An attempt to initialize the authorization class failed. Class = aa...aa

説明:承認クラスの初期化に失敗しました。 aa...aa:承認クラス

## KAPM01093-I

HSSO configuration: Authentication class = aa...aa

説明:HSSO が使用する認証クラスを表示します。 aa...aa:認証クラス

## KAPM01094-I

HSSO configuration: Authorization class = aa...aa

Ċ,

Ċ,

Ċ,

Ċ,

Ċ,

Ċ,

Ċ,

Ċ,

ć,

ċ,

ċ,

説明:HSSO が使用する承認クラスを表示します。 aa...aa:承認クラス

# KAPM01095-E

The authenticated user does not have permission. User ID = aa...aa, Application = bb...bb

説明:認証されたユーザーは指定されたアプリケーションの権限を持ちません。 aa...aa:ユーザーID bb...bb:アプリケーション名

## KAPM01096-E

An attempt to authenticate the internal user has failed.

説明:内部ユーザーの認証に失敗しました。

## KAPM01097-E

An exception occurred during internal authentication module processing.

説明:内部認証の処理中に障害が発生しました。

# KAPM01098-E

An exception occurred during authentication module processing.

説明:認証処理中に障害が発生しました。

## KAPM01099-E

An exception occurred during authorization module processing.

説明:承認処理中に障害が発生しました。

## KAPM01103-I

HSSO configuration: Device Manager Server URL = aa...aa

Ċ,

Ċ,

Ċ,

Ċ,

Ċ,

Ċ,

Ċ,

Ċ,

ċ,

ċ,

ċ,

説明:HSSO が使用する HiCommand Device Manager サーバの URL を表示します。 aa...aa:HiCommand Device Manager サーバの URL

# KAPM01104-I

HSSO configuration: Device Manager Server Connection Timeout = aa...aa

説明:HSSO が使用する HiCommand Device Manager サーバとの通信タイムアウト時間を表示します。 aa...aa:タイムアウト時間

### KAPM01105-E

The JP1 token is invalid.

説明:JP1 トークンは無効です。

#### KAPM01106-E

An attempt to communicate with JP1/Base has failed.

説明:JP1/Base との通信に失敗しました。

### KAPM01107-E

An error occurred due to a virtual host name. Function Code = aa...aa, Result Code = bb...bb

説明:バーチャルホスト名が原因でエラーが発生しました。 aa...aa:関数コード bb...bb:関数の返り値

### KAPM01108-E

An attempt to load the library associated with JP1/Base has failed.

説明:JP1/Base に関連するライブラリーのロードに失敗しました。

## KAPM01109-E

An exception occurred during JP1 token authentication processing. Function Code = aa...aa, Result

Ċ,

Ċ,

Ċ,

Ċ,

Ċ,

Ċ,

Ċ,

Ċ,

ċ,

ċ,

説明:JP1 トークンの認証処理中に障害が発生しました。 aa...aa:関数コード bb...bb:関数の返り値

## KAPM01114-E

An attempt to acquire the link and launch information failed.

説明:リンク&ラウンチ情報の取得に失敗しました。

## KAPM01115-E

Exception in DeviceManager. DeviceManager returns FAILED. - aa...aa

説明:HiCommand Device Manager のレスポンス Status が FAILED です。 aa...aa:HiCommand Device Manager から取得したエラーメッセージ

## KAPM01116-E

No user was returned from DeviceManager.

説明:GetUser のレスポンスにユーザー情報が含まれていません。

## KAPM01119-E

No user information is set in the HSSO session.

説明:HSSO セッションにユーザー情報が設定されていません。

#### KAPM01123-I

HSSO configuration: HSSO Session Timeout = aa...aa

説明:HSSO セッションのタイムアウト時間を表示します。単位は秒です。 aa...aa:タイムアウト時間

### KAPM01124-I

Ċ,

Ċ,

Ċ,

Ċ,

Ċ,

Ċ,

Ċ,

Ċ,

ć,

ċ,

The login was successful. (session  $ID = aa...aa$ )

説明:ログインが正常に終了したことを示す監査ログです。 aa...aa:セッション ID

## KAPM01125-E

The login process has failed.

説明:ログインに失敗したことを示す監査ログです。

### KAPM01126-W

The logout processing failed because the user was already logged out. (session ID =  $aa...aa$ )

説明:すでにログアウトしているため,ログアウトに失敗したことを示す監査ログです。 aa...aa:セッション ID

## KAPM01152-E

Can't get the application name from request. Request is invalid.

説明:リクエストにアプリケーション名が指定されていません。

## KAPM01154-W

aa...aa is not registered.

説明:applicationName で指定されるアプリケーションがリポジトリーに登録されていません。 aa...aa:アプリケーション名

## KAPM01156-E

Exception in Repository.  $-$  aa...aa

説明:リポジトリーへのアクセス中にエラーが発生しました。 aa...aa:リポジトリーアクセスの障害内容

Ċ,

Ċ,

Ċ,

Ċ,

Ċ,

Ċ,

Ċ,

Ċ,

Ċ,

ć,

ċ,

## KAPM01167-E

The database has stopped.

説明:データベースが停止しました。

### KAPM01168-E

The RD area of HBase is blocked.

説明:HBase の RD エリアが閉塞しています。

## KAPM01169-E

Authentication of the JP1 token failed.

説明:JP1 トークンの認証に失敗しました。

# KAPM01172-E

An error occurred while linking to the external authentication server.

説明:外部認証サーバ連携でエラーが発生しました。

## KAPM01176-E

An attempt to acquire the trusted server ID failed.

説明:サーバ識別子の取得に失敗しました。

## KAPM01177-E

An attempt to acquire the trusted server information has failed. (trusted server ID = aa...aa)

説明:接続先情報の取得に失敗しました。 aa...aa:サーバ識別子

## KAPM01180-E

ċ,

Ċ,

Ċ,

Ċ,

Ċ,

Ċ,

Ċ,

Ċ,

Ċ,

Ċ,

ć,

ċ,

Granting of a permission failed because the client of the trusted server and the trusted server have different authentication methods. (user ID =  $aa...aa$ )

説明:接続元と接続先でユーザー認証方法が異なるため,権限の付与に失敗しました。 aa...aa:ユーザーID

### KAPM01181-E

Authentication has failed.

説明:認証に失敗しました。

### KAPM01182-E

Authentication has failed. User ID = aa...aa

説明:認証に失敗しました。 aa...aa:認証したユーザーのユーザーID

# KAPM01183-E

An error occurred in communication with the HSSO server.

説明:HSSO サーバへの接続でエラーが発生しました。

## KAPM01184-E

An error occurred on the HSSO server.

説明:HSSO サーバでエラーが発生しました。

### KAPM01185-E

No groups that the user belongs to are registered.

説明:ユーザーが所属するグループが登録されていません。

## KAPM01186-E

Ċ,

Ċ,

Ċ,

Ċ,

Ċ,

Ċ,

Ċ,

Ċ,

ć,

ċ,

ċ,

The authenticated user cannot be used in mutual authentication. (user ID =  $aa$ ... $aa$ )

説明:認証されたユーザーは,相互認証で利用できません。 aa...aa:ユーザーID

#### KAPM01187-W

An attempt to record a login date failed. (user ID =  $aa...aa$ )

説明:ログイン日時の記録に失敗しました。 aa...aa:ユーザーID

#### KAPM01188-I

The login date was recorded. (user ID = aa...aa, product name =  $bb...bb$ )

説明:ログイン日時を記録しました。 aa...aa:ユーザーID bb...bb:製品名

## KAPM01190-E

An attempt to authenticate the user failed because a secret file is registered. (user id = aa...aa )

説明:シークレットファイルが登録されているため,ユーザー認証に失敗しました。 aa...aa:ユーザーID

#### KAPM01191-E

An attempt to decrypt authentication data failed. (user id = aa...aa )

説明:認証情報の復号に失敗しました。 aa...aa:ユーザーID

## KAPM01192-E

The decrypted authentication data is invalid. (user  $id = aa...aa$ )

説明:復号した認証情報が不正です。

Ċ,

Ċ,

Ċ,

Ċ,

Ċ,

Ċ,

Ċ,

ć,

ċ,

ċ,

## KAPM01193-E

Requests containing QueryString are not accepted.

説明:クエリストリングが含まれるリクエストは,受け付けられません。

# KAPM01205-E

No instance of Service associated with ServiceAccessPoint.

説明:ServiceAccessPoint に関連した Service が取得できません。

### KAPM01206-E

No instance of SoftwareFeature associated with Service.

説明:Service に関連した SoftwareFeature が取得できません。

# KAPM01208-E

Exception in Repository.  $-$  aa...aa

説明:リポジトリーへのアクセス中にエラーが発生しました。 aa...aa:リポジトリーアクセスの障害内容

#### KAPM01209-W

ServiceAccessPoint is not registered.

説明:ラウンチ情報が 1 件もリポジトリーに登録されていません。

### KAPM01220-E

Communication with the external authentication server has failed.

説明:外部認証サーバとの通信に失敗しました。

Ċ,

Ċ,

Ċ,

Ċ,

Ċ,

Ċ,

Ċ,

Ċ,

ć,

ċ,

ċ,

### KAPM01255-E

Exception in DeviceManager. DeviceManager returns FAILED. - aa...aa

説明:HiCommand Device Manager のレスポンス Status が FAILED です。 aa...aa:HiCommand Device Manager から取得したエラーメッセージ

#### KAPM01302-E

Can't get the host name or port number of DeviceManager from configuration.

説明:HiCommand Device Manager のホスト名またはポート番号がコンフィグファイルから取得できません。

#### KAPM01308-E

An attempt to communicate with Device Manager failed. URL = aa...aa

説明:HiCommand Device Manager との通信に失敗しました。 aa...aa:HiCommand Device Manager サーバの URL

## KAPM01309-E

The Device Manager Server XML API version aa...aa is not supported.

説明:HiCommand Device Manager サーバ XML API のバージョン aa...aa はサポートしていません。 aa...aa:バージョン

#### KAPM01312-E

DeviceManager Server version aa...aa is not supported.

説明:アクセス先の HiCommand Device Manager のバージョンはサポートしていません。 aa...aa:HiCommand Device Manager のバージョン

## KAPM01314-E

The connection to Device Manager timed out.

説明:HiCommand Device Manager とのコネクションがタイムアウトしました。

Ċ,

Ċ,

Ċ,

Ċ,

Ċ,

Ċ,

Ċ,

Ċ,

ć,

ċ,

ċ,

### KAPM01331-I

Connecting to DeviceManager Server specified by aa...aa

説明:aa...aa で指定される HiCommand Device Manager に接続を開始します。 aa...aa: HiCommand Device Manager の URL

## KAPM01336-E

URL aa...aa is invalid to DeviceManager Server.

説明:HiCommand Device Manager の URL の形式が不正です。 aa...aa: HiCommand Device Manager の URL

## KAPM01337-E

Authentication Failed in DeviceManager.

説明:HiCommand Device Manager で認証エラーが発生しました。

#### KAPM01338-E

I/O Error regarding connection to DeviceManager.

説明:HiCommand Device Manager への通信時に障害が発生しました。

## KAPM01353-E

Can not map aa...aa.

説明:ユーザー権限のマッピングができません。 aa...aa:ユーザー権限

# KAPM01401-I

Creating CIMClient.

説明:CIMClient の作成を開始します。

Ċ,

Ċ,

Ċ,

Ċ,

Ċ,

Ċ,

Ċ,

Ċ,

ć,

ċ,

ċ,

#### KAPM01402-E

Can't create CIMClient. - aa...aa

説明:CIMClient の作成に失敗しました。 aa...aa:Exception のメッセージ

### KAPM01503-W

The default value will be set because the value set for HTTP KeepAlive is invalid. (parameter name  $=$  aa...aa, parameter value  $=$  bb...bb, parameter default value  $=$  cc...cc)

説明:HTTP KeepAlive の設定値に誤りがあるため,デフォルト値を設定します。 aa...aa:パラメーターの名称 bb...bb:パラメーターの値 cc...cc:パラメーターのデフォルト値

### KAPM02001-E

Can not be found database.

説明:データベースが見つかりません。

### KAPM02001-W

Some of connection updated the same instance together. So didn't update the instance.

説明:ほかのコネクションが同時に同じインスタンスを更新したため,更新できませんでした。

### KAPM02002-E

Your user name and password are not defined.

説明:データベースにアクセスするユーザー名,またはパスワードが不正です。

### KAPM02003-E

An unknown host exception occurred while trying to open a socket connection to server.

Ċ,

Ċ,

Ċ,

Ċ,

Ċ,

Ċ,

Ċ,

ć,

ċ,

ċ,

説明:アクセスするデータベースのホスト名が不正です。

# KAPM02004-E

No suitable driver.

説明:データベースにアクセスするドライバ名が不正です。

## KAPM02005-E

A socket exception occurred while trying to establish a socket connection to server.

説明:InterClient との通信でエラーが発生しました。

## KAPM02006-E

InterServer is unable to locate the InterBase application or service.

説明:InterBase と通信ができませんでした。

#### KAPM02007-E

aa...aa

説明:SQLException が発生しました。 aa...aa:Exception のメッセージ

## KAPM02008-E

aa...aa

説明:その他の例外が発生しました。 aa...aa:Exception のメッセージ

## KAPM02009-E

Failed to unlock a table when inserting a record or records.

Ċ,

Ċ,

Ċ,

Ċ,

Ċ,

Ċ,

Ċ,

Ċ,

Ċ,

ć,

ċ,

ċ,

説明:insert 時のコネクションの設定である Table-unlock 処理に失敗しました。

## KAPM02010-E

Update data doesn't exist.

説明:データが見つかりません。

### KAPM02011-E

Delete data doesn't exist.

説明:データが見つかりません。

### KAPM02012-E

Search data doesn't exist.

説明:データが見つかりません。

## KAPM02013-E

Exception happened when some CIM class was used.

説明:CIM にセットされた値の読み出し,または使用する際にエラーが発生しました。

### KAPM02014-E

An attempt to load the definition for a class has failed. Class name = aa...aa

説明:リポジトリーからクラス情報を取得できません。 aa...aa:対象となったクラス名

## KAPM02015-E

A class definition could not be found. Class name = aa...aa

説明:データベースのクラス情報定義テーブルからクラス情報を取得できません。 aa...aa:対象となったクラス名

Ċ,

Ċ,

Ċ,

Ċ,

Ċ,

Ċ,

Ċ,

Ċ,

ć,

ć,

ċ,

## KAPM02016-E

A RepositoryException occurred.

説明:データベースの接続で例外が発生しました。

### KAPM02017-E

The parameter is null.

説明:パラメーターが null です。

# KAPM02018-E

The parameter is invalid.

説明:パラメーターが不正です。

## KAPM02019-E

The CIMElement already exists.

説明:CIMElement が重複しています。

## KAPM02020-E

Duplicate data exists.

説明:データが重複しています。

### KAPM02021-E

The CIMElement could not be found.

説明:CIMElement が存在しません。

# KAPM02023-E

Ċ,

Ċ,

Ċ,

Ċ,

Ċ,

Ċ,

Ċ,

Ċ,

Ċ,

ć,

ċ,

ċ,

The CIMObjectPath is incorrect. A key is required.

説明:CIMObjectPath が不正です。KEY プロパティが設定されていません。

## KAPM02025-E

The CIMObjectPath contains an invalid property.

説明:CIMObjectPath が不正なプロパティを含んでいます。

### KAPM02027-E

The key property could not be changed.

説明:KEY プロパティを変更しようとしました。

#### KAPM02029-E

The initialize parameter is invalid.

説明:init.conf のパラメーターが不正です。

### KAPM02030-E

An unsupported data type was used.

説明:未サポートのデータタイプが使用されました。

## KAPM02031-E

The CIMClass is invalid. A KEY property is required.

説明:CIMClass が不正です。KEY プロパティが設定されていません。

## KAPM02032-E

The CIMClass could not be deleted, because it contains instances.

説明:CIMClass がインスタンスを持っているため,削除できません。

Ċ,

Ċ,

Ċ,

Ċ,

Ċ,

Ċ,

Ċ,

Ċ,

Ċ,

ć,

ċ,

ċ,

### KAPM02033-E

The CIMClass could not be deleted, because it contains subclasses.

説明:CIMClass がサブクラスを持っているため,削除できません。

#### KAPM02034-E

A ClassNotFoundException occurred.

説明:Java の Class が見つかりません。

## KAPM02035-E

A CIMInConnectionPoolException occurred.

説明:データベースの接続の取得に失敗しました。

## KAPM02036-E

A connection to the database could not be established.

説明:コネクションプールからデータベースの接続の取得に失敗しました。

## KAPM02038-W

A DeadLockException occurred. Description = aa...aa

説明:データベースでデッドロックが発生しました。 aa...aa:対象となったクラス名

#### KAPM02039-W

A CIMInDeadLockException occurred.

説明:リポジトリーでデッドロックが発生しました。

### KAPM02040-E

Ċ,

Ċ,

Ċ,

Ċ,

Ċ,

Ċ,

Ċ,

Ċ,

Ċ,

ć,

ċ,

The CIMInstance is invalid.

説明:CIMInstance が不正です。

## KAPM02041-E

The CIMObjectPath is invalid.

説明:CIMObjectPath が不正です。

# KAPM02042-E

The name of property is invalid.

説明:プロパティ名が不正です。

## KAPM02044-E

A DBNotFoundException occurred.

説明:データベースが見つかりません。

# KAPM02045-E

The CIMClass is invalid.

説明:CIMClass が不正です。

## KAPM02046-E

The CIMProperty is invalid. The KEY property must be set.

説明:CIMProperty が不正です。KEY プロパティが設定されていません。

## KAPM02047-E

The type of class is invalid.

Ċ,

Ċ,

Ċ,

Ċ,

Ċ,

Ċ,

Ċ,

Ċ,

Ċ,

Ċ,

ċ,

ċ,

ċ,

説明:Vector に設定されている値が不正です。

### KAPM02048-E

Failed to get membership groups.

説明:メンバーグループの取得に失敗しました。

## KAPM02049-E

Not authorized object. ObjectName = aa...aa

説明:許可されないオブジェクトです。 aa...aa:オブジェクト名

## KAPM02050-E

Host name is invalid.

説明:ホスト名が間違っています。

#### KAPM02051-E

Cannot connect to InterClient.

説明:InterClient へ接続できません。

### KAPM02052-E

Cannot connect to InterBase.

説明:InterBase へ接続できません。

## KAPM02053-E

SQLException occurred. Description = aa...aa

説明:SQLException が発生しました。

aa...aa:例外の詳細メッセージ

Ċ,

Ċ,

Ċ,

Ċ,

Ċ,

Ċ,

Ċ,

Ċ,

ć,

ċ,

ċ,

### KAPM02054-E

Exception occurred. Description = aa...aa

説明:Exception が発生しました。 aa...aa:例外の詳細メッセージ

## KAPM02055-E

CIMException occurred. Description = aa...aa

説明:CIMException が発生しました。 aa...aa:例外の詳細メッセージ

## KAPM02056-E

A CIMClassNotFoundException occurred.

説明:CIMClassNotFoundException が発生しました。

#### KAPM02057-E

IOException occurred. Description = aa...aa

説明:IOException が発生しました。 aa...aa:例外の詳細メッセージ

## KAPM02058-E

InterruptedException occurred. Description = aa...aa

説明:InterruptedException が発生しました。 aa...aa:例外の詳細メッセージ

## KAPM02059-E

The time limit for establishing a connection is over.

Ċ,

Ċ,

Ċ,

Ċ,

Ċ,

Ċ,

Ċ,

Ċ,

ć,

ċ,

ċ,

説明:コネクション作成タイムオーバーが発生しました。

#### KAPM02060-E

An attempt to establish a connection has failed.

説明:コネクション作成に失敗しました。

#### KAPM02061-E

aa...aa

説明:KAPMxxxxx-E の詳細情報です。発生した例外オブジェクトとそのバックトレースを表します。 aa...aa:例外オブジェクト名と発生した原因,または例外オブジェクトのバックトレース

#### KAPM02062-I

The get method changed the state to the standby state.

説明:get メソッドで待機状態になりました。

#### KAPM02063-I

The createConnection method changed the state to the standby state.

説明:createConnection メソッドで待機状態になりました。

#### KAPM02069-E

A time-over error occurred when connecting to the repository.

説明:コネクション取得時にタイムオーバーが発生しました。

## KAPM02070-E

A CIMUnavailableDatabaseException occurred. Detailed message of exception = aa...aa

説明:CIMUnavailableDatabaseException が発生しました。

aa...aa:例外の詳細メッセージ

Ċ,

Ċ,

Ċ,

Ċ,

Ċ,

Ċ,

Ċ,

Ċ,

ć,

ċ,

ċ,

## KAPM02071-E

HiRDB is not running.

説明:HiRDB が起動していません。

#### KAPM02072-E

The password of a user connected to HiRDB is invalid. (user name = aa...aa)

説明:HiRDB に接続するユーザーのパスワードが不正です。 aa...aa:ユーザー名

### KAPM02073-E

The user name of a user connected to HiRDB is invalid. (user name = aa...aa)

説明:HiRDB に接続するユーザー名が不正です。 aa...aa:ユーザー名

#### KAPM02074-W

The table name registered into DBMS is changed. Before= aa...aa After = bb...bb

説明:DBMS に登録するテーブル名を変更します。 aa...aa:変更前 bb...bb:変更後

### KAPM02075-E

An attempt to set a connection to the factory has failed.

説明:Factory にコネクションを設定できませんでした。

### KAPM02076-I

Processing to initialize the connection pool was executed.

aa...aa: Initial value, bb...bb: Increment value, cc...cc: Maximum value, dd...dd: Keep-alive

Ċ,

Ċ,

Ċ,

Ċ,

Ċ,

Ċ,

Ċ,

Ċ,

ċ,

ċ,

period, ee...ee: Timeout period, ff...ff: Number of retries, gg...gg: Retry interval

説明:コネクションプールを初期化しました。 aa...aa:初期値 bb...bb:増加値 cc...cc:最大値 dd...dd:生存時間 ee...ee:タイムアウト時間 ff...ff:リトライ回数 gg...gg:リトライ間隔

### KAPM02077-E

An attempt to release the connection of the connection pool has failed.

説明:コネクションプールのコネクションの解放に失敗した場合に表示します。

## KAPM02078-E

A RepositoryException occurred. (details = aa...aa)

説明:RepositoryException が発生した場合に表示します。 aa...aa:例外の詳細メッセージ

### KAPM02079-E

An attempt to release the JDBC connection has failed.

説明:JDBC 接続の解放に失敗した場合に表示します。

### KAPM02080-E

A CIMHeldRepositoryException has occurred. Exception message = aa...aa

説明:CIMHeldRepositoryException が発生しました。 aa...aa:例外の詳細メッセージ

# KAPM02081-E

ċ,

Ċ,

Ċ,

Ċ,

Ċ,

Ċ,

Ċ,

ć,

ċ,
A hcmdsDBUserManagementException has occurred. (exception message = aa...aa)

説明:hcmdsDBUserManagementException が発生しました。 aa...aa:例外のメッセージ

## KAPM02201-I

The method was invoked.

説明:メソッドが呼ばれました。

# KAPM02202-I

The following arguments were specified: aa...aa

説明:パラメーター aa...aa がメソッドの引数に指定されました。 aa...aa:パラメーター

# KAPM02203-I

External module processing has started. (module = aa...aa)

説明:外部モジュールの処理を開始しました。 aa...aa:モジュール名

# KAPM02204-I

External module processing has terminated. (module = aa...aa)

説明:外部モジュールの処理を終了しました。 aa...aa:モジュール名

### KAPM02210-E

The specified argument is null.

説明:指定された引数は null です。

### KAPM02211-E

Ċ,

Ċ,

Ċ,

Ċ,

Ċ,

Ċ,

Ċ,

Ċ,

ć,

ċ,

The password is not set.

説明:パスワードが設定されていません。

### KAPM02212-E

Authentication has failed.

説明:認証に失敗しました。

# KAPM02213-E

An attempt to read the password file has failed.

説明:パスワードファイルの読み取りに失敗しました。

# KAPM02214-E

An attempt to write to the password file has failed.

説明:パスワードファイルの書き込みに失敗しました。

# KAPM02215-E

The authenticated user does not have permission to execute the method.

説明:認証されたユーザーはメソッドの実行権限を持っていません。

# KAPM02216-E

The specified user was not found.

説明:指定されたユーザーが見つかりませんでした。

# KAPM02217-E

The specified group was not found.

Ċ,

Ċ,

Ċ,

Ċ,

Ċ,

Ċ,

Ċ,

Ċ,

Ċ,

Ċ,

ċ,

ċ,

ċ,

説明:指定されたグループが見つかりませんでした。

## KAPM02218-E

The specified user already exists.

説明:指定されたユーザーはすでに存在します。

# KAPM02219-E

The specified group already exists.

説明:指定されたグループはすでに存在します。

## KAPM02220-E

The specified user is already registered in the group.

説明:指定されたユーザーがすでにグループに登録されています。

# KAPM02221-E

hadmin cannot be registered in the group.

説明:hadmin はグループに登録できません。

### KAPM02222-E

An error occurred during user database access.

説明:ユーザーデータベースへのアクセス中にエラーが発生しました。

# KAPM02223-E

The specified mode is unsupported.

説明:指定されたモードはサポートされていません。

### KAPM02224-E

Ċ,

Ċ,

Ċ,

Ċ,

Ċ,

Ċ,

Ċ,

Ċ,

ć,

ć,

ċ,

A fatal error occurred.

説明:致命的なエラーが発生しました。

### KAPM02225-E

The specified user cannot be deleted.

説明:指定したユーザーは削除できません。

# KAPM02226-E

The specified group cannot be deleted.

説明:指定したグループは削除できません。

# KAPM02227-E

The common repository is stopping.

説明:共通リポジトリーが停止しています。

# KAPM02228-E

The user ID is not set.

説明:ユーザーID が設定されていません。

# KAPM02229-E

The specified user ID is invalid.

説明:指定されたユーザーID は不正です。

# KAPM02230-E

The specified password is invalid.

Ċ,

Ċ,

Ċ,

Ċ,

Ċ,

Ċ,

Ċ,

Ċ,

Ċ,

Ċ,

ċ,

ċ,

ċ,

説明:指定されたパスワードは不正です。

## KAPM02231-E

The application type is not set.

説明:アプリケーションタイプが設定されていません。

### KAPM02232-E

The resource group ID is not set.

説明:リソースグループ ID が設定されていません。

### KAPM02233-E

The specified application is not registered.

説明:指定されたアプリケーションは登録されていません。

# KAPM02234-I

The permissions for aa...aa will now be changed. (User ID = aa...aa)

説明:aa...aa のパーミッションを変更します。 aa...aa:ユーザーID

#### KAPM02235-I

The permissions for aa...aa were changed. (User ID =  $aa...aa$ )

説明:aa...aa のパーミッションを変更しました。 aa...aa:ユーザーID

# KAPM02236-I

A user account will now be created. (User ID = aa...aa)

説明:ユーザーアカウントを作成します。

Ċ,

Ċ,

Ċ,

Ċ,

Ċ,

Ċ,

Ċ,

Ċ,

ć,

ċ,

ċ,

### KAPM02237-I

The user account was created successfully. (User ID =  $aa...aa$ )

説明:ユーザーアカウントを作成しました。 aa...aa:ユーザーID

# KAPM02238-I

The user-account properties will now be changed. (aa...aa)

説明:ユーザーアカウントのプロパティを変更します。 aa...aa:変更前のプロパティ一覧

### KAPM02239-I

The user-account properties were changed. (aa...aa)

説明:ユーザーアカウントのプロパティを変更しました。 aa...aa:変更後のプロパティ一覧

# KAPM02240-I

The resource-group properties will now be changed. (aa...aa)

説明:リソースグループのプロパティを変更します。 aa...aa:変更前のプロパティ一覧

# KAPM02241-I

The resource-group properties were changed. (aa...aa)

説明:リソースグループのプロパティを変更しました。 aa...aa:変更後のプロパティ一覧

# KAPM02242-I

ċ,

Ċ,

Ċ,

Ċ,

Ċ,

Ċ,

Ċ,

Ċ,

Ċ,

ċ,

The allocation status of the resource group will now be changed. (aa...aa)

説明:リソースグループの割り当て状態を変更します。 aa...aa:変更前の割り当て状態

### KAPM02243-I

The allocation status of the resource group was changed. (aa...aa)

説明:リソースグループの割り当て状態を変更しました。 aa...aa:変更後の割り当て状態

# KAPM02244-I

The password will now be changed. (User ID =  $aa...aa$ )

説明:パスワードを変更します。 aa...aa:ユーザーID

# KAPM02245-I

The password was changed. (User ID =  $aa...aa$ )

説明:パスワードを変更しました。 aa...aa:ユーザーID

### KAPM02246-I

The user account will now be deleted. (User ID =  $aa...aa$ )

説明:ユーザーアカウントを削除します。 aa...aa:ユーザーID

### KAPM02247-I

The user account was deleted. (User ID =  $aa...aa$ )

説明:ユーザーアカウントを削除しました。 aa...aa:ユーザーID

Ċ,

Ċ,

Ċ,

Ċ,

Ċ,

Ċ,

Ċ,

ć,

ć,

ċ,

#### KAPM02248-I

The resource group will now be deleted. (resource group  $ID = aa...aa$ , resource group name = bb...bb)

説明:リソースグループを削除します。 aa...aa:リソースグループ ID bb...bb:リソースグループ名

# KAPM02249-I

The resource group was deleted. (resource group  $ID = aa...aa$ , resource group name = bb...bb)

説明:リソースグループを削除しました。 aa...aa:リソースグループ ID bb...bb:リソースグループ名

#### KAPM02250-E

A resource group with the same name has already been registered. (resource group name = aa...aa)

説明:同じ名前のリソースグループが登録されています。 aa...aa:リソースグループ名

### KAPM02251-E

A user account with the same user ID has already been registered. (User ID = aa...aa)

説明:同じユーザーID のユーザーアカウントが登録されています。 aa...aa:ユーザーID

#### KAPM02252-E

A resource group with the same ID has already been registered. (group ID = aa...aa)

説明:同じ ID のリソースグループが登録されています。 aa...aa:グループ ID

#### KAPM02254-I

Ċ,

Ċ,

Ċ,

Ċ,

Ċ,

Ċ,

Ċ,

ć,

ċ,

Request information: (API version = aa...aa, Command name = bb...bb, User ID or session ID =  $cc...cc$ )

説明:リクエストの情報を示します。 aa...aa:バージョン bb...bb:コマンド名 cc...cc:ID

## KAPM02255-E

The specified version is not supported. (version = aa...aa)

説明:指定したバージョンはサポートされていません。 aa...aa:バージョン

### KAPM02256-E

The specified command is not supported. (command = aa...aa)

説明:指定したコマンドはサポートされていません。 aa...aa:コマンド名

#### KAPM02257-E

Authentication has failed. (user ID = aa...aa)

説明:認証に失敗しました。 aa...aa:ユーザーID

# KAPM02258-I

Response information: (API version = aa...aa, Command name = bb...bb, Response status =  $cc...cc$ )

説明:レスポンスの情報を示します。 aa...aa:バージョン bb...bb:コマンド名 cc...cc:レスポンスの状態

### KAPM02259-I

Ċ,

Ċ,

Ċ,

Ċ,

Ċ,

Ċ,

Ċ,

Ċ,

ċ,

Response information when an error occurs: (Error code =  $aa...aa$ , Description =  $bb...bb$ )

説明:エラー時のレスポンスの情報を示します。 aa...aa:エラーコード bb...bb:エラーの説明

#### KAPM02260-E

An attempt to communicate with a server has failed. (URL = aa...aa)

説明:サーバとの通信に失敗しました。 aa...aa:サーバの URL

# KAPM02261-E

An attempt to parse the response has failed.

説明:レスポンスの解析に失敗しました。

### KAPM02262-E

The request parameter is invalid.

説明:リクエストのパラメーターが不正です。

#### KAPM02263-E

This user does not have execution permissions. (ID =  $aa...aa$ )

説明:このユーザーには実行権限がありません。 aa...aa:セッション ID

# KAPM02269-E

The specified user was not found. 指定されたユーザーが見つかりません。

説明:指定されたユーザーが見つかりません。

Ċ,

Ċ,

Ċ,

Ċ,

Ċ,

Ċ,

Ċ,

Ċ,

ć,

ć,

ċ,

### KAPM02270-E

The same user ID already exists.

説明:同じユーザーID がすでにあります。

#### KAPM02271-E

An attempt to communicate with a database has failed.

説明:データベースとの通信に失敗しました。

# KAPM02272-E

An error occurred within the server.

説明:サーバエラーが発生しました。

## KAPM02273-I

The user will now be added. (ID = aa...aa, user ID = bb...bb)

説明:ユーザーを追加します。 aa...aa:セッション ID bb...bb:追加対象のユーザーID

### KAPM02274-I

The user was added successfully. (ID = aa...aa, user ID = bb...bb)

説明:ユーザーを追加しました。 aa...aa:セッション ID bb...bb:追加対象のユーザーID

# KAPM02275-I

The password will now be changed. (ID = aa...aa, user ID = bb...bb)

Ċ,

Ċ,

Ċ,

Ċ,

Ċ,

Ċ,

Ċ,

Ċ,

ć,

ċ,

ċ,

説明:パスワードを変更します。 aa...aa:セッション ID bb...bb:変更対象のユーザーID

### KAPM02276-I

The password was changed successfully. (ID = aa...aa, user ID = bb...bb)

説明:パスワードを変更しました。 aa...aa:セッション ID bb...bb:変更対象のユーザーID

## KAPM02277-I

The user profile will now be changed. (ID = aa...aa, user ID = bb...bb)

説明:プロファイルを変更します。 aa...aa:セッション ID bb...bb:変更対象のユーザーID

### KAPM02278-I

The user profile was changed successfully.  $(ID = aa...aa$ , user  $ID = bb...bb$ 

説明:プロファイルを変更しました。 aa...aa:セッション ID bb...bb:変更対象のユーザーID

# KAPM02279-I

The permissions will now be changed. (ID = aa...aa, user ID = bb...bb, permissions = cc...cc)

説明:権限を変更します。 aa...aa:セッション ID bb...bb:変更対象のユーザーID cc...cc:変更後の権限

### KAPM02280-I

ċ,

Ċ,

Ċ,

Ċ,

Ċ,

Ċ,

Ċ,

ć,

The permissions were changed successfully. (ID = aa...aa, user ID = bb...bb, permissions = cc...cc)

説明:権限を変更しました。 aa...aa:セッション ID bb...bb:変更対象のユーザーID cc...cc:変更後の権限

#### KAPM02281-I

The user will now be deleted. (ID =  $aa...aa$ , user ID =  $bb...bb$ )

説明:ユーザーを削除します。 aa...aa:セッション ID bb...bb:削除対象のユーザーID

### KAPM02282-I

The user was deleted successfully. (ID = aa...aa, user ID = bb...bb)

説明:ユーザーを削除しました。 aa...aa:セッション ID bb...bb:削除対象のユーザーID

## KAPM02283-E

The old password is incorrect. (ID = aa...aa, user ID = bb...bb)

説明:古いパスワードが正しくありません。 aa...aa:セッション ID bb...bb:変更対象のユーザーID

#### KAPM02284-I

The user will now be locked. (ID = aa...aa, user ID = bb...bb)

説明:ユーザーをロックします。 aa...aa:セッション ID bb...bb:ユーザーID

Ċ,

Ċ,

Ċ,

Ċ,

Ċ,

Ċ,

Ċ,

ċ,

### KAPM02285-I

The user was locked successfully. (ID = aa...aa, user ID = bb...bb)

説明:ユーザーをロックしました。 aa...aa:セッション ID bb...bb:ユーザーID

### KAPM02286-E

An attempt to lock the user has failed. aa...aa ユーザーのロックに失敗しました。aa...aa

説明:ユーザーのロックに失敗しました。 aa...aa:詳細情報

### KAPM02287-I

The user will now be unlocked. (ID = aa...aa, user ID = bb...bb)

説明:ユーザーのロックを解除します。 aa...aa:セッション ID bb...bb:ユーザーID

### KAPM02288-I

The user was unlocked successfully. (ID = aa...aa, user ID = bb...bb)

説明:ユーザーのロックを解除しました。 aa...aa:セッション ID bb...bb:ユーザーID

### KAPM02289-E

An attempt to unlock the user has failed. aa...aa ユーザーのロック解除に失敗しました。aa...aa

説明:ユーザーのロック解除に失敗しました。 aa...aa:詳細情報

Ċ,

Ċ,

Ċ,

Ċ,

Ċ,

Ċ,

Ċ,

ć,

ċ,

### KAPM02290-I

Authentication was successful. (user ID =aa...aa)

説明:認証に成功しました。 aa...aa:ユーザーID

# KAPM02291-W

Authentication has failed. aa...aa

説明:認証に失敗しました。 aa...aa:詳細情報

#### KAPM02292-W

Authentication has failed for aa...aa times in a row, so the user (bb...bb) was locked.

説明:aa...aa 回連続で認証に失敗したので,ユーザー"bb...bb"をロックしました。 aa...aa:失敗した回数 bb...bb:ユーザーID

# KAPM02294-E

The RD area of HBase is blocked.

説明:HBase の RD エリアが閉塞しています。

# KAPM02295-E

A distinguished name has not been set.

説明:識別名が設定されていません。

### KAPM02296-E

A domain name has not been set.

Ċ,

Ċ,

Ċ,

Ċ,

Ċ,

Ċ,

Ċ,

Ċ,

ċ,

ċ,

ċ,

説明:ドメイン名が設定されていません。

### KAPM02297-E

The specified distinguished name already exists. (distinguished name = aa...aa)

説明:指定された識別名はすでに存在します。 aa...aa:識別名

# KAPM02298-E

The specified distinguished name could not be found. (distinguished name = aa...aa)

説明:指定された識別名が見つかりません。 aa...aa:識別名

### KAPM02301-E

hcmds.home is not set in the Java system properties.

説明:Java のシステムプロパティに hcmds.home が設定されていません。

## KAPM02302-E

An error occurred during loading of a library.

説明:ライブラリーのロードエラーが発生しました。

# KAPM02303-E

An attempt to acquire user information about a HiRDB-connected user has failed. error code = aa...aa

説明:HiRDB に接続するユーザーの情報取得に失敗しました。 aa...aa:エラーコード

## KAPM02304-E

An attempt to set a system environment variable has failed. error code = aa...aa

Ċ,

Ċ,

Ċ,

Ċ,

Ċ,

Ċ,

Ċ,

Ċ,

ć,

ċ,

ċ,

説明:システム環境変数の設定に失敗しました。 aa...aa:エラーコード

# KAPM02305-E

Attempts to set the system environment variables PDDIR and PATH have failed. error code = aa...aa

説明:システム環境変数の PDDIR, PATH の設定に失敗しました。 aa...aa:エラーコード

# KAPM02306-E

An attempt to clear an HiRDB system environment variable has failed. error code = aa...aa

説明:HiRDB のシステム環境変数のクリアに失敗しました。 aa...aa:エラーコード

# KAPM02307-E

The application type is required, but is not set.

説明:アプリケーションタイプが設定されていません。

# KAPM02401-E

An attempt to read the file failed. (path =  $aa...aa$ )

説明:ファイルの読み込みに失敗しました。 aa...aa:パス

# KAPM02409-E

A communication error occurred in an external authentication server. (error code = aa...aa)

説明:外部認証サーバの通信障害が発生しました。 aa...aa:エラーコード

# KAPM02410-W

ċ,

Ċ,

Ċ,

Ċ,

Ċ,

Ċ,

Ċ,

Ċ,

Ċ,

ċ,

Authentication with an external authentication server has failed. (user ID = aa...aa, host = bb...bb, port =  $cc...cc$ , protocol = dd...dd)

説明:ログインユーザーが外部認証サーバでの認証に失敗しました。 aa...aa:ユーザーID bb...bb:ホスト名 cc...cc:ポート番号 dd...dd:プロトコル

## KAPM02411-W

Authentication with an external authentication server has failed. The specified user was not found in the external authentication server. (user ID = aa...aa, host =  $bb...bb$ )

説明:ログインユーザーが外部認証サーバに見つかりません。 aa...aa:ユーザーID bb...bb:ホスト名

# KAPM02412-E

A naming exception occurred. (host = aa...aa, port = bb...bb, protocol =  $cc...cc$ )

説明:ネーミング例外が発生しました。 aa...aa:ホスト名 bb...bb:ポート番号 cc...cc:プロトコル

### KAPM02413-E

The negotiation for a TLS session has failed. (host = aa...aa, port = bb...bb, protocol = cc...cc)

説明:TLS セッションのネゴシエーションに失敗しました。 aa...aa:ホスト名 bb...bb:ポート番号  $cc...cc:7\pi$ トコル

# KAPM02414-I

Authentication with an external authentication server was successful. (user ID = aa...aa, host

ċ,

Ċ,

Ċ,

Ċ,

Ċ,

Ċ,

ć,

 $=$  bb...bb, port  $=$  cc...cc, protocol  $=$  dd...dd)

説明:ログインユーザーが外部認証サーバの認証に成功しました。 aa...aa:ユーザーID bb...bb:ホスト名 cc...cc:ポート番号 dd...dd:プロトコル

## KAPM02416-E

A communication error occurred in an external authentication server.

説明:外部認証サーバの通信障害が発生しました。

# KAPM02417-E

Communication with an external authentication server has failed. (host = aa...aa, port = bb...bb, protocol =  $cc...cc$ 

説明:LDAP サーバとの通信に失敗しました。 aa...aa:ホスト名 bb...bb:ポート番号 cc...cc:プロトコル

### KAPM02418-E

The LDAP service cannot be used. (host = aa...aa, port = bb...bb, protocol =  $cc...cc$ )

説明:LDAP のサービスが利用できません。 aa...aa:ホスト名 bb...bb:ポート番号  $cc...cc:7\pi$ トコル

### KAPM02419-W

Only local operation is available because the attempt to read the configuration file for the external authentication server has failed.

説明:exauth.properties ファイルの読み込みに失敗したため local で動作します。

Ċ,

Ċ,

Ċ,

Ċ,

Ċ,

Ċ,

ć,

ċ,

#### KAPM02422-W

A parameter in the exauth.properties file contains an invalid value (aa...aa = bb...bb). The default value (cc...cc) will be used.

説明:exauth.properties ファイルのパラメーターに指定した値が不正です。 aa...aa:パラメーター名称 bb...bb:パラメーターの値 cc...cc:デフォルト値

### KAPM02423-E

Authentication of the search user has failed. (host  $=$  aa...aa)

説明:LDAP サーバで検索ユーザーの認証に失敗しました。 aa...aa:ホスト名

## KAPM02424-E

An error occurred in the external authentication server.

説明:LDAP サーバでエラーが発生しました。

### KAPM02425-E

A parameter was not specified. (parameter = aa...aa)

説明: exauth.properties ファイルに、パラメーターが指定されていません。 aa...aa:パラメーター名称

#### KAPM02426-E

Authentication stopped because a setting in the configuration file for the external authentication server was invalid.

説明:exauth.properties ファイルの設定が不正のため,認証を中断します。

### KAPM02427-E

Ċ,

Ċ,

Ċ,

Ċ,

Ċ,

Ċ,

Ċ,

ć,

ċ,

An invalid character was specified in the URL for a host name or a port number. (host = aa...aa, port =  $bb...bb$ )

説明:exauth.properties ファイルに指定したホスト名,またはポート番号に URL で指定できない文字が 含まれています。 aa...aa:ホスト名 bb...bb:ポート番号

# KAPM02429-I

A RADIUS packet has been received. (packet information = aa...aa)

説明:RADIUS パケットを受信しました。 aa...aa: パケットの情報

### KAPM02430-E

Verification of a RADIUS packet has failed. (host = aa...aa, port = bb...bb, protocol = cc...cc, cause =  $dd...dd$ )

説明:RADIUS パケットの検証に失敗しました。 aa...aa: ホスト bb...bb: ポート cc...cc: プロトコル dd...dd: 失敗の原因

### KAPM02431-E

The connection to an external authentication server has timed out. (host = aa...aa, port = bb...bb,  $\text{protocol} = \text{cc} \dots \text{cc}$ 

説明:外部認証サーバとの接続がタイムアウトしました。 aa...aa: ホスト名 bb...bb: ポート番号 cc...cc: プロトコル

### KAPM02432-E

ċ,

Ċ,

Ċ,

Ċ,

Ċ,

Ċ,

Ċ,

ć,

SSL-encrypted communication with the external authentication server has failed. (host = aa...aa, port =  $bb...bb$ , protocol =  $cc...cc$ )

説明:外部認証サーバとの SSL 暗号化通信に失敗しました。 aa...aa: ホスト名 bb...bb: ポート番号 cc...cc: プロトコル

## KAPM02434-W

The lock processing was interrupted.

説明:ロック処理が中断されました。

### KAPM02435-W

If the selected user accounts are locked, no more users will have the User Management permission.

説明:選択されたユーザーをロックした場合,User Management 権限を持つユーザーがいなくなります。

# KAPM02436-E

Determination of whether lock processing was performed has failed.

説明:ロック処理実行判定が失敗しました。

#### KAPM02450-I

Authentication by an external authentication server was successful. (server type = aa...aa, host  $=$  bb...bb)

説明:ログインが正常に終了したことを示す監査ログです。 aa...aa: サーバ種別 bb...bb: ホスト名

### KAPM02451-W

Authentication by an external authentication server has failed. (server type = aa...aa, host =  $bb.$ . $bb)$ 

Ċ,

Ċ,

Ċ,

Ċ,

Ċ,

Ċ,

Ċ,

ć,

ċ,

説明:ログインに失敗したことを示す監査ログです。 aa...aa: サーバ種別 bb...bb: ホスト名

### KAPM02452-I

A user's authentication method has been successfully changed. (authentication method = aa...aa, user  $ID = bb...bb$ )

説明:認証方式の変更が正常に終了したことを示す監査ログです。 aa...aa: 認証方式 bb...bb: ユーザーID

## KAPM02453-E

An attempt to change a user's authentication method has failed. (authentication method = aa...aa, user  $ID = bb...bb$ 

説明:認証方式の変更に失敗したことを示す監査ログです。 aa...aa: 認証方式 bb...bb: ユーザーID

# KAPM02454-E

Acquisition of SRV records failed. (domain name = aa...aa, protocol = bb...bb)

説明:SRV レコードの取得に失敗しました。 aa...aa:ドメイン名 bb...bb:プロトコル

#### KAPM02456-E

A function cannot be used because group mapping is disabled. (function name = aa...aa)

説明:外部認証グループ連携が無効のため,その機能は使用することができません。 aa...aa:機能名

#### KAPM02457-E

Ċ,

Ċ,

Ċ,

Ċ,

Ċ,

Ċ,

Ċ,

ċ,

Acquisition of the password file failed.

説明:パスワードファイルの取得に失敗しました。

### KAPM02458-E

A setting in the configuration file for the external authentication server (exauth.properties) is invalid.

説明:外部認証サーバ連携用の exauth.properties ファイルの内容が不正です。

## KAPM02459-E

The domain cannot be linked to. (domain name  $=$  aa...aa)

説明:連携することができないドメインです。 aa...aa:ドメイン名称

# KAPM02460-E

The specified instance is invalid.

説明:指定したインスタンスが不正です。

# KAPM02461-E

No device type has been specified.

説明:装置種別が指定されていません。

## KAPM02462-E

The specified device type is too long. (device type = aa...aa)

説明:装置種別に指定した文字列が長過ぎます。 aa...aa:装置種別

### KAPM02463-E

Ċ,

Ċ,

Ċ,

Ċ,

Ċ,

Ċ,

Ċ,

Ċ,

Ċ,

ć,

ċ,

The specified device type includes non-alphanumeric characters. (device type = aa...aa)

説明:装置種別に指定した文字列に英数字以外の文字が含まれています。 aa...aa:装置種別

# KAPM02464-E

No device number has been specified.

説明:装置製番が指定されていません。

## KAPM02465-E

The specified device number is too long. (device number  $=$  aa...aa)

説明:装置製番に指定した文字列が長過ぎます。 aa...aa:装置製番

# KAPM02466-E

The specified device number includes non-alphanumeric characters. (device number = aa...aa)

説明:装置製番に指定した文字列に英数字以外の文字が含まれています。 aa...aa:装置製番

### KAPM02467-E

The specified description is too long. (description = aa...aa)

説明:説明に指定した文字列が制限値を超えています。 aa...aa:説明

# KAPM02468-E

The specified ID is too long.  $(ID = aa...aa)$ 

説明:ID に指定した文字列が長過ぎます。

aa...aa:ID

Ċ,

Ċ,

Ċ,

Ċ,

Ċ,

Ċ,

Ċ,

Ċ,

ć,

ć,

ċ,

### KAPM02469-E

The specified display name is too long. (display name = aa...aa)

説明:表示名に指定した文字列が長過ぎます。 aa...aa:表示名

# KAPM02470-E

No application has been specified.

説明:アプリケーションが指定されていません。

# KAPM02471-E

No authorization information is specified for the user group.

説明:認可情報にユーザーグループが指定されていません。

# KAPM02472-E

A resource group has been specified for the authorization information.

説明:認可情報にリソースグループが指定されています。

# KAPM02473-E

A role has been specified for the authorization information.

説明:認可情報にロールが指定されています。

### KAPM02474-E

No display name has been specified.

説明:表示名が指定されていません。

### KAPM02475-E

Ċ,

Ċ,

Ċ,

Ċ,

Ċ,

Ċ,

Ċ,

Ċ,

ć,

ć,

ċ,

The specified resource group was not found. (resource group  $ID = aa...aa$ , device type = bb...bb, device number =  $cc...cc$ 

説明:指定したリソースグループが見つかりませんでした。 aa...aa:リソースグループ ID bb...bb:装置種別 cc...cc:装置製番

# KAPM02476-E

The specified user group was not found. (user group  $ID = aa...aa$ , device type = bb...bb, device  $number = cc...cc)$ 

説明:指定したユーザーグループが見つかりませんでした。 aa...aa:ユーザーグループ ID bb...bb:装置種別 cc...cc:装置製番

### KAPM02477-E

A user group with the same ID is already registered. (user group ID = aa...aa, device type = bb...bb, device number =  $cc...cc$ 

説明:同じ ID のユーザーグループが登録されています。 aa...aa:ユーザーグループ ID bb...bb:装置種別 cc...cc:装置製番

# KAPM02478-E

No ID has been specified.

説明:ID が指定されていません。

### KAPM02479-E

An empty string has been specified for the ID.

Ċ,

Ċ,

Ċ,

Ċ,

Ċ,

Ċ,

ċ,

ċ,

ċ,

説明:ID に指定された文字列が空文字です。

#### KAPM02480-W

The specified application is not registered. (application type = aa...aa)

説明:指定したアプリケーションは登録されていません。 aa...aa:アプリケーション種別

# KAPM02481-E

An application not compatible with the function was specified. (application type = aa...aa, function  $name = bb...bb)$ 

説明:機能に対応してないアプリケーションが指定されました。 aa...aa:アプリケーション種別 bb...bb:機能名

### KAPM02482-E

The method cannot be used. (class name  $=$  aa...aa, method name  $=$  bb...bb)

説明:使用できないメソッドです。 aa...aa:クラス名 bb...bb:メソッド名

### KAPM02483-W

Invalid authentication information has been registered. (application type = aa...aa)

説明:不正な認証情報が登録されています。 aa...aa:アプリケーション種別

### KAPM02484-E

The specified user account is not registered. (user ID =  $aa...aa$ )

説明:指定したユーザーアカウントは登録されていません。 aa...aa:ユーザーID

Ċ,

Ċ,

Ċ,

Ċ,

Ċ,

Ċ,

ć,

ć,

ċ,

#### KAPM02485-E

The specified role was not found. (role ID = aa...aa, device type = bb...bb, device number = cc...cc)

説明:指定したロールが見つかりませんでした。 aa...aa:ロール ID bb...bb:装置種別 cc...cc:装置製番

# KAPM02486-E

A role with the same ID has already been registered. (role ID = aa...aa, device type = bb...bb, device number =  $cc...cc$ 

説明:同じ ID のロールが登録されています。 aa...aa:ロール ID bb...bb:装置種別 cc...cc:装置製番

# KAPM02487-E

The same role name has already been registered. (role name  $=$  aa...aa, device type  $=$  bb...bb, device  $number = cc...cc)$ 

説明:同じロール名が登録されています。 aa...aa:ロール名 bb...bb:装置種別 cc...cc:装置製番

### KAPM02488-E

The specified permission was not found. (permission = aa...aa, application type =  $bb...bb$ )

説明:指定したパーミッションが見つかりませんでした。 aa...aa:パーミッション名 bb...bb:アプリケーション種別

#### KAPM02489-E

Ċ,

Ċ,

Ċ,

Ċ,

Ċ,

Ċ,

ċ,

Encoding failed. (character string = aa...aa)

説明:エンコードに失敗しました。 aa...aa:文字列

## KAPM02490-E

An attempt to read the BuiltInUserGroup.properties file failed.

説明:BuiltInUserGroup.properties ファイルの読み込みに失敗しました。

## KAPM02491-E

A user group with the same name is already registered. (user group name = aa...aa)

説明:同じ名前のユーザーグループが登録されています。 aa...aa:ユーザーグループ名

# KAPM02492-E

The specified user group was not found. (user group name  $=$  aa...aa, device type  $=$  bb...bb, device  $number = cc...cc)$ 

説明:指定したユーザーグループが見つかりませんでした。 aa...aa:ユーザーグループ名 bb...bb:装置種別 cc...cc:装置製番

# KAPM02493-E

Multiple resource groups contain the same data. (class =  $aa...aa$ , data =  $bb...bb$ )

説明:マルチリソースグループのデータが重複しています。 aa...aa:クラス bb...bb:データ

# KAPM02494-E

ċ,

Ċ,

Ċ,

Ċ,

Ċ,

Ċ,

Ċ,

Ċ,

Ċ,

ċ,

The specified resource group was not found. (resource group name = aa...aa, device type = bb...bb, device number =  $cc...cc$ )

説明:指定したリソースグループが見つかりませんでした。 aa...aa:リソースグループ名 bb...bb:装置種別 cc...cc:装置製番

# KAPM02495-W

Authentication by an external authentication server failed.

説明:外部認証サーバの認証に失敗しました。

# KAPM02496-E

There is no configuration corresponding to the specified domain name. (domain name = aa...aa )

説明:指定したドメイン名と一致するドメイン名の構成がありません。 aa...aa:ドメイン名

#### KAPM02497-E

Requests containing QueryString are not accepted.

説明:クエリストリングが含まれるリクエストは,受け付けられません。

### KAPM02502-E

Please enter a password that satisfies the following conditions:

A minimum of aa...aa upper-case characters.

A minimum of bb...bb lower-case characters.

A minimum of cc...cc numerals.

A minimum of dd...dd symbols.

Different from the user ID.

次の条件を満たすパスワードを入力してください。

大文字が aa...aa 文字以上であること。

小文字が bb...bb 文字以上であること。

数字が cc...cc 文字以上であること。

Ċ,

Ċ,

Ċ,

Ċ,

Ċ,

Ċ,

Ċ,

ć,

記号が dd...dd 文字以上であること。 ユーザーID と異なる値であること。

説明:次の条件を満たすパスワードを入力してください。 大文字が aa...aa 文字以上であること。 小文字が bb...bb 文字以上であること。 数字が cc...cc 文字以上であること。 記号が dd...dd 文字以上であること。 ユーザーID と異なる値であること。 aa...aa:最小文字数 bb...bb:最小文字数 cc...cc:最小文字数 dd...dd:最小文字数

### KAPM02503-E

A minimum of aa...aa upper-case characters. 大文字が aa...aa 文字以上であること。

説明:大文字が aa...aa 文字以上である必要があります。 aa...aa:最小文字数

## KAPM02504-E

A minimum of aa...aa lower-case characters. 小文字が aa...aa 文字以上であること。

説明:小文字が aa...aa 文字以上である必要があります。 aa...aa:最小文字数

### KAPM02505-E

A minimum of aa...aa numerals. 数字が aa...aa 文字以上であること。

説明:数字が aa...aa 文字以上である必要があります。 aa...aa:最小文字数

### KAPM02506-E

Ċ,

Ċ,

Ċ,

Ċ,

Ċ,

ċ,

A minimum of aa...aa symbols. 記号が aa...aa 文字以上であること。

説明:記号が aa...aa 文字以上である必要があります。 aa...aa:最小文字数

#### KAPM02507-E

Different from the user ID. ユーザーID と異なる値であること。

説明:ユーザーID と異なる値である必要があります。

### KAPM02508-E

Enter a value that is exactly aa...aa characters long. aa...aa 文字で入力してください。

説明:aa...aa 文字で入力してください。 aa...aa:最大文字数

## KAPM02509-E

The following characters can be used for the value: A-Z  $a-x$   $0-9$   $\#$  + - . @ ユーザーID には次の文字を使用してください。 A~Z a~z 0~9 # + - . @ \_

説明:ユーザーID には次の文字を使用してください。 A~Z a~z 0~9 # + - . @ \_

# KAPM02510-I

Authentication by using a KDC was successful. (Kerberos principal =  $aa...aa$ , KDC =  $bb...bb$ )

説明:KDC での認証に成功しました。 aa...aa:Kerberos プリンシパル名 bb...bb:KDC のリスト

#### KAPM02511-E

Ċ,

Ċ,

Ċ,

Ċ,

Ċ,

Ċ,

Ċ,

ć,

ċ,

Communication with KDC failed. (KDC =  $aa...aa$ )

説明:KDC との通信に失敗しました。 aa...aa:KDC のリスト

### KAPM02512-E

Resolution of the KDC host name failed. (KDC =  $aa...aa$ )

説明:KDC のホスト名の名前解決に失敗しました。 aa...aa:KDC のリスト

# KAPM02513-W

Authentication by using a KDC failed. (Kerberos principal = aa...aa, KDC = bb...bb)

説明:Kerberos 認証時に KDC での認証に失敗しました。 aa...aa:Kerberos プリンシパル名 bb...bb:KDC のリスト

#### KAPM02515-W

Deletion of the krb5.conf file, used for internal processing, failed. (file name = aa...aa)

説明:内部処理用の krb5.conf ファイルの削除に失敗しました。 aa...aa:ファイル名

# KAPM02517-E

Creation of the krb5.conf file, used for internal processing, failed. (file name = aa...aa)

説明:内部処理用の krb5.conf ファイルの作成に失敗しました。 aa...aa:ファイル名

## KAPM02519-E

Communication with the DNS server failed.

Ċ,

Ċ,

Ċ,

Ċ,

Ċ,

Ċ,

Ċ,

Ċ,

ć,

ċ,

ċ,

説明:DNS サーバとの通信に失敗しました。

### KAPM02520-E

The Kerberos authentication settings are invalid.

説明:Kerberos 認証の設定が不正です。

### KAPM02521-E

The Kerberos realm or KDC definition is invalid. (realm name = aa...aa)

説明:Kerberos レルムまたは KDC の定義が不正です。 aa...aa:レルム名

### KAPM02523-I

Acquisition of the SRV records was successful. (SRV record = aa...aa)

説明:SRV レコードの取得に成功しました。 aa...aa:SRV レコード

# KAPM02524-E

Acquisition of the SRV records failed. (record key = aa...aa)

説明:SRV レコードの取得に失敗しました。 aa...aa:SRV レコードのキー

# KAPM02525-E

An error occurred on the DNS server.

説明:DNS サーバでエラーが発生しました。

## KAPM02551-E

The following characters can be used for the value: aa...aa

Ċ,

Ċ,

Ċ,

Ċ,

Ċ,

Ċ,

Ċ,

Ċ,

ċ,

ċ,

ċ,

説明:ユーザーID には次の文字を使用してください。

aa...aa:値

# KAPM02552-W

An invalid permission is registered. (application type = aa...aa)

説明:不正な権限が登録されています。 aa...aa:アプリケーション種別

# KAPM02553-E

An attempt to authenticate the user failed because a secret file is registered. (user id = aa...aa)

説明:シークレットファイルが登録されているため,ユーザー認証に失敗しました。 aa...aa:ユーザーID

# KAPM02555-E

An attempt to decrypt the password failed. (user  $id = aa...aa$ )

説明:パスワードの復号に失敗しました。 aa...aa:ユーザーID

### KAPM02557-E

The decrypted password is invalid. (user  $id = aa...aa$ )

説明:復号したパスワードが不正です。 aa...aa:ユーザーID

### KAPM02603-E

The resource group already exists. (resource group name = aa...aa)

説明: aa...aa というリソースグループは、すでにあります。 aa...aa: リソースグループ名

#### KAPM02604-E

Ċ,

Ċ,

Ċ,

Ċ,

Ċ,

Ċ,

Ċ,

ć,

ċ,
An HcmdsInvalidOperationException occurred.

説明:ユーザー追加操作の設定が間違っています。

### KAPM02605-E

An HcmdsAuthorizationException occurred.

説明:ユーザーを追加できる権限がありません。

# KAPM02606-E

An HcmdsUserManagementException occurred.

説明:ユーザー追加操作で問題が発生しました。

# KAPM02607-E

Make sure that the users can be added. 追加できるユーザーかどうかを確認してください。

説明:追加できるユーザーかどうかを確認してください。

### KAPM02615-E

An HSSOException occurred.

説明:HSSOException が発生しました。

# KAPM02616-E

An IOException occurred.

説明:IOException が発生しました。

#### KAPM02617-E

A CIMException occurred.

Ċ,

Ċ,

Ċ,

Ċ,

Ċ,

Ċ,

Ċ,

Ċ,

Ċ,

ć,

ċ,

ċ,

説明:CIMException が発生しました。

# KAPM02618-E

A CIMUnavailableDatabaseException occurred.

説明:CIMUnavailableDatabaseException が発生しました。

# KAPM02620-E

The resource group was not found.

説明:リソースグループが見つかりません。

#### KAPM02625-E

The specified software definition aa...aa was not found.

説明:指定したソフトウェア定義 aa...aa が見つかりません。 aa...aa: アプリケーション名

#### KAPM02630-I

A resource group has been created. (login  $ID = aa...aa$ , resource group name = bb...bb, module name  $=$  cc...cc)

説明: リソースグループが作成されました。 (ログイン ID = aa...aa, リソースグループ名 = bb...bb, モ ジュール名 = cc...cc) aa...aa: ログイン ID bb...bb: リソースグループ名 cc...cc: モジュール名

### KAPM02631-I

A resource group has been deleted. (login  $ID = aa...aa$ , resource group  $ID = bb...bb$ , module name  $=$  cc...cc)

説明:リソースグループが削除されました。 (ログイン ID = aa...aa, リソースグループ ID = bb...bb,

Ċ,

Ċ,

Ċ,

Ċ,

Ċ,

Ċ,

Ċ,

Ċ,

Ċ,

ċ,

モジュール名 = cc...cc) aa...aa: ログイン ID bb...bb: リソースグループ ID cc...cc: モジュール名

### KAPM02632-I

A resource has been added. (login ID = aa...aa, resource group ID = bb...bb, module name = cc...cc)

説明:リソースが追加されました。 (ログイン ID = aa...aa, リソースグループ ID = bb...bb, モジュ ール名 = cc...cc) aa...aa: ログイン ID bb...bb: リソースグループ ID cc...cc: モジュール名

#### KAPM02633-I

A resource has been removed. (login ID = aa...aa, resource group ID = bb...bb, module name = cc...cc)

説明:リソースが解除されました。(ログイン ID = aa...aa, リソースグループ ID = bb...bb, モジュー  $\nu A = cc \dots cc$ aa...aa: ログイン ID bb...bb: リソースグループ ID cc...cc: モジュール名

### KAPM02634-I

A resource group property has been edited. (login  $ID = aa...aa$ , resource group  $ID = bb...bb$ , module name =  $cc \dots cc$ 

説明:リソースグループプロパティが編集されました。(ログイン ID = aa...aa, リソースグループ ID = bb...bb, モジュール名 = cc...cc) aa...aa: ログイン ID bb...bb: リソースグループ ID cc...cc: モジュール名

#### KAPM02635-E

Creation of a resource group has failed. (login  $ID = aa...aa$ , resource group name = bb...bb, module

ċ,

Ċ,

Ċ,

Ċ,

Ċ,

Ċ,

ć,

説明:リソースグループの作成に失敗しました。 (ログイン ID = aa...aa, リソースグループ ID = bb...bb, モジュール名 = cc...cc) aa...aa: ログイン ID bb...bb: リソースグループ名 cc...cc: モジュール名

### KAPM02636-E

Deletion of a resource group has failed. (login ID = aa...aa, resource group ID = bb...bb, module name =  $cc \dots cc$ 

説明:リソースグループの削除に失敗しました。 (ログイン ID = aa...aa, リソースグループ ID = bb...bb, モジュール名 = cc...cc) aa...aa: ログイン ID bb...bb: リソースグループ ID cc...cc: モジュール名

#### KAPM02637-E

Addition of a resource has failed. (login ID = aa...aa, resource group ID = bb...bb, module name  $=$  cc...cc)

説明:リソースの追加に失敗しました。 (ログイン ID = aa...aa, リソースグループ ID = bb...bb, モ ジュール名 = cc...cc) aa...aa: ログイン ID bb...bb: リソースグループ ID cc...cc: モジュール名

#### KAPM02638-E

Removal of a resource has failed. (login  $ID = aa...aa$ , resource group  $ID = bb...bb$ , module name  $=$  cc...cc)

説明:リソースの解除に失敗しました。 (ログイン ID = aa...aa, リソースグループ ID = bb...bb, モ ジュール名 = cc...cc) aa...aa: ログイン ID bb...bb: リソースグループ ID

Ċ,

Ċ,

Ċ,

Ċ,

Ċ,

ċ,

#### KAPM02639-E

An attempt to edit a resource group property has failed. (login ID = aa...aa, resource group ID  $=$  bb...bb, module name  $=$  cc...cc)

説明:リソースグループプロパティの編集に失敗しました。 (ログイン ID = aa...aa, リソースグループ ID = bb...bb, モジュール名 = cc...cc) aa...aa: ログイン ID bb...bb: リソースグループ ID cc...cc: モジュール名

## KAPM02650-I

A parameter has been sent. (HSSO token = aa...aa, application name = bb...bb)

説明: パラメーターが送付されました。(HSSOトークン = aa...aa, アプリケーション名 = bb...bb) aa...aa: HSSO トークン bb...bb: アプリケーション名

#### KAPM02651-I

The software definition aa...aa does not exist.

説明:リポジトリー内に指定されたソフトウェア定義 aa...aa.がありません。 aa...aa: アプリケーション名

#### KAPM02652-I

aa...aa is not associated with a resource bundle.

説明:aa...aa はリソースバンドルと関連を持っていません。 aa...aa: アプリケーション名

## KAPM02654-E

A ResourceTabHandleException occurred.

Ċ,

Ċ,

Ċ,

Ċ,

Ċ,

Ċ,

ć,

ċ,

ċ,

説明:ResourceTabHandleException が発生しました。

#### KAPM02656-I

A parameter has been sent. (HSSO token = aa...aa, application name = bb...bb, resource group ID  $=$  cc...cc, resource group name  $=$  dd...dd)

説明:パラメーターが送付されました。(HSSO トークン = aa...aa, アプリケーション名 = bb...bb, リ ソースグループ ID = cc...cc, リソースグループ名 = dd...dd) aa...aa: HSSO トークン bb...bb: アプリケーション名 cc...cc: リソースグループ ID dd...dd: リソースグループ名

#### KAPM02659-I

No users that can be added exist.

説明:追加できるユーザーがいません。

### KAPM02660-I

A user has been added successfully. (resource group name = aa...aa, user name = bb...bb)

説明:ユーザーの追加に成功しました。(リソースグループ名 = aa...aa, ユーザー名 = bb...bb) aa...aa: リソースグループ名 bb...bb: ユーザー名

#### KAPM02661-I

A user has been removed successfully. (resource group name = aa...aa, user name = bb...bb)

説明:ユーザー解除に成功しました。(リソースグループ名 = aa...aa, ユーザー名 = bb...bb) aa...aa: リソースグループ名 bb...bb: ユーザー名

# KAPM02670-I

A resource group has been created.

ċ,

Ċ,

Ċ,

Ċ,

Ċ,

Ċ,

Ċ,

ć,

説明:リソースグループが作成されました。

# KAPM02671-I

A resource group has been deleted.

説明:リソースグループが削除されました。

# KAPM02672-I

A resource has been added.

説明:リソースが追加されました。

# KAPM02674-I

A resource group property has been edited.

説明:リソースグループプロパティが編集されました。

#### KAPM02675-E

Creation of a resource group has failed.

説明:リソースグループの作成に失敗しました。

## KAPM02676-E

Deletion of a resource group has failed.

説明:リソースグループの削除に失敗しました。

# KAPM02677-E

Addition of a resource has failed.

説明:リソースの追加に失敗しました。

Ċ,

Ċ,

Ċ,

Ċ,

Ċ,

Ċ,

Ċ,

Ċ,

Ċ,

ć,

ċ,

ċ,

An attempt to edit a resource group property has failed.

説明:リソースグループプロパティの編集に失敗しました。

## KAPM02704-W

An invalid RUAccessPoint object was created. Addition to the launch list is not performed. Name=aa...aa, URL=bb...bb, TokenVersion=cc...cc, IconUrl=dd...dd, IconMsg=ee...ee

説明:不正な RUAccessPoint オブジェクトが作成されました。ラウンチリストへは追加しません。 aa...aa:表示名 bb...bb:ラウンチ URL cc...cc:トークンバージョン dd...dd:アイコン URL ee...ee:アイコンメッセージ

#### KAPM02705-E

CIMException occurred. The processing that acquires RUAccessPoint will now be interrupted.

説明:CIMException が発生しました。RUAccessPoint の取得が中断されます。

#### KAPM02706-E

The URL format is failed. URL=aa...aa

説明:URL の形式が不正です。 aa...aa:URL

#### KAPM02801-I

[SQL]: aa...aa

説明:実行した SQL ステートメントです。 aa...aa: 実行した SQL ステートメント

#### KAPM02802-E

Ċ,

Ċ,

Ċ,

Ċ,

Ċ,

Ċ,

Ċ,

ć,

ċ,

A HcmdsExecException occurred. Message=aa...aa, Reason=bb...bb

説明:HcmdsExecException が発生しました。 aa...aa:例外のメッセージ bb...bb:例外の詳細メッセージ

#### KAPM02803-E

Option is invalid.

説明:コマンドのオプションが不正です。

# KAPM02804-E

A Exception occurred. Message=aa...aa

説明:例外が発生しました。 aa...aa:例外の詳細メッセージ

# KAPM02805-E

[Stack Trace]:aa...aa

説明:スタックトレースを出力します。 aa...aa:例外のスタックトレース

# KAPM02806-E

A FileNotFoundException occurred.

説明:FileNotFoundException が発生しました。

# KAPM02807-E

A IOException occurred.

説明:IOException が発生しました。

Ċ,

Ċ,

Ċ,

Ċ,

Ċ,

Ċ,

Ċ,

Ċ,

ć,

ċ,

ċ,

## KAPM02809-E

A SQLException occurred. Message=aa...aa

説明:SQLException が発生しました。 aa...aa:例外の詳細メッセージ

#### KAPM02810-E

An EXECUPDATE statement failed. Execution SQL statement = aa...aa

説明:EXECUPDATE ステートメントが失敗しました。 aa...aa: 実行した SQL ステートメント

# KAPM02811-E

A ClassNotFoundException occurred.

説明:ClassNotFoundException が発生しました。

# KAPM02812-E

A SQL statement failed. Message=aa...aa, Reason=bb...bb

説明:SQL ステートメントが失敗しました。 aa...aa:エラーメッセージ bb...bb:理由

## KAPM02813-E

An EXECQUERY statement failed. Execution SQL statement = aa...aa

説明:EXECQUERY ステートメントが失敗しました。 aa...aa:実行した SQL ステートメント

## KAPM02814-E

A SQLException occurred.

Ċ,

Ċ,

Ċ,

Ċ,

Ċ,

Ċ,

Ċ,

Ċ,

ć,

ċ,

ċ,

説明:SQLException が発生しました。

# KAPM02815-E

File is not found. file-name = aa...aa

説明:ファイルが見つかりません。 aa...aa:ファイル名

# KAPM02816-I

Record No.: aa...aa

説明:レコード番号を表示します。 aa...aa:レコード番号

# KAPM02817-I

Column count: aa...aa

説明:カラムの数を表示します。 aa...aa:カラムの数

# KAPM02818-I

aa...aa: bb...bb

説明:カラム名と値の組を表示します。 aa...aa:カラム名 bb...bb:値

## KAPM02891-E

DB is not found.

説明:データベースが見つかりません。

# KAPM02892-E

Ċ,

Ċ,

Ċ,

Ċ,

Ċ,

Ċ,

Ċ,

Ċ,

ċ,

ċ,

User name or password is invalid.

説明:ユーザー名とパスワードが不正です。

# KAPM02893-E

The host name is invalid.

説明:ホスト名が不正です。

## KAPM02894-E

No suitable driver exists.

説明:適当なドライバではありません。

# KAPM02895-E

A connection to InterClient could not be established.

説明:InterClient へのコネクションが確立できません。

# KAPM02896-E

A connection to InterBase could not be established.

説明:InterBase へのコネクションが確立できません。

# KAPM02899-E

Fatal error.

説明:処理を続行できません。

# KAPM02901-I

[Trace]: aa...aa

説明:トレースメッセージです。

Ċ,

Ċ,

Ċ,

Ċ,

Ċ,

Ċ,

Ċ,

Ċ,

Ċ,

ć,

ċ,

ċ,

次に示すメッセージが出力されます。

- ・Read legacy record.
- ・Order of hcmdsID change from x to 0.
- ・Change legacy record.
- ・Update CIMClient From 01-00 to 01-01
- ・Already update.
- ・Update DB Version.
- ・Create TNB\_Classes.
- ・Create TNB\_ClassAttribute.
- ・Drop TNB\_SERVICEACCESSBYSAP.
- ・Drop TNB\_SOFTWAREFEATURESERVICEIMPL.
- ・Drop CIMClasses.
- ・Succeed in update DataBase.

aa...aa:トレースメッセージ

#### KAPM02902-E

A ClassNotFoundException occurred.

説明:Java の Class が見つかりません。

### KAPM02903-E

A HcmdsUpdateException occurred. Message = aa...aa, Reason = bb...bb

説明:HcmdsUpdateException が発生しました。 aa...aa:例外の詳細メッセージ bb...bb:例外発生の理由

# KAPM02904-E

An option is invalid.

説明:コマンドのオプションが不正です。

## KAPM02905-E

An exception occurred. Message = aa...aa

Ċ,

Ċ,

Ċ,

Ċ,

ċ,

ċ,

ċ,

説明:例外が発生しました。 aa...aa:例外の詳細メッセージ

# KAPM02906-E

[Stack Trace]: aa...aa

説明:スタックトレースです。 aa...aa:例外のスタックトレース

# KAPM02907-E

A SQLException occurred. Message = aa...aa

説明:SQLException が発生しました。 aa...aa:例外の詳細メッセージ

# KAPM02910-E

A SELECT statement failed. Table name = aa...aa

説明:SELECT ステートメントに失敗しました。 aa...aa:操作テーブル名

### KAPM02911-E

An ALTER statement failed. Table name = aa...aa

説明:ALTER ステートメントに失敗しました。 aa...aa:操作テーブル名

# KAPM02912-E

A DROP statement failed. Table name = aa...aa

説明:DROP ステートメントに失敗しました。 aa...aa:操作テーブル名

### KAPM02913-E

Ċ,

Ċ,

Ċ,

Ċ,

Ċ,

Ċ,

Ċ,

ć,

ċ,

An UPDATE statement failed. Table name = aa...aa

説明:UPDATE ステートメントに失敗しました。 aa...aa:操作テーブル名

# KAPM02914-E

An EXECUPDATE statement failed. Execution SQL statement = aa...aa

説明:EXECUPDATE ステートメントに失敗しました。 aa...aa: 実行した SQL ステートメント

# KAPM02980-I

Update CIMClient from 01-00 to 01-01.

説明:データベースの更新を開始します。

# KAPM02981-I

The database has already been updated.

説明:すでにデータベースが更新されています。

# KAPM02982-I

The database was successfully updated.

説明:データベースの更新に成功しました。

## KAPM02991-E

DB is not found.

説明:データベースが見つかりません。

# KAPM02992-E

Ċ,

Ċ,

Ċ,

Ċ,

Ċ,

Ċ,

Ċ,

Ċ,

Ċ,

ć,

ċ,

ċ,

User name or password is invalid.

説明:データベースにアクセスするユーザー名,またはパスワードが不正です。

# KAPM02993-E

The host name is invalid.

説明:アクセスするデータベースのホスト名が不正です。

## KAPM02994-E

No suitable driver exists.

説明:データベースにアクセスするドライバ名が不正です。

### KAPM02995-E

A connection to InterClient could not be established.

説明:InterClient との通信でエラーが発生しました。

## KAPM02996-E

A connection to InterBase could not be established.

説明:InterBase と通信ができませんでした。

## KAPM02999-E

Fatal error.

説明:例外エラーが発生しました。

# KAPM03001-E

Illegal parameters have been specified to create HSSO Context.

説明:HSSO コンテキスト生成時のパラメーターに誤りがあります。

Ċ,

Ċ,

Ċ,

Ċ,

Ċ,

Ċ,

Ċ,

Ċ,

Ċ,

ć,

ċ,

ċ,

#### KAPM03004-E

An error occurred on the HSSO Server. HSSO サーバでエラーが発生しました。

説明:HSSO サーバでエラーが発生しました。

### KAPM03005-E

An error occurred when CIM Client was created. CIM クライアント生成時にエラーが発生しました。

説明:CIM クライアント生成時にエラーが発生しました。

# KAPM03006-E

An unexpected error occurred.

説明:予期しないエラーが発生しました。

#### KAPM03007-E

A frame-enabled browser is required. ブラウザがフレームに対応していません。

説明:ブラウザーがフレームに対応していません。

# KAPM03026-E

A CIMException was generated during Console screen display processing.

説明:コンソール画面の表示処理中に CIMException が発生しました。

# KAPM03050-E

The parameter sent from the JP1/IM-View is invalid. JP1/IM-View から送信されてくるパラメタが不正です。

Ċ,

Ċ,

Ċ,

Ċ,

Ċ,

Ċ,

Ċ,

Ċ,

ć,

ċ,

ċ,

説明:JP1/IM-View から送信されてくるパラメーターが不正です。

# KAPM03051-E

The Launchurl is invalid.

説明:Launchurl が正しくありません。

# KAPM03052-E

The JP1user ID is invalid.

説明:JP1 ユーザーID が正しくありません。

## KAPM03053-E

The JP1token is invalid.

説明:JP1 トークンが正しくありません。

# KAPM03054-E

An acquisition failure occurred in RequestDispatcher.

説明:リクエストディスパッチャーが取得できませんでした。

## KAPM03055-E

A JavaScript-enabled browser is required. JavaScript が有効になっていません。

説明:JavaScript が有効になっていません。

# KAPM03080-E

HSSOIllegalArgumentException:Illegal parameters have been specified to create HSSO Context.

説明:不正なパラメーターのため HSSO コンテキストを作成できません。

Ċ,

Ċ,

Ċ,

Ċ,

Ċ,

Ċ,

Ċ,

Ċ,

ć,

ċ,

ċ,

# KAPM03081-E

HSSONotRegisteredException: The application is not registered.

説明:指定されたアプリケーション名が存在しません。

## KAPM03082-E

HSSOAuthenticationException: Authentication failed.

説明:認証に失敗しました。

# KAPM03083-E

HSSOServerException: An error occurred in HSSO Server.

説明:HSSO サーバでエラーが発生しました。

# KAPM03084-E

IOException: HSSO SERVER Connection Error.

説明:HSSO サーバへの接続でエラーが発生しました。

### KAPM03085-E

HSSOIllegalArgumentException: "createToken()" was used before authentication.

説明:認証成功前に"createToken()"が使用されました。

# KAPM03086-E

HSSOIllegalStateException: An unsupported version is specified.

説明:サポートしていないバージョンが指定されました。

# KAPM03087-E

An error occurred while accessing the DBMS.

Ċ,

Ċ,

Ċ,

Ċ,

Ċ,

Ċ,

Ċ,

Ċ,

Ċ,

ć,

ċ,

ċ,

説明:DBMS へのアクセス中にエラーが発生しました。

# KAPM03105-E

A CIMException was generated during menu bar display processing.

説明:メニューバーの表示処理中に CIMException が発生しました。

# KAPM03106-E

A CIMException was generated during subwindow display processing.

説明:サブウィンドウの表示処理中に CIMException が発生しました。

#### KAPM03107-E

A CIMRepositoryException was generated during menu bar display processing.

説明:メニューバーの表示処理中に CIMRepositoryException が発生しました。

#### KAPM03108-E

A CIMRepositoryException was generated during subwindow display processing.

説明:サブウィンドウの表示処理中に CIMRepositoryException が発生しました。

#### KAPM03109-E

A CIMProviderException was generated during menu bar display processing.

説明:メニューバーの表示処理中に CIMProviderException が発生しました。

# KAPM03110-E

A CIMProviderException was generated during subwindow display processing.

説明:サブウィンドウの表示処理中に CIMProviderException が発生しました。

Ċ,

Ċ,

Ċ,

Ċ,

Ċ,

Ċ,

Ċ,

Ċ,

Ċ,

ć,

ċ,

ċ,

## KAPM03111-E

An exception was generated during menu bar display processing.

説明:メニューバーの表示処理中に予期しないエラーが発生しました。

### KAPM03112-E

An exception was generated during subwindow display processing.

説明:サブウィンドウの表示処理中に予期しないエラーが発生しました。

# KAPM03113-E

A NoSuchElementException was generated during menu bar display processing.

説明:メニューバーの表示処理中に NoSuchElementException が発生しました。

# KAPM03114-E

A NoSuchElementException was generated during subwindow display processing.

説明:サブウィンドウの表示処理中に NoSuchElementException が発生しました。

### KAPM03119-I

Are you sure that you want to log out? ログアウトしますか?

説明:ログアウトしますか?

## KAPM03120-I

Do you want to end the application? アプリケーションを終了しますか?

説明:アプリケーションを終了しますか?

#### KAPM03122-E

Ċ,

Ċ,

Ċ,

Ċ,

Ċ,

Ċ,

Ċ,

Ċ,

Ċ,

ć,

ċ,

The request parameter for a launch is invalid.

説明:ラウンチに必要なリクエストパラメーターが不正です。

#### KAPM03123-E

Could not acquire the required parameter. ParmName=aa...aa

説明:必須パラメーターが取得できません。 aa...aa:パラメーター名

# KAPM03124-E

Failed to changing of token version. Token=aa...aa

説明:トークンのバージョン変換に失敗しました。 aa...aa:トークン名

# KAPM03125-E

Failed to getting of service information. Description=aa...aa

説明:サービス情報の取得に失敗しました。 aa...aa:詳細

# KAPM03304-E

An attempt to get the path string failed. パス文字列の取得に失敗しました。

説明:パス文字列の取得に失敗しました。

# KAPM03354-W

A value is not set because an argument is invalid.

説明:引数が不正であるため、値はセットされません。

Ċ,

Ċ,

Ċ,

Ċ,

Ċ,

Ċ,

Ċ,

Ċ,

ć,

ċ,

ċ,

### KAPM03355-W

A value is not acquired because an argument is invalid.

説明:引数が不正であるため,値は取得されません。

### KAPM03356-W

A default is set because an argument is invalid. default = aa...aa

説明:引数が不正であるため,デフォルトがセットされます。 aa...aa:デフォルト

# KAPM03357-E

A parameter of request is invalid. paramName = aa...aa, value = bb...bb

説明:リクエストのパラメーターが不正です。 aa...aa:パラメーター名 bb...bb:値

#### KAPM03358-E

The tree element is invalid. treeElement = aa...aa

説明:ツリーエレメントが不正に作成されました。 aa...aa:ツリーエレメント

## KAPM03361-E

An attempt to get the root element data has failed.

説明:ルート要素の情報取得に失敗しました。

# KAPM03362-E

An attempt to get the common repository has failed.

説明:リポジトリーの取得に失敗しました。

Ċ,

Ċ,

Ċ,

Ċ,

Ċ,

Ċ,

Ċ,

Ċ,

ć,

ċ,

ċ,

#### KAPM03363-E

An attempt to get the common resource has failed.

説明:共通リソースの取得に失敗しました。

#### KAPM03364-E

The registered data in the common repository is invalid.

説明:リポジトリーに登録されているデータが不正です。

## KAPM03366-E

An attempt to get the name of default view is invalid. application name = aa...aa

説明:デフォルトビュー名の取得に失敗しました。 aa...aa:アプリケーション名

### KAPM03368-W

An invalid association definition exists in the repository. instance = aa...aa

説明:不正なアソシエーション定義がリポジトリーに存在します。 aa...aa:インスタンス

#### KAPM03370-W

A tree element relation (TNB\_AssocNavigationDef) is invalid. name=aa...aa, associationClass=bb...bb, fromName=cc...cc, toClassName=dd...dd, fromRole=ee...ee, toRole=ff...ff

説明:不正なツリー要素関連(TNB\_AssocNavigationDef)が存在します。 aa...aa:関連名 bb...bb:関連クラス cc...cc:関連元クラス名 dd...dd:関連先クラス名 ee...ee:関連元属性

Ċ,

Ċ,

Ċ,

Ċ,

Ċ,

Ċ,

Ċ,

Ċ,

ć,

#### KAPM03371-W

A tree element relation (TNB\_AllInstanceNavigationDef) is invalid. name=aa...aa, fromName=bb...bb, toClassName=cc...cc

説明:不正なツリー要素関連(TNB\_AllInstanceNavigationDef)が存在します。 aa...aa:関連名 bb...bb:関連元クラス名 cc...cc:関連先クラス名

# KAPM03375-W

An attempt to get the tree element data has failed. element = aa...aa

説明:ツリー要素の取得に失敗しました。 aa...aa:エレメント

#### KAPM03377-W

A tree has not been created in the state where the specification object was opened. objectName  $=$ aa...aa

説明:指定オブジェクトをオープンした状態で,ツリーを作成できませんでした。 aa...aa:オブジェクト名

#### KAPM03378-W

The specified object does not exist or is not shown in the tree. pathName = aa...aa, objectName  $=$  bb...bb

説明:指定されたオブジェクトは存在しないか,ツリーに表示されていません。 aa...aa:パス名 bb...bb:オブジェクト名

#### KAPM03379-E

An attempt to create a tree from a request has failed.

ċ,

Ċ,

Ċ,

Ċ,

Ċ,

Ċ,

Ċ,

ć,

説明:リクエストからのツリーの作成に失敗しました。

### KAPM03380-W

An active object was not found. By default, the root object will be set.

説明:アクティブオブジェクトが見つかりませんでした。デフォルトでルートオブジェクトがセットされ ます。

#### KAPM03381-E

An internal error occurred. If you click the Refresh button, the initial object tree will be displayed. If you cannot display the tree, log in again and then retry. 内部エラーが発生しました。"再表示"ボタンを押すと初期のオブジェクトツリーを表示します。表示でき ない場合は再度ログインから始めてください。

説明:内部エラーが発生しました。 [再表示] ボタンを押すと初期のオブジェクトツリーを表示します。 表示できない場合は,再度ログインから始めてください。

# KAPM03382-E

An internal error occurred. If you click the Refresh button, the initial object tree will be displayed. If you cannot display the tree, collect maintenance information, and then contact customer support.

内部エラーが発生しました。"再表示"ボタンを押すと初期のオブジェクトツリーを表示します。表示でき ない場合は保守情報を取得し,問い合わせ窓口に連絡してください。

説明:内部エラーが発生しました。 [再表示] ボタンを押すと初期のオブジェクトツリーを表示します。

#### KAPM03383-E

An internal error has occurred. Retry the operation. If the problem still cannot be solved, log in again and then retry.

内部エラーが発生しました。操作をし直してください。それでも問題が解決されない場合,再度ログイン から始めてください。

説明:内部エラーが発生しました。操作をし直してください。それでも問題が解決されない場合は,再度 ログインから始めてください。

Ċ,

Ċ,

Ċ,

Ċ,

Ċ,

Ċ,

ć,

ċ,

#### KAPM03384-E

An internal error has occurred. Retry the operation. If the problem still cannot be solved, collect maintenance information, and then contact customer support. 内部エラーが発生しました。操作をし直してください。それでも問題が解決されない場合,保守情報を取 得し,問い合わせ窓口に連絡してください。

説明:内部エラーが発生しました。

## KAPM03501-E

A CIM object name is not available for the selected object. 選択されたオブジェクトから CIM オブジェクト名が得られません。

説明:選択されたオブジェクトから CIM オブジェクト名が得られません。

## KAPM03502-W

There is no default method.

説明:デフォルトメソッドが存在しません。

## KAPM03503-W

The repository data is invalid, so the localization object acquisition failed.

説明:リポジトリーデータが不正なため地域化オブジェクト取得に失敗しました。

# KAPM03504-W

A resource is not found, so the localization object acquisition failed.

説明:リソースが見つからないため地域化オブジェクト取得に失敗しました。

#### KAPM03505-W

The selected object is already deleted.

選択されたオブジェクトはすでに削除されています。

Ċ,

Ċ,

Ċ,

Ċ,

Ċ,

Ċ,

Ċ,

Ċ,

ċ,

ċ,

説明:選択されたオブジェクトはすでに削除されています。

# KAPM03702-E

A HSSOIllegalStateException occurred during launch.

説明:Launch 実行中に HSSOIllegalStateException が発生しました。

# KAPM03703-E

An attempt to get to the URL encoding of a token failed. token = aa...aa

説明:トークンの URL エンコードに失敗しました。 aa...aa:トークン

# KAPM03708-E

A HSSOAuthenticationException was generated during user profile display processing.

説明:ユーザープロフィール表示時に HSSOAuthenticationException が発生しました。

# KAPM03709-E

A HSSOIllegalArgumentException was generated during user profile display processing.

説明:ユーザープロフィール表示時に HSSOIllegalArgumentException が発生しました。

# KAPM03710-E

A HSSOServerException was generated during user profile display processing.

説明:ユーザープロフィール表示時に HSSOServerException が発生しました。

# KAPM03712-E

An attempt to get membership groups failed.

Ċ,

Ċ,

Ċ,

Ċ,

Ċ,

Ċ,

Ċ,

Ċ,

Ċ,

ċ,

ċ,

ċ,

説明:所属グループの取得に失敗しました。

#### KAPM03716-E

The format of the URL bb...bb for the object aa...aa is invalid.

説明:オブジェクト aa...aa の URL bb...bb の形式が不正です。 aa...aa:オブジェクト名 bb...bb:URL

# KAPM03717-W

The resource bb...bb for object aa...aa cannot be accessed.

説明:オブジェクト aa...aa のリソース bb...bb にアクセスできません。 aa...aa:オブジェクト名 bb...bb:リソース名

### KAPM03718-E

The data format of the resource bb...bb for the object aa...aa is invalid..

説明:オブジェクト aa...aa のリソース bb...bb は不正なデータ形式です。 aa...aa:オブジェクト名 bb...bb:リソース名

## KAPM03721-E

The attribute bb...bb for object aa...aa is missing.

説明:オブジェクト aa...aa に属性 bb...bb がありません。 aa...aa:オブジェクト名 bb...bb:関連先属性値

# KAPM03722-E

The resource information of bb...bb for object aa...aa is missing.

説明:オブジェクト aa...aa の関連 bb...bb にリソースの情報がありません。

Ċ,

Ċ,

Ċ,

Ċ,

Ċ,

Ċ,

ć,

ć,

ċ,

aa...aa:オブジェクト名 bb...bb:関連名

# KAPM03723-E

Property cc...cc of bb...bb for object aa...aa is missing.

説明:オブジェクト aa...aa の関連 bb...bb に属性 cc...cc がありません。 aa...aa:オブジェクト名 bb...bb:関連名 cc...cc:関連先属性値

### KAPM03931-W

Your session is invalid. Logout, and then login again. セッションが無効です。ログインからやり直してください。

説明:セッションが無効です。ログインし直してください。

## KAPM03951-E

An internal server error has occurred. 内部エラーが発生しました。

説明:内部エラーが発生しました。

# KAPM03952-E

An attempt to get the Session has failed.

説明:セッションの取得に失敗しました。

### KAPM03954-E

An attempt to get the HSSOSubject has failed.

説明:HSSOSubject の取得に失敗しました。

#### KAPM03956-E

Ċ,

Ċ,

Ċ,

Ċ,

Ċ,

Ċ,

ć,

ć,

ċ,

The login process has not completed properly. 正常にログインされていません。

説明:正常にログインされていません。

# KAPM03957-E

An error occurred when the Common Repository was accessed. リポジトリアクセス時にエラーが発生しました。

説明:リポジトリーアクセス時にエラーが発生しました。

## KAPM03958-E

The request type is not correct. リクエストの種類が不正です。

説明:リクエストの種類が不正です。

### KAPM03960-E

An attempt to get the string from the ResourceBundle failed.

説明:リソースバンドルからの文字列の取得に失敗しました。

#### KAPM03961-E

An attempt to get the RequestDispatcher for "aa...aa" failed. "aa...aa" のリクエストディスパッチャ取得に失敗しました。

説明:"aa...aa" のリクエストディスパッチャーの取得に失敗しました。 aa...aa:予期していないオペレーション名

# KAPM03962-E

An attempt to get the application name has failed.

説明:アプリケーション名の取得に失敗しました。

Ċ,

Ċ,

Ċ,

Ċ,

Ċ,

Ċ,

Ċ,

Ċ,

ć,

ċ,

ċ,

#### KAPM03963-E

Authentication has failed. 認証に失敗しました。

説明:認証に失敗しました。

#### KAPM03964-E

An error occurred on the Single Sign On server. Single Sign On Server でエラーが発生しました。

説明:Single Sign On Server でエラーが発生しました。

#### KAPM03965-E

An error occurred on the Single Sign On server. Single Sign On Server でエラーが発生しました。

説明:Single Sign On Server でエラーが発生しました。

# KAPM03966-E

Communications of the Single Sign On server have failed. Single Sign On Server の通信に失敗しました。

説明:Single Sign On Server の通信に失敗しました。

# KAPM03967-E

Communications of the Single Sign On server have failed. Single Sign On Server の通信に失敗しました。

説明:Single Sign On Server の通信に失敗しました。

#### KAPM03968-E

The token is invalid. token=aa...aa.

Ċ,

Ċ,

Ċ,

Ċ,

Ċ,

Ċ,

Ċ,

Ċ,

ċ,

ċ,

説明:トークンが無効です。 aa...aa:トークン

### KAPM03969-E

The request is invalid.token=aa...aa. The name of application=bb...bb.

説明:要求が不正です。 aa...aa:トークン bb...bb:アプリケーション名

## KAPM03970-E

The request is invalid.token=aa...aa. The name of application=bb...bb.

説明:要求が不正です。 aa...aa:トークン bb...bb:アプリケーション名

# KAPM03971-E

The application is not registered. The name of application=aa...aa.

説明:アプリケーションが登録されていません。 aa...aa:アプリケーション名

#### KAPM03972-E

Internal authentication failed.

説明:内部認証に失敗しました。

# KAPM03973-E

Requests containing QueryString are not accepted.

説明:クエリストリングが含まれるリクエストは,受け付けられません。

Ċ,

Ċ,

Ċ,

Ċ,

Ċ,

Ċ,

Ċ,

ć,

ċ,

ċ,

# KAPM04001-I

usage start.

説明:コマンドの usage 出力メソッドを開始するときに表示します。

# KAPM04002-I

usage is finished.

説明:コマンドの usage 出力メソッドを終了するときに表示します。

# KAPM04003-I

hcmdssup start.

説明:hcmdssup コマンドを開始しました。

# KAPM04004-I

hcmdssup is finished.

説明:hcmdssup コマンドが終了しました。

# KAPM04006-W

Log initialization has failed.

説明:hcmdssup 中のログを出力するための処理が失敗しました。

# KAPM04007-E

File is not found. file-name=aa...aa

説明:ファイルが見つかりません。 aa...aa:ファイル名

# KAPM04008-E

ċ,

Ċ,

Ċ,

Ċ,

Ċ,

Ċ,

Ċ,

Ċ,

Ċ,

Ċ,

ć,

ċ,

The error has occurred in file access. file-name=aa...aa

説明:hsso.conf にアクセス時にエラーが発生しました。 aa...aa:ファイル名

#### KAPM04009-E

aa...aa

説明:hcmdssup の処理中に NumberFormatException が発生しました。 aa...aa:NumberFormatException のメッセージ

# KAPM04010-E

#### aa...aa

説明:hcmdssup の処理中に IllegalArgumentException が発生しました。 aa...aa:IllegalArgumentException のメッセージ

#### KAPM04011-E

aa...aa

説明:File オブジェクトの生成などで NullPointerException が発生しました。 aa...aa:NullPointerException のメッセージ

## KAPM04012-E

aa...aa

説明:hcmdssup 中の処理で IndexOutOfBoundsException が発生しました。 aa...aa:IndexOutOfBoundsException のメッセージ

### KAPM04013-E

aa...aa

説明:システムプロパティにアクセスしようとしたときに SecurityException が発生しました。

aa...aa:SecurityException のメッセージ

Ċ,

Ċ,

Ċ,

Ċ,

Ċ,

Ċ,

Ċ,

ć,

ć,

ċ,

# KAPM04014-E

aa...aa

説明:予想外の例外が発生しました。 aa...aa:Exception のメッセージ

# KAPM04022-E

Hostname is too long.

説明:ホスト名が長過ぎます。

# KAPM04023-E

Portnumber is invalid.

説明:ポート番号が不正です。

# KAPM04024-E

Portnumber is invalid.

説明:ポート番号が不正です。

# KAPM04025-I

hcmdssup has succeeded.

説明:hcmdssup コマンドが成功しました。

# KAPM04026-E

hcmdssup has failed.

説明:hcmdssup コマンドが失敗しました。

# KAPM04027-E

Ċ,

Ċ,

Ċ,

Ċ,

Ċ,

Ċ,

Ċ,

Ċ,

ć,

ć,

ċ,
The SSL port number is invalid.

説明:ポート番号が不正です。

### KAPM04028-E

The SSL port number is invalid.

説明:ポート番号が不正です。

### KAPM04034-E

An attempt to read the configuration file failed.

説明:hsso.conf ファイルの読み込みに失敗しました。

### KAPM04035-E

An attempt to write to the configuration file failed.

説明:hsso.conf ファイルの書き込みに失敗しました。

# KAPM04036-E

The specified command line input is invalid. (input data = aa...aa)

説明:指定したコマンドラインが不正です。 aa...aa:入力値

### KAPM04038-E

The specified host name is invalid.

説明:指定したホスト名が不正です。

### KAPM04040-E

The specified port number is invalid.

Ċ,

Ċ,

Ċ,

Ċ,

Ċ,

Ċ,

Ċ,

Ċ,

Ċ,

Ċ,

ċ,

ċ,

説明:指定したポート番号が不正です。

# KAPM04042-E

The specified SSL port number is invalid.

説明:指定した SSL ポート番号が不正です。

# KAPM04050-I

The command hcmds64prmset ended successfully.

説明:コマンドが終了しました。

### KAPM04051-E

The command hcmds64prmset has failed.

説明:コマンドが失敗しました。

#### KAPM04052-E

An option is invalid.

説明:指定したコマンドラインが不正です。

### KAPM04059-E

The specified host name is too long.

説明:指定したホスト名が長過ぎます。

# KAPM04061-E

The value specified for an option is invalid.

説明:オプションに指定した値が不正です。

Ċ,

Ċ,

Ċ,

Ċ,

Ċ,

Ċ,

Ċ,

Ċ,

Ċ,

ć,

ċ,

ċ,

### KAPM04062-I

This server is set as a primary server.

説明:プライマリサーバ設定となっている場合に表示されるメッセージです。

### KAPM04063-I

This server is set as a secondary server.

説明:セカンダリサーバ設定となっている場合に表示されるメッセージです。

### KAPM04064-W

The configuration file was re-created because it was missing.

説明:hsso.conf ファイルがないなどの原因によって,hsso.conf ファイルへの書き込みに失敗しました。

# KAPM04067-I

This server is set as a primary server.

説明:プライマリーサーバとして設定しました。

### KAPM04068-I

This server is set as a secondary server.

説明:セカンダリーサーバとして設定しました。

### KAPM04069-W

An attempt to set the port number failed because the host name is not set. Change the port number together with the host name.

説明:セカンダリーサーバの接続ポートを変更する場合,ホスト名も変更する必要があります。

### KAPM04070-I

Ċ,

Ċ,

Ċ,

Ċ,

Ċ,

Ċ,

Ċ,

Ċ,

Ċ,

ć,

ċ,

ċ,

The connection test was successful.

説明:接続確認に成功しました。

## KAPM04071-E

The connection test failed.

説明:接続確認に失敗しました。

### KAPM04072-E

A problem occurred on the primary server.

説明:プライマリサーバに問題が発生しています。

## KAPM04073-E

An unexpected error occurred on the primary server.

説明:プライマリサーバで予期しないエラーが発生しました。

### KAPM04074-E

SSL communication failed.

説明:SSL 通信に失敗しました。

# KAPM04075-E

An attempt to connect to the primary server failed.

説明:プライマリサーバへの接続に失敗しました。

### KAPM04076-E

An unexpected error occurred during the connection test.

説明:接続確認で予期しないエラーが発生しました。

Ċ,

Ċ,

Ċ,

Ċ,

Ċ,

Ċ,

Ċ,

Ċ,

Ċ,

ć,

ċ,

ċ,

### KAPM04077-I

hcmds64prmset [aa...aa ]{, [bb...bb ],......[.....]}

説明:コマンドに指定されたオプションを表示します。 aa...aa:コマンドライン引数 bb...bb:コマンドライン引数

### KAPM04078-I

A trusted server ID was successfully acquired. (trusted server ID = aa...aa )

説明:サーバ識別子の取得に成功しました。 aa...aa:サーバ識別子

#### KAPM04079-E

The specified cipher type is invalid, or the specified cipher suites are invalid. (invalid ciphers  $=$ aa...aa)

説明:指定した暗号タイプ,または Cipher Suites が不正です。 aa...aa:不正な ciphers

### KAPM04080-E

The specified SSL protocols are invalid. (invalid SSL protocols = aa...aa )

説明:指定した SSL プロトコルが不正です。 aa...aa:不正な SSL プロトコル

#### KAPM04081-E

An attempt to configure SSL communication failed.

説明:SSL 通信の設定に失敗しました。

### KAPM04084-W

Ċ,

Ċ,

Ċ,

Ċ,

Ċ,

Ċ,

Ċ,

ć,

ċ,

ċ,

The SSL protocols defined by the cipher type will be used. (cipher type = aa...aa , SSL protocols  $=$  bb...bb  $)$ 

説明:暗号タイプで定義された SSL プロトコルが使われます。 aa...aa:暗号タイプ bb...bb:SSL プロトコル

#### KAPM04085-W

The SSL protocol "aa...aa " will be used. To change the SSL protocol, execute this command again with the "sslprotocol" option specified.

説明:SSL プロトコルにデフォルトが使われます。 aa...aa:SSL プロトコル

#### KAPM04086-E

The truststore file is not in JKS format.

説明:トラストストアファイルは JKS 形式ではありません。

#### KAPM04087-E

Failed to establish encrypted communication with the primary server.

説明:プライマリサーバとの暗号通信に失敗しました。

#### KAPM04088-E

Failed to connect to the primary server.

説明:プライマリサーバとの接続に失敗しました。

#### KAPM04101-E

Container server name is invalid. Server= aa...aa

説明:コンテナーサーバ名が不正です。 aa...aa:コンテナーサーバ名

Ċ,

Ċ,

Ċ,

Ċ,

Ċ,

Ċ,

Ċ,

ć,

ċ,

ċ,

### KAPM04102-E

Archive file is not found. file=aa...aa

説明:アーカイブファイルが見つかりません。 aa...aa:アーカイブファイル名

### KAPM04103-E

Program type is invalid. type=aa...aa

説明:プログラム種別が不正です。 aa...aa:プログラム種別

## KAPM04104-I

Starting web application registration...

説明:アプリケーションの登録を開始します。

#### KAPM04105-E

Privilege is invalid.

説明:コマンドを実行する権限がありません。

### KAPM04106-E

Cannot get tmpjavavm.properties file name.

説明:tmpjavavm.properties ファイル名の取得に失敗しました。

### KAPM04107-E

Failed to get service registration status. service=aa...aa

説明:サービス登録ステータスの取得に失敗しました。 aa...aa:サービス名

Ċ,

Ċ,

Ċ,

Ċ,

Ċ,

Ċ,

Ċ,

Ċ,

ć,

ċ,

ċ,

### KAPM04108-E

Cannot get javavm.properties file name.

説明:javavm.properties ファイル名の取得に失敗しました。

#### KAPM04109-E

Cannot set JavaVM option.

説明:JavaVM オプション定義の設定に失敗しました。

### KAPM04110-E

Cannot set Java options.

説明:Java オプションの設定に失敗しました。

## KAPM04111-E

An attempt to check whether a program type exists in the hcmdswebpp.ini file has failed.

説明:プログラム種別が hcmdswebpp.ini ファイルに存在するかどうかのチェックに失敗しました。

# KAPM04112-E

Cannot write hcmdswebpp.ini file.

説明:サービス登録状態の hcmdswebpp.ini ファイルへの書き込みが失敗しました。

### KAPM04113-E

Service registration has failed. service=aa...aa

説明:サービスの登録に失敗しました。 aa...aa:サービス名

### KAPM04114-E

Ċ,

Ċ,

Ċ,

Ċ,

Ċ,

Ċ,

Ċ,

Ċ,

Ċ,

ć,

ċ,

Failed to get service registration status. service=aa...aa

説明:サービス登録ステータスの取得に失敗しました。 aa...aa:サービス名

### KAPM04115-E

Service registration has failed. service=aa...aa

説明:サービスの登録に失敗しました。 aa...aa:サービス名

## KAPM04116-I

hcmdsweb registration has succeeded.

説明:登録処理が成功しました。

### KAPM04117-I

Starting web application deletion...

説明:アプリケーションの削除を開始します。

# KAPM04118-E

Program type is not registered. type=aa...aa

説明:プログラム種別は登録されていません。 aa...aa:プログラム種別

### KAPM04119-E

Cannot delete service and folder.

説明:サービスとフォルダを削除できません。

### KAPM04120-E

Ċ,

Ċ,

Ċ,

Ċ,

Ċ,

Ċ,

Ċ,

Ċ,

Ċ,

ć,

ċ,

Cannot delete hcmdswebpp.ini file.

説明:hcmdswebpp.ini ファイルからサービス登録状態を削除できません。

### KAPM04121-I

hcmdsweb deletion has succeeded.

説明:削除処理が成功しました。

### KAPM04122-E

Cannot get only a war file name.

説明:war ファイル名だけ取得できません。

## KAPM04123-E

Cannot get hcmdswebpp.ini file name.

説明:hcmdswebpp.ini ファイル名の取得に失敗しました。

# KAPM04124-E

Cannot get tmphcmdswebpp.ini file name.

説明:一時 hcmdswebpp.ini ファイル名の取得に失敗しました。

## KAPM04125-E

Log initialization has failed.

説明:ログを出力するための処理が失敗しました。

## KAPM04126-E

Cannot insert new line character.

Ċ,

Ċ,

Ċ,

Ċ,

Ċ,

Ċ,

Ċ,

Ċ,

Ċ,

Ċ,

ċ,

ċ,

ċ,

### KAPM04127-E

An attempt to exchange hcmdswebpp.ini with tmphcmdswebpp.ini has failed.

説明:hcmdswebpp.ini ファイルと一時 hcmdswebpp.ini ファイル交換に失敗しました。

## KAPM04128-E

hcmdsweb registration has failed.

説明:登録処理が失敗しました。

### KAPM04129-E

hcmdsweb deletion has failed.

説明:削除処理が失敗しました。

# KAPM04130-E

Cannot read hcmdswebpp.ini file.

説明:hcmdswebpp.ini ファイルの読み込みに失敗しました。

### KAPM04131-E

OpenSCManager command error.

説明:OpenSCManager コマンドの実行時にエラーが発生しました。

### KAPM04132-E

Access is denied.

説明:アクセスが拒否されました。

### KAPM04133-E

Ċ,

Ċ,

Ċ,

Ċ,

Ċ,

Ċ,

Ċ,

Ċ,

ć,

ć,

ċ,

The parameter is incorrect.

説明:パラメーターが間違っています。

### KAPM04134-E

The database specified does not exist.

説明:指定されたデータベースは存在しません。

### KAPM04135-E

An unexpected error occurred. Error code = aa...aa

```
説明:想定外のエラーが発生しました。
aa...aa:終了コード
```
# KAPM04136-E

RegOpenKeyEx command error.ErrorCode(aa...aa)

説明:RegOpenKeyEx コマンドの実行時にエラーが発生しました。 aa...aa:終了コード

## KAPM04137-E

A duplicate name exists on the network.

説明:ネットワーク上に同じ名前があります。

## KAPM04138-E

The filename, directory name, or volume label syntax is incorrect.

説明:ファイル名,ディレクトリ名,またはボリュームラベルの構文が間違っています。

## KAPM04139-E

Ċ,

Ċ,

Ċ,

Ċ,

Ċ,

Ċ,

Ċ,

Ċ,

Ċ,

ć,

ċ,

ċ,

The account name is invalid or does not exist.

説明:アカウント名が無効であるか,または存在しません。あるいは,指定したアカウント名のパスワー ドが無効です。

#### KAPM04140-E

Circular service dependency was specified.

説明:循環するサービス依存関係が指定されました。

## KAPM04141-E

Service already exists. service=aa...aa

説明:指定されたサービスはすでに登録されています。 aa...aa:サービス名

# KAPM04142-E

The handle is invalid.

説明:ハンドルが無効です。

### KAPM04143-E

The specified service has been marked for deletion.

説明:指定されたサービスは削除の対象としてマークされています。

## KAPM04144-E

CreateService command error. code=aa...aa

説明:CreateService コマンドの実行時にエラーが発生しました。 aa...aa:エラーコード

### KAPM04145-E

ċ,

Ċ,

Ċ,

Ċ,

Ċ,

Ċ,

Ċ,

Ċ,

Ċ,

ć,

ċ,

DeleteService command error. code=aa...aa

説明:DeleteService コマンドの実行時にエラーが発生しました。 aa...aa:エラーコード

#### KAPM04146-E

OpenService command error. code=aa...aa

説明:OpenService コマンドの実行時にエラーが発生しました。 aa...aa:エラーコード

### KAPM04147-E

The specified service does not exist as an installed service.

説明:指定されたサービスは,インストールされたサービスとして存在しません。

### KAPM04148-E

RegQueryValueEx command error. code=aa...aa

説明:RegQueryValueEx コマンドの実行時にエラーが発生しました。 aa...aa:エラーコード

# KAPM04149-E

The error has occurred in aa...aa command. code=bb...bb

説明:aa...aa コマンドの実行時にエラーが発生しました。 aa...aa:コマンド bb...bb:エラーコード

#### KAPM04150-E

The directory cannot be removed. directory=aa...aa

説明:ディレクトリを削除できません。 aa...aa:ディレクトリ名

Ċ,

Ċ,

Ċ,

Ċ,

Ċ,

Ċ,

Ċ,

Ċ,

ć,

ċ,

## KAPM04151-E

The directory is not empty. directory=aa...aa

説明:ディレクトリが空ではありません。 aa...aa:ディレクトリ名

## KAPM04152-E

The directory name is invalid. directory=aa...aa

説明:ディレクトリ名が無効です。 aa...aa:ディレクトリ名

### KAPM04153-E

QueryServiceStatus command error. code=aa...aa

説明:QueryServiceStatus コマンドの実行時にエラーが発生しました。 aa...aa:エラーコード

### KAPM04154-E

Failed to get installation directory.

説明:インストールディレクトリ名の取得に失敗しました。

# KAPM04155-E

Failed to get Service name. service=aa...aa

説明:サービス名の取得に失敗しました。 aa...aa:サービス名

## KAPM04156-E

Service is running. service=aa...aa

Ċ,

Ċ,

Ċ,

Ċ,

Ċ,

Ċ,

Ċ,

Ċ,

ć,

ċ,

ċ,

説明:サービスが起動中です。 aa...aa:サービス名

# KAPM04157-E

Failed to get service status. service=aa...aa

説明:サービス状態の取得に失敗しました。 aa...aa:サービス名

## KAPM04158-E

File is not found. file=aa...aa

説明:ファイルが見つかりません。 aa...aa:ファイル名

### KAPM04159-E

Failed to delete specified file. file=aa...aa

説明:ファイルの削除に失敗しました。 aa...aa:ファイル名

## KAPM04160-E

Failed to rename aa...aa to bb...bb.

説明:ファイル名の変更に失敗しました。 aa...aa:変更前ファイル名 bb...bb:変更後ファイル名

### KAPM04161-E

Privilege is invalid to access aa...aa file.

説明:ファイルのアクセス権限がありません。 aa...aa:ファイル名

Ċ,

Ċ,

Ċ,

Ċ,

Ċ,

Ċ,

Ċ,

ć,

ċ,

### KAPM04162-E

Failed to copy from aa...aa to bb...bb.

説明:ファイルのコピーに失敗しました。 aa...aa:コピー元ファイル名 bb...bb:コピー先ファイル名

## KAPM04163-E

Failed to delete service. service=aa...aa

説明:サービスの削除に失敗しました。 aa...aa:サービス名

## KAPM04164-W

Failed to delete the war file. file=aa...aa

説明:war ファイルの削除に失敗しました。 aa...aa:war ファイル名

### KAPM04165-W

Failed to delete the folder. folder=aa...aa

説明:フォルダの削除に失敗しました。 aa...aa:フォルダ名

## KAPM04166-E

Failed to delete service. service=aa...aa

説明:サービスの削除に失敗しました。 aa...aa:サービス名

### KAPM04167-E

Failed to get service folder. service-folder=aa...aa

Ċ,

Ċ,

Ċ,

Ċ,

Ċ,

Ċ,

Ċ,

Ċ,

ċ,

ċ,

説明:サービスフォルダの取得に失敗しました。 aa...aa:サービスフォルダ名

### KAPM04168-W

Failed to delete service folder. service-folder=aa...aa

説明:サービスフォルダの削除に失敗しました。 aa...aa:サービスフォルダ名

## KAPM04169-E

File is not found. file=aa...aa

説明:ファイルが見つかりません。 aa...aa:ファイル名

# KAPM04172-E

Failed to write usrconf.properties to installation information.

説明:usrconf.properties へのインストール情報の書き込みに失敗しました。

### KAPM04173-E

Failed to read usrconf.properties file.

説明:usrconf.properties ファイルの読み込みに失敗しました。

## KAPM04174-E

Failed to exchange usrconf.properties to tmpusrconf.properties.

説明:usrconf.properties と tmpusrconf.properties の交換に失敗しました。

# KAPM04175-E

Failed to create directory. directory=aa...aa

Ċ,

Ċ,

Ċ,

Ċ,

Ċ,

Ċ,

Ċ,

Ċ,

ć,

ċ,

ċ,

説明:ディレクトリ作成に失敗しました。 aa...aa:ディレクトリ名

### KAPM04176-E

Failed to get the war file name. file=aa...aa

説明:展開する war ファイル名の取得に失敗しました。 aa...aa:ファイル名

## KAPM04177-E

Failed to read javavm.properties file.

説明: javavm.properties ファイルの読み込みに失敗しました。

## KAPM04178-E

An attempt to exchange javavm.properties with tmpjavavm.properties has failed.

説明:javavm.properties と tmpjavavm.properties の交換に失敗しました。

# KAPM04197-I

Service registration has succeeded. service=aa...aa

説明:サービスの登録が成功しました。 aa...aa:サービス名

### KAPM04198-I

Service registration has succeeded. service=aa...aa

説明:サービスの登録が成功しました。 aa...aa:サービス名

## KAPM04202-I

ċ,

Ċ,

Ċ,

Ċ,

Ċ,

Ċ,

Ċ,

Ċ,

Ċ,

Ċ,

ċ,

Service deletion has succeeded. service=aa...aa

説明:サービスの削除が成功しました。 aa...aa:サービス名

#### KAPM04205-E

Memory alloc error. code=aa...aa

説明:メモリー確保エラーが発生しました。 aa...aa:エラーコード

### KAPM04206-E

The system cannot find the file specified.

説明:指定したファイルが見つかりません。

## KAPM04207-E

The system cannot find the path specified.

説明:指定されたパスが見つかりません。

### KAPM04208-E

The system cannot open the file.

説明:ファイルを開くことができません。

### KAPM04209-E

The process cannot access the file because it is being used by another process.

説明:プロセスはファイルにアクセスできません。別のプロセスが使用中です。

#### KAPM04211-E

Failed to get tmpusrconf.properties file name.

Ċ,

Ċ,

Ċ,

Ċ,

Ċ,

Ċ,

Ċ,

Ċ,

ć,

ċ,

ċ,

説明:tmpusrconf.properties ファイル名の取得に失敗しました。

# KAPM04212-E

Failed to get usrconf.properties file name.

説明:usrconf.properties ファイル名の取得に失敗しました。

## KAPM04213-E

ExtractionWarFolderPath function error.

説明:ExtractionWarFolderPath 関数でエラーが発生しました。

### KAPM04214-E

Failed to get web-users.xml file name.

説明:web-users.xml ファイル名の取得に失敗しました。

#### KAPM04215-E

Failed to get template usrconf.properties file name.

説明:テンプレート usrconf.properties ファイル名の取得に失敗しました。

### KAPM04216-E

Failed to get template web-users.xml file name.

説明:テンプレート web-users.xml ファイル名の取得に失敗しました。

### KAPM04217-E

Failed to get template javavm.properties file name.

説明:テンプレート javavm.properties ファイル名の取得に失敗しました。

Ċ,

Ċ,

Ċ,

Ċ,

Ċ,

Ċ,

Ċ,

Ċ,

Ċ,

ć,

ċ,

ċ,

### KAPM04218-E

Failed to get Display name.

説明:ディスプレイ名の取得に失敗しました。

# KAPM04219-E

Failed to load hntr2t.dll. code=aa...aa

説明:hntr2t.dll のダイナミックロードに失敗しました。 aa...aa:エラーコード

### KAPM04220-E

The file option is invalid.

説明:file オプションが不正です。

### KAPM04221-E

The type option is invalid.

説明:type オプションが不正です。

## KAPM04222-E

The server option is invalid.

説明:server オプションが不正です。

### KAPM04223-E

The classpath option is invalid.

説明:classpath オプションが不正です。

# KAPM04224-E

Ċ,

Ċ,

Ċ,

Ċ,

Ċ,

Ċ,

Ċ,

Ċ,

Ċ,

ć,

ċ,

ċ,

The librarypath option is invalid.

説明:librarypath オプションが不正です。

### KAPM04225-E

The javaoption option is invalid.

説明:javaoption オプションが不正です。

### KAPM04226-E

The Xms option is invalid.

説明:Xms オプションが不正です。

### KAPM04227-E

The Xmx option is invalid.

説明:Xmx オプションが不正です。

### KAPM04228-E

RegCreateKeyEx command error. code=aa...aa

説明:RegCreateKeyEx コマンドの実行時にエラーが発生しました。 aa...aa:エラーコード

## KAPM04229-E

RegSetValueEx command error. code=aa...aa

説明:RegSetValueEx コマンドの実行時にエラーが発生しました。 aa...aa:エラーコード

### KAPM04230-I

Service deletion has succeeded. service=aa...aa

Ċ,

Ċ,

Ċ,

Ċ,

Ċ,

Ċ,

Ċ,

Ċ,

Ċ,

ċ,

ċ,

説明:サービスの削除が成功しました。 aa...aa:サービス名

#### KAPM04231-E

Failed to read usrconf.properties file.

説明:usrconf.properties ファイルの読み込みに失敗しました。

### KAPM04232-E

An attempt to register the program type in the registry failed. program type = aa...aa

説明:レジストリーにプログラム種別を登録することに失敗しました。 aa...aa:プログラム種別

### KAPM04233-E

An attempt to delete the program type in the registry failed. program type = aa...aa

説明:レジストリーからプログラム種別を削除することに失敗しました。 aa...aa:プログラム種別

#### KAPM04234-E

Failed to remake service.

説明:サービス情報の作成し直しに失敗しました。

### KAPM04235-E

The minimum heap size has exceeded the maximum heap size.

説明:最小ヒープサイズが最大ヒープサイズを上回っています。

#### KAPM04236-E

Ċ,

Ċ,

Ċ,

Ċ,

Ċ,

Ċ,

Ċ,

ć,

ć,

ċ,

The minimum heap size has exceeded the already set up maximum heap size.

説明:最小ヒープサイズがすでに設定されている最大ヒープサイズを上回っています。

#### KAPM04237-E

The service name exceeds 256 characters.

説明:サービス名が 256 文字を超えています。

#### KAPM04238-E

The service registration is not possible because the service name exceeds 256 characters.

説明:サービス名が 256 文字を超えているため,サービスを登録できません。

### KAPM04239-E

An attempt to get the service control manager execution file path failed.

説明:サービス制御マネージャーの実行ファイルパスの取得に失敗しました。

#### KAPM04240-E

An error occurred when the environment settings folder was created.

説明:環境設定フォルダの作成時にエラーが発生しました。

### KAPM04241-E

An error occurred when the environment settings file was set.

説明:環境設定ファイルの設定時にエラーが発生しました。

### KAPM04242-E

An error occurred when the web application archive file was expanded.

Ċ,

Ċ,

Ċ,

Ċ,

Ċ,

Ċ,

Ċ,

Ċ,

Ċ,

Ċ,

ċ,

ċ,

ċ,

説明:Web アプリケーションアーカイブファイルの展開時にエラーが発生しました。

#### KAPM04243-E

An error occurred when a directory expanded with the web application archive file was deleted.

説明:Web アプリケーションアーカイブファイルを展開したディレクトリの削除時にエラーが発生しまし た。

### KAPM04244-E

An error occurred when registering and updating the web server.

説明:Web サーバ登録および更新時にエラーが発生しました。

#### KAPM04245-E

An error occurred when registering and updating Tomcat.

説明:Tomcat の登録および更新時にエラーが発生しました。

#### KAPM04246-E

An error occurred when the usrconf.properties file was merged.

説明:usrconf.properties ファイルのマージ処理時にエラーが発生しました。

#### KAPM04247-E

An attempt to acquire the number of file lines has failed.

説明:ファイル行数の取得に失敗しました。

### KAPM04248-E

An attempt to create Map information has failed.

説明:Map 情報の作成に失敗しました。

Ċ,

Ċ,

Ċ,

Ċ,

Ċ,

Ċ,

Ċ,

Ċ,

ć,

ċ,

ċ,

### KAPM04249-E

An attempt to read data from a file has failed.

説明:ファイルからのデータ読み取りに失敗しました。

### KAPM04250-E

An attempt to set the javaVM debug option has failed.

説明:JavaVM のデバッグオプションの設定に失敗しました。

### KAPM04251-E

The jvmoption option is invalid.

説明:jvmoption オプションが不正です。

### KAPM04252-E

An error occurred in an internal function. (call function = aa...aa, use function = bb...bb, note  $=$  cc...cc, error code  $=$  dd...dd)

説明:内部関数でエラーが発生しました。 aa...aa:呼び出し関数 bb...bb:使用関数 cc...cc:備考 dd...dd:エラーコード

### KAPM04253-E

A memory allocation error occurred. (call function = aa...aa, use function = bb...bb, note = cc...cc, error code = dd...dd)

説明:メモリー確保エラーが発生しました。 aa...aa:呼び出し関数 bb...bb:使用関数 cc...cc:備考 dd...dd:エラーコード

Ċ,

Ċ,

Ċ,

Ċ,

Ċ,

Ċ,

Ċ,

Ċ,

ċ,

#### KAPM04254-E

An attempt to acquire the daemon shell name has failed.

説明:デーモンシェル名の取得に失敗しました。

#### KAPM04255-E

An attempt to write service registration information to the version file has failed.

説明:サービス登録情報をバージョンファイルに書き込むことに失敗しました。

### KAPM04256-E

An attempt to delete service registration information from the version file has failed.

説明:サービス登録情報をバージョンファイルから削除することに失敗しました。

#### KAPM04257-E

An attempt to start the hcmds64srv command has failed.

説明:hcmds64srv コマンドの起動に失敗しました。

### KAPM04258-E

An error occurred during execution of the hcmds64srv command.

説明:hcmds64srv コマンドでエラーが発生しました。

#### KAPM04259-E

An attempt to create the boot shell has failed.

説明:起動停止シェル作成に失敗しました。

## KAPM04260-E

Ċ,

Ċ,

Ċ,

Ċ,

Ċ,

Ċ,

Ċ,

Ċ,

Ċ,

ć,

ċ,

ċ,

The startup mode of the service is invalid. (start mode =  $aa...aa$ )

```
説明:サービスの起動モードが不正です。
aa...aa:起動モード
```
#### KAPM04261-E

The starttype option is invalid.

説明:starttype オプションが不正です。

### KAPM04262-E

An attempt to create the usrconf.cfg file has failed.

説明:usrconf.cfg ファイルの作成に失敗しました。

### KAPM04263-E

An attempt to deploy the compiled JSP file has failed.

説明:コンパイル済み JSP ファイルの配備に失敗しました。

### KAPM04264-E

A path was not found for the Web application folder. (folder path = aa...aa)

説明:Web アプリケーションフォルダのパスが見つかりません。 aa...aa:フォルダのパス

### KAPM04265-E

A path was not found for the compiled JSP storage folder. (folder path = aa...aa)

説明:コンパイル済み JSP ファイルを格納しているフォルダのパスが見つかりません。 aa...aa:フォルダのパス

### KAPM04266-E

ċ,

Ċ,

Ċ,

Ċ,

Ċ,

Ċ,

Ċ,

Ċ,

Ċ,

Ċ,

ċ,

The contents of the directory are invalid. (Directory path =  $aa...aa$ )

説明:ディレクトリの内容が不正です。 aa...aa:ディレクトリのパス

#### KAPM04267-W

An attempt to delete the hwc directory has failed. (Directory path = aa...aa)

説明:hwc ディレクトリの削除に失敗しました。 aa...aa:ディレクトリのパス

### KAPM04271-E

An attempt to update the web application version has failed.

説明:Web アプリケーションのバージョンアップに失敗しました。

### KAPM04272-E

Failed to delete specified directory. Directory=aa...aa

説明:ディレクトリの削除に失敗しました。 aa...aa:ディレクトリ

### KAPM04273-W

An attempt to execute the aa...aa function has failed. (error code = bb...bb, description = cc...cc)

説明:サービスの説明追加に失敗した場合に表示します。 aa...aa:関数名 bb...bb:エラーコード cc...cc:エラーの説明

## KAPM04274-E

An attempt to load the DLL has failed.

説明:DLL のロードに失敗した場合に表示します。

Ċ,

Ċ,

Ċ,

Ċ,

Ċ,

Ċ,

Ċ,

Ċ,

ć,

ċ,

### KAPM04275-E

An attempt to acquire the function address in the DLL has failed.

説明:DLL の中の関数のアドレス取得に失敗した場合に表示します。

#### KAPM04276-E

The file does not exist. (file name = aa...aa)

説明:ファイルがない場合に表示します。 aa...aa:ファイル名

### KAPM04279-E

An attempt to add a service description has failed.

説明:サービスの説明の追加に失敗した場合に表示します。

# KAPM04280-E

A memory allocation error occurred.

説明:メモリー確保エラーが発生した場合に表示します。

### KAPM04281-E

The specified service is not registered.

説明:説明を追加しようとしたサービスが登録されていない場合に表示します。

### KAPM04282-E

An attempt to acquire the installation directory has failed.

説明:HiCommand Suite 共通コンポーネントインストールフォルダのパスの取得に失敗した場合に表示し ます。

Ċ,

Ċ,

Ċ,

Ċ,

Ċ,

Ċ,

Ċ,

Ċ,

ć,

ć,

ċ,

### KAPM04283-E

The name of the specified service is invalid.

説明:説明を追加しようとしたサービス名が不正な場合に表示します。

### KAPM04284-E

An attempt to access the service explanation definition file has failed.

説明:サービス説明定義ファイルにアクセスできない場合に表示します。

### KAPM04285-E

The service explanation definition file is invalid.

説明:サービス説明定義ファイルの内容が不正な場合に表示します。

#### KAPM04286-E

An attempt to change a service configuration parameter has failed.

説明:サービスの構成パラメーターの変更に失敗した場合に表示します。

### KAPM04287-E

An attempt to connect the service control manager has failed.

説明:サービス制御マネージャーとの接続に失敗した場合に表示します。

### KAPM04288-E

An attempt to open the service handle has failed.

説明:サービスのハンドルオープンに失敗した場合に表示します。

## KAPM04289-E

An attempt to access the service explanation definition file has failed.

Ċ,

Ċ,

Ċ,

Ċ,

Ċ,

Ċ,

Ċ,

Ċ,

Ċ,

ć,

ċ,

ċ,

説明:サービス説明定義ファイルにアクセスできない場合に表示します。

# KAPM04290-E

The service name was not specified.

説明:サービス名が指定されていない場合に表示します。

## KAPM04291-I

Registration of the aa...aa Web application will now start.

説明:Web アプリケーションの登録を開始します。 aa...aa:製品名

#### KAPM04292-I

Deletion of the aa...aa Web application will now start.

説明:Web アプリケーションの削除を開始します。 aa...aa:製品名

# KAPM04293-E

An attempt to delete the JSP servlet class file has failed.

説明:JSP サーブレットクラスファイルの削除に失敗しました。

## KAPM04294-I

The JSP servlet class file was deleted successfully.

説明: JSP サーブレットクラスファイルの削除に成功しました。

## KAPM04295-I

Deletion of the JSP servlet class file will now start.

Ċ,

Ċ,

Ċ,

Ċ,

Ċ,

Ċ,

Ċ,

Ċ,

Ċ,

ċ,

ċ,

ċ,

説明:JSP サーブレットクラスファイルの削除処理を開始します。

#### KAPM04296-I

Deletion of the JSP servlet class file will now end.

説明:JSP サーブレットクラスファイルの削除処理を終了します。

## KAPM04300-I

Uninstallation of aa...aa has started.

説明:"aa...aa"のアンインストールを開始しました。 aa...aa:製品名

### KAPM04301-I

[All processing has finished.]

説明:すべての処理が終了しました。

#### KAPM04302-I

Uninstallation was successful.

説明: アンインストールが成功しました。

### KAPM04303-I

All of the services for aa...aa have been deleted.

説明:"aa...aa"のすべてのサービスが削除されました。 aa...aa:製品名

# KAPM04304-I

Restart the machine, and then execute the program again.

説明:マシンを再起動してから,プログラムを再度実行してください。

Ċ,

Ċ,

Ċ,

Ċ,

Ċ,

Ċ,

Ċ,

Ċ,

ć,

ċ,

ċ,

#### KAPM04305-E

Uninstallation has failed.

説明:アンインストールが失敗しました。

#### KAPM04306-I

Uninstallation was successful. Restart the machine.

説明:アンインストールが成功しました。マシンを再起動してください。

### KAPM04307-E

"aa...aa" has not stopped. Stop the service, and then try again.

説明:"aa...aa"が停止していません。 aa...aa:サービス名

### KAPM04311-E

An attempt to acquire an installation path for aa...aa has failed. Manually delete the installation directory.

説明:"aa...aa"のインストールパスを取得できませんでした。 aa...aa:製品名

### KAPM04312-E

An attempt to acquire registry information has failed.

説明:レジストリー情報の取得に失敗しました。

### KAPM04313-E

An attempt to acquire the registry information has failed. Manually delete the registry information.

説明:レジストリー情報の取得に失敗しました。レジストリー情報を手動で削除してください。

Ċ,

Ċ,

Ċ,

Ċ,

Ċ,

Ċ,

Ċ,

Ċ,

ć,

ċ,

ċ,

# KAPM04314-E

Some files remained. Manually delete them.

説明:いくつかのファイルが残りました。残りのファイルは手動で削除してください。

#### KAPM04315-W

All the files for aa...aa will now be deleted. Is this OK?

説明:削除を実行するか確認のメッセージが表示されます。 aa...aa:製品名

### KAPM04316-W

Are you sure you want to delete all of the files?

説明:本当によろしいですか?

## KAPM04317-I

Uninstallation was interrupted.

説明:アンインストールが中断されました。

### KAPM04318-I

The OS setting information was successfully deleted.

説明:OS 設定情報を削除しました。

### KAPM04319-E

An attempt to delete the OS setting information has failed.

説明:OS 設定情報を削除できませんでした。

### KAPM04320-W

Ċ,

Ċ,

Ċ,

Ċ,

Ċ,

Ċ,

Ċ,

Ċ,

ć,

ć,

ċ,
The resident process "aa...aa" has not stopped.

説明:常駐プロセス"aa...aa"が停止していません。 aa...aa:プロセス名

# KAPM04321-I

The OS settings information will now be deleted to stop the resident process.

説明:常駐プロセス停止のため, OS 設定情報を削除します。

### KAPM04378-E

DOMException: aa...aa

説明:DOMException が発生しました。 aa...aa:Exception のメッセージ

# KAPM04379-E

RuntimeException occurred. aa...aa

説明:RuntimeException が発生しました。 aa...aa:Exception のメッセージ

#### KAPM04380-E

MalformedURLException occurred. aa...aa

説明:MalformedURLException が発生しました。 aa...aa:Exception のメッセージ

## KAPM04381-E

IllegalDataException occurred.

説明:オプションで指定されたデータに不正があるか,またはコマンドの実行に必要なデータが不足して います。

Ċ,

Ċ,

Ċ,

Ċ,

Ċ,

Ċ,

Ċ,

Ċ,

ć,

ć,

ċ,

#### KAPM04382-E

IllegalOptionException occurred.

説明:オプションの指定に誤りがあります。

#### KAPM04383-E

IOException occurred. aa...aa

説明:IOException が発生しました。 aa...aa:Exception のメッセージ

### KAPM04384-E

SAXException occurred. aa...aa

説明:SAXException が発生しました。 aa...aa:Exception のメッセージ

#### KAPM04385-E

HttpProtocolException occurred. aa...aa

説明:HttpProtocolException が発生しました。 aa...aa:Exception のメッセージ

# KAPM04386-E

ServerNotStartException occurred.

説明:コマンドの実行に必要なサービスが起動していません。

# KAPM04389-E

Exception occurred. aa...aa

説明:Exception が発生しました。

Ċ,

Ċ,

Ċ,

Ċ,

Ċ,

Ċ,

Ċ,

Ċ,

ć,

ċ,

ċ,

aa...aa:Exception のメッセージ

# KAPM04401-I

Initializing servlet.

説明:サーブレットの初期化を開始します。

# KAPM04405-E

Can't read DTD file.

説明:DTD ファイルの読み込みに失敗しました。

# KAPM04411-I

HTTP:POST from aa...aa

説明:リクエストしてきたクライアントの IP アドレスです。 aa...aa:IP アドレス

#### KAPM04421-E

The error has occurred in Repository process.

説明:リポジトリーへのアクセス時に障害が発生しました。

# KAPM04422-E

The illegal data has detected in Server process.

説明:サーブレットの処理中に不正なデータを検出しました。

## KAPM04423-E

The error has occurred in Server process.

説明:サーブレットの処理中に障害が発生しました。

Ċ,

Ċ,

Ċ,

Ċ,

Ċ,

Ċ,

Ċ,

Ċ,

ć,

ċ,

ċ,

### KAPM04426-E

The version is incorrect. Version aa...aa is required.

説明:クライアントのバージョンが 1.0 以外です。 aa...aa:サーバがサポート可能なバージョン

#### KAPM04429-E

An error occurred during server processing.

説明:サーブレットの処理中に障害が発生しました。

### KAPM04440-E

Token has timed out.

説明:利用可能な期限を過ぎたトークンが使用されました。

#### KAPM04446-I

Starting information registration...

説明:リポジトリーへの登録を開始します。

# KAPM04455-W

aa...aa has already registered in Repository.

説明:add オプションで指定した type オプションと displayname オプションの組み合わせがすでにリポジ

トリーに登録されています。

aa...aa:type オプションと displayname オプションで指定した値

#### KAPM04463-W

aa...aa is not found in Repository.

説明:削除しようとした情報がリポジトリーに登録されていません。 aa...aa:type オプションと displayname オプションで指定した値

Ċ,

Ċ,

Ċ,

Ċ,

Ċ,

Ċ,

Ċ,

Ċ,

Ċ,

ć,

ċ,

#### KAPM04464-E

aa...aa is associated with more than one ServiceAccessPoint Instances.

説明:削除しようとした製品に対して複数のラウンチ情報が登録されています。 aa...aa:type オプションと displayname オプションで指定した値

### KAPM04465-I

Starting information deletion...

説明:リポジトリーから製品情報の削除を開始します。

#### KAPM04468-W

aa...aa is not found in Repository.

説明:リポジトリーに type オプションで指定されたプログラム種別が登録されていません。 aa...aa:type オプションと displayname オプションで指定した値

#### KAPM04472-I

Starting information display...

説明:リポジトリーから表示情報の取得を開始します。

#### KAPM04475-W

No results were found in Repository.

説明:リポジトリーに指定した製品の情報が 1 件も登録されていません。

# KAPM04480-E

Type name is too Long.

説明:リポジトリーに登録されている Type の値が 20 文字以上です。

Ċ,

Ċ,

Ċ,

Ċ,

Ċ,

Ċ,

Ċ,

Ċ,

ć,

ċ,

ċ,

### KAPM04481-E

Type or URL is not set.

説明:リポジトリーに登録されている Type または URL の値が空文字列("")です。

# KAPM04489-E

This version does not support the add option.

説明:add オプションはこのバージョンではサポートしていません。

# KAPM04499-E

Detail of exception: aa...aa

説明:例外の詳細です。 aa...aa:例外の内容

# KAPM04510-E

Option is invalid. option= aa...aa

説明:オプションが不正です。 aa...aa:オプション

# KAPM04511-E

Option is invalid. option= aa...aa

説明:オプションが不正です。 aa...aa:オプション

## KAPM04512-E

Option is invalid. option= aa...aa

説明:オプションが不正です。 aa...aa:オプション

Ċ,

Ċ,

Ċ,

Ċ,

Ċ,

Ċ,

Ċ,

Ċ,

ć,

ć,

ċ,

# KAPM04513-E

Option value is invalid. option-value=aa...aa

説明:オプションの値が不正です。 aa...aa:オプションの値

# KAPM04514-E

Following Option is not supported: aa...aa

説明:オプションが不正です。 aa...aa:オプション

# KAPM04515-E

Option is invalid. option= aa...aa

説明:オプションが不正です。 aa...aa:オプション

# KAPM04516-E

Option is invalid. option= aa...aa

説明:オプションが不正です。 aa...aa:オプション

# KAPM04517-E

Option is invalid.

説明:オプションが不正です。

# KAPM04518-E

Option is invalid.

Ċ,

Ċ,

Ċ,

Ċ,

Ċ,

Ċ,

Ċ,

Ċ,

ċ,

ċ,

ċ,

説明:オプションが不正です。

# KAPM04519-E

Option is invalid.

説明:オプションが不正です。

# KAPM04520-E

Option is invalid.

説明:オプションが不正です。

# KAPM04521-E

Option is invalid.

説明:オプションが不正です。

# KAPM04522-E

Invalid Group or Role.

説明:グループまたはユーザー権限が不正です。

# KAPM04523-E

Username or password is invalid.

説明:指定したユーザー名またはパスワードが不正です。

# KAPM04524-E

Failed to connect to HiCommand Suite Single Sign On Service.

説明:HiCommand Suite Single Sign On Service の接続に失敗しました。

# KAPM04525-E

Ċ,

Ċ,

Ċ,

Ċ,

Ċ,

Ċ,

Ċ,

Ċ,

ć,

ć,

ċ,

Failed to connect to HiCommand Device Manager.

説明:HiCommand Device Manager の接続に失敗しました。

### KAPM04526-E

HSSOException occurred.

説明:HSSOException が発生しました。

# KAPM04527-E

FileNotFoundException occurred.

説明:FileNotFoundException が発生しました。

# KAPM04528-E

IOException occurred.

説明:IOException が発生しました。

# KAPM04529-E

Option needs value. option=aa...aa

説明:オプションの値が指定されていません。 aa...aa:オプション

# KAPM04553-E

IOException occurred. aa...aa

説明:例外が発生しました。 aa...aa:Exception のメッセージ

## KAPM04554-E

ċ,

Ċ,

Ċ,

Ċ,

Ċ,

Ċ,

Ċ,

Ċ,

Ċ,

Ċ,

Ċ,

ċ,

Not support tag type detected.

説明:XML に hcmdsrep で処理できないタイプのタグが含まれています。

# KAPM04555-E

Value is too long.

説明:オプションで指定した文字列が長過ぎます。

# KAPM04556-E

Failed to connect to HiCommand Suite Common Web Service.

説明:HiCommand Suite Common Web Service に接続できませんでした。

# KAPM04557-E

A single sign-on server exception has occurred.

説明:認証サーバとの通信に失敗しました。

### KAPM04558-E

An invalid role was detected.

説明:ユーザー権限が不正です。

# KAPM04560-I

hcmdsrep add has succeeded. aa...aa

説明:アプリケーション情報の登録が成功しました。 aa...aa:プログラム種別

# KAPM04561-I

hcmdsrep delete has succeeded. aa...aa

Ċ,

Ċ,

Ċ,

Ċ,

Ċ,

Ċ,

Ċ,

Ċ,

Ċ,

ć,

ċ,

ċ,

説明:アプリケーション情報の削除が成功しました。 aa...aa:プログラム種別

# KAPM04562-E

hcmdsrep add has failed. aa...aa

説明:アプリケーション情報の登録が失敗しました。 aa...aa:プログラム種別

# KAPM04563-E

hcmdsrep delete has failed. aa...aa

説明:アプリケーション情報の削除が失敗しました。 aa...aa:プログラム種別

# KAPM04601-E

Command format is invalid.

説明:コマンドラインが不正です。

# KAPM04602-E

Command format is invalid. invalid-param=aa...aa

説明:コマンドラインが不正です。 aa...aa:不正パラメーター

# KAPM04603-E

File is not found. file-name=aa...aa

説明:指定されたファイルが見つかりません。 aa...aa:ファイル名

## KAPM04604-E

ċ,

Ċ,

Ċ,

Ċ,

Ċ,

Ċ,

Ċ,

Ċ,

Ċ,

ċ,

Directory is not found. directory-name=aa...aa

説明:ディレクトリが見つかりません。 aa...aa:ディレクトリ名

#### KAPM04605-E

Bundle PP Name is invalid. name=aa...aa

説明:type オプションに指定された値が有効ではありません。 aa...aa:不正パラメーター

# KAPM04606-E

Web Container server is invalid. name=aa...aa

説明:server オプションに指定された値が有効ではありません。 aa...aa:不正パラメーター

# KAPM04608-I

Setup completed successfully.

説明:セットアップが成功しました。

# KAPM04609-E

Failed to create file. file-name=aa...aa

説明:ファイルの生成に失敗しました。 aa...aa:ファイル名

### KAPM04613-I

Delete completed successfully.

説明:アンセットアップが成功しました。

### KAPM04614-E

Ċ,

Ċ,

Ċ,

Ċ,

Ċ,

Ċ,

Ċ,

Ċ,

ć,

ċ,

Failed to setup server.

説明:サーバのセットアップに失敗しました。

### KAPM04615-E

Failed to delete server.

説明:サーバの削除に失敗しました。

# KAPM04616-E

Server is running. pid=aa...aa

説明:サーバが起動しています。 aa...aa:プロセス ID

# KAPM04623-E

An option is invalid.

説明:オプションが不正です。

# KAPM04624-E

The value specified for an option is invalid. (option = aa...aa)

説明:オプションに指定した値に誤りがあります。 aa...aa:オプション名

### KAPM04625-E

Creation of the directory failed. (path = aa...aa)

説明:ディレクトリの作成に失敗しました。 aa...aa:パス

### KAPM04626-E

Ċ,

Ċ,

Ċ,

Ċ,

Ċ,

Ċ,

Ċ,

Ċ,

Ċ,

ć,

ċ,

Execution of the command failed. (path =  $aa...aa$ )

説明:コマンドの実行に失敗しました。 aa...aa:パス

## KAPM04627-E

aa...aa

説明:コマンド実行時の標準エラー出力です。 aa...aa:標準エラー出力

### KAPM04628-I

aa...aa

説明:コマンド実行時の標準出力です。 aa...aa:標準出力

# KAPM04629-I

The service was successfully registered. (service name = aa...aa)

説明:サービスの登録に成功しました。 aa...aa:サービス名

#### KAPM04630-E

An attempt to upgrade the version of the definition file failed.

説明:定義ファイルのバージョンアップに失敗しました。

# KAPM04631-I

The service was successfully deleted. (service name = aa...aa)

説明:サービスの削除に成功しました。

aa...aa:サービス名

Ċ,

Ċ,

Ċ,

Ċ,

Ċ,

Ċ,

Ċ,

Ċ,

ć,

ċ,

ċ,

### KAPM04632-I

The hcmdsweb command successfully registered an application.

```
説明:hcmdsweb コマンドでの登録処理に成功しました。
```
#### KAPM04633-I

The hcmdsweb command successfully deleted an application.

説明:hcmdsweb コマンドでの削除処理に成功しました。

## KAPM04634-E

The configuration information is incorrect. (cause = aa...aa)

説明:設定情報が誤っています。 aa...aa:原因

# KAPM04635-I

The command will now be executed. (command line to be executed  $=$  aa...aa)

説明:コマンドを実行します。 aa...aa: 実行するコマンドライン

### KAPM04636-I

The command successfully executed.

説明:コマンドの実行に成功しました。

## KAPM04637-E

Execution of the command failed. (return code = aa...aa)

```
説明:コマンドの実行に失敗しました。
aa...aa:リターンコード
```
Ċ,

Ċ,

Ċ,

Ċ,

Ċ,

Ċ,

Ċ,

Ċ,

ć,

ċ,

ċ,

### KAPM04638-E

An error occurred during execution of the command.

```
説明:コマンドの実行中に例外が発生しました。
```
#### KAPM04639-I

The server is already set up. (server name = aa...aa)

説明:サーバはセットアップされています。 aa...aa:サーバ名

# KAPM04640-I

The server was successfully set up. (server name = aa...aa)

説明:サーバのセットアップに成功しました。 aa...aa:サーバ名

#### KAPM04641-E

Setup of the server failed. (server name = aa...aa)

説明:サーバのセットアップに失敗しました。 aa...aa:サーバ名

# KAPM04642-I

The server was successfully deleted. (server name = aa...aa)

説明:サーバのアンセットアップに成功しました。 aa...aa:サーバ名

# KAPM04643-E

Deletion of the server failed. (server name  $=$  aa...aa)

Ċ,

Ċ,

Ċ,

Ċ,

Ċ,

Ċ,

Ċ,

Ċ,

ć,

ċ,

ċ,

説明:サーバのアンセットアップに失敗しました。 aa...aa:サーバ名

# KAPM04644-E

An attempt to acquire the RMI naming port failed. (server name = aa...aa)

説明:RMI ネーミングポートの取得に失敗しました。 aa...aa:サーバ名

# KAPM04645-E

Resolution of the local host name failed.

説明:ローカルホストが解決できません。

## KAPM04646-I

Information about the local host is as follows: IP address =  $aa...aa$ , host name =  $bb...bb$ 

説明:ローカルホストの情報です。 aa...aa:IP アドレス bb...bb:ホスト名

### KAPM04647-W

Deletion of the web application failed. (server name  $=$  aa...aa, application name  $=$  bb...bb)

説明:アプリケーションのアンデプロイに失敗しました。 aa...aa:サーバ名 bb...bb:アプリケーション名

#### KAPM04648-W

An attempt to stop the server failed. (server name = aa...aa)

説明:サーバの停止に失敗しました。

aa...aa:サーバ名

Ċ,

Ċ,

Ċ,

Ċ,

Ċ,

Ċ,

Ċ,

ć,

ċ,

### KAPM04649-W

Deployment of the application failed. (server name  $=$  aa...aa, application name  $=$  bb...bb)

説明:アプリケーションのデプロイに失敗しました。 aa...aa:サーバ名 bb...bb:アプリケーション名

### KAPM04650-W

Deletion of the server failed. (server name = aa...aa)

説明:サーバのアンセットアップに失敗しました。 aa...aa:サーバ名

#### KAPM04651-I

aa...aa

説明:コマンド実行時の標準エラー出力です。 aa...aa:標準エラー出力

### KAPM04653-I

The application was successfully deployed. (server name = aa...aa, application name = bb...bb)

説明:アプリケーションのアンデプロイに成功しました。 aa...aa:サーバ名 bb...bb:アプリケーション名

# KAPM04654-E

Deployment of the application failed. (server name = aa...aa, application name = bb...bb)

説明:アプリケーションのアンデプロイに失敗しました。 aa...aa:サーバ名 bb...bb:アプリケーション名

#### KAPM04655-E

Ċ,

Ċ,

Ċ,

Ċ,

Ċ,

Ċ,

Ċ,

Ċ,

ċ,

Deletion of the web application directory failed. (path =  $aa...aa$ )

説明:アプリケーションのディレクトリ削除に失敗しました。 aa...aa:パス

#### KAPM04656-E

The value of the parameter to be set on the server exceeds the maximum. (parameter name = aa...aa)

説明:サーバに設定するパラメーターの値が最大値を超えています。 aa...aa:パラメーター名

# KAPM04657-I

The application was successfully deleted. (server name =  $aa...aa$ , application name =  $bb...bb$ )

説明:アプリケーションのアンデプロイに成功しました。 aa...aa:サーバ名 bb...bb:アプリケーション名

#### KAPM04658-E

Deletion of the web application failed. (server name  $=$  aa...aa, application name  $=$  bb...bb)

説明:アプリケーションのアンデプロイに失敗しました。 aa...aa:サーバ名 bb...bb:アプリケーション名

### KAPM04659-E

Deletion of the file failed. (path  $=$  aa...aa)

説明:ファイルの削除に失敗しました。 aa...aa:パス

### KAPM04660-I

The service was successfully registered in Service Control Manager. (service name = aa...aa)

Ċ,

Ċ,

Ċ,

Ċ,

Ċ,

Ċ,

Ċ,

Ċ,

ċ,

ċ,

説明:Service Control Manager へのサービス登録に成功しました。 aa...aa:サービス名

### KAPM04661-E

Registration of the service in Service Control Manager failed. (service name = aa...aa)

説明:Service Control Manager へのサービス登録に失敗しました。 aa...aa:サービス名

#### KAPM04662-I

The service was successfully deleted from Service Control Manager. (service name = aa...aa)

説明:Service Control Manager へのサービス削除に成功しました。 aa...aa:サービス名

### KAPM04663-E

Deletion of the service from Service Control Manager failed. (service name = aa...aa)

説明:Service Control Manager へのサービス削除に失敗しました。 aa...aa:サービス名

# KAPM04664-I

The service was successfully updated in Service Control Manager. (service name = aa...aa)

説明:Service Control Manager へのサービス更新に成功しました。 aa...aa:サービス名

### KAPM04665-E

The update of the service in Service Control Manager failed. (service name = aa...aa)

説明:Service Control Manager へのサービス更新に失敗しました。 aa...aa:サービス名

Ċ,

Ċ,

Ċ,

Ċ,

Ċ,

Ċ,

Ċ,

Ċ,

ć,

ċ,

### KAPM04666-E

An attempt to copy a file failed. (copy source  $=$  aa...aa, copy destination  $=$  bb...bb)

説明:ファイルのコピーに失敗しました aa...aa:コピー元ファイル bb...bb:コピー先ファイル

### KAPM04667-W

An attempt to forcibly stop the server failed. (server name = aa...aa)

説明:サーバの強制停止に失敗しました。 aa...aa:サーバ名

#### KAPM04668-E

The check of the existence of the service failed. (service name = aa...aa)

説明:サービスの存在確認に失敗しました。 aa...aa:サービス名

# KAPM04669-E

The check of the service activation status failed. (service name = aa...aa)

説明:サービスの起動状態の確認に失敗しました。 aa...aa:サービス名

# KAPM04670-E

An operation on the management book file failed. (operation = aa...aa)

説明:管理簿ファイルの操作に失敗しました。 aa...aa:操作

### KAPM04671-E

Renaming of the file failed. (path  $=$  aa...aa)

Ċ,

Ċ,

Ċ,

Ċ,

Ċ,

Ċ,

Ċ,

Ċ,

ċ,

ċ,

説明:ファイル名の変更に失敗しました。 aa...aa:パス

#### KAPM04672-E

A directory exists at the destination for which a symbolic link is to be created. (path = aa...aa )

説明:シンボリックリンクの作成先にディレクトリがあります。 aa...aa:パス

# KAPM04673-E

Creation of the service control file failed. (path = aa...aa)

説明:サービス制御のファイルの作成に失敗しました。 aa...aa:パス

# KAPM04674-E

Creation of the symbolic link failed.

説明:シンボリックリンクの作成に失敗しました。

### KAPM04675-W

A file remains because an attempt to delete it failed. (path = aa...aa)

説明:ファイルの削除に失敗したため,ファイルが残っています。 aa...aa:パス

#### KAPM04676-E

Execution of the insserv command failed. (error code =  $aa...aa$ )

説明:insserv コマンドが失敗しました。 aa...aa:エラーコード

### KAPM04677-E

Ċ,

Ċ,

Ċ,

Ċ,

Ċ,

Ċ,

Ċ,

Ċ,

ć,

ċ,

Creation of the flag file failed. (path = aa...aa)

説明:フラグファイルの作成に失敗しました。 aa...aa:パス

# KAPM04678-E

Deletion of the flag file failed. (path =  $aa...aa$ )

説明:フラグファイルの削除に失敗しました。 aa...aa:パス

### KAPM04679-E

An operation on the file failed. (path = aa...aa)

説明:ファイルの操作に失敗しました。 aa...aa:パス

# KAPM04680-E

An error occurred during input of a file.

説明:ファイルの入力時にエラーが発生しました。

#### KAPM04681-E

Execution of the chkconfig command failed. (error code = aa...aa)

説明:chkconfig コマンドが失敗しました。 aa...aa:エラーコード

## KAPM04682-E

An error occurred in the SAX parser.

説明:SAX のパーサーでエラーが発生しました。

Ċ,

Ċ,

Ċ,

Ċ,

Ċ,

Ċ,

Ċ,

Ċ,

ć,

ć,

ċ,

### KAPM04683-E

A file exists at the destination for which a symbolic link is to be created. (path = aa...aa )

説明:シンボリックリンクの作成先にファイルがあります。 aa...aa:パス

#### KAPM04684-E

An attempt to change the file access permissions failed. (path = aa...aa)

説明:ファイルのアクセス権限の変更に失敗しました。 aa...aa:パス

# KAPM04685-E

The service definition file is invalid.

説明:サービス定義ファイルの内容が誤っています。

### KAPM04686-W

An attempt to delete the server failed. (server name = aa...aa)

説明:サーバのアンセットアップが失敗しました。 aa...aa:サーバ名

#### KAPM04687-E

A class could not be found. (class name = aa...aa)

説明:クラスが見つかりません。 aa...aa:クラス名

# KAPM04688-E

An operation on the service failed. (operation = aa...aa, service name = bb...bb)

説明:サービスの操作に失敗しました。

Ċ,

Ċ,

Ċ,

Ċ,

Ċ,

Ċ,

Ċ,

Ċ,

ć,

ċ,

ċ,

aa...aa:操作 bb...bb:サービス名

# KAPM04689-W

An attempt to perform unsetup of the server failed. (server name = aa...aa)

説明:サーバのアンセットアップが失敗しました。 aa...aa:サーバ名

# KAPM04690-E

No worker information is registered.

説明:Worker の情報がありません。

# KAPM04691-I

A command will now be executed. (command line = aa...aa)

説明:実行したコマンドのコマンドラインを表示します。 aa...aa:コマンドライン

# KAPM04692-I

The hcmdsweb command finished successfully.

説明:hcmdsweb コマンドが成功しました。

# KAPM04693-E

The hcmdsweb command failed.

説明:hcmdsweb コマンドが失敗しました。

# KAPM04694-E

A service is starting up. (service name = aa...aa)

Ċ,

Ċ,

Ċ,

Ċ,

Ċ,

Ċ,

Ċ,

Ċ,

ċ,

ċ,

ċ,

説明:サービスが起動途中です。 aa...aa:サービス名

## KAPM04695-E

The application data has already been deleted. (product name = aa...aa)

説明:アプリケーション情報は削除されています。 aa...aa:製品名

# KAPM04696-W

A file exists in the location where a symbolic link is to be created. (path = aa...aa)

説明:シンボリックリンクの作成先にファイルがあります。 aa...aa:パス

# KAPM04697-E

Parameters required to register the service are not set. (server name = aa...aa, service name = bb...bb, mode =  $cc...cc$ , display name = dd...dd)

説明:サービス登録に必要なパラメーターが設定されていません。 aa...aa:サーバ名 bb...bb:サービス名 aa...aa:モード dd...dd:表示名

# KAPM04698-W

A directory exists in the location where a symbolic link is to be created. (path = aa...aa)

説明:シンボリックリンクの作成先にディレクトリがあります。 aa...aa:パス

### KAPM04699-E

An unexpected exception occurred.

Ċ,

Ċ,

Ċ,

Ċ,

Ċ,

Ċ,

ć,

ċ,

ċ,

説明:予期しない例外が発生しました。

# KAPM04702-E

The option(s) specified is insufficient.

説明:オプションの指定が不足しています。

# KAPM04703-E

The option value specified is invalid.

説明:オプションと値の対応づけに誤りがあります。

# KAPM04705-E

The option "aa...aa" is not supported.

説明:"aa...aa"オプションはサポートしていません。 aa...aa:オプション名

#### KAPM04706-E

The option "aa...aa" appears 2 times or more.

説明:"aa...aa"オプションが 2 回以上指定されています。 aa...aa:オプション名

# KAPM04707-E

The combination of options is invalid.

説明:オプションの組み合わせに誤りがあります。

# KAPM04710-E

An exception occurred.

説明:例外が発生しました。詳細は後続のメッセージ KAPM49001-E を参照してください。

Ċ,

Ċ,

Ċ,

Ċ,

Ċ,

Ċ,

Ċ,

Ċ,

ć,

ċ,

ċ,

### KAPM04711-E

The file "aa...aa" could not be read.

説明:aa...aa ファイルにアクセスできません。 aa...aa:ファイル名

# KAPM04713-E

The input XML contains a grammar mistake.

説明:入力された XML に文法の誤りがあります。

# KAPM04714-E

Failed to connect to HBase Storage Mgmt Common Service.

説明:HBase Storage Mgmt Common Service に接続できませんでした。

# KAPM04715-E

Failed to connect to HBase Storage Mgmt Web Service.

説明:HBase Storage Mgmt Web Service に接続できませんでした。

# KAPM04716-E

Failed to connect to the host specified in hsso.conf.

説明:hsso.conf に設定されているホストへの接続に失敗しました。

### KAPM04717-E

An invalid URL was detected. ( aa...aa )

説明:不正な URL を検出しました。 aa...aa:URL

Ċ,

Ċ,

Ċ,

Ċ,

Ċ,

Ċ,

Ċ,

Ċ,

ć,

ć,

ċ,

## KAPM04718-E

The server returned an empty response.

説明:サーバから取得したデータに処理結果が含まれていません。

## KAPM04719-E

An unsupported element type was detected in the XML.

説明:入力された XML に,サポートされていないタイプの DOM エレメントが含まれています。

# KAPM04722-W

aa...aa error(s) were detected in the response.

説明:レスポンスに aa...aa 個のエラーがありました。 aa...aa:エラーの個数

# KAPM04723-E

Invalid error information was detected.

説明:不正なエラー情報を検出しました。

# KAPM04724-E

Invalid server information was detected.

説明:不正なサーバ情報を検出しました。

#### KAPM04800-E

Authentication information is insufficient.

説明:受信した SOAP メッセージ中にユーザー認証情報が含まれていません。

# KAPM04801-E

Ċ,

Ċ,

Ċ,

Ċ,

Ċ,

Ċ,

Ċ,

Ċ,

Ċ,

ć,

ċ,

ċ,

説明:指定されたユーザー認証情報(ユーザー名,パスワードなど)で認証できません。詳細は後続のメ ッセージ KAPM49001-E を参照してください。

#### KAPM04802-E

A single sign-on server communication exception has occurred.

説明:認証サーバとの通信に失敗しました。詳細は後続のメッセージ KAPM49001-E を参照してください。

#### KAPM04803-E

A single sign-on server exception has occurred.

説明:認証サーバで例外が発生しました。詳細は後続のメッセージ KAPM49001-E を参照してください。

## KAPM04805-E

An XML parser exception occurred.

説明:XML パーサーで例外が発生しました。

#### KAPM04806-E

The received XML element aa...aa contains an unexpected value cc...cc for attribute bb...bb. The expected value is dd...dd. TARGET=ee...ee

説明:受信した XML の要素 aa...aa の属性 bb...bb に予期しない値 cc...cc が指定されました。サー バが予期している値は dd...dd です。 aa...aa:予期しない値を含む XML 要素タグ名 bb...bb:予期しない値が設定された属性名 cc...cc:予期しない属性値 dd...dd:サーバが期待する属性値 ee...ee:処理対象の情報

#### KAPM04807-E

The XML element aa...aa is not allowed as a child of element bb...bb. TARGET=cc...cc

ċ,

Ċ,

Ċ,

Ċ,

Ċ,

Ċ,

Ċ,

Ċ,

Ċ,

ć,

説明:XML 形式が不正です。予期しない要素があります。XML の要素 bb...bb の子要素 aa...aa は予期し ない要素です。 aa...aa:予期しない要素のタグ名 bb...bb:予期しない要素を含む要素のタグ名 cc...cc:処理対象の情報

#### KAPM04808-W

The received XML attribute aa...aa is not allowed as an attribute of bb...bb. TARGET=cc...cc

説明:XML 形式が不正です。予期しない属性があります。XML の要素 bb...bb の属性 aa...aa は予期しな い属性です。 aa...aa:予期しない属性の属性名 bb...bb:予期しない属性を持つ要素のタグ名 cc...cc:処理対象の情報

### KAPM04809-E

Message catalog information is insufficient for the log message. TARGET=aa...aa

説明:ログが採取できないため,処理を続行できません。 aa...aa:処理対象の情報

### KAPM04810-E

A CIM Repository exception occurred. TARGET=aa...aa

説明:CIM リポジトリーで例外が発生しました。詳細は後続のメッセージ KAPM49001-E を参照してくださ い。 aa...aa:処理対象の情報

# KAPM04812-E

Failed to connect to HiCommand Device Manager.

説明:DeviceManager に接続できませんでした。

#### KAPM04813-E

Ċ,

Ċ,

Ċ,

Ċ,

Ċ,

Ċ,

ć,

ċ,

An exception occurred. TARGET=aa...aa

説明:予期しないサーバ異常が発生しました。 aa...aa:処理対象の情報

### KAPM04814-W

The CIM datatype aa...aa is invalid for bb...bb; it will be handled as a string type.

説明:CIM 属性 bb...bb の型としてサポートしていない CIM データ型 aa...aa が指定されました。文字列 型として処理します。 aa...aa:指定された CIM データ型名 bb...bb:指定データ型が指定された属性名

#### KAPM04815-E

This operation aa...aa is unknown. TARGET= bb...bb

説明:予期しないオペレーションです。 aa...aa:予期していないオペレーション名 bb...bb:処理対象の情報

### KAPM04816-E

INSTANCENAME cannot be used for the set operation. TARGET=aa...aa

説明:set オペレーションは,受信した XML 中の INSTANCENAME 要素を処理できません。 aa...aa:処理対象の情報

# KAPM04817-E

The CIM operation aa...aa is missing required argument bb...bb. TARGET=cc...cc

説明:CIM オペレーション aa...aa に必須のパラメーターbb...bb が指定されていません。 aa...aa:CIM オペレーション名 bb...bb:必須パラメーター名 cc...cc:処理対象の情報

Ċ,

Ċ,

Ċ,

Ċ,

Ċ,

Ċ,

Ċ,

Ċ,

ċ,

## KAPM04818-I

Starting CIM access... Method = aa...aa

説明:CIM リポジトリーにアクセスを開始しました。 aa...aa:リポジトリーアクセス API の Java メソッド名

### KAPM04819-I

Ending CIM access...

説明:CIM リポジトリーのアクセスが完了しました。

# KAPM04820-I

Receiving a request..

説明:リクエストを受信しています。

# KAPM04821-I

Replying to the request....

説明:リクエストに返信しています。

# KAPM04826-I

The instance has been updated. TARGET=aa...aa

説明:set オペレーションでインスタンスが更新されました。 aa...aa:処理対象の情報

### KAPM04827-I

A new instance has been created. TARGET=aa...aa

説明:set オペレーションでインスタンスを作成しました。 aa...aa:処理対象の情報

Ċ,

Ċ,

Ċ,

Ċ,

Ċ,

Ċ,

Ċ,

Ċ,

Ċ,

ć,

ċ,

### KAPM04828-I

The class is empty. TARGET=aa...aa

説明:enumerate オペレーションの結果が空です。 aa...aa:処理対象の情報

#### KAPM04829-I

The instance could not be found. TARGET=aa...aa

説明:delete オペレーションで削除対象のインスタンスが見つかりませんでした。 aa...aa:処理対象の情報

# KAPM04830-I

The instance was deleted. TARGET=aa...aa

説明:delete オペレーションでインスタンスを削除しました。 aa...aa:処理対象の情報

#### KAPM04832-E

The input data aa...aa is not valid for data type bb...bb. TARGET=cc...cc

説明:入力された値 aa...aa は,データ型 bb...bb として正しくありません。詳細は後続のメッセージ KAPM49001-E を参照してください。 aa...aa:入力データ値 bb...bb:入力データ型 cc...cc:処理対象の情報

#### KAPM04833-E

The received XML element bb...bb is missing a required attribute aa...aa. TARGET=cc...cc

説明:受信した XML の要素 bb...bb が必要な属性 aa...aa を含んでいません。 aa...aa:必要な属性名 bb...bb:属性を含むべき XML 要素タグ名 cc...cc:処理対象の情報

Ċ,

Ċ,

Ċ,

Ċ,

Ċ,

Ċ,

Ċ,

Ċ,

ċ,

#### KAPM04834-E

The received XML element bb...bb is missing a required child element aa...aa. TARGET=cc...cc

説明:受信した XML の要素 bb...bb が必要な要素 aa...aa を含んでいません。 aa...aa:必要な要素タグ名 bb...bb:親要素タグ名 cc...cc:処理対象の情報

### KAPM04835-W

The received XML element bb...bb has no child element aa...aa. TARGET=cc...cc

説明:受信した XML の要素 bb...bb が要素 aa...aa を含んでいません。 aa...aa:必要な要素タグ名 bb...bb:親要素タグ名 cc...cc:処理対象の情報

#### KAPM04836-E

The received XML element aa...aa with attribute bb...bb=cc...cc is duplicated. TARGET=dd...dd

説明:受信した XML で, 属性 bb...bb=cc...cc を持つ要素 aa...aa が重複しています。 aa...aa:重複している XML 要素タグ名 bb...bb:要素を識別する属性名 cc...cc:要素を識別する属性値 dd...dd:処理対象の情報

# KAPM04837-E

The XML element aa...aa as child of element bb...bb is duplicated. TARGET=cc...cc

説明:XML 要素 bb...bb の子要素 aa...aa が重複しています。 aa...aa:重複している XML 要素タグ名 bb...bb:親要素タグ名 cc...cc:処理対象の情報

#### KAPM04838-I

Ċ,

Ċ,

Ċ,

Ċ,

Ċ,

Ċ,

ċ,

The class has been created. TARGET=aa...aa

説明:クラスが生成されました。 aa...aa:処理対象の情報

## KAPM04839-I

The class already exist. TARGET=aa...aa

説明:クラスはすでに存在します。 aa...aa:処理対象の情報

## KAPM04840-I

The class could not be found. TARGET=aa...aa

説明:クラスが見つかりませんでした。 aa...aa:処理対象の情報

# KAPM04841-I

The class was deleted. TARGET=aa...aa

説明:クラスは消去されました。 aa...aa:処理対象の情報

### KAPM04842-E

The class aa...aa of the instance is invalid. TARGET=aa...aa

説明:指定したインスタンスの属するクラスが存在しません。 aa...aa:処理対象の情報

# KAPM04843-E

An attempt to decrypt authentication data failed.

説明:認証情報の復号に失敗しました。

Ċ,

Ċ,

Ċ,

Ċ,

Ċ,

Ċ,

Ċ,

Ċ,

ć,

ċ,

ċ,
# KAPM04844-E

Login from anything other than a local host is not possible.

説明:ローカルホスト以外からのログインはできません。

#### KAPM04845-E

The decrypted authentication data is invalid.

説明:復号した認証情報が不正です。

## KAPM04846-E

Requests containing QueryString are not accepted.

説明:クエリストリングが含まれるリクエストは,受け付けられません。

# KAPM04901-E

The parameter is invalid.

説明:指定されたパラメーターに誤りがあります。

# KAPM04902-E

A fatal error occurred.

説明:致命的なエラーが発生しました。

### KAPM04905-E

An attempt to open the file failed. Path = aa...aa

説明:ファイルのオープンに失敗しました。 aa...aa:ファイルの絶対パス

### KAPM04906-I

Ċ,

Ċ,

Ċ,

Ċ,

Ċ,

Ċ,

Ċ,

Ċ,

Ċ,

ć,

ċ,

The alias for aa...aa was set.

説明:aa...aa のエイリアスを設定しました。 aa...aa:PP 名

# KAPM04907-I

The alias for aa...aa was overwritten.

説明:aa...aa のエイリアスを上書きしました。 aa...aa:PP 名

## KAPM04908-I

The alias for aa...aa was deleted.

説明:aa...aa のエイリアスを削除しました。 aa...aa:PP 名

# KAPM04909-E

The alias for aa...aa does not exist.

説明:aa...aa のエイリアスは存在しません。 aa...aa:PP 名

### KAPM04910-W

The alias for aa...aa does not exist.

説明:aa...aa のエイリアスは存在しません。 aa...aa:PP 名

# KAPM04933-E

An option is invalid.

説明:オプションが不正です。

Ċ,

Ċ,

Ċ,

Ċ,

Ċ,

Ċ,

Ċ,

Ċ,

ć,

ċ,

ċ,

### KAPM04950-I

PrintWriter was created. path = "aa...aa", file = "bb...bb"

説明:PrintWriter クラスが作成されました。 aa...aa:ファイル"bb...bb"のパス名 bb...bb:ファイル名

# KAPM04951-I

BufferedReader was created. path = "aa...aa", file = "bb...bb"

説明:BufferedReader クラスが作成されました。 aa...aa:ファイル"bb...bb"のパス名 bb...bb:ファイル名

# KAPM04952-E

The file was not found. path = "aa...aa", file = "bb...bb"

説明:ファイルが見つかりません。 aa...aa:ファイル"bb...bb"のパス名 bb...bb:ファイル名

### KAPM04953-I

PrintWriter has closed.

説明:PrintWriter クラスをクローズします。

#### KAPM04954-W

PrintWriter cannot be closed. PrintWriter is null.

説明:PrintWriter クラスをクローズできませんでした。PrintWriter クラスは null です。

## KAPM04955-I

Ċ,

Ċ,

Ċ,

Ċ,

Ċ,

Ċ,

Ċ,

ć,

ċ,

ċ,

BufferedReader has closed.

説明:BufferedReader クラスをクローズします。

### KAPM04956-W

BufferedReader cannot be closed. BufferedReader is null.

説明:BufferedReader クラスをクローズできませんでした。BufferedReader クラスは null です。

### KAPM04957-E

The specified application command is not registered. application name = "aa...aa"

説明:指定されたアプリケーションのコマンドは登録されていません。 aa...aa:オプションで指定したアプリケーション名

## KAPM04958-E

The specified application command is already registered. application name = "aa...aa"

説明:指定されたアプリケーションのコマンドはすでに登録されています。 aa...aa:アプリケーション名

### KAPM04959-I

aa...aa has been added to the file.

説明:aa...aa をファイルに追加しました。 aa...aa:アプリケーション名

#### KAPM04960-I

aa...aa has been removed from the file.

説明:aa...aa をファイルから削除しました。 aa...aa:アプリケーション名

# KAPM04970-I

Ċ,

Ċ,

Ċ,

Ċ,

Ċ,

Ċ,

Ċ,

Ċ,

ć,

ċ,

Processing ended normally.

説明:正常に終了しました。

# KAPM04971-E

The specified command is already registered.

説明:指定のコマンドはすでに登録されています。

# KAPM04972-E

The specified command is not registered.

説明:指定のコマンドが登録されていません。

# KAPM04973-E

An option is invalid.

説明:引数に誤りがあります。

# KAPM04974-E

An unexpected error occurred.

説明:予期しないエラーが発生しました。

# KAPM04975-E

The type of OS is unknown.

説明:OS の種類が不明です。

# KAPM04976-E

IllegalOptionException occurred. Description = "aa...aa"

Ċ,

Ċ,

Ċ,

Ċ,

Ċ,

Ċ,

Ċ,

Ċ,

Ċ,

Ċ,

ċ,

ċ,

ċ,

説明:IllegalOptionException が発生しました。 aa...aa:エラーの詳細

# KAPM04977-E

InconsistencyException occurred. Description = "aa...aa"

説明:InconsistencyException が発生しました。 aa...aa:エラーの詳細

# KAPM05001-I

hcmds64srv was entered.

説明:hcmds64srv コマンドが入力されました。

# KAPM05002-E

Command format is invalid.

説明:オプションが不正です。

# KAPM05003-E

Option is invalid. option=aa...aa

説明:オプションが不正です。 aa...aa:不正パラメーター

# KAPM05004-E

Server name is invalid. server-name=aa...aa

説明:サーバ名が不正です。 aa...aa:サーバ名

# KAPM05005-E

The Win32API has failed. API name=aa...aa, error code=bb...bb

Ċ,

Ċ,

Ċ,

Ċ,

Ċ,

Ċ,

Ċ,

Ċ,

ċ,

ċ,

説明:WIN32API でエラーが発生しました。 aa...aa:WIN32API 名 bb...bb:GetLastError()の結果

#### KAPM05006-E

Failed to start service. service-name=aa...aa

説明:サービスの起動に失敗しました。 aa...aa:サービス名

# KAPM05007-I

Already started service. service-name=aa...aa

説明:すでにサービスは起動しています。 aa...aa:サービス名

### KAPM05008-E

Failed to stop service. service-name=aa...aa

説明:サービスの停止に失敗しました。 aa...aa:サービス名

# KAPM05009-I

Already stopped service. service-name=aa...aa

説明:すでにサービスは停止しています。 aa...aa:サービス名

## KAPM05010-E

Failed to query service. service-name=aa...aa

説明:サービスの状態の問い合わせに失敗しました。 aa...aa:サービス名

Ċ,

Ċ,

Ċ,

Ċ,

Ċ,

Ċ,

Ċ,

ć,

ć,

ċ,

# KAPM05011-E

Failed to control service.

説明:サービスの制御に失敗しました。

#### KAPM05012-E

Failed to access registry. maintenance-code=aa...aa

説明:レジストリーのアクセスに失敗しました。 aa...aa:保守コード

# KAPM05013-W

Failed to read init.conf. maintenance-code=aa...aa

説明:init.conf の読み込みに失敗しました。 aa...aa:保守コード

### KAPM05014-W

Failed to initialize trace. api-name=aa...aa, reason=bb...bb

説明:ログの初期化に失敗しました。 aa...aa:ログトレース API 名 bb...bb:保守コード

# KAPM05015-E

An internal function has failed. Function name=aa...aa, error code=bb...bb

説明:内部関数が失敗しました。 aa...aa:内部関数名 bb...bb:保守コード

# KAPM05016-I

ċ,

Ċ,

Ċ,

Ċ,

Ċ,

Ċ,

Ċ,

Ċ,

Ċ,

ċ,

Succeeded in starting of service. service-name=aa...aa

説明:サービスの起動要求を受け付けました。 aa...aa:サービス名

### KAPM05017-I

Succeeded in stopping of service. service-name=aa...aa

説明:サービスの停止要求を受け付けました。 aa...aa:サービス名

# KAPM05018-E

A system call has failed. API name=aa...aa, error code=bb...bb

説明:システムコールが失敗しました。 aa...aa:システムコール名 bb...bb:保守コード

# KAPM05019-W

Definition is invalid. name=aa...aa

説明:定義が不正です。 aa...aa:定義値名

#### KAPM05020-E

Failed to open file. maintenance-code=aa...aa

説明:ファイルのオープンに失敗しました。 aa...aa:保守コード

# KAPM05021-E

Service does not exist.

説明:サービスが存在しません。

Ċ,

Ċ,

Ċ,

Ċ,

Ċ,

Ċ,

Ċ,

ć,

ċ,

ċ,

### KAPM05022-W

Service does not exist.

説明:サービスが存在しません。

#### KAPM05023-E

Could not find executable file. file-name=aa...aa

説明:実行形式ファイルが見つかりません。 aa...aa:実行形式ファイル

### KAPM05024-W

Failed to initialize trace. Reason=aa...aa

説明:トレースの初期化に失敗しました。 aa...aa:理由

#### KAPM05025-I

The start type has been successfully changed. service-name = aa...aa

説明:スタートタイプの変更に成功しました。 aa...aa:サービス名

# KAPM05026-E

An attempt to change the start type has failed. service-name = aa...aa

説明:スタートタイプの変更に失敗しました。 aa...aa:サービス名

# KAPM05027-E

An attempt to start the DBMS service has failed.

Ċ,

Ċ,

Ċ,

Ċ,

Ċ,

Ċ,

Ċ,

Ċ,

ć,

ċ,

ċ,

説明:DBMS サービスの開始に失敗しました。

### KAPM05028-E

An attempt to stop the DBMS service has failed.

説明:DBMS サービスの停止に失敗しました。

### KAPM05029-E

An attempt to acquire the status of the DBMS service has failed.

説明:DBMS サービスの状態の取得に失敗しました。

### KAPM05030-E

An attempt to query the status of a service has failed. (service name = aa...aa)

説明:サービスの状態の問い合わせに失敗しました。 aa...aa:サービス名

#### KAPM05031-W

An attempt to set the environment variable has failed.

説明:環境変数の設定に失敗しました。

# KAPM05035-E

An attempt to execute the command aa...aa has failed.

説明:コマンドの実行に失敗しました。 aa...aa: 実行ファイル名

# KAPM05036-I

The command aa...aa was executed successfully. (return code =  $bb...bb$ )

説明:コマンドの実行が成功しました。

Ċ,

Ċ,

Ċ,

Ċ,

Ċ,

Ċ,

Ċ,

Ċ,

ć,

ċ,

ċ,

aa...aa:実行ファイル名 bb...bb:リターンコード

## KAPM05037-E

An attempt to query a service has failed.

説明:サービスの問い合わせに失敗しました。

# KAPM05038-W

The error has occurred in aa...aa command. code=bb...bb

説明:aa...aa コマンドの実行時にエラーが発生しました。 aa...aa:コマンド bb...bb:エラーコード

## KAPM05044-E

This command cannot be executed now because of internal processing. Wait a while, and then try again.

説明:内部処理中のため,現在このコマンドは実行できません。しばらくしてから再実行してください。

### KAPM05045-E

The execution of the command will be stopped because internal processing failed.

説明:内部処理に失敗したため,コマンドの実行を中断します。

# KAPM05046-E

An error occurred in an API. (API name = aa...aa, error code = bb...bb)

説明:API でエラーが発生しました。 aa...aa:API 名 bb...bb:エラーコード

# KAPM05050-E

Ċ,

Ċ,

Ċ,

Ċ,

Ċ,

Ċ,

Ċ,

ć,

ċ,

Failed to execute the command that stops services. (command name = aa...aa, return code = bb...bb, server name =  $cc...cc$ )

説明:サービス停止コマンドの実行に失敗しました。 aa...aa:コマンド名 bb...bb:リターンコード cc...cc:サーバ名

# KAPM05052-I

The command that stops services was executed successfully. (command name = aa...aa , server name  $=$  bb...bb  $)$ 

説明:サービス停止コマンドの実行に成功しました。 aa...aa:コマンド名 bb...bb:サーバ名

# KAPM05053-I

hcmds64srv [aa...aa ]  $\{$ , [bb...bb ],...... [.....] }

説明:コマンドに指定したオプションを表示します。 aa...aa:コマンドライン引数 bb...bb:コマンドライン引数

### KAPM05055-W

The path is not a symbolic link. (path =  $aa...aa$ )

説明:このパスはシンボリックリンクではありません。 aa...aa:パス

### KAPM05056-E

The directory could not be found. (path  $=$  aa...aa)

説明:ディレクトリがありません。

aa...aa:パス

Ċ,

Ċ,

Ċ,

Ċ,

Ċ,

Ċ,

ć,

ć,

ċ,

# KAPM05057-E

A memory-allocation error occurred.

説明:メモリー確保エラーが発生しました。

#### KAPM05058-W

Execution of the hcmdsstartapp command failed. (return code =  $aa...aa$ )

説明:hcmdsstartapp コマンドが失敗しました。 aa...aa:リターンコード

# KAPM05059-I

A request to start an application was received. (server name = aa...aa)

説明:アプリケーションの起動要求を受け付けました。 aa...aa:サーバ名

#### KAPM05201-E

The memory is insufficient.(aa...aa)

説明:メモリーが不足しています。 aa...aa:変数名

# KAPM05202-E

The number of options is insufficient.

説明:引数の数が不足しています。

# KAPM05203-E

There is no value following the option.

説明:引数の中でオプションに続く値がありません。

Ċ,

Ċ,

Ċ,

Ċ,

Ċ,

Ċ,

Ċ,

Ċ,

ć,

ċ,

ċ,

# KAPM05204-E

Option is invalid.

説明:引数の中のオプションに誤りがあります。

#### KAPM05205-E

There is only a value though there is no option.

説明:引数の中でオプションがないのに値だけがあります。

# KAPM05206-E

The error occurred in dispatcher.

説明:ディスパッチャーでエラーが発生しました。

# KAPM05207-E

The error occurred in the registration of the service controller.

説明:サービスコントローラーの登録でエラーが発生しました。

# KAPM05208-E

The error occurred in the HandlerRoutine.

説明:プロセスのハンドラー関数のリスト追加でエラーが発生しました。

### KAPM05209-I

The service\_stop\_thread is started.

説明:サービス停止要求スレッドを開始しました。

# KAPM05210-E

Ċ,

Ċ,

Ċ,

Ċ,

Ċ,

Ċ,

Ċ,

Ċ,

Ċ,

ć,

ċ,

ċ,

The error occurred in the service\_stop\_thread.

説明:サービス停止要求スレッドでエラーが発生しました。

# KAPM05211-E

The error occurred in the Report Status.

説明:サービスコントロールマネージャーへの進捗報告に失敗しました。

# KAPM05212-E

The error occurred in create JavaVM.

説明:JavaVM の生成でエラーが発生しました。

# KAPM05213-E

Failed to set processing of JavaVM.

説明:JavaVM の設定処理に失敗しました。

# KAPM05214-I

aa...aa started.

説明:サービスを開始しました。 aa...aa:サービス名

# KAPM05215-I

aa...aa stopped.

説明:サービスを停止しました。 aa...aa:サービス名

### KAPM05216-E

The error occurred in the start of service.

Ċ,

Ċ,

Ċ,

Ċ,

Ċ,

Ċ,

Ċ,

Ċ,

Ċ,

ċ,

ċ,

説明:サービスの開始に失敗しました。または,サービスが異常停止しました。

# KAPM05217-E

Failed to get to the option definition file value.

説明:オプション定義ファイル値の取得に失敗しました。

# KAPM05218-E

Failed to change the current directory.

説明:カレントディレクトリの変更に失敗しました。

## KAPM05219-E

Failed to create JavaVM.

説明:JavaVM の生成に失敗しました。

### KAPM05220-E

Failed to connect to JavaVM.

説明:JavaVM への接続に失敗しました。

# KAPM05221-E

The class is not found.

説明:クラスが見つかりません。

# KAPM05222-E

The method is not found.

説明:メソッドが見つかりません。

Ċ,

Ċ,

Ċ,

Ċ,

Ċ,

Ċ,

Ċ,

Ċ,

Ċ,

ć,

ċ,

ċ,

### KAPM05223-E

The error occurred in the Getinstpath.(aa...aa)

説明:レジストリーからキー値を取得する際にエラーが発生しました。 aa...aa:レジストリーキー値

#### KAPM05224-E

The error occurred in the LoadLibrary.

説明:DLL のロードに失敗しました。

### KAPM05225-E

The error occurred in the GetProcAddress.

説明:DLL の中の関数のアドレス取得に失敗しました。

# KAPM05226-E

The error occurred in the AllocConsole.

説明:新しいコンソールをプロセスに割り当てる際にエラーが発生しました。

# KAPM05227-E

The error occurred in the DeleteFile.

説明:ファイルの削除でエラーが発生しました。

### KAPM05228-E

The error occurred in the GenerateConsoleCtrlEvent.

説明:コンソールプロセスグループに,指定した信号を送信する際にエラーが発生しました。

## KAPM05229-E

Ċ,

Ċ,

Ċ,

Ċ,

Ċ,

Ċ,

Ċ,

Ċ,

Ċ,

ć,

ċ,

ċ,

An attempt to execute the command to start the Web container server has failed.

説明:Web コンテナーサーバ起動コマンドの実行に失敗しました。

### KAPM05230-E

An attempt to execute the command to stop the Web container server has failed.

説明:Web コンテナーサーバ停止コマンドの実行に失敗しました。

# KAPM05231-E

An attempt to execute the thread-dump acquisition command has failed.

説明:スレッドダンプ取得コマンドの実行に失敗しました。

#### KAPM05232-E

The service stopped abnormally. (service name = aa...aa)

説明:サービスが異常停止しました。 aa...aa:サービス名

# KAPM05234-E

Execution of the command to start the J2EE server failed.

説明:J2EE サーバ起動コマンドの実行に失敗しました。

# KAPM05235-E

Execution of the command to stop the J2EE server failed.

説明:J2EE サーバ停止コマンドの実行に失敗しました。

### KAPM05236-E

An attempt to delete a file failed. (file path = aa...aa, error code = bb...bb)

Ċ,

Ċ,

Ċ,

Ċ,

Ċ,

Ċ,

Ċ,

Ċ,

Ċ,

ċ,

ċ,

ċ,

説明:ファイルの削除に失敗しました。 aa...aa:ファイルパス bb...bb:エラーコード

# KAPM05237-E

An error occurred in an API function. (API function name =  $aa...aa$ , error code =  $bb...bb$ )

説明:API でエラーが発生しました。 aa...aa:API 名 bb...bb:エラーコード

# KAPM05250-I

Registration of the information-search user has finished.

説明:情報検索用ユーザーの登録に成功しました。

# KAPM05251-I

Deletion of the information-search user has finished.

説明:情報検索用ユーザーの削除に成功しました。

### KAPM05252-E

An option is invalid.

説明:コマンドに指定されたオプションが不正です。

# KAPM05253-E

The specified option contains an invalid character.

説明:オプションの引数に指定できない文字が含まれています。

### KAPM05255-E

An internal error occurred.

Ċ,

Ċ,

Ċ,

Ċ,

Ċ,

Ċ,

Ċ,

ć,

ċ,

ċ,

説明:内部エラーが発生しました。

# KAPM05256-E

A fatal error occurred.

説明:致命的なエラーが発生しました。

# KAPM05257-E

Log initialization has failed.

説明:ログの初期化に失敗しました。

# KAPM05258-I

The command has started.

説明:コマンドが開始されました。

# KAPM05259-I

The command has ended.

説明:コマンドが終了しました。

# KAPM05263-W

No registered information exists.

説明:登録されている情報がありません。

# KAPM05264-E

The file format is invalid.

説明:ファイルの形式が誤っています。

Ċ,

Ċ,

Ċ,

Ċ,

Ċ,

Ċ,

Ċ,

Ċ,

Ċ,

ć,

ċ,

ċ,

### KAPM05265-E

An error occurred during file I/O processing.

説明:ファイルの入出力処理でエラーが発生しました。

# KAPM05266-W

A server has not been registered.

説明:list オプションを指定したときに表示する情報がありませんでした。

# KAPM05280-I

Registration of a secret has succeeded.

説明:シークレットの登録が完了しました。

# KAPM05281-I

Deletion of a secret has succeeded.

説明:シークレットの削除に成功しました。

# KAPM05282-E

An option is invalid.

説明:オプションが誤っています。

# KAPM05285-E

An internal error occurred.

説明:内部エラーが発生しました。

### KAPM05286-E

A fatal error occurred.

Ċ,

Ċ,

Ċ,

Ċ,

Ċ,

Ċ,

Ċ,

Ċ,

Ċ,

ć,

ċ,

ċ,

説明:致命的なエラーが発生しました。

# KAPM05288-I

The command has started.

説明:hcmds64radiussecret コマンドが開始されました。

# KAPM05289-I

The command has finished.

説明:hcmds64radiussecret コマンドが終了しました。

### KAPM05293-W

No registered information exists.

説明:登録されている情報がありません。

#### KAPM05294-E

The file format is invalid.

説明:ファイルの形式が誤っています。

# KAPM05295-E

An error occurred during file I/O processing.

説明:ファイルの入出力処理でエラーが発生しました。

## KAPM05296-W

A server has not been registered.

説明:list オプションを指定したときに表示する情報がありませんでした。

Ċ,

Ċ,

Ċ,

Ċ,

Ċ,

Ċ,

Ċ,

Ċ,

Ċ,

ć,

ċ,

ċ,

# KAPM05301-E

The license has expired.

説明:ライセンスの有効期限が切れています。

# KAPM05302-E

The system environment is incorrect.

説明:システムの環境が不正です。

# KAPM05303-E

The entered license key is invalid.

説明:ライセンスキーの内容が不正です。

# KAPM05304-I

Processing ended normally.

説明:正常に終了しました。

# KAPM05308-I

The acquiring of aa...aa logs started.

説明:aa...aa のログ収集を開始しました。 aa...aa:アプリケーション名

### KAPM05309-I

Backup of aa...aa started.

説明:aa...aa のバックアップを開始しました。 aa...aa:アプリケーション名

### KAPM05310-E

Ċ,

Ċ,

Ċ,

Ċ,

Ċ,

Ċ,

Ċ,

Ċ,

Ċ,

ć,

ċ,

The acquiring of aa...aa logs abnormally ended.

説明: aa...aa のログ収集は、異常終了しました。 aa...aa:アプリケーション名

# KAPM05311-I

The acquiring of aa...aa logs successfully ended.

説明: aa...aa のログ収集は、正常終了しました。 aa...aa:アプリケーション名

## KAPM05312-E

Backup of aa...aa abnormally ended.

説明: aa...aa のバックアップは, 異常終了しました。 aa...aa:アプリケーション名

# KAPM05313-I

Backup of aa...aa successfully ended.

説明: aa...aa のバックアップは,正常終了しました。 aa...aa:アプリケーション名

### KAPM05314-E

The specified directory is not empty.

説明:指定されたディレクトリは空ではありません。

## KAPM05315-E

An option is invalid.

説明:指定されたオプションが不正です。

Ċ,

Ċ,

Ċ,

Ċ,

Ċ,

Ċ,

Ċ,

Ċ,

ć,

ċ,

ċ,

### KAPM05316-E

The specified directory name aa...aa is invalid.

説明:指定されたディレクトリ名 aa...aa が不正です。 aa...aa:不正なディレクトリ名

#### KAPM05317-E

aa...aa is not registered. bb...bb is available.

説明:aa...aa は登録されていません。 bb...bb が有効です。 aa...aa:オプションに指定された PP 名 bb...bb:登録済み PP 名

## KAPM05318-I

The acquiring of logs successfully ended. aa...aa

説明:aa...aa のログ取得に成功しました。 aa...aa:PP 名

# KAPM05319-E

The acquiring of logs abnormally ended. aa...aa

説明:aa...aa のログ取得に失敗しました。 aa...aa:PP 名

# KAPM05320-I

Backup successfully ended. (aa...aa)

説明:aa...aa のバックアップに成功しました。 aa...aa:PP 名

### KAPM05321-E

Backup abnormally ended. (aa...aa)

Ċ,

Ċ,

Ċ,

Ċ,

Ċ,

Ċ,

Ċ,

Ċ,

ċ,

ċ,

説明:aa...aa のバックアップに失敗しました。 aa...aa:PP 名

#### KAPM05322-E

aa...aa does not exist.

説明:aa...aa というファイルは存在しません。 aa...aa:ファイル名

# KAPM05323-I

Information for restore:

To restore the HiCommand shared repository, specify the "/enforce" option .

Before restoring, you have to stop the services "InterServer" and "InterBase Server".

Note that the HiCommand shared repository is overwritten with old backup data after the restore.

説明:リストアのための情報: HiCommand 共通リポジトリーを復元するためには,"/enforce"オプションが必要です。 リストアの前に、サービスである"InterServer"サービス、および"InterBaseServer"サービスを停止する 必要があります。 リストアすると、バックアップの古いデータで HiCommand 共通リポジトリーが上書きされてしまうので注 意してください。

# KAPM05324-E

The privilege is invalid.

説明:実行権限がありません。

### KAPM05325-E

An attempt to execute hcmdsras failed.

説明:hcmdsras コマンドの実行に失敗しました。

# KAPM05326-E

Ċ,

Ċ,

Ċ,

Ċ,

Ċ,

Ċ,

ć,

ċ,

ċ,

An attempt to execute jar has failed.

説明:jar コマンドの実行に失敗しました。

# KAPM05327-E

An attempt to acquire the installed product list has failed.

説明:システムの環境が不正です。

# KAPM05328-I

The hcmdsbasebackup processing has succeeded.

説明:hcmdsbasebackup コマンドの処理は成功しました。

# KAPM05329-E

The hcmdsbasebackup processing has failed.

説明:hcmdsbasebackup コマンドの処理は失敗しました。

### KAPM05330-E

An option is invalid.

説明:指定されたオプションが不正です。

# KAPM05331-E

The license has expired.

説明:ライセンスの有効期限が切れています。

# KAPM05332-E

The system environment is incorrect.

説明:システムの環境が不正です。

Ċ,

Ċ,

Ċ,

Ċ,

Ċ,

Ċ,

Ċ,

Ċ,

Ċ,

ć,

ċ,

ċ,

### KAPM05333-E

The entered license key is invalid.

説明:ライセンスキーの内容が不正です。

#### KAPM05334-I

Processing ended normally.

説明:正常に終了しました。

### KAPM05335-E

The license key file that was entered could not be found.

説明:入力されたライセンスキーファイルが見つかりません。

### KAPM05336-E

The license key file that was entered is invalid.

説明:入力されたライセンスキーファイルが不正です。

# KAPM05337-I

The license key that should be entered does not exist in the license key file.

説明:入力するべきライセンスキーがライセンスキーファイル内に見つかりません。

### KAPM05350-E

An attempt to create an archive file of troubleshooting information failed.

説明:障害情報のアーカイブファイル作成に失敗しました。

# KAPM05351-E

Ċ,

Ċ,

Ċ,

Ċ,

Ċ,

Ċ,

Ċ,

Ċ,

Ċ,

ć,

ċ,

ċ,

Acquire all directories under the directory specified for the dir option, and then contact customer support. (dir option =  $"aa...aa"$ )

説明:dir オプションに指定したディレクトリの下に存在するディレクリをすべて取得して障害対応窓口 に連絡してください。 aa...aa:dir オプションに指定したディレクトリのパス

### KAPM05390-I

The hcmdsras processing has succeeded.

説明:hcmdsras コマンドの処理は成功しました。

## KAPM05392-W

An attempt to get the System Log failed.

説明:システムログの取得に失敗しました。

### KAPM05393-W

An attempt to get the Application Log failed.

説明:アプリケーションログの取得に失敗しました。

# KAPM05394-W

An attempt to get the Syslog Daemon configuration file failed.

説明:syslog デーモンの設定ファイルの取得に失敗しました。

#### KAPM05402-E

The option(s) specified is insufficient.

説明:オプションの指定が不足しています。

# KAPM05403-E

Ċ,

Ċ,

Ċ,

Ċ,

Ċ,

Ċ,

Ċ,

Ċ,

ć,

ċ,

ċ,

The option value specified is invalid.

説明:オプションと値の対応づけに誤りがあります。

# KAPM05405-E

The option "aa...aa" is not supported.

説明:"aa...aa"オプションはサポートしていません。 aa...aa:オプション名

# KAPM05406-E

The option "aa...aa" appears 2 times or more.

説明:"aa...aa"オプションが 2 回以上指定されています。 aa...aa:オプション名

# KAPM05407-E

The combination of options is invalid.

説明:オプションの組み合わせに誤りがあります。

### KAPM05410-E

An exception occurred.

説明:例外が発生しました。詳細は後続のメッセージ KAPM49001-E を参照してください。

# KAPM05411-E

The file "aa...aa" could not be read.

説明:aa...aa ファイルにアクセスできません。 aa...aa:ファイル名

# KAPM05413-E

ċ,

Ċ,

Ċ,

Ċ,

Ċ,

Ċ,

Ċ,

Ċ,

Ċ,

ć,

ċ,

The input XML contains a grammar mistake.

説明:入力された XML に文法の誤りがあります。

### KAPM05414-E

A fatal structure error was detected in the input XML.

説明:入力された XML に構造上の誤りがあります。

# KAPM05415-E

An error occurred during communication processing. (Detail: aa...aa)

説明:通信中にエラーが発生しました。詳細は後続のメッセージ KAPM49001-E を参照してください。 aa...aa:通信エラーの内容

# KAPM05417-E

An invalid URL was detected. ( aa...aa )

説明:不正な URL を検出しました。 aa...aa:URL

### KAPM05418-E

The server returned an empty response.

説明:サーバから取得したデータに処理結果が含まれていません。

# KAPM05419-E

An unsupported element type was detected in the XML.

説明:入力された XML に,サポートされていないタイプの DOM エレメントが含まれています。

#### KAPM05422-W

aa...aa error(s) were detected in the response.

Ċ,

Ċ,

Ċ,

Ċ,

Ċ,

Ċ,

Ċ,

Ċ,

ć,

ċ,

ċ,

説明:レスポンスに aa...aa 個のエラーがありました。 aa...aa:エラーの個数

# KAPM05423-E

Invalid error information was detected.

説明:不正なエラー情報を検出しました。

# KAPM05424-E

Invalid server information was detected.

説明:不正なサーバ情報を検出しました。

# KAPM05425-E

The input file contains a grammar mistake.

説明:入力ファイルに文法の誤りがあります。

# KAPM05426-E

An error occurred when inputting the file.

説明:ファイルの入力時にエラーが発生しました。

# KAPM05427-E

The specified value is invalid. value = aa...aa

説明:指定された値が不正です。 aa...aa:値

# KAPM05432-E

Link registration processing has failed. Processing is interrupted.

Ċ,

Ċ,

Ċ,

Ċ,

Ċ,

Ċ,

Ċ,

Ċ,

Ċ,

ć,

ċ,

ċ,

説明:リンク登録プロセスは失敗しました。処理は中断します。

# KAPM05433-E

The acquisition as a result of registration processing has failed.

説明:登録処理の結果の取得に失敗しました。

# KAPM05434-E

I/O of XML has failed.

説明:XML の入出力は失敗しました。

### KAPM05435-E

An error occurred in the SAX parser.

説明:SAX のパーサーでエラーが発生しました。

# KAPM05436-E

An attempt to analyze the execution result has failed.

説明:実行結果の分析が失敗しました。

# KAPM05437-E

The execution result of the XREP processing was null.

説明:XREP 処理の実行結果は null でした。

# KAPM05438-W

The "aa...aa" xrep processing result is bb...bb.

説明:「aa...aa」xrep 処理の結果は bb...bb です。 aa...aa:hcmdsxrep コマンドの出力結果 bb...bb:コマンドの出力結果

Ċ,

Ċ,

Ċ,

Ċ,

Ċ,

Ċ,

Ċ,

Ċ,

ć,

ć,

ċ,

# KAPM05439-E

An attempt to register a link has failed.

説明:リンクの登録に失敗しました。

#### KAPM05440-E

An attempt to delete a link has failed.

説明:リンクの削除に失敗しました。

## KAPM05441-W

An attempt to check the result has failed.

説明:結果のチェックに失敗しました。

### KAPM05442-E

The registered information was not found.

説明:登録された情報は見つかりません。

# KAPM05443-E

The table that registers a link does not exist.

説明:リンクを登録するテーブルが存在しません。

### KAPM05444-E

An error occurred within the server.

説明:サーバ内でエラーが発生しました。

# KAPM05445-E

Ċ,

Ċ,

Ċ,

Ċ,

Ċ,

Ċ,

Ċ,

Ċ,

Ċ,

ć,

ċ,

ċ,

An unexpected error occurred within the server.

説明:サーバ内でそのほかのエラーが発生しました。

# KAPM05446-I

Processing ended normally.

説明:処理は正常終了しました。

### KAPM05447-E

An error occurred in communication with the HSSO server.

説明:HSSO サーバへの接続でエラーが発生しました。

# KAPM05448-E

Failed to connect to the external authentication server.

説明:外部認証サーバとの接続に失敗しました。

### KAPM05449-E

Authentication failed.

説明:認証に失敗しました。

## KAPM05450-E

An error occurred on the HSSO Server.

説明:HSSO サーバでエラーが発生しました。

# KAPM05501-I

Backing up the database to file aa...aa...

説明:aa...aa ファイルへのデータベースのバックアップをしています。

Ċ,

Ċ,

Ċ,

Ċ,

Ċ,

Ċ,

Ċ,

Ċ,

Ċ,

ć,

ċ,

ċ,
aa...aa:ファイル名

#### KAPM05502-I

INTERBASE\_PID=aa...aa.

説明:INTERBASE のプロセス ID です。 aa...aa: INTERBASE のプロセス ID

## KAPM05503-W

The file aa...aa will be overwritten. Is this OK?

説明:aa...aa ファイルが上書きされます。よろしいですか? aa...aa:ファイル名

#### KAPM05504-W

The HiCommand Server database will be overwritten by this procedure. Is this OK?

説明:HiCommand Base database は上書きされます。よろしいですか?

#### KAPM05505-E

The aa...aa file does not exist or is not readable.The HiCommand Server database was not altered.

説明:aa...aa ファイルは存在しないか読み取り可能ではありません。HiCommand Base database は変更 されませんでした。 aa...aa:ファイル名

## KAPM05506-E

The aa...aa file does not exist or is not readable.The HiCommand Server database was not altered.

説明:aa...aa ファイルは存在しません。HiCommand Base database は変更されませんでした。 aa...aa:ファイル名

#### KAPM05507-I

ċ,

Ċ,

Ċ,

Ċ,

Ċ,

Ċ,

Ċ,

Ċ,

Ċ,

ċ,

Restoring the database from the aa...aa file...

説明:aa...aa ファイルからデータベースを回復しています。 aa...aa:ファイル名

#### KAPM05508-E

The path of the specified database file is invalid.

説明:指定されたデータベースファイルのパスが不正です。

## KAPM05509-E

The specified database file was not found.

説明:指定されたデータベースファイルが見つかりません。

## KAPM05510-E

An attempt to read to a file has failed. file name=aa...aa.

説明:ファイルの読み込みに失敗しました。 aa...aa:ファイル名

## KAPM05511-E

An unexpected error occurred.

説明:予期しないエラーが発生しました。

## KAPM05512-I

Backup has succeeded.

説明:バックアップに成功しました。

## KAPM05513-E

An attempt to back up has failed.

Ċ,

Ċ,

Ċ,

Ċ,

Ċ,

Ċ,

Ċ,

Ċ,

ć,

ċ,

ċ,

説明:バックアップに失敗しました。

# KAPM05514-I

Restoration has succeeded.

説明:リストアに成功しました。

# KAPM05515-E

An attempt to restore has failed.

説明:リストアに失敗しました。

#### KAPM05516-E

The setup of the specified database is invalid.

説明:指定されたデータベースの設定は不正です。

#### KAPM05530-I

Backup of the database has started.

説明:データベースのバックアップを開始しました。

## KAPM05531-I

Backup of the database has ended.

説明:データベースのバックアップが終了しました。

## KAPM05532-I

Restoration of the database has started.

説明:データベースのリストアを開始しました。

Ċ,

Ċ,

Ċ,

Ċ,

Ċ,

Ċ,

Ċ,

Ċ,

Ċ,

ć,

ċ,

ċ,

#### KAPM05533-I

Restoration of the database has ended.

説明:データベースのリストアが終了しました。

## KAPM05534-I

The database will now be backed up to file aa...aa.

説明:aa...aa ファイルにバックアップします。 aa...aa:バックアップファイル名

## KAPM05535-I

The system area has been damaged. Do you want to recover the system? [y or n]

説明:システム領域が破壊されています。このシステムを復旧するかどうか選択してください。復旧する 場合は y を,復旧しない場合は n を入力してください。

## KAPM05536-I

Please press the Enter key.

説明:[Enter]キーを押してください。

## KAPM05537-I

Stop the HiRDB service before restoring the database.

説明:リストアする前に, HiRDB のサービスを停止してください。

## KAPM05538-I

Re-creation of the system area has started.

説明:システムエリアの再作成を開始しました。

#### KAPM05539-I

Ċ,

Ċ,

Ċ,

Ċ,

Ċ,

Ċ,

Ċ,

Ċ,

ć,

ć,

ċ,

Re-creation of the system area has ended.

説明:システムエリアの再作成が終了しました。

## KAPM05540-I

Re-creation of the RD area has started.

説明:RD エリアの再作成を開始しました。

## KAPM05541-I

Re-creation of the RD area has ended.

説明:RD エリアの再作成が終了しました。

## KAPM05544-E

An attempt to back up the database has failed.

説明:データベースのバックアップに失敗しました。

# KAPM05545-E

An attempt to restore the database has failed.

説明:データベースのリストアに失敗しました。

## KAPM05546-W

The backed-up version is different from the version in the current environment.

説明:バックアップ時と現在の環境のバージョンが異なります。

# KAPM05547-I

Do you want to continue and restore the database?

Ċ,

Ċ,

Ċ,

Ċ,

Ċ,

Ċ,

Ċ,

Ċ,

Ċ,

Ċ,

ċ,

ċ,

ċ,

説明:データベースのリストアを続行しますか?

#### KAPM05548-I

Restoration of the database will continue.

説明:データベースのリストアを続行します。

# KAPM05550-E

The option(s) specified is invalid.

説明:オプションが不正です。

### KAPM05551-E

An attempt to execute the aa...aa command has failed.

説明:aa...aa コマンドの実行に失敗しました。 aa...aa:コマンド名

#### KAPM05552-E

HiRDB has not been installed.

説明:HiRDB がインストールされていません。

## KAPM05553-E

The RD area of the specified program type could not be found.

説明:指定されたプログラム種別の RD エリアが見つかりませんでした。

## KAPM05554-E

The file aa...aa could not be deleted.

説明:aa...aa ファイルが削除できませんでした。 aa...aa:ファイル名

Ċ,

Ċ,

Ċ,

Ċ,

Ċ,

Ċ,

Ċ,

Ċ,

ć,

ċ,

ċ,

## KAPM05555-E

An attempt to set the environment variable has failed.

説明:環境変数の設定に失敗しました。

#### KAPM05556-E

An attempt to create the backup file has failed.

説明:バックアップファイルの作成に失敗しました。

## KAPM05557-E

An I/O error occurred.

説明:ファイルの入出力時にエラーが発生しました。

### KAPM05558-E

An attempt to open the archive file has failed.

説明:アーカイブファイルの展開に失敗しました。

## KAPM05559-E

The backup file format is invalid.

説明:バックアップファイルが不正です。

#### KAPM05560-E

The database location of the specified program type has not been created.

説明:指定したプログラム種別のデータベース領域が作成されていません。

## KAPM05561-I

Ċ,

Ċ,

Ċ,

Ċ,

Ċ,

Ċ,

Ċ,

Ċ,

Ċ,

ć,

ċ,

ċ,

The database was backed up successfully.

説明:データベースのバックアップに成功しました。

## KAPM05562-E

An attempt to back up the database has failed.

説明:データベースのバックアップに失敗しました。

## KAPM05563-I

The database was completely restored.

説明:データベースの全体リストアに成功しました。

## KAPM05564-E

An attempt to completely restore the database has failed.

説明:データベースの全体リストアに失敗しました。

#### KAPM05565-I

The database was partially restored.

説明:データベースの部分リストアに成功しました。

### KAPM05566-E

An attempt to partially restore the database has failed.

説明:データベースの部分リストアに失敗しました。

## KAPM05567-E

An exception occurred.

説明:例外が発生しました。

Ċ,

Ċ,

Ċ,

Ċ,

Ċ,

Ċ,

Ċ,

Ċ,

Ċ,

ć,

ċ,

ċ,

## KAPM05568-E

aa...aa:bb...bb

説明:デバッグ用メッセージです。 aa...aa:コマンド名 bb...bb:メッセージ

# KAPM05569-E

aa...aa

説明:デバッグ用メッセージです。 aa...aa:コマンド名

## KAPM05570-I

Processing ended normally.

説明:処理が完了しました。

#### KAPM05573-E

The option(s) specified is invalid.

説明:オプションが不正です。

# KAPM05574-E

An attempt to execute the aa...aa command has failed.

説明:aa...aa コマンドの実行に失敗しました。 aa...aa:コマンド名

# KAPM05575-E

HiRDB has not been installed.

Ċ,

Ċ,

Ċ,

Ċ,

Ċ,

Ċ,

Ċ,

Ċ,

ć,

ċ,

ċ,

説明:HiRDB がインストールされていません。

### KAPM05576-E

The RD area of the specified program type could not be found.

説明:指定されたプログラム種別の RD エリアが見つかりませんでした。

## KAPM05577-E

An attempt to clear an HiRDB environment variable has failed.

説明:HiRDB の環境変数のクリアに失敗しました。

### KAPM05578-E

The database location of the specified program type has not been created.

説明:指定したプログラム種別のデータベース領域が作成されていません。

# KAPM05579-E

An exception occurred.

説明:例外が発生しました。

## KAPM05580-I

Re-creation of the database has started.

説明:データベースの再作成を開始しました。

#### KAPM05581-I

Re-creation of the database has ended.

説明:データベースの再作成が終了しました。

#### KAPM05582-I

Ċ,

Ċ,

Ċ,

Ċ,

Ċ,

Ċ,

Ċ,

Ċ,

ć,

ć,

ċ,

Unsetup of aa...aa has started.

説明:aa...aa のアンセットアップを開始しました。 aa...aa:製品名

# KAPM05583-I

Unsetup of aa...aa has ended.

説明:aa...aa のアンセットアップが終了しました。 aa...aa:製品名

# KAPM05584-I

Setup of aa...aa has started.

説明:aa...aa のセットアップを開始しました。 aa...aa:製品名

## KAPM05585-I

Setup of aa...aa has ended.

説明:aa...aa のセットアップが終了しました。 aa...aa:製品名

### KAPM05586-I

Execution of the aa...aa command has started.

説明:aa...aa の処理を開始しました。 aa...aa:コマンド名

## KAPM05587-I

Execution of the aa...aa command ended normally.

説明:aa...aa の処理が終了しました。

Ċ,

Ċ,

Ċ,

Ċ,

Ċ,

Ċ,

Ċ,

Ċ,

ć,

ċ,

ċ,

#### KAPM05588-I

Backup of the parameter definition file has ended.

説明:パラメーター定義ファイルのバックアップを完了しました。

## KAPM05589-I

The backup file of the parameter definition file has been deleted.

説明:パラメーター定義ファイルのバックアップファイルが削除されました。

#### KAPM05590-E

The option(s) specified is invalid.

説明:オプションが不正です。

## KAPM05591-E

An attempt to execute the aa...aa command has failed.

説明:aa...aa コマンドの実行に失敗しました。 aa...aa:コマンド名

### KAPM05592-E

HiRDB has not been set up.

説明:HiRDB がセットアップされていません。

#### KAPM05593-E

The aa...aa file was not found.

説明:aa...aa ファイルが見つかりませんでした。 aa...aa:ファイル名

Ċ,

Ċ,

Ċ,

Ċ,

Ċ,

Ċ,

Ċ,

Ċ,

ć,

ċ,

ċ,

## KAPM05594-E

The aa...aa file could not be read.

説明:aa...aa ファイルが読み取れませんでした。 aa...aa:ファイル名

## KAPM05595-E

The aa...aa folder could not be deleted.

説明:aa...aa フォルダが削除できませんでした。 aa...aa:フォルダ名

### KAPM05596-E

An SQL exception occurred.

説明:SQLException が発生しました。

#### KAPM05597-E

An attempt to clear the HiRDB system environment variables has failed.

説明:HiRDB のシステム環境変数のクリアに失敗しました。

### KAPM05598-E

An exception occurred.

説明:例外が発生しました。

## KAPM05599-E

aa...aa:bb...bb

説明:aa...aa:コマンド名 bb...bb:メッセージ

Ċ,

Ċ,

Ċ,

Ċ,

Ċ,

Ċ,

Ċ,

Ċ,

ć,

ċ,

ċ,

aa...aa:コマンド名 bb...bb:メッセージ

# KAPM05601-I

The acquisition of HiRDB detail logs has started.

説明:HiRDB の詳細ログ収集を開始しました。

## KAPM05602-I

The acquisition of HiRDB detail logs was successful.

説明:HiRDB の詳細ログ収集に成功しました。

## KAPM05603-I

The acquisition of the HiRDB RDAREA has started.

説明:HiRDB の RDAREA 収集を開始しました。

#### KAPM05604-I

The acquisition of the HiRDB RDAREA was successful.

説明: HiRDB の RDAREA 収集に成功しました。

## KAPM05605-I

The acquisition of the table data has started.

説明:テーブルデータの収集を開始しました。

## KAPM05606-I

The acquisition of the table data was successful.

説明:テーブルデータの収集に成功しました。

Ċ,

Ċ,

Ċ,

Ċ,

Ċ,

Ċ,

Ċ,

Ċ,

ć,

ċ,

ċ,

### KAPM05607-E

The command aa...aa is executing in another process.

説明:別プロセスでコマンドが実行中です。 aa...aa:コマンド名

#### KAPM05608-E

The wait for the end of the command aa...aa has failed.

説明:別プロセスで実行中のコマンドの終了待ちに失敗しました。 aa...aa:コマンド名

#### KAPM05609-E

The command aa...aa timed out and ended.

説明:別プロセスで実行中のコマンドがタイムアウトしました。 aa...aa:コマンド名

#### KAPM05610-I

The specified product is a version for which registration data can be moved. (This was determined by comparing the versions of the specified product and the product to be installed.)

説明:指定された製品とインストールされている製品を比較した結果,登録データを移動できるバージョ ンです。

## KAPM05611-E

The specified product is a version for which registration data cannot be moved. (This was determined by comparing the versions of the specified product and the product to be installed.)

説明:指定された製品とインストールされている製品を比較した結果,登録データを移動できないバージ ョンです。

#### KAPM05612-E

ċ,

Ċ,

Ċ,

Ċ,

Ċ,

Ċ,

Ċ,

Ċ,

Ċ,

ċ,

The version of the specified product could not be acquired. (product name = aa...aa)

説明:バージョン取得機能の実行に失敗しました。 aa...aa:製品名

#### KAPM05613-E

The format of the version number file for the specified product is invalid.

説明:指定された製品のバージョン番号ファイルの形式が不正です。

#### KAPM05614-E

The specified product is not installed. (product name  $=$  aa...aa)

説明:バージョンチェック機能で指定した製品がインストールされていません。 aa...aa:製品名

#### KAPM05615-E

An internal error occurred: aa...aa

説明:内部エラーの原因を特定するための詳細メッセージをログに表示します。 aa...aa:詳細メッセージ

## KAPM05616-E

The number of specified options is invalid.

説明:バージョンチェック機能で指定したオプションの数が不正です。

#### KAPM05617-E

The contents of the version file are invalid.

説明:バージョン番号ファイルの中身が数字だけではありません。

## KAPM05618-I

Ċ,

Ċ,

Ċ,

Ċ,

Ċ,

Ċ,

Ċ,

Ċ,

ć,

ċ,

ċ,

The hcmdsppcheck command has started.

説明:バージョンチェック機能が開始されました。

## KAPM05619-I

The hcmdsppcheck command has ended.

説明:バージョンチェック機能が終了しました。

## KAPM05620-I

The hcmdsppvrs command was successful.

説明:バージョン取得機能が成功しました。

## KAPM05621-E

The hcmdsppvrs command failed.

説明:バージョン取得機能の実行に失敗しました。

#### KAPM05622-E

Initialization of the log failed.

説明:ログの初期化に失敗しました。

# KAPM05623-E

An attempt to assign memory to store the log file path has failed.

説明:ログファイルパスを格納するメモリーの確保に失敗しました。

## KAPM05624-E

An attempt to acquire the installation path has failed.

説明:インストールパスの取得に失敗しました。

Ċ,

Ċ,

Ċ,

Ċ,

Ċ,

Ċ,

Ċ,

Ċ,

Ċ,

ć,

ċ,

ċ,

#### KAPM05625-E

The product names do not match.

説明:バージョンチェック機能で指定された製品名が,登録されている製品名と一致していません。

#### KAPM05626-E

The product name is not specified.

説明:バージョンチェック機能で指定しなければならない製品名が指定されていません。

#### KAPM05627-E

There is no version number file.

説明:バージョン取得機能で指定した製品はサポート対象外です。

#### KAPM05628-I

A file already exists at the specified output destination.

説明:バージョンアップ許可ファイルがすでに存在します。

# KAPM05629-E

A folder already exists at the specified output destination.

説明:バージョンチェック機能で指定された出力先には,すでにフォルダがあります。

#### KAPM05630-E

There is no registry key for HBase.

説明:HBase のレジストリーキーが ありません。

#### KAPM05640-I

Ċ,

Ċ,

Ċ,

Ċ,

Ċ,

Ċ,

Ċ,

Ċ,

Ċ,

ć,

ċ,

The user ID and password were changed successfully.

説明:指定したユーザーID, パスワードの更新に成功しました。

#### KAPM05642-W

Neither the user ID nor the password was changed.

説明:指定したユーザーID, パスワードが変更前と同じです。

## KAPM05643-E

The format of the password file is invalid.

説明:パスワードファイルが改ざんされているおそれがあります。

## KAPM05644-E

An attempt to change the user ID and password has failed.

説明:エラーが発生したので,指定したユーザーID およびパスワードの更新に失敗しました。

### KAPM05645-E

An option is invalid.

説明:オプションの指定を確認してください。

## KAPM05646-E

The specified argument contains an invalid character.

説明:オプションに指定できない文字が含まれています。

### KAPM05647-E

An attempt to acquire the HiCommand Suite Common Component installation path has failed.

Ċ,

Ċ,

Ċ,

Ċ,

Ċ,

Ċ,

Ċ,

Ċ,

Ċ,

Ċ,

ċ,

ċ,

ċ,

説明:HiCommand Suite 共通コンポーネントのインストールパスの取得に失敗しました。

## KAPM05648-E

An attempt to initialize the log has failed.

説明:ログの初期化に失敗しました。

#### KAPM05649-E

An internal error occurred.

説明:内部エラーが発生しました。

#### KAPM05650-E

A fatal error occurred.

説明:致命的なエラーが発生しました。

## KAPM05654-E

An attempt to output the password file has failed.

説明:パスワードファイルを書き出す処理で障害が発生しました。

## KAPM05655-E

The character string specified by the option is too long.

説明:オプションで指定した文字列が最大文字数を超えています。

#### KAPM05656-E

The character string specified by the option is too short.

説明:オプションで指定した文字列が最少文字数を下回っています。

## KAPM05657-I

Ċ,

Ċ,

Ċ,

Ċ,

Ċ,

Ċ,

Ċ,

Ċ,

ć,

ć,

ċ,

The hcmds64changeaccount command has started.

説明:hcmds64changeaccount コマンドを開始しました。

### KAPM05658-I

The hcmds64changeaccount command has ended.

説明:hcmds64changeaccount コマンドが終了しました。

## KAPM05659-E

The program product specified by the type option is invalid.

説明:type オプションに指定した値が不正です。

## KAPM05660-E

The user ID specified by the newid option is invalid.

説明:newid オプションに指定した値が不正です。

# KAPM05661-E

The password specified by the newpass option is invalid.

説明:newpass オプションに指定した値が不正です。

## KAPM05662-E

An attempt to read the password file has failed.

説明:パスワードファイルを読み込む処理で障害が発生しました。

# KAPM05663-E

The specified user already exists.

Ċ,

Ċ,

Ċ,

Ċ,

Ċ,

Ċ,

Ċ,

Ċ,

Ċ,

Ċ,

ċ,

ċ,

ċ,

説明:指定されたユーザーはすでに存在します。

### KAPM05664-W

To enhance the security of internal accounts, use the hcmds64accountsecret command.

説明:内部アカウントのセキュリティ強化は、hcmds64accountsecret コマンドで行ってください。

## KAPM05672-I

The memory size was changed successfully.

説明:メモリサイズの変更に成功しました。

## KAPM05673-E

An attempt to change the memory size has failed.

説明:メモリサイズの変更に失敗しました。

## KAPM05674-E

A fatal error occurred during processing.

説明:処理中に致命的なエラーが発生しました。

## KAPM05675-E

The service is running.

説明:サービスが起動中です。

#### KAPM05676-E

In a Windows x32 environment, the memory size cannot be changed to Large.

説明:Windows x32 の環境では Large オプションを指定できません。

## KAPM05677-E

Ċ,

Ċ,

Ċ,

Ċ,

Ċ,

Ċ,

Ċ,

Ċ,

ć,

ć,

ċ,

The parameter is invalid.

説明:パラメーターが不正です。

## KAPM05678-I

The current memory size is aa...aa.

説明:現在のメモリサイズを表示します。 aa...aa:メモリサイズ

### KAPM05679-E

The current memory size is unknown.

説明:現在のメモリサイズが不明です。

## KAPM05680-E

An option is invalid.

説明:オプションが不正です。

## KAPM05681-E

An entered argument is invalid.

説明:不正な引数が入力されました。

## KAPM05682-E

The specified options are insufficient.

説明:必要なオプションが指定されていません。

### KAPM05683-E

The value specified for an option is invalid. (option = aa...aa)

Ċ,

Ċ,

Ċ,

Ċ,

Ċ,

Ċ,

Ċ,

Ċ,

Ċ,

ć,

ċ,

ċ,

説明:オプションに指定した値が不正です。 aa...aa:オプション名

## KAPM05684-E

The specified value is invalid. (value  $=$  aa...aa)

説明:指定した値が不正です。 aa...aa:値

## KAPM05685-E

The hcmds.home value cannot be acquired.

説明:"hcmds.home"の値が取得できませんでした。

### KAPM05686-E

An attempt to load the file has failed. (file = aa...aa)

説明:ファイルの読み込みに失敗しました。 aa...aa:ファイル名

## KAPM05687-I

Processing ended normally.

説明:コマンドが正常終了しました。

## KAPM05688-E

Execution of the hcmdsweb command has failed.

説明:hcmdsweb コマンドの実行に失敗しました。

### KAPM05689-E

Execution of the hcmdsweb2 command has failed.

Ċ,

Ċ,

Ċ,

Ċ,

Ċ,

Ċ,

Ċ,

Ċ,

ć,

ċ,

ċ,

説明:hcmdsweb2 コマンドの実行に失敗しました。

# KAPM05690-E

In Windows x86 version, you cannot specify Large.

説明:Windows の x86 版では,Large を設定できません。

## KAPM05691-E

Command execution failed because services were running.

説明:サービスが起動しているので,コマンドを実行できません。

### KAPM05692-E

The command cannot be executed because multiple containers are not registered.

説明:コンテナが複数登録されていないため,コマンドを実行できません。

#### KAPM05699-E

An exception occurred.

説明:例外が発生しました。

### KAPM05802-E

The option is invalid.

説明:オプションが不正です。

## KAPM05803-E

The specified arguments are insufficient.

説明:指定するオプションが不足しています。

Ċ,

Ċ,

Ċ,

Ċ,

Ċ,

Ċ,

Ċ,

Ċ,

Ċ,

ć,

ċ,

ċ,

#### KAPM05804-E

The specified value of option is invalid. (Option = aa...aa)

説明:オプションに指定した値が不正です。 aa...aa:オプション名

#### KAPM05805-E

The specified directory cannot be created. (directory = aa...aa)

説明:指定したディレクトリを作成できませんでした。 aa...aa:ディレクトリ名

## KAPM05806-E

The specified directory name already existed as a file. (file = aa...aa)

説明:指定したディレクトリがファイルとして存在します。 aa...aa:ファイル名

#### KAPM05807-E

The specified value is invalid. (value  $=$  aa...aa)

説明:指定した値が不正です。 aa...aa:指定された値

# KAPM05808-E

The file aa...aa does not exist.

説明:ファイル aa...aa がありません。 aa...aa:ファイル名

## KAPM05809-E

The directory aa...aa does not exist.

Ċ,

Ċ,

Ċ,

Ċ,

Ċ,

Ċ,

Ċ,

Ċ,

ć,

ċ,

ċ,

説明:ディレクトリ aa...aa がありません。 aa...aa:ディレクトリ名

# KAPM05810-E

The file aa...aa already exists.

説明:ファイル aa...aa がすでにあります。 aa...aa:ファイル名

## KAPM05811-E

Command aa...aa returns value bb...bb. The error message is cc...cc.

説明:コマンド aa...aa が戻り値 bb...bb を返しました。エラーメッセージは cc...cc です。 aa...aa:コマンド名 bb...bb:戻り値 cc...cc:エラーメッセージ

## KAPM05812-I

Processing ended normally.

説明:処理が正常終了しました。

## KAPM05813-E

An IOException occurred. (details = aa...aa)

説明:IOException が発生しました。詳細は aa...aa です。 aa...aa:例外の詳細

#### KAPM05814-E

An exception occurred. (details = aa...aa)

説明:例外が発生しました。 aa...aa:例外の詳細

Ċ,

Ċ,

Ċ,

Ċ,

Ċ,

Ċ,

Ċ,

ć,

ċ,

### KAPM05815-E

A NullPointerException occurred. (details = aa...aa)

説明:NullPointerException が発生しました。 aa...aa:例外の詳細

#### KAPM05816-E

An error occurred while executing the hcmdsauthmode command.

説明:hcmdsauthmode コマンドの実行中にエラーが発生しました。

## KAPM05817-E

There is no RD area in the system.

説明:システムに RD エリアがありません。

## KAPM05818-I

The hcmds64authmove command has started.

説明:hcmds64authmove コマンドを開始しました。

# KAPM05819-I

Processing to import data has started.

説明:データのインポート処理を開始しました。

## KAPM05820-I

Processing to import data has ended.

説明:データのインポート処理が終了しました。

## KAPM05821-I

Ċ,

Ċ,

Ċ,

Ċ,

Ċ,

Ċ,

Ċ,

Ċ,

Ċ,

ć,

ċ,

ċ,

Processing to export data has started.

説明:データのエクスポート処理を開始しました。

## KAPM05822-I

Processing to export data has ended.

説明:データのエクスポート処理が終了しました。

## KAPM05823-E

HiRDB has not started.

説明:HiRDB が開始していません。

## KAPM05824-E

The directory aa...aa already exists.

説明:ディレクトリ aa...aa がすでにあります。 aa...aa:ディレクトリ名

# KAPM05825-E

An HSSOException occurred. (details = aa...aa)

説明:HSSOException が発生しました。 aa...aa:例外の詳細

## KAPM05826-E

A CIMException occurred. (details = aa...aa)

説明:CIMException が発生しました。 aa...aa:例外の詳細

## KAPM05827-E

ċ,

Ċ,

Ċ,

Ċ,

Ċ,

Ċ,

Ċ,

Ċ,

Ċ,

Ċ,

ċ,

The specified directory is not empty. (directory name = aa...aa)

説明:指定したディレクトリは空ではありません。 aa...aa:ディレクトリ名

#### KAPM05828-E

An attempt to execute the hcmds64authmove command has failed.

説明:hcmds64authmove コマンドの実行に失敗しました。

## KAPM05829-E

A fatal error occurred.

説明:致命的なエラーが発生しました。

## KAPM05830-E

An attempt to establish a connection has failed.

説明:コネクション生成に失敗しました。

# KAPM05831-E

An attempt to execute SQL has failed.

説明:SQL 実行に失敗しました。

## KAPM05832-I

The authentication data was backed up successfully.

説明:認証データのバックアップに成功しました。

# KAPM05833-E

An attempt to back up the authentication data has failed.

Ċ,

Ċ,

Ċ,

Ċ,

Ċ,

Ċ,

Ċ,

Ċ,

Ċ,

ċ,

ċ,

ċ,

説明:認証データのバックアップに失敗しました。

### KAPM05834-I

The authentication data was restored successfully.

説明:認証データのリストアに成功しました。

#### KAPM05835-E

An attempt to restore the authentication data has failed.

説明:認証データのリストアに失敗しました。

### KAPM05836-E

An attempt to acquire the physical table name has failed. (table name = aa...aa)

説明:論理テーブル名から物理テーブル名を求められませんでした。 aa...aa:テーブル名

#### KAPM05837-W

The column data exceeds 80 characters. (column data = aa...aa)

説明:TNB\_AccountUser テーブルのカラムデータが 80 文字を超えています。 aa...aa:カラムデータ

## KAPM05838-E

An attempt to execute the SQL has failed. (SQL = aa...aa, error code = bb...bb)

説明:SQL の実行に失敗しました。 aa...aa:実行した SQL ステートメント bb...bb:エラーコード

#### KAPM05840-E

The option is invalid.

ċ,

Ċ,

Ċ,

Ċ,

Ċ,

Ċ,

Ċ,

Ċ,

Ċ,

ć,

説明:オプションは無効です。

# KAPM05841-E

The option is invalid. Code=[aa...aa], Data=[bb...bb]

説明:オプションは無効です。 aa...aa:発生箇所を示すコード bb...bb:発生したオプションや値

## KAPM05842-I

hcmds64banner [aa...aa] {, [bb...bb],......[.....]}

説明:コマンドに指定されたオプションを表示します。 aa...aa:コマンドライン引数 bb...bb:コマンドライン引数

## KAPM05843-E

The message file does not exist.

説明:file オプションに指定したメッセージファイルが存在しません。

## KAPM05844-E

The path specified for the message file is not a file.

説明:file オプションに指定したメッセージファイルのパスは,ファイルではありません。

#### KAPM05845-E

The message exceeded 1000 characters.

説明:file オプションに指定したメッセージファイルのメッセージが 1,000 文字を超えました。

## KAPM05846-E

Ċ,

Ċ,

Ċ,

Ċ,

Ċ,

Ċ,

Ċ,

Ċ,

ć,

ċ,

ċ,

The path specified in the aa...aa option is not an absolute path.

説明:aa...aa オプションで指定したパスは絶対パスではありません。 aa...aa:オプション

#### KAPM05850-E

An attempt to set the banner message display has failed.

説明:バナーメッセージの設定に失敗しました。

## KAPM05851-E

An attempt to set the banner message display has failed. File =  $[aa...aa]$ , Code =  $[bb...bb]$ 

説明:バナーメッセージの設定に失敗しました。 aa...aa:ファイルまたはディレクトリ bb...bb:発生箇所を示すコード

## KAPM05852-I

Setting of the banner message display has been completed.

説明:バナーメッセージの設定を完了しました。

## KAPM05860-W

The banner message display has already been cancelled.

説明:バナーメッセージはすでに解除されています。

#### KAPM05861-E

An attempt to cancel the banner message display has failed.

説明:バナーメッセージの解除に失敗しました。

# KAPM05862-E

Ċ,

Ċ,

Ċ,

Ċ,

Ċ,

Ċ,

Ċ,

Ċ,

ć,

ċ,

ċ,

An attempt to cancel the banner message display has failed. File =  $[aa...aa]$ , Code= $[bb...bb]$ 

説明:バナーメッセージの解除に失敗しました。 aa...aa:ファイルまたはディレクトリ bb...bb:発生箇所を示すコード

## KAPM05863-I

Cancellation of the banner message display has been completed.

説明:バナーメッセージの解除が完了しました。

### KAPM05864-I

aa...aa

説明:コマンド実行時の標準エラー出力です。 aa...aa:標準エラー出力

### KAPM05876-E

A fatal error occurred during processing.

説明:処理中に致命的なエラーが発生しました。

## KAPM05879-E

aa...aa

説明:デバッグ用情報です。 aa...aa:デバッグ用情報

#### KAPM05880-E

The value of EXCurrentVersion is invalid.

説明:EXCurrentVersion の値が不正です。

#### KAPM05881-E

Ċ,

Ċ,

Ċ,

Ċ,

Ċ,

Ċ,

Ċ,

Ċ,

ć,

ċ,

EXCurrentVersion does not exist.

説明:取得したレジストリキー下にレジストリ値 EXCurrentVersion がありません。

#### KAPM05882-E

The registry key that must be acquired does not exist.

説明:取得されるべきレジストリキーはありません。

#### KAPM05883-E

A fatal error occurred.

説明:致命的なエラーが発生しました。

## KAPM05884-E

The version management file is invalid

説明:バージョン管理ファイルが無効です。

# KAPM05885-E

The version management file that must be acquired does not exist.

説明:取得するべきバージョン管理ファイルがありません。

## KAPM05886-E

An attempt to acquire the version has failed.

説明:バージョン取得に失敗しました。

# KAPM05887-I

The hcmdsvrsutil utility was successful.

Ċ,

Ċ,

Ċ,

Ċ,

Ċ,

Ċ,

Ċ,

Ċ,

Ċ,

Ċ,

ċ,

ċ,

ċ,

説明:バージョン取得機能の処理が成功しました。

## KAPM05890-I

The hcmdsbasevrs command was successful.

説明:バージョン表示機能が成功しました。

## KAPM05891-E

The sub-key that shows the version does not exist.

説明:バージョンを示すサブキーはありません。

## KAPM05892-I

The hcmdsbasevrs command has started.

説明:バージョン表示機能を開始しました。

## KAPM05893-I

The hcmdsbasevrs command has ended.

説明:バージョン表示機能が終了しました。

#### KAPM05894-E

A fatal error occurred.

説明:致命的なエラーが発生しました。

#### KAPM05895-E

The registry key that must be acquired does not exist.

説明:取得されるべきレジストリキーはありません。

#### KAPM05896-E

Ċ,

Ċ,

Ċ,

Ċ,

Ċ,

Ċ,

Ċ,

Ċ,

ć,

ć,

ċ,
Initialization of the log failed.

説明:ログの初期化に失敗しました。

### KAPM05897-E

An attempt to acquire the installation path has failed.

説明:インストールパスの取得に失敗しました。

### KAPM05898-E

An attempt to create the log file path has failed.

説明:ログファイルパスの作成に失敗しました。

## KAPM05899-E

There is no registry key for HBase.

説明:HBase のレジストリキーがありません。

# KAPM05900-I

The hcmds64dbtrans command has started.

説明:hcmds64dbtrans コマンドを開始しました。

## KAPM05901-I

The hcmds64dbtrans command ended normally.

説明:hcmds64dbtrans コマンドは正常終了しました。

# KAPM05902-E

An option is invalid.

Ċ,

Ċ,

Ċ,

Ċ,

Ċ,

Ċ,

Ċ,

Ċ,

Ċ,

Ċ,

ċ,

ċ,

ċ,

説明:オプションの指定に誤りがあります。

### KAPM05903-E

An option is invalid. Code=[aa...aa], Data=[bb...bb]

説明:オプションの指定に誤りがあります。 aa...aa:発生箇所を示すコード bb...bb:発生したオプションと値

## KAPM05904-I

hcmds64dbtrans [aa...aa]{,[bb...bb],......[.....]}

説明:コマンドに指定されたオプションを表示します。 aa...aa:コマンドライン引数 bb...bb:コマンドライン引数

## KAPM05905-E

The path specified in the aa...aa option is not an absolute path.

説明:aa...aa オプションで指定したパスは絶対パスではありません。 aa...aa:オプション

## KAPM05906-E

Authentication data cannot be registered in a secondary server.

説明:認証データは,セカンダリサーバに登録できません。

### KAPM05907-I

aa...aa

説明:コマンド実行時の標準エラー出力です。 aa...aa:標準エラー出力

#### KAPM05909-E

Ċ,

Ċ,

Ċ,

Ċ,

Ċ,

Ċ,

Ċ,

ć,

ċ,

An unexpected exception occurred.

説明:予期しない例外が発生しました。

### KAPM05910-E

An attempt to acquire the version of aa...aa has failed.

説明:インストールされている aa...aa のバージョンが取得できません。 aa...aa:製品名

## KAPM05911-E

aa...aa is a version that cannot be registered.

説明:登録データに格納されている aa...aa のデータは,インストールされているバージョンの aa...aa では利用できないため,登録できません。 aa...aa:製品名

### KAPM05912-I

aa...aa cannot be registered because it is not installed.

説明:aa...aa はインストールされていないため,登録処理を省略します。 aa...aa:製品名

#### KAPM05913-E

Processing to register aa...aa will stop because it is not installed.

説明:type オプションに指定されている aa...aa がインストールされていないため,データの登録処理を 中断します。 aa...aa:製品名

### KAPM05914-E

Processing to register aa...aa will stop because it is not in the registration data.

Ċ,

Ċ,

Ċ,

Ċ,

Ċ,

Ċ,

Ċ,

Ċ,

ć,

ċ,

ċ,

説明:type オプションに指定されている aa...aa が登録データに含まれていないため,データの登録処理 を中断します。 aa...aa:製品名

#### KAPM05915-E

An attempt was made to register primary server data into the secondary server.

説明:プライマリサーバのデータをセカンダリサーバに登録しようとしました。

## KAPM05916-E

An attempt was made to register secondary server data into the primary server.

説明:セカンダリサーバのデータをプライマリサーバに登録しようとしました。

#### KAPM05917-E

An attempt to import the database has failed.

説明:データベースのインポートに失敗しました。

## KAPM05918-E

An attempt to export the database has failed.

説明:データベースのエクスポートに失敗しました。

### KAPM05919-E

The hcmds64dbtrans command cannot be executed because the database is currently in use.

説明:データベースが使用中のため、hcmds64dbtrans コマンドを実行できません。

## KAPM05920-E

The archive file specification is incorrect.

説明:file オプションに指定したアーカイブファイル名に誤りがあります。

Ċ,

Ċ,

Ċ,

Ċ,

Ċ,

Ċ,

Ċ,

Ċ,

ć,

ċ,

ċ,

#### KAPM05921-E

An attempt to extract the archive file has failed.

説明:file オプションに指定したアーカイブファイルの解凍に失敗しました。

#### KAPM05922-E

An attempt to create an archive file has failed.

説明:アーカイブファイルの作成に失敗しました。

### KAPM05923-E

An archive file cannot be created because the data exceeds 2 GB.

説明:2GB を超えるため,アーカイブファイルを作成できません。

### KAPM05924-E

The work directory specification is incorrect.

説明:workpath オプションに指定した作業用ディレクトリ名に誤りがあります。

## KAPM05925-E

The work directory is not empty.

説明:workpath オプションに指定した作業用ディレクトリが空ではありません。

#### KAPM05926-E

The format of the registration data in the work directory is incorrect.

説明:hcmds64dbtrans コマンドが必要とするファイルまたはディレクトリが,workpath オプションで指 定した作業用ディレクトリに展開されていません。

#### KAPM05927-E

Ċ,

Ċ,

Ċ,

Ċ,

Ċ,

Ċ,

Ċ,

Ċ,

Ċ,

ć,

ċ,

DBMS is not running.

説明:DBMS が動作していないため,データの入出力ができません。

#### KAPM05928-E

DBMS is not set up.

説明:DBMS がセットアップされていないため,データの入出力ができません。

### KAPM05929-W

An attempt to delete the work directory has failed.

説明:作業用ディレクトリに作成したファイルまたはディレクトリの削除に失敗しました。

## KAPM05930-I

aa...aa will now be exported.

説明:aa...aa のエクスポートを開始します。 aa...aa:"The Application data"または"The Authentication data"

### KAPM05931-I

aa...aa has been exported.

説明:aa...aa のエクスポートが終了しました。 aa...aa:"The Application data"または"The Authentication data"

#### KAPM05932-I

aa...aa has been deleted from the authentication data.

説明:認証データから aa...aa を削除しました。 aa...aa:製品名

### KAPM05933-I

Ċ,

Ċ,

Ċ,

Ċ,

Ċ,

Ċ,

Ċ,

Ċ,

Ċ,

ć,

ċ,

The archive file will now be created.

説明:アーカイブの作成を開始します。

# KAPM05934-I

The archive file has been created.

説明:アーカイブの作成が終了しました。

## KAPM05935-I

The archive file will now be extracted.

説明:アーカイブの解凍を開始します。

## KAPM05936-I

The archive file has been extracted.

説明:アーカイブの解凍が終了しました。

## KAPM05937-I

aa...aa will now be imported.

説明:aa...aa のインポートを開始します。 aa...aa:"The Application data"または"The Authentication data"

# KAPM05938-I

aa...aa has been imported.

説明:aa...aa のインポートが終了しました。 aa...aa:"The Application data"または"The Authentication data"

### KAPM05939-E

ċ,

Ċ,

Ċ,

Ċ,

Ċ,

Ċ,

Ċ,

Ċ,

Ċ,

Ċ,

Ċ,

ċ,

説明:直前のエラーメッセージの詳細情報を表示します。 aa...aa:エラー時の詳細データ

### KAPM05950-E

The specified product is not supported.

説明:バージョン取得機能で指定した製品はサポート対象外です。

## KAPM05951-E

The sub-key that shows the version does not exist.

説明:バージョンを示すサブキーはありません。

## KAPM05952-E

The specified product is not installed.

説明:バージョン取得機能で指定した製品がインストールされていません。

# KAPM05953-I

The processing of the hcmdsvrsutil library succeeded.

説明:バージョン取得機能の処理が成功しました。

## KAPM05954-E

The product name is not specified.

説明:製品名が指定されていません。

## KAPM05955-E

The product names do not match.

Ċ,

Ċ,

Ċ,

Ċ,

Ċ,

Ċ,

Ċ,

Ċ,

Ċ,

ċ,

ċ,

ċ,

説明:製品名が一致しません。

### KAPM05956-E

The processing of the hcmdsvrsutil library failed.

説明:バージョン取得機能の処理が失敗しました。

## KAPM05957-E

There is no registry key for the specified product.

説明:バージョン取得機能で指定された製品のレジストリキーが存在しません。

### KAPM05958-E

An attempt to acquire the sub-key that shows the version of the specified product has failed.

説明:バージョン取得機能で指定された製品のバージョンを示すサブキーが存在しません。

## KAPM05959-E

The file that stores the installation path is invalid.

説明:インストールパスを格納しているファイルが不正です。

## KAPM05970-I

The hcmdsppvrs command was successful.

説明:バージョン取得機能が成功しました。

### KAPM05971-E

The specified product is not installed. (product name  $=$  aa...aa)

説明:バージョン取得機能で指定した製品がインストールされていません。 aa...aa:製品名

Ċ,

Ċ,

Ċ,

Ċ,

Ċ,

Ċ,

Ċ,

Ċ,

ć,

ć,

ċ,

### KAPM05972-E

An attempt to acquire version information for the specified product has failed.

説明:バージョン取得機能で指定された製品のバージョンを取得できませんでした。

# KAPM05973-I

The hcmdsppvrs command has started.

説明:バージョン取得機能を開始しました。

## KAPM05974-I

The hcmdsppvrs command has ended.

説明:バージョン取得機能が終了しました。

# KAPM05975-E

A fatal error occurred.

説明:致命的なエラーが発生しました。

### KAPM05976-E

Log initialization failed.

説明:ログの初期化に失敗しました。

### KAPM05977-E

Initialization of the installation path has failed.

説明:インストールパスの初期化に失敗しました。

## KAPM05978-E

An attempt to assign memory to store the log file path has failed.

Ċ,

Ċ,

Ċ,

Ċ,

Ċ,

Ċ,

Ċ,

Ċ,

Ċ,

ć,

ċ,

ċ,

説明:ログファイルパスを格納するメモリの確保に失敗しました。

# KAPM05979-E

The number of specified options is invalid.

説明:バージョン取得機能で指定したオプションの数が不正です。

## KAPM05980-E

A file already exists at the specified output destination.

説明:バージョン取得機能で指定された出力先にはすでにファイルが存在しています。

#### KAPM05981-E

A folder already exists at the specified output destination.

説明:バージョン取得機能で指定された出力先にはすでにフォルダが存在しています。

#### KAPM05982-E

The file-creation function failed.

説明:バージョン値を書き出すファイルを作成する関数が失敗しました。

# KAPM05983-E

The file-writing function failed.

説明:バージョン値をファイルに書き出す関数が失敗しました。

### KAPM05984-I

The version was successfully acquired. (product name  $=$  aa...aa, version  $=$  bb...bb)

説明:バージョン取得に成功しました。

aa...aa:製品名

Ċ,

Ċ,

Ċ,

Ċ,

Ċ,

Ċ,

Ċ,

Ċ,

Ċ,

ć,

ċ,

ċ,

bb...bb:バージョン

### KAPM05985-E

An attempt to acquire the version has failed. (product name = aa...aa)

説明:バージョン取得に失敗しました。 aa...aa:製品名

## KAPM05986-E

A fatal error occurred: aa...aa

説明:致命的エラーの原因を表す詳細なメッセージを出力します。 aa...aa:詳細メッセージ

### KAPM05987-I

The processing of the hcmdsvrsutil library succeeded.

説明:バージョン取得機能の処理が成功しました。

### KAPM05988-E

The processing of the hcmdsvrsutil library failed.  $(RTN = aa...aa$ , message = bb...bb)

説明:バージョン取得機能の処理が失敗しました。 aa...aa:バージョン取得機能内での戻り値 bb...bb:バージョン取得機能内でのエラーメッセージ

### KAPM05990-E

The version file does not exist. (command line = aa...aa)

説明:バージョンファイルが存在しません。 aa...aa:コマンドライン

## KAPM05991-E

ċ,

Ċ,

Ċ,

Ċ,

Ċ,

Ċ,

Ċ,

Ċ,

Ċ,

ċ,

The argument is invalid.

説明:引数が不正です。

### KAPM05999-E

Fatal error.

説明:致命的なエラーが発生しました。

## KAPM06001-I

Updating of the database has started.

説明:データベースのアップデートを開始しました。

### KAPM06002-I

The database was updated from 01-00 to 01-01.

説明:データベースが 0100 版から 0101 版へアップデートされました。

## KAPM06003-I

The database need not be updated to 01-01.

説明:データベースは 0101 版へアップデートする必要はありません。

# KAPM06004-I

The database updating from 01-01 to 03-00 has started.

説明:0101 版から 0300 版へデータベースのアップデートを開始しました。

## KAPM06005-I

The database was updated from 01-01 to 03-00.

説明:データベースが 0101 版から 0300 版へアップデートされました。

Ċ,

Ċ,

Ċ,

Ċ,

Ċ,

Ċ,

Ċ,

Ċ,

Ċ,

ć,

ċ,

ċ,

### KAPM06006-I

The database need not be updated to 03-00.

説明:データベースは 0300 版へアップデートする必要はありません。

#### KAPM06007-I

The database is already updated.

説明:データベースはすでにアップデートされています。

### KAPM06008-E

Updating of the database abnormally ended.

説明:データベースのアップデートが異常終了しました。

## KAPM06009-I

Updating of the database has ended.

説明:データベースのアップデートが終了しました。

# KAPM06010-E

An attempt to backup of the database has failed.

説明:データベースのバックアップに失敗しました。

### KAPM06011-E

An attempt to restore of the database has failed.

説明:データベースのリストアに失敗しました。

# KAPM06012-I

Ċ,

Ċ,

Ċ,

Ċ,

Ċ,

Ċ,

Ċ,

Ċ,

Ċ,

ć,

ċ,

ċ,

The database does not need to be updated to aa...aa.

説明:データベースをバージョン aa...aa へアップデートする必要はありません。 aa...aa:バージョン

### KAPM06013-I

The database has been updated from aa...aa to bb...bb.

説明:データベースがバージョン aa...aa からバージョン bb...bb へアップデートされました。 aa...aa:旧バージョン bb...bb:新バージョン

### KAPM06015-E

An attempt to change the database meta definition has failed.

説明:データベースメタ定義の変更に失敗しました。

## KAPM06016-E

The version of the database to be upgraded is unknown.

説明:バージョンアップするデータベースのバージョンがわかりません。

## KAPM06017-E

The current database version could not be obtained.

説明:現在のデータベースのバージョンを取得できませんでした。

#### KAPM06018-E

An attempt to acquire the connection has failed.

説明:Connection の取得に失敗しました。

## KAPM06019-E

Ċ,

Ċ,

Ċ,

Ċ,

Ċ,

Ċ,

Ċ,

Ċ,

ć,

ċ,

ċ,

An attempt to set up the auto-commit function has failed.

説明:自動コミット機能の設定に失敗しました。

## KAPM06020-E

An attempt to create the lock table has failed.

説明:ロックテーブルの作成に失敗しました。

### KAPM06021-E

An attempt to lock the table has failed.

説明:テーブルロックに失敗しました。

#### KAPM06022-E

An attempt to execute SQL has failed.

説明:SQL 実行に失敗しました。

### KAPM06023-E

An attempt to update the version of the database version table has failed.

説明:データベースのバージョンテーブルのバージョンの更新に失敗しました。

## KAPM06024-E

An error occurred during an attempt to read a file.

説明:ファイル読み込み中にエラーが発生しました。

## KAPM06025-E

An attempt to acquire the database version has failed.

説明:データベースのバージョン取得に失敗しました。

Ċ,

Ċ,

Ċ,

Ċ,

Ċ,

Ċ,

Ċ,

Ċ,

Ċ,

ć,

ċ,

ċ,

#### KAPM06026-E

An attempt to upgrade the database has failed.

説明:データベースのバージョンアップに失敗しました。

#### KAPM06027-I

The database was successfully updated.

説明:データベースのバージョンアップに成功しました。

### KAPM06028-E

An attempt to set up the environment has failed. (system property name = aa...aa)

説明:環境設定に失敗しました。 aa...aa:システムプロパティ名

## KAPM06029-E

Database is not running.

説明:DBMS が起動していません。 OS を起動した直後は DBMS が起動途中のため,メッセージが出力されることがあります。

### KAPM06030-E

Disk capacity is insufficient.

説明:ディスク容量が不足しています。

### KAPM06031-E

An attempt to upgrade the database has failed.

説明:データベースのバージョンアップに失敗しました。

Ċ,

Ċ,

Ċ,

Ċ,

Ċ,

Ċ,

Ċ,

Ċ,

ć,

ċ,

ċ,

### KAPM06032-E

An attempt to acquire the database version has failed.

説明:データベースのバージョン取得に失敗しました。

### KAPM06033-E

The current database version is incorrect.

説明:現在のデータベースのバージョンが不明です。

## KAPM06034-E

Exclusion control of a TNB\_DBVersion table has failed.

説明:TNB\_DBVersion テーブルの排他制御に失敗しました。

# KAPM06035-E

The access class of a database could not be found.

説明:データベースのアクセスクラスが見つかりません。

### KAPM06036-E

Access of a database has failed.

説明:データベースのアクセスに失敗しました。 OS を起動した直後は DBMS が起動途中のため,メッセージが出力されることがあります。

#### KAPM06037-I

The database has been update from version aa...aa to bb...bb.

説明:データベースがバージョン aa...aa からバージョン bb...bb へアップデートします。 aa...aa:バージョン bb...bb:バージョン

Ċ,

Ċ,

Ċ,

Ċ,

Ċ,

Ċ,

Ċ,

Ċ,

Ċ,

ć,

ċ,

### KAPM06038-E

An attempt to acquire the user names of users who access the database has failed.

説明:データベースにアクセスするユーザーの取得に失敗しました。

### KAPM06039-E

The version of the target database is unknown.

説明:目標とするデータベースのバージョンが不明です。

### KAPM06040-E

An unexpected error occurred.

説明:予期しないエラーが発生しました。

### KAPM06041-E

An attempt to clear an HiRDB environment variable has failed.

説明:HiRDB の環境変数を消去できませんでした。

### KAPM06042-W

The SQL will be disregarded.  $(SQL = aa...aa$ , error code = bb...bb)

説明:データベースのバージョンアップで,実行済みの SQL ステートメントを無視します。 aa...aa:実行した SQL ステートメント bb...bb:エラーコード

### KAPM06043-E

An attempt to perform a rollback has failed.

説明:データベースのバージョンアップで,ロールバック実行に失敗しました。

#### KAPM06044-E

Ċ,

Ċ,

Ċ,

Ċ,

Ċ,

Ċ,

Ċ,

Ċ,

Ċ,

ć,

ċ,

The version upgrade definition file is invalid.

説明:バージョンアップ定義ファイルの内容が不正です。

### KAPM06045-I

The SQL will now be executed.  $(SQL = aa...aa)$ 

説明:データベースのバージョンアップで,SQL ステートメントを実行します。 aa...aa:SQL ステートメント

## KAPM06046-I

Processing to upgrade the database version started. (version = aa...aa)

説明:データベースのバージョンアップを開始しました。 aa...aa:データベースのバージョン

## KAPM06047-I

Processing to upgrade the database version ended. (version = aa...aa)

説明:データベースのバージョンアップが終了しました。 aa...aa:データベースのバージョン

### KAPM06048-E

An attempt to execute the SQL has failed. (SQL =  $aa...aa$ , error code =  $bb...bb$ )

説明:データベースのバージョンアップで,SQL ステートメントの実行に失敗しました。 aa...aa:実行した SQL ステートメント bb...bb:エラーコード

# KAPM06049-E

The RD area of HBase is blocked.

説明:HBase の RD エリアが閉塞しています。

Ċ,

Ċ,

Ċ,

Ċ,

Ċ,

Ċ,

Ċ,

Ċ,

ć,

ć,

ċ,

### KAPM06050-E

An attempt to add a built-in user group failed.

説明:ビルトインユーザーグループの追加に失敗しました。

#### KAPM06052-E

An attempt to change a resource group attribute has failed. (attribute = aa...aa)

説明:リソースグループの属性の変更に失敗しました。 aa...aa:属性

## KAPM06100-I

The hcmds64chgurl command started.

説明:hcmds64chgurl コマンドを開始しました。

# KAPM06101-I

The hcmds64chgurl command successfully ended.

説明:hcmds64chgurl コマンドは正常終了しました。

## KAPM06102-E

The hcmds64chgurl command abnormally ended.

説明:hcmds64chgurl コマンドは異常終了しました。

# KAPM06103-I

An attempt to back up the database has succeeded.

説明:データベースのバックアップに成功しました。

# KAPM06104-E

Ċ,

Ċ,

Ċ,

Ċ,

Ċ,

Ċ,

Ċ,

Ċ,

ć,

ć,

ċ,

An attempt to back up the database has failed.

説明:データベースのバックアップに失敗しました。

## KAPM06105-I

An attempt to restore the database has succeeded.

説明:リストアに成功しました。

## KAPM06106-E

An attempt to restore the database has failed.

説明:リストアに失敗しました。

# KAPM06111-I

The URL was changed from "aa...aa" to "bb...bb".

説明:URL が"aa...aa"から"bb...bb"に変更されました。 aa...aa:旧 URL bb...bb:新 URL

# KAPM06112-E

The specified URL before the change is invalid. URL =  $"aa...aa"$ 

説明:変更元 URL が不正です。 aa...aa:URL

### KAPM06113-E

The specified URL after the change is invalid. URL =  $"aa...aa"$ 

説明:変更先 URL が不正です。 aa...aa:URL

Ċ,

Ċ,

Ċ,

Ċ,

Ċ,

Ċ,

Ċ,

Ċ,

Ċ,

ć,

ċ,

## KAPM06114-E

An attempt to connect to the database has failed.

説明:データベースへの接続に失敗しました。

### KAPM06115-E

An option is invalid.

説明:オプションが不正です。

## KAPM06116-E

CIMException occurred. Description = "aa...aa"

説明:CIMException が発生しました。 aa...aa:詳細

## KAPM06117-E

An unexpected error occurred. Description = "aa...aa"

説明:予期しないエラーが発生しました。 aa...aa:詳細

# KAPM06118-E

The BaseURL column does not exist in the class. class name = "aa...aa"

説明:BaseURL カラムがクラスに存在しません。 aa...aa:クラス名

# KAPM06119-W

The specified URL does not exist in the class. URL =  $"aa...aa"$ 

説明:指定された URL はクラスに存在しません。

aa...aa:URL

Ċ,

Ċ,

Ċ,

Ċ,

Ċ,

Ċ,

Ċ,

Ċ,

ć,

ć,

ċ,

### KAPM06120-I

The URL is not registered.

説明:URL は登録されていません。

#### KAPM06121-E

IllegalDataException occurred. Description = "aa...aa"

説明:IllegalDataException が発生しました。 aa...aa:詳細

## KAPM06122-W

The specified URL before the change and after the change are same.

説明:変更元と変更先の URL が同一です。

# KAPM06123-W

The program product specified by the type option is invalid.

説明:type オプションに指定した値が不正です。

## KAPM06124-W

An attempt to register authentication data failed.

説明:認証データの登録に失敗しました。

### KAPM06130-I

The hcmdsinitsetup command has started.

説明:hcmdsinitsetup コマンドを開始しました。

### KAPM06131-I

Ċ,

Ċ,

Ċ,

Ċ,

Ċ,

Ċ,

Ċ,

Ċ,

ć,

ć,

ċ,

The hcmdsinitsetup command was successful.

説明:hcmdsinitsetup コマンドが成功しました。

## KAPM06132-E

The hcmdsinitsetup command has failed.

説明:hcmdsinitsetup コマンドが失敗しました。

## KAPM06138-E

A required database path is missing.

説明:必要なデータベースのパスがありません。

## KAPM06139-E

An error occurred during a parameter check.

説明:パラメータチェックでエラーが発生しました。

# KAPM06140-E

Memory is insufficient.

説明:メモリー不足が発生しました。

## KAPM06141-E

The HiRDB environment already exists.

説明:HiRDB の環境がすでに存在しています。

# KAPM06142-E

Free disk space is insufficient.

Ċ,

Ċ,

Ċ,

Ċ,

Ċ,

Ċ,

Ċ,

Ċ,

Ċ,

Ċ,

ċ,

ċ,

ċ,

説明:空き領域が不足しています。

## KAPM06143-E

An error occurred in the system definition entry file.

説明:システム定義入力ファイルでエラーが発生しました。

## KAPM06144-E

The port is already being used.

説明:すでにポートが使用されています。

### KAPM06145-E

Other errors.

説明:その他のエラーです。

## KAPM06146-E

An attempt to create the file has failed.

説明:ファイルの作成に失敗しました。

## KAPM06147-E

An attempt to write to the file has failed.

説明:ファイルの書き込みに失敗しました。

# KAPM06149-E

An attempt to delete the file has failed.

説明:ファイルの削除に失敗しました。

## KAPM06153-E

Ċ,

Ċ,

Ċ,

Ċ,

Ċ,

Ċ,

Ċ,

Ċ,

ć,

ć,

ċ,

An attempt to execute the command has failed.

説明:コマンドの実行に失敗しました。

## KAPM06154-E

An unexpected exception occurred.

説明:予期しない例外が発生しました。

### KAPM06159-E

An attempt to acquire a cluster configuration file has failed.

説明:クラスタ設定ファイルの取得に失敗しました。

## KAPM06160-E

The value of hcmds.home cannot be acquired.

説明:"hcmds.home"の値が取得できません。

# KAPM06161-E

The cluster configuration file was not found.

説明:クラスタ設定ファイルが見つかりません。

## KAPM06162-E

An attempt to acquire the key name has failed.

説明:キー名の取得に失敗しました。

# KAPM06163-E

An attempt to acquire a value has failed.

Ċ,

Ċ,

Ċ,

Ċ,

Ċ,

Ċ,

Ċ,

Ċ,

Ċ,

Ċ,

ċ,

ċ,

ċ,

説明:値の取得に失敗しました。

## KAPM06164-E

A CIMClassNotFoundException occurred.

説明:CIMClassNotFoundException が発生しました。

## KAPM06165-E

An attempt to delete the file has failed. (file =  $"aa...aa"$ )

説明:ファイルの削除に失敗しました。 aa...aa:ファイル名

### KAPM06166-E

An attempt to register the authentication data has failed.

説明:認証データの登録に失敗しました。

#### KAPM06169-E

An attempt to log in as an internal user has failed.

説明:内部ユーザーでのログインに失敗しました。

# KAPM06170-I

The hcmds64dbstatus command has started.

説明:hcmds64dbstatus コマンドが開始されました。

# KAPM06171-I

The hcmds64dbstatus command has ended.

説明:hcmds64dbstatus コマンドが終了しました。

Ċ,

Ċ,

Ċ,

Ċ,

Ċ,

Ċ,

Ċ,

Ċ,

ć,

ċ,

ċ,

## KAPM06172-I

The hcmds64dbstatus command was successful.

説明:hcmds64dbstatus コマンドが成功しました。

# KAPM06173-E

The hcmds64dbstatus command has failed.

説明:hcmds64dbstatus コマンドが失敗しました。

## KAPM06176-I

The DBMS is running.

説明:DBMS が起動しています。

# KAPM06177-I

The DBMS is now starting or shutting down.

説明:DBMS が起動処理中,または停止処理中です。

# KAPM06178-I

The DBMS service has stopped.

説明:DBMS が停止しています。

## KAPM06179-E

The DBMS restart was interrupted.

説明:DBMS が再起動中断状態です。

### KAPM06180-E

The DBMS service has stopped or does not exist.

Ċ,

Ċ,

Ċ,

Ċ,

Ċ,

Ċ,

Ċ,

Ċ,

Ċ,

ć,

ċ,

ċ,

説明:DBMS サービスが停止または存在しません。

# KAPM06181-E

The database has not been set up.

説明:データベースがセットアップされていません。

# KAPM06182-E

An internal error occurred.

説明:内部エラーが発生しました。

## KAPM06183-I

Command execution results: "aa...aa"

説明:コマンドの実行結果です。 aa...aa: 実行するコマンドの画面出力

## KAPM06184-E

An attempt to execute the command has failed.

説明: コマンドの実行に失敗しました。

# KAPM06185-E

An exception occurred.

説明: 例外が発生しました。

## KAPM06186-E

The value of hcmds. home could not be acquired.

説明:"hcmds.home"の値が取得できませんでした。

Ċ,

Ċ,

Ċ,

Ċ,

Ċ,

Ċ,

Ċ,

Ċ,

Ċ,

ć,

ċ,

ċ,

#### KAPM06187-E

An attempt to judge the DBMS status has failed.

説明:DBMS の状態判定は失敗しました。

#### KAPM06190-E

An attempt to acquire a parameter failed. (file name = aa...aa, key = bb...bb, value = cc...cc)

説明:ファイルからキーに対応する値のパラメーター取得に失敗しました。 hcmdsdbsetup コマンドを実行した時に,パラメーターを取得するファイルが一時的にアクセスできない状 態になっていたおそれがあります。 aa...aa:ファイルのパス bb...bb:値を設定するためのキー値 cc...cc:キーに対応する値

#### KAPM06191-E

An attempt to set a parameter failed. (file name =  $aa...aa$ , key =  $bb...bb$ , value =  $cc...cc$ )

説明:キーに対応する値のパラメーター設定に失敗しました。 hcmdsdbsetup コマンドを実行した時に、パラメーターを取得するファイルが一時的にアクセスできない状 態になっていたおそれがあります。 aa...aa:ファイルのパス bb...bb:値を設定するためのキー値 cc...cc:キーに対応する値

## KAPM06192-I

The command was executed. (command name  $=$  aa...aa, return code  $=$  bb...bb)

説明:コマンドを実行しました。 aa...aa:コマンド名 bb...bb:リターンコード

### KAPM06193-I

ċ,

Ċ,

Ċ,

Ċ,

Ċ,

Ċ,

Ċ,

ċ,

説明:デバック情報が出力されます。 aa...aa:デバッグ情報

### KAPM06194-W

An attempt to obtain the absolute path of the hcmdsChangeSysPass file failed.

説明:hcmdsChangeSysPass ファイルの絶対パスの取得に失敗しました。

## KAPM06195-W

An attempt to delete the hcmdsChangeSysPass file failed.

説明:hcmdsChangeSysPass ファイルの削除に失敗しました。

## KAPM06203-E

The list of table name is empty.

説明:テーブル名のリストが空です。

# KAPM06206-E

An unexpected error occurred during InterBase processing.

説明:InterBase の処理中に予期しないエラーが発生しました。

## KAPM06207-E

The list of table names is empty.

説明:テーブル一覧が空です。

## KAPM06209-I

A table aa...aa has been created.

Ċ,

Ċ,

Ċ,

Ċ,

Ċ,

Ċ,

Ċ,

Ċ,

Ċ,

ċ,

ċ,

ċ,

説明:テーブル aa...aa が作成されました。 aa...aa:テーブル名

# KAPM06214-E

InterBaseServer is not running.

説明:InterBaseServer が起動していません。

# KAPM06215-E

InterServer is not running.

説明:InterServer が起動していません。

## KAPM06216-E

An argument contains a null value.

説明:引数に null が含まれています。

#### KAPM06217-E

The option is invalid.

説明:オプションが不正です。

## KAPM06218-E

The specified directory cannot be created. (directory = aa...aa).

説明:指定されたディレクトリが作成できません。 aa...aa:ディレクトリ名

## KAPM06219-E

The specified directory name already exists as a file. (file = aa...aa) aa...aa: File name

Ċ,

Ċ,

Ċ,

Ċ,

Ċ,

Ċ,

Ċ,

Ċ,

ć,

ċ,

ċ,

説明:指定されたディレクトリ名がすでにファイルとして存在します。 aa...aa:ファイル名

# KAPM06220-E

The specified file name already exists as a directory. (directory = aa...aa )

説明:指定されたファイル名がすでにディレクトリとして存在します。 aa...aa:ディレクトリ名

## KAPM06221-E

The specified database file (aa...aa ) does not exist.

説明:指定されたデータベースファイルが存在しません。 aa...aa:データベースファイル名

### KAPM06222-E

The specified XML file (aa...aa) does not exist.

説明:指定された XML ファイルが存在しません。 aa...aa:XML ファイル名

### KAPM06223-E

The specified value is invalid. (value  $=$  aa...aa)

説明:指定された値が不正です。 aa...aa:値

### KAPM06224-E

The specified arguments are insufficient.

説明:指定された引数が不十分です。

## KAPM06226-E

Ċ,

Ċ,

Ċ,

Ċ,

Ċ,

Ċ,

Ċ,

ć,

ċ,

ċ,

The specified file (aa...aa) does not exist in the argument of the pdload command.

説明:pdload コマンドの引数に指定するファイル aa...aa が存在しません。 aa...aa:存在しない名称

### KAPM06227-I

The processing on table aa...aa finished successfully.

説明:テーブル aa...aa への処理は正しく終了しました。 aa...aa:テーブル名

### KAPM06228-E

The CSV file (aa...aa) contains an invalid line.

説明:CSV ファイル aa...aa に不正な行が含まれています。 aa...aa:ファイル名

#### KAPM06229-E

An attempt to read the data from table aa...aa has failed.

説明:テーブル aa...aa のデータ読み込みに失敗しました。 aa...aa:テーブル名

#### KAPM06230-E

An unexpected return value (aa...aa) was returned from the pdload command.

説明:pdload コマンドから,予期しない戻り値が返りました。 aa...aa:予期しない戻り値

#### KAPM06231-E

An attempt to upgrade InterBase has failed.

説明:InterBase のアップグレード処理に失敗しました。

Ċ,

Ċ,

Ċ,

Ċ,

Ċ,

Ċ,

Ċ,

ć,

ć,

ċ,

### KAPM06232-E

An SQL exception occurred.

説明:SQLException が発生しました。

### KAPM06234-E

A table name in XML is null or 0 bytes.

説明:XML の中のテーブル名が null または 0 バイトです。

### KAPM06235-E

An unexpected XML tag (aa...aa) has been detected.

説明:予期しない XML のタグ aa...aa を検出しました。 aa...aa:予期しない XML タグ名

### KAPM06239-E

An error occurred during SAX processing.

説明:SAX 処理中にエラーが発生しました。

## KAPM06241-E

A fatal error occurred during SAX processing.

説明:SAX 処理中に致命的なエラーが発生しました。

### KAPM06242-E

An unexpected data length (aa...aa) was detected.

説明:予期しないデータ長が検出されました。 aa...aa:予期しない値

#### KAPM06243-E

Ċ,

Ċ,

Ċ,

Ċ,

Ċ,

Ċ,

Ċ,

Ċ,

Ċ,

ć,

ċ,
A SAXException occurred. (details = aa...aa)

説明:SAXException が発生しました。 aa...aa:SAXException の詳細情報

# KAPM06244-E

The length of the data to be moved to HiRDB exceeds the HiRDB limit. (data type of excessively long data, length) =  $(aa...aa, bb...bb)$ 

説明:HiRDB に移行するデータの長さが HiRDB の制限値を超えています。 aa...aa:長過ぎるデータのデータ型 bb...bb:長過ぎるデータのデータ長

#### KAPM06245-E

HiRDB has not started.

説明:HiRDB が開始していません。

#### KAPM06246-I

The table aa...aa was successfully created.

説明:テーブル aa...aa の作成に成功しました。 aa...aa:テーブル名

## KAPM06247-E

The table aa...aa was not created.

説明:テーブル aa...aa は作成されませんでした。 aa...aa:テーブル名

## KAPM06248-I

Processing ended normally.

Ċ,

Ċ,

Ċ,

Ċ,

Ċ,

Ċ,

Ċ,

Ċ,

ć,

ċ,

ċ,

説明:処理は正常終了しました。

#### KAPM06249-E

An unexpected exception occurred.

説明:予期しない例外が発生しました。

#### KAPM06250-I

The data was registered successfully in table aa...aa.

説明:テーブル aa...aa へのデータ登録に成功しました。 aa...aa:テーブル名

#### KAPM06251-E

The data was not registered in table aa...aa.

説明:テーブル aa...aa にデータは登録されませんでした。 aa...aa:テーブル名

### KAPM06252-E

Authentication has failed at aa...aa.

説明:aa...aa で認証に失敗しました。 aa...aa:データベース名

# KAPM06253-E

Application aa...aa is not supported.

説明:アプリケーション aa...aa のデータベースの移行は,サポートされていません。 aa...aa:アプリケーション名

## KAPM06255-I

Processing to initialize database conversion is being performed.

Ċ,

Ċ,

Ċ,

Ċ,

Ċ,

Ċ,

Ċ,

Ċ,

ċ,

ċ,

説明:データベース変換のための初期化処理中です。

## KAPM06256-E

The specified file could not be created. (file = aa...aa)

説明:指定したファイルを作成できませんでした。 aa...aa:ファイル名

# KAPM06257-I

Data is now being read from the old database. (progress = aa...aa/bb...bb)

説明:古いデータベースからデータを読み出しています。 aa...aa:変換が完了したテーブル数 bb...bb:変換されるテーブルの総数

### KAPM06258-I

The database is now being converted. (progress =  $aa...aa/bb...bb$ )

説明:データベースを変換中です。 aa...aa:変換されたテーブル数 bb...bb:変換されるテーブルの総数

#### KAPM06259-E

The file aa...aa does not exist.

説明:ファイル aa...aa がありません。 aa...aa:ファイル名

# KAPM06262-I

The hcmdssslsetup command has started. hcmdssslsetup コマンドを開始しました。

説明:hcmdssslsetup コマンドの開始時に出力されるメッセージです。

Ċ,

Ċ,

Ċ,

Ċ,

Ċ,

Ċ,

Ċ,

ć,

ć,

ċ,

### KAPM06263-I

The hcmdssslsetup command has ended. hcmdssslsetup コマンドが終了しました。

説明:hcmdssslsetup コマンドの終了時に出力されるメッセージです。

### KAPM06264-I

The hcmdssslsetup command ended successfully. hcmdssslsetup コマンドが成功しました。

説明:hcmdssslsetup コマンドの成功時に出力されるメッセージです。

#### KAPM06266-E

An option is invalid. オプションが不正です。

説明:コマンドに指定したオプションが,正しくないときに出力されるメッセージです。

# KAPM06267-E

The sslc.cnf file was not found. sslc.cnf ファイルがありません。

説明:sslc.cnf ファイルが格納先にないときに出力されるメッセージです。

# KAPM06268-E

The sslc.cnf file is invalid. sslc.cnf ファイルが不正です。

説明:sslc.cnf ファイルが不正であるときに出力されるメッセージです。

# KAPM06269-E

Ċ,

Ċ,

Ċ,

Ċ,

Ċ,

Ċ,

Ċ,

ć,

ċ,

ċ,

Execution of the sslc command failed. sslc コマンドの実行に失敗しました。

説明:sslc コマンドの実行に失敗したときに出力されるメッセージです。

### KAPM06270-I

Processing to create a private key has started. 秘密鍵を作成する処理を開始しました。

説明:秘密鍵を作成する処理の開始時に出力されるメッセージです。

# KAPM06271-I

Processing to create a private key has ended. 秘密鍵を作成する処理が終了しました。

説明:秘密鍵を作成する処理の終了時に出力されるメッセージです。

#### KAPM06272-E

Processing to create a private key failed. 秘密鍵を作成する処理に失敗しました。

説明:秘密鍵を作成する処理の失敗時に出力されるメッセージです。

## KAPM06273-I

Processing to create a self-signed certificate has started. 自己署名の証明書を作成する処理を開始しました。

説明:自己署名の証明書を作成する処理の開始時に出力されるメッセージです。

# KAPM06274-I

Processing to create a self-signed certificate has ended. 自己署名の証明書を作成する処理が終了しました。

説明:自己署名の証明書を作成する処理の終了時に出力されるメッセージです。

Ċ,

Ċ,

Ċ,

Ċ,

Ċ,

Ċ,

Ċ,

ć,

ċ,

ċ,

#### KAPM06275-E

Processing to create a self-signed certificate failed. 自己署名の証明書を作成する処理に失敗しました。

説明:自己署名の証明書を作成する処理の失敗時に出力されるメッセージです。

### KAPM06276-I

Processing to create a self-signed certificate in DER format has started. DER 形式の自己署名の証明書を作成する処理を開始しました。

説明:DER 形式の自己署名の証明書を作成する処理の開始時に,出力されるメッセージです。

#### KAPM06277-I

Processing to create a self-signed certificate in DER format has ended. DER 形式の自己署名の証明書を作成する処理が終了しました。

説明:DER 形式の自己署名の証明書を作成する処理の終了時に,出力されるメッセージです。

### KAPM06278-E

Processing to create a self-signed certificate in DER format failed. DER 形式の自己署名の証明書を作成する処理に失敗しました。

説明:DER 形式の自己署名の証明書を作成する処理の失敗時に,出力されるメッセージです。

## KAPM06280-E

An internal error occurred. 内部エラーが発生しました。

説明:内部エラーが発生した時に出力されるメッセージです。

## KAPM06281-I

Processing to create a certificate content file started.

Ċ,

Ċ,

Ċ,

Ċ,

Ċ,

Ċ,

Ċ,

Ċ,

ċ,

ċ,

説明:証明書の内容ファイルを作成する処理を開始したときに,出力されるメッセージです。

# KAPM06282-I

Processing to create a certificate content file ended.

説明:証明書の内容ファイルを作成する処理が終了したときに,出力されるメッセージです。

# KAPM06283-E

Processing to create a certificate content file has failed.

説明:証明書の内容ファイルを作成する処理が失敗したときに,出力されるメッセージです。

#### KAPM06284-E

The sslc command was not found.

説明:sslc コマンドが見つからないときに出力されるメッセージです。

#### KAPM06285-E

File deletion has failed.

説明:hcmdssslsetup コマンドで作成した秘密鍵,自己署名の証明書,DER 形式の自己署名の証明書およ び証明書の内容ファイルの削除に失敗したときに,出力されるメッセージです。

## KAPM06286-E

The private key was not found.

説明:ファイルを作成したあと,秘密鍵ファイルが格納先に見つからないときに出力されるメッセージで す。

#### KAPM06287-E

The self-signed certificate was not found.

Ċ,

Ċ,

Ċ,

Ċ,

Ċ,

Ċ,

Ċ,

Ċ,

Ċ,

ć,

ċ,

ċ,

説明:ファイルを作成したあと,自己署名の証明書ファイルが格納先に見つからないときに出力されるメ ッセージです。

# KAPM06288-E

The DER format self-signed certificate was not found.

説明:ファイルを作成したあと,DER 形式の自己署名の証明書ファイルが格納先に見つからないときに出 力されるメッセージです。

# KAPM06289-E

The certificate contents file was not found.

説明:ファイルを作成したあと,証明書の内容ファイルが格納先に見つからないときに出力されるメッセ ージです。

## KAPM06290-E

An exception occurred.

説明:例外が発生しました。

# KAPM06291-W

The host name cannot be acquired.

説明:ホスト名の取得に失敗しました。

# KAPM06292-E

An attempt to output a file failed.

説明:ファイルの出力に失敗しました。

## KAPM06303-E

The option(s) specified is insufficient.

Ċ,

Ċ,

Ċ,

Ċ,

Ċ,

Ċ,

Ċ,

Ċ,

ċ,

ċ,

ċ,

説明:オプションの指定が不足しています。

## KAPM06304-E

The option value specified is invalid.

説明:オプションと値の対応づけに誤りがあります。

# KAPM06305-E

The option "aa...aa" is not supported.

説明:"aa...aa"オプションはサポートしていません。 aa...aa:オプション名

# KAPM06306-E

The option "aa...aa" appears 2 times or more.

説明:"aa...aa"オプションが 2 回以上指定されています。 aa...aa:オプション名

### KAPM06307-E

The combination of options is invalid.

説明:オプションの組み合わせに誤りがあります。

# KAPM06308-E

An argument contains a null value.

説明:引数に null が含まれています。

# KAPM06309-E

An exception occurred.

説明:例外が発生しました。詳細は後続のメッセージ KAPM49001-E を参照してください。

Ċ,

Ċ,

Ċ,

Ċ,

Ċ,

Ċ,

Ċ,

Ċ,

ć,

ċ,

ċ,

#### KAPM06310-E

The file "aa...aa" could not be read.

説明:aa...aa ファイルにアクセスできません。 aa...aa:ファイル名

# KAPM06311-E

The input file contains a grammar mistake.

説明:入力ファイルに文法の誤りがあります。

# KAPM06312-E

An error occurred when inputting the file.

説明:ファイルの入力時にエラーが発生しました。

# KAPM06313-E

The specified value is invalid. value = aa...aa

説明:指定された値が不正です。 aa...aa:値

## KAPM06317-E

I/O of XML has failed.

説明:XML の入出力は失敗しました。

## KAPM06318-E

An error occurred in the SAX parser.

説明:SAX のパーサーでエラーが発生しました。

Ċ,

Ċ,

Ċ,

Ċ,

Ċ,

Ċ,

Ċ,

Ċ,

ć,

ċ,

ċ,

## KAPM06319-I

Processing ended normally.

説明:処理は正常終了しました。

## KAPM06321-E

The "bb...bb" file to be used by "aa...aa" does not exist.

説明:aa...aa で使用するファイル bb...bb が存在しません。 aa...aa:コマンド名やクラス名など bb...bb:存在しないファイル名

## KAPM06322-E

An SQL exception occurred.

説明:SQLException が発生しました。

# KAPM06323-I

Execution of the "aa...aa" command ended normally.

説明:aa...aa コマンドの実行は正常終了しました。 aa...aa:コマンド名

#### KAPM06324-E

An attempt to execute the "aa...aa" command has failed.

説明:aa...aa コマンドの実行に失敗しました。 aa...aa:コマンド名

# KAPM06325-I

HiRDB was started.

説明:HiRDB が起動されました。

Ċ,

Ċ,

Ċ,

Ċ,

Ċ,

Ċ,

Ċ,

Ċ,

ć,

ċ,

ċ,

#### KAPM06326-E

HiRDB was not started.

説明:HiRDB が起動されませんでした。

#### KAPM06327-I

HiRDB was stopped.

説明:HiRDB が停止されました。

### KAPM06328-E

HiRDB was not stopped.

説明:HiRDB が停止されませんでした。

# KAPM06330-I

aa...aa processing started.

説明:aa...aa の処理を開始しました。 aa...aa:メソッド名

# KAPM06331-I

aa...aa processing finished.

説明:aa...aa の処理が終了しました。 aa...aa:メソッド名

# KAPM06332-E

The database of the specified product has not been set up.

説明:指定された製品のデータベースはセットアップされていません。

Ċ,

Ċ,

Ċ,

Ċ,

Ċ,

Ċ,

Ċ,

Ċ,

ć,

ć,

ċ,

## KAPM06333-E

HiRDB cannot be stopped because a Suite product is connected to HiRDB.

説明: HiRDB と接続している Suite 製品が存在するため,HiRDB を停止できません。

### KAPM06334-E

InterBase is not running.

説明:InterBase が起動していません。

## KAPM06335-E

The DBMS has not started.

説明:HiRDB が起動していません。

# KAPM06336-E

Authentication has failed at InterBase.

説明:InterBase で認証に失敗しました。

# KAPM06337-E

Authentication has failed in the DBMS.

説明:DBMS で認証に失敗しました。

### KAPM06338-E

An unexpected exception occurred.

説明:予期しない例外が発生しました。

## KAPM06339-E

An unexpected exception occurred.

Ċ,

Ċ,

Ċ,

Ċ,

Ċ,

Ċ,

Ċ,

Ċ,

Ċ,

ć,

ċ,

ċ,

説明:予期しない例外が発生しました。

# KAPM06340-E

Memory is insufficient.

説明:メモリー不足が発生しました。

# KAPM06341-E

The DBMS environment already exists.

説明:DBMS の環境がすでにあります。

### KAPM06342-E

Free disk space is insufficient.

説明:空き領域が不足しています。

#### KAPM06343-E

An error occurred in the system definition entry file.

説明:システム定義入力ファイルでエラーが発生しました。

## KAPM06344-E

The port is already being used.

説明:すでにポートが使用されています。

# KAPM06345-E

An unexpected exception occurred.

説明:予期しない例外が発生しました。

Ċ,

Ċ,

Ċ,

Ċ,

Ċ,

Ċ,

Ċ,

Ċ,

Ċ,

ć,

ċ,

ċ,

### KAPM06346-E

The file "aa...aa" already exists.

説明:aa...aa ファイルはすでにあります。 aa...aa:ファイル名

#### KAPM06347-W

The specified file system area "aa...aa" already existed, so it was deleted.

説明: 指定されたファイルシステム領域 aa...aa がすでにあるので, aa...aa を削除しました。 aa...aa:ファイルシステム領域

# KAPM06348-I

The database was created successfully.

説明:データベースの作成に成功しました。

# KAPM06349-E

An attempt to create the database has failed.

説明:データベースの作成に失敗しました。

# KAPM06350-I

The database was deleted successfully.

説明:データベースの削除に成功しました。

#### KAPM06351-E

An attempt to delete the database has failed.

説明:データベースの削除に失敗しました。

#### KAPM06352-E

Ċ,

Ċ,

Ċ,

Ċ,

Ċ,

Ċ,

Ċ,

Ċ,

ć,

ć,

ċ,

Directory creation has failed. (directory = aa...aa)

説明:ディレクトリ作成に失敗しました。 aa...aa:ディレクトリ名

#### KAPM06353-I

Set up the database again. DB のセットアップを再実行します。

説明:DB のセットアップを再実行します。

### KAPM06354-E

There are no parameter definition files in the specified directory. Specify a directory that contains a parameter definition file.

説明:hcmdsdbsetupコマンドのprmfileオプションで指定されたディレクトリ内にパラメータ定義ファイ ル(データベースをセットアップする際に使用するファイル)が見つかりません。

#### KAPM06355-W

Database unsetup processing failed. (product name = aa...aa)

説明:hcmdsdbsetupコマンドのtypeオプションで指定した製品のアンセットアップ処理に失敗しました。 aa...aa:製品名

## KAPM06356-W

A database has not been set up for the specified product. (product name = aa...aa)

説明:hcmdsdbsetup コマンドの type オプションで指定した製品のデータベースがセットアップされてい ません。 aa...aa:製品名

#### KAPM06357-I

The database was successfully unsetup. (product name =  $"aa...aa"$ )

ċ,

Ċ,

Ċ,

Ċ,

Ċ,

Ċ,

Ċ,

Ċ,

Ċ,

ć,

データベースのアンセットアップに成功しました。製品名 = aa...aa

説明:指定した製品名のデータベースをアンセットアップしました。 aa...aa:製品名

#### KAPM06358-I

The initial unsetup processing succeeded.

説明:初期アンセットアップ処理が成功しました。

## KAPM06359-W

The initial unsetup processing failed.

説明:初期アンセットアップ処理が失敗しました。

# KAPM06360-W

Deletion of the RD area failed. (RD area file =  $aa...aa$ )

説明:RD エリアの削除に失敗しました。 aa...aa:RD エリアのファイル名

### KAPM06361-I

The method was executed. (method name =  $aa...aa$ , return code =  $bb...bb$ )

説明:メソッドを実行しました。 aa...aa:メソッド名 bb...bb:リターンコード

#### KAPM06362-E

Acquisition of the name of a set up product failed.

説明:セットアップした製品名の取得に失敗しました。

### KAPM06363-I

Ċ,

Ċ,

Ċ,

Ċ,

Ċ,

Ċ,

Ċ,

Ċ,

ć,

ċ,

The service is stopped.

説明:サービスが停止しています。

# KAPM06364-I

The service is running.

説明:サービスが起動しています。

# KAPM06365-I

The service is starting.

説明:サービスが起動処理中です。

# KAPM06366-I

The service is stopping.

説明:サービスが停止処理中です。

# KAPM06367-I

The service is now being resumed.

説明:サービスが再開中です。

# KAPM06368-I

The service is now being paused.

説明:サービスが一時停止処理中です。

# KAPM06369-I

The service is paused.

Ċ,

Ċ,

Ċ,

Ċ,

Ċ,

Ċ,

Ċ,

Ċ,

Ċ,

Ċ,

ċ,

ċ,

ċ,

説明:サービスが一時停止中です。

# KAPM06370-I

The service does not exist.

説明:サービスがありません。

#### KAPM06371-W

The service is disabled.

説明:サービスが無効です。

## KAPM06372-W

Acquisition of the service status failed.

説明:サービスの状態取得に失敗しました。

# KAPM06373-W

The service status is currently unknown.

説明:現在のサービス状態が不明です。

# KAPM06374-I

Execution of the "aa...aa" command ended successfully. (return code = bb...bb)

説明:コマンドの実行が正常に終了しました。 aa...aa:コマンド名 bb...bb:コマンドの戻り値

# KAPM06375-E

Execution of the "aa...aa" command failed. (return code =  $bb...$ bb)

説明:コマンドの実行に失敗しました。

Ċ,

Ċ,

Ċ,

Ċ,

Ċ,

Ċ,

Ċ,

Ċ,

ć,

ć,

ċ,

aa...aa:コマンド名 bb...bb:コマンドの戻り値

# KAPM06376-E

Failed to specify the permission settings. (path = aa...aa)

説明:権限の設定に失敗しました。 aa...aa:パス

# KAPM06377-E

Failed to specify the permission settings.

説明:権限の設定処理に失敗しました。

## KAPM06378-E

The specified directory name already exists as a file name. (file name = aa...aa)

説明:指定したディレクトリ名はすでにファイル名に使用されています。 aa...aa:ファイル名

# KAPM06379-E

The directory name exceeds 136 characters.

説明:ディレクトリ名が 136 文字を超えています。

# KAPM06381-E

An attempt to set up the unload function has failed.

説明:アンロード機能の設定に失敗しました。

# KAPM06382-E

The unload function is enabled in another product.

Ċ,

Ċ,

Ċ,

Ċ,

Ċ,

Ċ,

Ċ,

Ċ,

ċ,

ċ,

ċ,

説明:別の製品でアンロード機能が有効になっています。

### KAPM06383-E

The format of the unload function file is invalid.

説明:アンロード機能ファイルのフォーマットが正しくありません。

#### KAPM06384-E

The directory specified in the option is invalid. (directory = aa...aa)

説明:オプションに指定したディレクトリは正しくありません。 aa...aa:ディレクトリ名

### KAPM06385-E

Creation of the directory failed. (directory = aa...aa)

説明:ディレクトリの作成に失敗しました。 aa...aa:ディレクトリ名

# KAPM06386-E

Command aa...aa returned the value bb...bb . The error message is cc...cc .

説明:コマンド aa...aa が戻り値 bb...bb を返しました。エラーメッセージは cc...cc です。 aa...aa:コマンド名 bb...bb:戻り値 cc...cc:エラーメッセージ

#### KAPM06395-I

aa...aa

説明:コマンド実行時の標準出力です。 aa...aa:標準出力

#### KAPM06396-E

Ċ,

Ċ,

Ċ,

Ċ,

Ċ,

Ċ,

Ċ,

Ċ,

ċ,

 $"aa...aa"$ :"bb...bb"

説明:デバッグ用メッセージです。 aa...aa:コマンド名 bb...bb:メッセージ

### KAPM06398-E

 $"$ aa...aa"

説明:デバッグ用メッセージです。 aa...aa:例外用メッセージ

### KAPM06399-E

An unexpected exception occurred.

説明:予期しない例外が発生しました。

# KAPM06403-E

An exception occurred.

説明:例外が発生しました。詳細は後続のメッセージ KAPM49001-E を参照してください。

# KAPM06404-E

The file "aa...aa" could not be read.

説明:aa...aa ファイルにアクセスできません。 aa...aa:ファイル名

## KAPM06405-I

Processing ended normally.

説明:処理は正常終了しました。

Ċ,

Ċ,

Ċ,

Ċ,

Ċ,

Ċ,

Ċ,

Ċ,

ć,

ć,

ċ,

### KAPM06407-E

The "bb...bb" file to be used by "aa...aa" does not exist.

説明:aa...aa で使用するファイル bb...bb が存在しません。 aa...aa:コマンド名やクラス名など bb...bb:存在しないファイル名

# KAPM06408-I

Execution of the "aa...aa" command ended normally.

説明:aa...aa コマンドの実行は正常終了しました。 aa...aa:コマンド名

## KAPM06409-E

An attempt to execute the "aa...aa" command has failed.

説明:aa...aa コマンドの実行に失敗しました。 aa...aa:コマンド名

# KAPM06410-I

The setup status is "not set up".

説明:セットアップの状態は「未設定」です。

# KAPM06411-I

The setup status is "stand-alone".

説明:セットアップの状態は「スタンドアローン」です。

# KAPM06412-I

The setup status is "active system".

説明:セットアップの状態は「クラスタ構成の主系ノード」です。

Ċ,

Ċ,

Ċ,

Ċ,

Ċ,

Ċ,

Ċ,

Ċ,

ć,

ċ,

ċ,

### KAPM06413-I

The setup status is "standby system".

説明:セットアップの状態は「クラスタ構成の待機系ノード」です。

#### KAPM06414-E

The option specification is incorrect.

説明:オプションの指定に誤りがあります。

## KAPM06429-E

An unexpected exception occurred.

説明:予期しない例外が発生しました。

# KAPM06433-E

An exception occurred.

説明:例外が発生しました。詳細は後続のメッセージ KAPM49001-E を参照してください。

# KAPM06434-I

Processing ended normally.

説明:処理は正常終了しました。

### KAPM06436-E

An attempt to execute the "aa...aa" command has failed.

説明:aa...aa コマンドの実行に失敗しました。 aa...aa:コマンド名

### KAPM06437-E

Ċ,

Ċ,

Ċ,

Ċ,

Ċ,

Ċ,

Ċ,

Ċ,

Ċ,

ć,

ċ,

The option(s) specified is insufficient.

説明:オプションの指定が誤っています。

# KAPM06438-I

The HiRDB service has started.

説明:HiRDB サービスを開始します。

# KAPM06439-I

The HiRDB service has stopped.

説明:HiRDB サービスを停止します。

# KAPM06440-I

The HiRDB service has already started.

説明:HiRDB サービスはすでに開始されています。

# KAPM06441-I

The HiRDB service has already stopped.

説明:HiRDB サービスはすでに停止されています。

## KAPM06442-E

The HiRDB service has not been set up.

説明:HiRDB サービスがセットアップされていません。

# KAPM06443-E

An attempt to start the HiRDB service has failed.

Ċ,

Ċ,

Ċ,

Ċ,

Ċ,

Ċ,

Ċ,

Ċ,

Ċ,

Ċ,

ċ,

ċ,

ċ,

説明:HiRDB サービスの開始に失敗しました。

## KAPM06444-E

An attempt to stop the HiRDB service has failed.

説明:HiRDB サービスの停止に失敗しました。

### KAPM06445-E

HiRDB cannot be stopped because a Suite product is connected to HiRDB.

説明: HiRDB と接続している Suite 製品が存在するため, HiRDB を停止できません。

## KAPM06459-E

An unexpected exception occurred.

説明:予期しない例外が発生しました。

## KAPM06461-E

aa...aa

説明:デバッグ用情報です。 aa...aa:デバッグ用情報

#### KAPM06470-I

The hcmdsdbconnectcheck command will now start.

説明:hcmdsdbconnectcheck コマンドを開始しました。

# KAPM06471-I

Now checking the HiRDB connection... (number of executions = aa...aa, specified number of executions  $=$  bb...bb)

説明:HiRDB の接続を確認しています。 (実行回数 = aa...aa, 指定回数 = bb...bb)

Ċ,

Ċ,

Ċ,

Ċ,

Ċ,

Ċ,

Ċ,

Ċ,

ć,

ċ,

ċ,

aa...aa:実行回数 bb...bb:指定回数

# KAPM06472-I

HiRDB can be connected to.

説明:HiRDB へ接続できます。

# KAPM06473-I

The hcmdsdbconnectcheck command will now end.

説明:hcmdsdbconnectcheck コマンドを終了します。

# KAPM06474-E

A connection with HiRDB could not be confirmed.

説明:HiRDB との接続を確認できませんでした。

#### KAPM06475-E

The hcmdsdbconnectcheck command could not be executed successfully.

説明:hcmdsdbconnectcheck コマンドを正常に実行できませんでした。

# KAPM06476-E

An option is invalid.

説明:コマンドのオプションが不正です。

# KAPM06477-E

The value of hcmds.home could not be acquired.

説明:hcmds.home の値を取得できません。

Ċ,

Ċ,

Ċ,

Ċ,

Ċ,

Ċ,

Ċ,

Ċ,

ć,

ċ,

ċ,

# KAPM06501-I

The method has started.

説明:メソッドを開始しました。

# KAPM06502-I

The method has finished.

説明:メソッドが終了しました。

# KAPM06503-E

The option is invalid.

説明:オプションが不正です。

# KAPM06504-E

A specified option is insufficient.

説明:指定するオプションが不足です。

# KAPM06505-E

The value specified in the option is invalid. (option  $=$  aa...aa)

説明:オプションに指定した値が不正です。 aa...aa:オプション名

### KAPM06506-E

The specified directory cannot be created. (directory = aa...aa)

説明:指定されたディレクトリを作成できませんでした。 aa...aa:ディレクトリ名

# KAPM06507-E

Ċ,

Ċ,

Ċ,

Ċ,

Ċ,

Ċ,

Ċ,

Ċ,

Ċ,

ć,

ċ,

The specified directory already exists as a file. (file = aa...aa)

説明:指定されたディレクトリがファイルとして存在します。 aa...aa:ファイル名

# KAPM06508-E

The specified value is invalid. (value  $=$  aa...aa)

説明:指定された値が不正です。 aa...aa:指定された値

### KAPM06509-E

The file aa...aa does not exist.

説明:ファイル aa...aa が存在しません。 aa...aa:ファイル名

# KAPM06510-E

The directory aa...aa does not exist.

説明:ディレクトリ aa...aa が存在しません。 aa...aa:ディレクトリ名

#### KAPM06511-E

The file aa...aa already exists.

説明:ファイル aa...aa がすでに存在します。 aa...aa:ファイル名

# KAPM06512-E

The directory aa...aa already exists.

説明:ディレクトリ aa...aa がすでに存在します。

Ċ,

Ċ,

Ċ,

Ċ,

Ċ,

Ċ,

Ċ,

Ċ,

ć,

ċ,

ċ,

## KAPM06513-E

Command aa...aa returned the value bb...bb. The error message is cc...cc.

説明:コマンド aa...aa が戻り値 bb...bb を返しました。エラーメッセージは cc...cc です。 aa...aa:コマンド名 bb...bb:戻り値 cc...cc:エラーメッセージ

## KAPM06514-I

Processing ended normally.

説明:処理が正常終了しました。

## KAPM06515-E

An IOException occurred. (details = aa...aa)

説明:IOException が発生しました。詳細は aa...aa です。 aa...aa:例外の詳細

### KAPM06516-E

An exception occurred. (details = aa...aa)

説明:例外が発生しました。詳細は aa...aa です。 aa...aa:例外の詳細

### KAPM06517-E

A NullPointerException occurred. (details = aa...aa)

説明:NullPointerException が発生しました。詳細は aa...aa です。 aa...aa:例外の詳細

#### KAPM06518-E

Ċ,

Ċ,

Ċ,

Ċ,

Ċ,

Ċ,

Ċ,

ć,

ċ,

HiRDB has not been installed.

説明:HiRDB がインストールされていません。

### KAPM06519-E

An error occurred while executing the hcmdsdbmode command.

説明:hcmdsdbmode コマンドの実行中にエラーが発生しました。

## KAPM06520-E

HiRDB has not started.

説明:HiRDB が開始していません。

# KAPM06521-E

The RD area for aa...aa has not been set up.

説明:aa...aa の RD エリアが設定されていません。 aa...aa:製品名

# KAPM06522-E

There is no RD area in the system.

説明:システムに RD エリアがありません。

# KAPM06523-I

The hcmdsdbmove command has started.

説明:hcmdsdbmove コマンドを開始しました。

# KAPM06524-I

Initialization for moving the database is being performed.

Ċ,

Ċ,

Ċ,

Ċ,

Ċ,

Ċ,

Ċ,

Ċ,

Ċ,

ć,

ċ,

ċ,

説明:データベースを移動するための初期化処理中です。

# KAPM06525-I

The data for aa...aa will now be moved.

説明:aa...aa のデータの移動を開始します。 aa...aa:製品名

# KAPM06526-I

Processing to import data has started.

説明:データのインポート処理を開始しました。

# KAPM06527-I

The table definitions of the database are being imported.

説明:データベースのテーブル定義をインポートしています。

# KAPM06528-I

The data is being imported.

説明:データをインポートしています。

# KAPM06529-I

The database procedures are being imported.

説明:プロシージャをインポートしています。

# KAPM06530-I

Processing to import data has ended.

説明:データのインポート処理が終了しました。

Ċ,

Ċ,

Ċ,

Ċ,

Ċ,

Ċ,

Ċ,

Ċ,

Ċ,

ć,

ċ,

ċ,

#### KAPM06531-I

Processing to export data has started.

説明:データのエクスポート処理を開始しました。

#### KAPM06532-I

The table definitions of the database are being exported.

説明:データベースのテーブル定義をエクスポートしています。

# KAPM06533-I

The data is being exported.

説明:データをエクスポートしています。

# KAPM06534-I

The database procedures are being exported.

説明:プロシージャをエクスポートしています。

# KAPM06535-I

Processing to export data has ended.

説明:データのエクスポート処理が終了しました。

### KAPM06536-I

The data is being imported. (progress =  $aa...aa/bb...bb$ )

説明:データをインポートしています。 aa...aa:処理済のデータ数 bb...bb:処理対象のデータ数

Ċ,

Ċ,

Ċ,

Ċ,

Ċ,

Ċ,

Ċ,

Ċ,

Ċ,

ć,

ċ,

# KAPM06537-I

The data is being exported. (progress =  $aa...aa/bb...bb$ )

説明:データをエクスポートしています。 aa...aa:処理済のデータ数 bb...bb:処理対象のデータ数

### KAPM06540-I

The view is being imported.

説明:ビューをインポートしています。

# KAPM06541-I

The view is being exported.

説明:ビューをエクスポートしています。

#### KAPM06542-E

The data to be imported to aa...aa is not in the directory in the datapath option.

説明:hcmdsdbmove コマンドで import オプションを指定した際,メッセージ中に表示された製品のインポ ートデータが,datapath オプションに指定したディレクトリにありません。 aa...aa:インポートするデータが見つからない製品名

## KAPM06543-I

The database was exported successfully.

説明:データベースのエクスポートに成功しました。

# KAPM06544-E

An attempt to export the database has failed.

説明:データベースのエクスポートに失敗しました。

Ċ,

Ċ,

Ċ,

Ċ,

Ċ,

Ċ,

Ċ,

Ċ,

ć,

ċ,

ċ,

#### KAPM06545-I

The database was imported successfully.

説明:データベースのインポートに成功しました。

#### KAPM06546-E

An attempt to import the database has failed.

説明:データベースのインポートに失敗しました。

### KAPM06548-E

An attempt to delete a table definition from the database failed.

説明:データベースからテーブル定義の削除に失敗しました。

# KAPM06549-E

An attempt to defragment the database failed.

説明:データベースの再編成に失敗しました。

# KAPM06570-E

An option is invalid.

説明:指定されたオプションの形式が不正な場合に表示します。

# KAPM06571-E

The specified options are insufficient.

説明:必要なオプションが指定されていない,または不要なオプションが指定されている場合に表示しま す。

#### KAPM06572-E

Ċ,

Ċ,

Ċ,

Ċ,

Ċ,

Ċ,

Ċ,

Ċ,

Ċ,

ć,

ċ,

The specified option value is invalid.

説明:オプションの指定値が不正な場合に表示します。

#### KAPM06573-E

The specified directory name already exists as a file name. (file name = aa...aa)

説明:コマンドオプションに指定したディレクトリ名が,すでにファイルとして存在する場合に表示しま す。 aa...aa:ファイル名

### KAPM06574-E

The directory name exceeds aa...aa characters.

説明:オプションに指定したディレクトリ名の文字数が,最大値を超えている場合に表示します。 aa...aa:ディレクトリ名の文字数

#### KAPM06575-E

The same value cannot be specified for the databasepath and exportpath parameters.

説明:databasepath と exportpath のパラメーターに同じ文字列を指定した場合に表示します。

#### KAPM06576-E

An attempt to acquire the key name has failed.

説明:クラスタ設定ファイルに,必要なプロパティが設定されていない場合に表示します。

#### KAPM06577-E

An attempt to acquire a value has failed.

説明:クラスタ設定ファイルに,値が正しく設定されていない場合に表示します。

# KAPM06578-E

Ċ,

Ċ,

Ċ,

Ċ,

Ċ,

Ċ,

Ċ,

Ċ,

ć,

ć,

ċ,
The cluster settings file was not found.

説明:conf ディレクトリにクラスタ設定ファイルがない場合に表示します。

### KAPM06579-E

The value of homds.home cannot be acquired.

説明:システムプロパティに hcmds.home が設定されていない場合に表示します。

## KAPM06580-E

An attempt to clear a DBMS environment variable has failed.

説明:DBMS クライアント環境変数の削除に失敗した場合に表示します。

# KAPM06581-E

The DBMS has not stopped.

説明:コマンドの実行時に DBMS が停止していない場合に表示します。

### KAPM06582-E

An attempt to load the file has failed. (file  $=$  aa...aa)

説明:ファイルの読み込みに失敗した場合に表示します。 aa...aa:ファイル名

# KAPM06583-E

An attempt to write to the file has failed. (file  $=$  aa...aa)

説明:ファイルの書き込みに失敗した場合に表示します。 aa...aa:ファイル名

# KAPM06584-I

ċ,

Ċ,

Ċ,

Ċ,

Ċ,

Ċ,

Ċ,

Ċ,

Ċ,

Ċ,

Ċ,

ċ,

Processing to export data was successful.

説明:データのエクスポートに成功した場合に表示します。

# KAPM06585-I

Re-creation of the database was successful.

説明:データベースの再作成に成功した場合に表示します。

## KAPM06586-I

Processing to import data was successful.

説明:データのインポートに成功した場合に表示します。

## KAPM06587-E

An attempt to export data has failed.

説明:データのエクスポートに失敗した場合に表示します。

### KAPM06588-E

An attempt to re-create the database has failed.

説明:データベースの再作成に失敗した場合に表示します。

## KAPM06589-E

An attempt to import data has failed.

説明:データのインポートに失敗した場合に表示します。

## KAPM06590-I

Processing ended normally.

説明:コマンド実行が正常終了した場合に表示します。

Ċ,

Ċ,

Ċ,

Ċ,

Ċ,

Ċ,

Ċ,

Ċ,

Ċ,

ć,

ċ,

ċ,

#### KAPM06591-E

The data to be imported was not found in the specified directory.

説明:指定されたディレクトリ内にインポートするデータがない場合に表示します。

#### KAPM06592-E

The data to be imported to aa...aa is not in the directory specified in the exportpath option.

説明:メッセージ中に表示された製品のインポートデータが,exportpath オプションに指定したディレク トリにありません。 aa...aa:インポートするデータが見つからない製品名。

#### KAPM06593-I

aa...aa

説明:コマンド実行時の標準エラー出力です。 aa...aa:標準エラー出力

#### KAPM06600-I

Entered parameter: aa...aa

説明:ユーザーが入力したパラメーターを表示します。 aa...aa:ユーザーが入力したパラメーター

# KAPM06601-I

User ID = aa...aa, application = bb...bb, permissions =  $cc...cc$ 

説明:ユーザーaa...aa に設定されている HiCommand Device Manager の権限を,アプリケーション bb...bb

の権限 cc...cc に変換して設定しました。

aa...aa:対象ユーザーのユーザーID

bb...bb:対象のアプリケーション

cc...cc:対象ユーザーに設定された権限

Ċ,

Ċ,

Ċ,

Ċ,

Ċ,

Ċ,

Ċ,

Ċ,

ċ,

## KAPM06602-E

A specified parameter is invalid.

説明:引数が不正です。

## KAPM06603-E

An attempt to read the file has failed. (file = aa...aa)

説明:ファイルの読み込みに失敗しました。 aa...aa:ファイルの絶対パス

## KAPM06604-E

The database has not started.

説明:データベースが起動していません。

# KAPM06605-E

An attempt to communicate with the server or database has failed.

説明:サーバまたはデータベースとの通信に失敗しました。

# KAPM06606-E

An error has occurred.

説明:障害が発生しました。

### KAPM06609-I

The command ended normally.

説明:コマンドが正常終了しました。

# KAPM06610-E

Ċ,

Ċ,

Ċ,

Ċ,

Ċ,

Ċ,

Ċ,

Ċ,

Ċ,

ć,

ċ,

ċ,

An option specification is invalid.

説明:オプションの指定が不正です。

# KAPM06611-E

An attempt to load the hsso.conf file has failed.

説明:hsso.conf ファイルの読み込みに失敗しました。

## KAPM06612-E

Authentication has failed.

説明:認証に失敗しました。

### KAPM06613-W

Authentication data was not found in the repository.

説明:リポジトリーに認証データが登録されていません。

### KAPM06614-E

An attempt to communicate with SSO Server has failed.

説明:SSO サーバとの通信に失敗しました。

# KAPM06615-E

The truststore file is not in JKS format.

説明:トラストストアファイルは JKS 形式ではありません。

## KAPM06616-E

Failed to connect to the primary server.

説明:プライマリサーバーとの接続に失敗しました。

Ċ,

Ċ,

Ċ,

Ċ,

Ċ,

Ċ,

Ċ,

Ċ,

Ċ,

ć,

ċ,

ċ,

#### KAPM06640-E

A fatal error occurred during processing.

説明:処理中に致命的なエラーが発生しました。

#### KAPM06641-E

An internal error occurred.

説明:内部エラーが発生しました。

### KAPM06642-E

An error occurred during file input.

説明:ファイルの入力中にエラーが発生しました。

## KAPM06643-E

An attempt to acquire file information has failed.

説明:ファイル情報の取得に失敗しました。

# KAPM06644-E

An option is invalid. Code=[aa...aa], Data=[bb...bb]

説明:オプションの指定に誤りがあります。 aa...aa:発生箇所を示すコード bb...bb:発生したオプションや値

# KAPM06645-I

hcmdsdbpath  $[aa...aa]$  {,  $[bb...bb]$ , ...... $[...]$ }

説明:コマンドに指定されたオプションを表示します。 aa...aa:コマンドライン引数

Ċ,

Ċ,

Ċ,

Ċ,

Ċ,

Ċ,

Ċ,

Ċ,

Ċ,

ć,

ċ,

bb...bb:コマンドライン引数

## KAPM06654-E

The specified backup directory is invalid. Path=[aa...aa], Code=[bb...bb]

説明:backupsdir オプションに指定したバックアップディレクトリの指定に誤りがあります。 aa...aa:バックアップディレクトリのパス bb...bb:発生箇所を示すコード

# KAPM06659-E

aa...aa

説明:KAPMxxxxx-E の詳細情報です。発生した例外オブジェクトとそのバックトレースを表します。 aa...aa:例外オブジェクト名と発生した原因,または例外オブジェクトのバックトレース

# KAPM06665-I

The DBMS has started.

説明:DBMS が起動されました。

# KAPM06666-I

The DBMS has stopped.

説明:DBMS が停止されました。

# KAPM06667-I

aa...aa processing has started.

説明:処理を開始しました。 aa...aa: 処理名

### KAPM06668-I

aa...aa processing has finished.

Ċ,

Ċ,

Ċ,

Ċ,

Ċ,

Ċ,

Ċ,

Ċ,

ċ,

ċ,

説明:処理が終了しました。 aa...aa: 処理名

# KAPM06669-E

An argument contains a null value.

説明:引数に"null"が含まれています。

### KAPM06670-E

An exception occurred.

説明:例外が発生しました。

# KAPM06671-E

The specified value is invalid. (value  $=$  aa...aa)

説明:指定した値が誤っています。 aa...aa: 値

# KAPM06672-E

Execution of the command aa...aa has failed.

説明:コマンド実行に失敗しました。 aa...aa: コマンド名

# KAPM06673-E

The DBMS did not start.

説明:DBMS は起動されませんでした。

### KAPM06674-E

The DBMS did not stop.

Ċ,

Ċ,

Ċ,

Ċ,

Ċ,

Ċ,

Ċ,

Ċ,

Ċ,

ċ,

ċ,

説明:DBMS が停止されませんでした。

# KAPM06675-I

The DBMS has not been set up

説明:DBMS がセットアップされていません。

# KAPM06676-I

The database of the specified product has not been set up.

説明:指定した製品のデータベースはセットアップされていません。

## KAPM06679-E

The value of hcmds.home cannot be acquired.

説明:"hcmds.home"の値が取得できません。

#### KAPM06683-E

 $"aa...aa"$ :"bb...bb"

説明:デバッグ用メッセージです。 aa...aa:コマンド名 bb...bb:メッセージ

# KAPM06689-E

Processing has terminated abnormally. (processing name = aa...aa)

説明:処理は異常終了しました。 aa...aa: 処理名

### KAPM06690-E

The file hcmdsdbsetRDArea.ini does not exist.

Ċ,

Ċ,

Ċ,

Ċ,

Ċ,

Ċ,

Ċ,

Ċ,

Ċ,

ċ,

ċ,

説明:hcmdsdbsetRDArea.ini ファイルがありません。

# KAPM06691-E

An error occurred during file I/O processing.

説明:ファイルの入出力処理でエラーが発生しました。

# KAPM06694-E

aa...aa

説明:デバッグ用情報です。 aa...aa:デバッグ用情報

# KAPM06700-I

The hcmdsscmquery command started.

説明:hcmdsscmquery コマンドを開始しました。

# KAPM06701-I

The hcmdsscmquery command ended successfully.

説明:hcmdsscmquery コマンドが成功しました。

# KAPM06702-E

The hcmdsscmquery command failed.

説明:hcmdsscmquery コマンドが失敗しました。

## KAPM06705-E

Acquisition of the installation path failed.

説明:インストールパスの取得に失敗しました。

Ċ,

Ċ,

Ċ,

Ċ,

Ċ,

Ċ,

Ċ,

Ċ,

Ċ,

ć,

ċ,

ċ,

# KAPM06706-E

One or more options are invalid.

説明:オプションの指定に誤りがあります。

#### KAPM06707-E

Allocation of memory to store the log file path failed.

説明:ログファイルパスを格納するメモリ確保に失敗しました。

# KAPM06708-E

Log initialization failed.

説明:ログの初期化に失敗しました。

## KAPM06709-E

An internal error occurred.

説明:内部エラーが発生しました。

# KAPM06719-E

The service status is currently unknown.

説明:現在のサービス状態が不明です。

### KAPM06720-E

A fatal error occurred.

説明:致命的なエラーが発生しました。

# KAPM06721-I

Ċ,

Ċ,

Ċ,

Ċ,

Ċ,

Ċ,

Ċ,

Ċ,

Ċ,

ć,

ċ,

ċ,

The hcmdsscmquery command ended.

説明:hcmdsscmquery コマンドが終了しました。

# KAPM06722-E

An error occurred in the Win32 API.. (API name = aa...aa, error code = bb...bb)

説明:WIN32API でエラーが発生しました。 aa...aa:API 名 bb...bb:エラーコード

### KAPM06753-E

A property value in the installation information file is invalid. (aa...aa)

説明:インストール情報ファイルのプロパティ値が不正です。 aa...aa:プロパティ名

# KAPM06762-I

The hcmds64ssltool command has started.

説明:hcmds64ssltool コマンドが開始されました。

# KAPM06763-I

The hcmds64ssltool command has ended.

説明:hcmds64ssltool コマンドが終了しました。

### KAPM06764-I

The hcmds64ssltool command ended successfully.

説明:hcmds64ssltool コマンドが成功しました。

# KAPM06765-E

Ċ,

Ċ,

Ċ,

Ċ,

Ċ,

Ċ,

Ċ,

Ċ,

ć,

ċ,

ċ,

An option is invalid.

説明:オプションが不正です。

# KAPM06766-E

Creation of a private key failed.

説明:秘密鍵の作成に失敗しました。

### KAPM06767-E

Creation of a self-signed certificate failed.

説明:自己署名証明書の作成に失敗しました。

## KAPM06768-E

Creation of a CSR failed.

説明:CSR の作成に失敗しました。

### KAPM06769-E

Creation of a certificate content file failed.

説明:証明書の内容ファイルの作成に失敗しました。

# KAPM06770-E

An internal error occurred.

説明:内部エラーが発生しました。

# KAPM06771-W

Failed to delete a key store.

説明:キーストアの削除に失敗しました。

Ċ,

Ċ,

Ċ,

Ċ,

Ċ,

Ċ,

Ċ,

Ċ,

Ċ,

ć,

ċ,

ċ,

### KAPM06772-E

No value has been specified for an option.

説明:オプションの値が指定されていません。

#### KAPM06773-E

A fatal error occurred.

説明:致命的なエラーが発生しました。

# KAPM06774-E

The hcmds.home value cannot be acquired.

説明:hcmds.home の値が取得できません。

## KAPM06775-E

Analysis of binary data failed. (position =  $aa...aa$ , part =  $bb...bb$ )

説明:バイナリデータの解析に失敗しました。 aa...aa:位置 bb...bb:部分

# KAPM06776-E

The keytool command failed.

説明:keytool コマンドが失敗しました。

# KAPM06777-I

The keytool command has ended. (Return code =  $aa...aa$ )

説明:keytool コマンドが終了しました。 aa...aa:リターンコード

Ċ,

Ċ,

Ċ,

Ċ,

Ċ,

Ċ,

Ċ,

Ċ,

ć,

ċ,

ċ,

### KAPM06778-E

A specified path already exists as a file or directory. (path = aa...aa )

説明:指定したファイルは,すでにファイルまたはディレクトリとしてあります。 aa...aa:パス

# KAPM06780-I

Enter Server Name [default=aa...aa]:

説明:Server Name を入力してください。 aa...aa:ホスト名

# KAPM06781-I

Enter Organizational Unit:

説明:Organizational Unit を入力してください。

#### KAPM06782-I

Enter Organization Name [default=aa...aa]:

説明:Organization Name を入力してください。 aa...aa:ホスト名

# KAPM06783-I

Enter your City or Locality:

説明:your City or Locality を入力してください。

# KAPM06784-I

Enter your State or Province:

説明:your State or Province を入力してください。

Ċ,

Ċ,

Ċ,

Ċ,

Ċ,

Ċ,

Ċ,

Ċ,

ć,

ċ,

ċ,

# KAPM06785-I

Enter your two-character country-code:

説明:your two-character country-code を入力してください。

### KAPM06786-I

Is aa...aa correct? (y/n) [default=n]:

説明:識別名を確認します。 aa...aa:識別名

# KAPM06787-E

Creation of a distinguished name failed.

説明:識別名の作成が失敗しました。

# KAPM06788-W

The host name cannot be acquired.

説明:ホスト名の取得に失敗しました。

# KAPM06790-E

An IllegalArgumentException occurred.

説明:IllegalArgumentException が発生しました。

# KAPM06791-E

An IOException occurred.

説明:IOException が発生しました。

# KAPM06792-E

Ċ,

Ċ,

Ċ,

Ċ,

Ċ,

Ċ,

Ċ,

Ċ,

ć,

ć,

ċ,

A HBaseDeleteFileException occurred.

説明:HBaseDeleteFileException が発生しました。

# KAPM06793-E

An exception occurred.

説明:exception が発生しました。

# KAPM06794-E

A KeyStoreException occurred.

説明:KeyStoreException が発生しました。

# KAPM06795-E

A CertificateException occurred.

説明:CertificateException が発生しました。

# KAPM06796-E

An UnrecoverableKeyException occurred.

説明:UnrecoverableKeyException が発生しました。

# KAPM06797-E

A NoSuchAlgorithmException occurred.

説明:NoSuchAlgorithmException が発生しました。

# KAPM06799-I

aa...aa

Ċ,

Ċ,

Ċ,

Ċ,

Ċ,

Ċ,

Ċ,

Ċ,

Ċ,

Ċ,

ċ,

ċ,

ċ,

説明:デバック用情報です。 aa...aa:デバック用情報

# KAPM06800-I

The trigger is being imported.

説明:トリガーをインポートしています。

# KAPM06801-I

The trigger is being exported.

説明:トリガーをエクスポートしています。

## KAPM06804-E

An attempt to export the product database failed. (product name = aa...aa)

説明:製品のデータベースの出力のエクスポートに失敗しました。 aa...aa:製品名

### KAPM06805-W

Command processing will continue.

説明:コマンドは処理を継続します。

# KAPM06806-E

aa...aa

説明:デバッグ用情報です。 aa...aa:デバッグ用情報

# KAPM06807-I

aa...aa

説明:コマンド実行時の標準エラー出力です。

Ċ,

Ċ,

Ċ,

Ċ,

Ċ,

Ċ,

ć,

ċ,

ċ,

aa...aa:標準エラー出力

## KAPM06808-I

aa...aa

説明:コマンド実行時の標準出力です。 aa...aa:標準出力

# KAPM06809-E

An error occurred during execution of the command.

説明:コマンドの実行中に例外が発生しました。

# KAPM06810-I

aa...aa

説明:コマンド実行時の標準エラー出力です。 aa...aa:標準エラー出力

# KAPM06811-I

hcmds64authmove [aa...aa ]{, [bb...bb ],......[.....]}

説明:コマンドに指定されたオプションを表示します。 aa...aa:コマンドライン引数 bb...bb:コマンドライン引数

# KAPM06813-E

aa...aa

説明:デバッグ用情報です。 aa...aa:デバッグ用情報

# KAPM06814-I

ċ,

Ċ,

Ċ,

Ċ,

Ċ,

Ċ,

Ċ,

Ċ,

Ċ,

ċ,

説明:コマンド実行時の標準出力です。 aa...aa:標準出力

# KAPM06815-E

An error occurred during execution of the command.

説明:コマンドの実行中に例外が発生しました。

# KAPM06820-E

Execution of the cjdeleteapp command failed.

説明:cjdeleteapp コマンドに失敗しました。

# KAPM06821-E

Execution of the cjimportapp command failed.

説明:cjimportapp コマンドに失敗しました。

# KAPM06822-E

Execution of the cjstartapp command failed.

説明:cjstartapp コマンドに失敗しました。

## KAPM06823-I

The netstat command will now be executed.

説明:netstat コマンドを実行します。

# KAPM06824-I

The ps command will now be executed.

Ċ,

Ċ,

Ċ,

Ċ,

Ċ,

Ċ,

Ċ,

Ċ,

Ċ,

ċ,

ċ,

ċ,

説明:ps コマンドを実行します。

### KAPM06825-I

The tasklist command will now be executed.

説明:tasklist コマンドを実行します。

### KAPM06826-I

These are the execution results of the cjstartsv command.

説明:cjstartsv コマンドの実行結果です。

## KAPM06827-E

Execution of the cjstartsv command failed.

説明:cjstartsv コマンドに失敗しました。

### KAPM06828-W

The server set up is not completed. Command processing will continue. (server name = aa...aa)

説明:サーバのセットアップは完了していません。コマンドは処理を継続します。 aaa...aaa:サーバ名

#### KAPM06864-I

Permissions were successfully set. (path = aa...aa)

説明:権限の設定に成功しました。 aa...aa:パス

# KAPM06870-E

An attempt to run the command hcmdscopyacl failed. (path =  $aa...aa$ , error code =  $bb...bb$ )

説明:hcmdscopyacl コマンドが失敗しました。

Ċ,

Ċ,

Ċ,

Ċ,

Ċ,

Ċ,

Ċ,

ć,

aa...aa:パス bb...bb:エラーコード

# KAPM06901-I

The service was started successfully.

説明:サービスの起動に成功した場合に表示します。ただし,05-70 より前の HiCommand 製品のサービス の一部は、起動処理の対象外であるため、停止している可能性があります。必要に応じて手動で起動して ください。

# KAPM06902-I

Processing to stop the service has started.

説明:サービスの停止を開始した場合に表示します。

# KAPM06903-I

The service was stopped successfully.

説明:サービスの停止に成功した場合に表示します。

# KAPM06904-I

Processing to start the DBMS has started.

説明:データベースの起動を開始した場合に表示します。

# KAPM06905-I

The DBMS was started successfully.

説明:データベースの起動に成功した場合に表示します。

# KAPM06906-I

Processing to stop the DBMS has started.

Ċ,

Ċ,

Ċ,

Ċ,

Ċ,

Ċ,

Ċ,

Ċ,

ċ,

ċ,

ċ,

説明:データベースの停止を開始した場合に表示します。

# KAPM06907-I

The DBMS was stopped successfully.

説明:データベースの停止に成功した場合に表示します。

### KAPM06908-E

An attempt to start the service has failed.

説明:サービスの起動に失敗した場合に表示します。

### KAPM06909-E

An attempt to stop the service has failed.

説明:サービスの停止に失敗した場合に表示します。

# KAPM06910-E

An attempt to start the DBMS has failed.

説明:データベースの起動に失敗した場合に表示します。

# KAPM06911-E

An attempt to stop the DBMS has failed.

説明:データベースの停止に失敗した場合に表示します。

### KAPM06912-E

An attempt to start the service or the DBMS has failed.

説明:サービスまたはデータベースの起動に失敗した場合に表示します。

# KAPM06913-E

Ċ,

Ċ,

Ċ,

Ċ,

Ċ,

Ċ,

Ċ,

Ċ,

ć,

ć,

ċ,

An attempt to stop the service or the DBMS has failed.

説明:サービスまたはデータベースの停止に失敗した場合に表示します。

### KAPM06914-E

The database has not been initialized.

説明:データベースが初期化されていません。

## KAPM06915-E

An attempt to release the connection of the connection pool has failed.

説明:コネクションプールのコネクションの解放に失敗した場合に表示します。

# KAPM06916-I

hcmds64dbclustersetup [aa...aa]{,[bb...bb],......[.....]}

説明:hcmds64dbclustersetup コマンドに指定したオプションを表示します。 aa...aa:コマンドライン引数 bb...bb:コマンドライン引数

## KAPM06917-E

Copying of the unload function file failed.

説明:アンロード機能ファイルのコピーに失敗しました。

#### KAPM06920-W

Log initialization failed.

説明:ログの初期化に失敗しました。

# KAPM06921-E

Ċ,

Ċ,

Ċ,

Ċ,

Ċ,

Ċ,

Ċ,

Ċ,

Ċ,

ć,

ċ,

ċ,

A memory allocation error occurred.

説明:メモリー確保エラーが発生しました。

#### KAPM06922-E

The aa...aa command will stop because setting an environment variable failed. (details = bb...bb)

説明:環境変数の設定に失敗したため,コマンドの実行を中断します。 aa...aa:コマンド名 bb...bb:詳細

## KAPM06923-E

The aa...aa command will stop because internal processing failed. (details = bb...bb)

説明:内部処理に失敗したため,コマンドの実行を中断します。 aa...aa:コマンド名 bb...bb:詳細

### KAPM06924-E

An error occurred in an internal function. (function = aa...aa, error code = bb...bb)

説明:内部関数でエラーが発生しました。 aa...aa:関数 bb...bb:エラーコード

## KAPM06925-E

A system environment variable is invalid.

説明:システム環境変数が不正です。

## KAPM06926-E

The aa...aa command will stop because setting an environment variable failed. (details = bb...bb)

説明:環境変数の設定に失敗したため,コマンドの実行を中断します。

Ċ,

Ċ,

Ċ,

Ċ,

Ċ,

Ċ,

Ċ,

ć,

ċ,

ċ,

aa...aa:コマンド名 bb...bb:詳細

# KAPM06927-E

The aa...aa command will stop because internal processing failed. (details = bb...bb)

説明:内部処理に失敗したため,コマンドの実行を中断します。 aa...aa:コマンド名 bb...bb:詳細

# KAPM06932-W

Failed to initialize a log.

説明:ログの初期化に失敗しました。

### KAPM06933-E

An error occurred in an internal function. (function called = aa...aa, function executed = bb...bb, notes =  $cc...cc$ , error  $code = dd...dd)$ 

説明:内部関数でエラーが発生しました。 aa...aa:呼び出し関数名 bb...bb:実行関数名 cc...cc:備考 dd...dd:エラーコード

## KAPM06934-E

Failed to create a mutex object.

説明:ミューテックスオブジェクトの生成に失敗しました。

## KAPM06935-E

Failed to release a mutex object.

説明:ミューテックスオブジェクトの解放に失敗しました。

Ċ,

Ċ,

Ċ,

Ċ,

Ċ,

Ċ,

ć,

ċ,

ċ,

#### KAPM06936-E

Failed to lock a file.

説明:ファイルロックに失敗しました。

#### KAPM06937-E

Failed to release a file lock.

説明:ファイルロックの解除に失敗しました。

### KAPM06938-E

Failed to open a file. (file path = aa...aa)

説明:ファイルのオープンに失敗しました。 aa...aa:ファイルのパス

# KAPM06939-E

Failed to close a file. (file path = aa...aa)

説明:ファイルのクローズに失敗しました。 aa...aa:ファイルのパス

### KAPM06940-E

Failed to set permissions for a file. (file path = aa...aa)

説明:ファイルの権限設定に失敗しました。 aa...aa:ファイルのパス

# KAPM06941-E

Failed to acquire a file descriptor. (file path = aa...aa)

説明:ファイルデスクリプタの取得に失敗しました。

Ċ,

Ċ,

Ċ,

Ċ,

Ċ,

Ċ,

Ċ,

Ċ,

ć,

ċ,

ċ,

#### KAPM06942-E

Failed to acquire a mutex object.

説明:ミューテックスオブジェクトの取得に失敗しました。

#### KAPM07000-W

Update the current JavaScript to the latest version. 現在の Javascript を最新版にアップデートしてください。

説明:現在の JavaScript を最新版にアップデートしてください。

### KAPM07001-E

The specified user cannot log in because the user does not have permission to access the manager screen.

指定したユーザーは管理者画面への権限を保持していないためログインできません。

説明:指定したユーザーは管理者画面への権限を保持していないためログインできません。

### KAPM07002-E

The application is not registered on the HSSO Server. アプリケーションが HSSO Server に登録されていません。

説明:アプリケーションが HSSO Server に登録されていません。

# KAPM07003-E

The user ID and/or password are not correct. ユーザーID、またはパスワードが正しくはありません。

説明:ユーザーID,またはパスワードが正しくはありません。

# KAPM07004-E

Ċ,

Ċ,

Ċ,

Ċ,

Ċ,

Ċ,

Ċ,

ć,

ċ,

ċ,

The executing user does not have permission to execute the method. 実行するユーザーはメソッドの実行権限を持っていません。

説明:実行するユーザーはメソッドの実行権限を持っていません。

#### KAPM07005-E

The specified user does not exist. 指定したユーザーは存在しません。

説明:指定したユーザーは存在しません。

### KAPM07006-E

The specified user already exists. 指定したユーザーは既に存在しています。

説明:指定したユーザーはすでに存在しています。

## KAPM07007-E

This user has already been deleted. このユーザーは既に削除されています。

説明:このユーザーはすでに削除されています。

### KAPM07008-E

A problem occurred during processing. 処理中に障害が発生しました。

説明:処理中に障害が発生しました。

## KAPM07009-E

A communication error occurred during processing. 処理中に通信障害が発生しました。

説明:処理中に通信障害が発生しました。

Ċ,

Ċ,

Ċ,

Ċ,

Ċ,

Ċ,

Ċ,

ć,

ċ,

ċ,

### KAPM07010-E

Null is specified for the argument. 引数に null が指定されています。

説明:引数に null が指定されています。

### KAPM07011-E

A fatal error occurred during processing. 処理中に致命的エラーが発生しました。

説明:処理中に致命的なエラーが発生しました。

#### KAPM07012-E

The specified group does not exist. 指定したグループは存在しません。

説明:指定したグループは存在しません。

# KAPM07013-E

An attempt to register user information has failed, because a problem occurred during registration processing.

ユーザー情報の登録処理中に障害が発生したため,登録できませんでした。

説明:ユーザー情報の登録処理中に障害が発生したため,登録できませんでした。

# KAPM07014-E

An attempt to update user information has failed, because a problem occurred during update processing.

ユーザー情報の更新処理中に障害が発生したため,更新されませんでした。

説明:ユーザー情報の更新処理中に障害が発生したため,更新されませんでした。

#### KAPM07015-E

Ċ,

Ċ,

Ċ,

Ċ,

Ċ,

Ċ,

Ċ,

ć,

ċ,

An attempt to delete user information has failed, because a problem occurred during deletion processing.

ユーザー情報の削除処理中に障害が発生したため,削除されませんでした。

説明:ユーザー情報の削除処理中に障害が発生したため,削除されませんでした。

#### KAPM07016-E

An attempt to change the password has failed, because a problem occurred while processing the change. パスワードの変更処理中に障害が発生したため,変更できませんでした。

説明:パスワードの変更処理中に障害が発生したため,変更できませんでした。

# KAPM07017-E

A problem occurred during an attempt to acquire user information. ユーザー情報の取得中に障害が発生しました。

説明:ユーザー情報の取得中に障害が発生しました。

#### KAPM07018-E

A problem occurred during an attempt to acquire group information. グループ情報の取得中に障害が発生しました。

説明:グループ情報の取得中に障害が発生しました。

## KAPM07019-I

The user information was successfully deleted. ユーザー情報の削除に成功しました。

説明:ユーザー情報の削除に成功しました。

### KAPM07020-I

User ID aa...aa will be deleted.

If deleted, this user will not be able to log on. Is this OK?

Ċ,

Ċ,

Ċ,

Ċ,

Ċ,

Ċ,

Ċ,

Ċ,

ć,

ċ,

ユーザーID aa...aa を削除します。 実行するとこのユーザーではログインできなくなりますがよろしいですか?

説明:ユーザーID aa...aa を削除します。 実行するとこのユーザーではログインできなくなりますがよろしいですか? aa...aa:ユーザーID

#### KAPM07021-E

A problem occurred during an attempt to acquire HiCommand application information. HiCommand アプリケーション情報の取得中に障害が発生しました。

説明:HiCommand アプリケーション情報の取得中に障害が発生しました。

### KAPM07022-E

An attempt to update HiCommand application information has failed, because a problem occurred during update processing.

HiCommand アプリケーション情報の更新処理中に障害が発生したため、更新されませんでした。

説明:HiCommand アプリケーション情報の更新処理中に障害が発生したため,更新されませんでした。

### KAPM07023-I

HiCommand application information will now be updated. HiCommand アプリケーション情報を更新します。

説明:HiCommand アプリケーション情報を更新します。

## KAPM07024-E

A problem occurred during an attempt to acquire user application information. ユーザーアプリケーション情報の取得中に障害が発生しました。

説明:ユーザーアプリケーション情報の取得中に障害が発生しました。

### KAPM07025-E

An attempt to update user application information has failed, because a problem occurred during

Ċ,

Ċ,

Ċ,

Ċ,

Ċ,

Ċ,

Ċ,

ċ,

ċ,

update processing.

ユーザーアプリケーション情報の更新処理中に障害が発生したため,更新されませんでした。

説明:ユーザーアプリケーション情報の更新処理中に障害が発生したため,更新されませんでした。

### KAPM07026-I

User application information will now be updated. ユーザーアプリケーション情報を更新します。

説明:ユーザーアプリケーション情報を更新します。

## KAPM07027-W

The specified user application name already exists. application name = aa...aa 指定したユーザーアプリケーション名は既に存在します。アプリケーション名 = aa...aa

説明:指定したユーザーアプリケーション名はすでに存在します。 aa...aa:アプリケーション名

### KAPM07028-E

Input Item:aa...aa This entry is required. Enter a value. 入力項目:aa...aa この入力項目は必須です。値を入力してください。

説明:この入力項目は必須です。値を入力してください。 aa...aa:入力項目

### KAPM07029-E

Input Item:aa...aa A character that cannot be used for this entry has been entered. 入力項目:aa...aa この入力項目に使用不可能な文字が含まれています。

説明:この入力項目に使用できない文字が含まれています。 aa...aa:入力項目

Ċ,

Ċ,

Ċ,

Ċ,

Ċ,

Ċ,

Ċ,

ċ,

### KAPM07030-E

Input Item:aa...aa The number of characters in this entry exceeds the maximum. 入力項目:aa...aa この入力項目の文字数が最大文字数を超えています。

説明:この入力項目の文字数が最大文字数を超えています。 aa...aa:入力項目

# KAPM07031-E

The password entries do not match. パスワードと一致していません。

説明:パスワードと一致していません。

# KAPM07032-E

Input Item:aa...aa Enter from 4 to 255 characters for this entry. 入力項目:aa...aa この入力項目には 4 文字以上 255 文字以下の文字列を入力してください。

説明:この入力項目には 4 文字以上 255 文字以下の文字列を入力してください。 aa...aa:入力項目

## KAPM07033-W

The specified URL does not exist in the class. URL = aa...aa 指定された URL はクラスで存在していません。URL = aa...aa

説明:指定された URL はクラスで存在していません。 aa...aa:URL

### KAPM07034-E

IllegalDataException occurred. (details = aa...aa)

Ċ,

Ċ,

Ċ,

Ċ,

Ċ,

Ċ,

ć,

ċ,

IllegalDataException が発生しました。詳細 = aa...aa

説明:IllegalDataException が発生しました。 aa...aa:詳細

### KAPM07035-E

The format of the specified URL is invalid. URL =  $aa...aa$ 指定された URL は形式が不正です。URL = "aa...aa"

説明:指定された URL は形式が不正です。 aa...aa:URL

### KAPM07036-I

The password will change. Is this OK? パスワードを変更します。よろしいですか?

説明:パスワードを変更します。よろしいですか?

### KAPM07037-I

The password will change. Is this OK? After the password changes, you must log in again. パスワードを変更します。よろしいですか? パスワード変更後は,再ログインが必要です。

説明:パスワードを変更します。よろしいですか? パスワード変更後は,再ログインが必要です。

# KAPM07038-E

Input Item:aa...aa The same value cannot be specified into these input items. 入力項目:aa...aa この入力項目には同じ値は指定できません。

説明:この入力項目には同じ値は指定できません。 aa...aa:入力項目

Ċ,

Ċ,

Ċ,

Ċ,

Ċ,

Ċ,

Ċ,

ċ,

#### KAPM07230-I

The user was registered successfully. (operator = aa...aa, user ID = bb...bb, function = cc...cc)

説明:ユーザーが正常に登録されたことを示す監査ログです。

#### KAPM07231-I

The user was deleted successfully. (operator = aa...aa, user ID = bb...bb, function = cc...cc)

説明:ユーザーが正常に削除されたことを示す監査ログです。

# KAPM07232-I

The password was changed successfully. (operator = aa...aa, user ID = bb...bb, function = cc...cc)

説明:パスワードが正常に変更されたことを示す監査ログです。

#### KAPM07233-I

The user information was modified successfully. (operator = aa...aa, user ID = bb...bb, function  $=$  cc...cc)

説明:ユーザー情報が正常に更新されたことを示す監査ログです。

### KAPM07235-I

The user was locked successfully. (operator = aa...aa, user ID = bb...bb, function =  $cc...cc$ )

説明:ユーザーが正常にロックされたことを示す監査ログです。 aa...aa:操作者名 bb...bb:処理したユーザーID cc...cc:機能名

# KAPM07236-I

The user was unlocked successfully. (operator = aa...aa, user ID = bb...bb, function = cc...cc)

ċ,

ċ,

Ċ,

Ċ,

Ċ,

Ċ,

Ċ,

Ċ,

Ċ,

Ċ,

ć,

ć,
説明:ユーザーが正常にアンロックされたことを示す監査ログです。 aa...aa:操作者名 bb...bb:処理したユーザーID cc...cc:機能名

#### KAPM07237-E

The specified password does not satisfy the entry conditions. (operator = aa...aa, user ID = bb...bb, function =  $cc...cc$ )

説明:入力条件に合わないパスワードが指定されていることを示す監査ログです。 aa...aa:操作者名 bb...bb:処理したユーザーID cc...cc:機能名

#### KAPM07238-E

The specified email is too long. (operator = aa...aa, user ID = bb...bb, function =  $cc...cc$ )

説明:指定された E メールアドレスが長過ぎることを示す監査ログです。 aa...aa:操作者名 bb...bb:処理したユーザーID cc...cc:機能名

#### KAPM07239-E

The old password is incorrect. (operator = aa...aa, user ID = bb...bb, function =  $cc...cc$ )

説明:パスワード変更時に指定した古いパスワードが正しくないことを示す監査ログです。 aa...aa:操作者名 bb...bb:処理したユーザーID cc...cc:機能名

#### KAPM07240-E

An attempt to execute the aa...aa operation has failed. (operator = bb...bb, user ID = cc...cc,  $function = dd...dd)$ 

説明:aa...aa 操作が失敗したことを示す監査ログです。

Ċ,

Ċ,

Ċ,

Ċ,

Ċ,

ć,

ċ,

aa...aa:操作名 bb...bb:操作者名 cc...cc:処理したユーザーID dd...dd:機能名

#### KAPM07241-I

A user was registered successfully. (user ID = aa...aa)

説明:ユーザーが正常に登録されたことを示す監査ログです。 aa...aa:ユーザーID

### KAPM07242-E

Registration of a user has failed. (user ID =  $aa...aa$ )

説明:ユーザーの登録に失敗したことを示す監査ログです。 aa...aa:ユーザーID

### KAPM07243-I

The user information was updated successfully. (user ID =  $aa...aa$ )

説明:ユーザー情報が正常に更新されたことを示す監査ログです。 aa...aa:ユーザーID

#### KAPM07244-E

An attempt to update the user information has failed. (user ID =  $aa...aa$ )

説明:ユーザー情報の更新に失敗したことを示す監査ログです。 aa...aa:ユーザーID

#### KAPM07245-I

A user was deleted successfully. (user ID = aa...aa)

説明:ユーザーが正常に削除されたことを示す監査ログです。

aa...aa:ユーザーID

Ċ,

Ċ,

Ċ,

Ċ,

Ċ,

Ċ,

ć,

ć,

ċ,

#### KAPM07246-E

Deletion of a user has failed. (user ID =  $aa...aa$ )

説明:ユーザーの削除に失敗したことを示す監査ログです。 aa...aa:ユーザーID

### KAPM07247-I

The authorization group was added successfully. (operator =  $aa...aa$ , distinguished name =  $bb...bb$ , function =  $cc$ ... $cc$ )

説明:認可グループが正常に追加されたことを示す監査ログです。 aa...aa:操作者名 bb...bb:識別名 cc...cc:機能名

#### KAPM07248-E

An attempt to execute the aa...aa operation has failed. (operator = bb...bb, distinguished name  $=$  cc...cc, function  $=$  dd...dd)

説明:aa...aa 操作が失敗したことを示す監査ログです。 aa...aa:操作名 bb...bb:操作者名 cc...cc:識別名 dd...dd:機能名

## KAPM07249-I

The authorization group was deleted successfully. (operator =  $aa...aa$ , distinguished name =  $bb...bb$ , function =  $cc...cc$ 

説明:認可グループが正常に削除されたことを示す監査ログです。 aa...aa:操作者名 bb...bb:識別名 cc...cc:機能名

Ċ,

Ċ,

Ċ,

Ċ,

Ċ,

Ċ,

ċ,

### KAPM07250-I

The permissions were changed successfully. (operator = aa...aa, distinguished name = bb...bb, permissions =  $cc...cc$ )

説明:権限情報が正常に更新されたことを示す監査ログです。 aa...aa:操作者名 bb...bb:識別名 cc...cc:変更後の権限

# KAPM07251-I

The authorization group was registered successfully. (distinguished name = aa...aa)

説明:認可グループが正常に登録されたことを示す監査ログです。 aa...aa:識別名

## KAPM07252-E

An attempt to register the authorization group has failed. (distinguished name = aa...aa)

説明:認可グループの登録に失敗したことを示す監査ログです。 aa...aa:識別名

#### KAPM07253-I

The authorization group was deleted successfully. (distinguished name = aa...aa)

説明:認可グループが正常に削除されたことを示す監査ログです。 aa...aa:識別名

#### KAPM07254-E

An attempt to delete the authorization group has failed. (distinguished name = aa...aa)

説明:認可グループの削除に失敗したことを示す監査ログです。 aa...aa:識別名

#### KAPM07255-I

Ċ,

Ċ,

Ċ,

Ċ,

Ċ,

Ċ,

Ċ,

ć,

ċ,

The authorization group's permissions were changed successfully. (distinguished name = aa...aa)

説明:認可グループの権限が正常に更新されたことを示す監査ログです。 aa...aa:識別名

#### KAPM07256-E

An attempt to change the authorization group's permissions has failed. (distinguished name = aa...aa)

説明:認可グループの権限更新に失敗したことを示す監査ログです。 aa...aa:識別名

# KAPM07257-I

The resource group was successfully registered. (resource group name = aa...aa, device type = bb...bb, device number =  $cc...cc$ )

説明:リソースグループが正常に登録されたことを示す監査ログです。 aa...aa:リソースグループ名 bb...bb:装置種別 cc...cc:装置製番

#### KAPM07258-E

Registration of the resource group failed. (resource group name  $= aa...aa$ , device type  $= bb...bb$ , device number =  $cc...cc$ )

説明:リソースグループの登録に失敗したことを示す監査ログです。 aa...aa:リソースグループ名 bb...bb:装置種別 cc...cc:装置製番

# KAPM07259-I

The resource group was successfully deleted. (resource group name = aa...aa, device type = bb...bb, device number =  $cc...cc$ 

Ċ,

Ċ,

Ċ,

Ċ,

Ċ,

Ċ,

Ċ,

ć,

ċ,

説明:リソースグループが正常に削除されたことを示す監査ログです。 aa...aa:リソースグループ名 bb...bb:装置種別 cc...cc:装置製番

#### KAPM07260-E

Deletion of the resource group failed. (resource group name  $=$  aa...aa, device type  $=$  bb...bb, device  $number = cc...cc)$ 

説明:リソースグループの削除に失敗したことを示す監査ログです。 aa...aa:リソースグループ名 bb...bb:装置種別 cc...cc:装置製番

#### KAPM07261-I

The resource group was successfully updated. (resource group name = aa...aa, device type = bb...bb, device number =  $cc...cc$ 

説明:リソースグループが正常に更新されたことを示す監査ログです。 aa...aa:リソースグループ名 bb...bb:装置種別 cc...cc:装置製番

#### KAPM07262-E

Updating of the resource group failed. (resource group name  $=$  aa...aa, device type  $=$  bb...bb, device  $number = cc...cc)$ 

説明:リソースグループの更新に失敗したことを示す監査ログです。 aa...aa:リソースグループ名 bb...bb:装置種別 cc...cc:装置製番

# KAPM07263-I

The user group was successfully registered. (resource group name = aa...aa, device type = bb...bb, device number =  $cc...cc$ 

ċ,

Ċ,

Ċ,

Ċ,

Ċ,

Ċ,

ć,

説明:ユーザーグループが登録に追加されたことを示す監査ログです。 aa...aa:ユーザーグループ名 bb...bb:装置種別 cc...cc:装置製番

#### KAPM07264-E

Registration of the user group failed. (user group name =  $aa...aa$ , device type =  $bb...bb$ , device  $number = cc...cc)$ 

説明:ユーザーグループの登録に失敗したことを示す監査ログです。 aa...aa:ユーザーグループ名 bb...bb:装置種別 cc...cc:装置製番

#### KAPM07265-I

The user group was successfully deleted. (user group name  $=$  aa...aa, device type  $=$  bb...bb, device  $number = cc...cc)$ 

説明:ユーザーグループが正常に削除されたことを示す監査ログです。 aa...aa:ユーザーグループ名 bb...bb:装置種別 cc...cc:装置製番

#### KAPM07266-E

Deletion of the user group failed. (user group name = aa...aa, device type = bb...bb, device number  $=$  cc...cc)

説明:ユーザーグループの削除に失敗したことを示す監査ログです。 aa...aa:ユーザーグループ名 bb...bb:装置種別 cc...cc:装置製番

## KAPM07267-I

The user group was successfully updated. (user group name  $= aa \dots aa$ , device type  $= bb \dots bb$ , device

ċ,

Ċ,

Ċ,

Ċ,

Ċ,

Ċ,

ć,

説明:ユーザーグループが正常に更新されたことを示す監査ログです。 aa...aa:ユーザーグループ名 bb...bb:装置種別 cc...cc:装置製番

#### KAPM07268-E

Updating of the user group failed. (user group name = aa...aa, device type = bb...bb, device number  $=$  cc...cc)

説明:ユーザーグループの更新に失敗したことを示す監査ログです。 aa...aa:ユーザーグループ名 bb...bb:装置種別 cc...cc:装置製番

### KAPM07269-I

The role was successfully registered. (role name = aa...aa, device type = bb...bb, device number  $=$  cc...cc)

説明:ロールが正常に登録されたことを示す監査ログです。 aa...aa:ロール名 bb...bb:装置種別 cc...cc:装置製番

#### KAPM07270-E

Registration of the role failed. (role name = aa...aa, device type = bb...bb, device number =  $cc.$ ...cc $)$ 

説明:ロールの登録に失敗したことを示す監査ログです。 aa...aa:ロール名 bb...bb:装置種別 cc...cc:装置製番

#### KAPM07271-I

ċ,

Ċ,

Ċ,

Ċ,

Ċ,

Ċ,

ć,

The role was successfully deleted. (role name = aa...aa, device type = bb...bb, device number =  $cc.$ ...cc $)$ 

説明:ロールが正常に削除されたことを示す監査ログです。 aa...aa:ロール名 bb...bb:装置種別 cc...cc:装置製番

#### KAPM07272-E

Deletion of the role failed. (role name  $=$  aa...aa, device type  $=$  bb...bb, device number  $=$  cc...cc)

説明:ロールの削除に失敗したことを示す監査ログです。 aa...aa:ロール名 bb...bb:装置種別 cc...cc:装置製番

#### KAPM07273-I

The role was successfully updated. (role name = aa...aa, device type = bb...bb, device number =  $cc.$ ...cc $)$ 

説明:ロールが正常に更新されたことを示す監査ログです。 aa...aa:ロール名 bb...bb:装置種別 cc...cc:装置製番

#### KAPM07274-E

Updating of the role failed. (role name = aa...aa, device type = bb...bb, device number =  $cc...cc$ )

説明:ロールの更新に失敗したことを示す監査ログです。 aa...aa:ロール名 bb...bb:装置種別 cc...cc:装置製番

#### KAPM07275-I

The user account was successfully assigned to the user group. (user group name = aa...aa, user

ċ,

Ċ,

Ċ,

Ċ,

Ċ,

Ċ,

ć,

説明:ユーザーグループにユーザーアカウントを割り当てる処理が成功したことを示す監査ログです。 aa...aa:ユーザーグループ名 bb...bb:ユーザーID

#### KAPM07276-E

The user account failed to be assigned to the user group. (user group name = aa...aa, user ID =  $bb.$ . $bb)$ 

説明:ユーザーグループにユーザーアカウントを割り当てる処理が失敗したことを示す監査ログです。 aa...aa:ユーザーグループ名 bb...bb:ユーザーID

#### KAPM07277-I

The permission was successfully assigned to the role. (role name  $=$  aa...aa, permission name  $=$  $bb.$ . $bb)$ 

説明:ロールにパーミッションを割り当てる処理が成功したことを示す監査ログです。 aa...aa:ロール名 bb...bb:パーミッション名

#### KAPM07278-E

The permission failed to be assigned to the role. (role name  $=$  aa...aa, permission name  $=$  bb...bb)

説明:ロールにパーミッションを割り当てる処理が失敗したことを示す監査ログです。 aa...aa:ロール名 bb...bb:パーミッション名

#### KAPM07279-I

Assignment processing was successful for a user group and an external authentication group, a resource group, and a role. (user group name and external authentication group name = aa...aa, resource group name =  $bb...bb$ , role name =  $cc...cc$ )

説明:次の項目の割り当て処理に成功したことを示す監査ログです。

Ċ,

Ċ,

Ċ,

Ċ,

Ċ,

Ċ,

ć,

ċ,

・ユーザーグループおよび外部認証グループ ・リソースグループ ・ロール aa...aa: ユーザーグループ名および外部認証グループ名 bb...bb:リソースグループ名 cc...cc:ロール名

#### KAPM07280-E

Assignment processing failed for a user group and an external authentication group, a resource group, and a role. (user group name and external authentication group name = aa...aa, resource group name =  $bb...bb$ , role name =  $cc...cc$ )

説明:次の項目の割り当て処理に失敗したことを示す監査ログです。 ・ユーザーグループおよび外部認証グループ ・リソースグループ ・ロール aa...aa: ユーザーグループ名および外部認証グループ名 bb...bb:リソースグループ名 cc...cc:ロール名

#### KAPM07300-I

The hcmdshpsimcert command has started.

説明:hcmdshpsimcert コマンドを開始しました

#### KAPM07301-I

The hcmdshpsimcert command has terminated.

説明:hcmdshpsimcert コマンドが終了しました

## KAPM07302-I

The hcmdshpsimcert command was successful.

説明:hcmdshpsimcert コマンドが成功しました

Ċ,

Ċ,

Ċ,

Ċ,

ć,

ċ,

ċ,

## KAPM07303-E

The hcmdshpsimcert command has failed.

説明:hcmdshpsimcert コマンドが失敗しました

# KAPM07306-E

The value of hcmds.home cannot be acquired.

説明:"hcmds.home"の値が取得できません

## KAPM07307-E

An option is invalid.

説明:オプションが不正です。

# KAPM07308-E

An exception occurred.

説明:例外が発生しました。

# KAPM07309-E

An internal error occurred.

説明:内部エラーが発生しました

## KAPM07310-I

Importing of the certificate has started.

説明:証明書のインポートを開始しました。

# KAPM07311-I

Importing of the certificate has ended.

Ċ,

Ċ,

Ċ,

Ċ,

Ċ,

Ċ,

Ċ,

Ċ,

Ċ,

ć,

ċ,

ċ,

説明:証明書のインポートが終了しました。

# KAPM07312-E

The host name or the port number is invalid.

説明:ホスト名が不正です。

# KAPM07313-E

An attempt to communicate with the HPSIM server has failed.

説明:HPSIM サーバとの通信に失敗しました。

### KAPM07314-E

The format of the certificate acquired from the HPSIM server is invalid.

説明:HPSIM サーバから取得した証明書の形式が不正です。

#### KAPM07315-E

An attempt to load the keystore file has failed.

説明:キーストアファイルの読み込みに失敗しました。

#### KAPM07316-W

The certificate of the specified host is already registered.

説明:指定されたホストの証明書はすでに登録されています。

## KAPM07317-I

The following certificate was imported into the keystore.

説明:次の証明書をキーストアにインポートしました。

Ċ,

Ċ,

Ċ,

Ċ,

Ċ,

Ċ,

Ċ,

Ċ,

Ċ,

ć,

ċ,

ċ,

## KAPM07318-E

An attempt to output the keystore file has failed.

説明:キーストアファイルの出力に失敗しました。

# KAPM07319-E

An attempt to input the keystore file has failed.

説明:キーストアファイルのインポートに失敗しました。

# KAPM07320-I

Host name: "aa...aa"

説明:ホスト名 aa...aa:ホスト名

# KAPM07321-I

Processing to display the certificate list has started.

説明:証明書リストの表示処理を開始しました。

# KAPM07322-I

Processing to display the certificate list has ended.

説明:証明書リストの表示処理を終了しました。

### KAPM07323-I

The certificate is not stored.

説明:証明書は格納されていません。

# KAPM07324-E

Ċ,

Ċ,

Ċ,

Ċ,

Ċ,

Ċ,

Ċ,

Ċ,

Ċ,

ć,

ċ,

ċ,

A problem occurred while displaying the certificate list.

説明:証明書リストの表示中に障害が発生しました。

# KAPM07325-I

Deletion of the certificate has started.

説明:証明書の削除を開始しました。

### KAPM07326-I

The certificate has been deleted.

説明:証明書リストの削除処理を終了しました。

# KAPM07327-I

The certificate for the aa...aa host was deleted.

説明:指定されたホスト名の証明書を削除しました。 aa...aa:ホスト名

# KAPM07328-W

The certificate for the aa...aa host is not registered.

説明:指定されたホスト名の証明書は登録されていません。 aa...aa:ホスト名

## KAPM07329-E

An attempt to delete the certificate has failed.

説明:証明書の削除が失敗しました。

### KAPM07330-E

An attempt to renew the keystore has failed.

Ċ,

Ċ,

Ċ,

Ċ,

Ċ,

Ċ,

Ċ,

Ċ,

Ċ,

ċ,

ċ,

説明:キーストアの更新に失敗しました。

# KAPM07342-E

An exception occurred.

説明:例外が発生しました。

# KAPM07343-E

An internal error occurred.

説明:内部エラーが発生しました

# KAPM07344-I

GET processing for "/Proxy/Getkey" has started.

説明:"/Proxy/Getkey"の GET 処理を開始しました。

#### KAPM07345-I

GET processing for "/Proxy/Getkey" has ended.

説明:"/Proxy/Getkey"の GET 処理が終了しました。

# KAPM07346-I

The request from "aa...aa" was accepted.

説明:aa...aa からリクエストを受け付けました。 aa...aa:ホスト名

# KAPM07347-I

The one-time key was issued. (key =  $aa...aa$ )

説明:ワンタイムキーを発行しました。

Ċ,

Ċ,

Ċ,

Ċ,

Ċ,

Ċ,

Ċ,

Ċ,

Ċ,

ć,

ċ,

ċ,

## KAPM07348-E

An attempt to issue the one-time key has failed.

説明:ワンタイムキーの発行に失敗しました。

#### KAPM07349-E

An attempt to create the one-time key failed because the number of keys had exceeded the maximum.

説明:ワンタイムキーの数が最大数を超えたため,キーの作成が失敗しました。

#### KAPM07350-W

The one-time key does not exist. (key =  $aa...aa$ )

説明:ワンタイムキーは存在しません。 aa...aa:ワンタイムキー

#### KAPM07351-W

The expiration date of the one-time key has passed. (key =  $aa...aa$ )

説明:ワンタイムキーの有効期限が過ぎています。 aa...aa:ワンタイムキー

# KAPM07352-I

The one-time key was deleted normally. (key =  $aa...aa$ )

説明:ワンタイムキーを正常に削除しました。 aa...aa:ワンタイムキー

### KAPM07355-I

The one-time key that passed the expiration date was deleted. (key = aa...aa)

Ċ,

Ċ,

Ċ,

Ċ,

Ċ,

Ċ,

Ċ,

Ċ,

ć,

ċ,

ċ,

説明:有効期限を過ぎたワンタイムキーが削除されました。 aa...aa:ワンタイムキー

# KAPM07356-I

GET processing for "/Proxy/SSO" has started.

説明:"/Proxy/SSO"の GET 処理を開始しました。

# KAPM07357-I

GET processing for "/Proxy/SSO" has ended.

説明:"/Proxy/SSO"の GET 処理が終了しました。

# KAPM07358-E

An error occurred during a parameter check.

説明:パラメーターチェックでエラーが発生しました。

#### KAPM07359-I

Parameter output: "aa...aa" = "bb...bb"

説明:パラメーター出力:aa...aa=bb...bb aa...aa:パラメーター名 bb...bb:値

## KAPM07360-E

An attempt to load the keystore has failed.

説明:キーストアのロードに失敗しました。

# KAPM07363-I

The host name is valid.

Ċ,

Ċ,

Ċ,

Ċ,

Ċ,

Ċ,

Ċ,

Ċ,

ċ,

ċ,

ċ,

## KAPM07364-E

The host name is invalid.

説明:ホスト名は無効です。

# KAPM07367-I

The one-time key is valid.

説明:ワンタイムキーは有効です。

# KAPM07368-W

The one-time key is invalid.

説明:ワンタイムキーは無効です。

# KAPM07371-I

Verification of the request parameter was successful.

説明:リクエストパラメーターの検証が成功しました。

# KAPM07372-E

An attempt to verify the request parameter has failed.

説明:リクエストパラメーターの検証が失敗しました。

#### KAPM07375-I

The URL is a normal value.

説明:URL は正常な値です。

# KAPM07376-E

Ċ,

Ċ,

Ċ,

Ċ,

Ċ,

Ċ,

Ċ,

Ċ,

ć,

ć,

ċ,

The URL is an invalid value.

説明:URL は不正な値です。

#### KAPM07377-E

An attempt to convert the aa...aa permission has failed.

説明:権限 aa...aa の変換に失敗しました。 aa...aa:権限名

## KAPM07378-I

A redirection to "aa...aa" will be performed.

説明:aa...aa にリダイレクトします。 aa...aa:リダイレクト先 URL

# KAPM07379-E

An attempt to load the keystore file has failed.

説明:キーストアファイルの読み込みに失敗しました。

# KAPM07380-I

The certificate of aa...aa has been imported.

説明:aa...aa の証明書はインポートされています。 aa...aa:エイリアス名

#### KAPM07381-E

The certificate of aa...aa has not been imported.

説明:aa...aa の証明書はインポートされていません。 aa...aa:エイリアス名

Ċ,

Ċ,

Ċ,

Ċ,

Ċ,

Ċ,

Ċ,

Ċ,

Ċ,

ć,

ċ,

## KAPM07382-E

A server problem occurred.

説明:サーバ障害が発生しました。

## KAPM07383-I

Data verification has started.

説明:データの検証を開始しました。

# KAPM07384-I

Data verification has ended.

説明:データの検証が終了しました。

# KAPM07385-E

An invalid character string was specified for the token.

説明:トークンに不正な文字列が指定されました。

# KAPM07386-E

"SHA1with RSA" is not supported.

説明:"SHA1withRSA"がサポートされていません。

## KAPM07387-E

The certificate format is invalid.

説明:証明書の形式が不正です。

# KAPM07388-E

The signature object has not been initialized.

Ċ,

Ċ,

Ċ,

Ċ,

Ċ,

Ċ,

Ċ,

Ċ,

Ċ,

ć,

ċ,

ċ,

説明:署名オブジェクトが初期化されていません。

# KAPM07389-E

"US-ASCII" is not supported.

説明:"US-ASCII"がサポートされていません。

# KAPM07390-I

Generation of the HSSO token has started.

説明:HSSO トークンの生成を開始しました。

# KAPM07391-I

Generation of the HSSO token has ended.

説明:HSSO トークンの生成を終了しました。

#### KAPM07392-E

The permission conversion definition file was not found.

説明:権限変更定義ファイルが見つかりません。

# KAPM07393-E

An attempt to load the permission conversion definition file has failed.

説明:権限変更定義ファイルの読み込みに失敗しました。

# KAPM07400-E

The definition file was not found.

説明:定義ファイルが見つかりません。

Ċ,

Ċ,

Ċ,

Ċ,

Ċ,

Ċ,

Ċ,

Ċ,

Ċ,

ć,

ċ,

ċ,

## KAPM07401-I

Generation of the X509 certificate object has started.

説明:X509 証明書オブジェクトの生成を開始しました。

## KAPM07402-I

Generation of the X509 certificate object has ended.

説明:X509 証明書オブジェクトの生成を終了しました。

## KAPM07403-E

The specified port number is invalid.

説明:指定されたポート番号が不正です。

# KAPM07404-E

The host name is invalid.

説明:ホスト名が不正です。

#### KAPM07405-E

An attempt to communicate with the HPSIM server has failed.

説明:HPSIM サーバとの通信に失敗しました。

## KAPM07406-E

The format of the certificate acquired from HPSIM is invalid.

説明:HPSIM から取得した証明書のフォーマットが不正です。

# KAPM07407-E

An attempt to output the keystore file has failed.

Ċ,

Ċ,

Ċ,

Ċ,

Ċ,

Ċ,

Ċ,

Ċ,

Ċ,

ć,

ċ,

ċ,

説明:キーストアファイルの出力に失敗しました。

# KAPM07410-I

Authentication succeeded.

説明:認証に成功しました。

# KAPM07411-W

Authentication failed.

説明:認証が失敗しました。

### KAPM07420-E

Null is specified for the argument. (aa...aa)

説明:引数に null が指定されています。 aa...aa:引数

# KAPM07421-E

A specified value is invalid. (aa...aa, bb...bb)

説明:指定値に誤りがあります。 aa...aa:パラメーター名 bb...bb:値

# KAPM07422-E

An exception occurred.

説明:例外が発生しました。

### KAPM07423-E

The domain name is invalid.

Ċ,

Ċ,

Ċ,

Ċ,

Ċ,

Ċ,

Ċ,

Ċ,

Ċ,

ċ,

ċ,

説明:HPSIM から送信されるドメイン名に,使用できない文字があります。

# KAPM07424-E

The user name is invalid.

説明:HPSIM から送信されるユーザー名に,使用できない文字があります。

## KAPM07430-E

Authentication failed. 認証が失敗しました。

説明:認証が失敗しました。

#### KAPM08001-E

A fatal error occurred during processing.

説明:処理中に致命的なエラーが発生しました。

### KAPM08002-E

Illegal parameters have been specified to create HSSO Context.

説明:HSSO コンテキスト生成時のパラメーターに誤りがあります。

# KAPM08003-E

A CIMException was generated during Console screen display processing.

説明:コンソール画面の表示処理中に CIMException が発生しました。

# KAPM08004-E

A CIMRepositoryException was generated during menu bar display processing.

説明:メニューバーの表示処理中に CIMRepositoryException が発生しました。

Ċ,

Ċ,

Ċ,

Ċ,

Ċ,

Ċ,

Ċ,

Ċ,

Ċ,

ć,

ċ,

ċ,

#### KAPM08005-E

A CIMProviderException was generated during menu bar display processing.

説明:メニューバーの表示処理中に CIMProviderException が発生しました。

#### KAPM08006-E

A NoSuchElementException was generated during menu bar display processing.

説明:メニューバーの表示処理中に NoSuchElementException が発生しました。

# KAPM08007-E

A CIMException was generated during menu bar display processing.

説明:メニューバーの表示処理中に CIMException が発生しました。

## KAPM08008-E

An error occurred on the HSSO Server.

説明:HSSO サーバでエラーが発生しました。

# KAPM08009-I

The logout processing finished. (session  $ID = aa...aa$ )

説明:ログアウト処理が終了しました。 aa...aa:セッション ID

#### KAPM08010-E

An internal error occurred.

説明:内部エラーが発生しました。

#### KAPM08011-E

Ċ,

Ċ,

Ċ,

Ċ,

Ċ,

Ċ,

Ċ,

Ċ,

Ċ,

ć,

ċ,

Your session is invalid. セッションが無効です。

説明:セッションが無効です。

## KAPM08013-E

A frame-enabled browser is required. ブラウザーがフレームに対応していません。

説明:ブラウザーがフレームに対応していません。

# KAPM08014-I

Now loading... ロード中です。

説明:ロード中です。

# KAPM08015-E

The registered data in the common repository is invalid.(aa...aa)

説明:リポジトリーに登録されているデータが不正です。 aa...aa:クラス名

#### KAPM08016-E

The registered data in the common repository is invalid.

説明:リポジトリーに登録されているデータが不正です。

## KAPM08017-E

The registered data in the common repository is invalid. リポジトリに登録されているデータが不正です。

説明:リポジトリーに登録されているデータが不正です。

Ċ,

Ċ,

Ċ,

Ċ,

Ċ,

Ċ,

Ċ,

Ċ,

ć,

ċ,

ċ,

#### KAPM08018-E

The token is invalid. トークンが無効です。

説明:トークンが無効です。

# KAPM08019-E

An error occurred on the SSO Server. SSO サーバでエラーが発生しました。

説明:SSO サーバでエラーが発生しました。

#### KAPM08020-E

An attempt to communicate with the SSO server has failed. SSO サーバとの通信に失敗しました。

説明:SSO サーバとの通信に失敗しました。

# KAPM08021-E

The DBMS is stopped. DBMS が停止しています。

説明:DBMS が停止しています。

# KAPM08022-E

The Common Component database is blocked. 共通コンポーネントが使用する DB が閉塞しました。

説明:共通コンポーネントが使用する DB が閉塞しました。

# KAPM08100-E

Null is specified for the argument.

Ċ,

Ċ,

Ċ,

Ċ,

Ċ,

Ċ,

Ċ,

ċ,

ċ,

説明:引数に null が指定されています。

# KAPM08101-E

The specified node was not found. key=(aa...aa)

説明:指定されたノードが見つかりませんでした。 aa...aa:ノードのキー

# KAPM08102-E

The object tree has not been created.

説明:オブジェクトツリーが生成されていません。

### KAPM08103-E

An attempt to create the object tree has failed.

説明:オブジェクトツリーの生成に失敗しました。

### KAPM08104-E

An attempt to add a child node to the object tree has failed. (aa...aa)

説明:オブジェクトツリーへの子ノードの追加に失敗しました。 aa...aa:ノードのキー

# KAPM08105-E

The specified node has already been registered. key=(aa...aa)

説明:指定されたノードは,すでに登録されています。 aa...aa:ノードのキー

#### KAPM08106-E

The tree information cannot be acquired. (aa...aa)

Ċ,

Ċ,

Ċ,

Ċ,

Ċ,

Ċ,

Ċ,

Ċ,

Ċ,

ċ,

ċ,

説明:ツリー情報が取得できません。 aa...aa:ノードのキー

# KAPM08107-E

The node information is invalid. (aa...aa, bb...bb)

説明:ノード情報が不正です。 aa...aa:パラメーター名 bb...bb:取得した値

### KAPM08108-E

An invalid argument was specified during node creation. (aa...aa, bb...bb)

説明:ノード作成時に不正な引数が指定されました。 aa...aa:パラメーター名 bb...bb:取得した値

#### KAPM08109-E

The tree information is invalid. (aa...aa, bb...bb)

説明:ツリー情報が不正です。 aa...aa:ルートノードのキー(データベース内) bb...bb:ルートノードのキー(メモリー内)

### KAPM08110-E

The node array cannot be acquired. (aa...aa, bb...bb)

説明:ノード配列が取得できません。 aa...aa:パラメーター名 bb...bb:取得した値

#### KAPM08111-E

The hierarchy number of the node array cannot be acquired. (aa...aa, bb...bb)

ċ,

Ċ,

Ċ,

Ċ,

Ċ,

Ċ,

Ċ,

Ċ,

ć,

説明:ノード配列の階層番号が取得できません。 aa...aa:パラメーター名 bb...bb:取得した値

#### KAPM08112-E

The node array is invalid. (aa...aa, bb...bb)

説明:ノード配列が不正です。 aa...aa:パラメーター名 bb...bb:取得した値

## KAPM08113-E

The hierarchy number of the node array is invalid. (aa...aa)

説明:ノード配列の階層番号が不正です。 aa...aa:ノードの階層番号

#### KAPM08114-W

An invalid argument was specified during node creation. (aa...aa, bb...bb)

説明:ノード作成時に不正な引数が指定されました。 aa...aa:パラメーター名 bb...bb:取得した値

### KAPM08115-E

An internal error occurred. 内部エラーが発生しました。

説明:内部エラーが発生しました。

#### KAPM08116-E

A value that exceeds the maximum value has been specified. (aa...aa, bb...bb)

Ċ,

Ċ,

Ċ,

Ċ,

Ċ,

Ċ,

Ċ,

ć,

ċ,

ċ,

説明:最大値を超えた値が指定されました。 aa...aa:パラメーター名 bb...bb:値

## KAPM08150-E

The request is invalid. (aa...aa, bb...bb)

説明:リクエストが不正です。 aa...aa:キー bb...bb:値

### KAPM08152-E

The request is invalid. (aa...aa)

説明:リクエストが不正です。 aa...aa:キー

## KAPM08154-E

An attempt to display the object tree has failed.

説明:オブジェクトツリー表示に失敗しました。

# KAPM08160-E

The data registered in the common repository is invalid. (aa...aa, bb...bb)

説明:共通リポジトリーに登録されたデータは無効です。 aa...aa:キー bb...bb:値

## KAPM08200-E

The request parameter required for the display of the Application Bar area is invalid.

説明:アプリケーションバーエリアの表示に必要なリクエストパラメーターが不正です。

Ċ,

Ċ,

Ċ,

Ċ,

Ċ,

Ċ,

Ċ,

ć,

ċ,

#### KAPM08201-E

An internal error occurred.

If you click the "Refresh Tree" button, the initial object tree will be displayed. If you cannot display the tree, log out, and then log in again.

内部エラーが発生しました。

[ツリー更新]ボタンを押すと初期のオブジェクトツリーを表示します。表示できない場合は、ログイン からやり直してください。

説明:内部エラーが発生しました。 [ツリー更新]ボタンを押すと初期のオブジェクトツリーを表示します。表示できない場合は、ログイン し直してください。

#### KAPM08202-E

The number of elements in the array does not match the other arrays.

説明:配列の要素数がほかの配列の要素数と一致していません。

#### KAPM08203-E

The request parameter required for the display of the Summary area is invalid.

説明:サマリーエリアの表示に必要なリクエストパラメーターが不正です。

## KAPM08302-E

An error occurred while acquiring the resource bundle.

説明:リソースバンドルの取得中にエラーが発生しました。

#### KAPM08303-E

An error occurred while reading the resource file.

説明:リソースファイルの入力中にエラーが発生しました。

# KAPM08304-E

Ċ,

Ċ,

Ċ,

Ċ,

Ċ,

Ċ,

Ċ,

ć,

ċ,

ċ,

An attempt to access the resource file has failed.

説明:リソースファイルのアクセスに失敗しました。

## KAPM08308-E

An internal error occurred.

説明:内部エラーが発生しました。

### KAPM08309-E

The URL object cannot be created.

説明:URL オブジェクトが作成できませんでした。

#### KAPM08311-E

An attempt to access the file has failed.

説明:ファイルのアクセスに失敗しました。

# KAPM08330-E

The system environment is invalid.

説明:システム環境が不正です。

### KAPM08402-E

An unusable HTML tag is included.

説明:ユーザーが入力したメッセージに使用できない HTML タグが含まれている場合に表示します。

## KAPM08403-E

The warning banner message exceeded 1000 characters.

説明:ユーザーが入力した警告バナーメッセージが 1000 文字を超えている場合に表示します。

Ċ,

Ċ,

Ċ,

Ċ,

Ċ,

Ċ,

Ċ,

Ċ,

Ċ,

ć,

ċ,

ċ,

#### KAPM08404-E

An attempt to register the warning banner message has failed. 警告バナーの登録に失敗しました。

説明:セキュリティ GUI 画面から警告バナーメッセージ登録に失敗した場合に画面に表示します。

#### KAPM08405-E

An attempt to delete the warning banner message has failed. 警告バナーの削除に失敗しました。

説明:セキュリティ GUI 画面から警告バナーメッセージ削除に失敗した場合に画面に表示します。

#### KAPM08406-E

The specified file name already exists as a directory name. (directory name = aa...aa)

説明:セキュリティ GUI 画面から警告バナーメッセージの登録に失敗した場合に,ログに出力されます。 aa...aa:ディレクトリ名称

#### KAPM08407-E

The specified directory name already exists as a file name. (file name = aa...aa)

説明:セキュリティ GUI 画面から警告バナーメッセージの登録に失敗した場合に,ログに出力されます。 aa...aa:ファイル名

## KAPM08408-E

The directory does not exist. (directory name  $=$  aa...aa)

説明:セキュリティ GUI 画面から警告バナーメッセージの登録に失敗した場合に,ログに出力されます。 aa...aa:ディレクトリ名

#### KAPM08409-E

An attempt to delete the warning banner message has failed.

Ċ,

Ċ,

Ċ,

Ċ,

Ċ,

Ċ,

Ċ,

Ċ,

ċ,

ċ,

説明:セキュリティ GUI 画面から警告バナーメッセージの削除に失敗した場合に,ログに出力されます。

# KAPM08410-E

The specified node is invalid. (node name = aa...aa)

説明:セキュリティ GUI 画面のツリー表示で,無効なノードが指定された場合に表示します。 aa...aa:ノード名

# KAPM08411-E

hcmds.home is not set in the Java system properties.

説明:Java のシステムプロパティに hcmds.home が設定されていません。

#### KAPM08412-E

The bannertaglist.conf file does not exist.

説明:サポートしているタグ一覧を取得する処理で,bannertaglist.conf ファイルが存在しない場合に表 示します。

# KAPM08431-E

An attempt to register the security settings information has failed. セキュリティ設定情報の登録に失敗しました。

説明:セキュリティ GUI 画面からセキュリティ設定情報登録に失敗した場合に画面に表示します。

## KAPM08910-E

An exception occurred.

説明:例外が発生しました。

#### KAPM08911-E

A fatal error occurred during processing.

Ċ,

Ċ,

Ċ,

Ċ,

Ċ,

Ċ,

Ċ,

Ċ,

ć,

ċ,

ċ,
説明:処理中に致命的なエラーが発生しました。

# KAPM08912-E

Null is specified for the argument.(aa...aa)

説明:引数に null が指定されています。 aa...aa:パラメーター

### KAPM08913-E

A value is invalid.(aa...aa, bb...bb)

説明:指定値に誤りがあります。 aa...aa:キー bb...bb:値

# KAPM08914-E

The request is invalid. 要求が不正です。

説明:要求が不正です。

# KAPM08915-E

There is an invalid statement in the configuration file of HBase Storage Mgmt Web Service.

説明: HBase Storage Mgmt Web Service の設定ファイルの定義に誤りがあるなど、設定や環境に不正があ るおそれがあります。

#### KAPM08916-I

Succeeded in starting of service.

説明:サービスの起動要求を受け付けました。

#### KAPM08917-I

Ċ,

Ċ,

Ċ,

Ċ,

Ċ,

Ċ,

Ċ,

Ċ,

ć,

ċ,

Succeeded in stopping of service.

説明:サービスの停止要求を受け付けました。

## KAPM08918-E

Failed to start service.

説明:サービスの起動に失敗しました。

### KAPM08919-E

Failed to stop service.

説明:サービスの停止に失敗しました。

### KAPM08920-E

The value of hcmds.home cannot be acquired.

説明:"hcmds.home"の値が取得できません

# KAPM08921-E

An attempt to acquire a value has failed.

説明:値の取得に失敗しました。

### KAPM08922-E

Communication with the HBase Storage Mgmt Web Service failed.

説明:HBase Storage Mgmt Web Service との接続確認に失敗しました。

# KAPM08923-E

Requests containing QueryString are not accepted.

Ċ,

Ċ,

Ċ,

Ċ,

Ċ,

Ċ,

Ċ,

Ċ,

Ċ,

Ċ,

ċ,

ċ,

ċ,

説明:クエリストリングが含まれるリクエストは,受け付けられません。

### KAPM08980-E

An attempt to acquire RequestDispatcher has failed.

説明:RequestDispatcher の取得に失敗しました。 aa...aa:jsp 名

### KAPM08999-E

aa...aa

説明:KAPMxxxxx-E の詳細情報です。発生した例外オブジェクトとそのバックトレースを表します。 aa...aa:例外オブジェクト名と発生した原因,または例外オブジェクトのバックトレース

#### KAPM09062-E

An internal error occurred.

説明:内部エラーが発生しました。

### KAPM09064-E

No registered information exists.

説明:登録されている情報がありません。

# KAPM09065-E

The file format is invalid.

説明:ファイルの形式が誤っています。

### KAPM09066-E

An error occurred during file I/O processing.

説明:ファイルの入出力処理でエラーが発生しました。

Ċ,

Ċ,

Ċ,

Ċ,

Ċ,

Ċ,

Ċ,

Ċ,

ć,

ċ,

ċ,

#### KAPM09067-E

A server has not been registered.

説明:サーバが登録されていません。

#### KAPM09068-E

An attempt to read a file has failed.

説明:ファイルの読み込みに失敗しました。

### KAPM09069-E

An attempt to output a file has failed.

説明:ファイルの出力に失敗しました。

### KAPM09070-E

An argument contains a null value.

説明:引数に"null"が含まれています。

# KAPM09090-E

hcmds.home is not specified in the Java system properties.

説明:Java のシステムプロパティに hcmds.home が設定されていません。

### KAPM09091-E

An error occurred during reading of a library. library path = aa...aa

説明:ライブラリーの読み取りでエラーが発生しました。ライブラリーのパス=aa...aa aa...aa:ライブラリーのパス

#### KAPM09092-E

Ċ,

Ċ,

Ċ,

Ċ,

Ċ,

Ċ,

Ċ,

Ċ,

Ċ,

ć,

ċ,

A timeout was generated during lock acquisition.

説明:ロックの取得でタイムアウトが発生しました。

#### KAPM09093-E

The acquisition of the lock has failed. error code = aa...aa

説明:ロックの取得に失敗しました。エラーコード=aa...aa aa...aa:エラーコード

### KAPM09094-E

The release of the lock has failed, error code  $=$  aa...aa

説明:ロックの解除に失敗しました。エラーコード=aa...aa aa...aa:エラーコード

### KAPM09100-I

Enter a value for the option. (option name  $=$  aa...aa)

説明:コマンドのオプションの値が指定されていません。 aa...aa:オプション名

### KAPM09101-I

For confirmation, re-enter the value of the aa...aa option.

説明:確認のため,指定したオプションの値を再入力する必要があります。 aa...aa:オプション名

### KAPM09102-E

hcmds.home is not set in the Java system properties.

説明:Java のシステムプロパティに hcmds.home が設定されていません。

Ċ,

Ċ,

Ċ,

Ċ,

Ċ,

Ċ,

Ċ,

Ċ,

ć,

ć,

ċ,

#### KAPM09103-E

An error occurred during the reading of the library. (library path = aa...aa)

説明:ライブラリの読み取りでエラーが発生しました。 aa...aa:ライブラリのパス

#### KAPM09104-E

The value entered the first time does not match the value entered the second time.

説明:1 回目に入力した値と 2 回目に入力した値が異なります。

### KAPM09110-E

A specified argument is invalid.

説明:指定した引数に誤りがあります。

### KAPM09111-E

An error occurred in the API. (API name  $=$  aa...aa, error code  $=$  bb...bb)

説明:API でエラーが発生しました。 aa...aa:API 名 bb...bb:エラーコード

#### KAPM09200-E

The system environment is incorrect.

説明:システムの環境が不正です。

### KAPM09210-E

hcmds.home is not specified in the Java system properties.

説明:Java のシステムプロパティに hcmds.home が設定されていません。

Ċ,

Ċ,

Ċ,

Ċ,

Ċ,

Ċ,

Ċ,

Ċ,

ć,

ċ,

ċ,

### KAPM09211-E

An error occurred during reading of a library. library path = aa...aa

説明:ライブラリーの読み取りでエラーが発生しました。 aa...aa:ライブラリーのパス

#### KAPM09212-E

An attempt to execute JNI has failed. function = aa...aa , error code = bb...bb

説明:JNI の実行に失敗しました。 aa...aa:関数 bb...bb:エラーコード

#### KAPM09213-E

A specified argument is invalid.

説明:指定した引数に誤りがあります。

#### KAPM10009-E

The specified authorization group already exists. (distinguished name = aa...aa)

説明:指定した外部認証グループはすでに登録されています。 aa...aa:識別名

## KAPM10011-E

Communication with the external authentication server has failed. (domain name = aa...aa)

説明:外部認証サーバとの通信に失敗しました。 aa...aa:ドメイン名

### KAPM10012-E

The information search user is not registered. (domain name = aa...aa)

Ċ,

Ċ,

Ċ,

Ċ,

Ċ,

Ċ,

Ċ,

Ċ,

ć,

ċ,

ċ,

説明:情報検索用ユーザーの認証に失敗しました。 aa...aa:ドメイン名

## KAPM10013-E

An attempt to search for the specified distinguished name has failed. (distinguished name = aa...aa)

説明:指定された DistinguishedName の検索に失敗しました。 aa...aa:識別名

# KAPM10014-E

DNS communication with the external authentication server has failed. (domain name = aa...aa)

説明:DNS との通信に失敗しました。 aa...aa:ドメイン名

### KAPM10015-E

The SRV record in the LDAP server is not registered. (distinguished name = aa...aa, domain name  $=$  bb...bb)

説明:DNS に LDAP サーバの SRV レコードが登録されていません。 aa...aa:識別名 bb...bb:ドメイン名

### KAPM10016-E

A DNS error has occurred. (distinguished name = aa...aa, domain name = bb...bb)

説明:DNS 上でエラーが発生しました。 aa...aa:識別名 bb...bb:ドメイン名

# KAPM10017-W

The length of the specified distinguished name is invalid. (line number = aa...aa, distinguished  $name = bb...bb)$ 

Ċ,

Ċ,

Ċ,

Ċ,

Ċ,

Ċ,

ć,

ć,

ċ,

説明:入力された DistinguishedName の長さが不正です。 aa...aa:行番号 bb...bb:識別名

### KAPM10022-E

The SRV record of the Kerberos server is not registered in DNS. (distinguished name = aa...aa, domain name =  $bb...bb$ )

説明:DNS に Kerberos サーバの SRV レコードが登録されていません。 aa...aa:識別名 bb...bb:ドメイン名

### KAPM10029-E

The specified Distinguished Name cannot be found. (Distinguished Name = aa...aa)

説明:指定された Distinguished Name が見つかりません。 aa...aa:識別名

### KAPM10030-W

The specified Distinguished Name already exists. (Distinguished Name = aa...aa)

説明:指定された Distinguished Name は,すでに登録されています。 aa...aa:識別名

#### KAPM10031-E

The specified Distinguished Name already exists in another domain. (Distinguished Name = aa...aa)

説明:指定された Distinguished Name は,すでに他のドメインに登録されています。 aa...aa:識別名

# KAPM10032-E

The operation cannot proceed because the external authentication group linkage function is disabled.

Ċ,

Ċ,

Ċ,

Ċ,

Ċ,

Ċ,

ć,

ċ,

ċ,

説明:外部認証グループ連携機能が無効なため,この操作は続行できません。

#### KAPM10033-E

No groups that the user belongs to are registered. (user name = aa...aa)

説明:ユーザーが所属するグループが登録されていません。 aa...aa:ユーザー名

### KAPM10034-E

No groups that the user belongs to exist. (user name  $=$  aa...aa)

説明:ユーザーが所属するグループが存在しません。 aa...aa:ユーザー名

#### KAPM10035-E

The format of the specified Distinguished Name is invalid.(Distinguished Name = aa...aa)

説明:指定された Distinguished Name の形式が不正です。 aa...aa:識別名

### KAPM10036-E

No information regarding the specified group was found.

説明:指定されたグループの情報が見つかりません。

## KAPM10037-I

Nest group information for the group. (group name  $=$  aa...aa)

説明:グループのネストグループ情報です。 aa...aa:グループ名

#### KAPM10038-I

Nest group: aa...aa

Ċ,

Ċ,

Ċ,

Ċ,

Ċ,

Ċ,

Ċ,

Ċ,

ċ,

ċ,

説明:ネストグループ情報です。 aa...aa:ネストグループ名

## KAPM10039-W

The group was not found. (group name  $=$  aa...aa)

説明:グループが見つかりませんでした。 aa...aa:グループ名

### KAPM10040-E

The thread was interrupted.

説明:スレッドに割り込みが発生しました。

## KAPM10041-E

The installed version of JP1/Base is not supported.

説明:インストールされている JP1/Base のバージョンはサポートされていません。

# KAPM10042-E

JP1/Base initialization failed.

説明:JP1/Base の初期化に失敗しました。

## KAPM10043-E

An attempt to connect to JP1/Base failed.

説明:JP1/Base との通信に失敗しました。

# KAPM10044-E

Authentication of the JP1 token failed. (JP1 token = aa...aa)

Ċ,

Ċ,

Ċ,

Ċ,

Ċ,

Ċ,

Ċ,

Ċ,

Ċ,

ċ,

ċ,

ċ,

説明:JP1 トークンの認証に失敗しました。 aa...aa:JP1 トークン

### KAPM10045-E

An error occurred while linking to JP1/Base. (internal code = aa...aa)

説明:JP1/Base との連携でエラーが発生しました。 aa...aa:内部コード

# KAPM10046-E

An error occurred because the value is invalid. (value = aa...aa)

説明:値が不正のため,エラーが発生しました。 aa...aa:値

### KAPM10047-E

An error occurred because the virtual host does not exist. (virtual host = aa...aa)

説明:バーチャルホストが存在しないため,エラーが発生しました。 aa...aa:バーチャルホスト

#### KAPM10048-E

An error occurred because the virtual host definition is invalid. (virtual host = aa...aa)

説明:バーチャルホストの定義が不正のため,エラーが発生しました。 aa...aa:バーチャルホスト

#### KAPM10049-W

The value is invalid. (value  $=$  aa...aa)

説明:値が不正です。 aa...aa:値

#### KAPM10050-E

Ċ,

Ċ,

Ċ,

Ċ,

Ċ,

Ċ,

Ċ,

ć,

ċ,

Acquisition of the JP1/Base version failed.

説明:JP1/Base のバージョンの取得に失敗しました。

#### KAPM10051-W

Valid suite product permissions were not allocated to the JP1 resource group. (JP1 resource group  $=$ aa...aa)

説明:JP1 資源グループに有効な Suite 製品の権限がありませんでした。 aa...aa: JP1 資源グループ

### KAPM10052-E

Acquisition of the table failed. (table  $=$  aa...aa)

説明:テーブルの取得に失敗しました。 aa...aa:テーブル

#### KAPM10053-E

No authentication server is set up.

説明:認証サーバが設定されていません。

#### KAPM10054-E

Permissions are not assigned to the user. (user name  $=$  aa...aa)

説明:ユーザーに権限が付与されていません。 aa...aa:ユーザー名

# KAPM10055-E

Suite product permissions are not assigned to the user. (user name = aa...aa)

説明:ユーザーに Suite 製品の権限が付与されていません。

aa...aa:ユーザー名

Ċ,

Ċ,

Ċ,

Ċ,

Ċ,

Ċ,

Ċ,

Ċ,

ć,

ć,

ċ,

#### KAPM10056-E

A buffer error occurred.

説明:バッファーエラーが発生しました。

#### KAPM10057-W

The format of the value is invalid. (value  $=$  aa...aa)

説明:値の形式が不正です。 aa...aa:値

### KAPM10058-W

The permissions do not correspond to the suite product permissions. (permissions = aa...aa)

説明:Suite 製品の権限に対応していません。 aa...aa:権限

#### KAPM10059-W

The permissions could not be converted to suite product permissions. (permissions = aa...aa)

説明:Suite 製品の権限に変換できませんでした。 aa...aa:権限

# KAPM10060-E

Loading of the library failed. (library = aa...aa)

説明:ライブラリーのロードに失敗しました。 aa...aa:ライブラリー

# KAPM10061-E

hcmds.home is not set in the Java system properties.

Ċ,

Ċ,

Ċ,

Ċ,

Ċ,

Ċ,

Ċ,

Ċ,

ć,

ċ,

ċ,

説明:Java のシステムプロパティに hcmds.home が設定されていません。

### KAPM10062-E

Acquisition of user permission information from JP1/Base failed.

説明:JP1/Base からユーザーの権限情報の取得に失敗しました。

### KAPM10063-E

Preprocessing failed.

説明:前処理が失敗しました。

### KAPM10064-E

JP1/Base initialization failed.

説明:JP1/Base の初期化で失敗しました。

### KAPM10065-E

Authentication of the JP1 token failed. (JP1 token = aa...aa)

説明:JP1 トークンの認証に失敗しました。 aa...aa:JP1 トークン

#### KAPM10066-I

The external authentication server successfully authenticated the information. (user name = aa...aa,  $protocol = bb...bb)$ 

説明:外部認証サーバとの認証に成功しました。 aa...aa:ユーザー名 bb...bb:プロトコル

### KAPM10067-I

User permission information was successfully acquired from JP1/Base. (user name = aa...aa)

ċ,

Ċ,

Ċ,

Ċ,

Ċ,

Ċ,

Ċ,

Ċ,

Ċ,

ć,

説明:JP1/Base からユーザーの権限情報の取得に成功しました。 aa...aa:ユーザー名

#### KAPM10100-E

Authentication was canceled because a search user has not been registered. (domain name = aa...aa, host = bb...bb, port = cc...cc, protocol = dd...dd)

説明:検索用ユーザーが登録されていないため,認証を停止しました。 aa...aa:ドメイン名 bb...bb:ホスト cc...cc:ポート dd...dd:プロトコル

#### KAPM10101-E

Authentication was canceled because a setting in the configuration file for the external authentication server (exauth.properties) is invalid.

説明:外部認証サーバ連携用の exauth.properties ファイルの設定内容が不正なため、認証を停止しまし た。

### KAPM10102-I

The group information was acquired from the LDAP server. (domain name  $=$  aa...aa, host  $=$  bb...bb, port =  $cc...cc$ , protocol = dd...dd, basedn =  $ee...ee$ )

```
説明:LDAP サーバからグループ情報の取得に成功しました。
aa...aa:ドメイン名
bb...bb:ホスト
cc...cc:ポート
dd...dd:プロトコル
ee...ee:ベース識別名
```
#### KAPM10103-E

Acquisition of group information failed. (userId = aa...aa, domain name = bb...bb, host = cc...cc, port = dd...dd, protocol = ee...ee, basedn = ff...ff)

ċ,

Ċ,

Ċ,

Ċ,

Ċ,

Ċ,

Ċ,

ć,

説明:グループ情報の取得に失敗しました。 aa...aa:ユーザー名 bb...bb:ドメイン名 cc...cc:ホスト dd...dd:ポート ee...ee:プロトコル ff...ff:ベース識別名

# KAPM10104-E

Confirmation of the existence of a group failed because a setting in the configuration file for the external authentication server (exauth.properties) is invalid or a search user setting is invalid.

説明:外部認証サーバ連携用の exauth.properties ファイルまたは検索用ユーザーの設定内容が不正なた め,グループの有無の確認に失敗しました。

### KAPM10105-E

A search user has not been registered. (domain name = aa...aa)

説明:検索用ユーザーが登録されていません。 aa...aa:ドメイン名

## KAPM10106-I

The existence of a group was successfully confirmed. (groupDN =  $aa...aa$ , domain name =  $bb...bb$ , host = cc...cc, port = dd...dd, protocol = ee...ee)

説明:グループの有無の確認に成功しました。 aa...aa:グループ識別名 bb...bb:ドメイン名 cc...cc:ホスト dd...dd:ポート ee...ee:プロトコル

#### KAPM10112-I

ċ,

Ċ,

Ċ,

Ċ,

Ċ,

Ċ,

Ċ,

ć,

Authentication by a search user was successful. (host=aa...aa, port=bb...bb, protocol=cc...cc)

説明:検索用ユーザーによる認証に成功しました。 aa...aa:ホスト bb...bb:ポート  $cc...cc:7\sqcup H$ 

#### KAPM10114-E

Authentication stopped because a setting in the configuration file for the external authentication server (exauth.properties) or a search user setting is invalid.

説明:exauth.properties ファイルまたは検索用ユーザーの設定が不正なため,認証を中断します。

### KAPM10115-E

The Kerberos realm, KDC, or a search user definition is invalid. (realm name = aa...aa)

説明: Kerberos レルム, KDC または検索用ユーザーの定義が不正です。 aa...aa:レルム名

### KAPM10116-I

Communication with the directory server was successfully established. (host = aa...aa, port = bb...bb, protocol =  $cc...cc$ )

説明:ディレクトリサーバとの通信に成功したことを示す監査ログです。 aa...aa:ホスト名 bb...bb:ポート番号 cc...cc:プロトコル

#### KAPM10117-E

Communication with the directory server failed to be established. (host = aa...aa, port = bb...bb,  $\text{protocol} = \text{cc} \dots \text{cc}$ 

説明:ディレクトリサーバとの通信に失敗したことを示す監査ログです。 aa...aa:ホスト名 bb...bb:ポート番号

Ċ,

Ċ,

Ċ,

Ċ,

Ċ,

Ċ,

Ċ,

ċ,

### KAPM10118-I

Communication with the RADIUS server was successfully established. (host = aa...aa, port = bb...bb,  $\text{protocol} = \text{cc} \dots \text{cc}$ 

説明:RADIUS サーバとの通信に成功したことを示す監査ログです。 aa...aa:ホスト名 bb...bb:ポート番号 cc...cc:プロトコル

### KAPM10119-E

Communication with the RADIUS server failed to be established. (host  $=$  aa...aa, port  $=$  bb...bb,  $\text{protocol} = \text{cc} \dots \text{cc}$ 

説明:RADIUS サーバとの通信に失敗したことを示す監査ログです。 aa...aa:ホスト名 bb...bb:ポート番号  $cc...cc:7\sqcup H$ 

### KAPM10120-I

Communication with the Kerberos server was successfully established. (KDC = aa...aa)

説明:Kerberos サーバとの通信に成功したことを示す監査ログです。 aa...aa:KDC

## KAPM10121-E

Communication with the Kerberos server failed to be established. (KDC = aa...aa)

説明:Kerberos サーバとの通信に失敗したことを示す監査ログです。 aa...aa:KDC

### KAPM10122-I

Communication with the DNS server was successfully established.

Ċ,

Ċ,

Ċ,

Ċ,

Ċ,

Ċ,

ċ,

ċ,

説明:DNS サーバとの通信に成功したことを示す監査ログです。

## KAPM10123-E

Communication with the DNS server failed to be established.

説明:DNS サーバとの通信に失敗したことを示す監査ログです。

### KAPM10124-I

A TLS session with a directory server was successfully negotiated. (host = aa...aa, port = bb...bb, protocol =  $cc...cc$ )

説明:ディレクトリサーバとの TLS セッションのネゴシエーションに成功したことを示す監査ログです。 aa...aa:ホスト名 bb...bb:ポート番号  $cc...cc:777$ トコル

#### KAPM10125-E

A TLS session with a directory server failed to be negotiated. (host = aa...aa, port = bb...bb, protocol =  $cc...cc$ )

説明:ディレクトリサーバとの TLS セッションのネゴシエーションに失敗したことを示す監査ログです。 aa...aa:ホスト名 bb...bb:ポート番号 cc...cc:プロトコル

# KAPM10126-I

An information-search user was successfully authenticated by the directory server. (distinguished name = aa...aa, host = bb...bb, port = cc...cc, protocol =  $dd...dd$ )

説明:ディレクトリサーバで情報検索用ユーザーの認証に成功したことを示す監査ログです。 aa...aa:識別名 bb...bb:ホスト名 cc...cc:ポート番号 dd...dd:プロトコル

Ċ,

Ċ,

Ċ,

Ċ,

Ċ,

Ċ,

Ċ,

ċ,

#### KAPM10127-W

An information-search user failed to be authenticated by the directory server. (distinguished name  $=$  aa...aa, host  $=$  bb...bb, port  $=$  cc...cc, protocol  $=$  dd...dd)

説明:ディレクトリサーバで情報検索用ユーザーの認証に失敗したことを示す監査ログです。 aa...aa:識別名 bb...bb:ホスト名 cc...cc:ポート番号 dd...dd:プロトコル

#### KAPM10128-I

A user was successfully authenticated by the directory server. (user ID = aa...aa, host = bb...bb, port =  $cc...cc$ , protocol = dd...dd)

説明:ディレクトリサーバでユーザーの認証に成功したことを示す監査ログです。 aa...aa:ユーザーID bb...bb:ホスト名 cc...cc:ポート番号 dd...dd:プロトコル

### KAPM10129-W

No users are registered on the directory server. (user ID = aa...aa, host = bb...bb, port = cc...cc,  $\text{protocol} = dd...dd)$ 

説明:ディレクトリサーバにユーザーが登録されていないことを示す監査ログです。 aa...aa:ユーザーID bb...bb:ホスト名 cc...cc:ポート番号 dd...dd:プロトコル

# KAPM10130-W

A user failed to be authenticated by the directory server. (user ID = aa...aa, host = bb...bb, port =  $cc...cc$ , protocol = dd...dd)

ċ,

ċ,

Ċ,

Ċ,

Ċ,

Ċ,

Ċ,

ć,

説明:ディレクトリサーバでユーザーの認証に失敗したことを示す監査ログです。 aa...aa:ユーザーID bb...bb:ホスト名 cc...cc:ポート番号 dd...dd:プロトコル

# KAPM10131-I

A user was successfully authenticated by the RADIUS server. (user ID = aa...aa, host = bb...bb, port =  $cc...cc$ , protocol = dd...dd)

説明:RADIUS サーバでユーザーの認証に成功したことを示す監査ログです。 aa...aa:ユーザーID bb...bb:ホスト名 cc...cc:ポート番号 dd...dd:プロトコル

#### KAPM10132-W

A user failed to be authenticated by the RADIUS server. (user ID = aa...aa, host = bb...bb, port  $=$  cc...cc, protocol  $=$  dd...dd)

```
説明:RADIUS サーバでユーザーの認証に失敗したことを示す監査ログです。
aa...aa:ユーザーID
bb...bb:ホスト名
cc...cc:ポート番号
dd...dd:プロトコル
```
# KAPM10133-I

A user was successfully authenticated by the Kerberos server. (Kerberos principal = aa...aa, KDC  $=$  bb...bb)

説明:Kerberos サーバでユーザーの認証に成功したことを示す監査ログです。 aa...aa:Kerberos プリンシパル名 bb...bb:KDC のリスト

#### KAPM10134-W

ċ,

Ċ,

Ċ,

Ċ,

Ċ,

ć,

A user failed to be authenticated by the Kerberos server. (Kerberos principal = aa...aa, KDC =  $bb.$ . $bb)$ 

説明:Kerberos サーバでユーザーの認証に失敗したことを示す監査ログです。 aa...aa:Kerberos プリンシパル名 bb...bb:KDC のリスト

#### KAPM10135-I

User information was successfully acquired from the directory server. (user ID = aa...aa, domain name = bb...bb, host = cc...cc, port = dd...dd, protocol = ee...ee, base  $DN = ff...ff$ 

```
説明:ディレクトリサーバからユーザーの情報取得に成功したことを示す監査ログです。
aa...aa:ユーザーID
bb...bb:ドメイン名
cc...cc:ホスト名
dd...dd:ポート番号
ee...ee:プロトコル
ff...ff:ベース識別名
```
#### KAPM10136-E

Acquisition of user information from the directory server failed. (user ID = aa...aa, domain name  $=$  bb...bb, host  $=$  cc...cc, port  $=$  dd...dd, protocol  $=$  ee...ee, base DN  $=$  ff...ff)

説明:ディレクトリサーバからユーザーの情報取得に失敗したことを示す監査ログです。 aa...aa:ユーザーID bb...bb:ドメイン名 cc...cc:ホスト名 dd...dd:ポート番号 ee...ee:プロトコル ff...ff:ベース識別名

#### KAPM10137-I

An SRV record was successfully acquired from the DNS server. (record key = aa...aa)

説明:DNS サーバから SRV レコードの取得に成功したことを示す監査ログです。 aa...aa:SRV レコードのキー

ċ,

ċ,

Ċ,

Ċ,

Ċ,

Ċ,

Ċ,

### KAPM10138-E

An SRV record failed to be acquired from the DNS server. (record key = aa...aa)

説明:DNS サーバから SRV レコードの取得に失敗したことを示す監査ログです。 aa...aa:SRV レコードのキー

### KAPM10139-I

JP1/Base was successfully connected to.

説明:JP1/Base との通信に成功したことを示す監査ログです。

### KAPM10140-E

An attempt to connect to JP1/Base failed.

説明:JP1/Base との通信に失敗したことを示す監査ログです。

# KAPM10141-I

User authentication in JP1/Base was successful.  $(aa...aa = bb...bb)$ 

説明:JP1/Base でユーザーの認証に成功したことを示す監査ログです。 aa...aa:キー bb...bb:値

## KAPM10142-W

JP1/Base user authentication failed.  $(aa...aa = bb...bb)$ 

説明:JP1/Base でユーザーの認証に失敗したことを示す監査ログです。 aa...aa:キー bb...bb:値

### KAPM10143-I

JP1/Base was successfully logged out from. (JP1 token = aa…aa)

ċ,

Ċ,

Ċ,

Ċ,

Ċ,

Ċ,

Ċ,

Ċ,

Ċ,

ć,

説明:JP1/Base でログアウトが成功したことを示す監査ログです。 aa...aa:JP1 トークン

## KAPM10144-I

User permission information was successfully acquired from JP1/Base. (user name = aa...aa)

説明:JP1/Base からユーザーの権限情報の取得に成功したことを示す監査ログです。 aa...aa:ユーザー名

#### KAPM10145-E

Acquisition of user permission information from JP1/Base failed. (user name = aa...aa)

説明:JP1/Base からユーザーの権限情報の取得に失敗したことを示す監査ログです。 aa...aa:ユーザー名

### KAPM10146-I

JP1/Base was successfully initialized.

説明:JP1/Base の初期化に成功したことを示す監査ログです。

#### KAPM10147-E

JP1/Base initialization failed.

説明:JP1/Base の初期化に失敗したことを示す監査ログです。

# KAPM10148-I

The JP1/Base version was successfully acquired.

説明:JP1/Base のバージョンの取得に成功したことを示す監査ログです。

### KAPM10149-E

Acquisition of the JP1/Base version failed.

Ċ,

Ċ,

Ċ,

Ċ,

Ċ,

Ċ,

Ċ,

Ċ,

ć,

ċ,

ċ,

説明:JP1/Base のバージョンの取得に失敗したことを示す監査ログです。

# KAPM11003-E

The function is not supported. (function =  $aa...aa$ )

説明:機能がサポートされていません。 aa...aa:機能名

# KAPM11051-E

The request was invalid.

説明:リクエストが不正です。

### KAPM11052-E

Login processing failed.

説明:ログイン処理に失敗しました。

# KAPM11101-E

The specified user does not exist. (instance ID =  $aa...aa$ )

説明:指定したユーザーは存在しません。 aa...aa:インスタンス ID

# KAPM11102-E

The built-in user account cannot be deleted.

説明:ビルトインアカウントは削除できません。

# KAPM11103-E

A required parameter is not specified. (operation = aa...aa, parameter name = bb...bb)

Ċ,

Ċ,

Ċ,

Ċ,

Ċ,

Ċ,

Ċ,

Ċ,

Ċ,

ċ,

ċ,

ċ,

説明:必須パラメーターを指定していません。 aa...aa:オペレーション bb...bb:パラメーター名

#### KAPM11105-E

The instance ID specified for a parameter differs from the instance ID specified for the URL. (operation = aa...aa, instance ID specified for the parameter = bb...bb, instance ID specified for the URL =  $cc...cc$ )

説明:パラメーターに指定しているインスタンス ID が,URL に指定しているインスタンス ID と異なりま す。 aa...aa:オペレーション bb...bb:パラメーターに指定しているインスタンス ID cc...cc:URL に指定しているインスタンス ID

#### KAPM11106-E

An inappropriate parameter is specified. (operation = aa...aa, parameter name = bb...bb)

説明:不適切なパラメーターを指定しています。 aa...aa:オペレーション bb...bb:パラメーター名

#### KAPM11107-E

The request data is invalid.

説明:リクエストデータが不正です。

#### KAPM11108-E

The specified user already exists. (login  $ID = aa...aa$ )

説明:指定したユーザーはすでに存在しています。 aa...aa:ログイン ID

#### KAPM11109-E

ċ,

Ċ,

Ċ,

Ċ,

Ċ,

Ċ,

ć,

ċ,

The password for a user authenticated by an external authentication server cannot be changed. (instance ID = aa...aa)

説明:外部認証サーバで認証するユーザーのためパスワードは変更できません。 aa...aa:インスタンス ID

#### KAPM11110-E

The password is not set up.

説明:パスワードが設定されていません。

#### KAPM11112-E

The password cannot be changed for a user mapped to an external authentication group. (login ID  $=$ aa...aa)

説明:外部認証グループ連携ユーザーのためパスワードは変更できません。 aa...aa:ログイン ID

### KAPM11113-E

The password for a user authenticated by an external authentication server cannot be changed. (login  $ID = aa...aa)$ 

説明:外部認証サーバで認証したユーザーのためパスワードは変更できません。 aa...aa:ログイン ID

# KAPM11114-E

There is a logout request for a user who is not logged in.

説明:ログインしていないユーザーのログアウト要求です。

# KAPM11115-E

The session information contains no token information. (token = aa...aa)

説明:セッション情報にトークン情報がありません。

Ċ,

Ċ,

Ċ,

Ċ,

Ċ,

Ċ,

Ċ,

ć,

ċ,

ċ,

### KAPM11116-E

Authentication for this session is not basic authentication.

説明:Basic 認証ではありません。

#### KAPM11117-E

The password conflicts with the input rules.

説明:パスワードが入力規定に違反しています。

### KAPM11120-E

The specified parameter is too long. (operation =  $aa...aa$ , parameter name =  $bb...bb$ )

説明:指定したパラメーターが長過ぎます。 aa...aa:オペレーション bb...bb:パラメーター名

### KAPM11121-E

The specified parameter value is invalid. (operation =  $aa...aa$ , parameter name =  $bb...bb$ )

説明:指定したパラメーターの値が不正です。 aa...aa:オペレーション bb...bb:パラメーター名

### KAPM11122-E

The user information to be registered already exists. (login  $ID = aa...aa$ )

説明:登録するユーザーの情報が重複しています。 aa...aa:ログイン ID

## KAPM11201-E

ċ,

Ċ,

Ċ,

Ċ,

Ċ,

Ċ,

Ċ,

Ċ,

Ċ,

ċ,

The built-in user group cannot be deleted. (instance ID =  $aa...aa$ )

説明:ビルトインユーザーグループは削除できません。 aa...aa:インスタンス ID

#### KAPM11202-E

The specified user group does not exist. (instance  $ID = aa...aa$ )

説明:指定したユーザーグループがありません。 aa...aa:インスタンス ID

#### KAPM11203-E

An external authorization group cannot be deleted. (instance ID = aa...aa)

説明:外部認可グループは削除できません。 aa...aa:インスタンス ID

#### KAPM11204-E

The specified value differs from the registered setting value. (operation = aa...aa, parameter name = bb...bb, specified value = cc...cc, registered setting value = dd...dd)

説明:指定した値が登録されている設定値と異なります。 aa...aa:オペレーション bb...bb:パラメーター名 cc...cc:指定した値 dd…dd:登録されている設定値

### KAPM11205-E

The specified user group name already exists. (user group name = aa...aa)

説明:指定したユーザーグループ名はすでにあります。 aa...aa:ユーザーグループ名

#### KAPM11206-E

ċ,

Ċ,

Ċ,

Ċ,

Ċ,

Ċ,

Ċ,

Ċ,

ċ,

The operation cannot be performed for an external authorization group. (operation = aa...aa, instance  $ID = bb...bb$ 

説明:外部認可グループは操作できません。 aa...aa:オペレーション bb...bb:インスタンス ID

#### KAPM11207-E

The name of the built-in user group cannot be changed. (instance  $ID = aa...aa$ )

説明:ビルトインユーザーグループは名称の変更はできません。 aa...aa:インスタンス ID

#### KAPM11208-E

The external authorization group cannot be updated. (instance ID =  $aa...aa$ )

説明:外部認可グループは更新できません。 aa...aa:インスタンス ID

#### KAPM11209-E

The specified external authorization group already exists. (Distinguished Name = aa...aa)

説明:指定した外部認可グループはすでにあります。 aa...aa:識別名

## KAPM11210-E

The user group information to be registered already exists. (user group name = aa...aa)

説明:登録するユーザーグループの情報が重複しています。 aa...aa:ユーザーグループ名

### KAPM11211-E

The external authorization group to be registered already exists. (Distinguished Name = aa...aa)

Ċ,

Ċ,

Ċ,

Ċ,

Ċ,

Ċ,

Ċ,

ć,

ċ,

ċ,

説明:登録する外部認可グループの情報が重複しています。 aa...aa:識別名

# KAPM11212-W

The format of the specified Distinguished Name is invalid. (Distinguished Name = aa...aa)

説明:指定した Distinguished Name の形式が不正です。 aa...aa:識別名

# KAPM11301-E

The specified role does not exist. (instance  $ID = aa...aa$ )

説明:指定したロールがありません。 aa...aa:インスタンス ID

# KAPM11351-E

The specified resource group does not exist. (instance  $ID = aa...aa$ )

説明:指定したリソースグループがありません。 aa...aa:インスタンス ID

### KAPM11999-E

An unexpected exception occurred.

説明:予期しない例外が発生しました。

### KAPM14000-E

An exception occurred.

説明:例外が発生しました。

# KAPM14003-I

Command execution started.

Ċ,

Ċ,

Ċ,

Ċ,

Ċ,

Ċ,

Ċ,

ć,

ċ,

ċ,

説明:コマンドの実行を開始しました。

# KAPM14004-I

The command was executed successfully.

説明:コマンドの実行に成功しました。

### KAPM14005-E

Command execution failed.

説明:コマンドの実行に失敗しました。

### KAPM14006-E

An option is invalid.

説明:オプションが誤っています。

#### KAPM14007-E

The command cannot be executed because the database is down.

説明:データベースが停止しているため,コマンドを実行できません。

### KAPM14008-E

Command execution failed. (command name = aa...aa)

説明:コマンドの実行に失敗しました。 aa...aa:コマンド名

# KAPM14009-E

An attempt to read a file failed. (file name = aa...aa)

説明:ファイルの読み込みに失敗しました。

Ċ,

Ċ,

Ċ,

Ċ,

Ċ,

Ċ,

Ċ,

Ċ,

Ċ,

ć,

ċ,

ċ,

## KAPM14010-E

Table information could not be acquired. (table name = aa...aa)

説明:テーブルの情報が取得できませんでした。 aa...aa:テーブル名

### KAPM14011-W

A key is invalid. (key name = aa...aa)

説明:キーが不正です。 aa...aa:キー名

# KAPM14012-I

Association information will be deleted because the chain was broken. (hcmdsID = aa...aa, association =  $bb...bb$ 

説明:チェーン切れのため,アソシエーション情報を削除します。 aa...aa:製品 ID bb...bb:アソシエーション

# KAPM14013-I

Incorrect product information will be removed. (product name = aa...aa)

説明:不正な製品の情報を削除します。 aa...aa:製品名

#### KAPM14014-E

The value of hcmds. home could not be acquired.

説明:hcmds.home の値を取得できません。

#### KAPM14015-E

Ċ,

Ċ,

Ċ,

Ċ,

Ċ,

Ċ,

Ċ,

ć,

ċ,

An attempt to delete the product information has failed. (product name = aa...aa)

説明:製品情報の削除に失敗しました。 aa...aa:製品名

# KAPM14016-E

An attempt to delete the association information has failed. (association = aa...aa)

説明:アソシエーション情報の削除に失敗しました。 aa...aa:アソシエーション

## KAPM14017-E

The DBMS is blocked.

説明:DBMS が閉塞しています。

### KAPM14018-E

An attempt to get association information failed.

説明:アソシエーション情報の取得に失敗しました。

# KAPM14019-E

An attempt to get the class name failed.

説明:クラス名の取得に失敗しました。

### KAPM14020-W

Processing is being re-executed.

説明:処理を再実行しています。

## KAPM14021-E

Ċ,

Ċ,

Ċ,

Ċ,

Ċ,

Ċ,

Ċ,

Ċ,

Ċ,

ć,

ċ,

ċ,

An authentication error occurred.

説明:認証障害が発生しました。

## KAPM14022-E

An error occurred during DBMS access processing.

説明:DBMS へのアクセス中に障害が発生しました。

### KAPM14023-E

aa...aa

説明:デバッグ用情報です。 aa...aa:デバッグ用情報

# KAPM14030-I

The hcmdsServiceCtrl command started.

説明:hcmdsServiceCtrl コマンドを開始しました。

# KAPM14031-I

The hcmdsServiceCtrl command finished successfully.

説明:hcmdsServiceCtrl コマンドが成功しました。

## KAPM14032-E

The hcmdsServiceCtrl command failed.

説明:hcmdsServiceCtrl コマンドが失敗しました。

# KAPM14033-E

A memory allocation error occurred.

Ċ,

Ċ,

Ċ,

Ċ,

Ċ,

Ċ,

Ċ,

Ċ,

Ċ,

ċ,

ċ,

ċ,
説明:メモリー確保エラーが発生しました。

## KAPM14034-E

Acquisition of the HBase64 installation path failed.

説明: HBase64 のインストールパスの取得に失敗しました。

### KAPM14035-W

Log initialization failed.

説明:ログの初期化に失敗しました。

## KAPM14036-E

An option is invalid.

説明:オプションが不正です。

# KAPM14039-E

An error occurred in an internal function. (calling function = aa...aa, executed function = bb...bb, note =  $cc...cc$ , error  $code = dd...dd)$ 

説明:内部関数でエラーが発生しました。 aa...aa:呼び出し関数名 bb...bb:実行関数名 cc...cc:備考 dd...dd:エラーコード

# KAPM14040-E

The service is running. (service name = aa...aa)

説明:サービスが起動しています。 aa...aa:サービス名

## KAPM14041-I

Ċ,

Ċ,

Ċ,

Ċ,

Ċ,

Ċ,

Ċ,

Ċ,

ċ,

The service operation was executed. (operation name  $=$  aa...aa)

説明:サービスの操作を実行しました。 aa...aa:操作名

# KAPM14152-I

A command will now be executed. (command line = aa...aa )

説明:実行したコマンドのコマンドラインを表示します。 aa...aa:コマンドライン

## KAPM14153-E

An option is invalid.

説明:オプションが誤っています。

# KAPM14154-I

The path is a symbolic link. (path =  $aa...aa$ )

説明:このパスはシンボリックリンクです。 aa...aa:パス

# KAPM14155-W

The path is not a symbolic link. (path =  $aa...aa$ )

説明:このパスはシンボリックリンクではありません。 aa...aa:パス

## KAPM14156-E

The path to be checked could not be obtained.

説明:チェックするパスが取得できませんでした。

Ċ,

Ċ,

Ċ,

Ċ,

Ċ,

Ċ,

Ċ,

Ċ,

ć,

ć,

ċ,

## KAPM14157-E

The directory could not be found. (path =  $aa...aa$ )

説明:ディレクトリがありません。 aa...aa:パス

#### KAPM14158-E

An exception occurred.

説明:例外が発生しました。

## KAPM15002-I

The hcmds64checkauth command will now start.

説明:hcmdscheck64auth コマンドを開始します。

## KAPM15003-I

The configuration check of aa...aa will now start.

説明:コンフィグチェックを開始します。 aa...aa: フェーズ番号

# KAPM15004-I

The result of the configuration check of aa...aa was normal.

説明:コンフィグチェックは正常です。 aa...aa: フェーズ番号

## KAPM15005-E

The result of the configuration check of aa...aa was abnormal.

```
説明:コンフィグチェックは異常です。
aa...aa: フェーズ番号
```
Ċ,

Ċ,

Ċ,

Ċ,

Ċ,

Ċ,

Ċ,

Ċ,

ć,

ć,

ċ,

## KAPM15006-I

The configuration of the server aa...aa will now be checked.

説明:サーバのコンフィグチェックをします。 aa...aa: サーバ名

### KAPM15007-I

The result of the configuration check of the server aa...aa was normal.

説明:サーバのコンフィグチェックは正常です。 aa...aa: サーバ名

#### KAPM15008-E

The result of the configuration check of the server aa...aa was abnormal.

説明:サーバのコンフィグチェックは異常です。 aa...aa: サーバ名

### KAPM15009-I

The configuration check of aa...aa has finished normally.

説明:コンフィグチェック は正常に終了しました。 aa...aa: フェーズ番号

# KAPM15010-I

The connection to the server aa...aa will now be checked. (host  $=$  bb...bb, port  $=$  cc...cc, protocol  $= dd...dd)$ 

説明:サーバへの接続チェックをします。 aa...aa: サーバ名 bb...bb:ホスト名 cc...cc:ポート番号 dd...dd:プロトコル

Ċ,

Ċ,

Ċ,

Ċ,

Ċ,

Ċ,

Ċ,

Ċ,

ċ,

# KAPM15011-I

The server aa...aa can be connected to normally.

説明:サーバへの接続チェックに成功しました。 aa...aa: サーバ名

# KAPM15012-E

The result of checking the connection to the server aa...aa indicated an error.

説明:サーバへの接続チェックに失敗しました。 aa...aa: サーバ名

## KAPM15013-E

A connection error occurred.

説明:接続エラーが発生しました。

#### KAPM15014-E

An authentication error occurred.

説明:認証エラーが発生しました。

### KAPM15015-I

The command hcmds64checkauth will now finish.

説明:hcmds64checkauth コマンドを終了します。

# KAPM15016-E

A file was not found. (file name = aa...aa)

説明:ファイルが見つかりません。 aa...aa: ファイル名

761

Ċ,

Ċ,

Ċ,

Ċ,

Ċ,

Ċ,

Ċ,

Ċ,

ć,

ċ,

ċ,

## KAPM15017-E

A file could not be read. (file name = aa...aa)

説明:ファイルが読み込めません。 aa...aa: ファイル名

# KAPM15018-E

The settings of the external authentication server are invalid.

説明:外部認証サーバの設定が有効になっていません。

# KAPM15019-E

The configuration file contains a syntax error. (line number =  $aa...aa$ , value =  $bb...bb$ )

説明:設定ファイルに構文エラーがあります。 aa...aa: 行番号 bb...bb: 値

## KAPM15020-E

The same property key already exists. (line number =  $aa...aa$ , key =  $bb...bb$ )

説明:同じプロパティキーがすでにあります。 aa...aa: 行番号 bb...bb: キー

## KAPM15021-E

A required parameter has not been specified. (key = aa...aa)

説明:必須パラメーターが指定されていません。 aa...aa: キー

## KAPM15022-W

ċ,

Ċ,

Ċ,

Ċ,

Ċ,

Ċ,

Ċ,

Ċ,

Ċ,

ċ,

An optional parameter has been omitted. (value = aa...aa)

説明:任意パラメーターが省略されています。 aa...aa: 値

### KAPM15023-W

A property key cannot be identified. (line number = aa...aa)

説明:識別できないプロパティキーです。 aa...aa: 行番号

## KAPM15024-E

A secret does not exist.

説明:シークレットがありません。

# KAPM15025-E

No connection could be made from the secondary server.

説明:セカンダリサーバでは接続できません。

# KAPM15026-E

A fatal error occurred during processing.

説明:処理中に致命的なエラーが発生しました。

## KAPM15027-E

An option is invalid.

説明:オプションが誤っています。

## KAPM15028-E

No value has been specified for an option.

Ċ,

Ċ,

Ċ,

Ċ,

Ċ,

Ċ,

Ċ,

Ċ,

ć,

ċ,

ċ,

説明:オプションの値が指定されていません。

# KAPM15029-E

The value of hcmds. home could not be acquired.

説明:hcmds.home の値が取得できません。

# KAPM15030-I

Processing has finished normally.

説明:処理は正常に終了しました。

# KAPM15031-E

An exception occurred.

説明:例外が発生しました。

#### KAPM15032-E

The configuration file was not found. (file name = aa...aa)

説明:設定ファイルが見つかりません。 aa...aa: ファイル名

## KAPM15033-E

An error occurred on the aa...aa server.

説明:サーバエラーが発生しました。 aa...aa: サーバ名

# KAPM15034-E

Authentication information cannot be acquired. (server name = aa...aa)

Ċ,

Ċ,

Ċ,

Ċ,

Ċ,

Ċ,

Ċ,

Ċ,

Ċ,

ć,

ċ,

ċ,

説明:認証情報を取得できません。 aa...aa:サーバ名

# KAPM15035-I

Authentication information has been acquired.

説明:認証情報を取得しました。

# KAPM15036-E

Authentication information cannot be acquired.

説明:認証情報を取得できません。

## KAPM15037-E

Specify a value for at least one key. (key = aa...aa)

説明:1つはキーの値を指定してください。 aa...aa: キー

# KAPM15039-I

A connection was successfully established. (server name = aa...aa)

説明:接続に成功しました。 aa...aa:サーバ名

# KAPM15040-E

A connection attempt has failed. (server name = aa...aa)

説明:接続に失敗しました。 aa...aa:サーバ名

# KAPM15041-E

Authentication has failed. (server name = aa...aa)

Ċ,

Ċ,

Ċ,

Ċ,

Ċ,

Ċ,

Ċ,

Ċ,

ċ,

ċ,

説明:認証に失敗しました。 aa...aa:サーバ名

## KAPM15042-E

A syntax error occurred. (server name = aa...aa)

説明:シンタックスエラーです。 aa...aa:サーバ名

# KAPM15043-E

A check cannot be performed because the external authentication server type is unknown.

説明:認証先種別が不明のため,チェックできません。

# KAPM15044-E

A check cannot be performed because the server identification name is unknown.

説明:サーバ識別名が不明のため,チェックできません。

# KAPM15045-E

A parameter has not been specified. (key = aa...aa)

説明:パラメータに値が設定されていません。 aa...aa:キー

# KAPM15046-E

An invalid value has been specified for a parameter. (key = aa...aa)

説明:パラメータに指定できない値が設定されています。 aa...aa:キー

## KAPM15047-I

ċ,

Ċ,

Ċ,

Ċ,

Ċ,

Ċ,

Ċ,

Ċ,

Ċ,

Ċ,

ċ,

The authentication method will now be internal authentication.

説明:認証方法を内部認証とします。

## KAPM15049-E

The configuration file could not be accessed. (File name = aa...aa)

説明:設定ファイルにアクセスできません。 aa...aa:ファイル名

## KAPM15050-E

Authentication of the user account used for information searching has failed.

説明:情報検索用のユーザーアカウントの認証に失敗しました。

## KAPM15051-E

The DN of the user account used for information searching was not found.

説明:情報検索用のユーザーアカウントの DN が見つかりませんでした。

# KAPM15052-E

Authentication of the specified user has failed.

説明:指定したユーザーの認証に失敗しました。

## KAPM15053-E

The specified user was not found.

説明:指定したユーザーが見つかりませんでした。

# KAPM15054-E

The specified user was not found. (error code =  $aa...aa$ )

Ċ,

Ċ,

Ċ,

Ċ,

Ċ,

Ċ,

Ċ,

Ċ,

Ċ,

ċ,

ċ,

ċ,

説明:指定したユーザーが見つかりませんでした。 aa...aa:エラーコード

# KAPM15056-E

The specified user was not found.

説明:指定したユーザーが見つかりませんでした。

# KAPM15057-E

A dn value is invalid.

説明:DN の値が不正です。

## KAPM15058-I

The message outputs LDAP connection information. (aa...aa = bb...bb, aa...aa = bb...bb, ......)

説明:LDAP の接続情報を出力します。

aa...aa:キー

bb...bb:値

# KAPM15059-E

aa...aa

説明:直前のエラーメッセージの詳細情報を表示します。 aa...aa:エラー時の詳細データ

## KAPM15060-I

The file targeted for generation management was successfully saved.

説明:コマンドで指定されたファイルの保存に成功しました。

# KAPM15061-E

No file targeted for generation management exists.

Ċ,

Ċ,

Ċ,

Ċ,

Ċ,

Ċ,

Ċ,

Ċ,

ċ,

ċ,

説明:コマンドで指定されたファイルがありません。

# KAPM15062-E

There is not enough free space to save the file.

説明:ファイルの保存先に十分な空き領域がありません。

# KAPM15063-E

The specified management target is a directory.

説明:ファイルを指定するオプションの引数にディレクトリが指定されました。

# KAPM15064-E

The permissions for the file to be managed are invalid.

説明:コマンドで指定したファイルに設定されている権限が誤っています。

#### KAPM15065-E

An attempt to store the managed file has failed.

説明:コマンドで指定されたファイルの保存に失敗しました。

#### KAPM15066-W

The specified number of generations exceeds the maximum (99).

説明:世代数を指定するオプションの値が上限値を超えています。

## KAPM15067-E

Creation of the directory has failed.

説明:ディレクトリの作成に失敗しました。

Ċ,

Ċ,

Ċ,

Ċ,

Ċ,

Ċ,

Ċ,

Ċ,

Ċ,

ć,

ċ,

ċ,

## KAPM15068-E

An option is invalid.

説明:コマンドのオプションが誤っています。

## KAPM15069-E

A fatal error occurred.

説明:致命的なエラーが発生しました。

# KAPM15070-I

The hcmdsfilerotate command has started.

説明:hcmdsfilerotate コマンドを開始しました。

# KAPM15071-I

The hcmdsfilerotate command has ended.

説明:hcmdsfilerotate コマンドが終了しました。

# KAPM15072-I

A file whose file number is 99 has been overwritten.

説明:hcmdsfilerotate コマンドが 1 秒以内に 99 回以上実行されたときは,ファイル番号の上限である 「99」番以降にコピーされたファイルのファイル番号を「99」として保存しました。

## KAPM15073-W

The command log cannot be output.

説明:コマンドのログを出力するために必要な環境変数が不正なので,コマンドのログを出力できません。

# KAPM15074-E

Ċ,

Ċ,

Ċ,

Ċ,

Ċ,

Ċ,

Ċ,

Ċ,

Ċ,

ć,

ċ,

ċ,

The value specified for an option is invalid.

説明:オプションに指定した値が不正であることを示すメッセージです。

### KAPM15080-E

Authentication of the user account used for information searching has failed. (server name = aa...aa)

説明:情報検索用のユーザーアカウントの認証に失敗しました。 aa...aa:サーバ名

# KAPM15081-E

The DN of the user account used for information searching was not found. (server name = aa...aa)

説明:情報検索用のユーザーアカウントの DN が見つかりませんでした。 aa...aa:サーバ名

### KAPM15082-E

Authentication of the specified user has failed. (server name = aa...aa)

説明:指定したユーザーの認証に失敗しました。 aa...aa:サーバ名

## KAPM15083-E

The specified user was not found. (server name  $=$  aa...aa)

説明:指定したユーザーが見つかりませんでした。 aa...aa:サーバ名

# KAPM15084-E

LDAP directory server error is detected. (information = aa...aa)

説明:LDAP ディレクトリサーバのエラーが検出されました。

aa...aa:情報

Ċ,

Ċ,

Ċ,

Ċ,

Ċ,

Ċ,

Ċ,

ć,

ć,

ċ,

### KAPM15085-E

An SSL setting is invalid.

説明:SSL の設定が不正です。

#### KAPM15086-E

The specified user was not found. (server name = aa...aa)

説明:指定したユーザーが見つかりませんでした。 aa...aa:サーバ名

## KAPM15087-E

A dn value is invalid. (server name = aa...aa)

説明:DN の値が不正です。 aa...aa:サーバ名

#### KAPM15088-I

The common-items check will now start.

説明:共通項目のチェックを開始します。

### KAPM15089-I

The results of the common-items check were normal.

説明:共通項目のチェックの結果,成功しました。

# KAPM15090-E

The results of the common-items check include abnormal values.

説明:共通項目のチェックの結果,失敗しました。

Ċ,

Ċ,

Ċ,

Ċ,

Ċ,

Ċ,

Ċ,

Ċ,

ć,

ċ,

ċ,

### KAPM15091-I

The individual-realm check will now start.

説明:レルムごとのチェックを開始します。

#### KAPM15092-I

The results of the realm identified name aa...aa check were normal.

説明:レルム識別名 aa...aa をチェックした結果,成功しました。 aa...aa:レルム識別名

## KAPM15093-E

The results of the realm identified name aa...aa check include abnormal values.

説明: レルム識別名 aa...aa をチェックした結果,失敗しました。 aa...aa:レルム識別名

### KAPM15094-I

The results of the individual-realm check were normal.

説明:レルムごとのチェックの結果,成功しました。

#### KAPM15095-E

The results of the individual-realm check include abnormal values.

説明:レルムごとのチェックの結果,失敗しました。

### KAPM15096-E

The same value already exists. (line number =  $aa...aa$ , value =  $bb...bb$ )

```
説明:同じ値が指定されています。
```
aa...aa:行番号

Ċ,

Ċ,

Ċ,

Ċ,

Ċ,

Ċ,

Ċ,

Ċ,

ć,

ċ,

ċ,

# KAPM15097-E

There is no auth.kerberos. $\zeta$ realm identification name).realm that corresponds to auth.kerberos.default\_realm.

説明: auth.kerberos.default\_realm に対応する auth.kerberos.<realm identification name>.realm が ありません。

# KAPM15098-I

The server connection will now be checked. (user  $id = aa...aa$ , realm name = bb...bb)

説明:サーバへの接続をチェックします。 aa...aa:ユーザーID bb...bb:レルム名

# KAPM15102-I

The hcmds64unlockaccount command has started.

説明:hcmds64unlockaccount コマンドを開始しました。

## KAPM15103-I

The hcmds64unlockaccount command has finished.

説明:hcmds64unlockaccount コマンドが終了しました。

# KAPM15104-E

The hcmds64unlockaccount command cannot be executed on the secondary server. Execute this command on the primary server.

説明:セカンダリサーバでは実行できません。プライマリサーバで実行してください。

## KAPM15105-E

Ċ,

Ċ,

Ċ,

Ċ,

Ċ,

Ċ,

Ċ,

ć,

ċ,

ċ,

The user account to be unlocked does not have the User Management permission.

説明:ロック解除対象のユーザーに User Management 権限がありません。

# KAPM15108-I

The user account was unlocked successfully.

説明:ユーザーのロック解除が成功しました。

# KAPM15109-I

The user account "aa...aa" will now be unlocked.

説明:アンロックされるユーザーを表示しています。 aa...aa:ユーザー名

# KAPM15110-E

The value of hcmds.home could not be acquired.

説明:hcmds.home の値が取得できません。

# KAPM15111-E

A command option is invalid.

説明:コマンドのオプションが不正です。

# KAPM15112-E

No value has been specified for an option.

説明:オプションの値が指定されていません。

# KAPM15113-E

A fatal error occurred.

Ċ,

Ċ,

Ċ,

Ċ,

Ċ,

Ċ,

Ċ,

Ċ,

Ċ,

ċ,

ċ,

ċ,

説明:致命的なエラーが発生しました。

# KAPM15114-E

Communication with the authentication server has failed.

説明:認証サーバとの通信が失敗しました。

# KAPM15115-E

The user ID or password is incorrect.

説明:ユーザー名またはパスワードが不正です。

# KAPM15116-E

An HSSOException occurred.

説明:HSSOException が発生しました。

# KAPM15117-E

An IOException occurred.

説明:IOException が発生しました。

# KAPM15118-E

An HcmdsIllegalArgumentException occurred.

説明:HcmdsIllegalArgumentException が発生しました。

## KAPM15119-E

An HcmdsUserManagementException occurred.

説明:HcmdsUserManagementException が発生しました。

# KAPM15120-E

Ċ,

Ċ,

Ċ,

Ċ,

Ċ,

Ċ,

Ċ,

Ċ,

ć,

ć,

ċ,

An exception occurred.

説明:例外が発生しました。

### KAPM15130-E

An option is invalid.

説明:コマンドに指定されたオプションが不正です。

# KAPM15131-I

The hcmdsmergelog command ended successfully.

説明:hcmdsmergelog コマンドが成功しました。

# KAPM15132-W

The format of the specified date format configuration file is invalid. (line number: "aa...aa")

説明:「日付時刻形式」ファイルに指定した「日付時刻形式」の設定が誤っています。 aa...aa:行番号

### KAPM15133-W

The format of the specified merge-target configuration file is invalid. (line number: "aa...aa")

説明:「マージ対象設定」ファイルに指定したマージ対象のログファイルの設定が誤っています。 aa...aa:行番号

#### KAPM15134-W

The specified merge-target file "aa...aa" was not found.

説明:指定されたマージ対象のログファイルが見つかりません。 aa...aa:「マージ対象設定」ファイルに指定したログファイル名

### KAPM15135-W

Ċ,

Ċ,

Ċ,

Ċ,

Ċ,

Ċ,

Ċ,

Ċ,

Ċ,

ć,

ċ,

The specified merge-target file "aa...aa" cannot be opened.

説明:指定されたマージ対象のログファイル"aa...aa"は開けません。 aa...aa:「マージ対象設定」ファイルに指定したログファイル名

# KAPM15136-E

The specified file "aa...aa" cannot be written to.

説明:指定された出力ファイル"aa...aa"に書き込めません。 aa...aa:設定ファイル

## KAPM15137-W

The specified file cannot be opened. (file name =  $"aa...aa"$ )

説明:指定されたファイルを開くことができません。 aa...aa:ファイル名

## KAPM15138-E

Execution of the hcmdsmergelog command failed.

説明:hcmdsmergelog コマンドが失敗しました。

### KAPM15139-E

An unexpected error occurred.

説明:予期しないエラーが発生しました。

### KAPM15140-W

The format of the specified variable configuration file is invalid. (line number: "aa...aa")

説明:変数設定ファイルに指定した変数の設定が誤っています。 aa...aa:行番号

Ċ,

Ċ,

Ċ,

Ċ,

Ċ,

Ċ,

Ċ,

Ċ,

ć,

ć,

ċ,

## KAPM15141-E

The name of the merge-target configuration file "aa...aa" does not end in "mergelog.conf".

説明:指定したマージ対象設定ファイルの形式(\*mergelog.conf)が不正です。 aa...aa:マージ対象設定ファイルとして指定したファイル名

### KAPM15142-E

The hcmdsmergelog command failed to acquire memory.

説明:hcmdsmergelog コマンド用のメモリーの取得に失敗しました。

## KAPM15143-E

The date format configuration file "aa...aa" was not found.

説明:日付時刻設定ファイルが見つかりませんでした。 aa...aa:日付時刻形式設定ファイル

### KAPM15144-W

An attempt to write to the log file hcmdsmergelog.log has failed.

説明:指定されたログファイル(hcmdsmergelog.log)への書き込みに失敗しました。

### KAPM15145-E

Deletion of a temporary work file has failed.

説明:本コマンドで使用する作業用のファイルの削除に失敗しました。

# KAPM15146-E

The specified time range is invalid.

説明:時刻の範囲を設定するオプションの指定方法に誤りがあります。

# KAPM15147-W

Ċ,

Ċ,

Ċ,

Ċ,

Ċ,

Ċ,

Ċ,

Ċ,

ć,

ć,

ċ,

The size of the specified file "aa...aa" cannot be acquired.

説明:ファイルのサイズを取得できません。 aa...aa:ファイル名

## KAPM15148-E

The file cannot be written to.

説明:ファイルに書き込むことができません。

## KAPM15149-E

The sort command could not be executed.

説明:ソートコマンドは,実行できませんでした。

# KAPM15150-E

Creation of an execution process failed.

説明:実行プロセスの作成に失敗しました。

# KAPM15151-E

The process is not in the signal status.

説明:プロセスがシグナル状態になりませんでした。

## KAPM15152-E

The process status could not be acquired.

説明:プロセスの状態を取得できませんでした。

# KAPM15153-W

No log records to be merged were found.

Ċ,

Ċ,

Ċ,

Ċ,

Ċ,

Ċ,

Ċ,

Ċ,

Ċ,

ć,

ċ,

ċ,

説明:マージ対象のログレコードが見つかりません。

# KAPM15154-E

The specified date format configuration file "aa...aa" was not found.

説明:指定された日付時刻形式設定ファイル(aa...aa) は見つかりません。 aa...aa:指定された日付時刻形式設定ファイル

# KAPM15155-E

The size of the specified date format configuration file "aa...aa" cannot be acquired.

説明:指定された日付時刻形式設定ファイル(aa...aa) のサイズを取得できません。 aa...aa:指定された日付時刻形式設定ファイルパス

## KAPM15156-E

The specified date format configuration file "aa...aa" cannot be read.

説明:指定された日付時刻形式設定ファイル(aa...aa) は読み込むことができません。 aa...aa:指定された日付時刻形式設定ファイル

### KAPM15157-E

The specified variable configuration file "aa...aa" was not found.

説明:指定された変数設定ファイル(aa...aa) は見つかりません。 aa...aa:指定された変数設定ファイル

#### KAPM15158-E

The size of the specified variable configuration file "aa...aa" cannot be acquired.

説明:指定された変数設定ファイル(aa...aa) のサイズを取得できません。 aa...aa:指定された変数設定ファイル

#### KAPM15159-E

Ċ,

Ċ,

Ċ,

Ċ,

Ċ,

Ċ,

Ċ,

Ċ,

ć,

ċ,

The specified variable configuration file "aa...aa" cannot be read.

説明:指定された変数設定ファイル(aa...aa) は読み込むことができません。 aa...aa:指定された変数設定ファイル

## KAPM15160-E

The specified merge-target configuration file "aa...aa" was not found.

説明:指定されたマージ対象設定ファイル(aa...aa) は見つかりません。 aa...aa:指定されたマージ対象設定ファイル

## KAPM15161-E

The specified merge-target configuration file "aa...aa" cannot be acquired.

説明:指定されたマージ対象設定ファイル(aa...aa) のサイズを取得できません。 aa...aa:指定されたマージ対象設定ファイル

## KAPM15162-E

The specified merge-target configuration file "aa...aa" cannot be read.

説明:指定されたマージ対象設定ファイル(aa...aa) は読み込むことができません。 aa...aa:指定されたマージ対象設定ファイル

## KAPM15163-E

The specified output file cannot be created.

説明:指定された出力ファイルを作成できません。

### KAPM15164-E

The specified output file cannot be written to.

説明:指定された出力ファイルに書き込むことができません。

Ċ,

Ċ,

Ċ,

Ċ,

Ċ,

Ċ,

Ċ,

Ċ,

ć,

ċ,

ċ,

## KAPM15165-W

The log file "hcmdsmergelog.log" cannot be created in the specified log folder.

説明:指定されたログフォルダにログファイル(hcmdsmergelog.log)を作成することができません。

## KAPM15166-E

The format of the specified time range is invalid.

説明:指定された時間範囲 の形式が誤っています。

# KAPM15167-E

The date and time format is not set.

説明:日付時刻形式が設定されていません。

# KAPM15170-E

Acquisition of the installation path has failed.

説明:インストールパスの取得に失敗しました。

# KAPM15171-E

The command aa...aa will stop because internal processing failed. (details = bb...bb)

説明:内部処理に失敗したため,コマンドの実行を中断します。 aa...aa:コマンド名 bb...bb:詳細

### KAPM15172-W

Log initialization failed.

説明:ログの初期化に失敗しました。

### KAPM15173-E

Ċ,

Ċ,

Ċ,

Ċ,

Ċ,

Ċ,

Ċ,

Ċ,

Ċ,

ć,

ċ,

A memory allocation error occurred.

説明:メモリー確保エラーが発生しました。

## KAPM15174-E

The command aa...aa will stop because setting of an environment variable failed. (details = bb...bb)

説明:環境変数の設定に失敗したため,コマンドの実行を中断します。 aa...aa:コマンド名 bb...bb:詳細

## KAPM15175-E

An error occurred in an internal function. (function = aa...aa, error code = bb...bb)

説明:内部関数でエラーが発生しました。 aa...aa:関数 bb...bb:エラーコード

#### KAPM15200-I

A connection was successfully established. (KDC = aa...aa)

説明:接続に成功しました。 aa...aa:KDC

## KAPM15201-E

An attempt to connect failed. (KDC = aa...aa)

説明:接続に失敗しました。 aa...aa:KDC

## KAPM15202-E

An attempt to connect to the DNS server failed.

Ċ,

Ċ,

Ċ,

Ċ,

Ċ,

Ċ,

Ċ,

Ċ,

ć,

ċ,

ċ,

説明:DNS サーバとの接続に失敗しました。

## KAPM15203-E

On the DNS server, the SRV record corresponding to the realm name is not defined. (realm name  $=$ aa...aa)

説明:DNS サーバにレルム名に対応する SRV レコードが定義されていません。 aa...aa:レルム名

# KAPM15204-E

An unexpected error occurred on the DNS server.

説明:DNS サーバで予期しないエラーが発生しました。

## KAPM15205-E

The KDC resolution failed. (KDC =  $aa...aa$ )

説明:KDC の解決に失敗しました。 aa...aa:KDC

# KAPM15206-E

An attempt to authenticate failed. (KDC = aa...aa)

説明:認証に失敗しました。 aa...aa:KDC

## KAPM15207-E

The specified user was not found. (KDC =  $aa...aa$ )

説明:指定したユーザーが見つかりませんでした。 aa...aa:KDC

## KAPM15208-E

ċ,

Ċ,

Ċ,

Ċ,

Ċ,

Ċ,

Ċ,

Ċ,

Ċ,

ċ,

The specified password is invalid. (KDC =  $aa...aa$ )

説明:指定したパスワードが不正です。 aa...aa:KDC

### KAPM15209-E

The time difference between servers exceeds the specified value in exauth.properties. (KDC = aa...aa)

説明:サーバ間の時間差が,exauth.properties で指定した値を超えています。 aa...aa:KDC

## KAPM15210-E

The authentication user password has expired. (KDC =  $aa...aa$ )

説明:認証ユーザーのパスワードの期限が切れています。 aa...aa:KDC

## KAPM15211-E

The authentication user account is invalid. (KDC =  $aa...aa$ )

説明:認証ユーザーのアカウントが無効です。 aa...aa:KDC

### KAPM15212-I

Check the DNS server to confirm the connection status.

説明:DNS サーバを参照して接続を確認します。

### KAPM15213-I

Use the default realm to confirm the connection status.

説明:デフォルトレルムで接続を確認します。

Ċ,

Ċ,

Ċ,

Ċ,

Ċ,

Ċ,

Ċ,

ć,

ċ,

ċ,

## KAPM15214-E

The command cannot be executed on the secondary server.

説明:セカンダリーサーバから実行することはできません。

# KAPM15215-E

Creation of the file failed. (file name = aa...aa)

説明:ファイルの作成に失敗しました。 aa...aa:ファイル名

## KAPM15216-E

A syntax error occurred.

説明:シンタックスエラーが発生しました。

## KAPM15217-W

The DBMS is not running.

説明:DBMS が起動していません。

# KAPM15218-W

The DBMS is blocked.

説明:DBMS が閉塞しています。

## KAPM15219-W

An error occurred while the DBMS was being accessed.

説明:DBMS へのアクセス中にエラーが発生しました。

# KAPM15220-W

Ċ,

Ċ,

Ċ,

Ċ,

Ċ,

Ċ,

Ċ,

Ċ,

Ċ,

ć,

ċ,

ċ,

The user to be authenticated was not found in the DBMS. (user  $id = aa...aa$ )

説明:DBMS に認証ユーザーが見つかりませんでした。 aa...aa:ユーザーID

## KAPM15221-W

An unexpected error occurred on the DBMS.

説明:DBMS で予期しないエラーが発生しました。

### KAPM15222-E

Acquisition of the KDC from aa...aa failed.

説明:aa...aa から KDC の取得に失敗しました。 aa...aa:レルム名

## KAPM15223-E

An unexpected error occurred.  $(KDC = aa...aa)$ 

説明:予期しないエラーが発生しました。 aa...aa:KDC

## KAPM15224-W

The specified user is not registered in the DBMS as a user of the Kerberos authentication method.  $(user id = aa...aa)$ 

説明:指定したユーザーは, Kerberos 認証方式のユーザーとして DBMS に登録されていません。

### KAPM15225-W

The configuration file contains a syntax error. (line number = aa...aa, value = bb...bb)

説明:設定ファイルに構文エラーがあります。 aa...aa: 行番号 bb...bb: 値

Ċ,

Ċ,

Ċ,

Ċ,

Ċ,

Ċ,

Ċ,

Ċ,

ć,

ċ,

# KAPM15226-E

An information search user is not registered. (aa...aa = bb...bb)

説明:情報検索用ユーザーが登録されていません。 aa...aa:属性名 bb...bb:属性値

## KAPM15227-I

Group linkage is enabled.

説明:グループ連携が有効です。

#### KAPM15228-W

The external authentication group was not linked to because an authentication user was found on the DBMS.

説明:DBMS に認証ユーザーが見つかったため,外部認証グループ連携は行いません。

### KAPM15229-I

Group acquisition for the server will now be checked. (aa...aa = bb...bb, host = cc...cc, port  $= dd...dd,$  protocol  $= ee...ee$ )

説明:サーバに対してグループ取得をチェックします。 aa...aa:属性名 bb...bb:属性値 cc..cc:ホスト dd...dd:ポート ee...ee:プロトコル

# KAPM15230-I

Group acquisition was successful.

説明:グループ取得に成功しました。

ċ,

ċ,

Ċ,

Ċ,

Ċ,

Ċ,

Ċ,

Ċ,

Ċ,

Ċ,

## KAPM15231-E

Group acquisition failed.

説明:グループ取得に失敗しました。

#### KAPM15232-E

The group was not registered.

説明:グループが登録されていませんでした。

## KAPM15233-E

On the DNS server, the SRV record corresponding to the domain name is not defined. (domain name  $=$ aa...aa)

説明:DNS サーバにドメイン名に対応する SRV レコードが定義されていません。 aa...aa:ドメイン名称

### KAPM15234-I

The DNS server has been referenced.  $(aa...aa = bb...bb, domain name = cc...cc)$ 

説明:DNS サーバを参照します。 aa...aa:属性名 bb...bb:属性値 cc..cc:ドメイン名称

## KAPM15235-E

A server error occurred. (aa...aa = bb...bb)

説明:サーバエラーが発生しました。 aa...aa:属性名 bb...bb:属性値

## KAPM15236-E

Ċ,

Ċ,

Ċ,

Ċ,

Ċ,

Ċ,

Ċ,

Ċ,

ċ,

A check cannot be performed because the group definition is invalid.

説明:グループ定義が不正のためチェックできません。

## KAPM15237-I

Group acquisition was successful.  $(aa...aa = bb...bb)$ 

説明:グループ取得に成功しました。 aa...aa:属性名 bb...bb:属性値

## KAPM15238-E

Group acquisition failed. (aa...aa = bb...bb)

説明:グループ取得に失敗しました。 aa...aa:属性名 bb...bb:属性値

#### KAPM15239-E

The group was not registered.  $(aa...aa = bb...bb)$ 

説明:グループが登録されていませんでした。 aa...aa:属性名 bb...bb:属性値

# KAPM15240-E

On the DNS server, the SRV record corresponding to the domain name is not defined.  $(aa...aa = bb...bb)$ 

説明:DNS サーバにドメイン名に対応する SRV レコードが定義されていません。 aa...aa:属性名 bb...bb:属性値

# KAPM15241-E

ċ,

Ċ,

Ċ,

Ċ,

Ċ,

Ċ,

Ċ,

Ċ,

Ċ,

ċ,

An attempt to connect to the DNS server failed.  $(aa...aa = bb...bb)$ 

説明:DNS サーバとの接続に失敗しました。 aa...aa:属性名 bb...bb:属性値

# KAPM15242-E

An unexpected error occurred on the DNS server. (aa...aa = bb...bb)

説明:DNS サーバで予期しないエラーが発生しました。 aa...aa:属性名 bb...bb:属性値

## KAPM15243-E

The common items cannot be checked because they are not set correctly.

説明:共通項目が正しく設定されていないため,チェックできません。

# KAPM15244-I

The connection for realm aa...aa was checked.

説明:レルム aa...aa に関して接続を確認しました。 aa...aa:レルム名

#### KAPM15245-I

A connection was successfully established. (aa...aa = bb...bb)

説明:接続に成功しました。 aa...aa:属性名 bb...bb:属性値

# KAPM15246-E

A connection attempt has failed.  $(aa...aa = bb...bb)$ 

Ċ,

Ċ,

Ċ,

Ċ,

Ċ,

Ċ,

Ċ,

ć,

ċ,

ċ,
説明:接続に失敗しました。 aa...aa:属性名 bb...bb:属性値

### KAPM15247-E

Authentication of the user account used for information searching has failed. (aa...aa = bb...bb)

説明:情報検索用のユーザーアカウントの認証に失敗しました。 aa...aa:属性名 bb...bb:属性値

## KAPM15248-E

The DN of the user account used for information searching was not found.  $(aa...aa = bb...bb)$ 

説明:情報検索用のユーザーアカウントの DN が見つかりませんでした。 aa...aa:属性名 bb...bb:属性値

### KAPM15249-E

Authentication of the specified user has failed. (aa...aa = bb...bb)

説明:指定したユーザーの認証に失敗しました。 aa...aa:属性名 bb...bb:属性値

### KAPM15250-E

The specified user was not found.  $(aa...aa = bb...bb)$ 

説明:指定したユーザーが見つかりませんでした。 aa...aa:属性名 bb...bb:属性値

#### KAPM15251-E

The specified user was not found.  $(aa...aa = bb...bb)$ 

ċ,

Ċ,

Ċ,

Ċ,

Ċ,

Ċ,

Ċ,

ć,

説明:指定したユーザーが見つかりませんでした。 aa...aa:属性名 bb...bb:属性値

#### KAPM15252-E

A dn value is invalid.  $(aa...aa = bb...bb)$ 

説明:DN の値が不正です。 aa...aa:属性名 bb...bb:属性値

#### KAPM15253-E

The JP1/Base connection could not be verified because the authentication user was not found in the DBMS.

説明:DBMS に認証ユーザーが見つかったため,JP1/Base への接続確認は行いません。

### KAPM15254-E

HiCommand Base does not support this version of JP1/Base.

説明: JP1/Base は、未サポートのバージョンです。

# KAPM15255-E

Acquisition of the JP1/Base version failed.

説明:JP1/Base のバージョンの取得に失敗しました。

#### KAPM15256-E

An attempt to connect to JP1/Base failed.

説明:JP1/Base への接続に失敗しました。

#### KAPM15257-E

Ċ,

Ċ,

Ċ,

Ċ,

Ċ,

Ċ,

Ċ,

ć,

ć,

ċ,

JP1/Base initialization failed.

説明:JP1/Base の初期化に失敗しました。

#### KAPM15258-I

The JP1/Base connection will now be checked.

説明:JP1/Base への接続チェックをします。

# KAPM15259-I

The JP1/Base connection was successfully checked.

説明:JP1/Base への接続チェックが成功しました。

## KAPM15260-E

JP1/Base user authentication failed.

説明:JP1/Base でユーザーの認証に失敗しました。

# KAPM15261-E

JP1/Base authentication failed because the user ID or password is incorrect.

説明:ユーザーID またはパスワードが異なるため,JP1/Base で認証に失敗しました。

## KAPM15262-I

HiCommand Base will now check whether user permission information can be acquired from JP1/Base.

説明:JP1/Base からユーザーの権限情報の取得確認を行います。

#### KAPM15263-I

User permission information was successfully acquired from JP1/Base.

Ċ,

Ċ,

Ċ,

Ċ,

Ċ,

Ċ,

Ċ,

Ċ,

Ċ,

Ċ,

ċ,

ċ,

説明:JP1/Base からユーザーの権限情報の取得に成功しました。

# KAPM15264-E

Permissions have not been assigned to the user in JP1/Base.

説明:JP1/Base でユーザーに権限が付与されていません。

# KAPM15265-E

JP1/Base is not installed.

説明:JP1/Base がインストールされていません。

#### KAPM15266-E

Acquisition of user permission information from JP1/Base failed.

説明:JP1/Base からユーザーの権限情報の取得に失敗しました。

#### KAPM15267-E

This JP1/Base version is not supported.

説明:このバージョンの JP1/Base は未サポートです。

#### KAPM15268-I

The user permission information will now be acquired from JP1/Base and checked.

説明:JP1/Base からユーザーの権限情報を取得して確認します。

#### KAPM15269-E

The value of the property could not be acquired. (property name  $=$  aa...aa)

```
説明:プロパティの値が取得できません。
aa...aa:プロパティ名
```
Ċ,

Ċ,

Ċ,

Ċ,

Ċ,

Ċ,

Ċ,

Ċ,

Ċ,

ć,

ċ,

ċ,

# KAPM15270-E

An attempt to acquire an SSL setting failed. (aa...aa = bb...bb )

説明:SSL 設定の取得に失敗しました。 aa...aa:属性名 bb...bb:属性値

# KAPM15271-E

There is no supported cipher suite.  $(aa...aa = bb...bb)$ 

説明:サポートしている Cipher Suites がありません。 aa...aa:属性名 bb...bb:属性値

### KAPM15272-E

There is no supported protocol.  $(aa...aa = bb...bb)$ 

説明:サポートしているプロトコルがありません。 aa...aa:属性名 bb...bb:属性値

## KAPM15273-I

Multi-domain LDAP authentication is enabled.

説明:LDAP マルチドメインが有効です。

#### KAPM15274-E

The following attributes cannot be enabled at the same time: "auth.ldap.multi\_domain" and "auth.ldap.<server-identification- name>.dns\_lookup".

説明:auth.ldap.multi\_domain と auth.ldap.<サーバ識別名>.dns\_lookup の両方を有効にできません。

#### KAPM15275-I

Ċ,

Ċ,

Ċ,

Ċ,

Ċ,

Ċ,

Ċ,

ć,

ċ,

The server connection will now be checked. (user ID =  $aa...aa$ )

説明:サーバへの接続をチェックします。 aa...aa:ユーザーID

#### KAPM15276-I

The server connection will now be checked. (user ID = aa...aa, domain name = bb...bb)

説明:サーバへの接続をチェックします。 aa...aa:ユーザーID bb...bb:ドメイン名

# KAPM15277-E

There is no configuration corresponding to the specified domain name. (domain name = aa...aa )

説明:指定したドメイン名と一致するドメイン名の構成がありません。 aa...aa:ドメイン名

#### KAPM15278-W

Failed to access the database.

説明:データベースへのアクセスに失敗しました。

#### KAPM15279-I

The global catalog is enabled.

説明:グローバルカタログが有効です。

#### KAPM15280-E

The domain name corresponding to auth.ldap.default\_domain is not specified for auth. ldap. <server-identification-name>.domain.

説明:auth.ldap.default\_domain に対応する auth.ldap.<サーバ識別名>.domain がありません。

Ċ,

Ċ,

Ċ,

Ċ,

Ċ,

Ċ,

Ċ,

Ċ,

ć,

ċ,

ċ,

#### KAPM15281-E

The number of host names does not match the number of port numbers. (server name = aa...aa)

説明:ホスト名とポート番号の数が一致していません。 aa...aa:サーバ名

#### KAPM15282-E

The following attributes cannot be enabled at the same time: "auth. ldap. default\_domain" and "auth.ldap.<server-identification-name>.dns\_lookup".

説明: auth. ldap.default\_domain と auth. ldap.<サーバ識別名>.dns\_lookup の両方を有効にできません。

#### KAPM15283-W

The specified user is not registered in the DBMS as a user of the LDAP authentication method. (user  $ID = aa...aa)$ 

説明:指定したユーザーは,LDAP 認証方式のユーザーとして DBMS に登録されていません。 aa...aa:ユーザーID

# KAPM15284-E

The truststore file is not in JKS format.

説明:トラストストアファイルは JKS 形式ではありません。

## KAPM15285-E

Failed to connect to the specified server.

説明:指定されたサーバーとの接続に失敗しました。

### KAPM15300-I

The hcmdslicense3 command started.

hcmdslicense3 コマンドを開始しました。

Ċ,

Ċ,

Ċ,

Ċ,

Ċ,

Ċ,

Ċ,

Ċ,

ċ,

ċ,

説明:hcmdslicense3 コマンドを開始しました。

# KAPM15301-I

The hcmdslicense3 command successfully executed. hcmdslicense3 コマンドが成功しました。

説明:hcmdslicense3 コマンドが成功しました。

### KAPM15302-E

The hcmdslicense3 command failed. hcmdslicense3 コマンドが失敗しました。

説明:hcmdslicense3 コマンドが失敗しました。

## KAPM15305-E

Acquisition of the installation path failed. インストールパスの取得に失敗しました。

説明:インストールパスの取得に失敗しました。

#### KAPM15306-E

One or more options are invalid. オプションが不正です。

説明:コマンドのオプションが不正です。

# KAPM15307-E

Allocation of memory to store the log file path failed. ログファイルパス格納用のメモリ確保に失敗しました。

説明:ログファイルパス格納用のメモリ確保に失敗しました。

#### KAPM15308-E

Ċ,

Ċ,

Ċ,

Ċ,

Ċ,

Ċ,

Ċ,

Ċ,

ć,

ċ,

Log initialization failed. ログの初期化に失敗しました。

説明:ログの初期化に失敗しました。

# KAPM15309-I

The license was successfully displayed. ライセンスの表示が成功しました。

説明:ライセンスの表示が成功しました。

# KAPM15310-E

An attempt to display the license failed. ライセンスの表示に失敗しました。

説明:ライセンスの表示に失敗しました。

# KAPM15311-E

Encoding failed. エンコードに失敗しました。

説明:エンコードに失敗しました。

# KAPM15312-E

Decoding failed. デコードに失敗しました。

説明:デコードに失敗しました。

# KAPM15313-I

License registration processing started. ライセンス登録処理を開始しました。

Ċ,

Ċ,

Ċ,

Ċ,

Ċ,

Ċ,

Ċ,

Ċ,

ć,

ċ,

ċ,

説明:ライセンス登録処理を開始しました。

# KAPM15314-I

License deletion processing started. ライセンス削除処理を開始しました。

説明:ライセンス削除処理を開始しました。

# KAPM15315-I

License display processing started. ライセンス表示処理を開始しました。

説明:ライセンス表示処理を開始しました。

# KAPM15316-I

License reset processing started. ライセンスリセット処理を開始しました。

説明:ライセンスリセット処理を開始しました。

# KAPM15317-E

The entered total capacity license is not supported. 入力した総容量ライセンスはサポートしていません。

説明:入力した総容量ライセンスはサポートしていません。

## KAPM15318-E

The entered server capacity license is not supported. 入力したサーバ容量ライセンスはサポートしていません。

説明:入力したサーバ容量ライセンスはサポートしていません。

# KAPM15319-I

Ċ,

Ċ,

Ċ,

Ċ,

Ċ,

Ċ,

Ċ,

ć,

ċ,

ċ,

The license key was processed. (identifier =  $aa...aa$ , number =  $bb...bb$ ) ライセンスキーを処理しました。 (識別子 = aa...aa, 番号 = bb...bb)

説明:処理されたライセンス情報。 aa...aa:識別子 bb...bb:番号

#### KAPM15320-I

aa...aa

aa...aa

説明:コマンドに指定したオプションが表示されます。 aa...aa:コマンドライン引数

#### KAPM15321-E

A memory allocation error occurred.

説明:メモリー確保エラーが発生しました。

#### KAPM15322-E

Exclusion processing failed. (function =  $aa...aa$ , detailed error code =  $bb...bb$ )

説明:排他処理が失敗しました。 aa...aa:関数名 bb...bb:詳細なエラーコード

## KAPM15323-E

Exclusive control has failed.

説明:排他制御に失敗しました。

#### KAPM15324-E

Information related to the exclusion control failure will be output. (function name = aa...aa, detailed error code = bb...bb, processing time =  $cc...cc$ )

Ċ,

Ċ,

Ċ,

Ċ,

Ċ,

Ċ,

Ċ,

ċ,

ċ,

説明:排他制御の失敗に関する情報を出力します。 aa...aa:関数名 bb...bb:詳細なエラーコード cc...cc:処理時間

#### KAPM15325-E

An attempt to release the lock failed.

説明:排他の解除に失敗しました

## KAPM15330-I

Processing ended normally. (aa...aa : bb...bb) cc...cc 処理が正常に終了しました。 (aa...aa : bb...bb) cc...cc

説明:処理が正常に終了しました。 aa...aa:リターンコード bb...bb:エラーコード cc...cc:ライセンス情報

### KAPM15331-E

The system environment is invalid. システム環境が不正です。

説明:システム環境が不正です。

# KAPM15332-E

The license has expired. ライセンスの有効期間が満了しています。

説明:ライセンスの有効期間が満了しています。

### KAPM15333-E

The entered license key is invalid. (aa...aa : bb...bb) cc...cc

Ċ,

Ċ,

Ċ,

Ċ,

Ċ,

Ċ,

Ċ,

ċ,

ċ,

入力したライセンスキーが不正です。(aa...aa : bb...bb) cc...cc

説明:入力したライセンスキーが不正です。 aa...aa:リターンコード bb...bb:エラーコード cc...cc:ライセンス情報

#### KAPM15334-E

The license key file that was entered could not be found. 入力したライセンスキーファイルがありません。

説明:入力したライセンスキーファイルがありません。

### KAPM15335-E

The license key file that was entered is invalid. 入力されたライセンスキーファイルが不正です。

説明:入力されたライセンスキーファイルが不正です。

#### KAPM15336-E

The license key to be processed does not exist in the license key file. ライセンスキーファイルに,処理の対象となるライセンスキーがありません。

説明:ライセンスキーファイルに,処理の対象となるライセンスキーがありません。

# KAPM15337-E

The license to be deleted does not exist. 削除すべきライセンスが存在しません。

説明:削除するライセンスがありません。

#### KAPM15338-E

The entered subscription license key has expired.

入力した Subscription ライセンスの有効期限が切れています。

Ċ,

Ċ,

Ċ,

Ċ,

Ċ,

Ċ,

Ċ,

ć,

ċ,

説明:入力した Subscription ライセンスの有効期限が切れています。

# KAPM15400-I

A Daemon will now start.

説明:常駐プロセスを起動します。

# KAPM15401-I

A Daemon has stopped.

説明:常駐プロセスを停止しました。

#### KAPM15402-E

A Daemon has terminated abnormally. Code=[aa...aa]

説明:常駐プロセスが異常終了しました。 Code=[aa...aa] aa...aa:常駐プロセスの終了コード

# KAPM15411-I

hcmdssvlog [aa...aa]{,[bb...bb],......[.....]}

説明:コマンドに指定されたオプションを表示します。 aa...aa:コマンドライン引数 bb...bb:コマンドライン引数

## KAPM15417-E

An option is invalid. Code=[aa...aa], Data=[bb...bb]

説明:オプションの指定に誤りがあります。 aa...aa:発生箇所を示すコード bb...bb:発生したオプションや値

#### KAPM15418-E

Ċ,

Ċ,

Ċ,

Ċ,

Ċ,

Ċ,

Ċ,

Ċ,

Ċ,

ċ,

An unexpected exception occurred.

説明:予期しない例外が発生しました。

#### KAPM15422-E

The option is invalid.

説明:オプションの指定に誤りがあります。

# KAPM15423-E

The specified value of option is invalid. (option = aa...aa)

説明:オプションに指定した値に誤りがあります。 aa...aa:オプション名

### KAPM15424-E

The directory aa...aa does not exist.

説明:指定したディレクトリ aa...aa がありません。 aa...aa:ディレクトリ名

## KAPM15425-E

A file with the same name as the specified directory already exists. (file = aa...aa)

説明:ディレクトリに指定した文字列と同じ名前のファイルがあるため,この名前は指定できません。 aa...aa:ファイル名

#### KAPM15426-E

The license information file does not exist in the specified directory. (license information file  $=$ aa...aa)

説明:指定したディレクトリには,ライセンス情報ファイルがありません。 aa...aa:ライセンス情報ファイル名

Ċ,

Ċ,

Ċ,

Ċ,

Ċ,

Ċ,

Ċ,

Ċ,

Ċ,

ć,

ċ,

#### KAPM15427-E

The license information file cannot be accessed. (license information file = aa...aa)

説明:ライセンス情報ファイルにアクセスできません。 aa...aa:ライセンス情報ファイル名

### KAPM15428-E

The license information file might be corrupted. (license information file = aa...aa)

説明:ライセンス情報ファイルが壊れているおそれがあります。 aa...aa:ライセンス情報ファイル名

#### KAPM15429-E

The license information file at the transfer destination cannot be accessed. (license information file =  $aa...aa$ )

説明:移行先のライセンス情報ファイルにアクセスできません。 aa...aa:ライセンス情報ファイル名

# KAPM15430-E

An attempt to write to the license information file failed. (license information file = aa...aa)

説明:ライセンス情報ファイルの書き込みに失敗しました。 aa...aa:ライセンス情報ファイル名

# KAPM15431-E

Comparison of the license definition files at the transfer source and transfer destination failed.

説明:移行元と移行先のライセンス情報ファイルが比較できなかったため,ライセンスの移行に失敗しま した。

#### KAPM15433-E

ċ,

Ċ,

Ċ,

Ċ,

Ċ,

Ċ,

Ċ,

Ċ,

Ċ,

ċ,

An attempt to give the license information file the hidden attribute failed.

説明:ライセンス情報ファイルの属性を変更できなかったため,ライセンスの移行に失敗しました。

#### KAPM15434-E

An attempt to transfer license information in the DKC\_info format failed.

説明:DKC\_info 形式のライセンス情報の移行に失敗しました。

#### KAPM15435-E

The numbers of license information items on the transfer source and the transfer destination do not match. (transfer source = aa...aa, transfer destination = bb...bb)

説明:移行先のライセンス情報の数が,移行元のライセンス情報の数と一致しません。 aa...aa:移行元のライセンス情報の数 bb...bb:移行先のライセンス情報の数

### KAPM15436-E

The status lines of the license information files at the transfer source and transfer destination do not match. (line number  $=$  aa...aa)

説明:移行先のライセンス情報の内容が,移行元のライセンス情報の内容と一致しません。 aa...aa:移行元のライセンス情報ファイルの行番号

#### KAPM15437-E

The PPID values of the transfer source and transfer destination do not match. (transfer source  $=$  aa...aa, transfer destination  $=$  bb...bb)

説明:移行先の PPID の値が,移行元の PPID の値と一致しません。 aa...aa:移行元の PPID の値 bb...bb:移行先の PPID の値

#### KAPM15438-E

The device numbers of the transfer source and transfer destination do not match. (transfer source

ċ,

Ċ,

Ċ,

Ċ,

Ċ,

Ċ,

Ċ,

Ċ,

ć,

 $=$  aa...aa, transfer destination  $=$  bb...bb)

説明:移行先の DKC 製番が,移行元の DKC 製番と一致しません。 aa...aa:移行元の DKC 製番 bb...bb:移行先の DKC 製番

#### KAPM15439-E

The license key types of the transfer source and the transfer destination do not match. (transfer source =  $aa...aa$ , transfer destination =  $bb...bb$ )

説明:移行先のライセンスキー種別が,移行元のライセンスキー種別と一致しません。 aa...aa:移行元のライセンスキー種別 bb...bb:移行先のライセンスキー種別

#### KAPM15440-E

The device types of the transfer source and the transfer destination do not match. (transfer source  $=$  aa...aa, transfer destination  $=$  bb...bb)

説明:移行先の装置種別が,移行元の装置種別と一致しません。 aa...aa:移行元の装置種別 bb...bb:移行先の装置種別

#### KAPM15442-E

The license capacities of the transfer source and the transfer destination do not match. (transfer source =  $aa...aa$ , transfer destination =  $bb...bb$ )

説明:移行先のライセンス容量が,移行元のライセンス容量と一致しません。 aa...aa:移行元のライセンス容量 bb...bb:移行先のライセンス容量

#### KAPM15443-E

The expiration dates of the transfer source and the transfer destination do not match. (transfer source =  $aa...aa$ , transfer destination =  $bb...bb$ )

説明:移行先の満了日付が,移行元の満了日付と一致しません。

Ċ,

Ċ,

Ċ,

Ċ,

Ċ,

Ċ,

ć,

ċ,

aa...aa:移行元の満了日付 bb...bb:移行先の満了日付

# KAPM15444-E

The serial numbers of the transfer source and the transfer destination do not match. (transfer source =  $aa...aa$ , transfer destination =  $bb...bb$ )

説明:移行先のシリアル番号が,移行元のシリアル番号と一致しません。 aa...aa:移行元のシリアル番号 bb...bb:移行先のシリアル番号

#### KAPM15445-E

The license information file at the transfer destination cannot be accessed. (type =  $aa...aa$ )

説明:移行先のライセンス情報ファイルにアクセスできません。 aa...aa:製品名

#### KAPM15446-E

The license information file at the transfer destination might be corrupted. (type = aa...aa)

説明:移行先のライセンス情報ファイルが壊れているおそれがあります。 aa...aa:製品名

#### KAPM15447-E

Execution of the hcmdssethiddenfile command failed.

説明:hcmdssethiddenfile コマンドの実行に失敗しました。

### KAPM15448-I

The hcmdslicenseconvert command ended normally.

説明:hcmdslicenseconvert コマンドは正常終了しました。

# KAPM15449-E

Ċ,

Ċ,

Ċ,

Ċ,

Ċ,

Ċ,

ć,

ć,

ċ,

An unexpected exception occurred.

説明:予期しない例外が発生しました。

## KAPM15450-I

hcmdslicenseconvert [aa...aa]{, [bb...bb],......[.....]}

説明:コマンドに指定されたコマンドライン引数を表示します。 aa...aa:コマンドライン引数 bb...bb:コマンドライン引数

### KAPM15451-E

An attempt to transfer a license failed because the fixed character string inserted into the license information file on the transfer destination was invalid.

説明:移行先のライセンス情報ファイルに挿入された固定文字列の内容が誤っているため,ライセンスの 移行に失敗しました。

#### KAPM15452-I

License information before migration: aa...aa

説明:移行前のライセンス情報です。 aa...aa:ライセンス情報

# KAPM15460-I

The hcmds64chgjdk command started.

説明:hcmds64chgjdk コマンドを開始しました。

# KAPM15461-I

The hcmds64chgjdk command successfully ended.

説明:hcmds64chgjdk コマンドが成功しました。

Ċ,

Ċ,

Ċ,

Ċ,

Ċ,

Ċ,

Ċ,

Ċ,

ć,

ċ,

ċ,

# KAPM15462-E

The hcmds64chgjdk command failed.

説明:hcmds64chgjdk コマンドが失敗しました。

#### KAPM15465-E

Acquisition of the installation path failed.

説明:インストールパスの取得に失敗しました。

# KAPM15466-E

One or more options are invalid.

説明:コマンドのオプションが不正です。

# KAPM15467-E

Allocation of memory to store the log file path failed.

説明:ログファイルパス格納用のメモリ確保に失敗しました。

# KAPM15468-E

Log initialization failed.

説明:ログの初期化に失敗しました。

### KAPM15469-E

An internal error occurred.

説明:内部エラーが発生しました。

# KAPM15470-E

Ċ,

Ċ,

Ċ,

Ċ,

Ċ,

Ċ,

Ċ,

Ċ,

Ċ,

ć,

ċ,

ċ,

説明:致命的なエラーが発生しました。

# KAPM15471-I

The hcmds64chgjdk command ended.

説明:hcmds64chgjdk コマンドが終了しました。

# KAPM15472-I

The JDK being used was changed.

説明:使用する JDK を変更しました。

# KAPM15473-I

The JDK being used was not changed.

説明:使用する JDK は変更されませんでした。

# KAPM15474-E

The platform is not supported.

説明:対応プラットフォームではありません。

# KAPM15475-E

Creation of a symbolic link failed.

説明:シンボリックリンクの作成に失敗しました。

## KAPM15476-W

A JDK could not be detected from the installation information of this OS.

説明:この OS のインストール情報から JDK を検出できませんでした。

Ċ,

Ċ,

Ċ,

Ċ,

Ċ,

Ċ,

Ċ,

Ċ,

Ċ,

ć,

ċ,

ċ,

#### KAPM15477-E

Detection of a JDK failed.

説明:インストールされている JDK の検出に失敗しました。

#### KAPM15478-I

JDK version = aa...aa

説明:JDK のバージョンを示します。 aa...aa:JDK のバージョン

# KAPM15479-I

JDK currently being used: name = aa...aa

説明:現在使用している JDK を示します。 aa...aa:JDK の種別を表す文字列

#### KAPM15480-I

Selected JDK: name = aa...aa, installation path = bb...bb

説明:選択された JDK を示します。 aa...aa:JDK の種別を表す文字列 bb...bb:JDK のインストールパス

# KAPM15481-E

The file "aa...aa" does not exist.

説明:ファイルが存在しません。 aa...aa:ファイル名

#### KAPM15482-E

Execution of the aa...aa command failed.

Ċ,

Ċ,

Ċ,

Ċ,

Ċ,

Ċ,

Ċ,

Ċ,

ċ,

ċ,

説明:コマンドの実行に失敗しました。 aa...aa:コマンド名

# KAPM15483-I

Enter the number of the JDK to use.

説明:使用する JDK の番号を入力してください。

## KAPM15484-I

JDK currently being used: aa...aa

説明:現在使用している JDK を示します。 aa...aa:JDK の種別を表す文字列

# KAPM15485-I

Enter the JDK installation path.

説明:JDK がインストールされているパスを入力してください。

# KAPM15486-I

To maintain the current settings, do not enter anything, and then press [Enter].

説明:設定を変更しない場合は、何も入力しないで [Enter] キーを押してしてください。

# KAPM15487-I

Bundled JDK

説明:バンドル版の JDK を示す文字列です。

# KAPM15488-I

Enter the JDK installation path.

Ċ,

Ċ,

Ċ,

Ċ,

Ċ,

Ċ,

Ċ,

Ċ,

Ċ,

ċ,

ċ,

ċ,

説明:JDK のインストールパスを入力する。

# KAPM15489-E

The specified value is invalid.

説明:入力した値は不正です。

#### KAPM15490-E

The specified JDK could not be used.

説明:指定した JDK は使用できませんでした。

# KAPM15491-I

Detected JDK: name = aa...aa, installation path =  $bb...bb$ 

説明:検出された JDK を示します。 aa...aa:JDK の種別を表す文字列 bb...bb:JDK のインストールパス

### KAPM15492-E

The file system at the installation destination is not NTFS.

説明:インストール先のファイルシステムが NTFS ではありません。

# KAPM15493-E

An error occurred during execution of the aa...aa command.

説明:コマンドでエラーが発生しました。 aa...aa:コマンド名

# KAPM15494-E

An attempt to copy from the file "aa...aa" to the file "bb...bb" failed.

Ċ,

Ċ,

Ċ,

Ċ,

Ċ,

Ċ,

Ċ,

Ċ,

ć,

ċ,

ċ,

説明:ファイルのコピーに失敗しました。 aa...aa:コピー元ファイル名 bb...bb:コピー先ファイル名

#### KAPM15495-E

An attempt to edit the file "aa...aa" failed.

説明:ファイルの編集に失敗しました。 aa...aa:ファイル名

# KAPM15496-I

The command was executed. (command name =  $aa...aa$ , return code =  $bb...bb$ )

説明:コマンドを実行しました。 aa...aa:コマンド名 bb...bb:リターンコード

# KAPM15497-E

A memory allocation error occurred.

説明:メモリの確保に失敗しました。

## KAPM15500-I

Execution of the "aa...aa" command has started.

説明:aa...aa コマンドの処理を開始しました。 aa...aa:コマンド名

#### KAPM15501-I

The command was executed. (command name =  $aa...aa$ , return code =  $bb...bb$ )

説明:コマンドを実行しました。 aa...aa:コマンド名 bb...bb:リターンコード

Ċ,

Ċ,

Ċ,

Ċ,

Ċ,

Ċ,

Ċ,

ć,

ċ,

#### KAPM15502-E

The error has occurred in aa...aa command. code=bb...bb

説明:aa...aa コマンドの実行時にエラーが発生しました。 aa...aa:コマンド bb...bb:エラーコード

# KAPM15503-I

aa...aa

説明:コマンドに指定したオプションが表示されます。 aa...aa:コマンドライン引数

#### KAPM15504-E

An error occurred in an internal function. (function = aa...aa, error code = bb...bb)

説明:内部関数でエラーが発生しました。 aa...aa:関数 bb...bb:エラーコード

#### KAPM15505-E

Log initialization failed.

説明:ログの初期化に失敗しました。

## KAPM15506-E

Acquisition of the installation path failed.

説明:インストールパスの取得に失敗しました。

# KAPM15507-E

Allocation of memory to store the log file path failed.

Ċ,

Ċ,

Ċ,

Ċ,

Ċ,

Ċ,

Ċ,

ć,

ċ,

ċ,

説明:ログファイルパス格納用のメモリ確保に失敗しました。

# KAPM15510-I

The hcmdsdbpdls command ended successfully.

説明:hcmdsdbpdls コマンドが終了しました。

# KAPM15511-E

Execution of the hcmdsdbpdls command failed.

説明:hcmdsdbpdls コマンドが失敗しました。

#### KAPM15512-E

An option is invalid.

説明:オプションが不正です。

#### KAPM15513-E

The directory does not exist. (directory path = aa...aa)

説明:ディレクトリがありません。 aa...aa:ディレクトリのパス

# KAPM15514-E

Hitachi Command Suite Common Component has not been installed.

説明:Hitachi Command Suite 共通コンポーネントがインストールされていません。

# KAPM15515-E

Execution of the pdls command failed.

説明:pdls コマンドが失敗しました。

Ċ,

Ċ,

Ċ,

Ċ,

Ċ,

Ċ,

Ċ,

Ċ,

Ċ,

ć,

ċ,

ċ,

### KAPM15516-I

The pdls command execution results: aa...aa

説明:pdls コマンドの実行結果です。 aa...aa: 実行するコマンドの画面出力

# KAPM15517-I

The hcmdsdbpdls command has started.

説明:hcmdsdbpdls コマンドを開始しました。

# KAPM15518-I

A connection with HiRDB has been established.

説明:HiRDB への接続がありました。

# KAPM15519-I

A connection with HiRDB has not been established.

説明:HiRDB への接続がありませんでした。

#### KAPM15520-E

An attempt to output a file has failed. (file path = aa...aa)

説明:An attempt to output a file has failed. aa...aa:ファイルのパス

# KAPM15521-E

The path is not an absolute path. (file path  $=$  aa...aa)

説明:The path is not an absolute path. (file path = aa...aa) aa...aa:ファイルのパス

Ċ,

Ċ,

Ċ,

Ċ,

Ċ,

Ċ,

Ċ,

Ċ,

ć,

ć,

ċ,

#### KAPM15522-E

Acquisition of the HiCommand Base installation path failed.

説明:HiCommand Base のインストールディレクトリの取得に失敗しました。

#### KAPM15523-E

An attempt to set the environment variable has failed.

説明:環境変数の設定に失敗しました。

### KAPM15524-W

An attempt to delete the file failed. (file path = aa...aa)

説明:ファイルの削除に失敗しました。 aa...aa:ファイルのパス

### KAPM15525-E

An attempt to delete the file to which the HiRDB connection status is output failed. (file path  $=$ aa...aa)

説明:HiRDB の接続状態を出力するファイルの削除に失敗しました。 aa...aa:ファイルのパス

# KAPM15526-E

Analysis of the pdls results failed.

説明:pdls 結果の解析に失敗しました。

## KAPM15527-E

Memory allocation failed.

説明:メモリの確保に失敗しました。

Ċ,

Ċ,

Ċ,

Ċ,

Ċ,

Ċ,

Ċ,

Ċ,

ć,

ċ,

ċ,

#### KAPM15528-E

An error occurred in an internal function. (function = aa...aa, error code = bb...bb)

説明:内部関数でエラーが発生しました。 aa...aa:関数 bb...bb:エラーコード

# KAPM15529-E

One or more arguments specified for the hcmdsPutenv function are invalid.

説明:hcmdsPutenv 関数に指定した引数が不正です。

#### KAPM15530-W

An attempt to output the execution results of the pdls command to the log file failed.

説明:pdls コマンドの実行結果をログファイルに出力することに失敗しました。

#### KAPM15550-E

Acquisition of the version of aa...aa failed.

説明:製品のバージョン情報取得に失敗しました。 aa...aa:製品名称

### KAPM15551-E

The system environment is invalid.

説明:システム環境が不正です。

## KAPM15552-E

Reading of the file failed. (file name = aa...aa)

説明:ファイルの読み込みに失敗しました。

Ċ,

Ċ,

Ċ,

Ċ,

Ċ,

Ċ,

Ċ,

Ċ,

ć,

ċ,

ċ,

#### KAPM15553-E

The product version of the backup is different from the product version of the current environment.

説明:hcmds64db コマンドのバックアップデータに含まれる製品のバージョンとリストア環境の製品バー ジョンが異なります。

# KAPM15554-W

Deletion of a file failed. (file name = aa...aa)

説明:このコマンドで使用する一時ファイルの削除に失敗しました。 aa...aa:ファイルのパス

#### KAPM15555-W

Deletion of a directory failed. (directory name = aa...aa)

説明:このコマンドで使用する一時ディレクトリの削除に失敗しました。 aa...aa:ディレクトリのパス

# KAPM15556-W

Creation of a directory failed. (directory name = aa...aa)

説明:このコマンドで使用する一時ディレクトリの作成に失敗しました。 aa...aa:ディレクトリのパス

## KAPM15557-E

The configuration of the product when it was backed up is different from the configuration of the product in the current environment.

説明:バックアップ時の製品の構成と現在の環境の製品の構成が異なります。

# KAPM15558-I

Ċ,

Ċ,

Ċ,

Ċ,

Ċ,

Ċ,

Ċ,

Ċ,

ċ,

ċ,

説明:コマンド実行時の標準エラー出力です。 aa...aa:標準エラー出力

### KAPM15560-I

The host name was changed successfully. (before  $=$  aa...aa, after  $=$  bb...bb)

説明:ホスト名の変更に成功しました。 aa...aa:変更前のホスト名 bb...bb:変更後のホスト名

# KAPM15561-I

The set host name will now be displayed. (host name = aa...aa)

説明:設定されているホスト名を表示します。 aa...aa:ホスト名

#### KAPM15562-E

One or more arguments are invalid.

説明:引数が不正です。

# KAPM15563-E

The specified host name is invalid.

説明:指定したホスト名が不正です。

#### KAPM15564-E

The configuration file could not be accessed.

説明:設定ファイルにアクセスできませんでした。

#### KAPM15565-E

Ċ,

Ċ,

Ċ,

Ċ,

Ċ,

Ċ,

Ċ,

ć,

ć,

ċ,

The configuration file format is invalid.

説明:設定ファイルの形式が不正です。

#### KAPM15566-E

An unexpected error occurred.

説明:予期しないエラーが発生しました。

# KAPM15567-E

An attempt to acquire the installation path has failed.

説明:インストールパスの取得に失敗しました。

## KAPM15568-E

A memory allocation error occurred.

説明:メモリー確保エラーが発生しました。

# KAPM15569-E

An attempt to output a file has failed.

説明:ファイルの出力に失敗しました。

# KAPM15570-E

Log initialization failed.

説明:ログの初期化に失敗しました。

# KAPM15580-E

One or more arguments are invalid.

Ċ,

Ċ,

Ċ,

Ċ,

Ċ,

Ċ,

Ċ,

Ċ,

Ċ,

Ċ,

ċ,

ċ,

ċ,

説明:引数が不正です。

### KAPM15581-E

An unexpected error occurred.

説明:予期しないエラーが発生しました。

#### KAPM15582-E

An attempt to acquire the installation path has failed.

説明:インストールパスの取得に失敗しました。

## KAPM15583-E

A memory allocation error occurred.

説明:メモリー確保エラーが発生しました。

### KAPM15584-E

Log initialization failed.

説明:ログの初期化に失敗しました。

# KAPM15585-E

The service will not be stopped because the status of the service could not be confirmed. (service name =  $aa...aa$ )

説明:サービスの状態が確認できなかったため,このサービスの停止処理は実行しません。 aa...aa:サービス表示名

# KAPM15586-E

The service will not be started because the status of the service could not be confirmed. (service name =  $aa...aa$ )

Ċ,

Ċ,

Ċ,

Ċ,

Ċ,

Ċ,

Ċ,

Ċ,

ć,

ċ,

ċ,

説明:サービスの状態が確認できなかったため,このサービスの起動処理は実行しません。 aa...aa:サービス表示名

# KAPM15587-E

Acquisition of the displayed service name failed. (service name = aa...aa)

説明:サービス表示名の取得に失敗しました。 aa...aa:サービス名

# KAPM15588-E

The Win32API has failed. API name=aa...aa, error code=bb...bb

説明:WIN32API でエラーが発生しました。 aa...aa:WIN32API 名 bb...bb:GetLastError()の結果

# KAPM15608-I

JDK currently being used: aa...aa [bb...bb]

説明:現在使用している JDK を示します。 aa...aa:JDK の種別を表す文字列 bb...bb:JDK のインストールパス

#### KAPM15609-W

An attempt to get the symbolic link information failed.

説明:シンボリックリンク情報の取得に失敗しました。

#### KAPM15610-E

Execution of the readlink function failed. (error code =  $aa...aa$ )

説明:readlink 関数の実行に失敗しました。 aa...aa:エラーコード

Ċ,

Ċ,

Ċ,

Ċ,

Ċ,

Ċ,

ć,

ć,

ċ,
### KAPM15611-E

Addition of a parameter to the sysconf.cfg file failed.

説明:sysconf.cfg ファイルへのパラメーター追加に失敗しました。

### KAPM15612-E

The JDK version check failed. (version = aa...aa)

説明:JDK のバージョンチェックに失敗しました。 aa...aa:バージョン

### KAPM15613-E

Information about supported JDK versions could not be acquired.

説明:サポートしている JDK の情報を取得できませんでした。

### KAPM15614-E

Execution of the aa...aa function failed. (error code =  $bb...bb$ )

説明:aa...aa 関数の実行に失敗しました。 aa...aa:関数名 bb...bb:エラーコード

#### KAPM15615-W

An attempt to check whether the JDK is the 64-bit version failed.

説明:JDK が 64 ビット版かどうかの確認に失敗しました。

# KAPM15616-E

A Win32 API function failed. (API function name = aa...aa, error code = bb...bb)

説明:WIN32API でエラーが発生しました。 aa...aa:WIN32API 名

Ċ,

Ċ,

Ċ,

Ċ,

Ċ,

Ċ,

Ċ,

Ċ,

ć,

ċ,

ċ,

# KAPM15617-E

A file exists at the destination for which a symbolic link is to be created.

説明:シンボリックリンクの作成先にファイルがあります。

# KAPM15618-E

A directory exists at the destination for which a symbolic link is to be created.

説明:シンボリックリンクの作成先にディレクトリがあります。

## KAPM15619-E

An error occurred in an API function. (API function name =  $aa...aa$ , error code =  $bb...bb$ )

説明:API でエラーが発生しました。 aa...aa:API 名 bb...bb:エラーコード

### KAPM15622-I

The hcmds64dbrepair command has started.

説明:hcmds64dbrepair コマンドを開始しました。

## KAPM15623-I

The hcmds64dbrepair command has finished.

説明:hcmds64dbrepair コマンドが終了しました。

# KAPM15624-E

The hcmds64dbrepair command cannot be executed in a standby system. Execute this command in an online system.

Ċ,

Ċ,

Ċ,

Ċ,

Ċ,

Ċ,

Ċ,

Ċ,

ć,

ċ,

ċ,

説明:待機系では実行できません。実行系で実行してください。

## KAPM15625-E

The value of hcmds.home could not be acquired.

説明:hcmds.home の値を取得できません。

# KAPM15626-E

An option is invalid.

説明:オプションが不正です。

### KAPM15627-E

No value has been specified for an option.

説明:オプションの値が指定されていません。

## KAPM15628-E

The backup data is invalid.

説明:指定したバックアップデータが不正のため続行できません。

### KAPM15629-E

A fatal error occurred.

説明:致命的なエラーが発生しました。

### KAPM15630-I

The parameter definition file has been backed up.

説明:パラメーター定義ファイルのバックアップを完了しました。

#### KAPM15631-I

Ċ,

Ċ,

Ċ,

Ċ,

Ċ,

Ċ,

Ċ,

Ċ,

ć,

ć,

ċ,

The backup file of the parameter definition file has been deleted.

説明:パラメーター定義ファイルのバックアップファイルが削除されました。

#### KAPM15632-E

An attempt to execute the aa...aa command has failed.

説明:aa...aa コマンドの実行に失敗しました。 aa...aa:コマンド名

### KAPM15633-E

An attempt to acquire the key name has failed.

説明:キー名の取得に失敗しました。

# KAPM15634-E

An attempt to acquire a value has failed.

説明:値の取得に失敗しました。

#### KAPM15635-E

HiRDB has not been set up.

説明: HiRDB がセットアップされていないため、続行できません。

### KAPM15636-E

The backup data format contains an error. (target data = aa...aa)

説明:バックアップデータの形式に誤りがあります。 aa...aa:対象データ

# KAPM15637-E

ċ,

Ċ,

Ċ,

Ċ,

Ċ,

Ċ,

Ċ,

Ċ,

Ċ,

Ċ,

ć,

ċ,

An attempt to extract the archive file has failed.

説明:アーカイブファイルの展開に失敗しました。

#### KAPM15638-E

Processing cannot be continued because the backed-up product data is insufficient.

説明:バックアップした製品のデータが足りないため、処理を続行できません。

### KAPM15639-W

The installed product and backed-up product versions do not match.

説明:インストールされている製品とバックアップした製品のバージョンが異なります。

#### KAPM15640-W

If you continue, the database might become corrupted. Do you want to continue?  $(y/n)$  [default=n]

説明:処理を続行すると,データベースが壊れるおそれがあります。

### KAPM15641-W

Are you sure you want to continue?  $(y/n)$  [default=n]

説明:処理を続行すると,データベースが壊れるおそれがあります。

## KAPM15642-E

An exception occurred.

説明:例外が発生しました。

# KAPM15643-I

The unsetup operation has started.

説明:アンセットアップを開始しました。

Ċ,

Ċ,

Ċ,

Ċ,

Ċ,

Ċ,

Ċ,

Ċ,

Ċ,

ć,

ċ,

ċ,

## KAPM15644-I

The unsetup operation has ended.

説明:アンセットアップが終了しました。

#### KAPM15645-I

Setup has started.

説明:セットアップを開始しました。

# KAPM15646-I

Setup has ended.

説明:セットアップが終了しました。

## KAPM15647-E

The aa...aa file was not found.

説明:ファイルが見つかりませんでした。 aa...aa:ファイル名

# KAPM15648-E

The aa...aa file could not be read.

説明:ファイルの読み込みに失敗しました。 aa...aa:ファイル名

# KAPM15649-E

The aa...aa directory could not be deleted.

説明:ディレクトリの削除に失敗しました。 aa...aa:ディレクトリ名

Ċ,

Ċ,

Ċ,

Ċ,

Ċ,

Ċ,

Ċ,

Ċ,

ć,

ć,

ċ,

## KAPM15650-E

You cannot continue because the parameter definition file is insufficient.

説明:パラメーター定義ファイルが足りないため,続行できません。

#### KAPM15651-W

Processing of the hcmds64dbrepair command was interrupted.

説明:hcmds64dbrepair コマンドの処理を中断しました。

## KAPM15652-I

Version information is output. (product name =  $aa...aa$ , installed product version =  $bb...bb$ , backup data version =  $cc...cc$ )

説明:バージョン情報を出力します。 aa...aa:製品名 bb...bb:インストール済み製品バージョン cc...cc:バックアップデータの製品バージョン

# KAPM15653-E

The unsetup operation on the database has failed.

説明:データベースのアンセットアップに失敗しました。

### KAPM15655-E

Starting of the HiRDB service has failed.

説明:HiRDB サービスの起動に失敗しました。

### KAPM15656-I

Data import was successful.

Ċ,

Ċ,

Ċ,

Ċ,

Ċ,

Ċ,

Ċ,

Ċ,

ċ,

ċ,

ċ,

説明:データのインポートに成功しました。

### KAPM15657-E

An attempt to re-create the database has failed.

説明:データベースの再作成に失敗しました。

#### KAPM15658-E

An attempt to import data has failed.

説明:データのインポートに失敗しました。

### KAPM15659-E

The data to be imported was not found in the specified directory. (product name = aa...aa)

説明:インポートするデータがありません。 aa...aa:製品名

#### KAPM15660-I

Processing ended normally.

説明:処理は正常に終了しました。

#### KAPM15661-E

An attempt to clear a DBMS environment variable has failed.

説明:DBMS クライアント環境変数の削除に失敗しました。

### KAPM15662-E

An attempt to stop the service or the DBMS has failed.

説明:サービスまたはデータベースの停止に失敗しました。

Ċ,

Ċ,

Ċ,

Ċ,

Ċ,

Ċ,

Ċ,

Ċ,

ć,

ċ,

ċ,

### KAPM15663-E

An internal error occurred.

説明:内部エラーが発生しました。

### KAPM15664-E

The "bb...bb" file to be used by "aa...aa" does not exist.

説明:必要なファイルがありません。 aa...aa:機能名 bb...bb:ファイル名

#### KAPM15665-E

An attempt to write to the file has failed. (file name = aa...aa)

説明:ファイルの書き込みに失敗しました。 aa...aa:ファイル名

#### KAPM15666-E

Copying of the unload function file failed.

説明:アンロード機能ファイルのコピーに失敗しました。

## KAPM15667-I

The value of parameter aa...aa is bb...bb.

説明:パラメーターの値を出力します。 aa...aa:変数名 bb...bb:値

# KAPM15720-E

An exception occurred.

Ċ,

Ċ,

Ċ,

Ċ,

Ċ,

Ċ,

Ċ,

Ċ,

ć,

ċ,

ċ,

説明:例外が発生しました。

### KAPM15723-I

The hcmds64dbuser command will now start.

説明:hcmds64dbuser コマンドを開始しました。

# KAPM15724-I

The command hcmds64dbuser will now finish.

説明:hcmds64dbuser コマンドが終了しました。

### KAPM15726-E

An option is invalid.

説明:オプションが誤っています。

# KAPM15727-E

The command cannot be executed because the database is down.

説明:データベースが停止しているため,コマンドを実行できません。

### KAPM15728-E

hcmds.home is not specified in the Java system properties.

説明:Java のシステムプロパティに hcmds.home が設定されていません。

#### KAPM15729-E

An error occurred during reading of a library. library path = aa...aa

説明:ライブラリーの読み取りでエラーが発生しました。ライブラリーのパス=aa...aa aa...aa:ライブラリーのパス

Ċ,

Ċ,

Ċ,

Ċ,

Ċ,

Ċ,

Ċ,

Ċ,

ć,

ć,

ċ,

### KAPM15730-E

The system environment is invalid.

説明:システム環境が不正です。

# KAPM15731-E

An error occurred in an internal function. (function = aa...aa, error code = bb...bb)

説明:内部関数でエラーが発生しました。 aa...aa:関数 bb...bb:エラーコード

### KAPM15732-E

A file was not found. (file name = aa...aa)

説明:ファイルが見つかりません。 aa...aa: ファイル名

#### KAPM15733-E

An attempt to access the file has failed. (file name = aa...aa)

説明:ファイルのアクセスに失敗しました。 aa...aa:ファイル名

### KAPM15748-E

The file format is invalid. (file name = aa...aa)

説明:ファイルが改ざんされています。 aa...aa:ファイル名

# KAPM15749-E

An attempt to output a file failed. (file path = aa...aa)

Ċ,

Ċ,

Ċ,

Ċ,

Ċ,

Ċ,

Ċ,

Ċ,

ć,

ċ,

ċ,

説明:ファイルの出力に失敗しました。 aa...aa:ファイルのパス

# KAPM15750-I

The command was executed successfully.

説明:コマンドの実行に成功しました。

# KAPM15751-E

Command execution failed.

説明:コマンドの実行に失敗しました。

#### KAPM15752-I

The database user authentication information will now be changed. (type =  $aa...aa$ )

説明:DB ユーザーの認証情報を変更します。 aa...aa:プログラム種別

### KAPM15753-I

The database user authentication information will now be restored to default. (type =  $aa...aa$ )

説明:DB ユーザーの認証情報をデフォルトにします。 aa...aa:プログラム種別

# KAPM15754-I

The database user authentication information will now be reset. (type =  $aa...aa$ )

説明:DB ユーザーの認証情報をリセットします。 aa...aa:プログラム種別

#### KAPM15755-E

An attempt to execute JNI failed.

Ċ,

Ċ,

Ċ,

Ċ,

Ċ,

Ċ,

Ċ,

Ċ,

ċ,

ċ,

説明:JNI の実行に失敗しました。

## KAPM15756-E

An error occurred during file I/O processing.

説明:ファイルの入出力処理でエラーが発生しました。

### KAPM15757-I

Registration processing was successful. (target = aa...aa, return code = bb...bb)

説明:登録処理が完了しました。 aa...aa:処理対象の情報 bb...bb:リターンコード

## KAPM15758-I

Deletion processing was successful. (target =  $aa...aa$ , return code =  $bb...bb$ )

説明:削除処理が成功しました。 aa...aa:処理対象の情報 bb...bb:リターンコード

### KAPM15759-E

An error occurred during access to the DBMS.

説明:DBMS へのアクセス中に障害が発生しました。

#### KAPM15760-E

An error occurred during access to the DBMS. (error code = aa...aa)

説明:DBMS へのアクセス中に障害が発生しました。 aa...aa:エラーコード

#### KAPM15765-E

Ċ,

Ċ,

Ċ,

Ċ,

Ċ,

Ċ,

Ċ,

Ċ,

ć,

ċ,

The ID or password is invalid.

説明:ID またはパスワードが不正です。

#### KAPM15766-E

The ID or password is invalid. (error code =  $aa...aa$ )

説明:ID またはパスワードが不正です。 aa...aa:エラーコード

### KAPM15767-I

Common Component is set to the default settings.

説明:共通コンポーネントの設定は,デフォルトです。

# KAPM15768-I

Common Component is not set to the default settings.

説明:共通コンポーネントの設定は,デフォルトではありません。

#### KAPM15769-E

The specified ID cannot be used, because it is reserved.

説明:指定した ID は予約済みのため,使用できません。

### KAPM15770-I

Confirm that the Common Component settings are the default settings.

説明:共通コンポーネントの設定が,デフォルトになっているか確認しています。

## KAPM15781-E

A fatal error occurred.

Ċ,

Ċ,

Ċ,

Ċ,

Ċ,

Ċ,

Ċ,

Ċ,

Ċ,

ć,

ċ,

ċ,

説明:致命的なエラーが発生しました。

# KAPM15782-E

The specified argument is invalid.

説明:指定した引数に誤りがあります。

# KAPM15783-I

The specified string contains one or more invalid characters.

説明:指定した文字列に使用禁止文字が含まれています。

### KAPM15784-I

The command ended normally.

説明:コマンドは正常に終了しました。

#### KAPM15785-E

The specified string contains an invalid character.

説明:指定した文字列には使用できない文字が含まれています。

### KAPM15792-E

An option is invalid.

説明:オプションが誤っています。

# KAPM15793-E

An internal error occurred.

説明:内部エラーが発生しました。

Ċ,

Ċ,

Ċ,

Ċ,

Ċ,

Ċ,

Ċ,

Ċ,

Ċ,

ć,

ċ,

ċ,

### KAPM15794-E

The file format is invalid.

説明:ファイルの形式が誤っています。

#### KAPM15800-I

The size of the work area was successfully changed.

説明:作業用領域サイズの変更に成功しました。

### KAPM15801-I

The size of the system file area was successfully changed.

説明:システムファイル用領域サイズの変更に成功しました。

# KAPM15802-I

Are you sure you want to execute the hcmdsdbchgwork command? (Y/N)

説明:コマンド実行を確認するメッセージ。

# KAPM15804-I

The size of the work area is aa...aa.

説明:現在設定している作業表用領域のサイズが出力されます。 aa...aa:設定されているサイズ

#### KAPM15805-I

The size of the system file area is aa...aa.

説明:現在設定しているシステムファイル用領域のサイズが出力されます。 aa...aa:設定されているサイズ

#### KAPM15808-I

Ċ,

Ċ,

Ċ,

Ċ,

Ċ,

Ċ,

Ċ,

Ċ,

Ċ,

ć,

ċ,

The command will now be executed. (specified command =  $aa...aa$ )

説明:コマンドを実行します。 aa...aa: 実行するコマンドライン

# KAPM15810-I

The size of the work area will now be changed.

説明:作業用領域サイズの変更を開始します。

## KAPM15811-I

The size of the system file area will now be changed.

説明:システムファイル用領域サイズの変更を開始します。

# KAPM15812-I

Change processing completed.

説明:変更処理が完了しました。

#### KAPM15813-I

The service and database were stopped.

説明:サービスおよびデータベースを停止しました。

# KAPM15814-I

The HiRDB service was successfully stopped.

説明:HiRDB サービスの正常停止に成功しました。

# KAPM15815-I

bb...bb was set for the aa...aa key in the hcmdsdbchgwork\_setting file.

Ċ,

Ċ,

Ċ,

Ċ,

Ċ,

Ċ,

Ċ,

Ċ,

Ċ,

ć,

ċ,

ċ,

説明:hcmdsdbchgwork\_setting ファイルに値を書き込みました。 aa...aa:キー名 bb...bb:設定する値

# KAPM15816-I

The hcmdsdbchgwork\_setting file was created.

説明:hcmdsdbchgwork\_setting ファイルを作成しました。

### KAPM15820-E

HiRDB is not set up.

説明: HiRDB がセットアップされていないため、続行できません。

# KAPM15821-E

The HiRDB setup status is "Standby".

説明:HiRDB のセットアップ状態は待機系です。

# KAPM15822-E

Stopping of the service or database failed.

説明:サービスまたはデータベースの停止に失敗しました。

# KAPM15823-E

An internal error occurred.

説明:内部エラーが発生しました。

# KAPM15824-E

An unexpected exception occurred.

Ċ,

Ċ,

Ċ,

Ċ,

Ċ,

Ċ,

Ċ,

Ċ,

Ċ,

ċ,

ċ,

ċ,

説明:予期しない例外が発生しました。

### KAPM15825-E

Starting of the HiRDB service failed.

説明:HiRDB サービスの起動に失敗しました。

# KAPM15826-E

Stopping of the HiRDB service failed.

説明:HiRDB サービスの停止に失敗しました。

## KAPM15827-E

Reading of the configuration file failed.

説明:設定ファイルが読み込めませんでした。

## KAPM15828-E

One or more command options are invalid.

説明:コマンドのオプションが誤っています。

### KAPM15829-E

A user operation interrupted the command execution.

説明:ユーザー操作によって中断されました。

#### KAPM15830-E

hcmdsdbchgwork command execution failed.

説明:hcmdsdbchgwork コマンドの実行に失敗しました。

#### KAPM15831-E

Ċ,

Ċ,

Ċ,

Ċ,

Ċ,

Ċ,

Ċ,

Ċ,

ć,

ć,

ċ,

Command execution failed. (return code = aa...aa)

説明:コマンドの実行に失敗しました。 aa...aa:リターンコード

### KAPM15832-E

An invalid value is set in the aa...aa file.

説明:対象ファイルに正しくない値が設定されています。 aa...aa:ファイル名

### KAPM15833-E

An exception occurred during command execution.

説明:コマンドの実行中に例外が発生しました。

## KAPM15834-E

No command arguments are specified.

説明:コマンドの引数が指定されていません。

# KAPM15835-E

aa...aa

説明:デバッグ用情報です。 aa...aa:デバッグ用情報

#### KAPM15840-I

The hcmdslicenseconvert3 command started.

説明:hcmdslicenseconvert3 コマンドを開始しました。

#### KAPM15841-I

Ċ,

Ċ,

Ċ,

Ċ,

Ċ,

Ċ,

Ċ,

Ċ,

Ċ,

ć,

ċ,

The hcmdslicenseconvert3 command finished successfully.

説明:hcmdslicenseconvert3 コマンドが終了しました。

#### KAPM15842-E

The hcmdslicenseconvert3 command failed.

説明:hcmdslicenseconvert3 コマンドが失敗しました。

### KAPM15845-E

Acquisition of the HBase installation path failed.

説明:HBase のインストールパスの取得に失敗しました。

### KAPM15846-E

Acquisition of the HBase64 installation path failed.

説明: HBase64 のインストールパスの取得に失敗しました。

# KAPM15847-E

HBase is not installed.

説明:HBase がインストールされていません。

### KAPM15848-E

There is no license information file. (type =  $aa...aa$ )

説明:ライセンス情報ファイルがありません。 aa...aa:製品種別

## KAPM15849-E

An option is invalid.

Ċ,

Ċ,

Ċ,

Ċ,

Ċ,

Ċ,

Ċ,

Ċ,

Ċ,

Ċ,

ċ,

ċ,

説明:オプションが誤っています。

# KAPM15850-E

An attempt to transfer the license information failed. (type = aa...aa)

説明:ライセンス情報ファイルの移行に失敗しました。 aa...aa:製品種別

# KAPM15852-E

A memory allocation error occurred.

説明:メモリー確保エラーが発生しました。

### KAPM15853-E

A fatal error occurred.

説明:致命的なエラーが発生しました。

### KAPM15854-W

Log initialization failed.

説明:ログの初期化に失敗しました。

### KAPM15855-W

The license information file at the transfer destination was overwritten. (type = aa...aa)

説明:移行先のライセンス情報ファイルを上書きしました。 aa...aa:製品種別

### KAPM15856-E

Modification of the file attribute failed. (file = aa...aa)

Ċ,

Ċ,

Ċ,

Ċ,

Ċ,

Ċ,

Ċ,

Ċ,

Ċ,

ć,

ċ,

ċ,

説明:ライセンス情報ファイルのファイル属性変更に失敗しました。 aa...aa:ファイルパス

### KAPM15857-E

An error occurred in an internal function. (calling function = aa...aa, function used = bb...bb, notes =  $cc...cc$ , error  $code = dd...dd)$ 

説明:内部関数でエラーが発生しました。 aa...aa:呼び出し関数 bb...bb:使用関数 cc...cc:備考 dd...dd:エラーコード

#### KAPM15858-W

There is no license history. (type = aa...aa)

説明:ライセンス履歴がありません。 aa...aa:製品種別

#### KAPM15859-W

An attempt to transfer the license history failed. (type = aa...aa)

説明:ライセンス履歴の移行に失敗しました。 aa...aa:製品種別

### KAPM15860-W

An attempt to transfer the license log file failed. (type = aa...aa)

説明:ライセンスログファイルの移行に失敗しました。 aa...aa:製品種別

### KAPM15861-W

Creation of the directory for backing up the license history failed. (type = aa...aa)

Ċ,

Ċ,

Ċ,

Ċ,

Ċ,

Ċ,

ć,

ċ,

ċ,

説明:ライセンス履歴を退避するディレクトリの作成に失敗しました。 aa...aa:製品種別

# KAPM15862-I

The license information file will now be migrated. (type = aa...aa)

説明:ライセンス情報ファイルを移行します。 aa...aa:製品種別

## KAPM15872-E

An option is incorrect.

説明:オプションが誤っています。

### KAPM15873-E

An option is incorrect. (code =  $[aa...aa]$ , data =  $[bb...bb]$ )

説明:オプションが誤っています。 aa...aa:誤っている個所を示すコード bb...bb:誤りを含むオプションと値

### KAPM15874-I

hcmds64dbconvert [aa...aa]{,[bb...bb],...[...]}

説明:hcmds64dbconvert コマンドに指定したオプションを表示します。 aa...aa:コマンドライン引数 bb...bb:コマンドライン引数

#### KAPM15875-I

The hcmds64dbconvert command started.

説明:hcmds64dbconvert コマンドを開始しました。

#### KAPM15876-I

Ċ,

Ċ,

Ċ,

Ċ,

Ċ,

Ċ,

Ċ,

ć,

ċ,

The hcmds64dbconvert command finished normally.

説明:hcmds64dbconvert コマンドは正常に終了しました。

### KAPM15877-I

Product data will not be registered, because the data will not be migrated. (product name = aa...aa)

説明:データ移行の対象ではないため,登録処理をしません。 aa...aa:製品名

## KAPM15900-I

Re-create the database in the following directory.

説明:以下のディレクトリにデータベースを再作成します。

### KAPM15901-I

Set the system area in the following directory.

説明:以下のディレクトリにシステム領域を設定します。

#### KAPM15902-I

If you continue, the database will be re-created. Are you sure you want to continue?  $(y/n)$ [default=n]

説明:続行すると,データベースを再作成します。続行してよろしいですか?

#### KAPM15903-I

If you continue, the system area will be set. Are you sure you want to continue?  $(y/n)$  [default=n]

説明:続行すると,システム領域を設定します。続行してよろしいですか?

# KAPM15904-E

Ċ,

Ċ,

Ċ,

Ċ,

Ċ,

Ċ,

Ċ,

Ċ,

Ċ,

ć,

ċ,

ċ,

An option is invalid.

説明:オプションに誤りがあります。

#### KAPM15905-E

The registered product is not supported by the hcmds64dbinit command. (product name = aa...aa)

説明:登録されている製品が hcmds64dbinit コマンドに対応していません。 aa...aa:製品名

# KAPM15906-E

HiRDB has not been set up.

説明:HiRDB がセットアップされていません。

## KAPM15907-E

Failed to stop the HiRDB service.

説明:HiRDB サービスの停止に失敗しました。

## KAPM15908-E

An attempt to perform an unsetup of the database failed. Retry the operation. If the problem persists, contact customer support, who might ask you to collect troubleshooting information.

説明:データベースのアンセットアップに失敗しました。再実行してください。それでも問題が解決され ない場合は,障害情報を収集し,障害対応窓口に連絡してください。

#### KAPM15909-E

Failed to start the HiRDB service.

説明:HiRDB サービスの起動に失敗しました。

# KAPM15910-E

Ċ,

Ċ,

Ċ,

Ċ,

Ċ,

Ċ,

Ċ,

Ċ,

ć,

ċ,

ċ,

Failed to re-create the database. Remove the cause of the failure to create the database, and then try again. If the problem persists, contact customer support, who might ask you to collect troubleshooting information.

説明:データベースの再作成に失敗しました。データベースの作成に失敗した原因を取り除いてから再実 行してください。 問題が解決されない場合は,障害情報を収集し,障害対応窓口に連絡してください。

### KAPM15911-E

A command of the registered product failed. (product name = aa...aa)

説明:登録されている製品のコマンドが失敗しました。 aa...aa:製品名

#### KAPM15912-E

A fatal error occurred.

説明:致命的なエラーが発生しました。

#### KAPM15913-W

An attempt to delete a temporary directory failed. Manually delete the directory. (path = aa...aa)

説明:一時ディレクトリの削除に失敗したため,ディレクトリが残っています。手動で削除してください。 aa...aa:パス

## KAPM15914-I

Processing ended normally.

説明:処理は正常に終了しました。

### KAPM15915-E

The parameter definition file of a higher-level product required to re-create the database is corrupted. Restore the parameter definition file, and then try again. (product name = aa...aa)

Ċ,

Ċ,

Ċ,

Ċ,

Ċ,

Ċ,

Ċ,

ć,

ċ,

ċ,

説明:データベース再作成に必要な上位製品のパラメーター定義ファイルが破損しています。パラメータ ー定義ファイルを復元してから再実行してください。 aa...aa:製品名

#### KAPM15916-E

The process for re-creating the database will stop because the setup destination of the database cannot be acquired.

説明:データベースのセットアップ先が取得できないため,データベース再作成処理を中断します。

#### KAPM15917-E

The specified directory path is invalid. (path = aa...aa) Specify another directory.

説明:指定したディレクトリのパスが不正です。 aa...aa:パス

### KAPM15918-E

The database setup file remains because an attempt to delete it failed. (path = aa...aa) Manually delete the file.

説明:データベースのセットアップファイルの削除に失敗したため,ファイルが残っています。手動で削 除してください。 aa...aa:パス

#### KAPM15919-I

Re-create the database as the online system of the cluster system in the directory below.

説明:以下のディレクトリにクラスタシステムの実行系としてデータベースを再作成します。

#### KAPM15922-I

The hcmds64dbinit command started.

説明:hcmds64dbinit コマンドが開始しました。

Ċ,

Ċ,

Ċ,

Ċ,

Ċ,

Ċ,

ć,

ċ,

ċ,

### KAPM15923-I

The hcmds64dbinit command finished.

説明:hcmds64dbinit コマンドが終了しました。

### KAPM15924-I

Read processing of a recovery file was performed.

説明:リカバリファイルの読み込み処理を実行しました。

### KAPM15925-E

A file with the same name as the specified directory name already exists. (path = aa...aa)

説明:指定したディレクトリ名は,すでにファイルとしてあります。 aa...aa:パス

### KAPM15926-E

An exception occurred.

説明:例外が発生しました。

# KAPM15927-E

The absolute path of the location to which the system area was installed cannot be acquired.

説明:システム領域のインストールされた絶対パスが取得できません。

#### KAPM15928-E

The contents of the hcmdsdbinit.ini file are invalid.

説明:hcmdsdbinit.ini ファイルの内容が不正です。

# KAPM15929-E

Ċ,

Ċ,

Ċ,

Ċ,

Ċ,

Ċ,

Ċ,

Ċ,

Ċ,

ć,

ċ,

ċ,

The hcmdsdbset.ini file does not exist.

説明:hcmdsdbset.ini ファイルがありません。

## KAPM15930-E

The hcmdsdbsetCheck.ini file does not exist.

説明:hcmdsdbsetCheck.ini ファイルがありません。

### KAPM15931-E

The hcmdsdbsetOrder.ini file does not exist.

説明:hcmdsdbsetOrder.ini ファイルがありません。

# KAPM15932-I

HiRDB is in a stand-alone setup.

説明:HiRDB はスタンドアロンとしてセットアップされています。

### KAPM15933-I

HiRDB is in an online setup.

説明:HiRDB は実行系としてセットアップされています。

# KAPM15934-I

HiRDB is in a standby setup.

説明:HiRDB は待機系としてセットアップされています。

# KAPM15935-E

The file was not found. (file name  $=$  aa...aa)

説明:ファイルが見つかりませんでした。

Ċ,

Ċ,

Ċ,

Ċ,

Ċ,

Ċ,

Ċ,

Ċ,

Ċ,

ć,

ċ,

ċ,

### KAPM15936-E

The database mode is invalid. (mode =  $aa...aa$ )

説明:不正なデータベースのモードです。 aa...aa:モード

### KAPM15937-E

The path of the location in which the database is stored cannot be acquired. (product name = aa...aa)

説明:データベースの格納パスが取得できません。 aa...aa:製品名

#### KAPM15938-E

The database has not been set up. (product name  $=$  aa...aa)

説明:データベースがセットアップされていません。 aa...aa:製品名

## KAPM15939-E

Failed to delete the specified file. (path = aa...aa)

説明:ファイルの削除に失敗しました。 aa...aa:パス

### KAPM15940-E

The command of the product for re-creating the database does not exist. (product name = aa...aa)

説明:製品のデータベース再作成コマンドがありません。 aa...aa:製品名

# KAPM15941-E

ċ,

Ċ,

Ċ,

Ċ,

Ċ,

Ċ,

Ċ,

Ċ,

Ċ,

ċ,

An attempt to clear a DBMS environment variable failed.

説明:DBMS クライアント環境変数のクリアに失敗しました。

# KAPM15942-I

Backup of the configuration file is complete.

説明:コンフィギュレーションファイルのバックアップが完了しました。

### KAPM15943-I

Execution of an internal command was successful. (command path =  $aa...aa$ , return code =  $bb...bb$ )

説明:内部コマンドの実行に成功しました。 aa...aa:コマンドパス bb...bb:リターンコード

### KAPM15944-E

Execution of an internal command failed. (command path = aa...aa, return code = bb...bb)

説明:内部コマンドの実行に失敗しました。 aa...aa:コマンドパス bb...bb:リターンコード

#### KAPM15945-I

Execution of the hcmds64srv command did not stop the service.

説明:hcmds64srv コマンドでサービスが停止しませんでした。

#### KAPM15946-E

The hcmds64srv command failed to stop the service.

説明:hcmds64srv コマンドでのサービス停止に失敗しました。

#### KAPM15947-E

Ċ,

Ċ,

Ċ,

Ċ,

Ċ,

Ċ,

Ċ,

ć,

ć,

ċ,

hcmds.home is not set for the environment variable.

説明:環境変数に hcmds.home が設定されていません。

# KAPM15948-I

File aa...aa will be copied.

説明:ファイルをコピーします。 aa...aa:ファイル名

### KAPM15949-E

The directory name exceeds aa...aa characters.

説明:ディレクトリ名が規定文字数を超えています。 aa...aa:文字数

## KAPM15952-I

A command will now be executed. (command line = aa...aa)

説明:コマンドラインのコマンドを実行します。 aa...aa:コマンドライン

### KAPM15953-E

The hcmds64chgtsid command failed.

説明:hcmds64chgtsid コマンドが失敗しました。

#### KAPM15954-E

An option is invalid.

説明:オプションに誤りがあります。

#### KAPM15955-I

Ċ,

Ċ,

Ċ,

Ċ,

Ċ,

Ċ,

Ċ,

Ċ,

ć,

ć,

ċ,

The trusted server ID will be displayed. (trusted server ID =  $aa...aa$ )

説明:サーバ識別子を画面に表示します。 aa...aa:サーバ識別子

## KAPM15956-I

The trusted server ID was changed successfully. (trusted server ID = aa...aa)

説明:サーバ識別子の変更に成功しました。 aa...aa:サーバ識別子

### KAPM15957-E

The trusted server ID file was not found.

説明:サーバ識別子ファイルがありません。

### KAPM15958-E

Failed to open the trusted server ID file.

説明:サーバ識別子ファイルのオープンに失敗しました。

# KAPM15959-E

A value set in the trusted server ID file is invalid.

説明:サーバ識別子ファイルの設定値が不正です。

#### KAPM15960-E

The value of hcmds.home could not be acquired.

説明:hcmds.home の値が取得できませんでした。

### KAPM15961-E

Ċ,

Ċ,

Ċ,

Ċ,

Ċ,

Ċ,

Ċ,

Ċ,

Ċ,

ć,

ċ,

ċ,

The trusted server ID was invalid. (trusted server ID =  $aa...aa$ )

説明:サーバ識別子は不正です。 aa...aa:サーバ識別子

#### KAPM15962-I

A new settings file was created.

説明:設定ファイルを新規作成しました。

### KAPM15963-E

Failed to write to the trusted server ID settings file.

説明:サーバ識別子の設定ファイルへの書き込みに失敗しました。

# KAPM15964-I

Execution of the hcmds64chgtsid command was successful.

説明:hcmds64chgtsid コマンドの実行に成功しました。

# KAPM15966-E

Creation of the settings file failed.

説明:設定ファイルの作成に失敗しました。

### KAPM15967-E

No trusted server ID is specified for the argument.

説明:引数にサーバ識別子が指定されていません。

# KAPM15968-E

The length of the trusted server ID exceeds 255 characters.

Ċ,

Ċ,

Ċ,

Ċ,

Ċ,

Ċ,

Ċ,

Ċ,

Ċ,

ċ,

ċ,

ċ,

説明:サーバ識別子の長さが 255 を超えています。

#### KAPM15969-E

The trusted server ID is not registered.

説明:サーバ識別子が登録されていません。

#### KAPM15970-E

The trusted server ID is being used in the trusted server information registered by the hcmds64trust command. (trusted server ID =  $aa...aa$ )

説明:hcmds64trust コマンドで登録している接続先情報に同じサーバ識別子が使用されています。 aa...aa:サーバ識別子

#### KAPM15999-E

An unexpected exception occurred.

説明:予期しない例外が発生しました。

#### KAPM16000-E

Execution of the command for stopping the service failed.

説明:サービス停止コマンドの実行に失敗しました。

# KAPM16001-E

Execution of the command to perform an unsetup of a database failed.

説明:データベースのアンセットアップコマンドの実行に失敗しました。

# KAPM16002-E

The recovery point is invalid. (recovery point  $=$  aa...aa)

説明:リカバリーポイントが不正です。

Ċ,

Ċ,

Ċ,

Ċ,

Ċ,

Ċ,

Ċ,

Ċ,

ć,

ċ,

ċ,
aa...aa:リカバリーポイント

## KAPM16003-E

The status of the service is invalid. (service status  $=$  aa...aa)

説明:サービスの状態が不正です。 aa...aa:サービスの状態

## KAPM16004-E

An error occurred during database setup.

説明:データベースのセットアップで障害が発生しました。

#### KAPM16005-E

The hcmdsdbsetRDArea.ini file does not exist.

説明:hcmdsdbsetRDArea.ini ファイルがありません。

#### KAPM16006-E

A user operation interrupted execution of the command.

説明:ユーザーの操作によってコマンドの実行を中断しました。

### KAPM16007-E

Execution of the hcmdsgetname command failed.

説明:hcmdsgetname コマンドの実行に失敗しました。

#### KAPM16008-I

Processing to stop the HiRDB service is complete.

説明:HiRDB サービスの停止処理が完了しました。

Ċ,

Ċ,

Ċ,

Ċ,

Ċ,

Ċ,

Ċ,

Ċ,

ć,

ċ,

ċ,

#### KAPM16009-I

Deletion of the database is complete.

説明:データベースの削除が完了しました。

# KAPM16010-I

The processing following deletion of a database is complete.

説明:データベースの削除後の処理が完了しました。

## KAPM16011-I

Processing to start the HiRDB service is complete.

説明:HiRDB サービスの起動処理が完了しました。

## KAPM16012-I

Processing to set up the database is complete.

説明:データベースのセットアップ処理が完了しました。

### KAPM16013-I

Execution of the command for re-creating the database of each product is complete.

説明:各製品のデータベースの再作成コマンドの実行が完了しました。

### KAPM16014-I

The recovery point was set up. (recovery point  $=$  aa...aa)

説明:リカバリーポイントを設定しました。 aa...aa:リカバリーポイント

## KAPM16015-I

ċ,

Ċ,

Ċ,

Ċ,

Ċ,

Ċ,

Ċ,

Ċ,

Ċ,

Ċ,

ć,

ċ,

Processing to check whether the higher-level product supports database re-creation is complete.

説明:上位製品がデータベース再作成に対応しているかのチェック処理が完了しました。

## KAPM16016-I

Setup state processing of a database is complete.

説明:データベースのセットアップ状況処理が完了しました。

## KAPM16017-I

Processing to check the parameter definition file is complete.

説明:パラメーター定義ファイルのチェック処理が完了しました。

#### KAPM16018-I

Processing to delete the HiRDB client environment variable is complete.

説明:HiRDB クライアント環境変数の削除処理が完了しました。

## KAPM16019-I

The setup mode of the database was set up. (mode =  $aa...aa$ )

説明:データベースのセットアップモードを設定しました。 aa...aa:モード

## KAPM16020-I

The check of the setup state of a database is complete.

説明:データベースのセットアップ状況のチェックが完了しました。

## KAPM16021-I

The check of the value specified for the databasepath option is complete.

Ċ,

Ċ,

Ċ,

Ċ,

Ċ,

Ċ,

Ċ,

Ċ,

Ċ,

ċ,

ċ,

ċ,

説明:databasepath オプションの指定値のチェックが完了しました。

### KAPM16022-I

Deployment of the database setup file is complete.

説明:データベースのセットアップファイルの配置が完了しました。

## KAPM16023-I

Deployment of a cluster file is complete.

説明:クラスタファイルの配置が完了しました。

### KAPM16024-I

Creation of the directory specified for the databasepath option is complete.

説明:databasepath オプションで指定したディレクトリの作成が完了しました。

## KAPM16025-I

The confirmation message for a non-cluster environment was displayed.

説明:非クラスタ環境での確認メッセージを表示しました。

### KAPM16026-I

The confirmation message for the online system in a cluster environment was displayed.

説明:クラスタ環境の実行系での確認メッセージを表示しました。

#### KAPM16027-I

The confirmation message for the standby system in a cluster environment was displayed.

説明:クラスタ環境の待機系での確認メッセージを表示しました。

#### KAPM16028-I

Ċ,

Ċ,

Ċ,

Ċ,

Ċ,

Ċ,

Ċ,

Ċ,

ć,

ć,

ċ,

The database was set up in the location specified for the databasepath option.

説明:databasepath オプションで指定した場所へデータベースをセットアップしました。

#### KAPM16029-I

The database was set up in the existing location.

説明:既存の場所へデータベースをセットアップしました。

#### KAPM16031-E

The hcmds64dbinit command could not re-create the database because the hcmds64dbclustersetup command did not finish normally.

説明:hcmds64dbclustersetup コマンドが正常終了していないため, hcmds64dbinit コマンドでデータベ ースを再作成できませんでした。

#### KAPM16032-E

The hcmds64dbinit command could not re-create the database because the hcmds64dbrepair command did not finish normally.

説明:hcmds64dbrepair コマンドが正常終了していないため、hcmds64dbinit コマンドでデータベースを 再作成できませんでした。

#### KAPM16033-I

The check of whether the database operation completed has finished. (operation = aa..aa)

説明:データベースの操作が完了しているかのチェックが終了しました。 aa..aa:コマンド名

## KAPM16034-E

The cluster.conf file does not exist.

説明:cluster.conf ファイルがありません。

Ċ,

Ċ,

Ċ,

Ċ,

Ċ,

Ċ,

Ċ,

Ċ,

ć,

ċ,

ċ,

#### KAPM16035-E

The contents of the cluster.conf file are invalid.

説明:cluster.conf ファイルに設定されているデータベースのモードと,セットアップしているデータベ ースのモードが異なります。

# KAPM16036-I

The entered character was not y or n. Please enter y or n.

説明:改めて,確認します。 続行してよろしいですか?

#### KAPM16037-E

Copying of the unload function file failed.

説明:アンロード機能ファイルのコピーに失敗しました。

#### KAPM16038-I

aa...aa

説明:コマンド実行時の標準エラー出力です。 aa...aa:標準エラー出力

## KAPM16039-I

Processing to stop the HiRDB service started.

説明:HiRDB サービスの停止処理を開始しました。

## KAPM16040-I

Processing to stop the HiRDB service finished.

説明:HiRDB サービスの停止処理を終了しました。

Ċ,

Ċ,

Ċ,

Ċ,

Ċ,

Ċ,

Ċ,

Ċ,

ć,

ċ,

ċ,

#### KAPM16041-I

Processing to delete the database started.

説明:データベースの削除を開始しました。

#### KAPM16042-I

Processing to delete the database finished.

説明:データベースの削除を終了しました。

## KAPM16043-I

Processing to set up the database started.

説明:データベースのセットアップ処理を開始しました。

## KAPM16044-I

Processing to set up the database finished.

説明:データベースのセットアップ処理を終了しました。

# KAPM16045-I

Processing to initialize the database started.

説明:データベースの初期化処理を開始しました。

### KAPM16046-I

Processing to initialize the database finished.

説明:データベースの初期化処理を終了しました。

## KAPM16052-I

Ċ,

Ċ,

Ċ,

Ċ,

Ċ,

Ċ,

Ċ,

Ċ,

Ċ,

ć,

ċ,

ċ,

A command will execute. (command line = aa...aa)

```
説明:コマンドを実行します。
aa...aa:コマンドライン
```
### KAPM16053-I

The hcmds64trust command finished successfully.

説明:hcmds64trust コマンドの実行に成功しました。

## KAPM16054-E

The hcmds64trust command failed.

説明:hcmds64trust コマンドが失敗しました。

### KAPM16055-E

An option is invalid.

説明:オプションに誤りがあります。

# KAPM16056-E

There is an error in the specified secret.

説明:指定したシークレットに誤りがあります。

### KAPM16057-W

The trusted server information is not registered.

説明:接続先情報が登録されていません。

## KAPM16058-I

The registered trusted server information will be output to the screen.

Ċ,

Ċ,

Ċ,

Ċ,

Ċ,

Ċ,

Ċ,

Ċ,

Ċ,

ċ,

ċ,

ċ,

説明:登録されている接続先情報を画面に表示します。

### KAPM16059-I

The access point information was registered successfully. (host name  $=$  aa...aa, bb...bb  $=$  cc...cc, trusted server  $ID = dd...dd$ )

説明:接続先情報の登録に成功しました。 aa...aa:ホスト名 bb...bb:ポート種別 cc...cc:ポート番号 dd...dd:接続先から取得したサーバ識別子

### KAPM16060-I

The trusted server information was deleted successfully. (trusted server ID = aa...aa)

説明:接続先情報の削除に成功しました。 aa...aa:サーバ識別子

## KAPM16061-I

All trusted server information was deleted successfully.

説明:すべての接続先情報の削除に成功しました。

### KAPM16062-E

The value of hcmds.home could not be acquired.

説明:hcmds.home の値が取得できませんでした。

#### KAPM16063-E

The trusted server information file was not found.

説明:接続先情報ファイルがありません。

### KAPM16064-E

Ċ,

Ċ,

Ċ,

Ċ,

Ċ,

Ċ,

ć,

ć,

ċ,

Failed to delete the trusted server ID because there is no matching trusted server ID.

説明:一致するサーバ識別子がないため,削除に失敗しました。

#### KAPM16065-E

Failed to delete the trusted server information file.

説明:接続先情報ファイルの削除に失敗しました。

### KAPM16066-E

The trusted server information file was altered.

説明:接続先情報ファイルが改ざんされています。

## KAPM16067-E

The hcmdsfilehash command failed. (code  $=$  aa...aa)

説明:hcmdsfilehash コマンドの実行に失敗しました。 aa...aa:リターンコード

#### KAPM16068-E

The setting value for the trusted server information file is invalid.

説明:接続先情報ファイルの設定値が誤っています。

#### KAPM16069-E

Failed to read the trusted server information file.

説明:接続先情報ファイルの読み込みに失敗しました。

#### KAPM16070-E

A trusted server ID is invalid. (trusted server ID = aa...aa)

Ċ,

Ċ,

Ċ,

Ċ,

Ċ,

Ċ,

Ċ,

Ċ,

Ċ,

ć,

ċ,

ċ,

説明:サーバ識別子が誤っています。 aa...aa:サーバ識別子

#### KAPM16071-E

No trusted server ID is specified in the argument.

説明:引数にサーバ識別子が指定されていません。

### KAPM16072-E

The length of the trusted server ID exceeds 255 characters.

説明:サーバ識別子の長さが 255 を超えています。

### KAPM16073-E

The access point information is invalid. (host name = aa...aa, bb...bb =  $cc...cc$ )

```
説明:接続先情報が誤っています。
aa...aa:ホスト名
bb...bb:ポート種別
cc...cc:ポート番号
```
### KAPM16074-E

Failed to authenticate. (host name = aa...aa, bb...bb =  $cc...cc$ )

説明:認証に失敗しました。 aa...aa:ホスト名 bb...bb:ポート種別 cc...cc:ポート番号

## KAPM16075-E

Failed to connect to the specified server. (host name =  $aa...aa$ ,  $bb...bb = cc...cc$ )

説明:指定したサーバとの接続に失敗しました。

Ċ,

Ċ,

Ċ,

Ċ,

Ċ,

Ċ,

Ċ,

Ċ,

ć,

ċ,

aa...aa:ホスト名 bb...bb:ポート種別 cc...cc:ポート番号

## KAPM16076-E

The version of the product for the access point is old.

説明:接続先の製品が古いバージョンです。

#### KAPM16077-E

Failed to create a token.

説明:トークンの生成に失敗しました。

### KAPM16078-E

Failed to connect to the external authentication server.

説明:外部認証サーバとの接続に失敗しました。

### KAPM16079-E

The DBMS is not running.

説明:DBMS が起動していません。

#### KAPM16080-E

Failed to confirm the connection. (host name = aa...aa, bb...bb =  $cc...cc$ )

説明:接続確認に失敗しました。 aa...aa:ホスト名 bb...bb:ポート種別 cc...cc:ポート番号

## KAPM16081-E

ċ,

Ċ,

Ċ,

Ċ,

Ċ,

Ċ,

Ċ,

Ċ,

Ċ,

ć,

Failed to acquire the trusted server ID from the token.

説明:トークンからサーバ識別子の取得に失敗しました。

#### KAPM16082-E

Failed to write to the trusted server information file.

説明:接続情報先ファイルへの書き込みに失敗しました。

#### KAPM16083-E

Failed to acquire the input value.

説明:入力値の取得に失敗しました。

#### KAPM16084-W

The specified trusted server information is already registered. (host name = aa...aa, bb...bb =  $cc.$ ...cc $)$ 

説明:指定した接続先情報はすでに登録されています。 aa...aa:ホスト名 bb...bb:ポート種別 cc...cc:ポート番号

#### KAPM16085-E

The specified trusted server information is already registered. (host name = aa...aa, bb...bb =  $cc.$ .. $cc)$ 

説明:指定した接続先情報はすでに登録されています。 aa...aa:ホスト名 bb...bb:ポート種別 cc...cc:ポート番号

#### KAPM16087-E

Resolution of the specified host name failed. (host name = aa...aa)

ċ,

Ċ,

Ċ,

Ċ,

Ċ,

Ċ,

Ċ,

Ċ,

ć,

説明:指定したホスト名を解決できません。 aa...aa:ホスト名

#### KAPM16088-E

Registration failed because the server ID of the specified connection destination is the same as the trusted server ID. (host name =  $aa...aa$ , bb...bb =  $cc...cc$ )

説明:指定した接続先のサーバ識別子が自身のサーバ識別子と同じため登録できません。 aa...aa:ホスト名 bb...bb:ポート種別 cc...cc:ポート番号

#### KAPM16089-I

A command will execute. (command line = aa...aa)

説明:コマンドを実行します。 aa...aa:コマンドライン

#### KAPM16090-E

The command cannot be executed on the secondary server.

説明:セカンダリーサーバから実行することはできません。

#### KAPM16091-E

The configuration definition file for SSL communication does not exist.

説明:SSL 通信の構成定義ファイルがありません。

#### KAPM16092-E

The specified cipher type is invalid, or the specified cipher suites are invalid. (invalid ciphers  $=$ aa...aa)

説明:指定した暗号タイプ,または cipher suites が不正です。

Ċ,

Ċ,

Ċ,

Ċ,

Ċ,

Ċ,

Ċ,

ć,

ċ,

ċ,

#### KAPM16093-E

The specified SSL protocols are invalid. (invalid SSL protocols = aa...aa )

```
説明:指定した SSL プロトコルが不正です。
aa...aa:不正な SSL プロトコル
```
### KAPM16094-E

An attempt to configure SSL communication failed.

説明:SSL 通信の設定に失敗しました。

#### KAPM16095-W

The SSL protocols defined by the cipher type will be used. (cipher type = aa...aa , SSL protocols  $=$  bb...bb  $)$ 

説明:暗号タイプで定義された SSL プロトコルが使われます。 aa...aa:暗号タイプ bb...bb:SSL プロトコル

#### KAPM16096-E

The DBMS of the access point is not running.

説明:接続先の DBMS が停止しています。

### KAPM16097-E

The DBMS of the local system is not running.

説明:ローカルシステムの DBMS が停止しています。

#### KAPM16098-E

The DBMS is blocked.

Ċ,

Ċ,

Ċ,

Ċ,

Ċ,

Ċ,

Ċ,

ć,

ċ,

ċ,

説明:DBMS が閉塞しています。

# KAPM16099-E

An unexpected exception occurred.

説明:予期しない例外が発生しました。

# KAPM16100-I

The filesCopy method started.

説明:filesCopy メソッドが開始しました。

## KAPM16101-I

The file aa...aa already exists.

説明:ファイルがすでにあります。 aa...aa:ファイルのパス

## KAPM16102-I

A file was not copied. (file = aa...aa)

説明:ファイルのコピーはしませんでした。 aa...aa:ファイルのパス

## KAPM16103-W

Failed to create a directory. (directory = aa...aa)

説明:ディレクトリの作成が失敗しました。 aa...aa:ディレクトリのパス

## KAPM16104-I

Copying was successful. (from aa...aa, to bb...bb)

Ċ,

Ċ,

Ċ,

Ċ,

Ċ,

Ċ,

Ċ,

Ċ,

Ċ,

ċ,

ċ,

説明:ファイルのコピーが成功しました。 aa...aa:ファイルのパス bb...bb:ファイルのパス

#### KAPM16105-W

Copying failed. (from aa...aa, to bb...bb)

説明:ファイルのコピーが失敗しました。 aa...aa:ファイルのパス bb...bb:ファイルのパス

### KAPM16106-E

The specified directory name already exists as a file. (file = aa...aa)

説明:指定したディレクトリがファイルとしてあります。 aa...aa:ファイルのパス

## KAPM16107-E

The specified directory was not found. (directory = aa...aa)

説明:指定したディレクトリがありません。 aa...aa:ディレクトリのパス

### KAPM16108-E

An IO Exception occurred.

説明:IO Exception が発生しました。

#### KAPM16109-I

The filesCopy method finished.

説明:filesCopy メソッドが終了しました。

Ċ,

Ċ,

Ċ,

Ċ,

Ċ,

Ċ,

Ċ,

ć,

ċ,

ċ,

#### KAPM16200-E

The file "aa...aa " is invalid.

説明:ファイルが不正な場合に出力されるメッセージです。 aa...aa:ファイル名

#### KAPM16201-W

The JDK used will be changed to the JDK bundled with the product.

説明:使用する JDK を製品に同梱された JDK へ変更します。

#### KAPM16202-E

An attempt to acquire the JDK version failed.

説明:JDK のバージョンの取得に失敗しました。

#### KAPM16203-E

An attempt to apply the JDK version information failed.

説明:JDK のバージョン情報の反映に失敗しました。

### KAPM16204-E

The command hcmds64chgjdk cannot be executed, because the installation of the product is incomplete.

説明:製品のインストールが完了していないため,hcmds64chgjdk コマンドを実行できません。

#### KAPM16220-W

The following server certificate will soon expire (days remaining = aa...aa ) or has already expired.

説明:表示された証明書は aa...aa 日以内に有効期限が切れるか、既に有効期限が切れています。 aa...aa:日数

#### KAPM16221-W

Ċ,

Ċ,

Ċ,

Ċ,

Ċ,

Ċ,

Ċ,

Ċ,

Ċ,

ć,

ċ,

A server certificate will soon expire (days remaining = aa...aa ) or has already expired. (bb...bb )

説明:bb...bb の証明書は aa...aa 日以内に有効期限が切れるか、既に有効期限が切れています。 aa...aa:日数 bb...bb:証明書情報

#### KAPM16222-W

The following server certificate was not found.

説明:サーバ証明書はありません。

#### KAPM16223-W

A server certificate that is subject to be checked does not exist.

説明:チェック対象のサーバ証明書がありません

### KAPM16224-I

No server certificate will expire within the following number of days: aa...aa .

説明:aa...aa 日以内に期限切れになるサーバ証明書はありません。 aa...aa:日数

### KAPM16225-I

All server certificates are indicated below.

説明:すべてのサーバ証明書を表示します。

#### KAPM16226-E

The server certificate information file is invalid. (path =  $aa...aa$ )

説明:サーバ証明書情報ファイルが誤っています。 aa...aa:パス

Ċ,

Ċ,

Ċ,

Ċ,

Ċ,

Ċ,

Ċ,

Ċ,

ć,

ć,

ċ,

### KAPM16227-E

The hcmds64checkcerts command ended abnormally.

説明:hcmds64checkcerts コマンドが異常終了しました。

#### KAPM16228-E

An option is invalid.

説明:オプションが不正です。

## KAPM16231-W

Failed to load a server certificate file. (path = aa...aa )

説明:サーバ証明書の読み込みに失敗しました。 aa...aa:パス

### KAPM16232-W

A server certificate will soon expire (days remaining = aa...aa ) or has already expired. (bb...bb )

説明:bb...bb の証明書は aa...aa 日以内に有効期限が切れるか,既に有効期限が切れています。aa...aa は、hcmds64checkcerts コマンドの days オプションで指定した値です。 aa...aa:日数 bb...bb:証明書情報

#### KAPM16233-W

A server certificate does not exist. (aa...aa )

説明:サーバ証明書はありません。 aa...aa:証明書情報

## KAPM16234-I

A server certificate is indicated. (aa...aa )

Ċ,

Ċ,

Ċ,

Ċ,

Ċ,

Ċ,

Ċ,

Ċ,

ć,

ċ,

ċ,

説明:サーバ証明書を表示します。 aa...aa:証明書情報

# KAPM16235-I

The hcmds64checkcerts command started.

説明:hcmds64checkcerts コマンドを開始しました。

## KAPM16236-I

The command hcmds64checkcerts will now finish.

説明:hcmds64checkcerts コマンドを終了します。

#### KAPM16237-I

hcmds64checkcerts [aa...aa ]{, [bb...bb ],......[.....]}

説明:コマンドに指定されたオプションを表示します。 aa...aa:コマンドライン引数 bb...bb:コマンドライン引数

## KAPM16238-I

SSL communication for Common Component has not been set.

説明:共通コンポーネントの SSL 通信が設定されていません。

# KAPM16239-E

A syntax error occurred in the user\_httpsd.conf file. (path = aa...aa )

説明:user\_httpsd.conf ファイルでシンタックスエラーが発生しました。 aa...aa:パス

#### KAPM16240-W

The following SSL certificates will expire within aa...aa days or have already expired.

Ċ,

Ċ,

Ċ,

Ċ,

Ċ,

Ċ,

Ċ,

Ċ,

ċ,

ċ,

説明:表示された SSL 証明書は aa...aa 日以内に有効期限が切れるか,すでに有効期限が切れています。 aa...aa は、hcmds64checkcerts コマンドの days オプションで指定した値です。 aa...aa:日数

#### KAPM16241-W

The SSL certificate will expire within aa...aa days or has already expired. (bb...bb)

説明:bb...bb の SSL 証明書は aa...aa 日以内に有効期限が切れるか,すでに有効期限が切れています。 aa...aa は、hcmds64checkcerts コマンドの days オプションで指定した値です。 aa...aa:日数 bb...bb:証明書情報

#### KAPM16242-W

The SSL certificate will expire within aa...aa days or has already expired. (bb...bb)

説明:bb...bb の SSL 証明書は aa...aa 日以内に有効期限が切れるか,すでに有効期限が切れています。 aa...aa は、hcmds64checkcerts コマンドの days オプションで指定した値です。 aa...aa:日数 bb...bb:証明書情報

# KAPM16243-W

The following SSL certificates could not be found.

説明:SSL 証明書はありません。

### KAPM16244-W

There are no SSL certificates to be checked.

説明:チェック対象の SSL 証明書がありません。

#### KAPM16245-I

There are no SSL certificates that will expire within aa...aa days.

Ċ,

Ċ,

Ċ,

Ċ,

Ċ,

Ċ,

Ċ,

ċ,

ċ,

ċ,

説明:aa...aa 日以内に期限切れになる SSL 証明書はありません。 aa...aa:日数

# KAPM16246-I

All SSL certificates are displayed below.

説明:すべての SSL 証明書を表示します。

## KAPM16247-E

The SSL certificate information file is invalid. (path =  $aa...aa$ )

説明:SSL 証明書情報ファイルが誤っています。 aa...aa:パス

# KAPM16248-W

Failed to load the SSL certificate. (path = aa...aa )

説明:SSL 証明書の読み込みに失敗しました。 aa...aa:パス

# KAPM16249-W

The SSL certificate does not exist. (aa...aa )

説明:SSL 証明書はありません。 aa...aa:証明書情報

# KAPM16280-E

aa...aa

説明:デバッグ用情報です。 aa...aa:デバッグ用情報

## KAPM16285-E

ċ,

Ċ,

Ċ,

Ċ,

Ċ,

Ċ,

Ċ,

Ċ,

Ċ,

ċ,

The truststore file is not in JKS format.

説明:トラストストアファイルは JKS 形式ではありません。

## KAPM16300-I

Information about the SSL certificate is displayed. (aa...aa )

説明:SSL 証明書を表示します。 aa...aa:証明書情報

#### KAPM16301-E

The target file is not in JKS format. (path =  $aa...aa$ )

説明:対象のファイルは JKS 形式ではありません。 aa...aa:パス

## KAPM16302-W

Failed to read the target file. (path =  $aa...aa$ )

説明:対象のファイルの読込みに失敗しました。 aa...aa:パス

# KAPM16303-E

The following file is not in JKS format.

説明:以下のファイルは JKS 形式ではありません。

#### KAPM16304-W

Failed to read the following file.

説明:以下のファイルの読み込みに失敗しました。

## KAPM16400-E

Ċ,

Ċ,

Ċ,

Ċ,

Ċ,

Ċ,

Ċ,

Ċ,

ć,

ċ,

ċ,

An option is invalid.

説明:オプションが不正です。

## KAPM16401-I

A command was executed. (command path =  $aa...aa$ , option =  $bb...bb$ )

説明:コマンドを実行しました。 aa...aa:コマンドパス bb...bb:オプション

### KAPM16422-I

hcmds64accountsecret [aa...aa ]{, [bb...bb ],......[.....]}

説明:コマンドに指定されたオプションを表示します。 aa...aa:コマンドライン引数 bb...bb:コマンドライン引数

## KAPM16423-E

An option is invalid.

説明:オプションに誤りがあります。

### KAPM16424-E

An attempt to obtain the secret failed.

説明:シークレットの取得に失敗しました。

#### KAPM16425-E

There is an error in the specified secret.

説明:指定したシークレットに誤りがあります。

#### KAPM16426-I

Ċ,

Ċ,

Ċ,

Ċ,

Ċ,

Ċ,

Ċ,

ć,

ć,

ċ,

The hcmds64accountsecret command started.

説明:hcmds64accountsecret コマンドを開始しました。

# KAPM16427-I

The hcmds64accountsecret command finished.

説明:hcmds64accountsecret コマンドが終了しました。

## KAPM16429-E

An attempt to delete the secret file failed.

説明:シークレットファイルの削除に失敗しました。

## KAPM16430-I

An operation on the secret file failed.

説明:シークレットファイルの操作に失敗しました。

# KAPM16431-E

An attempt to change the attributes of the secret file failed.

説明:シークレットファイルの属性の変更に失敗しました。

# KAPM16432-E

Execution of the hcmdssethiddenfile command failed.

説明:hcmdssethiddenfile コマンドの実行に失敗しました。

## KAPM16433-I

The secret was successfully registered.

Ċ,

Ċ,

Ċ,

Ċ,

Ċ,

Ċ,

Ċ,

Ċ,

Ċ,

Ċ,

ċ,

ċ,

ċ,

説明:シークレットの登録に成功しました。

## KAPM16434-I

The secret function of the account was successfully reset.

説明:アカウントの隠ぺい機能のリセットに成功しました。

## KAPM16435-E

An error occurred during encryption processing.

説明:暗号処理で例外が発生しました。

### KAPM16436-E

An error occurred during decryption processing.

説明:復号処理で例外が発生しました。

## KAPM16437-E

An error occurred during processing to obtain random numbers.

説明:乱数の取得処理で例外が発生しました。

### KAPM16438-E

One or more arguments are invalid.

説明:引数が不正です。

#### KAPM16439-E

The hcmds64accountsecret command failed.

説明:hcmds64accountsecret コマンドが失敗しました。

#### KAPM16449-E

Ċ,

Ċ,

Ċ,

Ċ,

Ċ,

Ċ,

Ċ,

Ċ,

ć,

ć,

ċ,

A fatal error occurred.

説明:致命的なエラーが発生しました。

# KAPM16450-I

Execution of the method has started.

説明:メソッドが開始しました。

# KAPM16451-I

Execution of the method has finished.

説明:メソッドが終了しました。

# KAPM16452-I

hcmds64restviewuser [aa...aa]{,[bb...bb],......[.....]}

説明:コマンドに指定されたオプションを表示します。 aa...aa:コマンドライン引数 bb...bb:コマンドライン引数

# KAPM16453-E

An option is invalid.

説明:オプションに誤りがあります。

## KAPM16454-I

Execution of the hcmds64restviewuser command has started.

説明:hcmds64restviewuser コマンドが開始しました。

## KAPM16455-I

Ċ,

Ċ,

Ċ,

Ċ,

Ċ,

Ċ,

Ċ,

Ċ,

Ċ,

ć,

ċ,

ċ,

Execution of the hcmds64restviewuser command has finished.

説明:hcmds64restviewuser コマンドが終了しました。

## KAPM16456-I

Reference permissions were successfully set.

説明:参照権限の設定に成功しました。

## KAPM16457-I

Reference permissions were successfully reset.

説明:参照権限の解除に成功しました。

## KAPM16458-E

The command cannot be executed on the secondary server.

説明:セカンダリサーバーからコマンドを実行することはできません。

### KAPM16459-E

The DBMS is not running.

説明:DBMS が起動していません。

#### KAPM16460-E

The specified user does not exist. (user  $id = aa...aa$ )

説明:指定したユーザーは存在しません。 aa...aa:ユーザーID

# KAPM16461-E

Authentication failed.

Ċ,

Ċ,

Ċ,

Ċ,

Ċ,

Ċ,

Ċ,

Ċ,

Ċ,

ć,

ċ,

ċ,

#### KAPM16462-W

An attempt to reset reference permissions failed because the user does not exist. (user id = aa...aa)

```
説明:ユーザーが存在しないため,参照権限の解除に失敗しました。
aa...aa:ユーザーID
```
## KAPM16463-I

Reference permissions for all accounts were successfully reset.

説明:すべてのアカウントの参照権限の解除に成功しました。

### KAPM16464-I

There are no accounts that have reference permissions.

説明:参照権限のアカウントが存在しません。

#### KAPM16465-I

Reference permissions for the user were set. (user  $id = aa...aa$ )

説明:ユーザーに参照権限を設定しました。 aa...aa:ユーザーID

## KAPM16466-I

Reference permissions for the user were reset. (user  $id = aa...aa$ )

説明:ユーザーの参照権限を解除しました。 aa...aa:ユーザーID

#### KAPM16467-E

An error occurred when the common repository was accessed.

Ċ,

Ċ,

Ċ,

Ċ,

Ċ,

Ċ,

Ċ,

Ċ,

ć,

ċ,

ċ,

説明:リポジトリアクセス時にエラーが発生しました。

## KAPM16468-E

This operation cannot be performed on built-in user accounts.

説明:ビルトインアカウントに対して操作はできません。

## KAPM16469-E

Communication with the authentication server failed.

説明:認証サーバとの通信が失敗しました。

### KAPM16479-E

A fatal error occurred.

説明:致命的なエラーが発生しました。

# KAPM16480-I

The method started.

説明:メソッドが開始しました。

## KAPM16481-I

The method finished.

説明:メソッドが終了しました。

#### KAPM16482-I

hcmdsstartapp [aa...aa]{, [bb...bb],......[.....]}

説明:コマンドに指定されたオプションを表示します。 aa...aa:コマンドライン引数 bb...bb:コマンドライン引数

Ċ,

Ċ,

Ċ,

Ċ,

Ċ,

Ċ,

Ċ,

Ċ,

ć,

ć,

ċ,

#### KAPM16483-E

An option is invalid.

説明:オプションに誤りがあります。

#### KAPM16484-I

The command will now be executed. (command line to be executed  $=$  aa...aa)

説明:コマンドを実行します。 aa...aa: 実行するコマンドライン

### KAPM16485-I

aa...aa

説明:コマンド実行時の標準エラー出力です。 aa...aa:標準エラー出力

#### KAPM16486-I

aa...aa

説明:コマンド実行時の標準出力です。 aa...aa:標準出力

# KAPM16487-I

The command successfully executed.

説明:コマンドの実行に成功しました。

## KAPM16488-W

Execution of the command failed. (return code =  $aa...aa$ )

説明:コマンドの実行に失敗しました。

Ċ,

Ċ,

Ċ,

Ċ,

Ċ,

Ċ,

Ċ,

Ċ,

ć,

ċ,

ċ,

aa...aa:リターンコード

#### KAPM16489-E

An error occurred during execution of the command.

説明:コマンドの実行中に例外が発生しました。

## KAPM16490-E

An attempt to acquire the HCS operations manager failed.

説明:HCS 運用管理者の取得に失敗しました。

### KAPM16492-E

The specified server is not registered. (server name = aa...aa)

説明:指定されたサーバが登録されていません。 aa...aa:サーバ名

#### KAPM16493-E

Analysis of the management file failed.

説明:管理ファイルの解析に失敗しました。

#### KAPM16494-E

An attempt to read the management file failed.

説明:管理ファイルの読み込みに失敗しました。

#### KAPM16495-I

A request to start an application was received. (server name = aa...aa, application name = bb...bb)

説明:アプリケーションの起動要求を受け付けました。

aa...aa:サーバ名

Ċ,

Ċ,

Ċ,

Ċ,

Ċ,

Ċ,

Ċ,

Ċ,

ć,

ċ,

ċ,

bb...bb:アプリケーション名

#### KAPM16496-E

The specified server is not a J2EE server. (server name = aa...aa)

説明:指定されたサーバは J2EE サーバではありません。 aa...aa:サーバ名

### KAPM16497-E

The J2EE server does not exist.

説明:J2EE サーバが存在しません。

#### KAPM16498-E

Execution of the hcmdsstartapp command failed.

説明:hcmdsstartapp コマンドが失敗しました。

#### KAPM16499-E

A fatal error occurred.

説明:致命的なエラーが発生しました。

#### KAPM16520-W

Do you want to continue initializing the database? If you want to continue, make sure that the command hcmds64dbrepair is not running.  $(y/n)$  [default=n]

説明:初期化処理を継続しますか。継続する場合は、hcmds64dbrepair コマンドが実行中では無いことを 確認してください。(y/n) [default=n]

#### KAPM16521-W

Do you want to continue initializing the database? If you want to continue, make sure that the command hcmds64dbclustersetup is not running.  $(y/n)$  [default=n]

ċ,

Ċ,

Ċ,

Ċ,

Ċ,

Ċ,

Ċ,

Ċ,

Ċ,

ć,

説明:初期化処理を継続しますか。継続する場合は,hcmds64dbclustersetup コマンドが実行中では無い ことを確認してください。(y/n) [default=n]

#### KAPM16522-I

A message confirming the execution of the command hcmds64dbinit was displayed while the command hcmds64dbrepair was still running.

説明:hcmds64dbrepair コマンド未完了状態における, hcmds64dbinit コマンド実行に対する確認メッセ ージが表示されました。

#### KAPM16523-I

A message confirming the execution of the command hcmds64dbinit was displayed while the command hcmds64dbclustersetup was still running.

説明:hcmds64dbclustersetup コマンド未完了状態における, hcmds64dbinit コマンド実行に対する確認 メッセージが表示されました。

## KAPM16524-I

The configuration file was successfully restored from the backup files of the command hcmds64dbrepair.

説明:hcmds64dbrepair コマンドのバックアップファイルから設定ファイルのリストアに成功しました。

#### KAPM16525-I

The configuration file was successfully restored from the backup files of the command hcmds64dbclustersetup.

説明:hcmds64dbclustersetup コマンドのバックアップファイルから設定ファイルのリストアに成功しま した。

#### KAPM16526-W

The configuration file might not have been restored correctly. Execution of the command to create backup files did not finish, and the created backup files do not include an XML file.

ċ,

Ċ,

Ċ,

Ċ,

ć,

説明:設定ファイルが正常にリストアできていない可能性があります。未完了コマンドによるバックアッ プに XML ファイルが含まれていません。

## KAPM16527-E

The aa...aa file could not be read.

説明:ファイルが読み取れませんでした。 aa...aa:ファイル名

### KAPM16528-W

HiRDB will now be set up in a standalone configuration, because HiRDB was not set up correctly.

説明:HiRDB が正しくセットアップされていないため,スタンドアロンでセットアップします。

### KAPM49001-E

aa...aa

説明:KAPMxxxxx-E の詳細情報です。発生した例外オブジェクトとそのバックトレースを表します。 aa...aa:例外オブジェクト名と発生した原因,または例外オブジェクトのバックトレース

Ċ,

Ċ,

Ċ,

Ċ,
# **1.6 KAJY** から始まるメッセージ一覧

#### KAJY04400-I

This plug-in supports JP1/IM2 version 12-10 or a later version. (version =  $\{0\}$ )

{0}:連携している JP1/IM2 のバージョン

#### KAJY04401-I

This component is not used for this plug-in. (component name =  $\{0\}$ )

{0}:コンポーネント名

#### KAJY04402-I

The version of this plug-in is  $\{0\}$ .

{0}:プラグインバージョン

#### KAJY04403-E

A required parameter is not defined. (details =  $\{0\}$ )

{0}:詳細情報

#### KAJY04404-E

Processing failed. (Method name: {0}, details: {1})

{0}:メソッド名

{1}:詳細情報

#### KAJY04405-E

An error occurred in the REST API. (REST API status =  $\{0\}$ , message =  $\{1\}$ )

{0}:REST API のステータス

Ċ,

Ċ,

Ċ,

Ċ,

Ċ,

Ċ,

Ċ,

Ċ,

ŕ,

ŕ,

i.

#### KAJY04406-I

The REST API request was successfully executed. (URI =  $\{0\}$ , status =  $\{1\}$ )

 ${0}$ :URI

{1}:ステータス

#### KAJY04407-E

Some required information is missing. (details =  $\{0\}$ )

{0}:詳細情報

#### KAJY04495-W

{0}

{0}:メッセージ

#### KAJY04496-I

{0} will now start.

{0}:メソッド名

#### KAJY04497-I

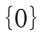

{0}:メッセージ

#### KAJY04498-E

{0}

{0}:メッセージ

Ċ,

Ċ,

Ċ,

Ċ,

Ċ,

Ċ,

Ċ,

Ċ,

ć,

ċ,

ċ,

ċ,

#### KAJY04499-E

An unexpected error occurred. (details =  $\{0\}$ )

{0}:詳細情報

#### KAJY24300-E

Processing failed. (method name =  $\{0\}$ , details =  $\{1\}$ )

{0}:メソッド名 {1}:詳細情報

#### KAJY24301-E

Failed to obtain information from the REST API response.

#### KAJY24302-E

Failed to call the REST API.

#### KAJY24303-E

The number of metrics exceeded 1,000. (details =  $\{0\}$ )

#### {0}:詳細情報

#### KAJY24304-W

The number of data points per metric exceeded the limit. (instance name =  $\{0\}$ , limit =  $\{1\}$ )

{0}:インスタンス名 {1}:許容値

#### KAJY24305-W

The number of data points per instance exceeded the limit. (instance name =  $\{0\}$ , limit =  $\{1\}$ )

Ċ,

Ċ,

Ċ,

Ċ,

Ċ,

Ċ,

Ċ,

Ċ,

Ċ,

Ċ,

ċ,

ċ,

ċ,

{0}:インスタンス名 {1}:許容値

#### KAJY24395-I

{0} will now start.

{0}:メソッド名

#### KAJY24396-W

{0}

{0}:メッセージ

### KAJY24397-I

{0}

{0}:メッセージ

#### KAJY24398-E

{0}

{0}:メッセージ

#### KAJY24399-E

An unexpected error occurred. (details =  $\{0\}$ )

{0}:詳細情報

Ċ,

Ċ,

Ċ,

Ċ,

Ċ,

Ċ,

Ċ,

Ċ,

Ċ,

ć,

ċ,

# **2.**[イベント]タブに表示されるメッセージ

JP1/0Aの [イベント] タブには、システムやメトリックの状態を伝えるメッセージが表示されます。 ここでは [レベル] 列と [メッセージ] 列に表示される情報を示します。

# 2.1 [レベル] 列に表示される情報

[レベル]列には,メッセージの重要度が表示されます。以下の種類があります。

- ・情報
- ・警告
- ・エラー

# 2.2 [メッセージ]列に表示される情報

### **2.2.1** メッセージの記載形式

[メッセージ]列に表示される情報の本書での記載形式は次のとおりです。

メッセージテキスト

上段:英語メッセージ

下段:日本語メッセージ

パラメーター

メッセージテキスト中の可変値に表示される情報です。1 つ目から順に,{0},{1}・・・に対応します。

### **2.2.2** システムの状態変化を示すメッセージ一覧

#### (1) 情報レベルのメッセージ

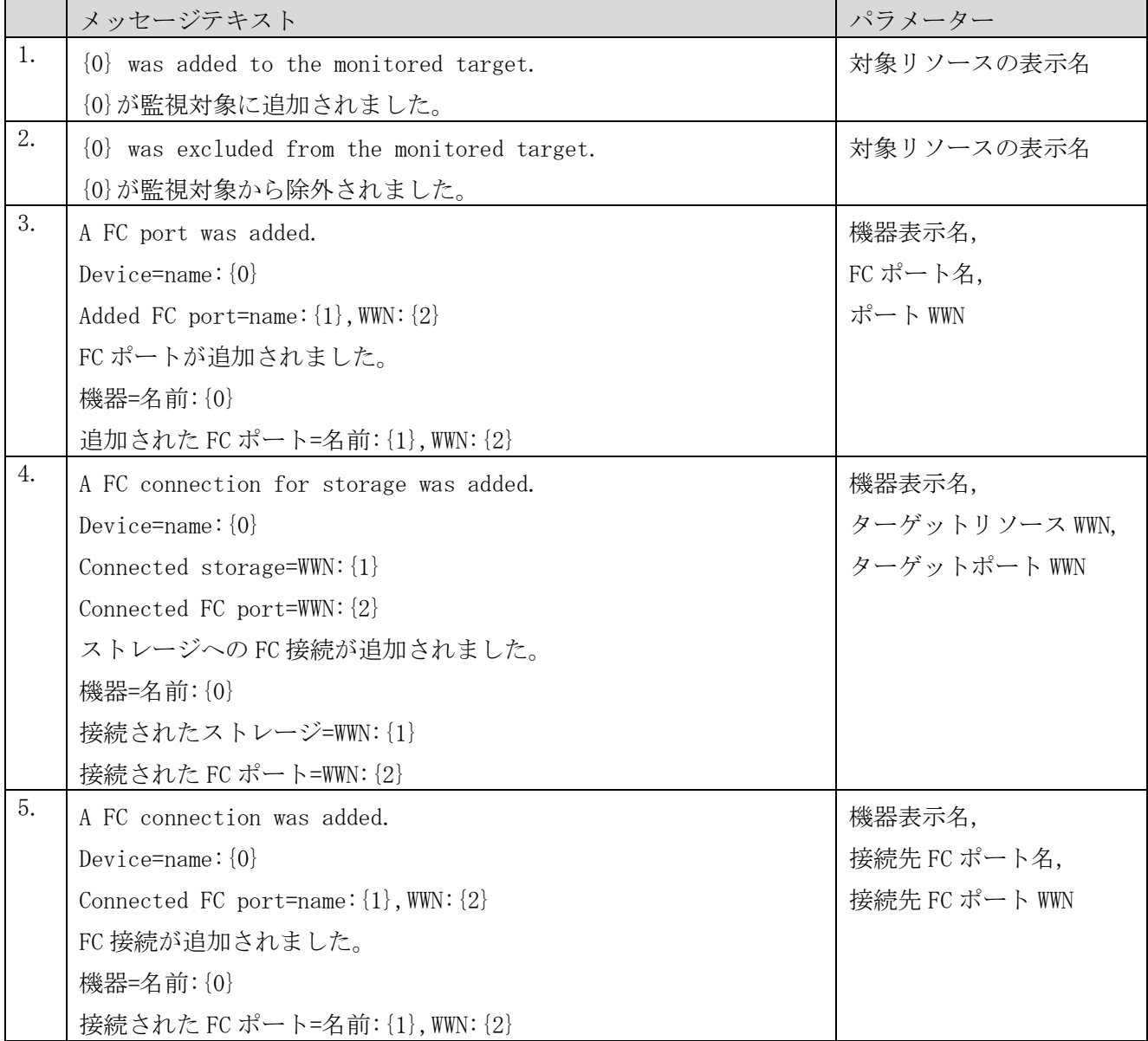

#### 表 **2-1** システムの状態変化を示す情報レベルのメッセージ

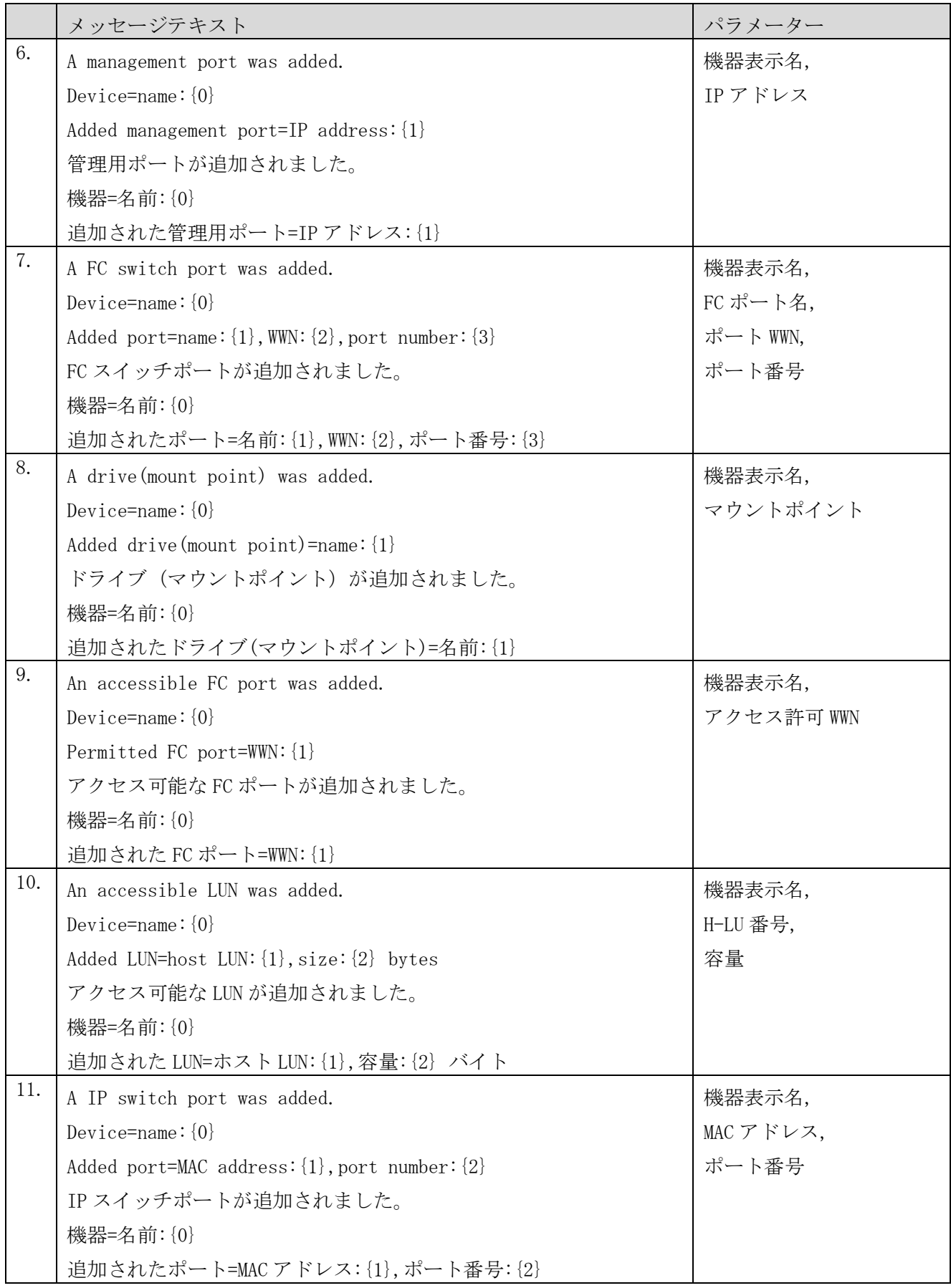

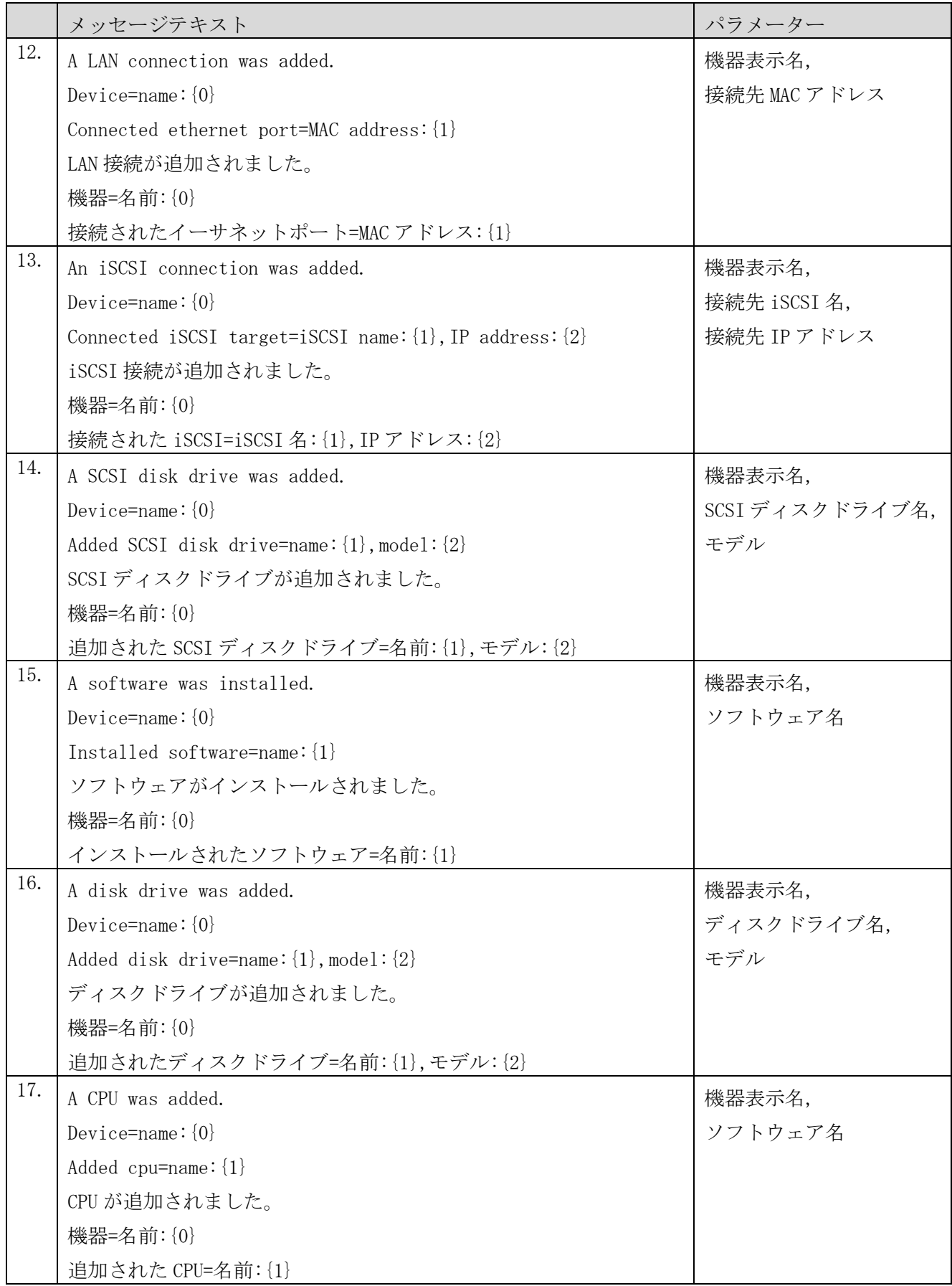

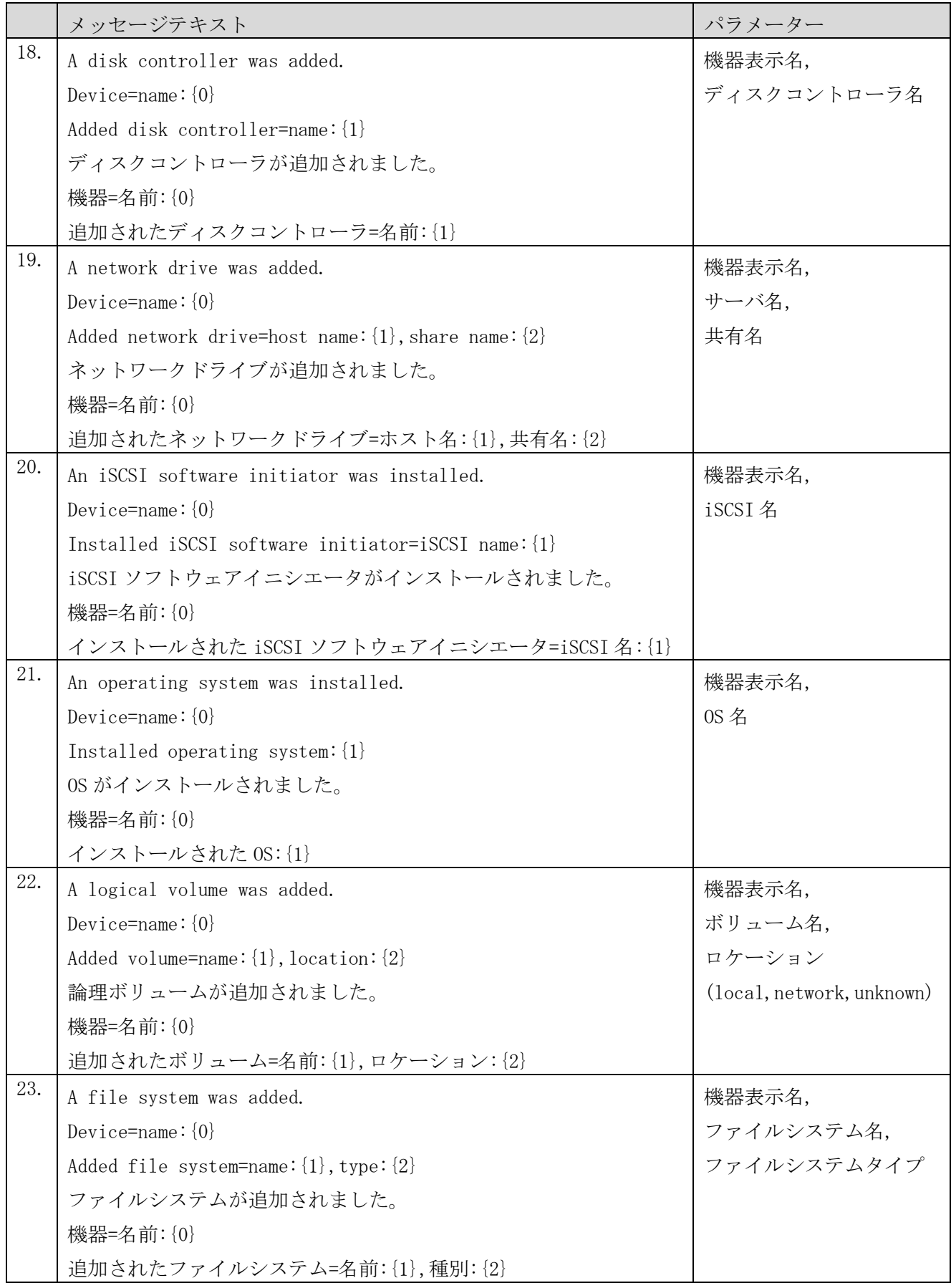

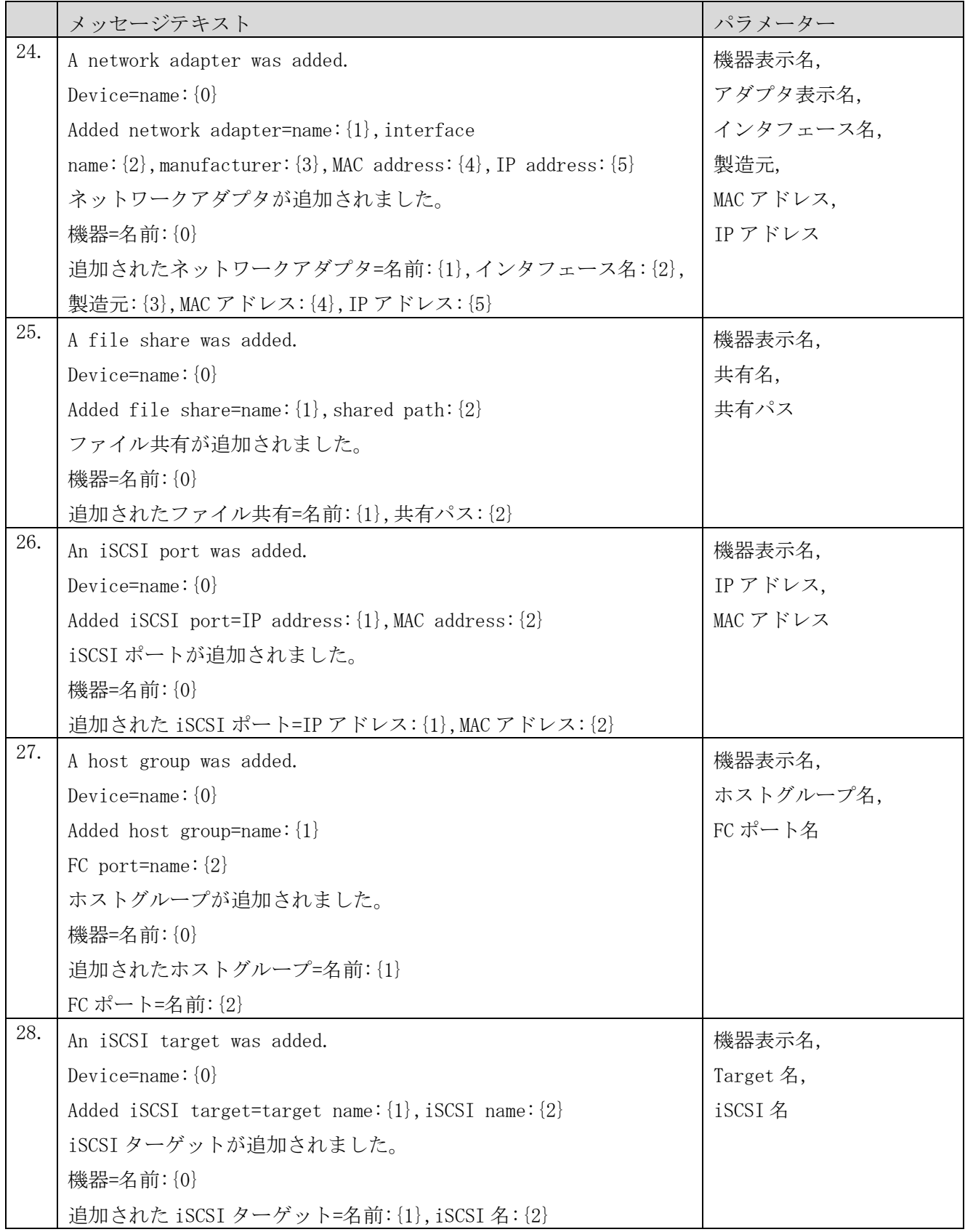

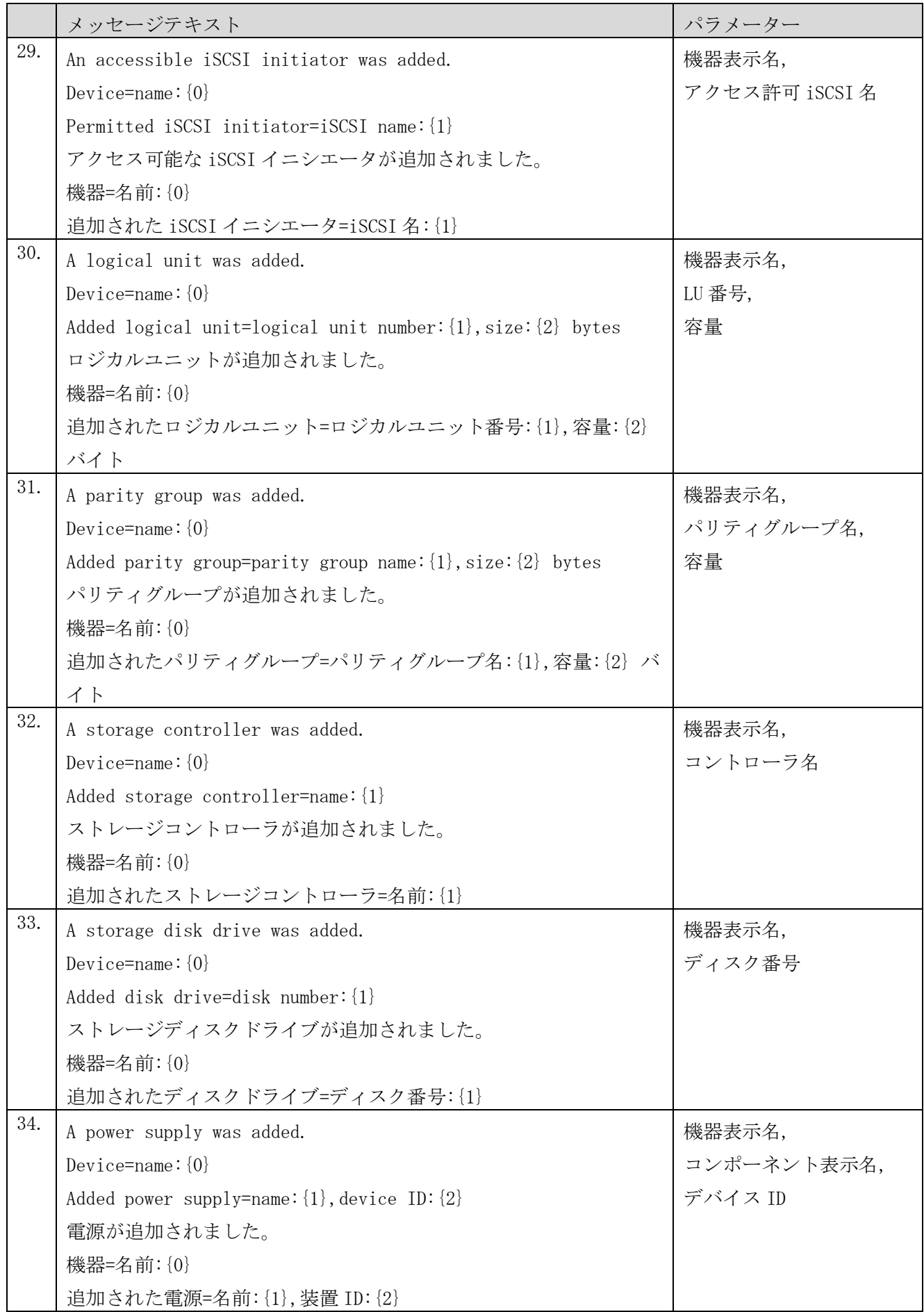

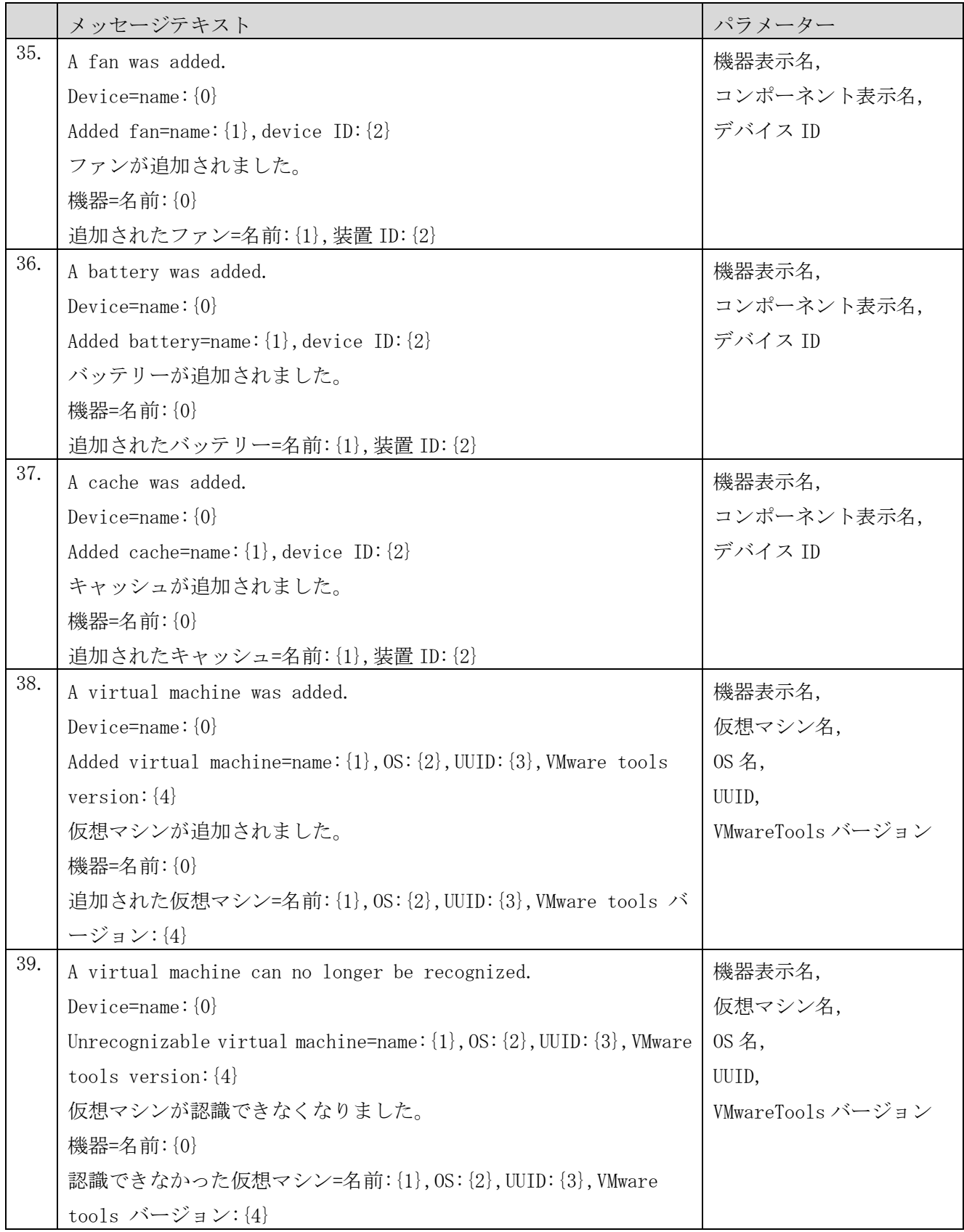

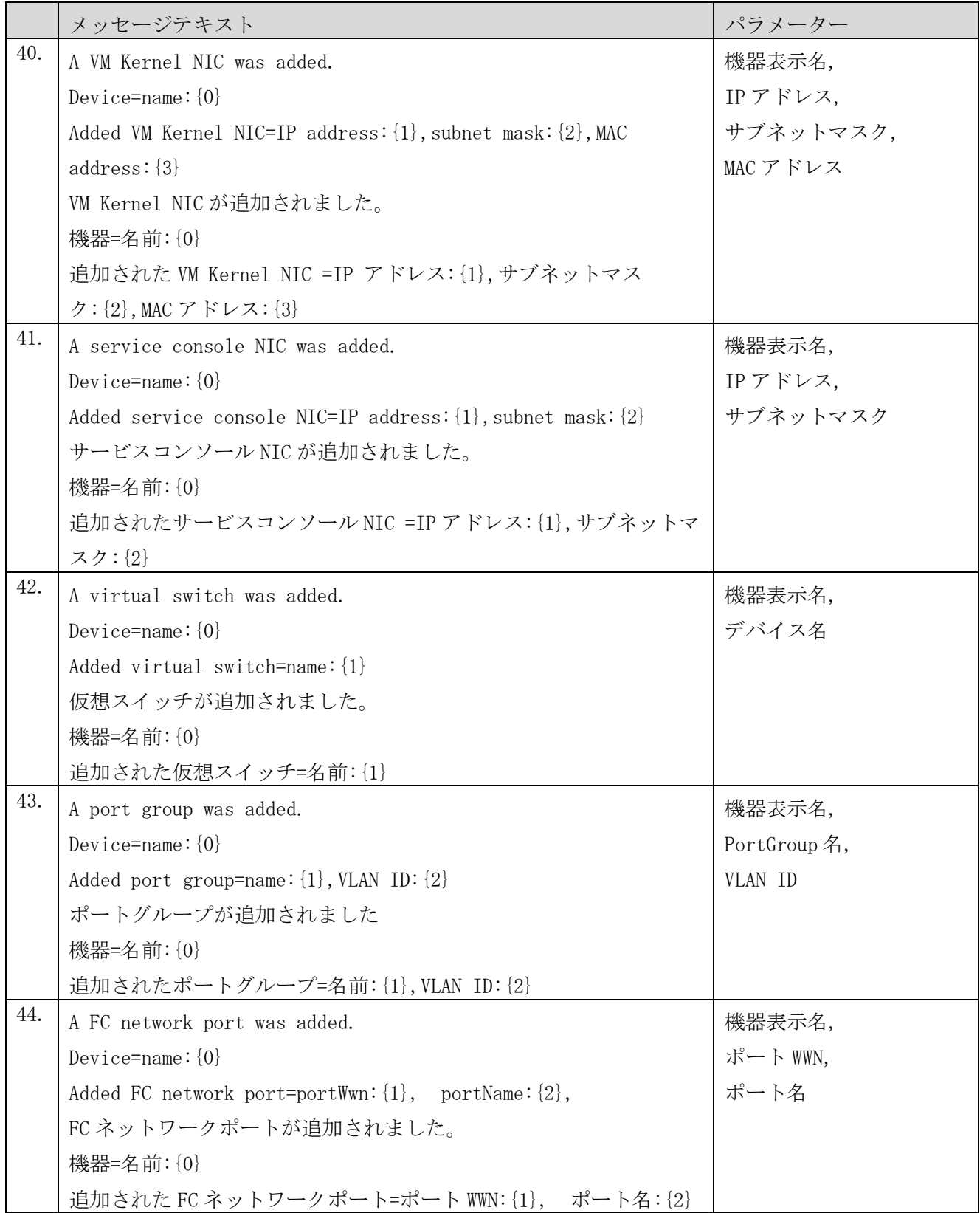

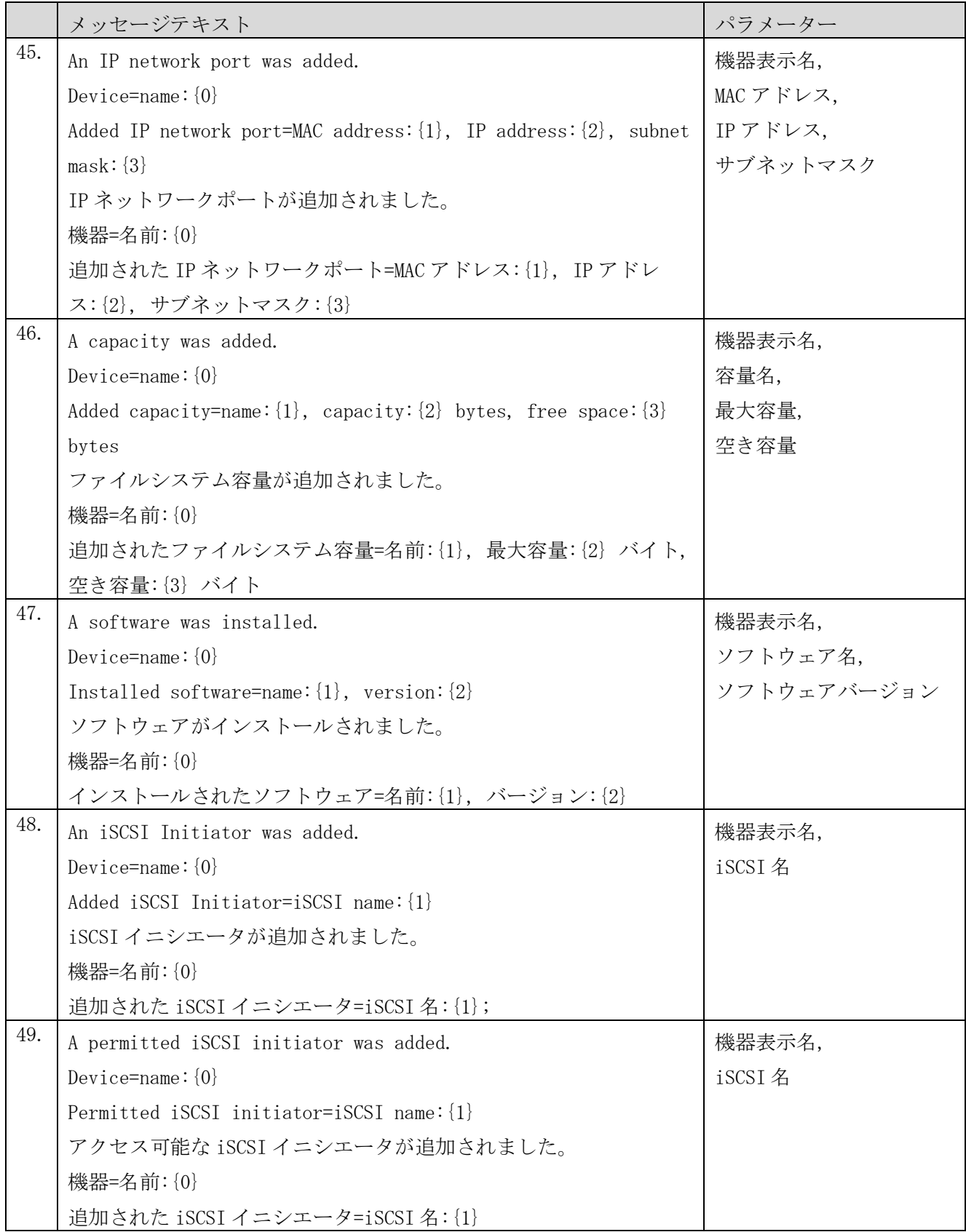

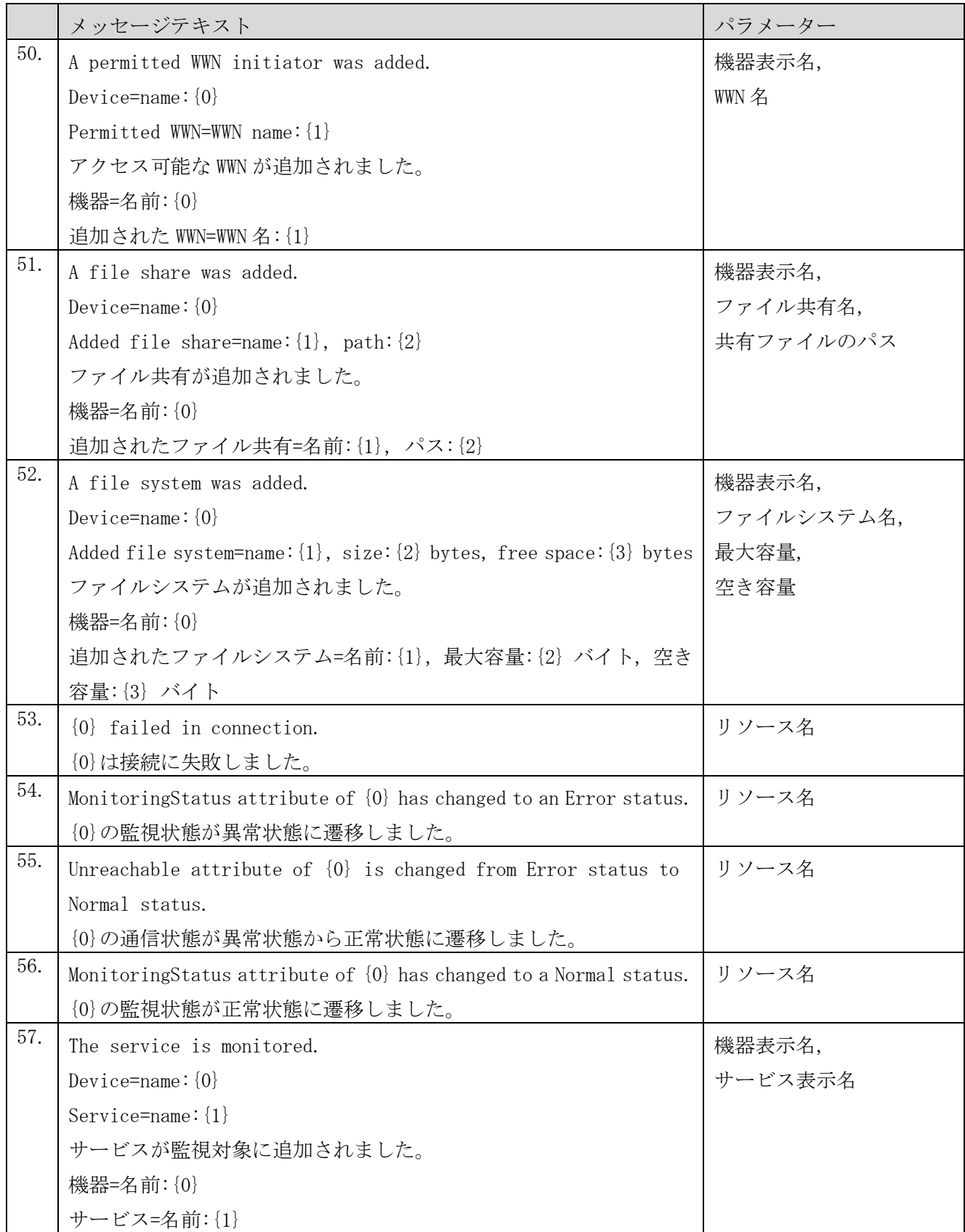

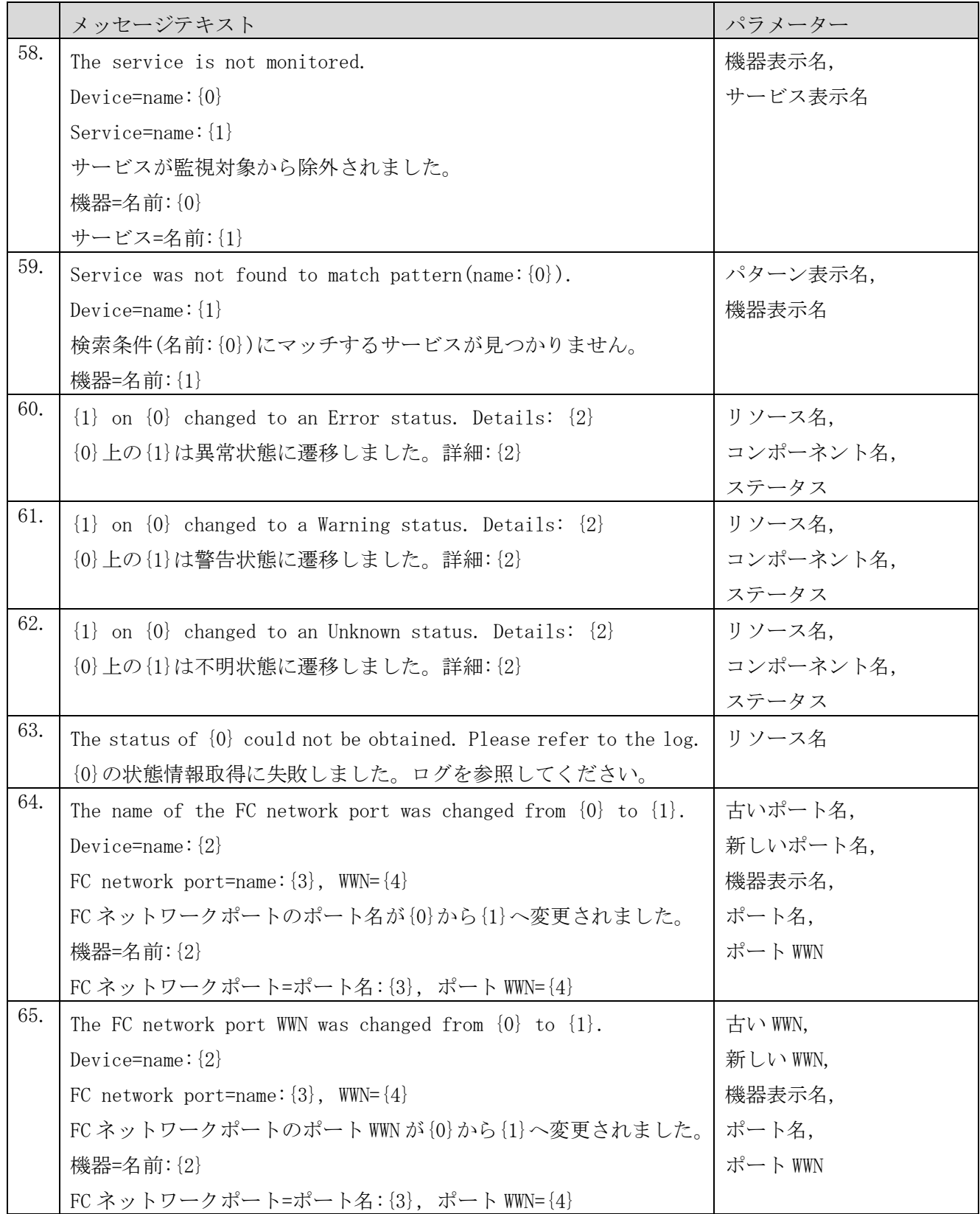

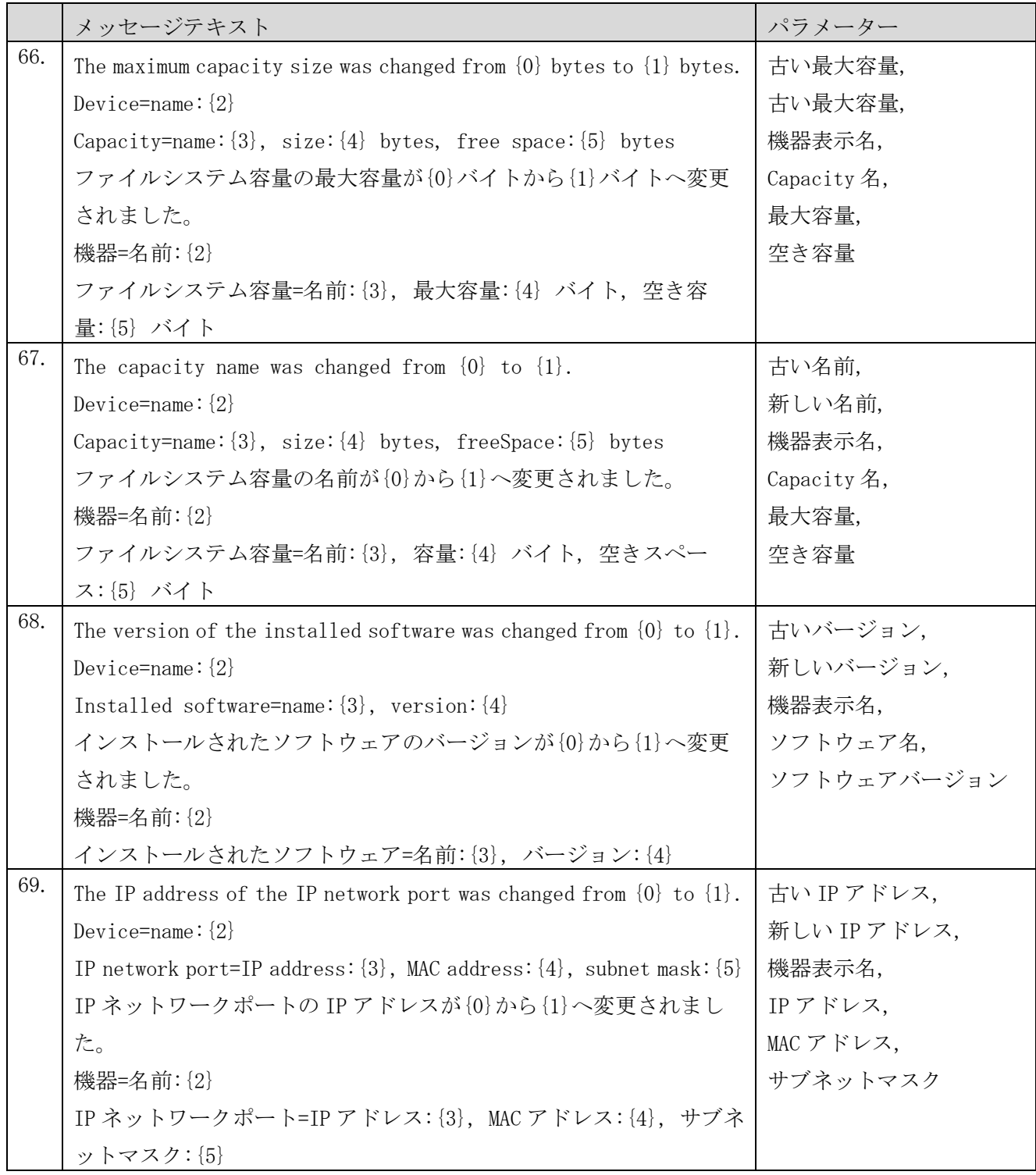

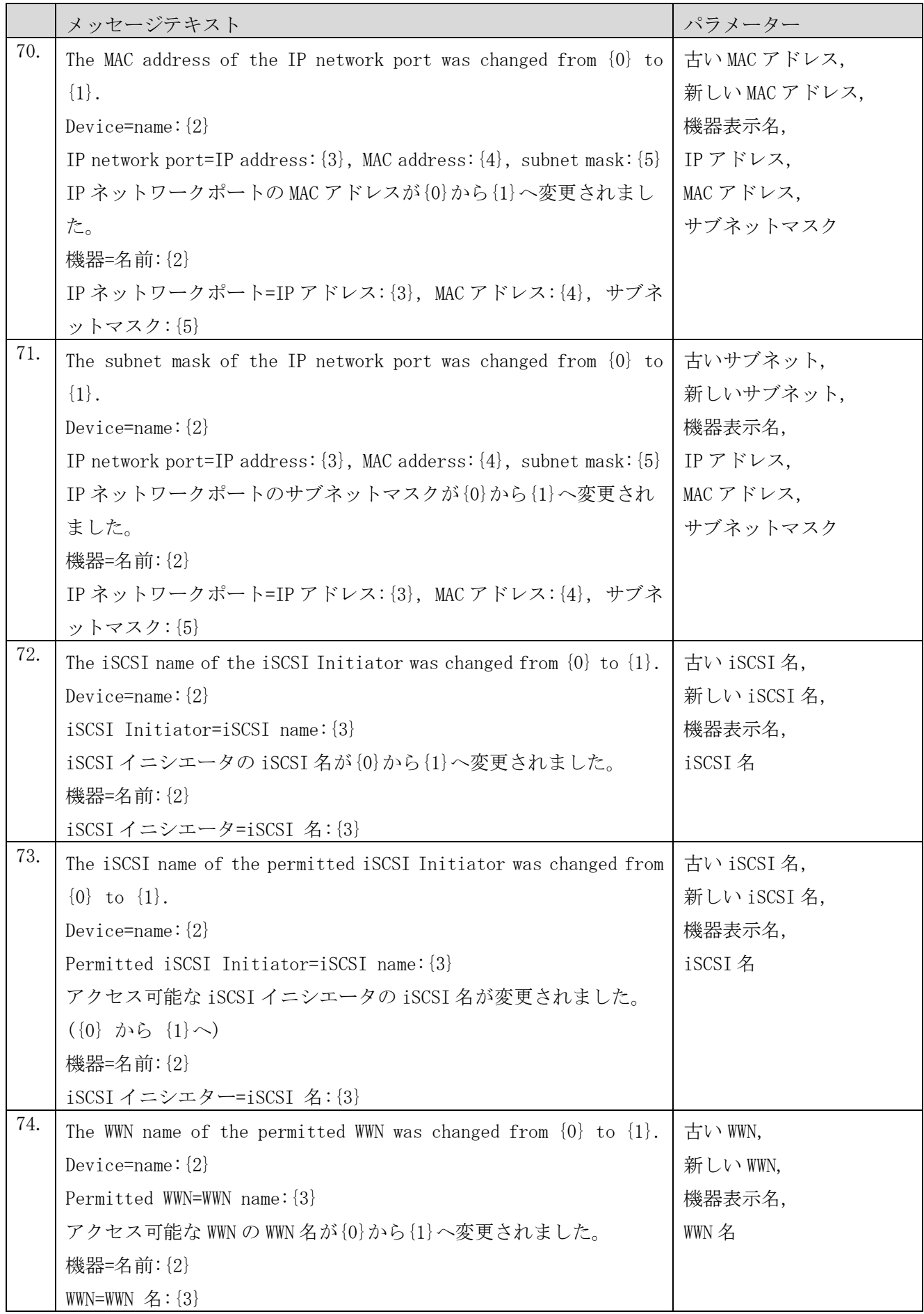

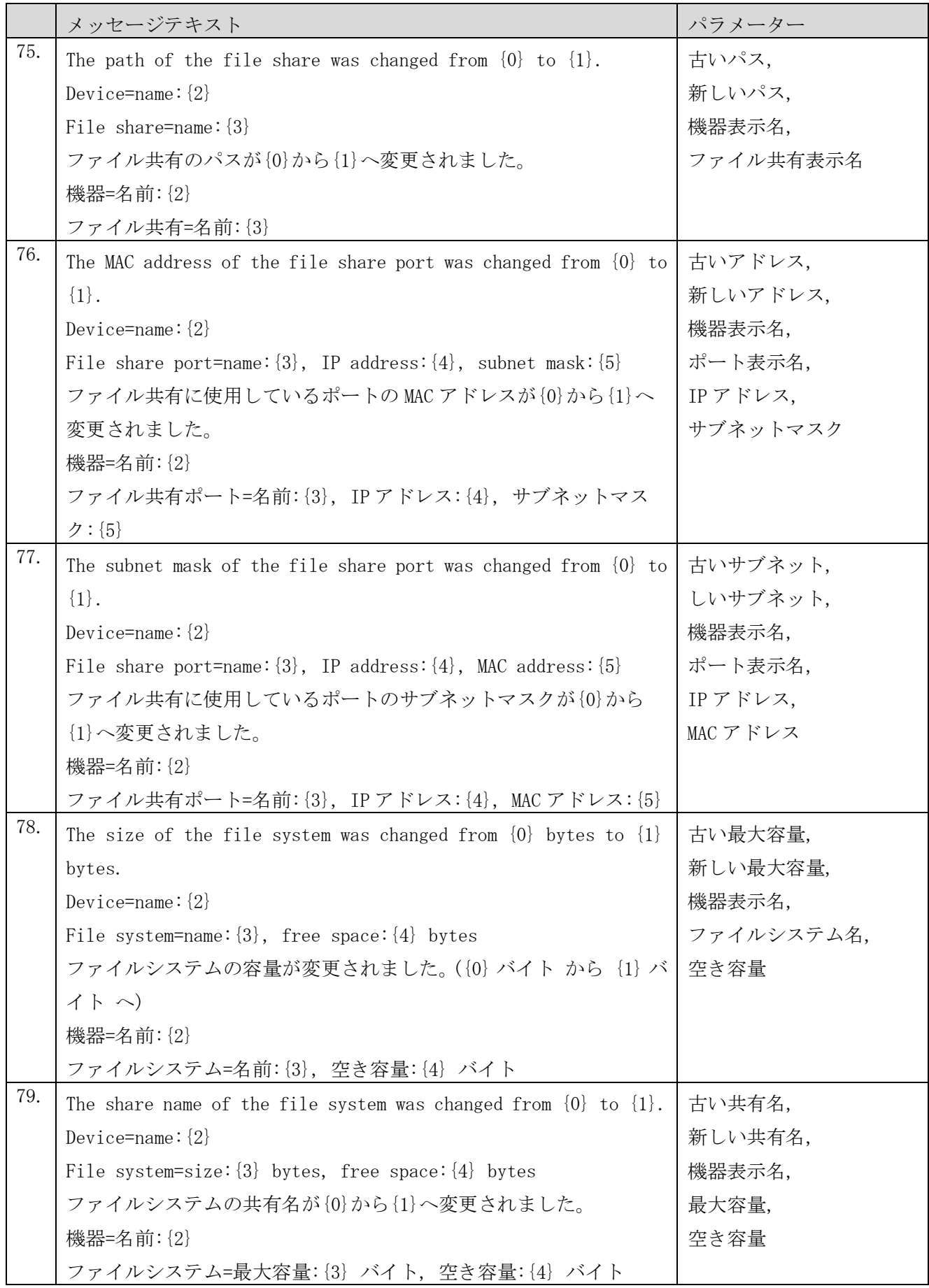

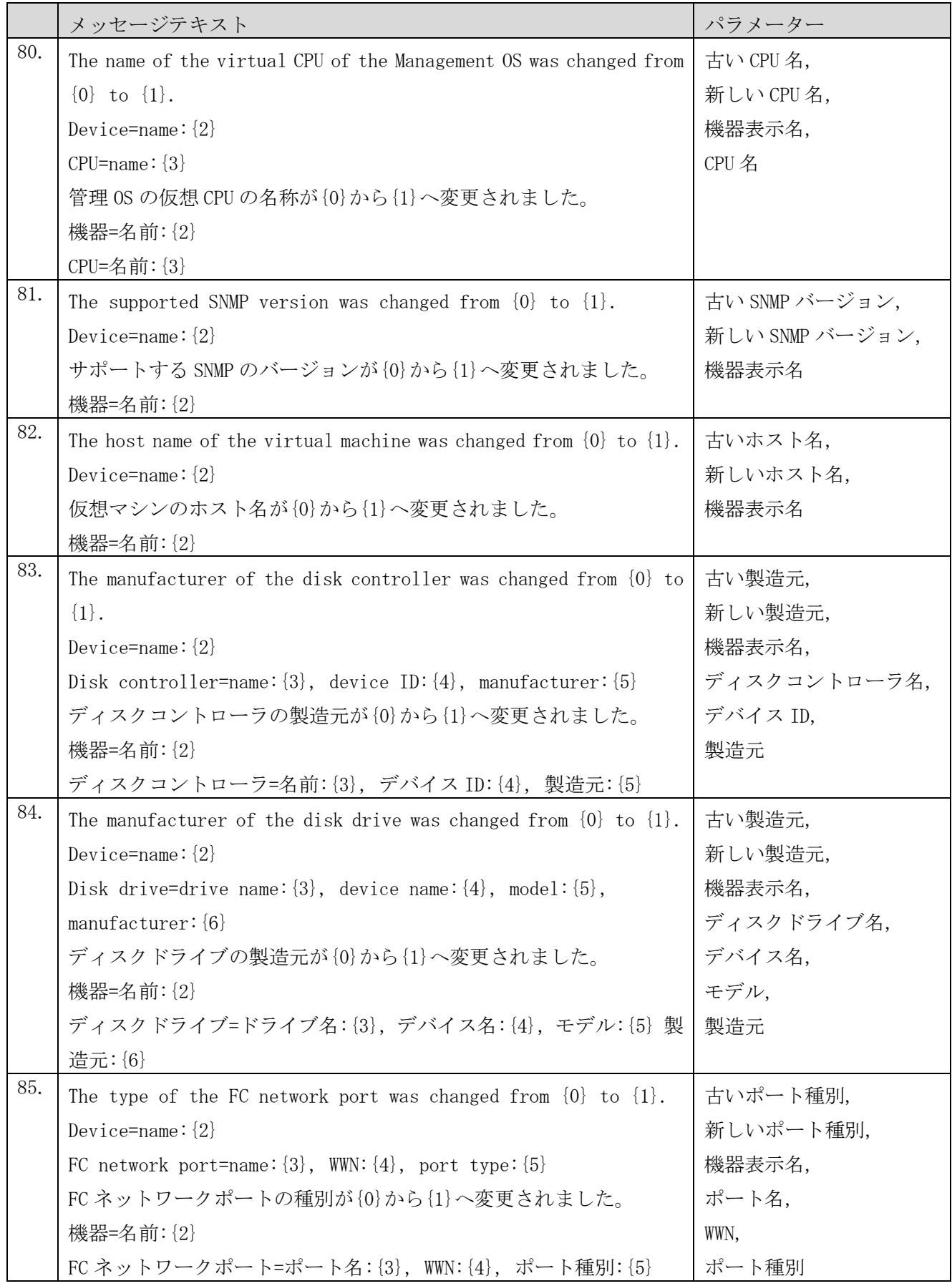

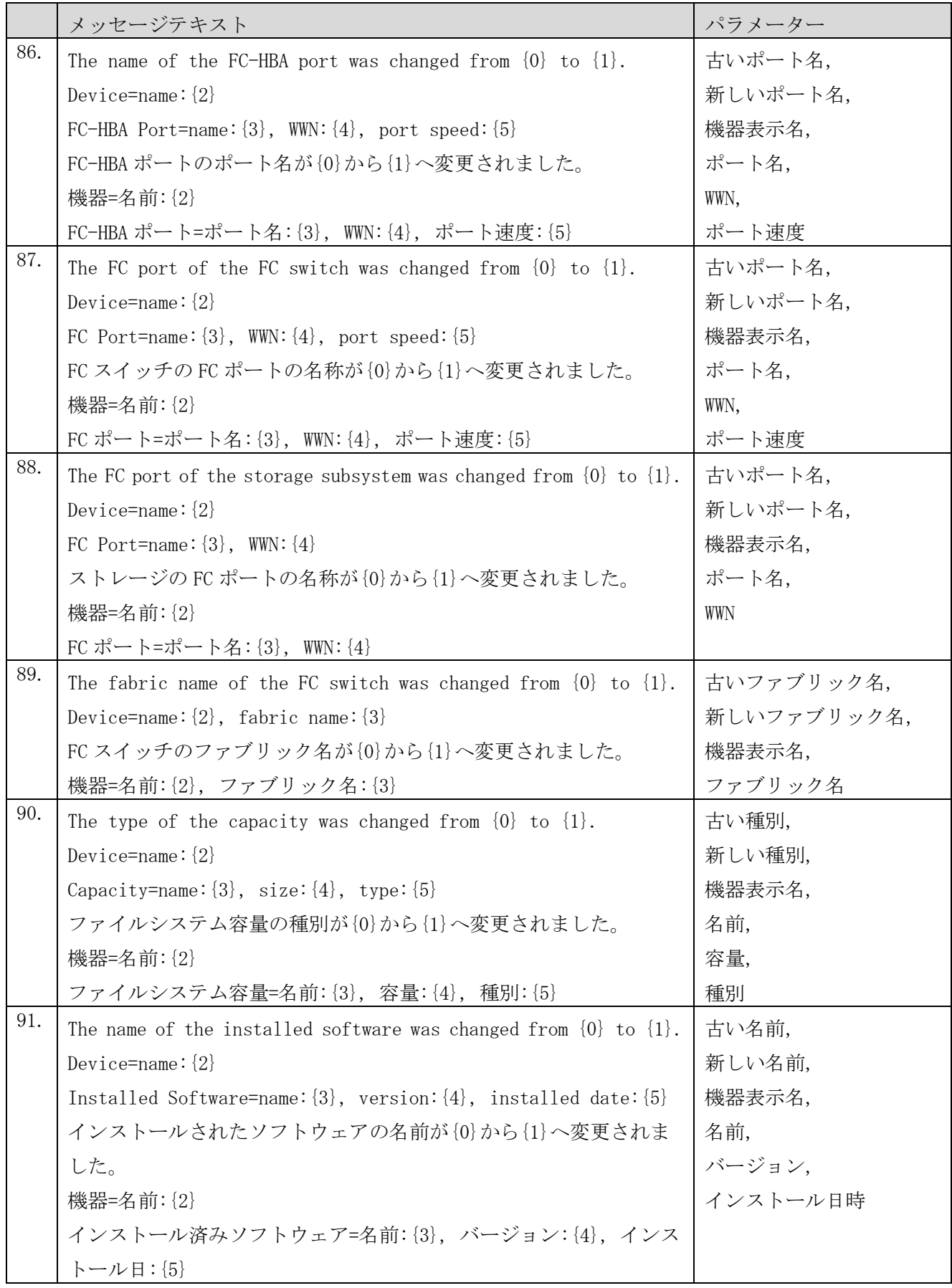

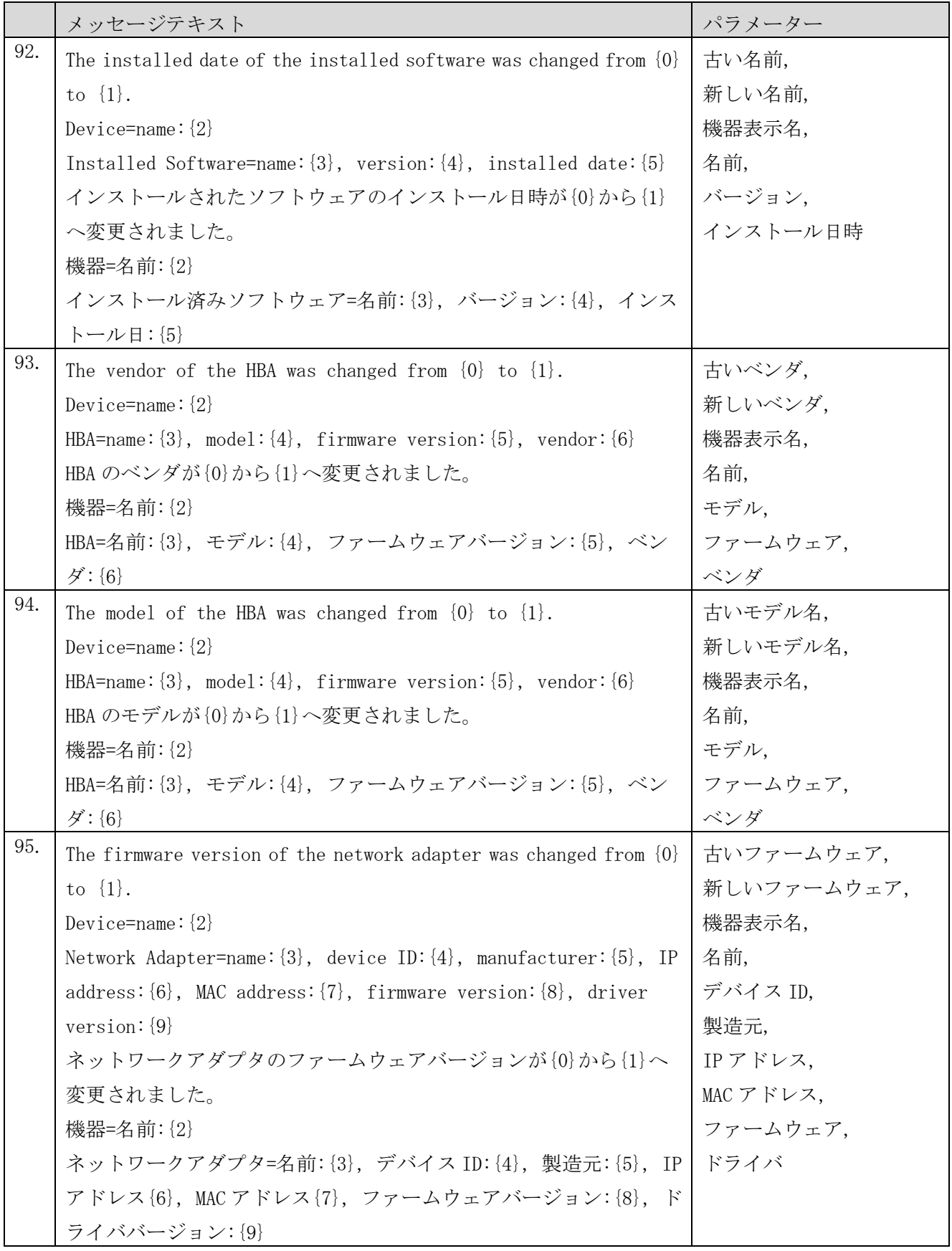

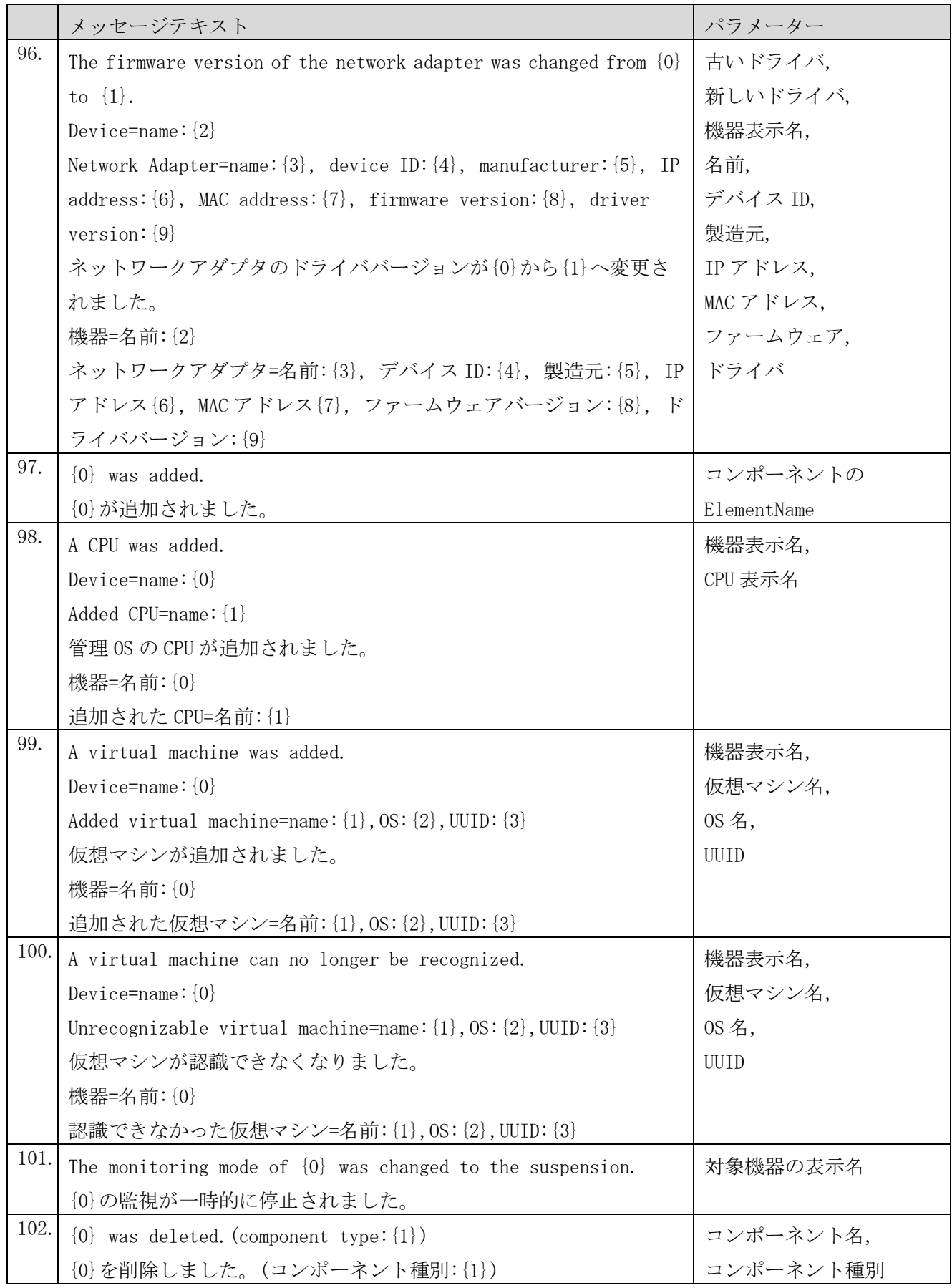

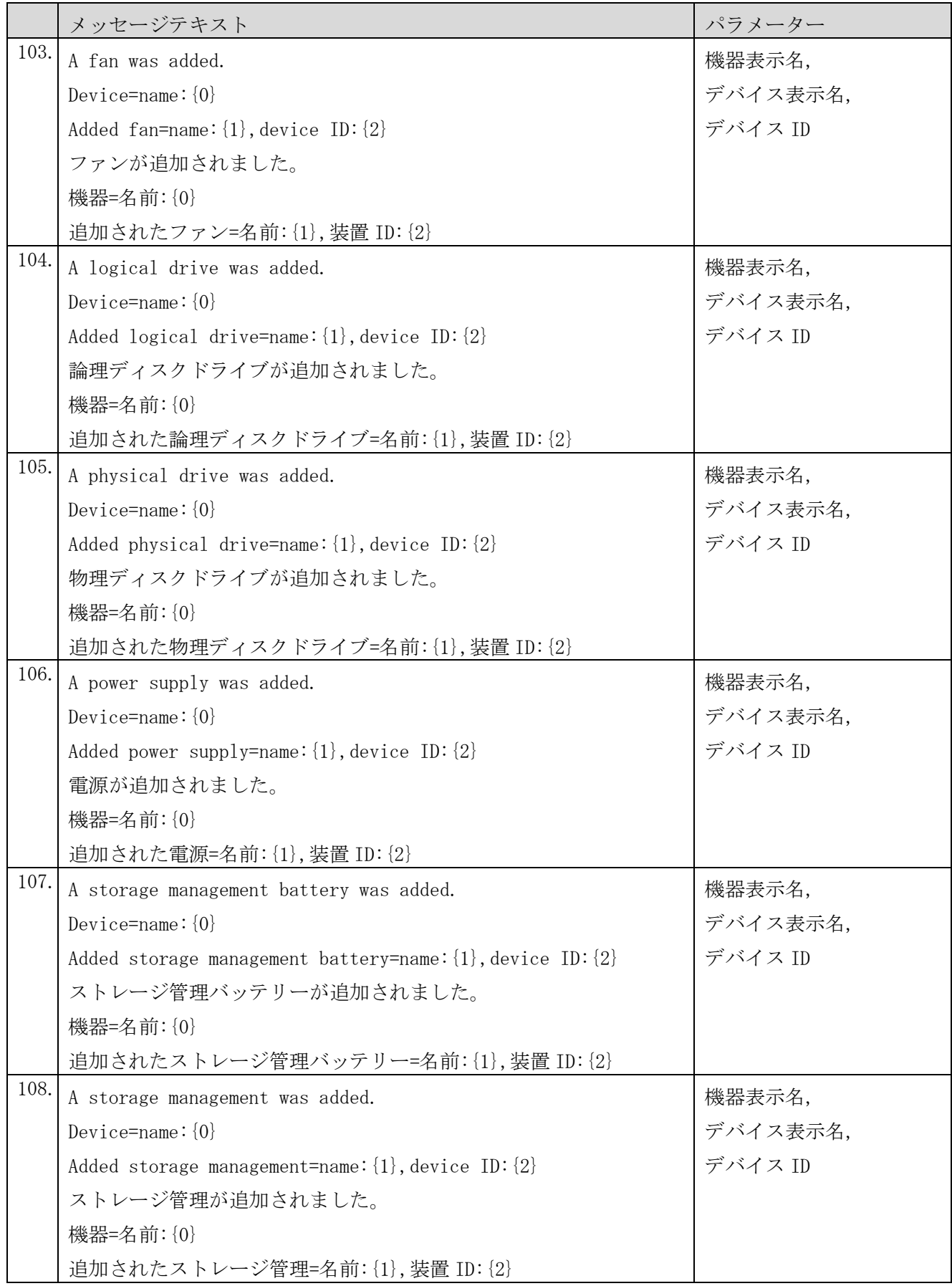

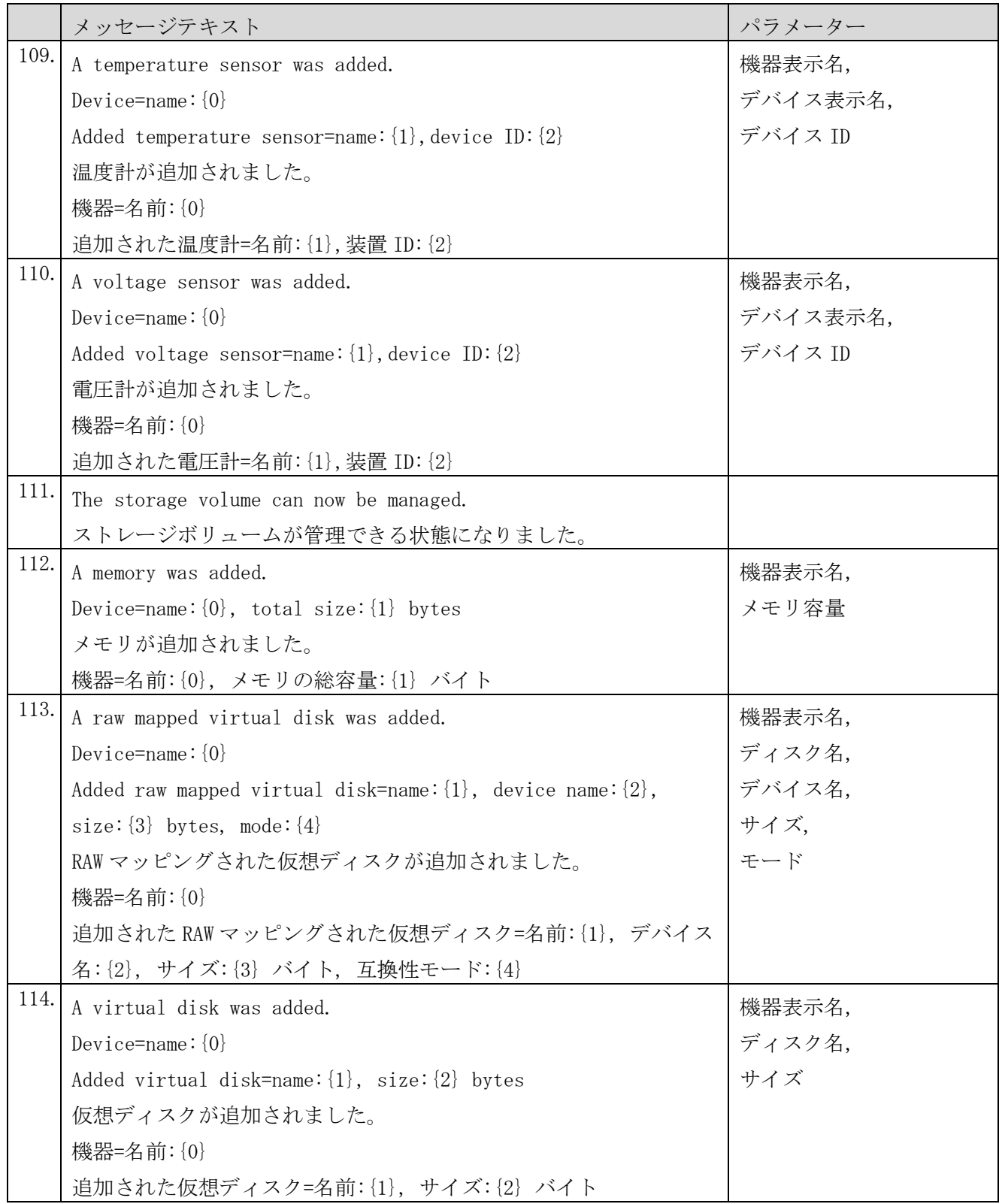

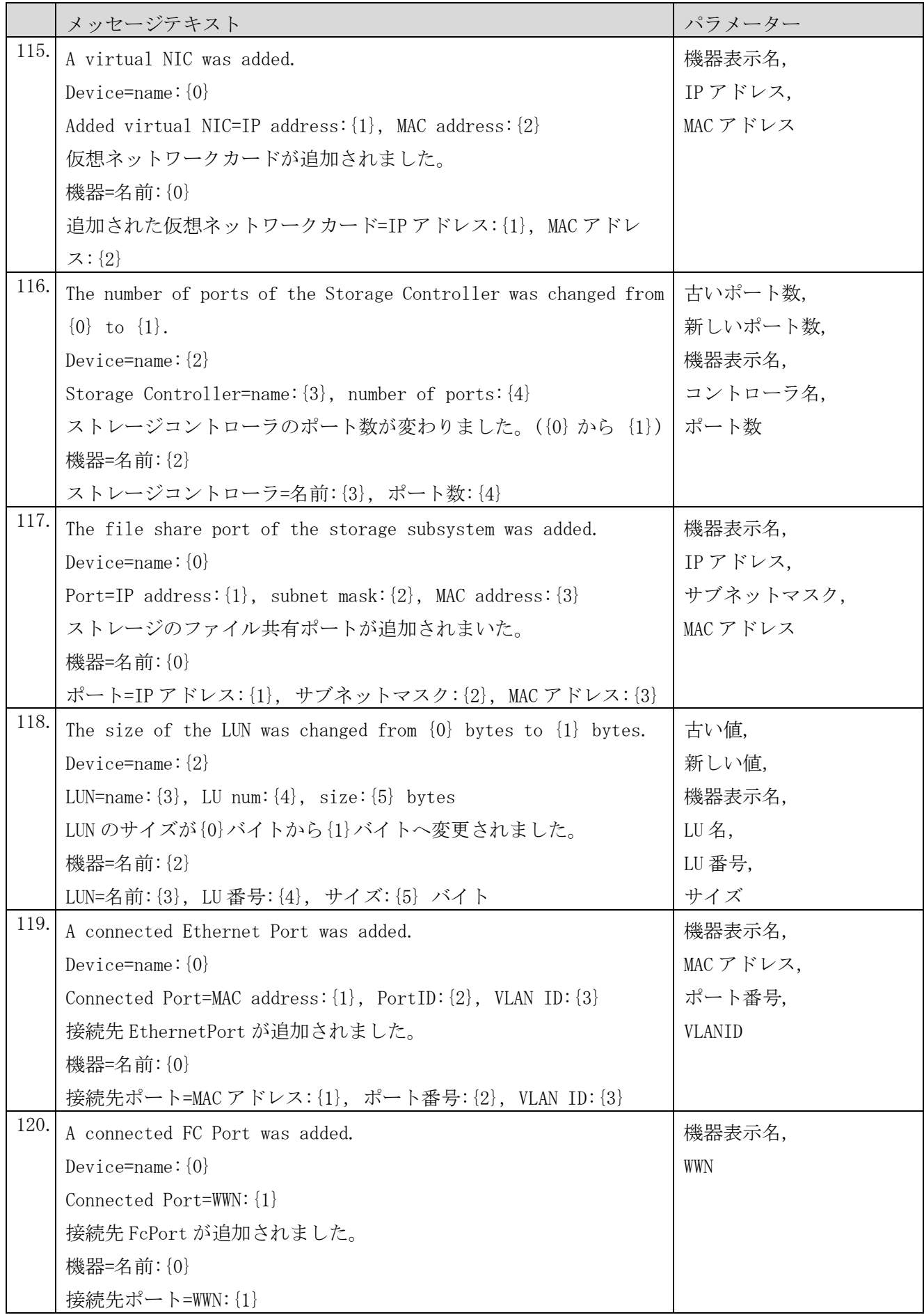

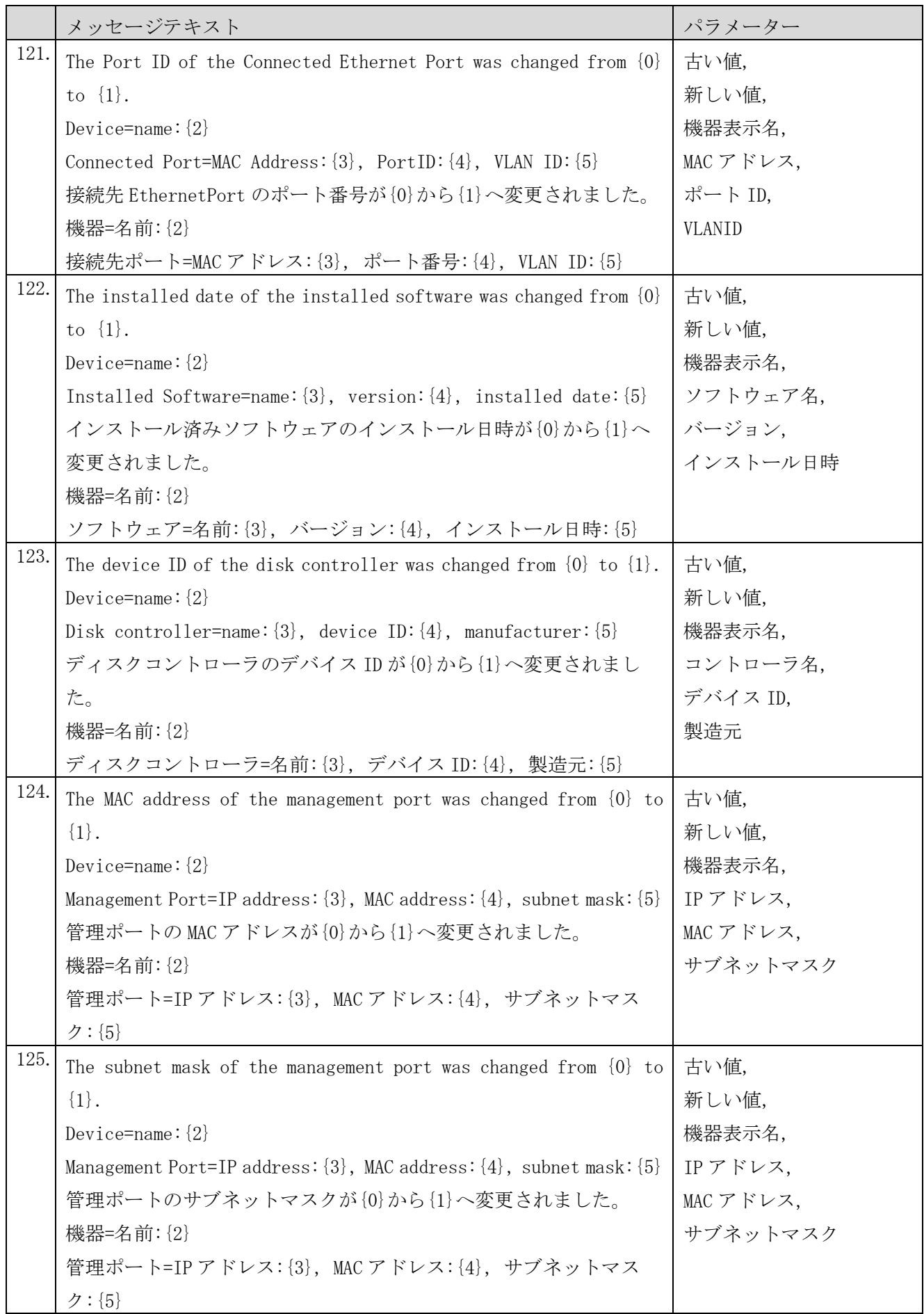

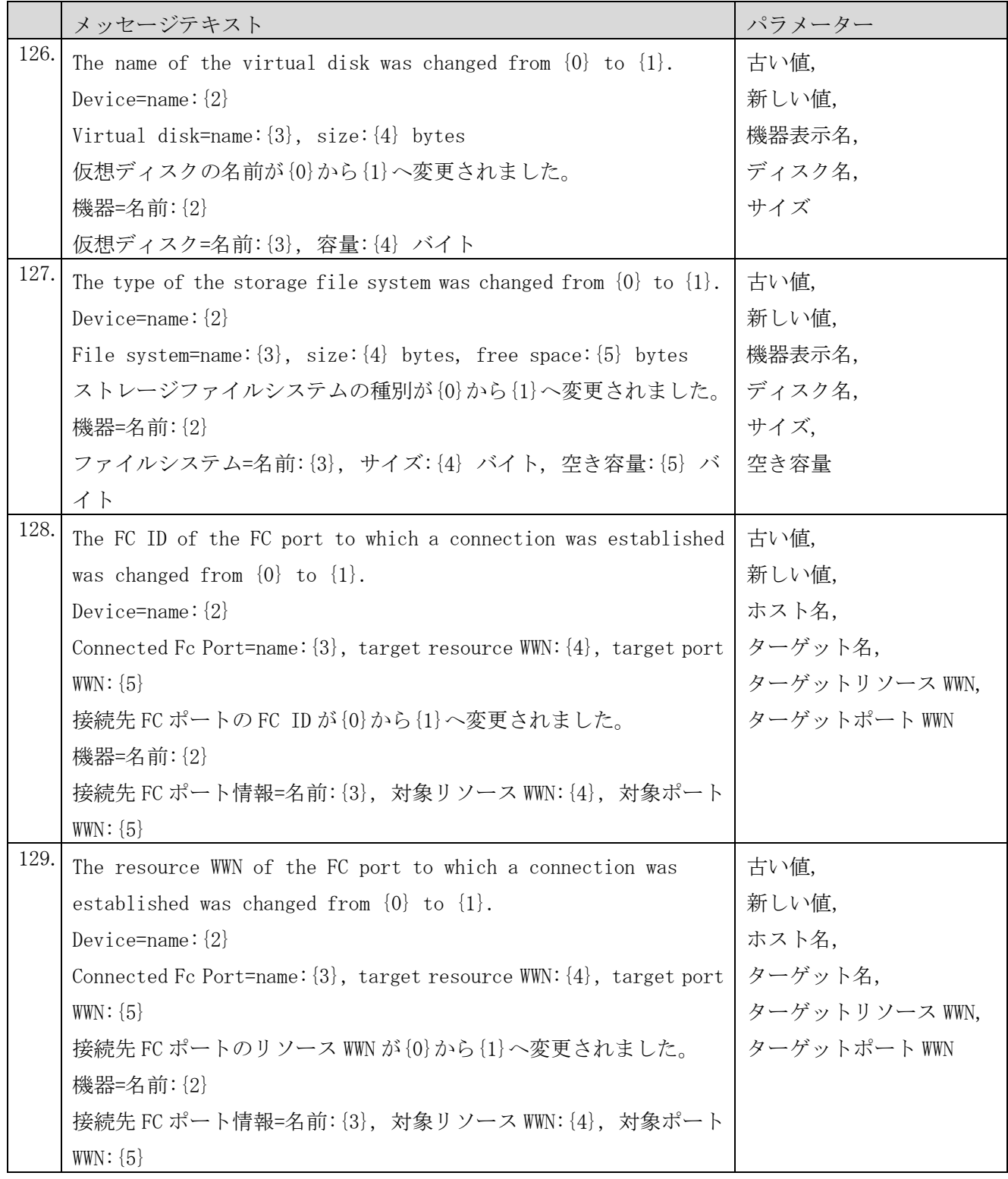

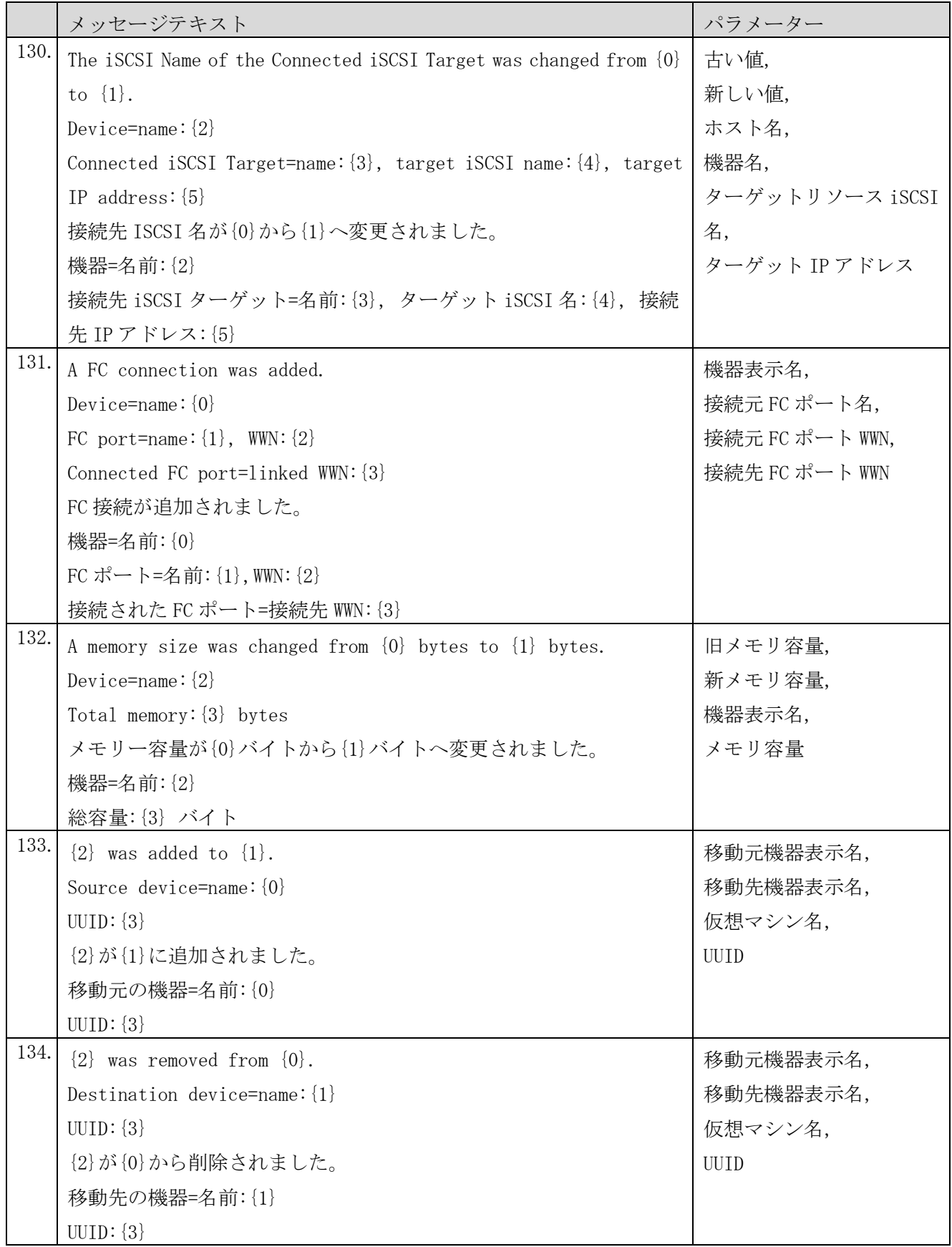

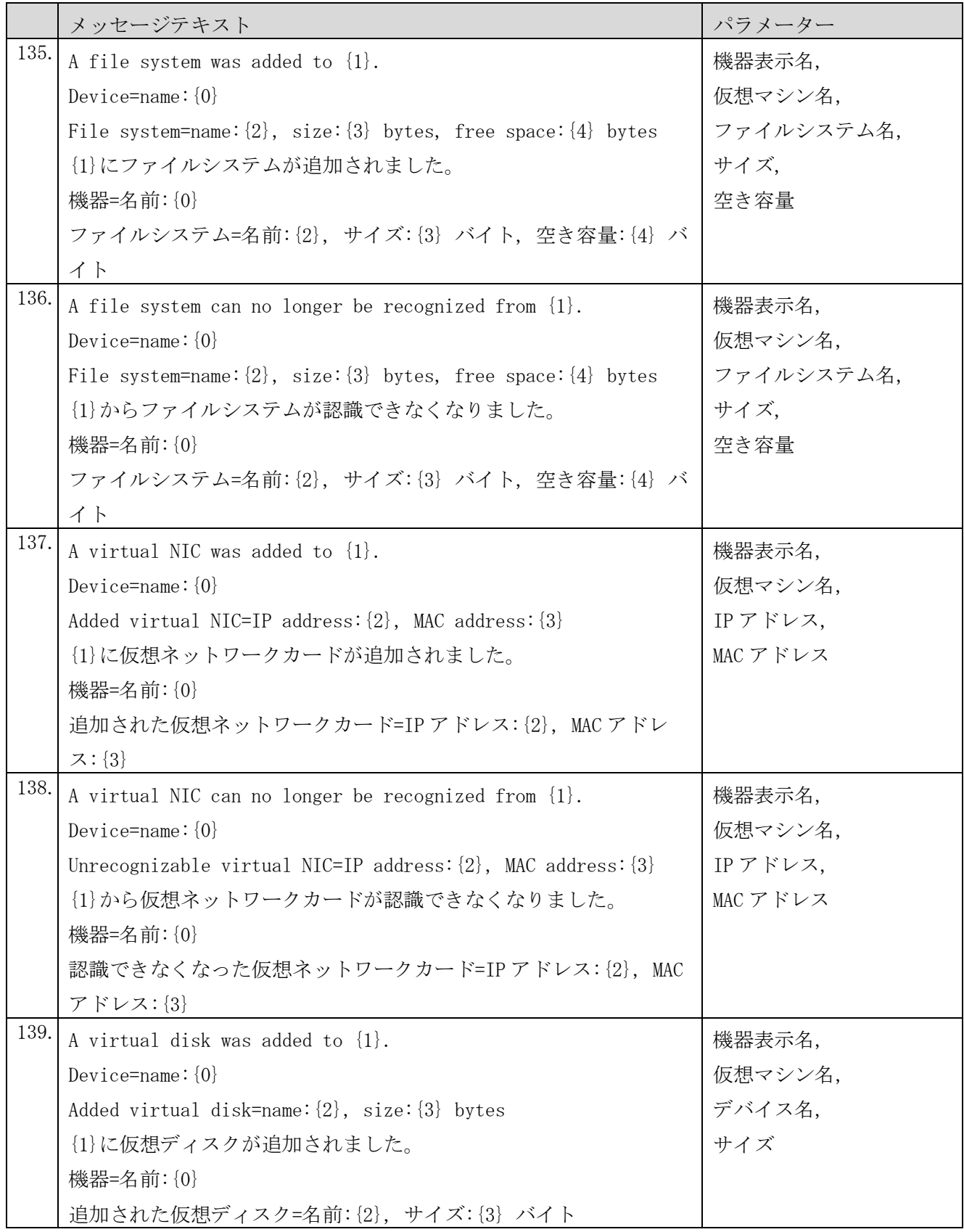

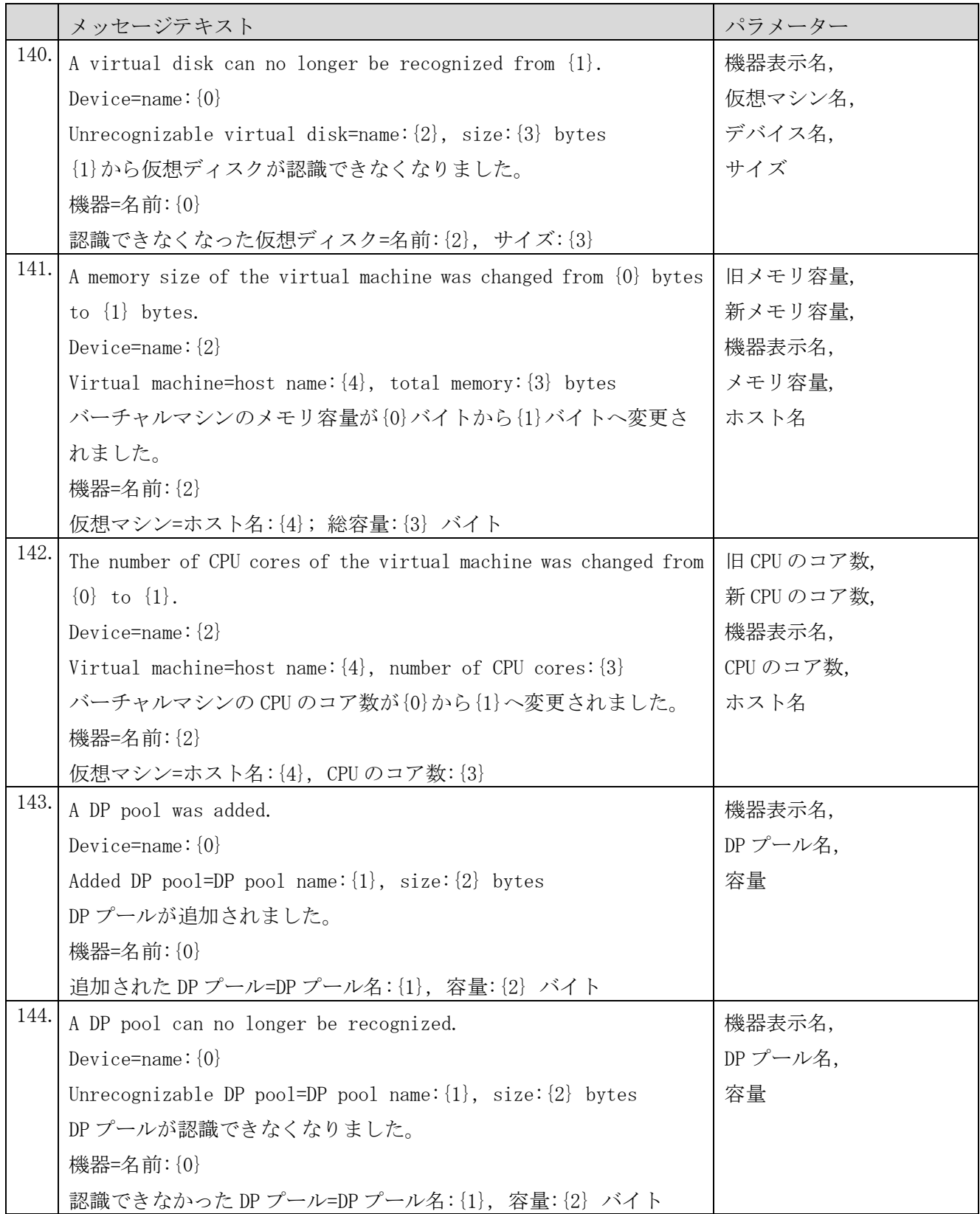

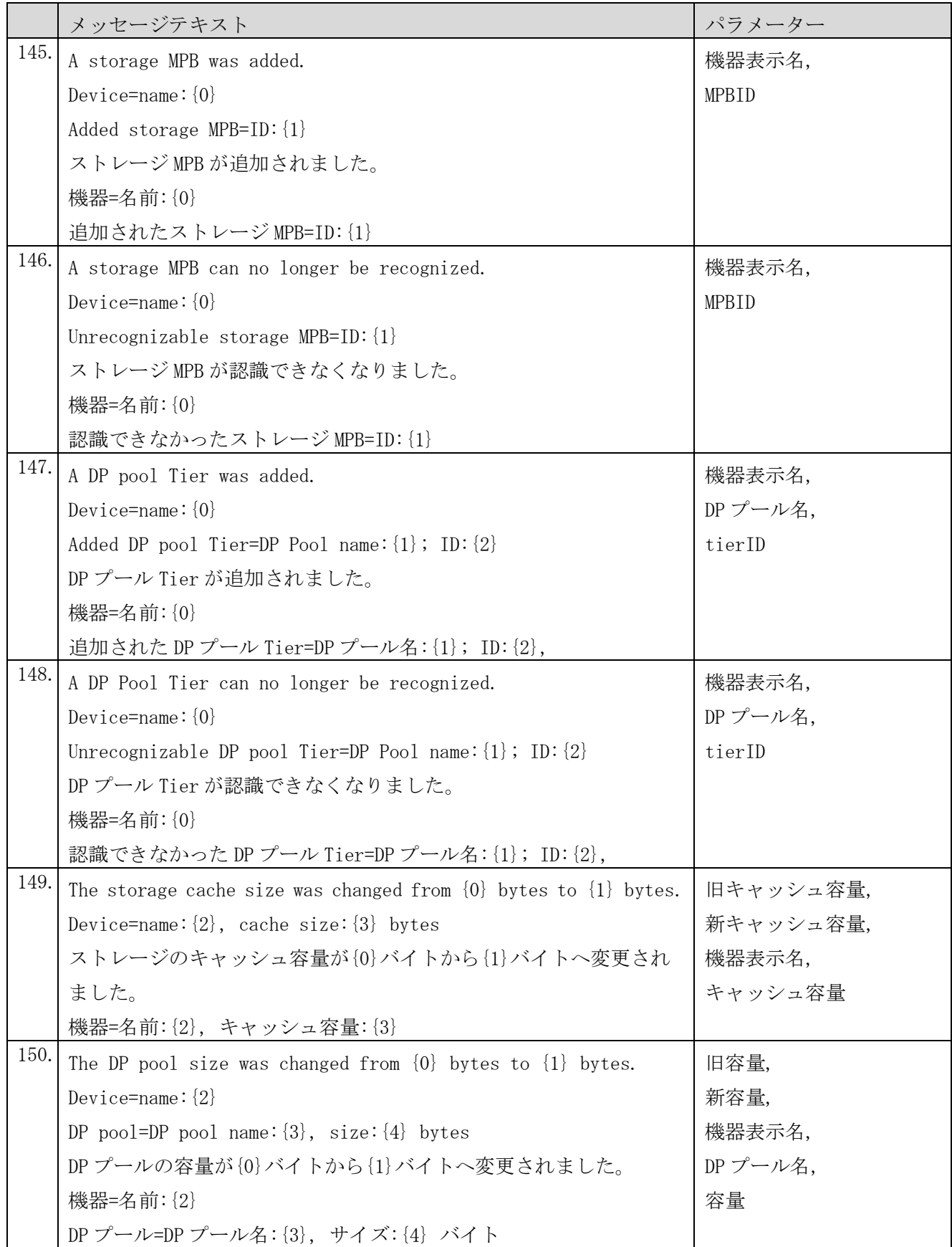

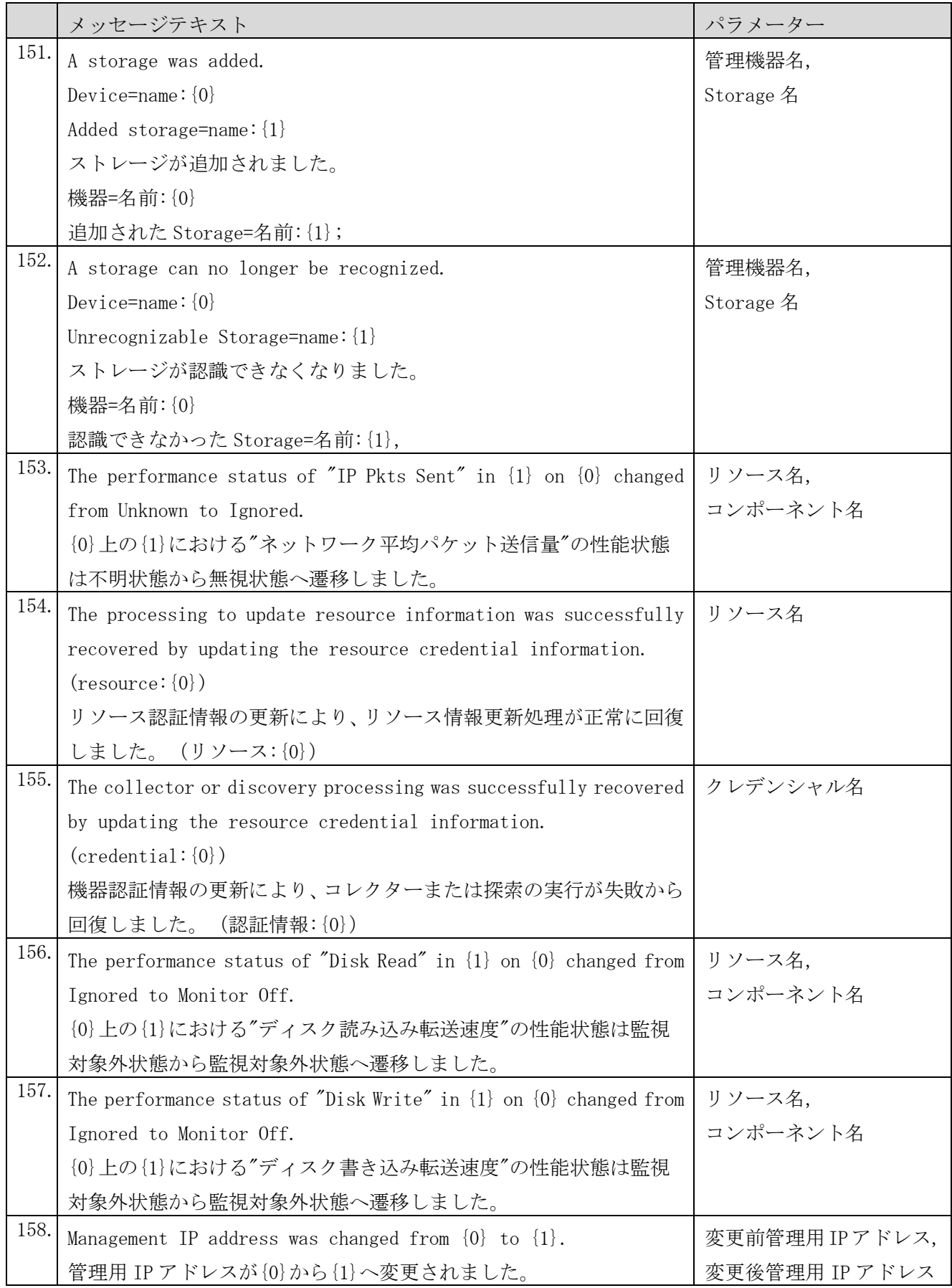

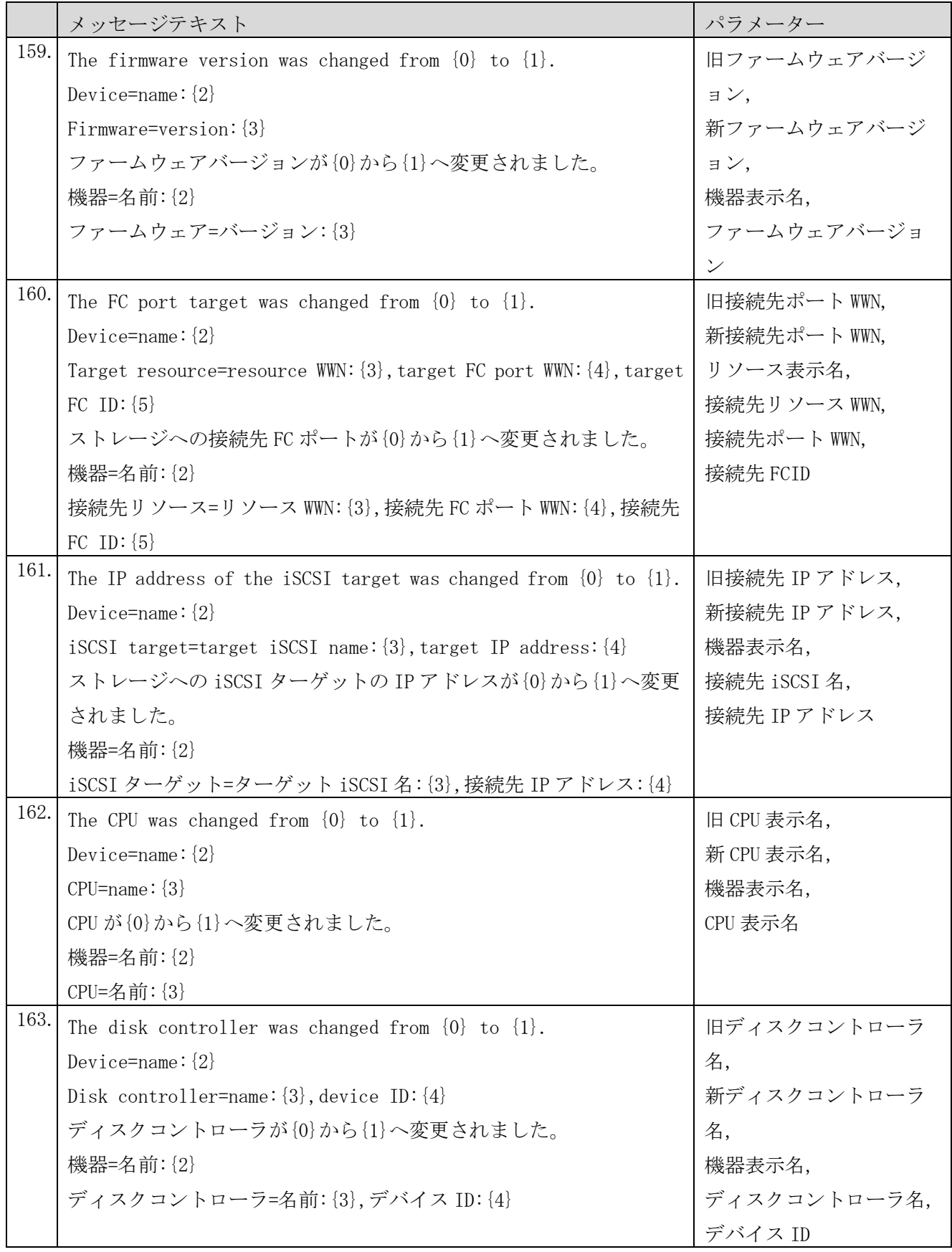

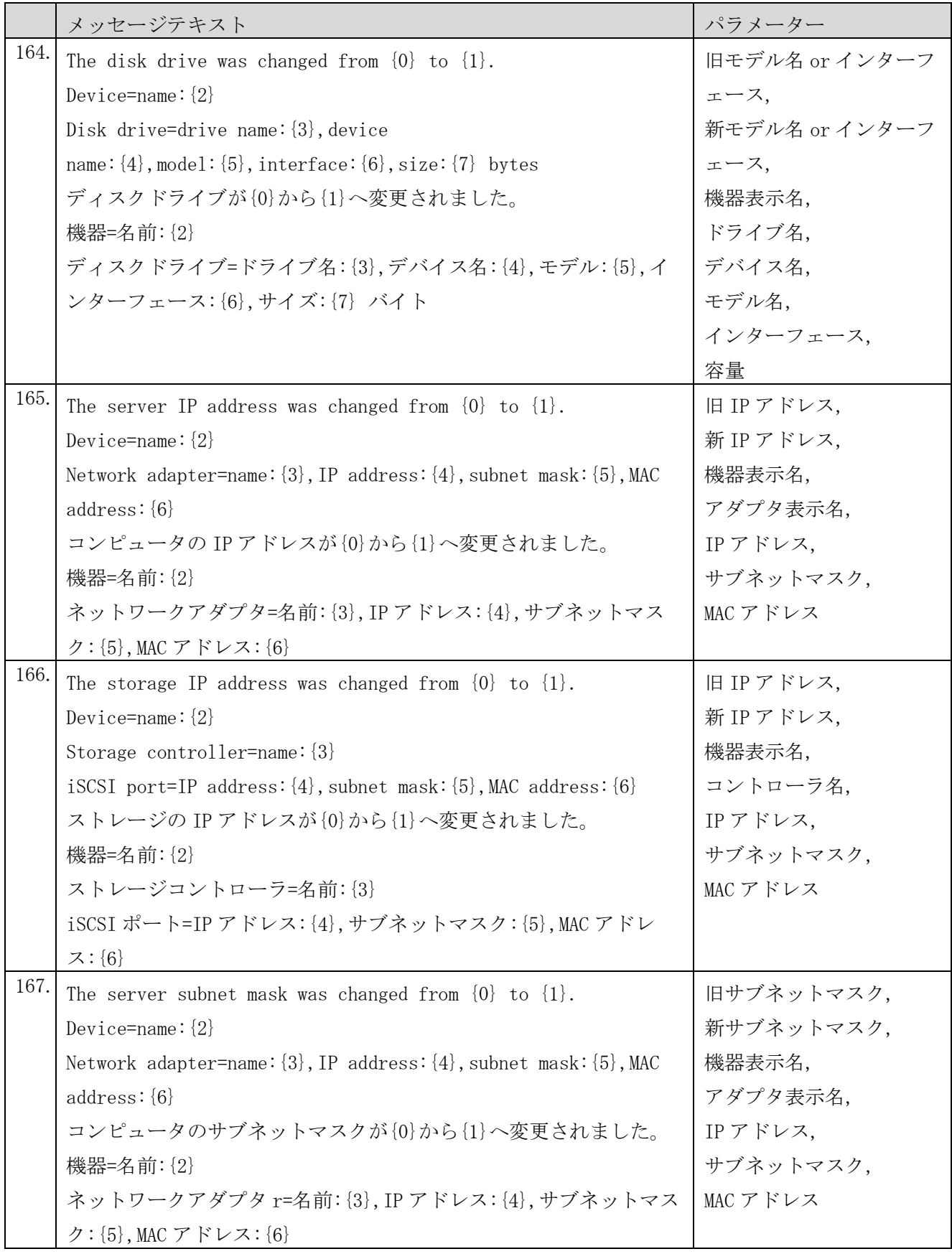

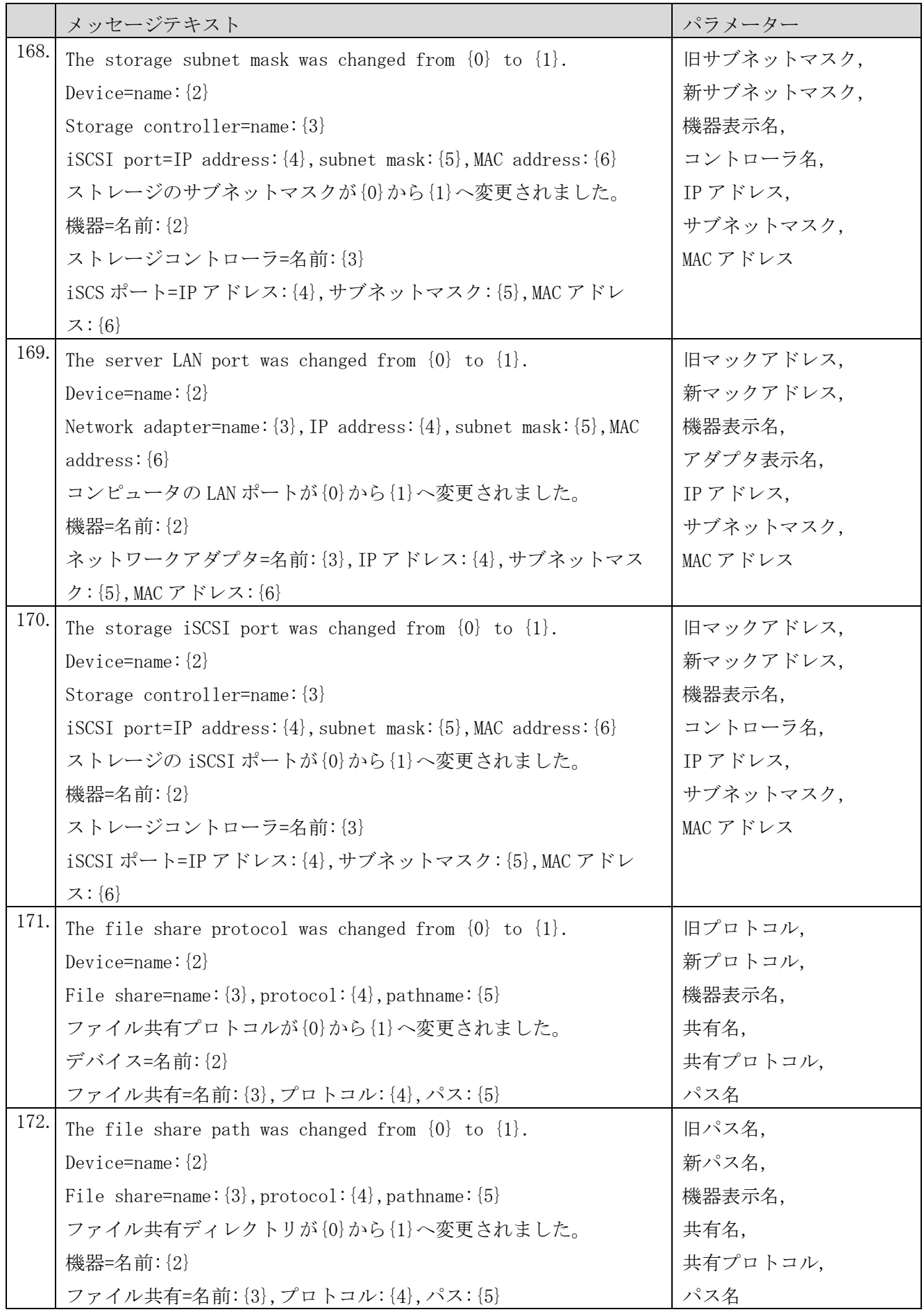
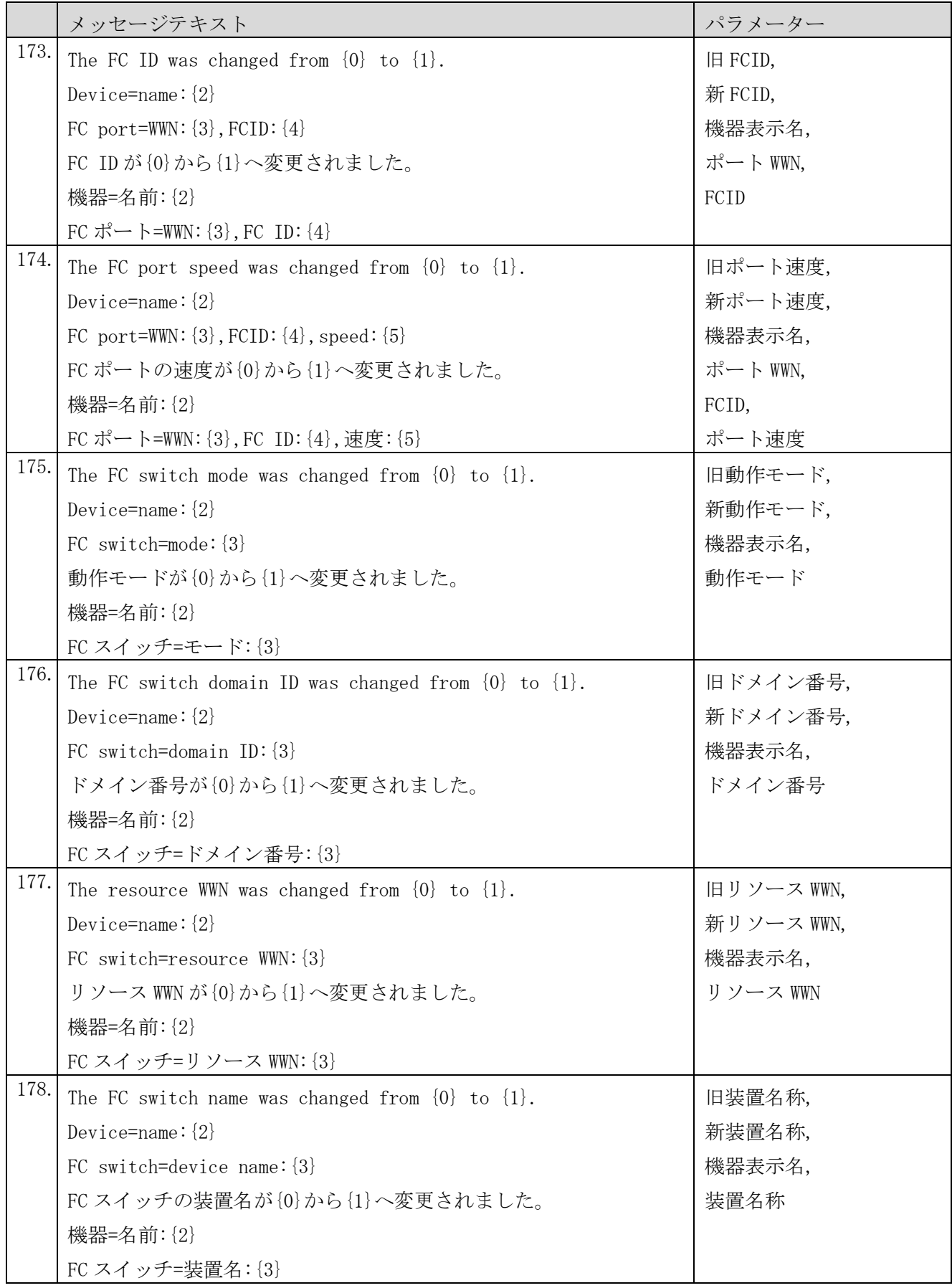

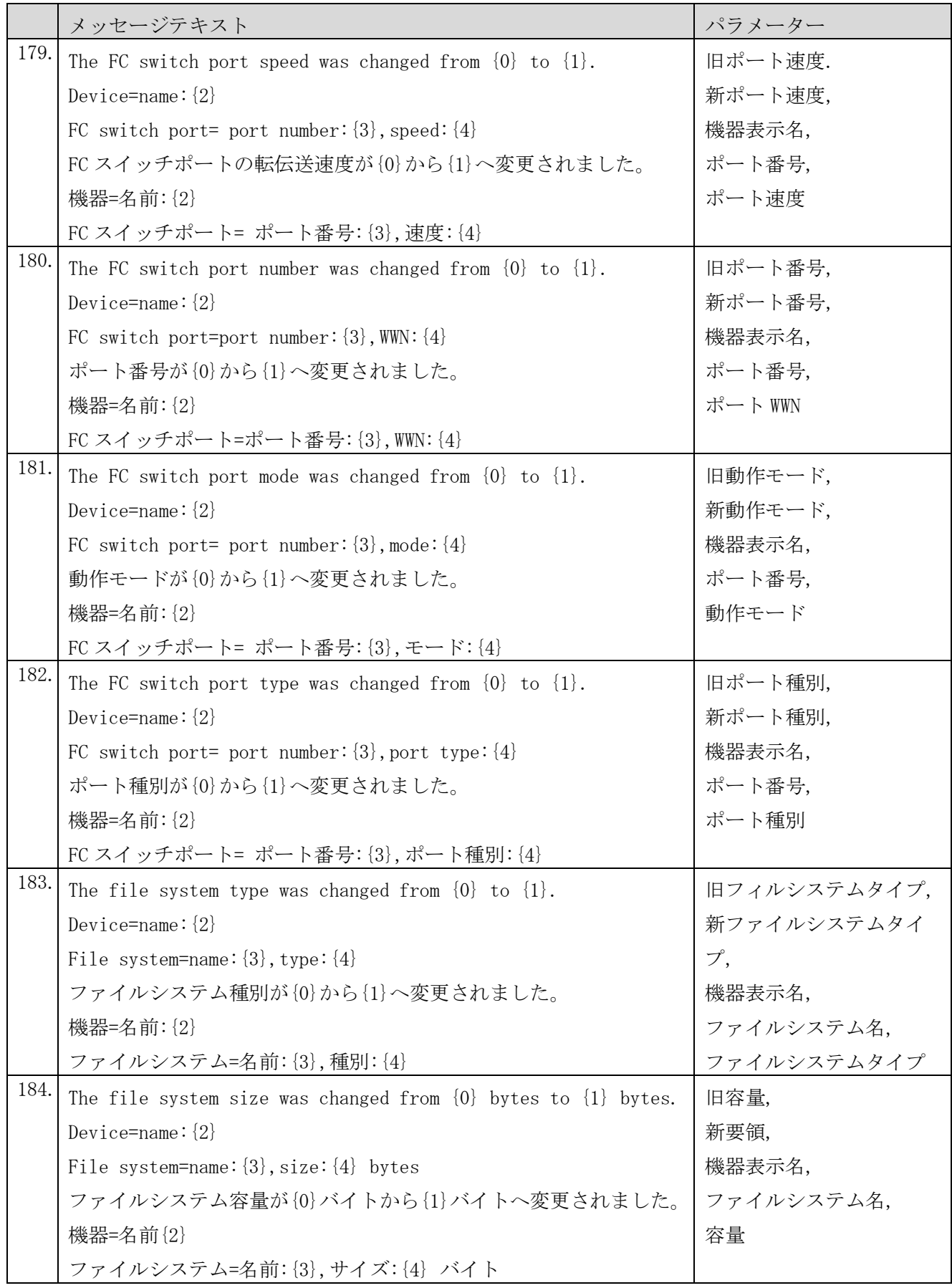

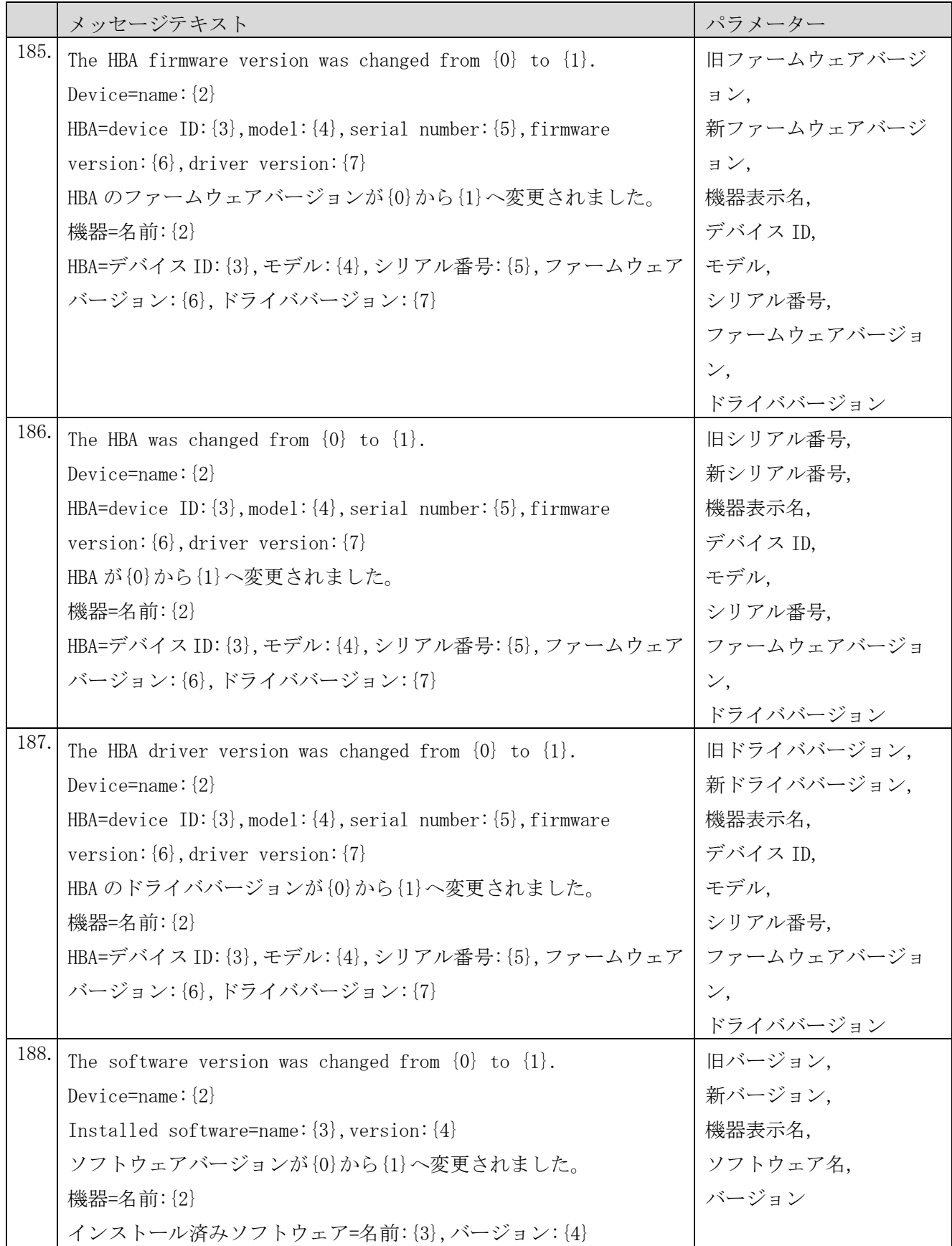

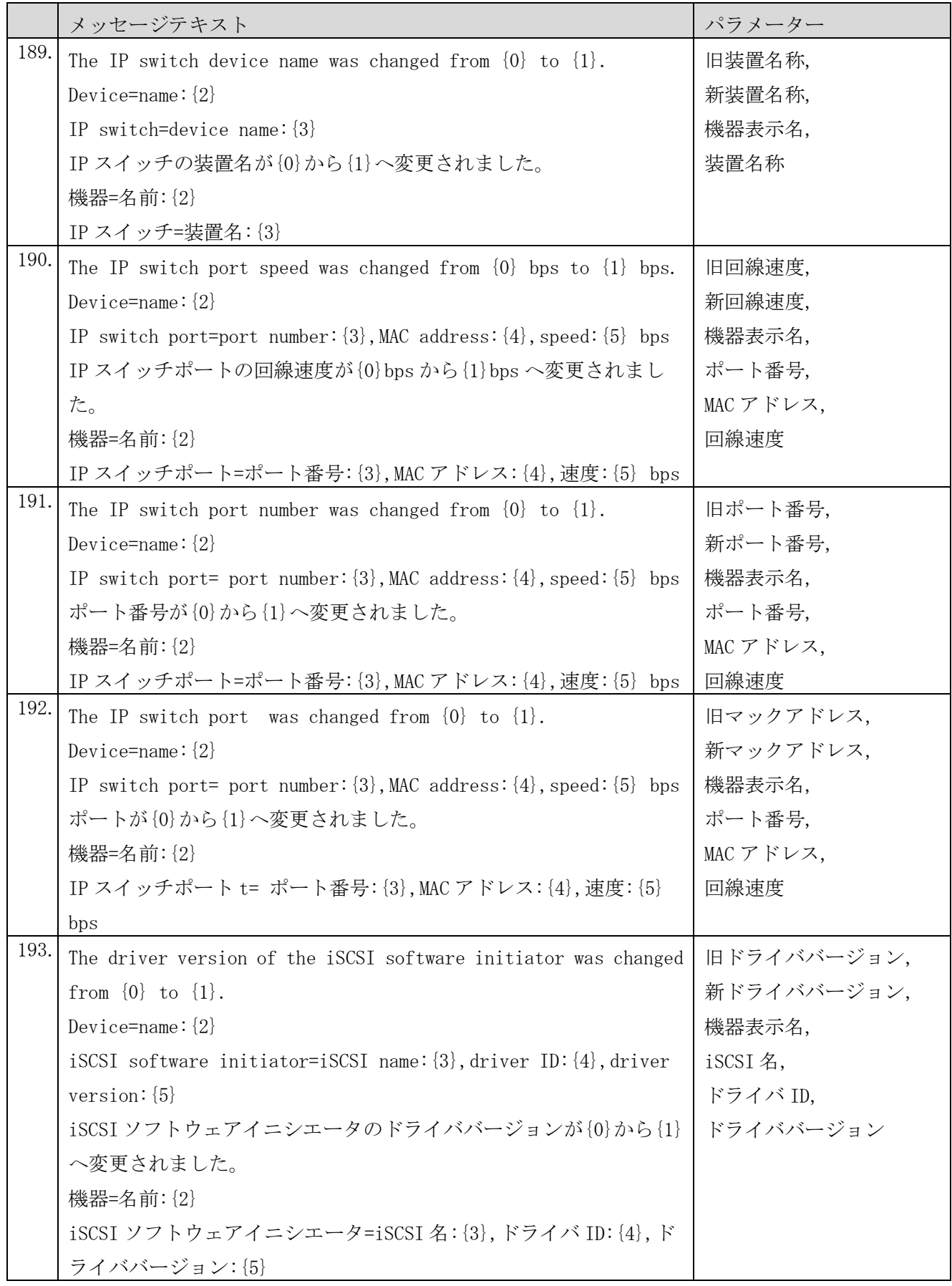

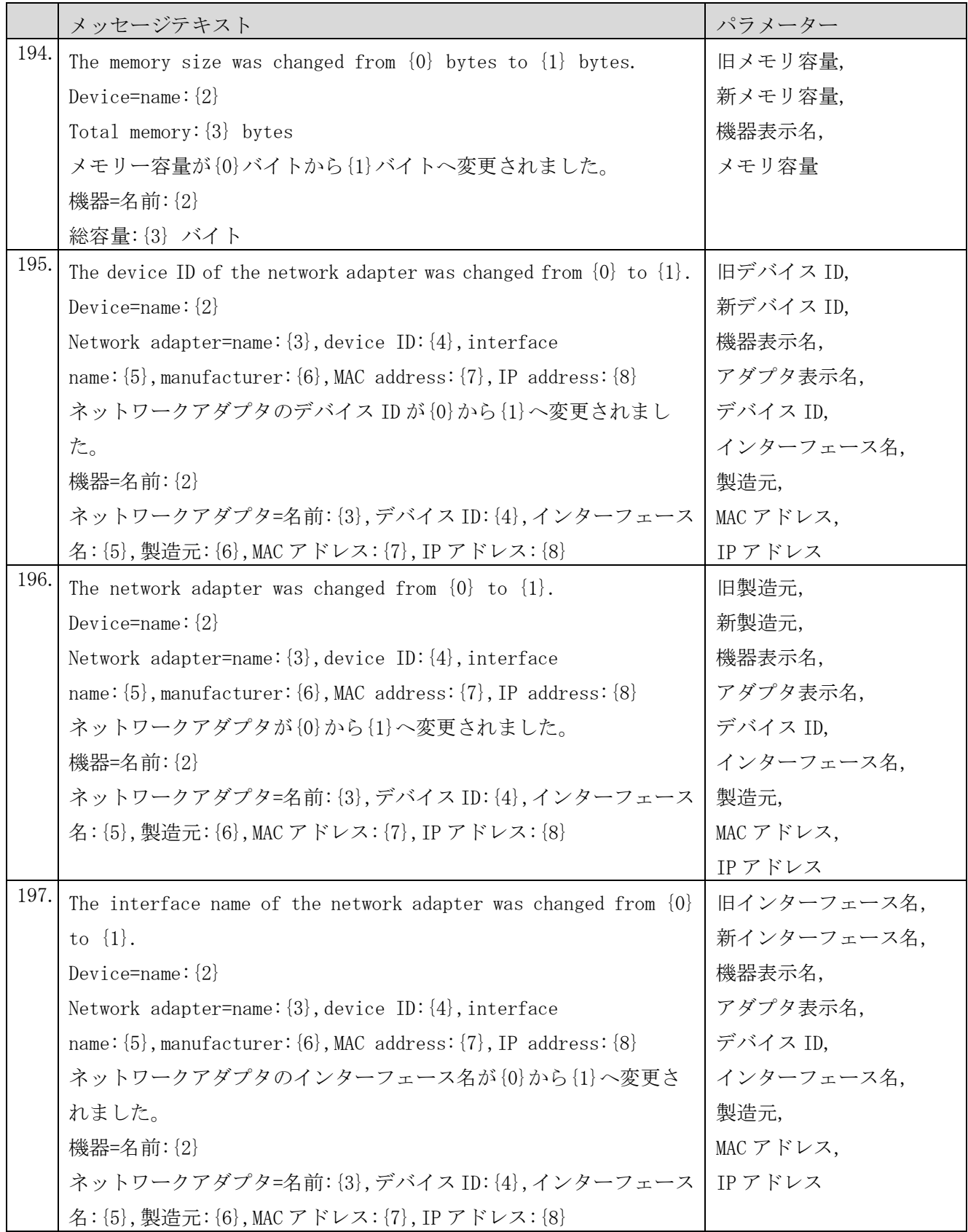

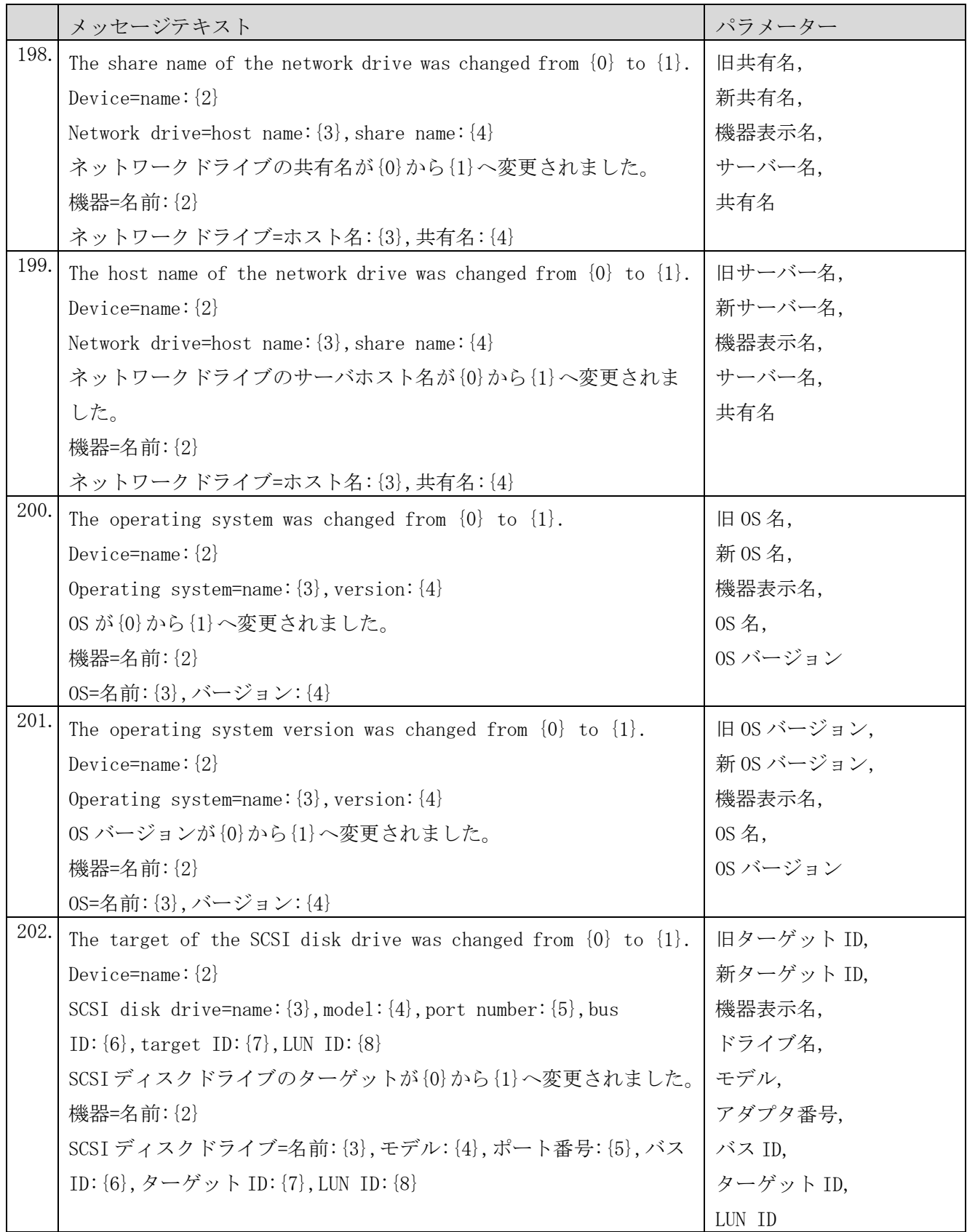

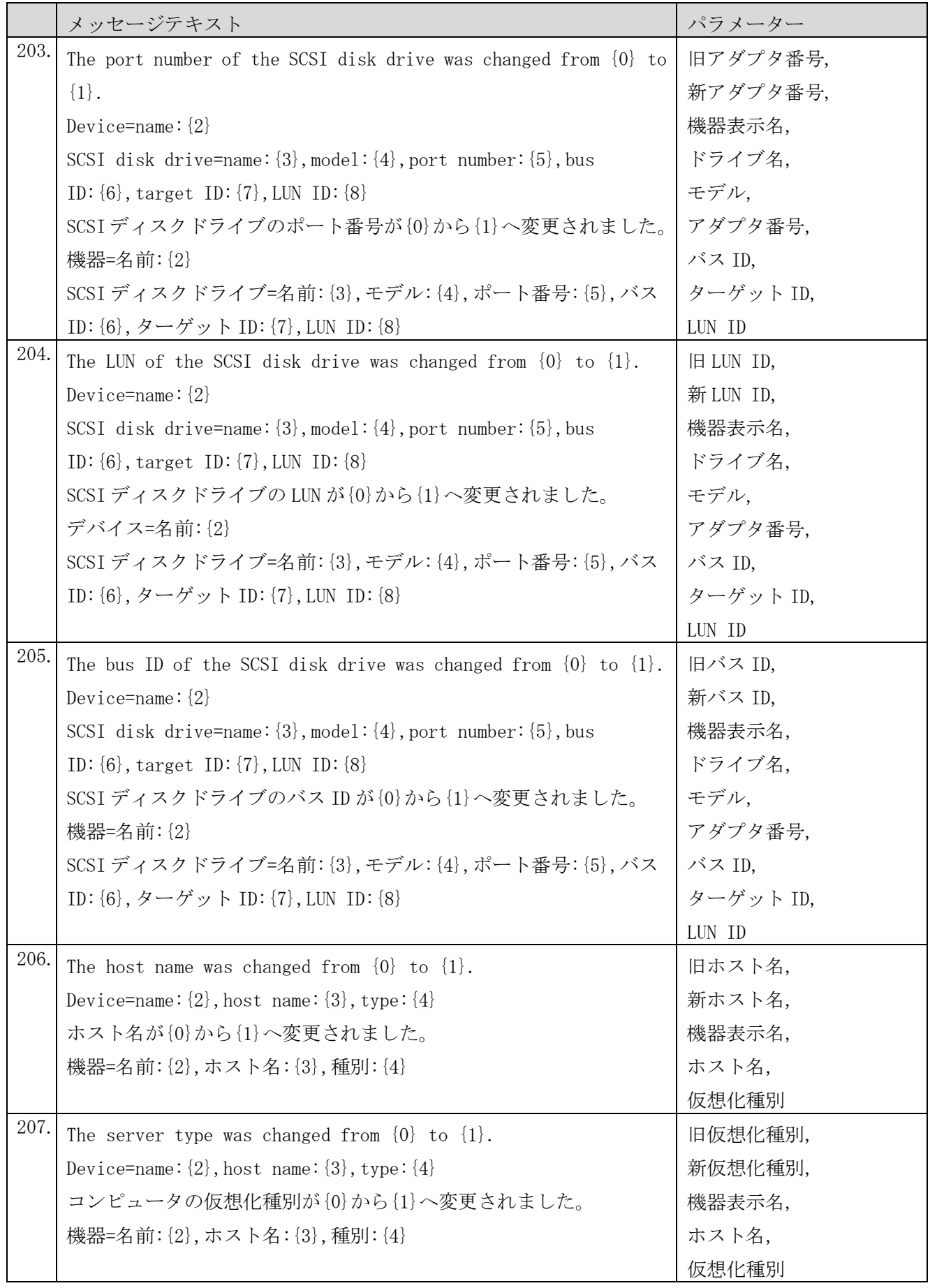

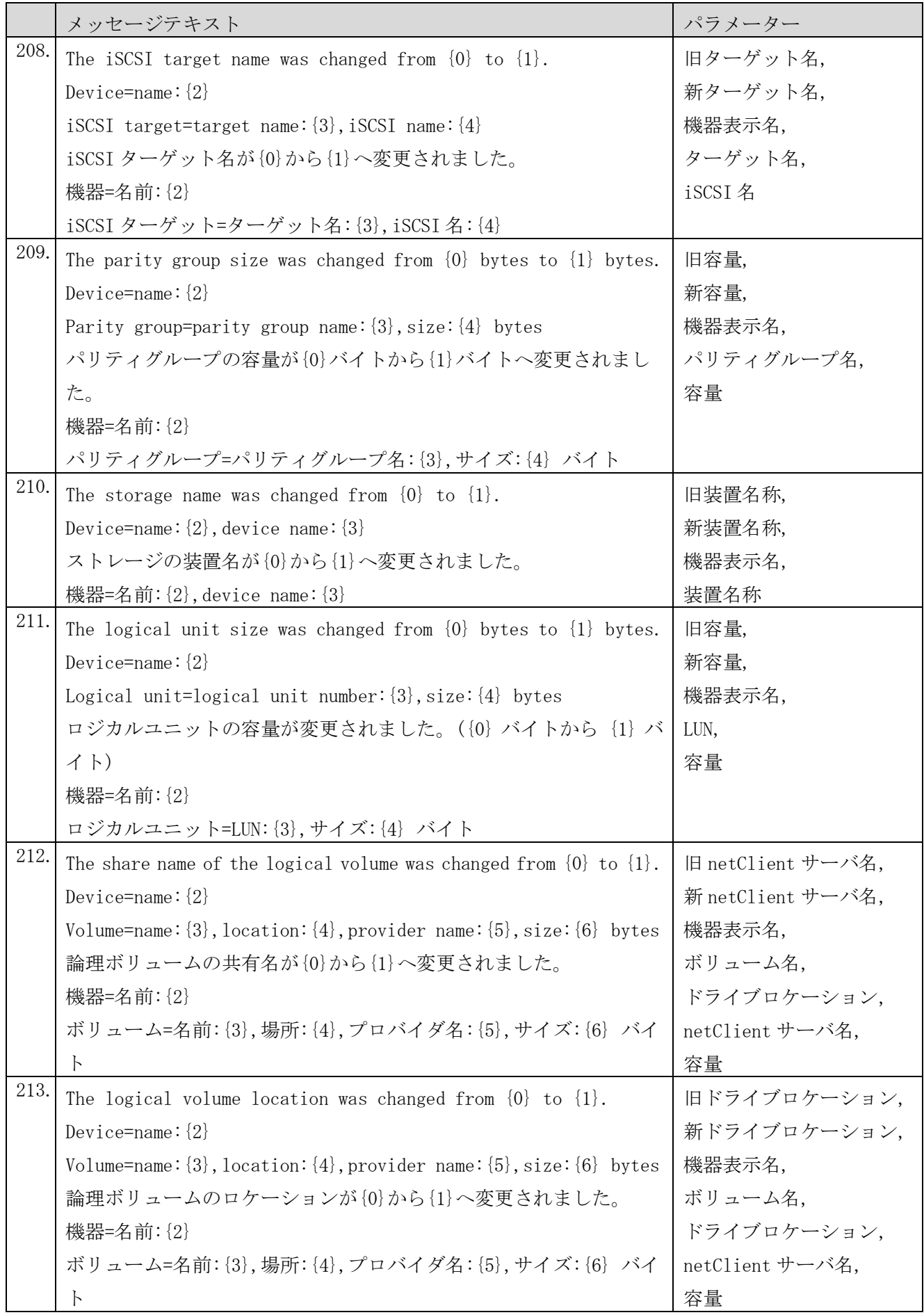

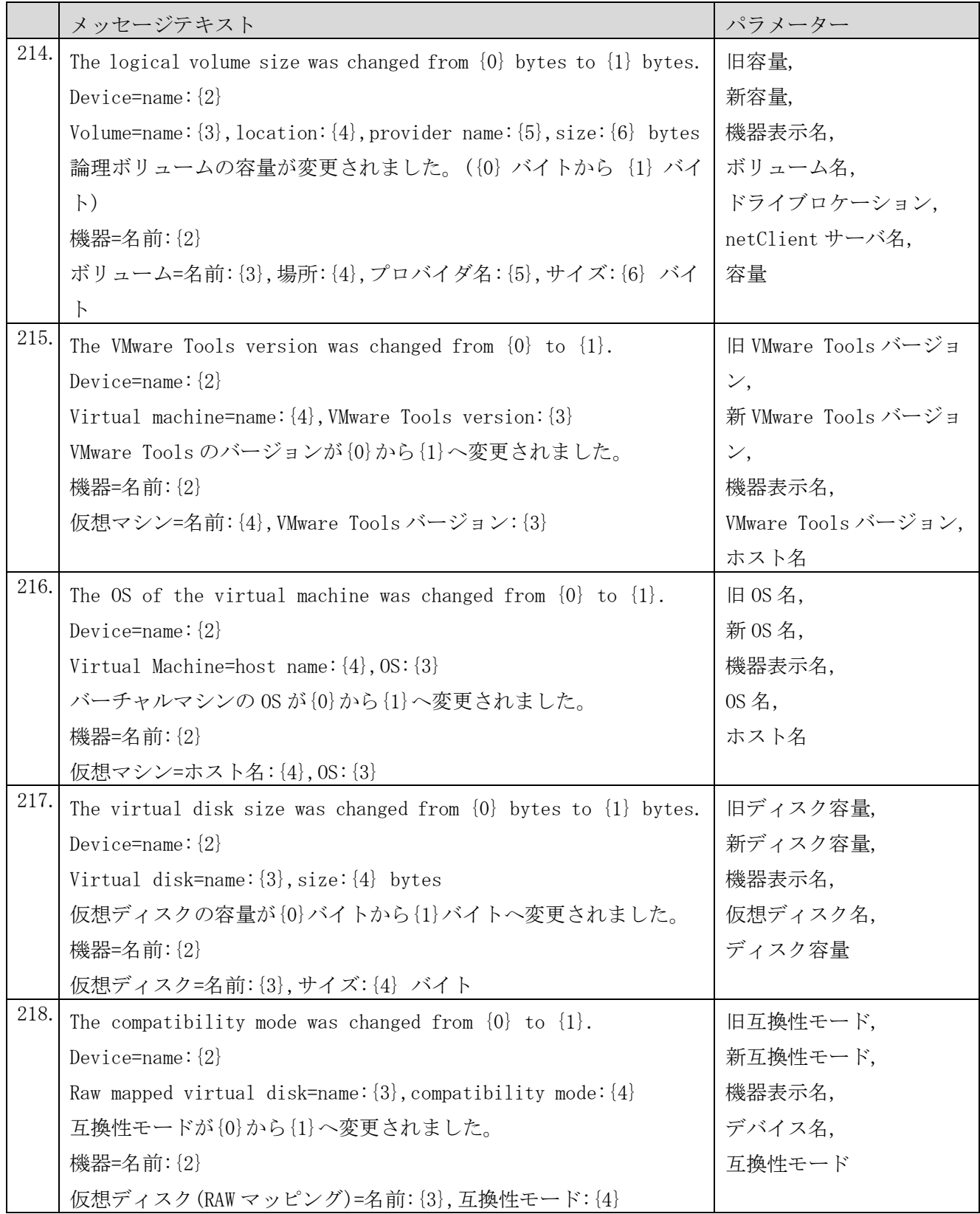

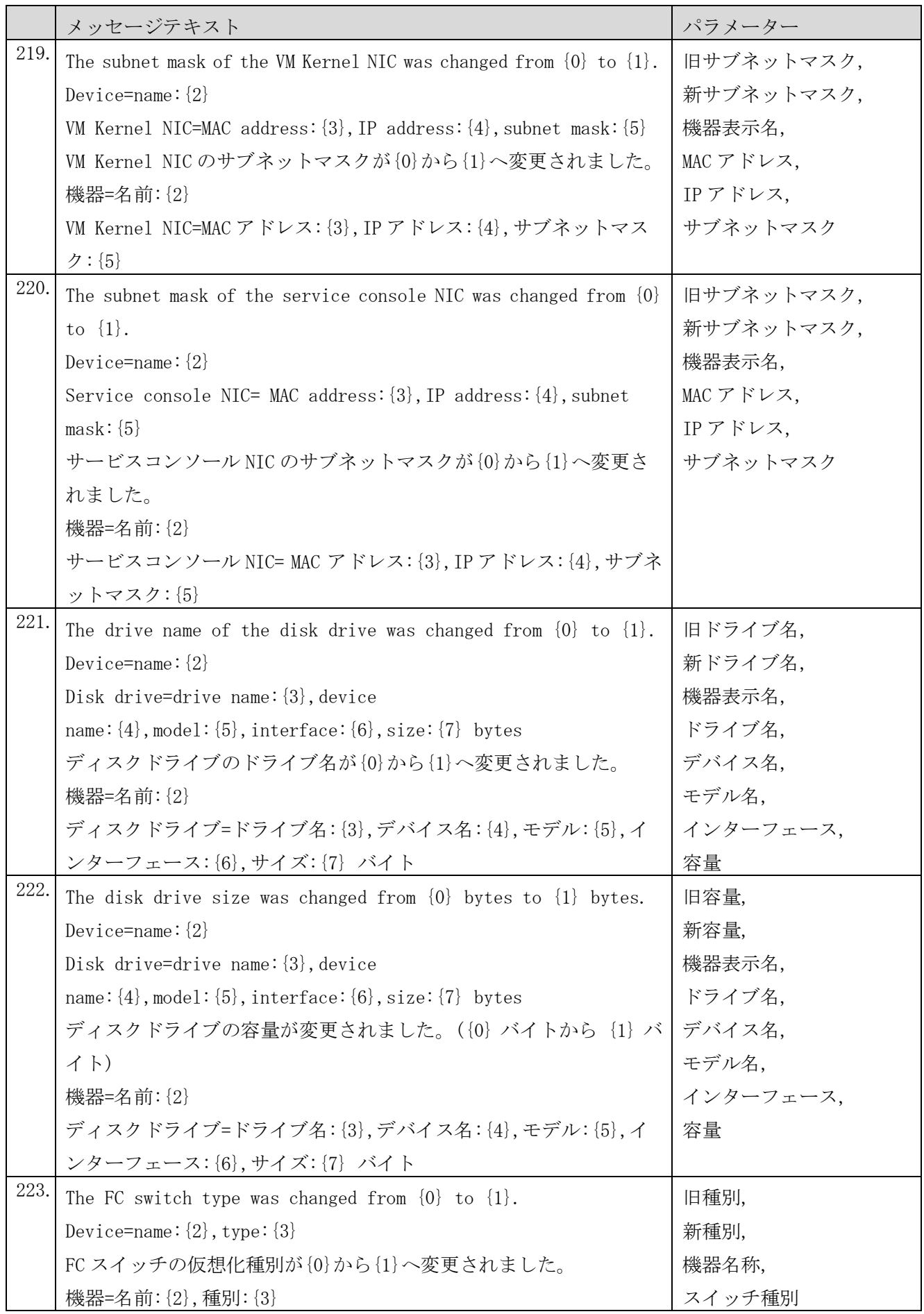

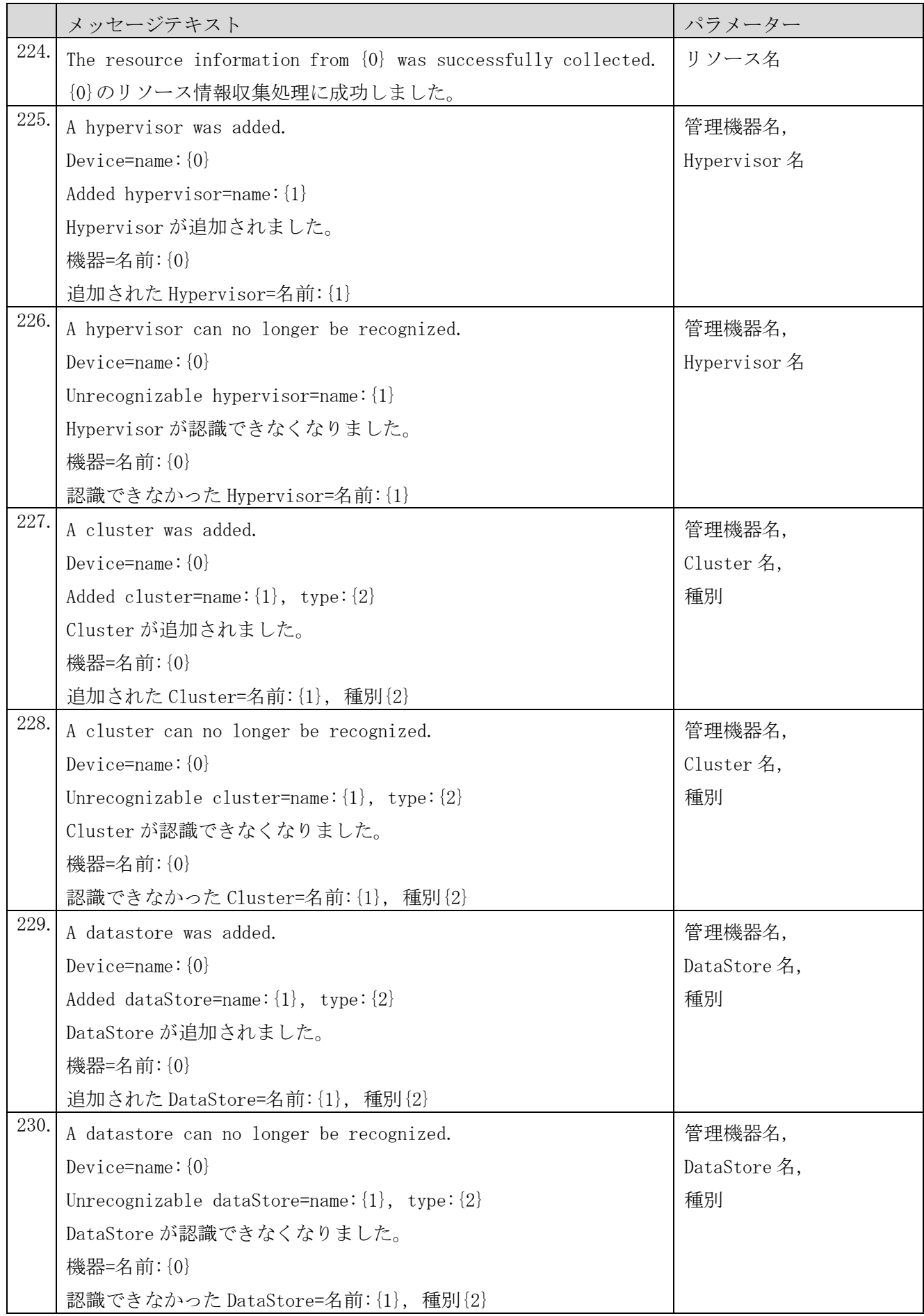

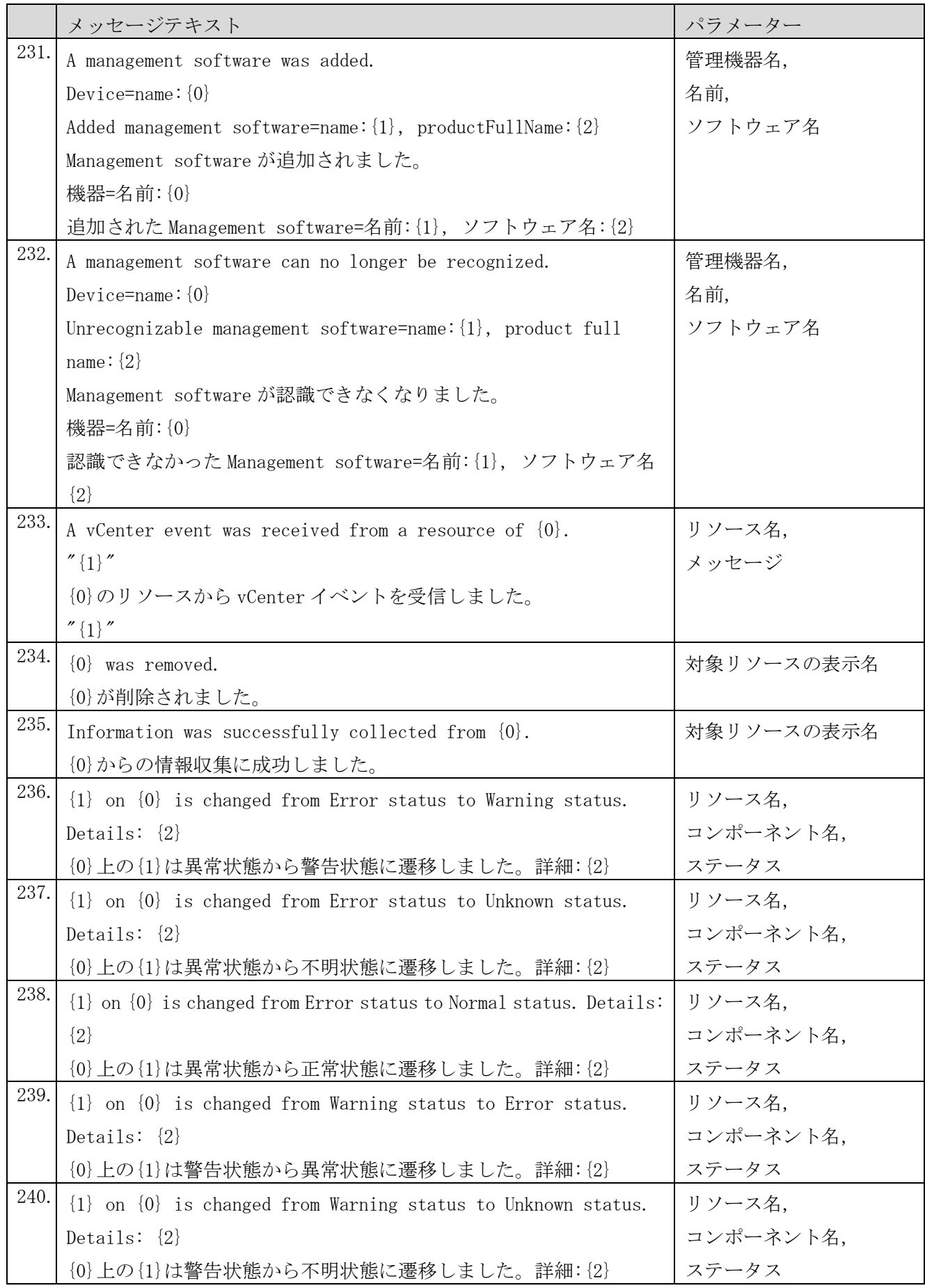

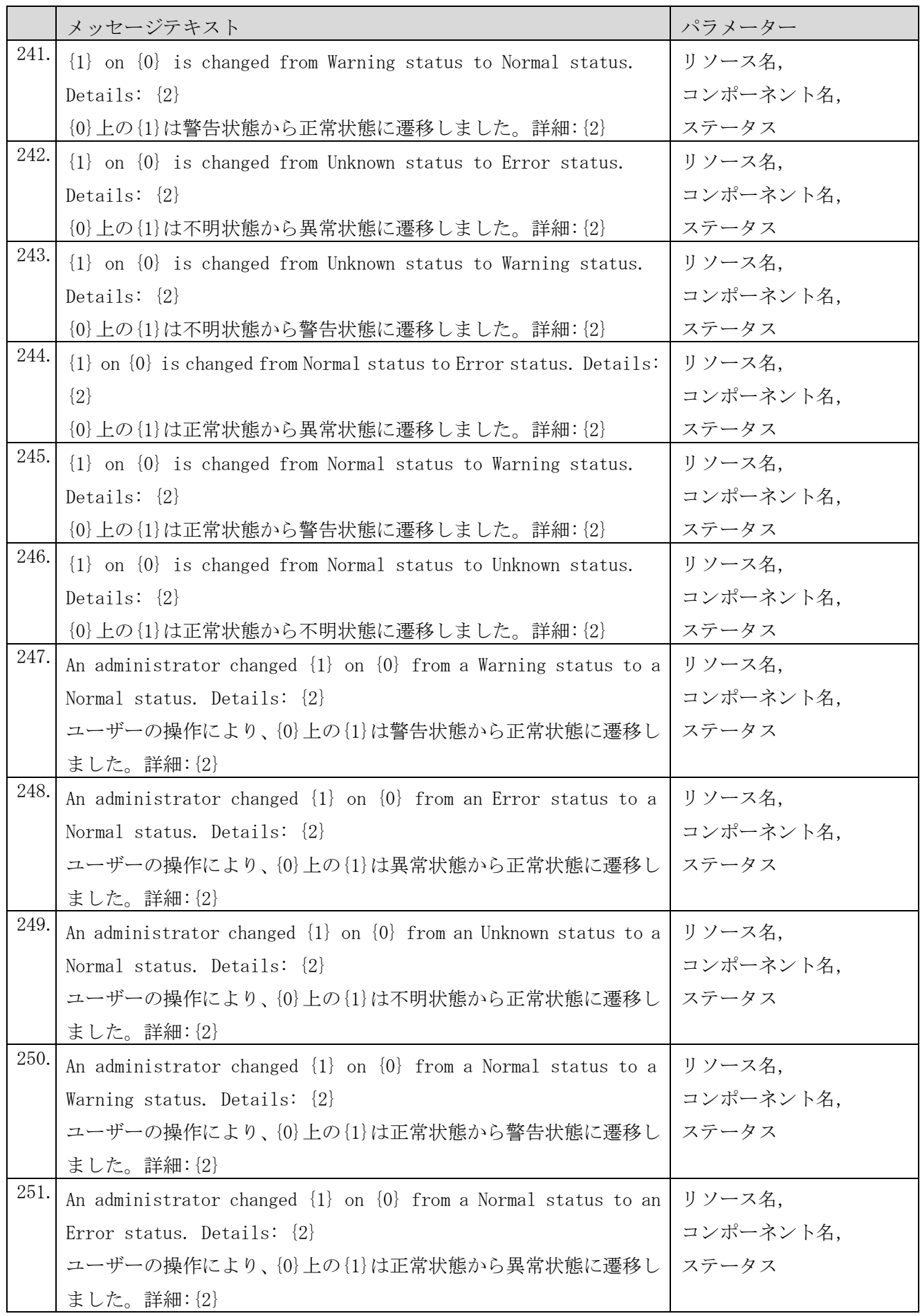

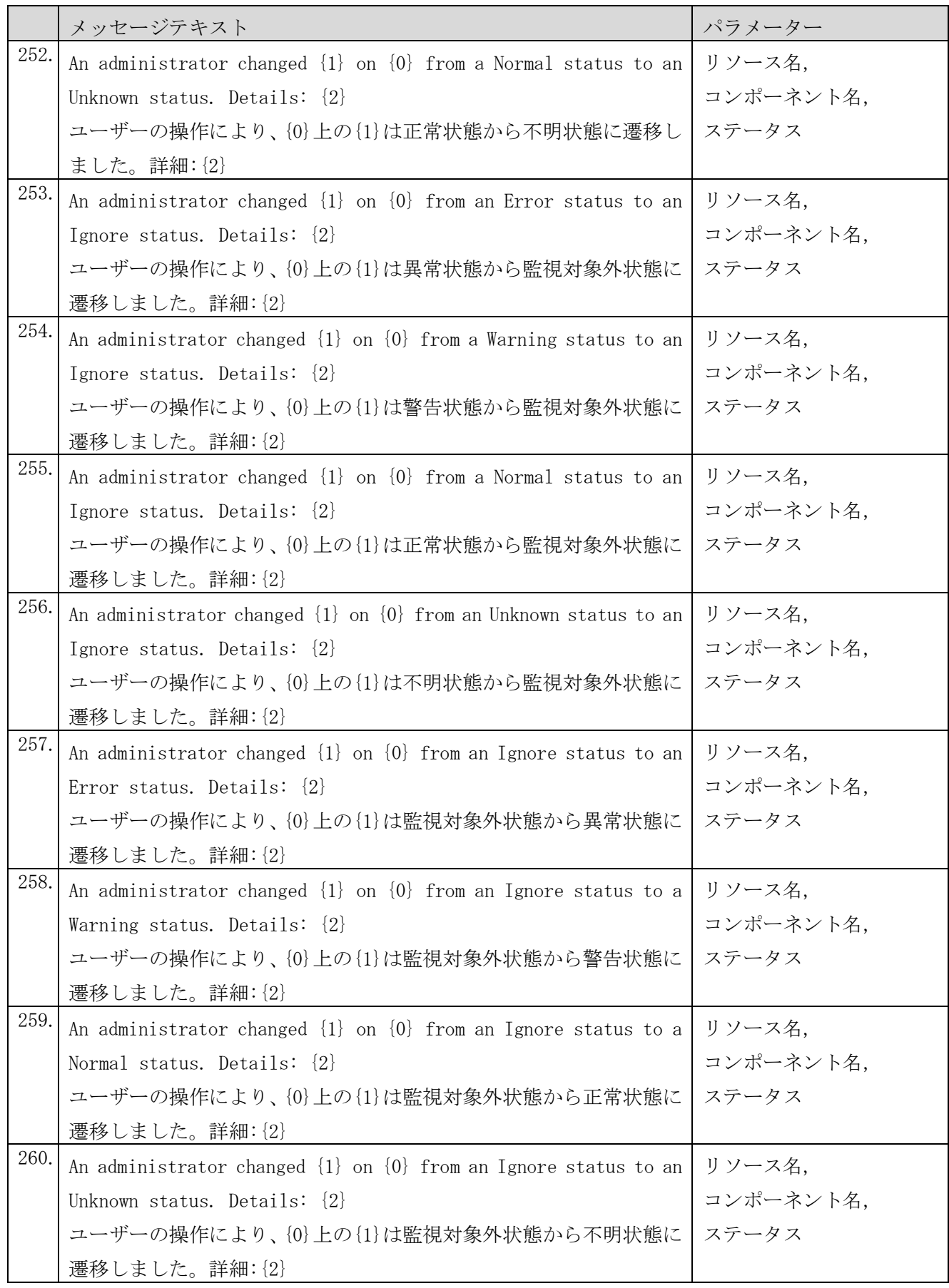

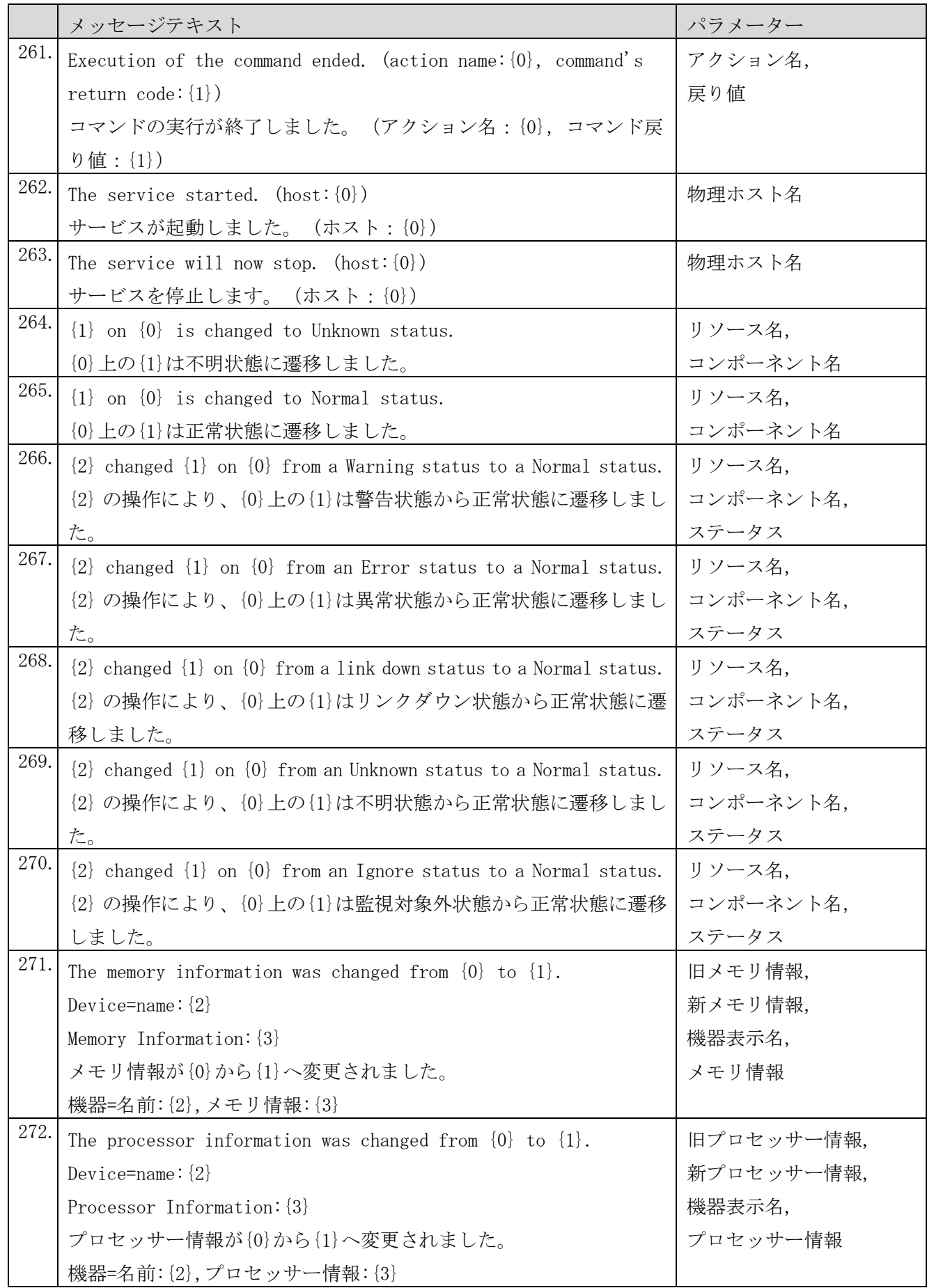

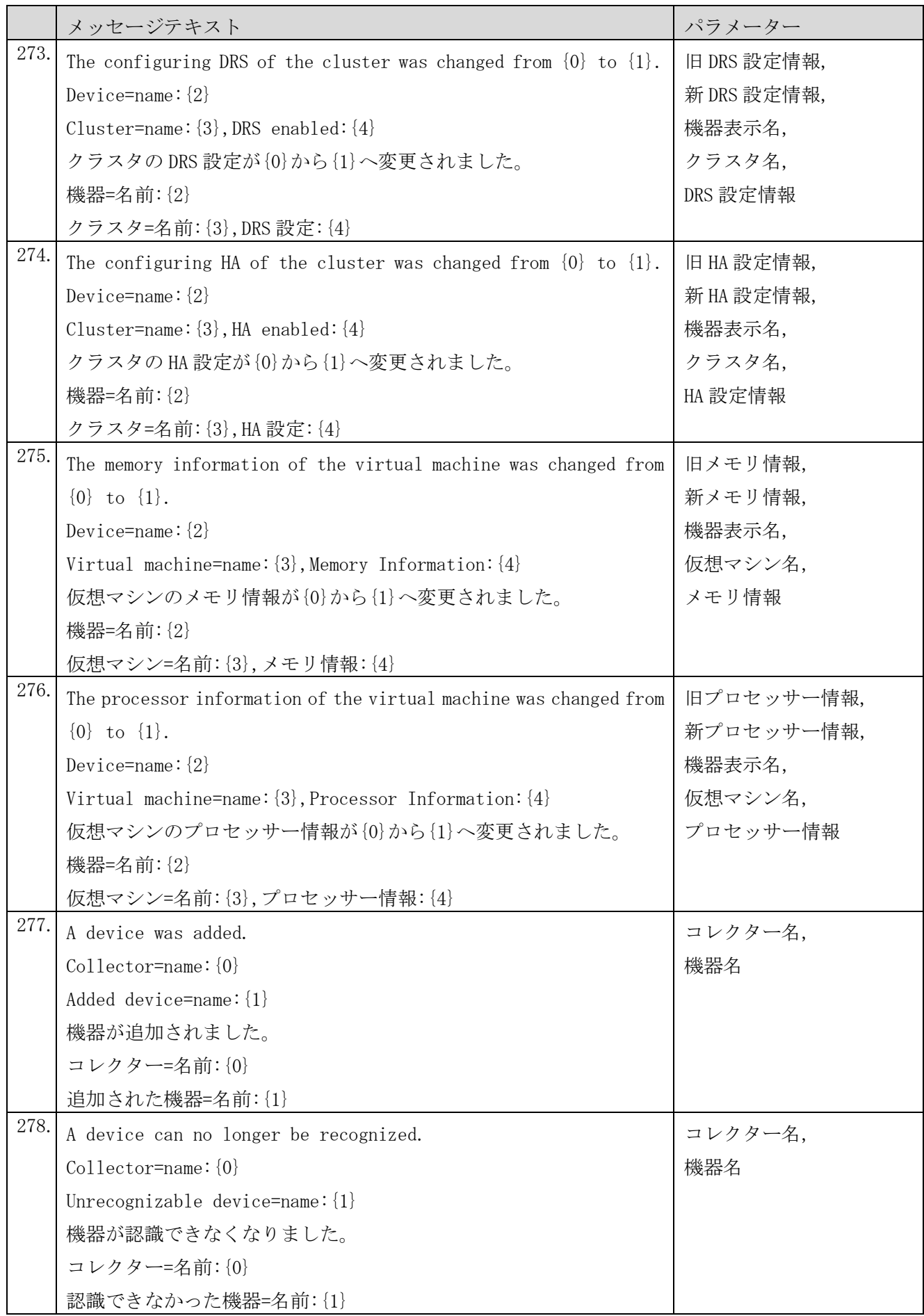

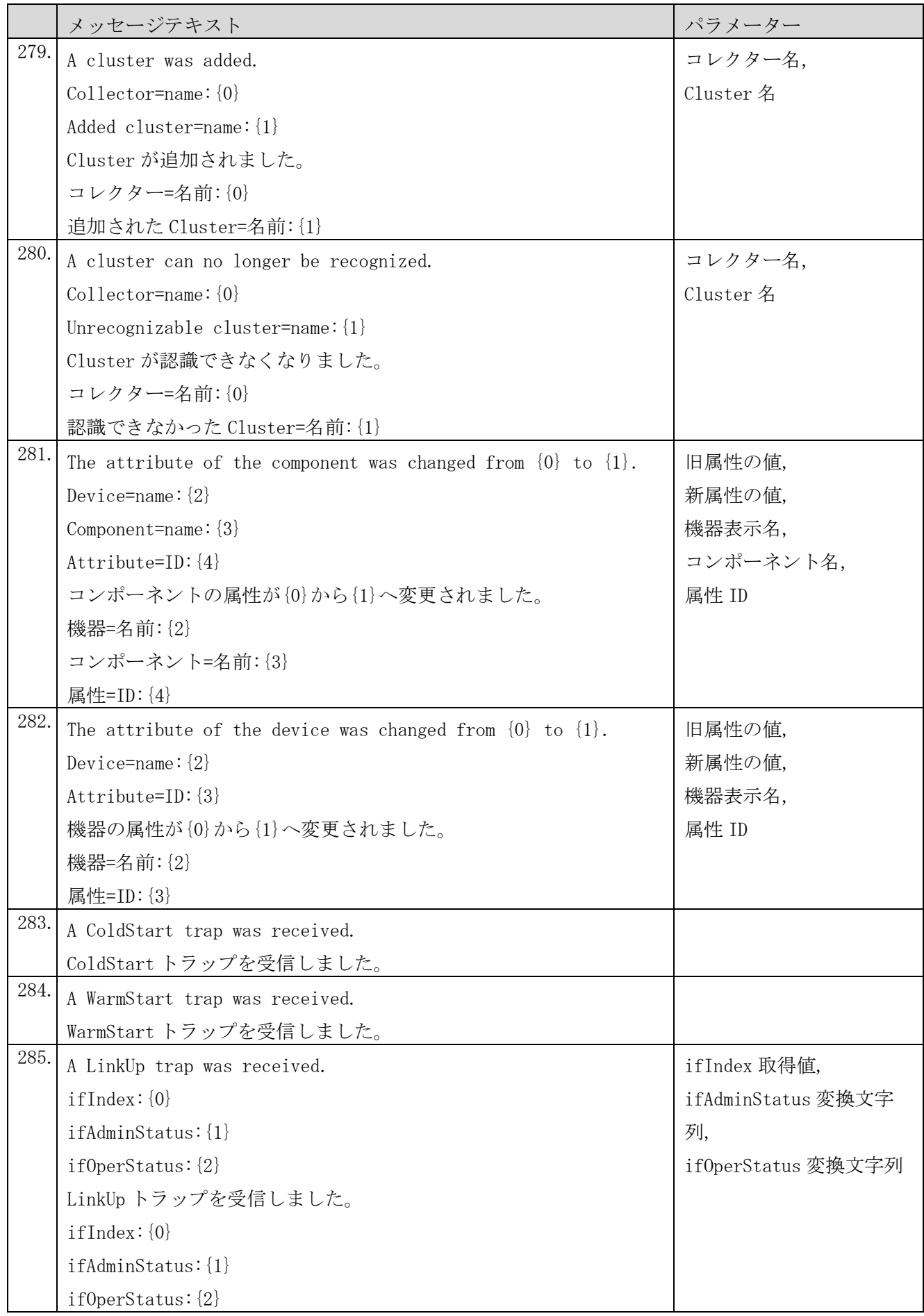

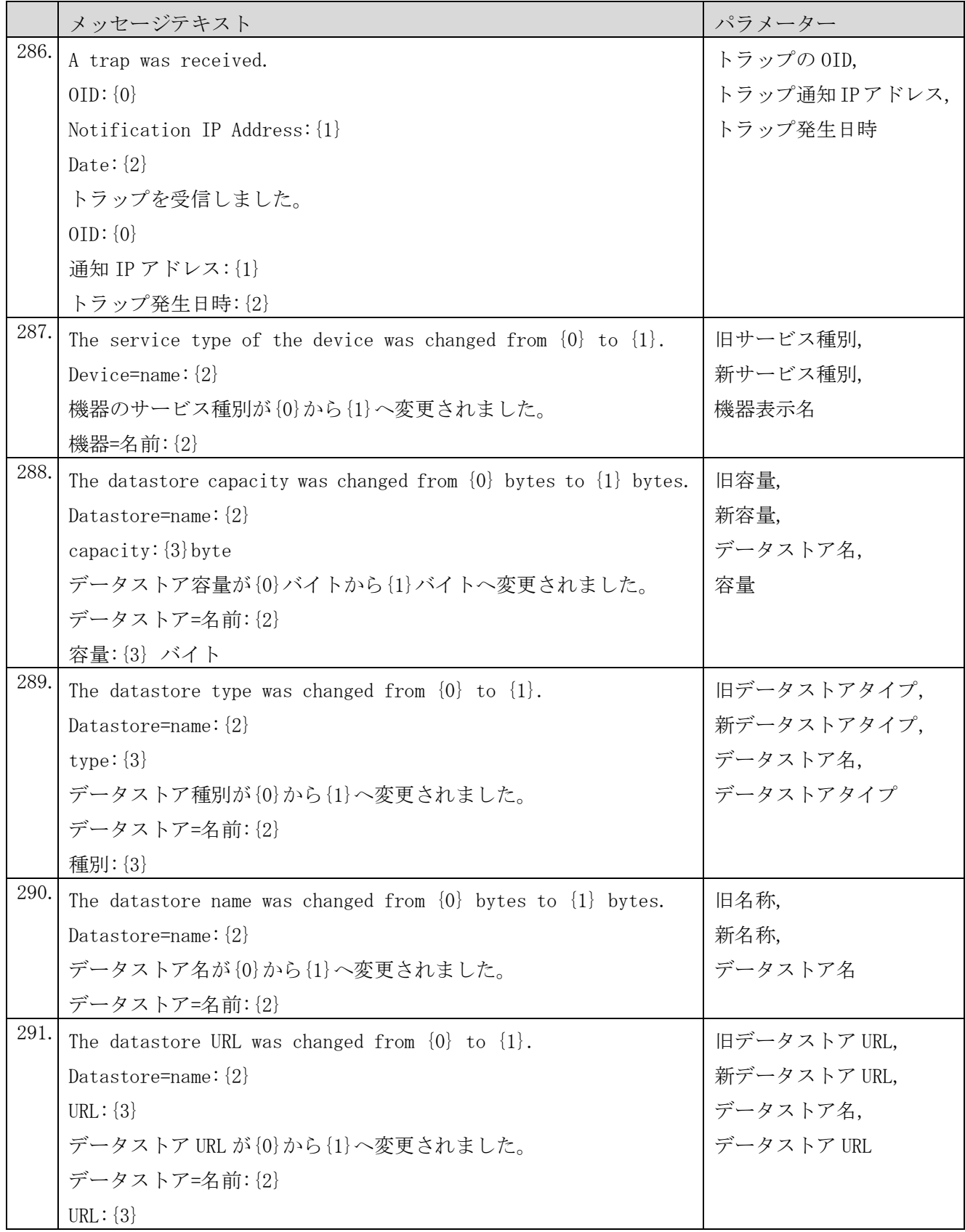

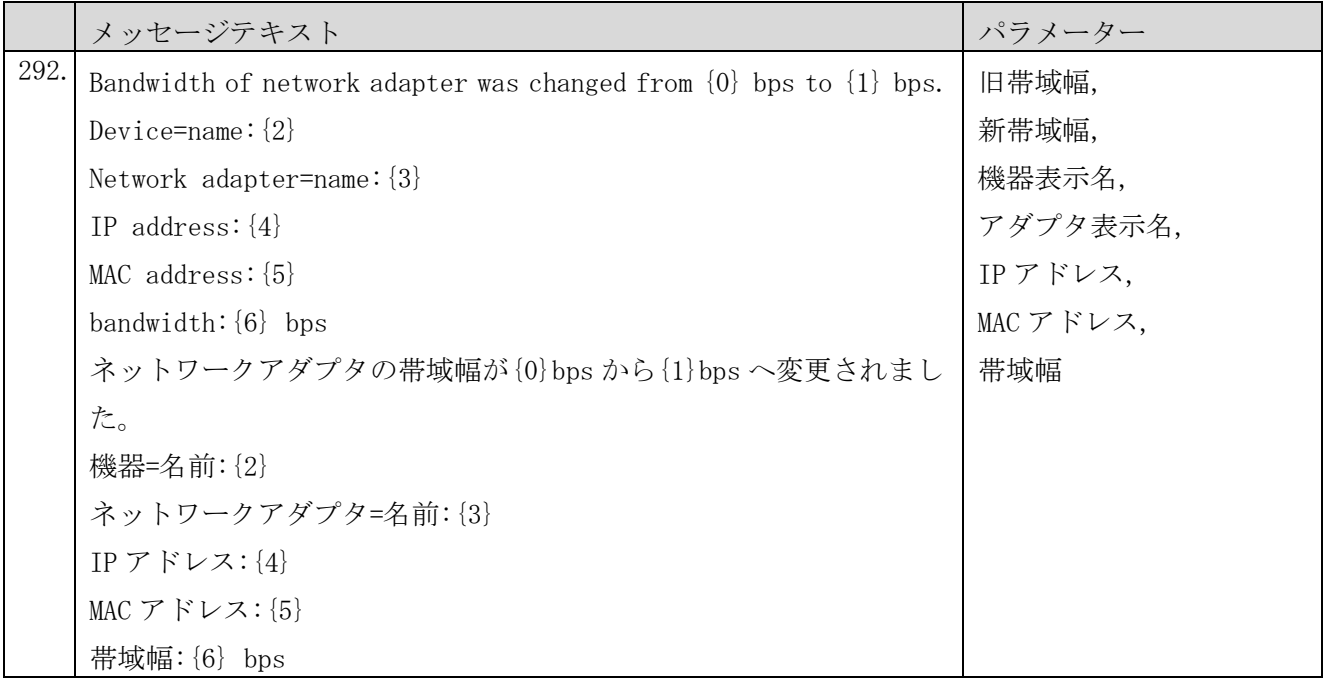

## (2) 警告レベルのメッセージ

## 表 **2-2** システムの状態変化を示す警告レベルのメッセージ

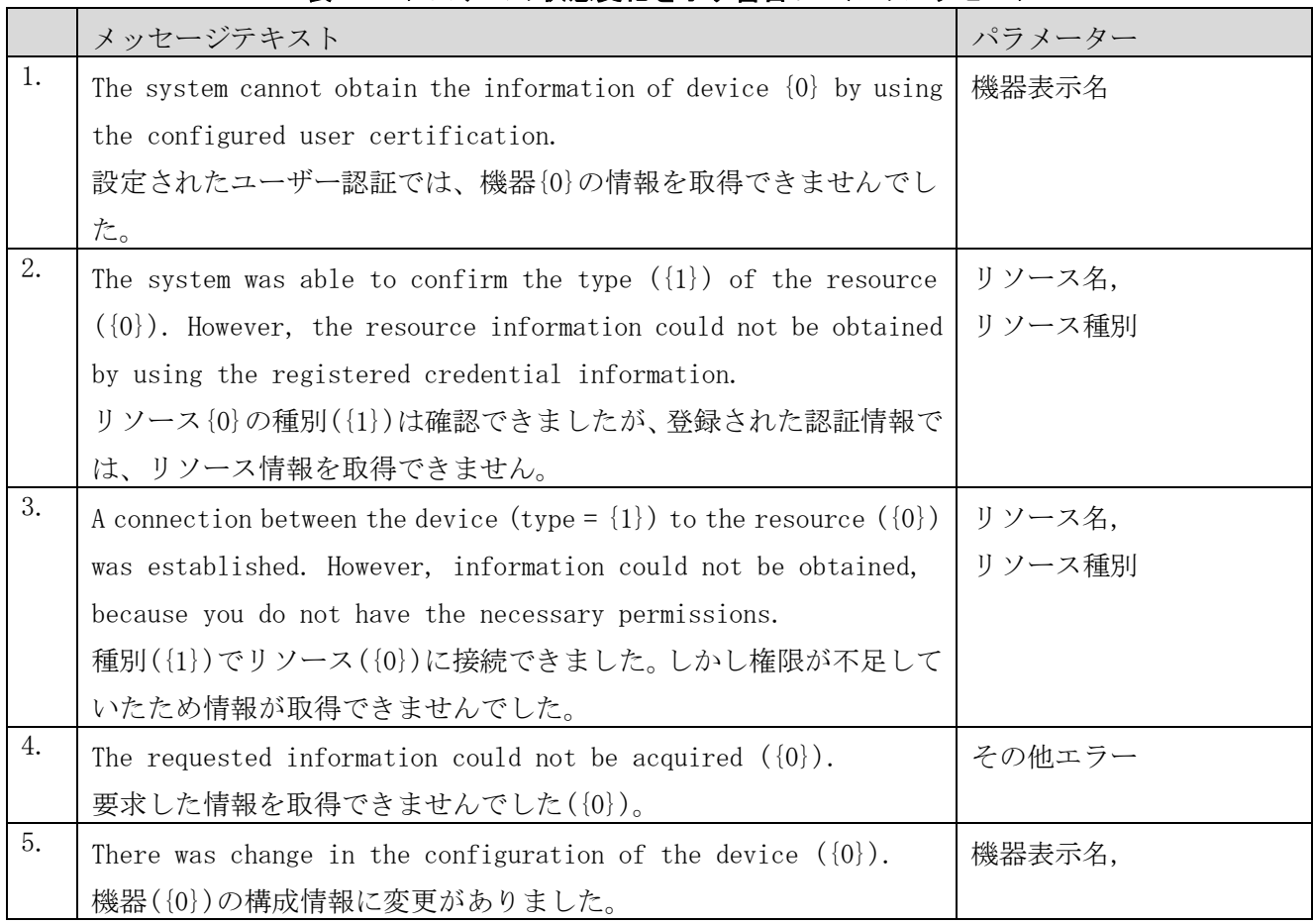

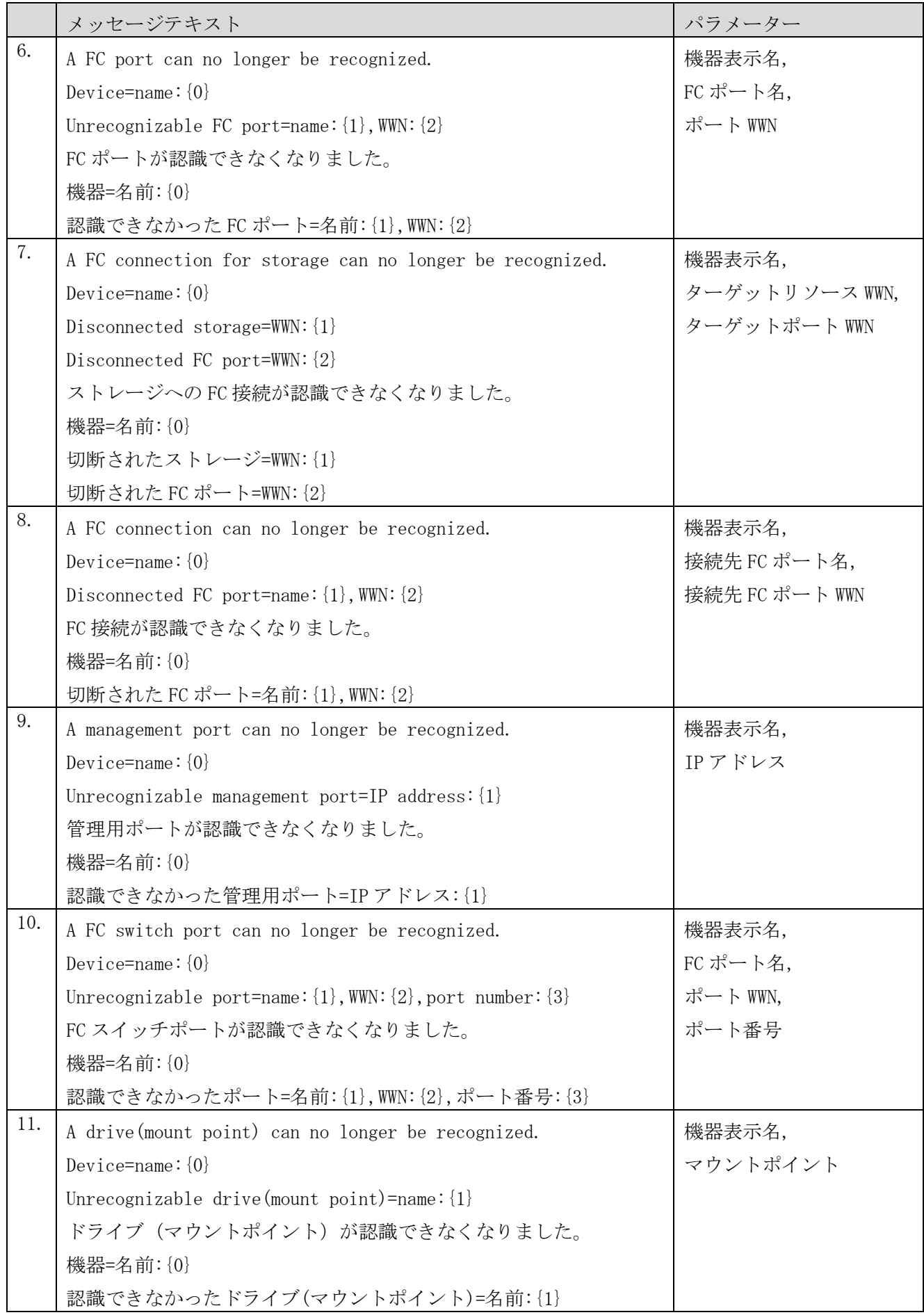

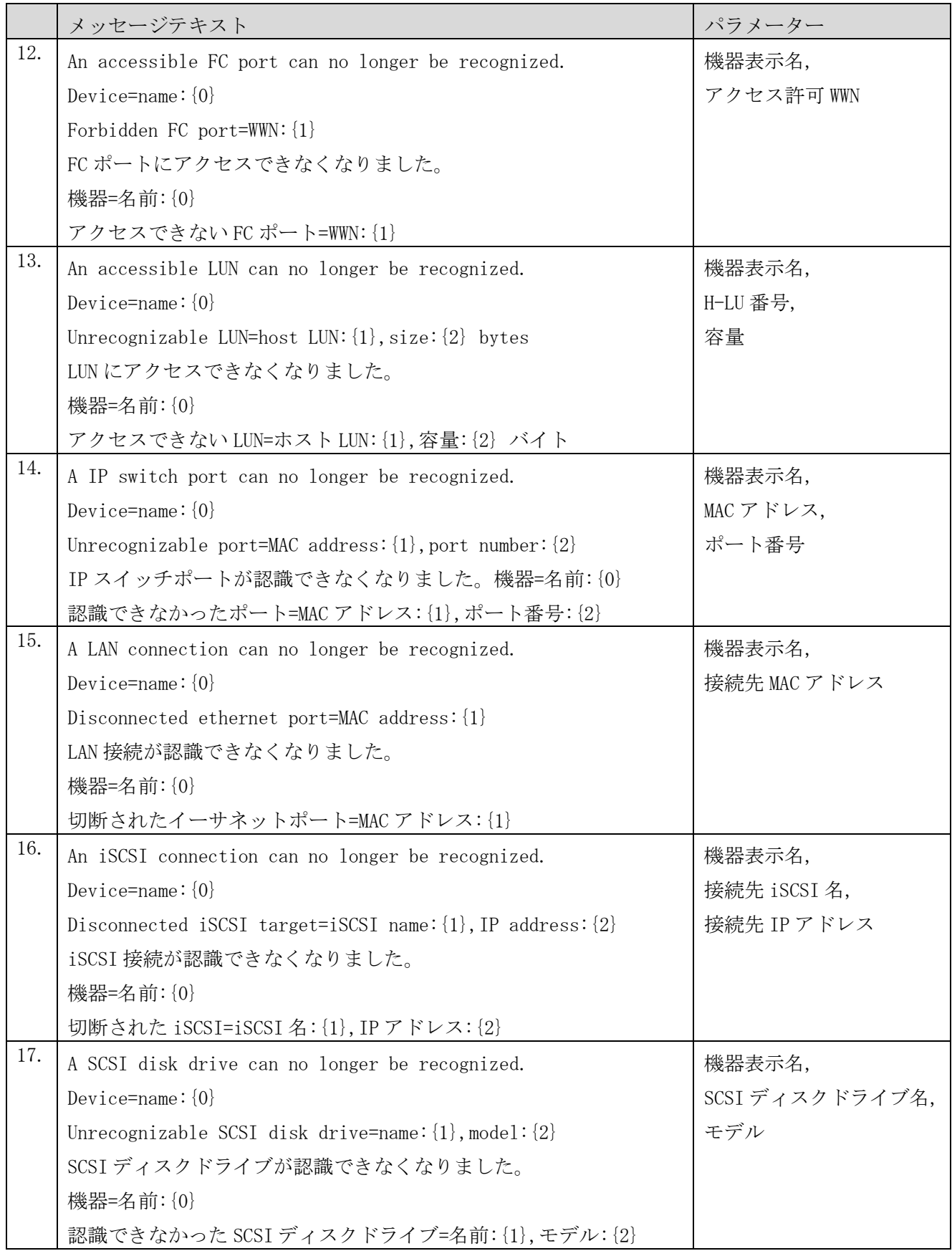

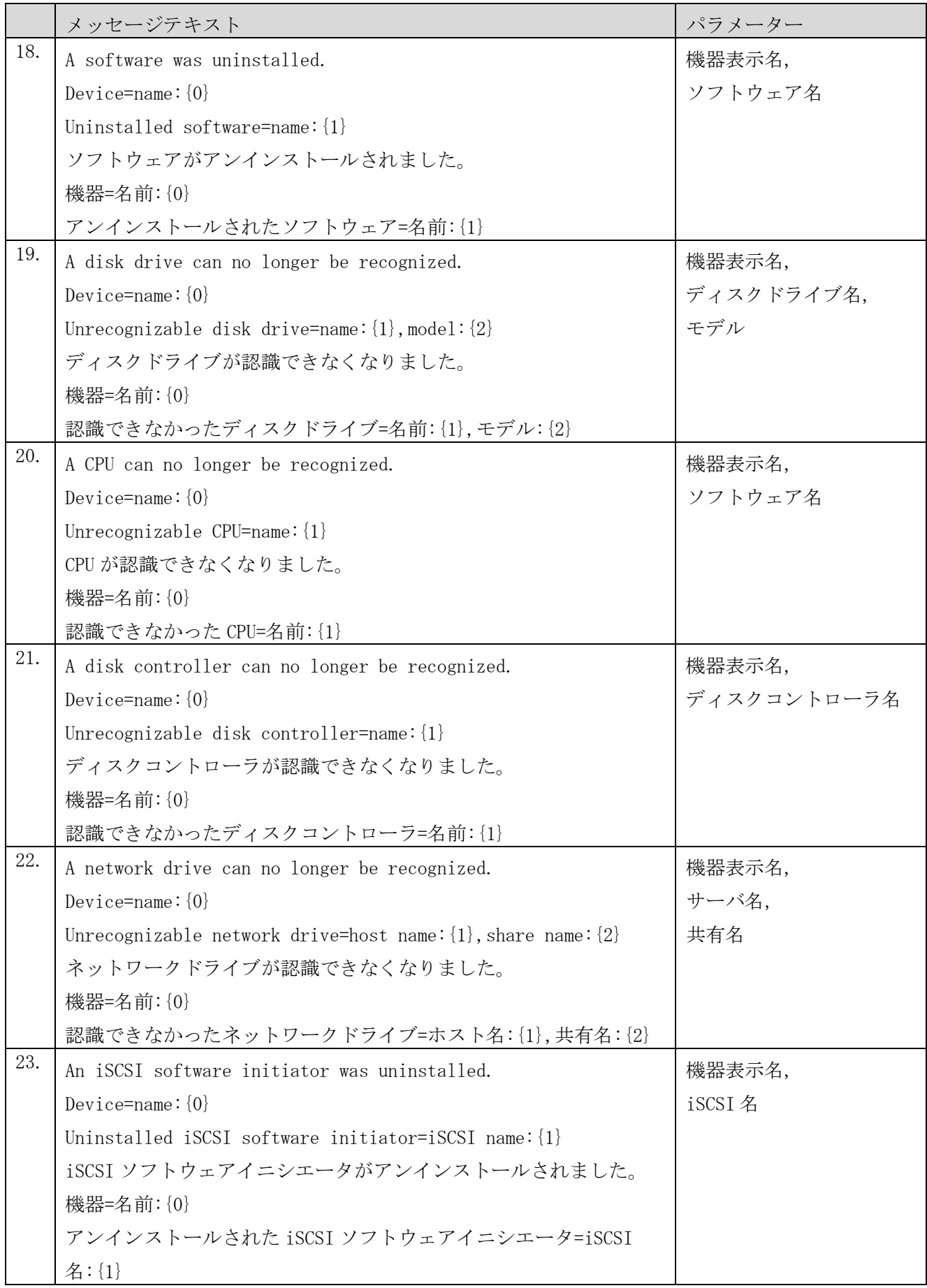

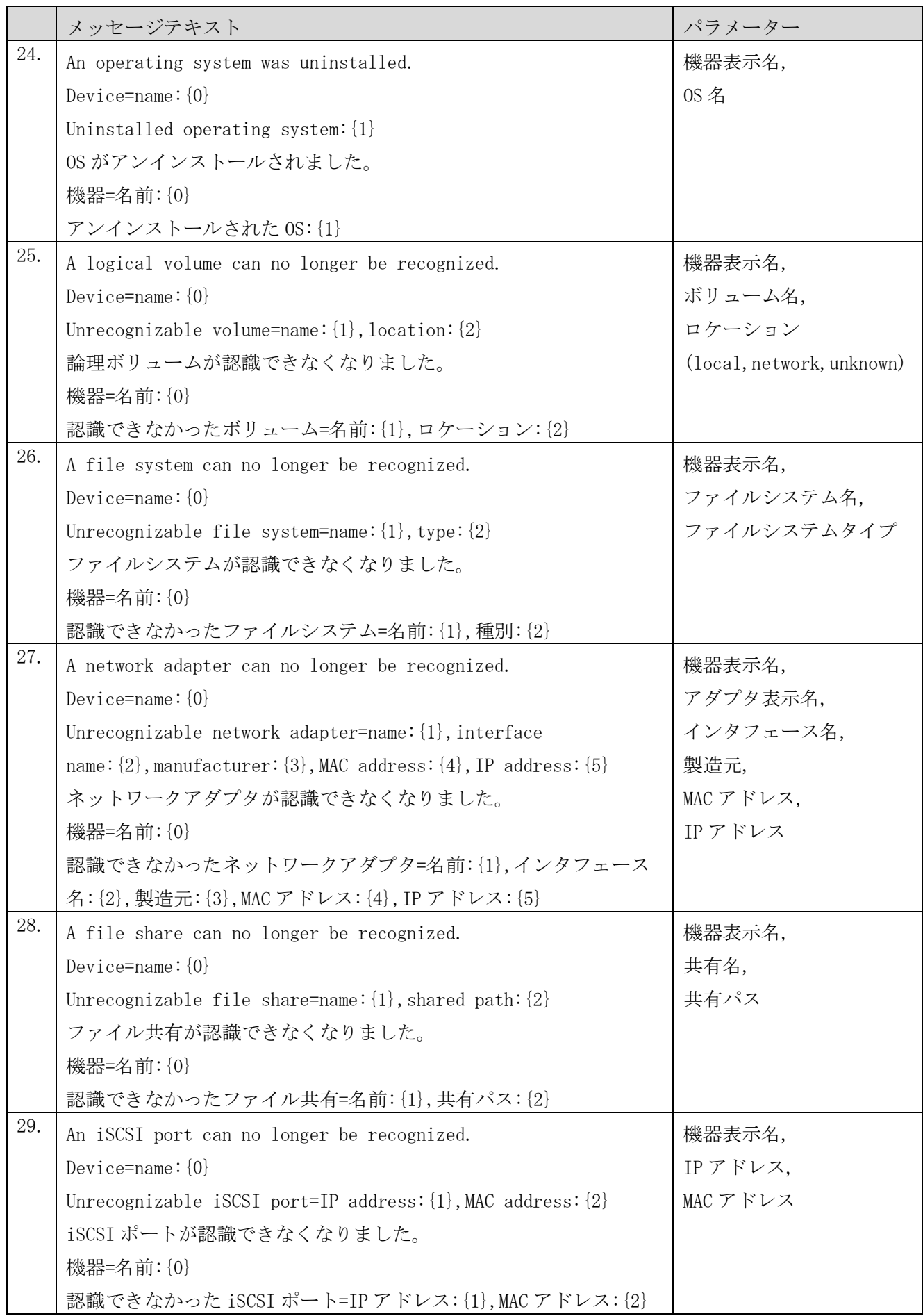

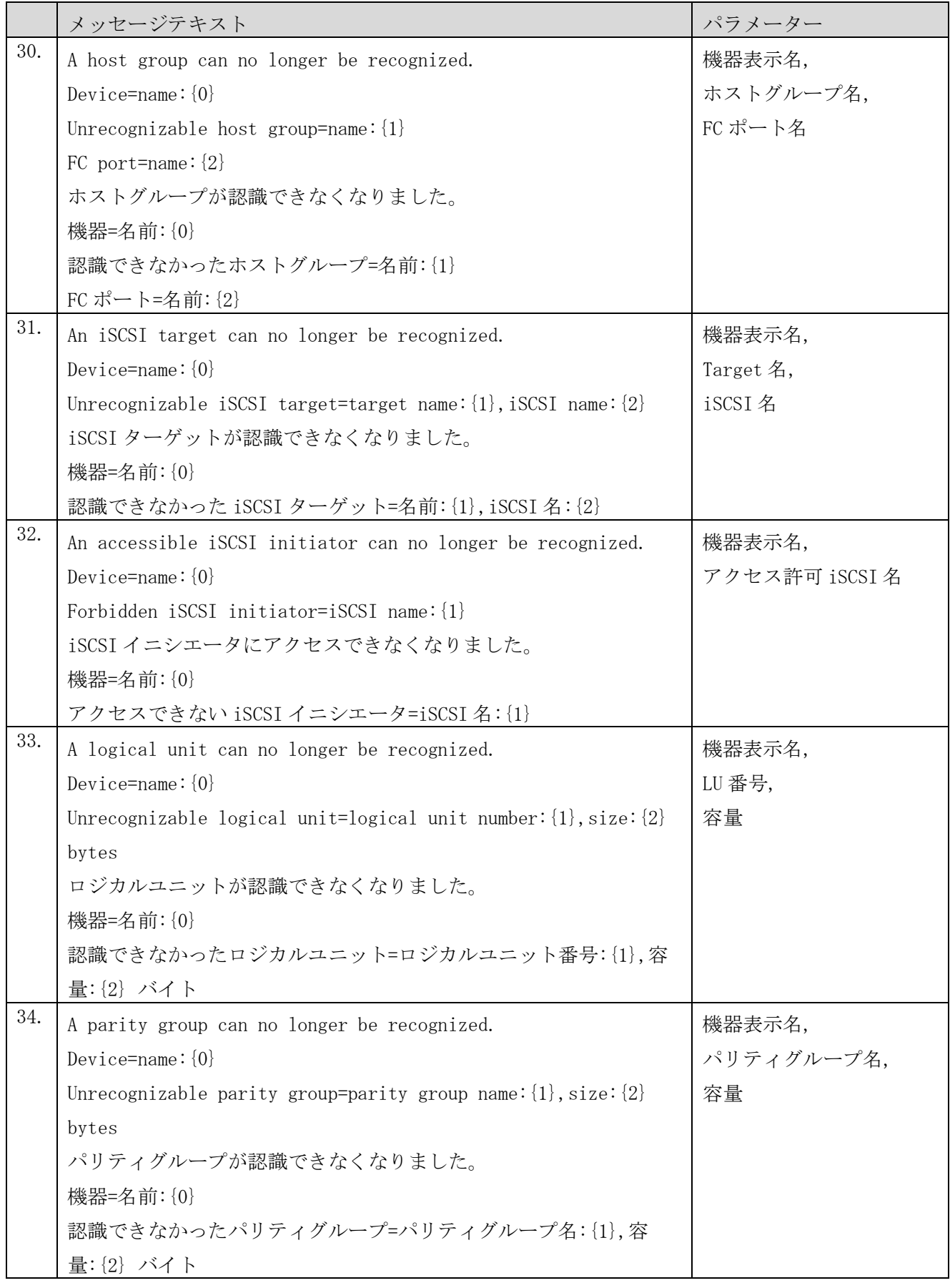

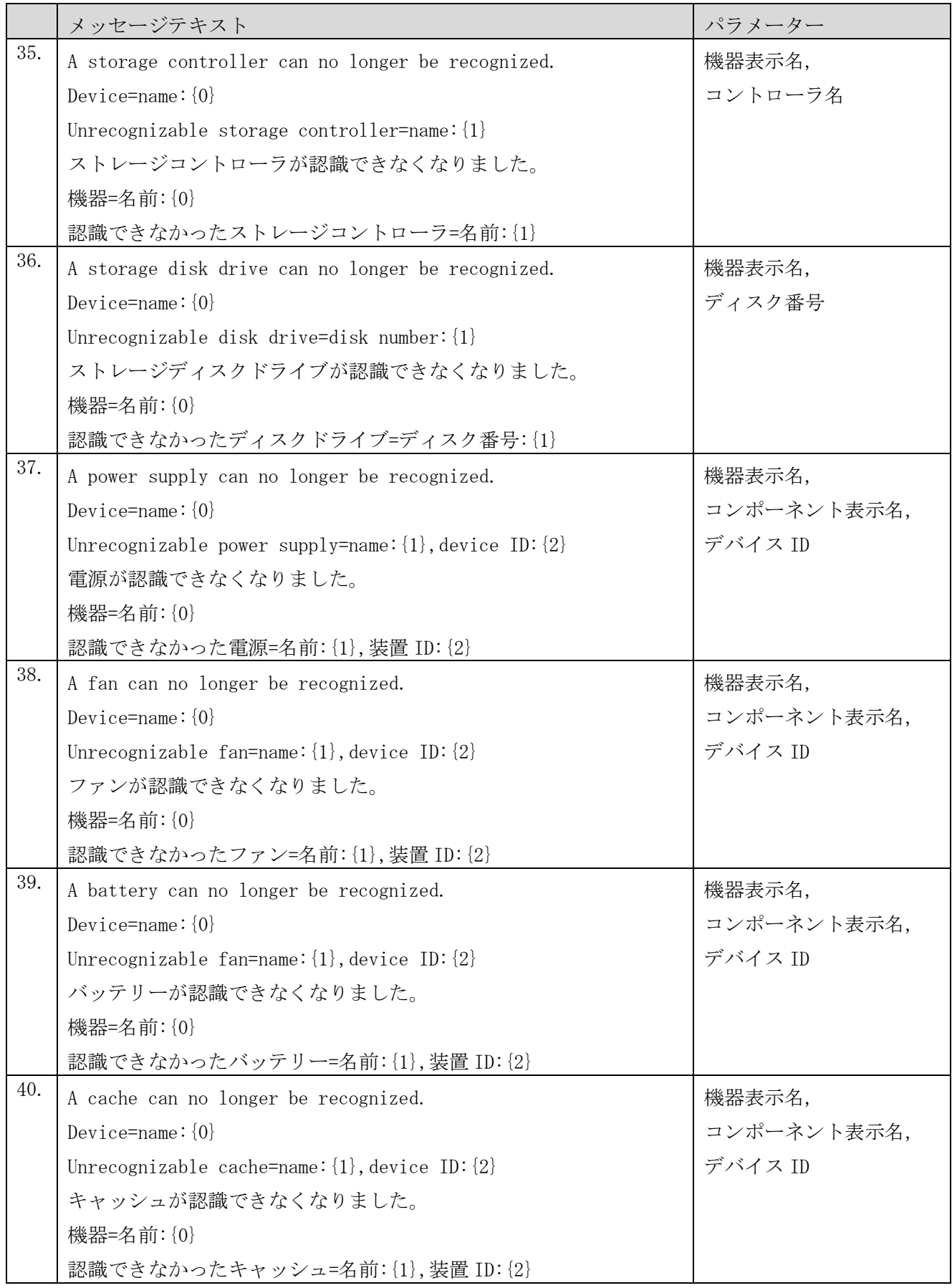

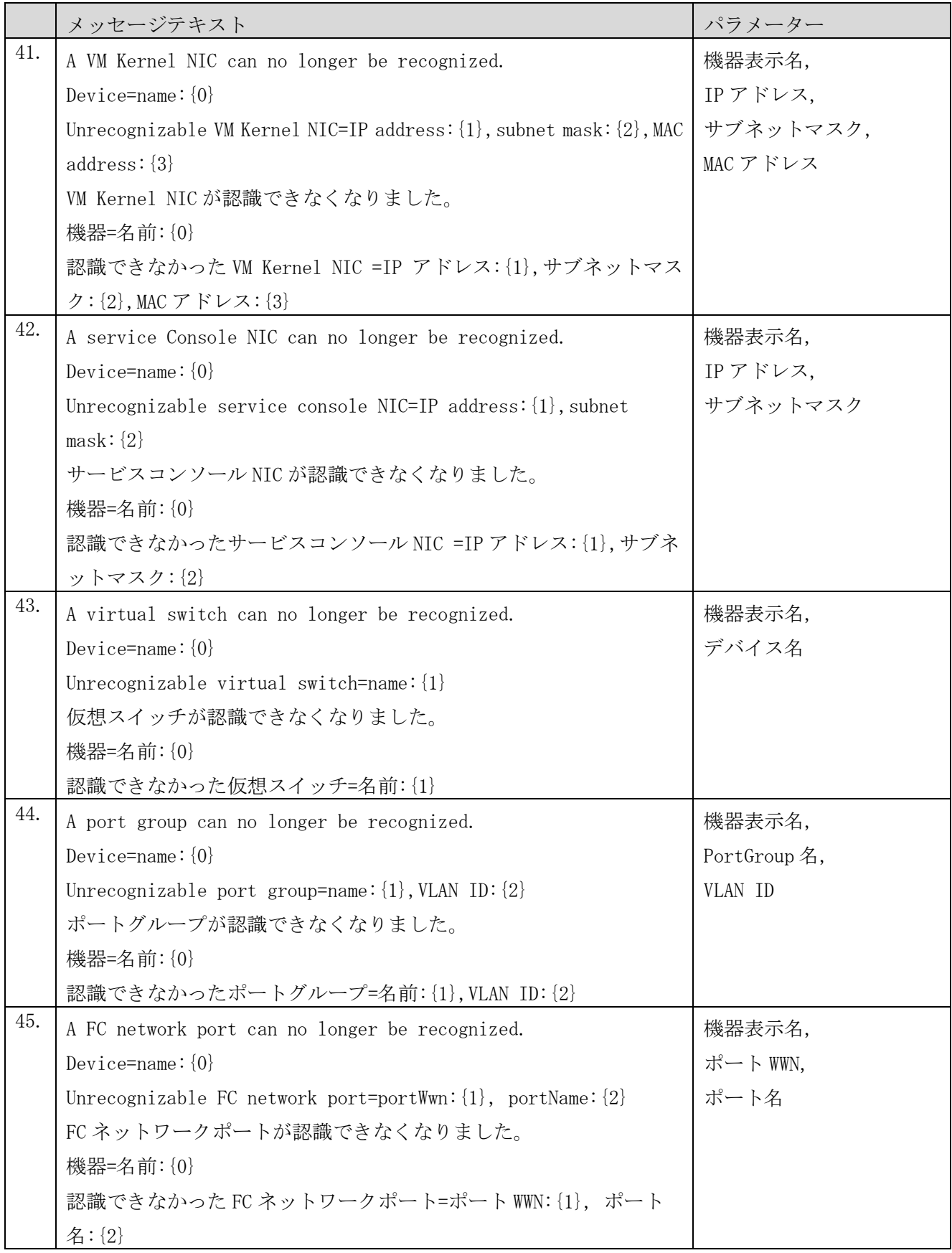

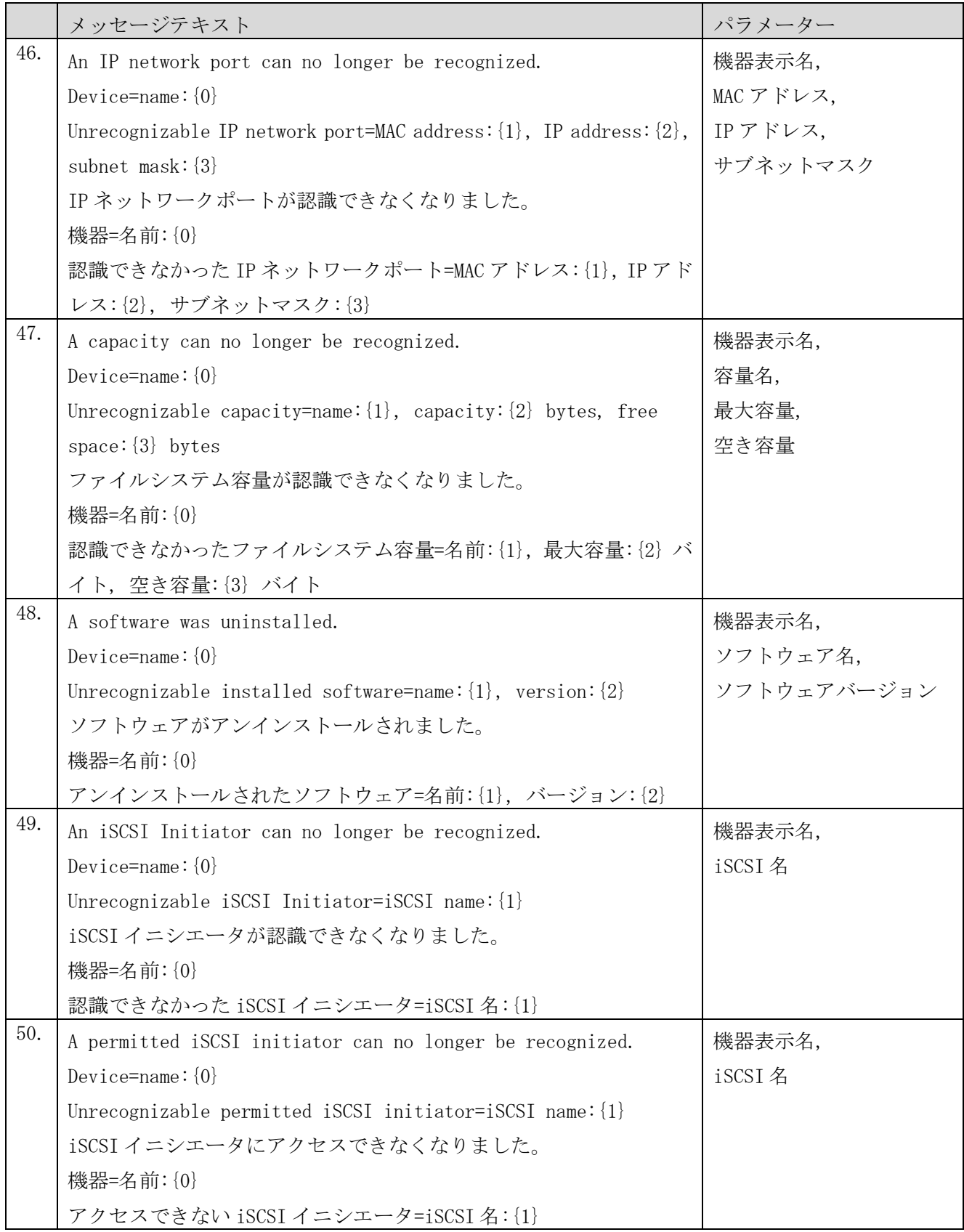

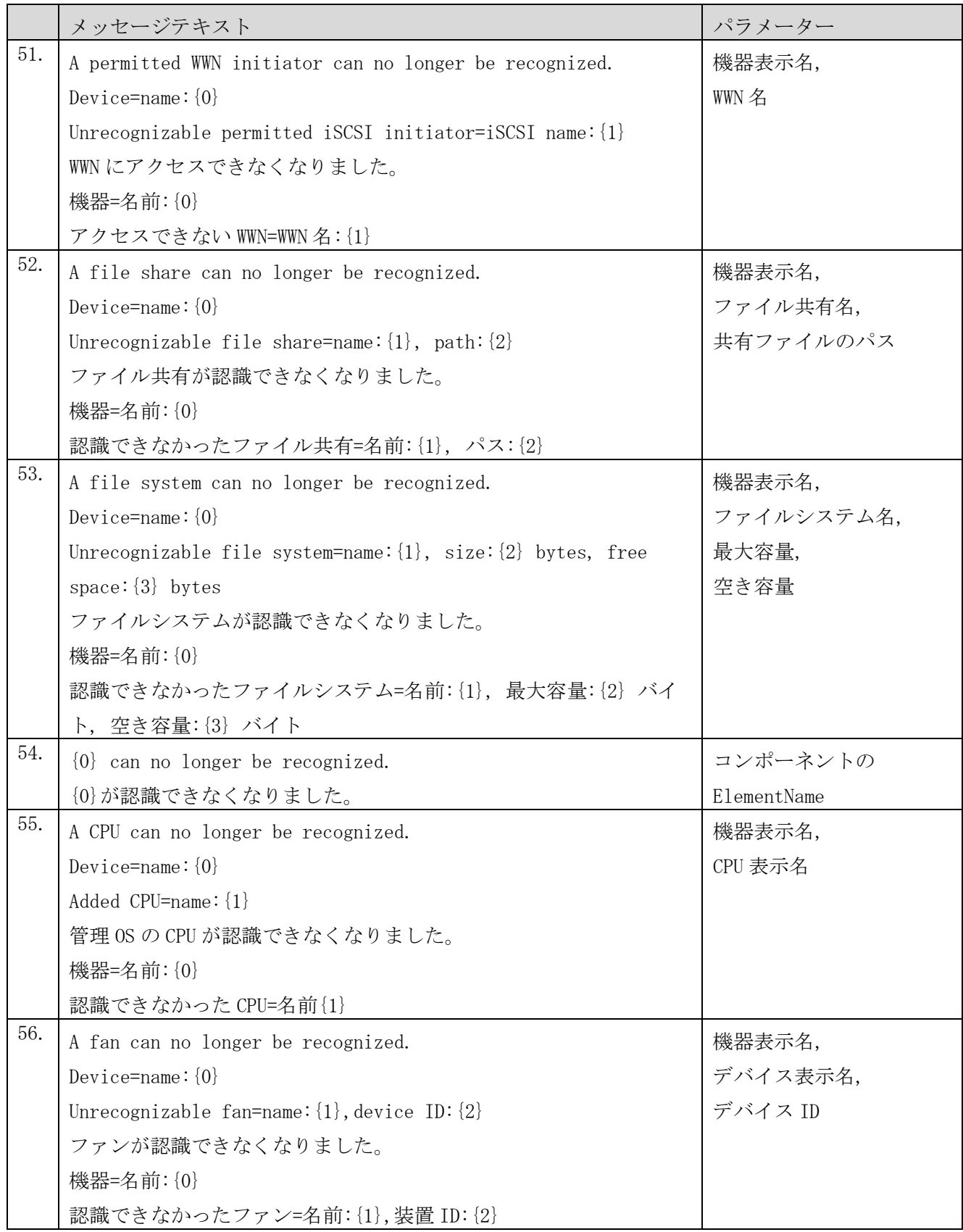

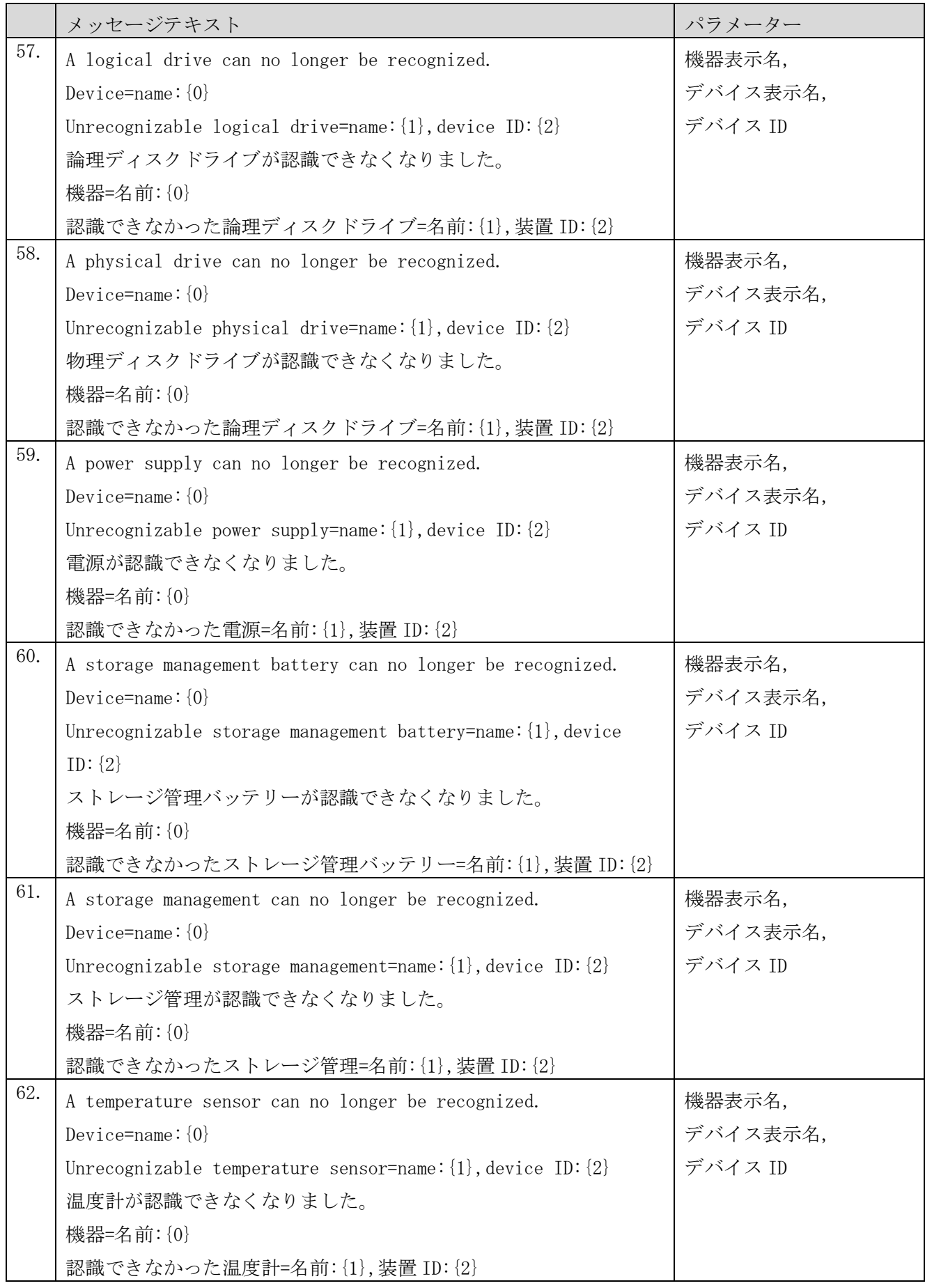

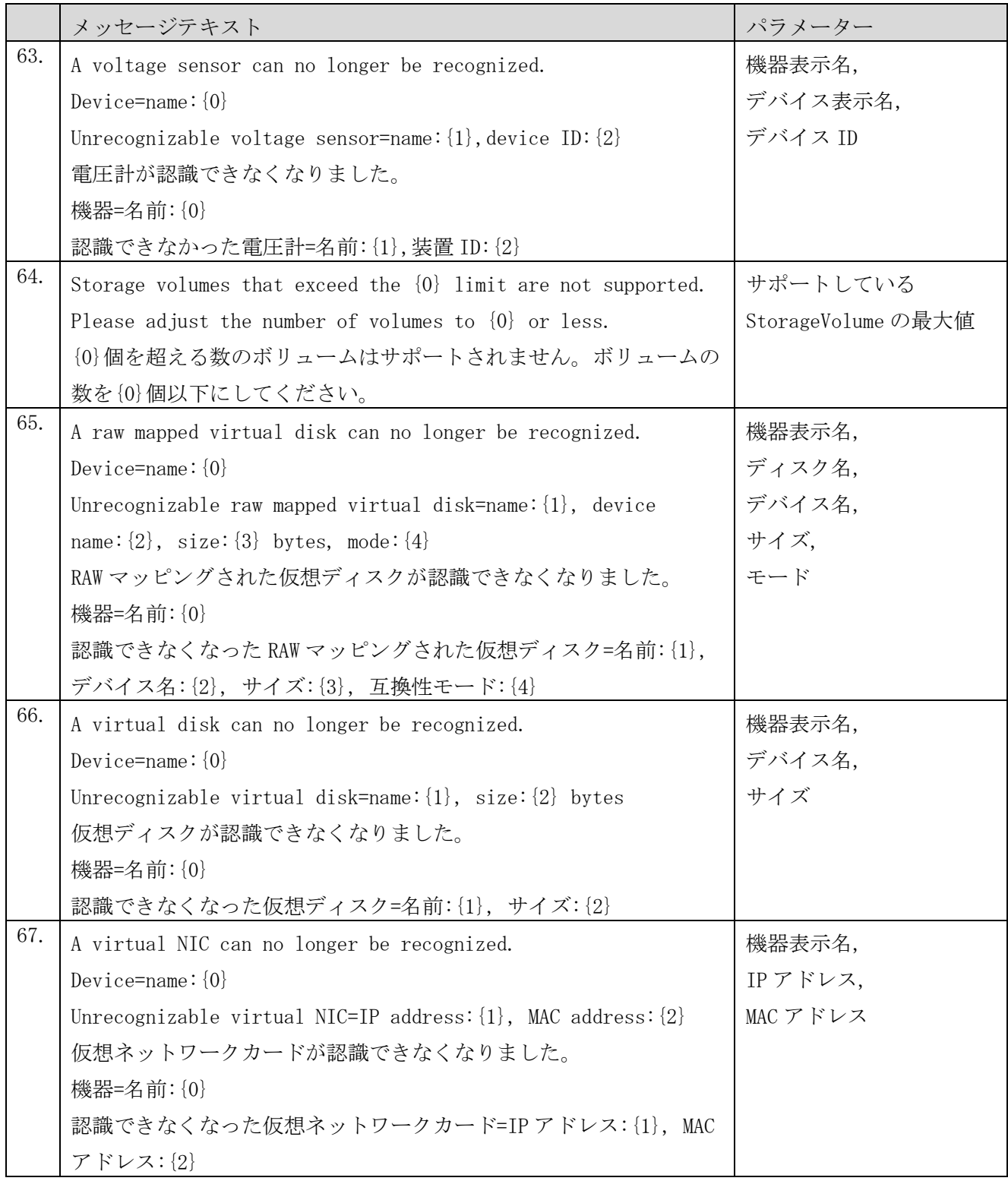

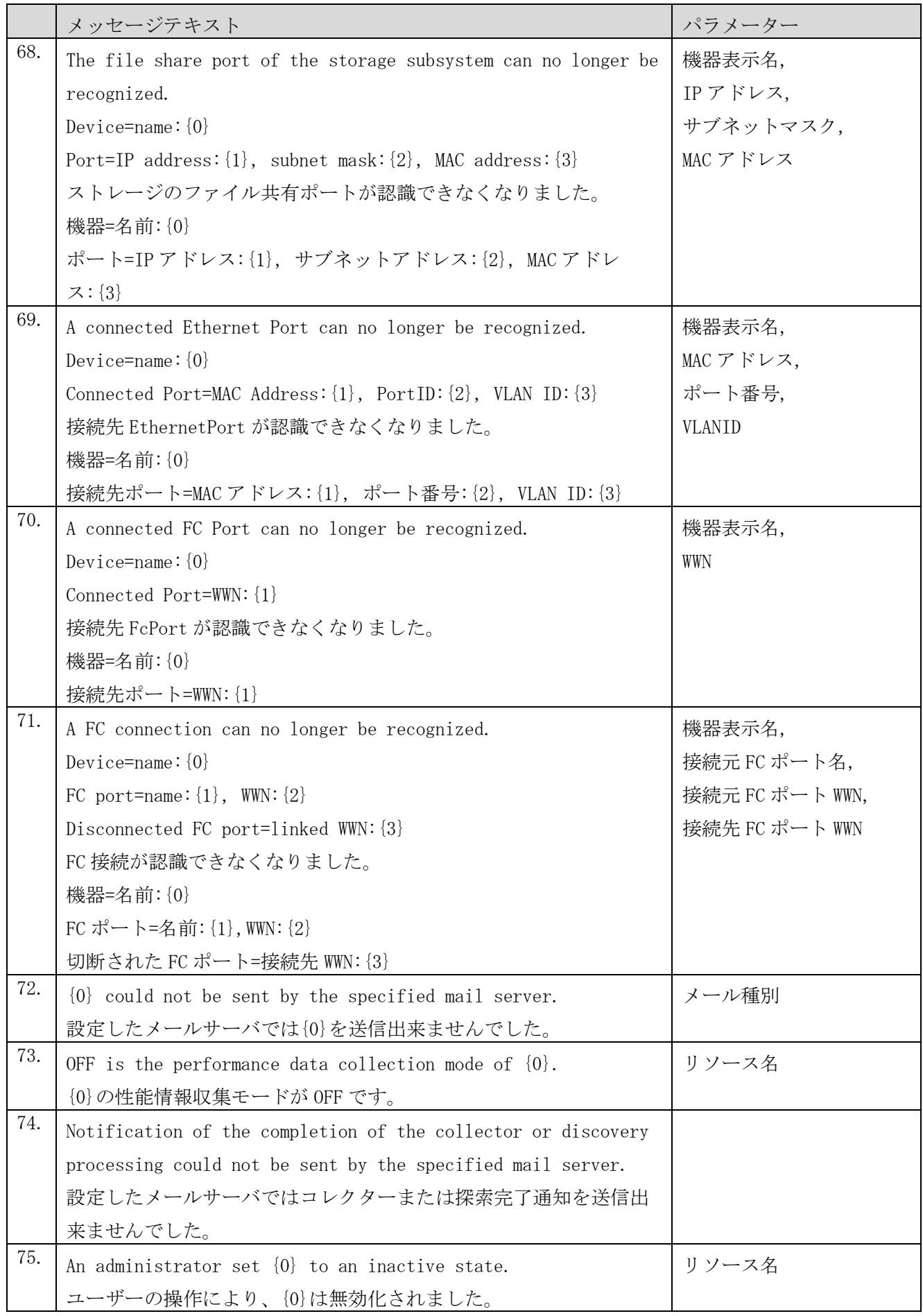

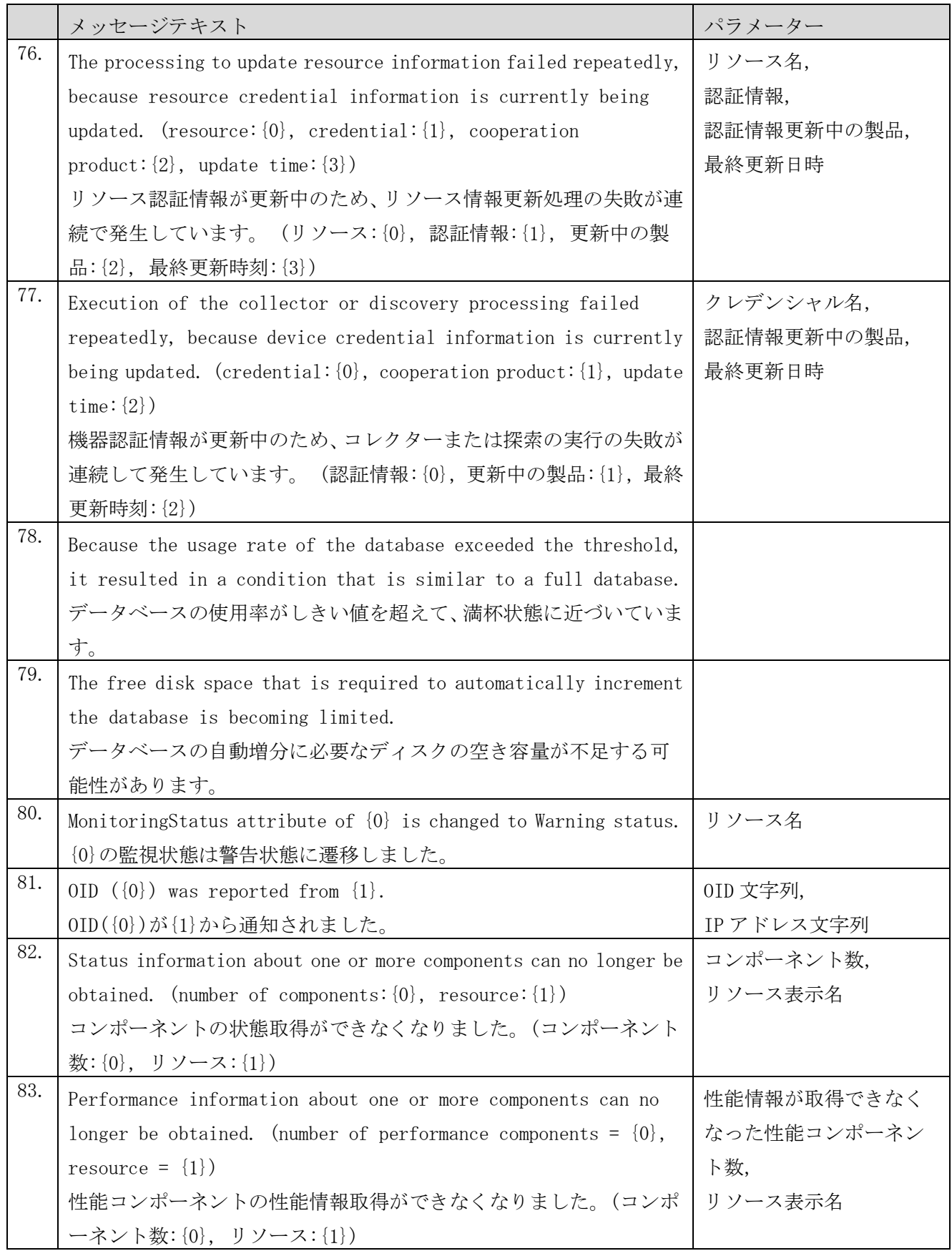

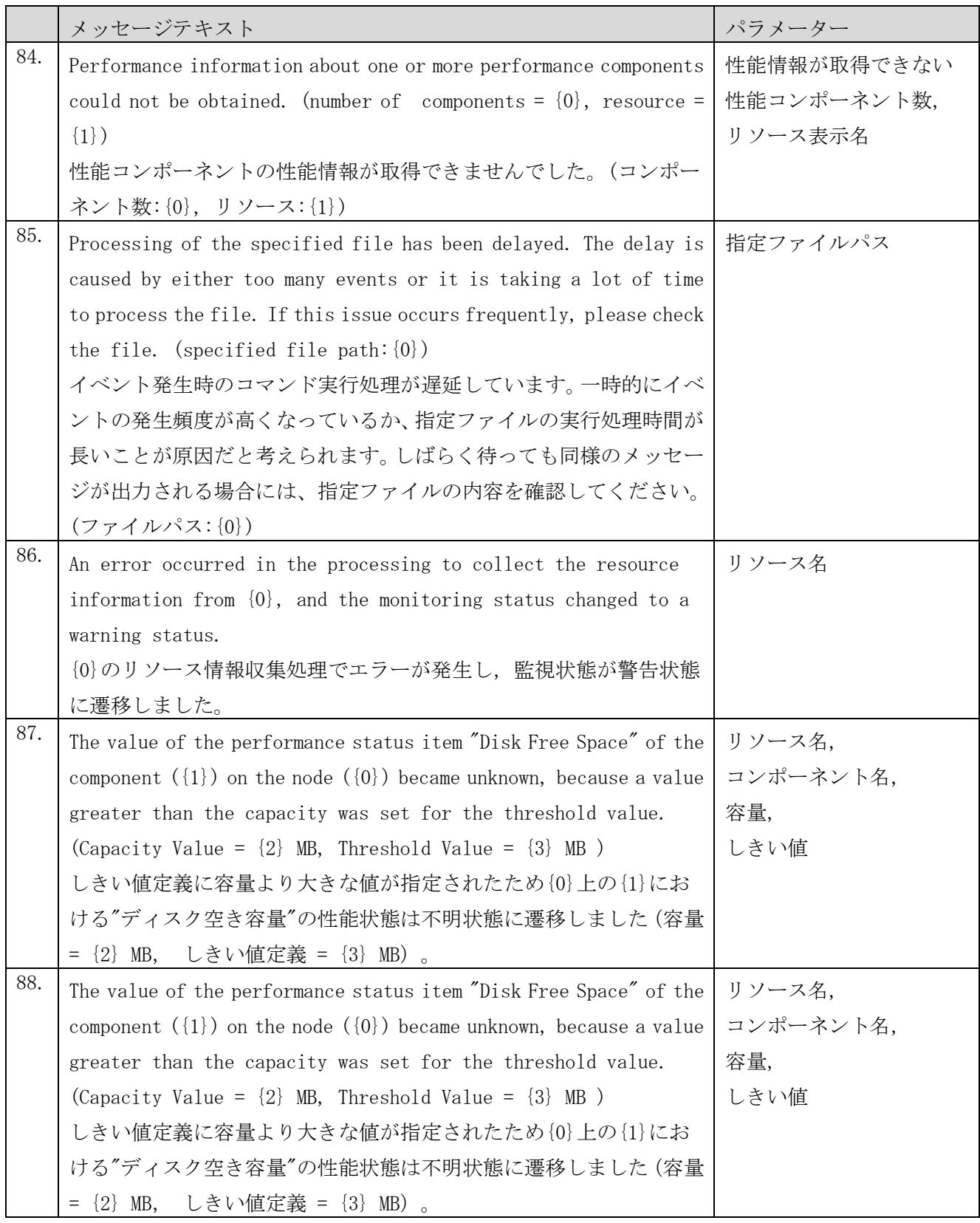

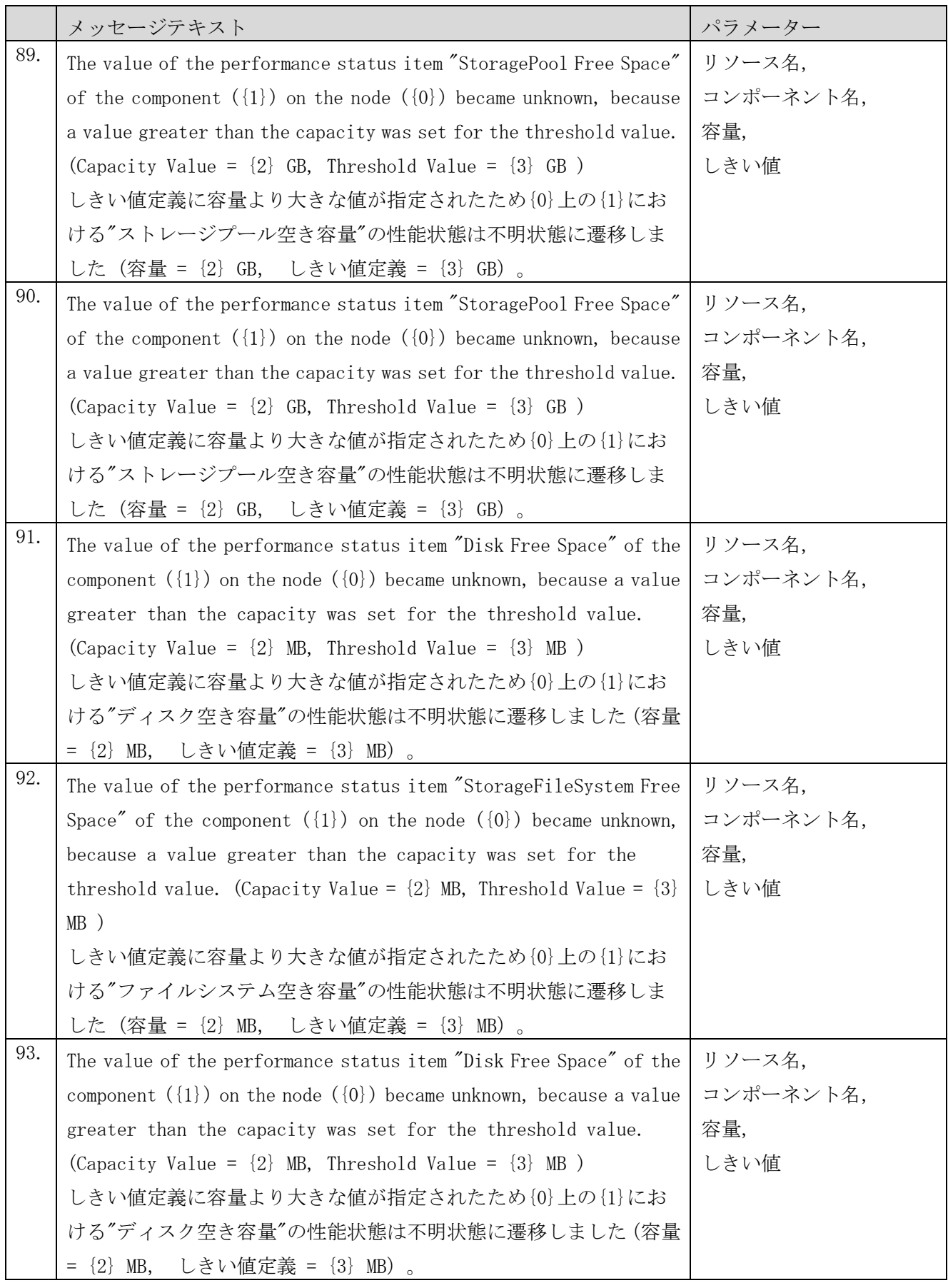

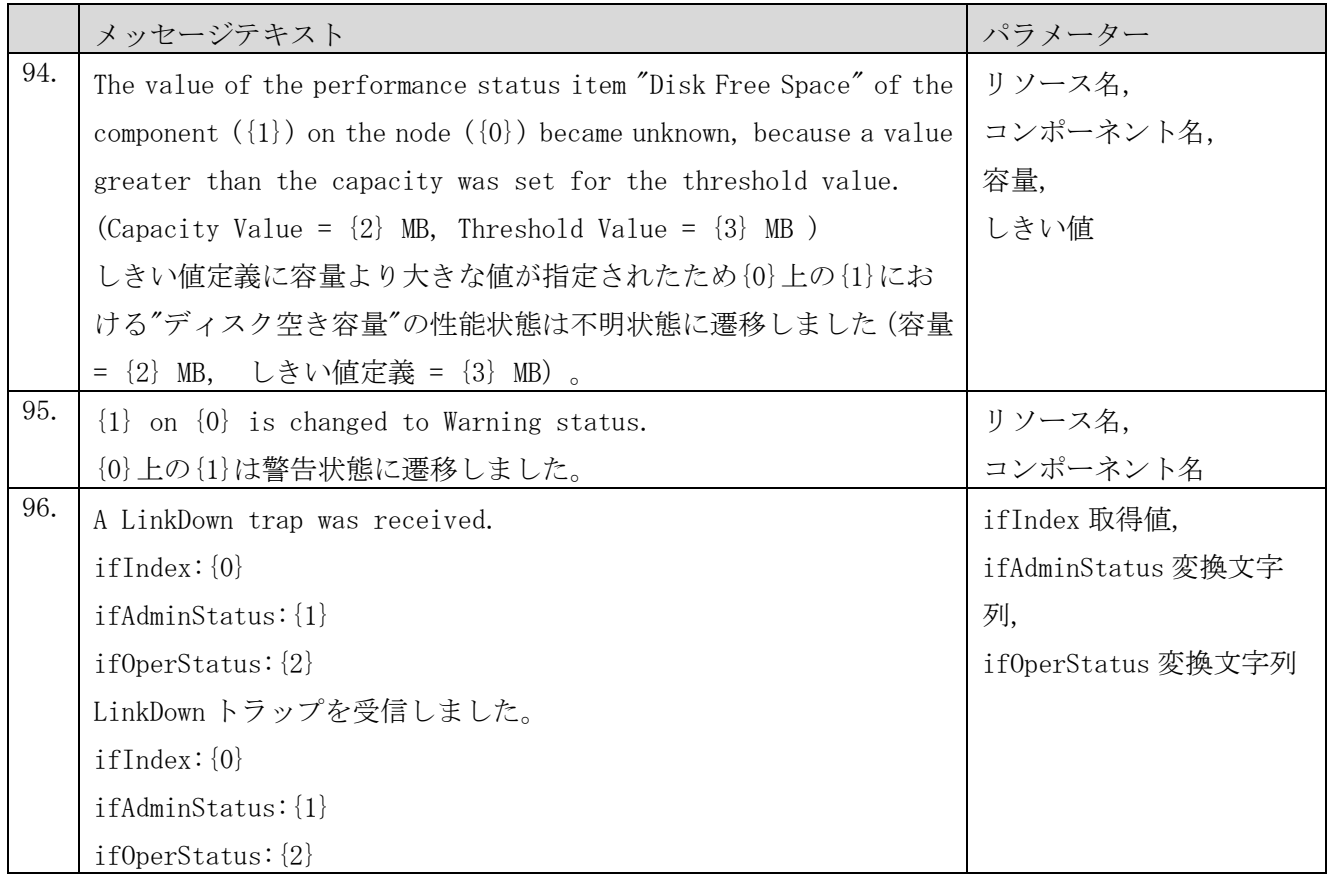

## (3) エラーレベルのメッセージ

## 表 **2-3** システムの状態変化を示すエラーレベルのメッセージ

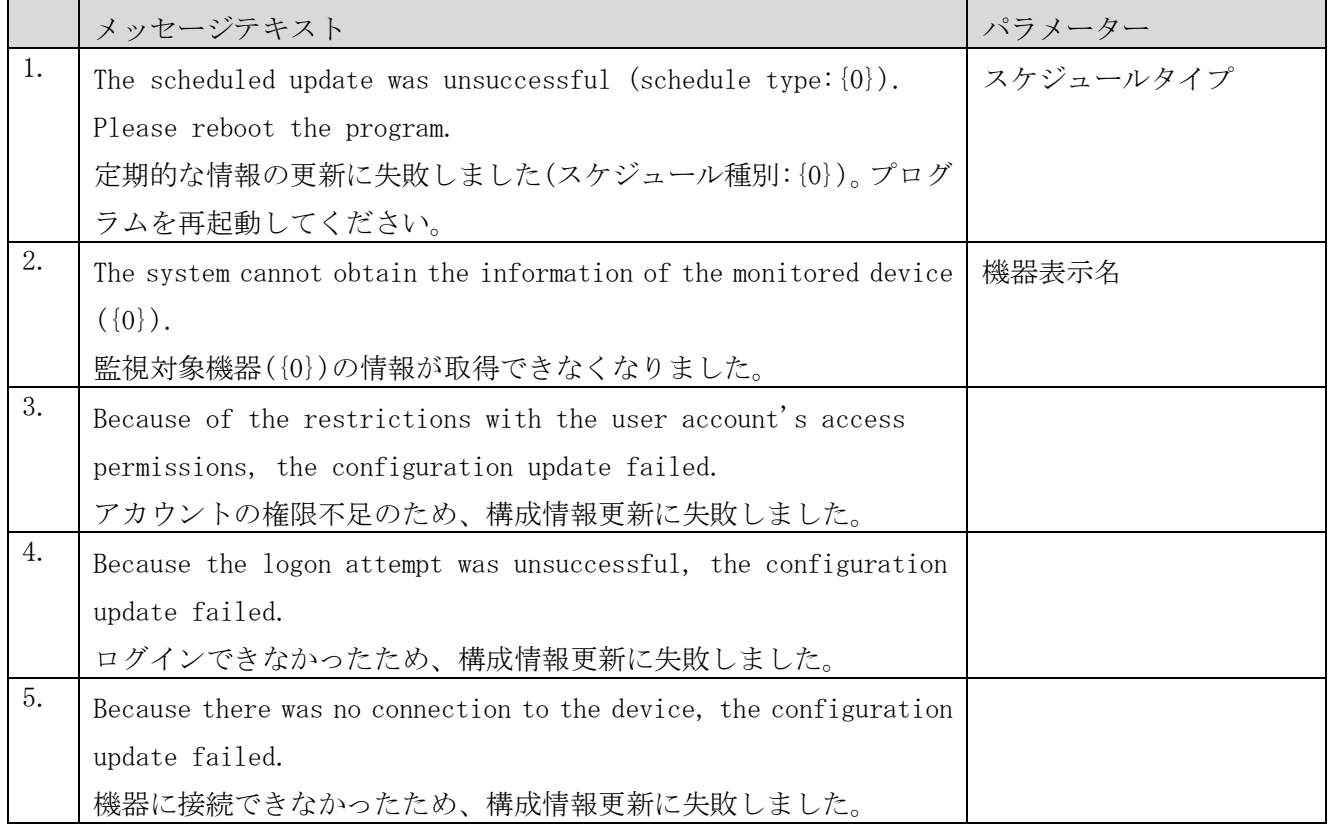

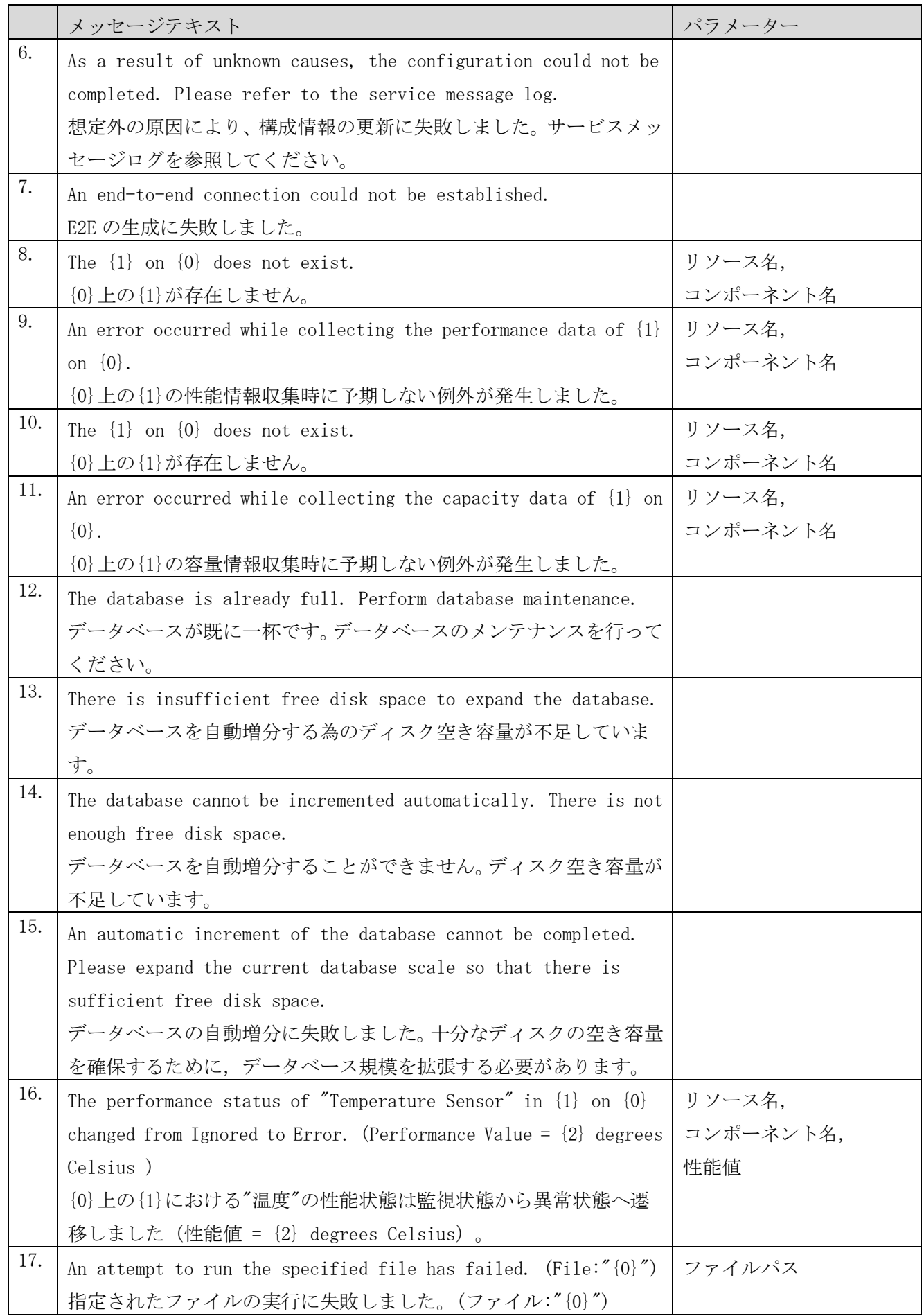
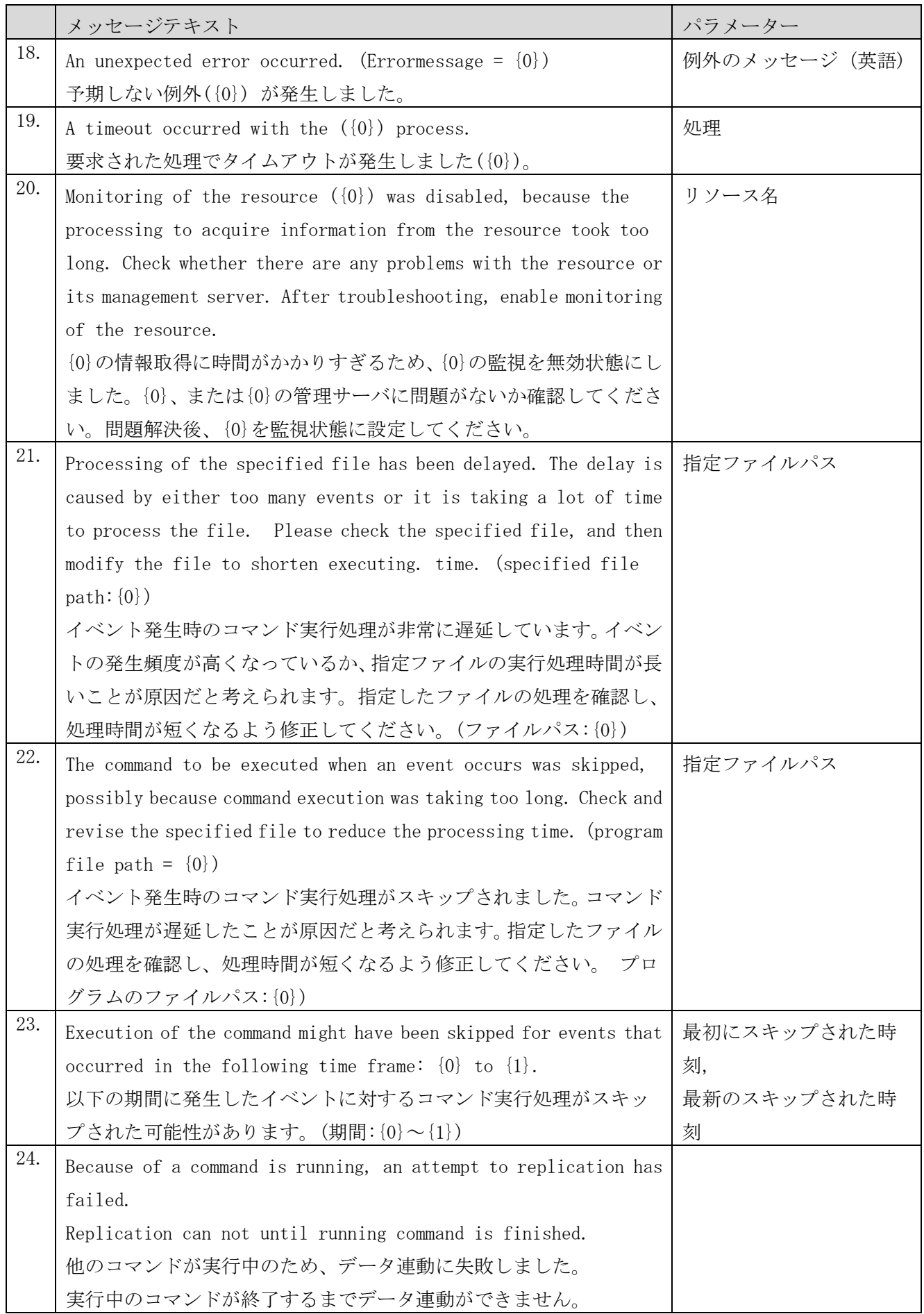

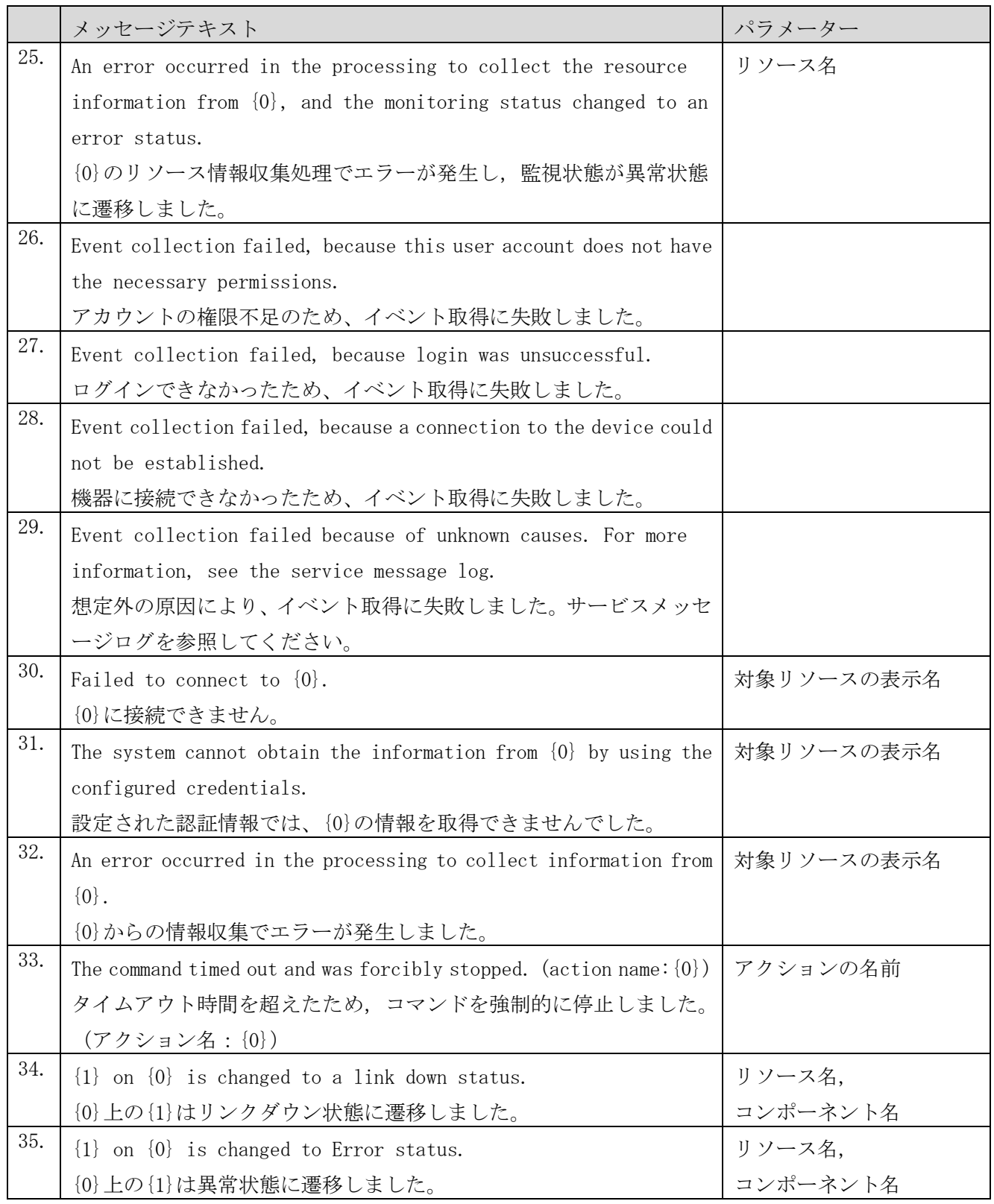

## **2.2.3** メトリックの状態変化を示すメッセージ一覧

(1) 情報レベルのメッセージ

表 **2-4** メトリックの状態変化を示す情報レベルのメッセージ

|    | メッセージテキスト                                                                       | パラメーター    |
|----|---------------------------------------------------------------------------------|-----------|
| 1. | The performance status of " $\{2\}$ " in $\{1\}$ on $\{0\}$ changed from        | リソース名,    |
|    | Warning to Normal. (Performance Value = $\{3\}$ $\{4\}$ )                       | コンポーネント名. |
|    | {0} 上の{1}における"{2}"の性能状態は警告状態から正常状態へ遷                                            | 性能値,      |
|    | 移しました (性能値 = {3} {4})。                                                          | メトリック表示名  |
|    |                                                                                 | メトリック単位   |
| 2. | The performance status of " $\{2\}$ " in $\{1\}$ on $\{0\}$ changed from Error  | リソース名,    |
|    | to Normal. (Performance Value = $\{3\}$ $\{4\}$ )                               | コンポーネント名, |
|    | {0} 上の{1}における"{2}"の性能状態は異常状態から正常状態へ遷                                            | 性能值,      |
|    | 移しました(性能値 = {3} {4}) 。                                                          | メトリック表示名, |
|    |                                                                                 | メトリック単位,  |
| 3. | The performance status of " $\{2\}$ " in $\{1\}$ on $\{0\}$ changed from        | リソース名.    |
|    | Unknown to Ignored.                                                             | コンポーネント名, |
|    | {0} 上の{1}における"{2}"の性能状態は不明状態から監視対象外状                                            | メトリック表示名  |
|    | 態へ遷移しました。                                                                       |           |
| 4. | The performance status of " $\{2\}$ " in $\{1\}$ on $\{0\}$ changed from Normal | リソース名,    |
|    | to Ignored.                                                                     | コンポーネント名, |
|    | {0} 上の{1}における"{2}"の性能状態は正常状態から監視対象外状                                            | メトリック表示名  |
|    | 態へ遷移しました。                                                                       |           |
| 5. | The performance status of " $\{2\}$ " in $\{1\}$ on $\{0\}$ changed from        | リソース名,    |
|    | Warning to Ignored.                                                             | コンポーネント名, |
|    | {0} 上の{1}における"{2}"の性能状態は警告状態から監視対象外状                                            | メトリック表示名  |
|    | 態へ遷移しました。                                                                       |           |
| 6. | The performance status of " $\{2\}$ " in $\{1\}$ on $\{0\}$ changed from Error  | リソース名,    |
|    | to Ignored.                                                                     | コンポーネント名, |
|    | {0} 上の{1}における"{2}"の性能状態は異常状態から監視対象外状                                            | メトリック表示名  |
|    | 態へ遷移しました。                                                                       |           |
| 7. | The performance status of " $\{2\}$ " in $\{1\}$ on $\{0\}$ changed from        | リソース名,    |
|    | Ignored to Normal. (Performance Value = $\{3\}$ $\{4\}$ )                       | コンポーネント名, |
|    | {0} 上の{1}における"{2}"の性能状態は監視対象外状態から正常状                                            | 性能值,      |
|    | 態へ遷移しました (性能値 = {3} {4})。                                                       | メトリック表示名, |
|    |                                                                                 | メトリック単位   |
| 8. | The performance status of " $\{2\}$ " in $\{1\}$ on $\{0\}$ changed from        | リソース名,    |
|    | Ignored to Monitor Off.                                                         | コンポーネント名, |
|    | {0}上の{1}における"{2} "の性能状態は個別設定による監視対象外                                            | メトリック表示名  |
|    | 状態からしきい値定義による監視対象外状態へ遷移しました。                                                    |           |

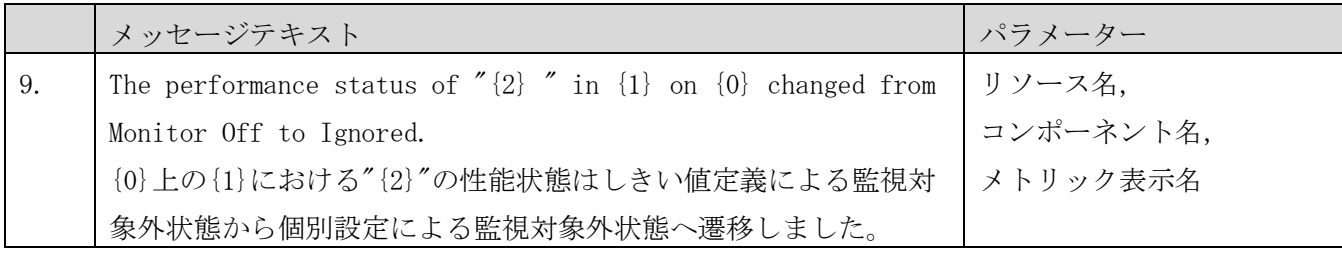

### (2) 警告レベルのメッセージ

表 **2-5** メトリックの状態変化を示す警告レベルのメッセージ

|    | メッセージテキスト                                                                                                    | パラメーター    |
|----|----------------------------------------------------------------------------------------------------|-----------|
| 1. | The performance status of " $\{2\}$ " in $\{1\}$ on $\{0\}$ changed from                                                                | リソース名,    |
|    | Unknown to Warning. (Performance Value = $\{3\}$ $\{4\}$ )                                                                              | コンポーネント名. |
|    | {0}上の{1}における"{2}"の性能状態は不明状態から警告状態へ遷                                                                                                    | 性能値,      |
|    | 移しました (性能値 = {3} {4}) 。                                                                                                    | メトリック表示名, |
|    |                                                                                                    | メトリック単位,  |
| 2. | The performance status of " $\{2\}$ " in $\{1\}$ on $\{0\}$ changed from Normal                                                         | リソース名,    |
|    | to Warning. (Performance Value = $\{3\}$ $\{4\}$ )                                                                                      | コンポーネント名. |
|    | {0}上の{1}における"{2}"の性能状態は正常状態から警告状態へ遷                                                                                                    | 性能值,      |
|    | 移しました (性能値 = {3} {4}) 。                                                                                                    | メトリック表示名, |
|    |                                                                                                    | メトリック単位   |
| 3. | The performance status of " $\{2\}$ " in $\{1\}$ on $\{0\}$ changed from Error $\mid \mathcal{Y} \rightarrow \mathcal{Z} \mathcal{Z}$ , |           |
|    | to Warning. (Performance Value = $\{3\}$ $\{4\}$ )                                                                                      | コンポーネント名. |
|    | {0}上の{1}における"{2}"の性能状態は異常状態から警告状態へ遷                                                                                                    | 性能值,      |
|    | 移しました(性能値 = {3} {4})。                                                                                                    | メトリック表示名, |
|    |                                                                                                    | メトリック単位   |
| 4. | The performance status of " $\{2\}$ " in $\{1\}$ on $\{0\}$ changed from                                                                | リソース名,    |
|    | Ignored to Warning. (Performance Value = $\{3\}$ $\{4\}$ )                                                                              | コンポーネント名. |
|    | {0} 上の{1}における"{2}"の性能状態は監視対象外状態から警告状                                                                                                    | 性能値,      |
|    | 態へ遷移しました(性能値 = {3} {4})。                                                                                                    | メトリック表示名, |
|    |                                                                                                    | メトリック単位   |

### (3) エラーレベルのメッセージ

表 **2-6** メトリックの状態変化を示すエラーレベルのメッセージ

| メッセージテキスト                                                                | パラメーター    |
|--------------------------------------------------------------------------|-----------|
| The performance status of " $\{2\}$ " in $\{1\}$ on $\{0\}$ changed from | リソース名,    |
| Unknown to Error. (Performance Value = $\{3\}$ $\{4\}$ )                 | コンポーネント名. |
| {0}上の{1}における"{2}"の性能状態は不明状態から異常状態へ遷                                      | 性能値,      |
| 移しました (性能値 = {3} {4}) 。                                                  | メトリック表示名, |
|                                                                          | メトリック単位   |

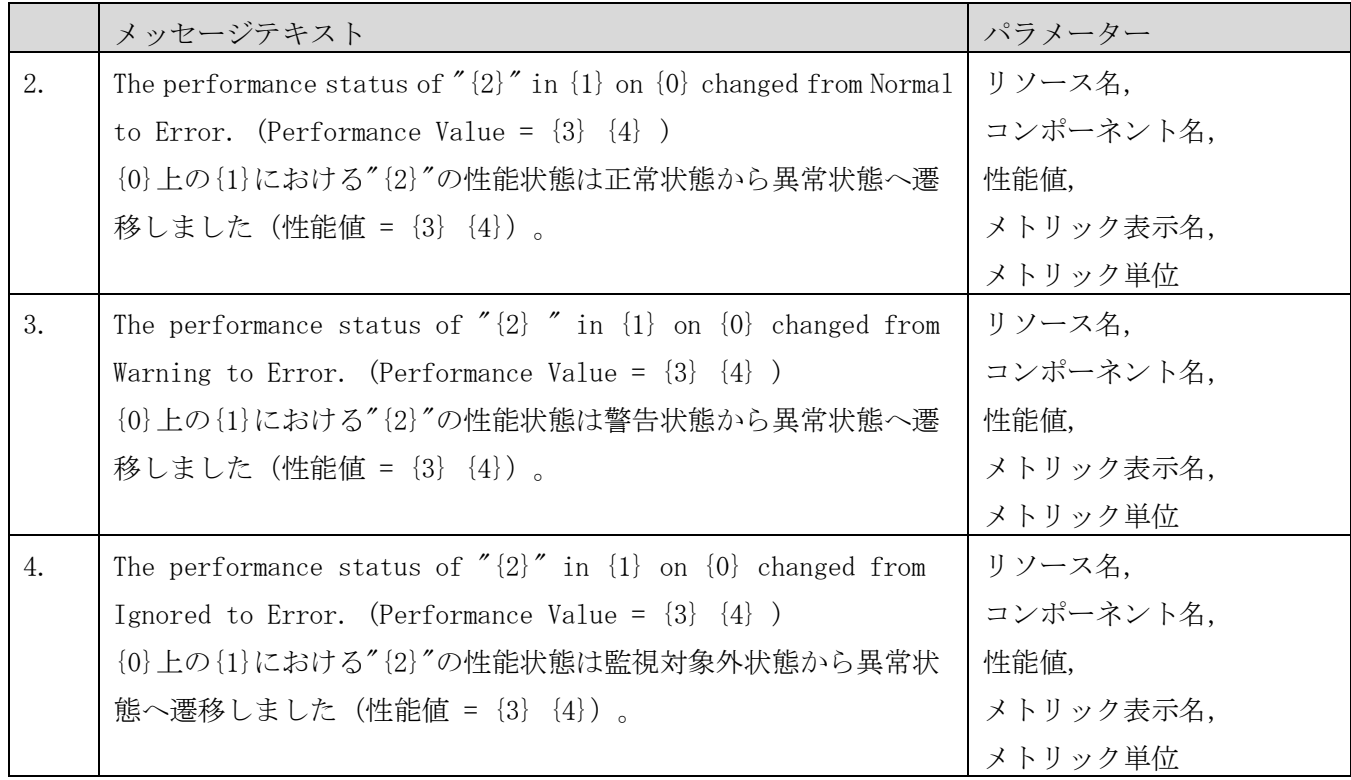

# 付録**A**.各バージョンの変更内容

#### (1) 12-60 の変更内容

- ・ 次のメッセージを追加した。 KNAV21036-I, KNAV21037-I, KNAV95822-E~KNAV95824-I
- ・ システムの状態変化を示すメッセージを追加した。

#### (2) 12-50 の変更内容

- ・ 次のメッセージを追加した。 KAPM04086-E~KAPM04088-E, KAPM05031-W, KAPM06395-I, KAPM06615-E, KAPM06616-E, KAPM06807-I  $\sim$ KAPM06809-E, KAPM06814-I, KAPM06815-E, KAPM15284-E, KAPM15285-E, KAPM16285-E, KAPM16301-E  $\sim$ KAPM16304-W, KNAV21005-E, KNAV21006-E, KNAV21027-I $\sim$ KNAV21033-I, KNAV90081-E, KNAV90086-E, KNAV90087-E, KNAV92048-I $\sim$ KNAV92070-I, KNAV95079-E, KNAV95080-E, KNAV95084-E  $\sim$ KNAV95087-E, KNAV95814-W $\sim$ KNAV95821-I
- ・ システムの状態変化を示すメッセージを追加した。

#### (3) 12-10 の変更内容

- ・ JP1/IM2 のインテリジェント統合管理基盤と連携している場合に出力されるメッセージについての説 明を追加した。また,KAJY から始まるメッセージを追加した。
- ・ 次のメッセージを追加した。 KNAV00608-E~KNAV00611-I, KNAV21007-I~KNAV21024-E, KNAV50998-I, KAPM06461-E, KAPM06694-E, KAPM06806-E, KAPM06813-E, KAPM06828-W, KAPM14023-E, KAPM15835-E, KAPM16280-E, KAPM16527-E, KAPM16528-W
- ・ システムの状態変化を示すメッセージを追加した。

#### (4) 12-00 の変更内容

・ 次のメッセージを追加した。 KNAQ70014-E~KNAQ70017-E, KNAQ73007-E~KNAQ73010-E, KNAV21004-E, KNAV50989-E~KNAV50991-E, KAPM05447-E~KAPM05450-E, KAPM06804-E, KAPM06805-W, KAPM06864-I, KAPM06870-E, KAPM16203-E, KAPM16204-E, KAPM16039-I $\sim$ KAPM16046-I, KAPM16520-W $\sim$ KAPM16526-W

#### (5) 11-50 の変更内容

・ 次のメッセージを追加した。

KNAQ03623-I~KNAQ03625-I, KNAQ70001-E~KNAQ70009-E, KNAQ70011-E~KNAQ70013-E, KNAQ73001-I  $\sim$ KNAQ73005-E, KNAV21000-E $\sim$ KNAV21003-W, KNAV30164-E $\sim$ KNAV30184-E, KNAV50418-E $\sim$ KNAV50429-E, KNAV50803-E~KNAV50842-E, KNAV50980-E~KNAV50988-E, KAPM00146-E, KAPM01193-E, KAPM02497-E, KAPM03972-E, KAPM03973-E, KAPM04667-W, KAPM04686-W, KAPM04689-W, KAPM04696-W, KAPM04698-W, KAPM04846-E, KAPM05058-W, KAPM05059-I, KAPM05350-E, KAPM05351-E, KAPM05664-W, KAPM06820-E

 $\sim$ KAPM06827-E, KAPM08330-E, KAPM08923-E, KAPM15279-I $\sim$ KAPM15283-W, KAPM16056-E, KAPM16450-I  $\sim$ KAPM16469-E, KAPM16479-E $\sim$ KAPM16490-E, KAPM16492-E $\sim$ KAPM16499-E

・ 次のメッセージを削除した。

KAPM01170-I, KAPM01171-I, KAPM01174-I, KAPM01175-I, KAPM01178-E, KAPM01179-E, KAPM01189-W, KAPM02455-E, KAPM02514-I, KAPM02516-I, KAPM02518-I, KAPM02522-W, KAPM02526-I~KAPM02529-I, KAPM02709-I, KAPM04065-I, KAPM04066-I, KAPM04082-I, KAPM04083-I, KAPM05051-W, KAPM05054-I, KAPM05641-I, KAPM06692-W, KAPM06703-I, KAPM06704-I, KAPM06710-I~KAPM06718-I, KAPM06723-I, KAPM06760-I, KAPM06761-I, KAPM06812-W, KAPM14150-I, KAPM14151-I, KAPM15303-I, KAPM15304-I, KAPM15463-I,KAPM15464-I,KAPM15620-I,KAPM15621-I,KAPM15920-I,KAPM15921-I,KAPM15950-I, KAPM15951-I, KAPM16050-I, KAPM16051-I, KAPM16420-I, KAPM16421-I

#### (6) 11-10 の変更内容

次のメッセージを追加した。

KNAQ00931-E, KNAQ01901-W, KNAQ03565-E~KNAQ03596-E, KNAQ03598-E~KNAQ03602-E, KNAQ03610-E, KNAQ03611-E, KNAQ03616-E~KNAQ03622-Q, KNAQ10195-E, KNAQ10199-E, KNAQ13000-E, KAPM01187-W  $\sim$ KAPM01192-E, KAPM02495-W, KAPM02496-E, KAPM02553-E, KAPM02555-E, KAPM02557-E, KAPM02709-I, KAPM04070-I~KAPM04085-W, KAPM04666-E, KAPM04672-E, KAPM04683-E, KAPM04843-E~KAPM04845-E, KAPM05050-E~KAPM05057-E, KAPM05236-E, KAPM05237-E, KAPM06124-W, KAPM06194-W, KAPM06195-W, KAPM06291-W, KAPM06292-E, KAPM06386-E, KAPM06778-E, KAPM06788-W, KAPM06811-I, KAPM06812-W, KAPM09210-E~KAPM09213-E, KAPM14150-I~KAPM14158-E, KAPM15269-E~KAPM15278-W, KAPM15617-E  $\sim$ KAPM15619-E, KAPM16091-E $\sim$ KAPM16098-E, KAPM16200-E $\sim$ APM16202-E, KAPM16220-W $\sim$ KAPM16228-E, KAPM16231-W~KAPM16249-W, KAPM16300-I, KAPM16400-E, KAPM16401-I, KAPM16420-I~KAPM16427-I, KAPM16429-E~KAPM16439-E, KAPM16449-E

- ・ 次のメッセージを変更した。 KAPM01167-E
- ・ システムの状態変化を示すメッセージを追加した。
- (7) 11-00 の変更内容
- ・ 次のメッセージを追加した。 KNAV40110-I, KNAV40111-I, KNAV40112-I, KNAV40113-I, KNAV40114-I, KNAV40109-E, KNAQ10084-E, KNAQ10086-I, KNAQ10089-I, KNAQ03544-E
- ・ 次のメッセージを変更した。 KNAV20129-E, KNAV50712-E, KNAQ00987-I, KNAQ00988-E, KNAQ00989-E, KNAQ00990-E, KNAQ00994-E, KNAQ00997-E, KNAQ03050-I, KNAQ03051-I, KNAQ03052-E
- ・ 次のメッセージを削除した。 KNAQ00998-W, KNAQ00999-E

# © 株式会社 日立製作所

〒 100-8280 東京都千代田区丸の内一丁目 6 番 6 号